Документ подписан простой электронной подписью Информация о владельце: ФИО: Косенок Сергей Михайлович Должность: ректор Пата поллисания: 19.06.2024 14:12:22 Уникальный программный ключ: e3a68f3eaa1e62674b54f49 099d3d6hfdcf83*6* 

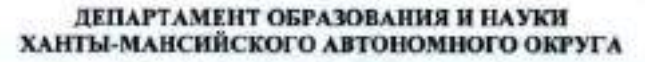

СУРГУТСКИЙ ГОСУДАРСТВЕННЫЙ УНИВЕРСИТЕТ

Кафедра иностранных языков для естественных факультетов

# Деловая переписка на английском языке

Методическое пособие для студентов дневного отделения и аспирантов

Деловая переписка на английском языке

> Методическое пособие для студентов дневного отделения и аспирантов

**Cypry** Издательство СурГУ 2004

Сургут Издательство СурГУ 2004

Деловая переписка: Метод, пособие для студентов диевного отделения и аспирантов / Сост. Н.Н. Захарова; Сургут. гос. ун-т. -Сургут: Изд-во СурГУ, 2004. - 35с.

Методическое пособие содержит информацию по оформлению и содержанию деловых писем. Приводятся образцы писем по наиболее типичной и частотной тематике.

Цель пособия - обучение основам делового общения в письменных формах, а также дальнейшее совершенствование навыков письма, как вида речевой деятельности.

Настоящее пособие предназначается для студентов дневного отделения и аспирантов.

Печатается по решению редакционно-издательского совета Сургутского государственного университета.

Рецензент: Т.А. Аксенова, к.ф.н., доцент кафедры лингвистики и межкультурной коммуникации.

### Введение

При составлении деловых писем необходимо помнить, что по письму можно судить не только о человеке его написавшем, но и фирме, которую он представляет. В конечном счете письмо может создать или хорошую репутацию человеку или фирме, или напротив, плохую. Поскольку деловые письма обычно полциваются, то не исключено, что к вашему письму, оставленному без внимания ранее, могут вернуться при просмотре подшинки. Помните, что премя, затраченное на составление хорошего гисьма, - это хорошо вложенный капитал.

Существуют определенные ограничения, касающиеся стиля и языка делового письма. Если говорить в общих чертах, то идеальным письмом считается то, которое сочетает в себе радушие и достовиство. Такие письма сообщают читателю чувство искренности и дружеского расположения написавшего это письмо. Однако не стоит и злоупотреблять радушием в деловых письмах, что может привести к обратному эффекту и читающий потеряет янтерес к письму.

Вежливость и точность - неотъемлемы в деловой корреспонденции, однако общий тон письма может меняться в зависимости от его содержания. Письма, направленные важным государственным деятелям, прошения или заявления о приеме на работу должны иметь более официальный и уважительный тон, чем обычное деловое письмо.

Сообщение в письме должно быть изпожено простым и естественным языком. Часто в письмах пользуются такими фразами и выражениями, которые давно потеряли всякий смысл. Таких выражений следует избегать, так как они, во-первых, устарели, вовторых, нарушают четкость стиля.

Каждое письмо преследует свою цель, поэтому оно должно быть написано таким языком, который будет способствовать достиженню этой цели наилучшим образом [8].

3

© Сургутский государственный университет, 2004

### 1. ОФОРМЛЕНИЕ ДЕЛОВОГО ПИСЬМА

Какой бы способ ни был выбран для передачи сообщения, необходимо обеспечить высокий уровень трех наиболее важных особенностей письма - оформление, структура, язык и стиль. Основная причина этого заключается в том, что уровень Ваших письменных сообщений должен соответствовать высоким стандартам, принятым в деловом мире.

### 1.1. Бланк письма

Бланк, используемый компанией для корреспонденции, выражает индивидуальность компании. Заголовок должен содержать:

- иззвание компании:
- полный почтовый адрес;
- контактные номера телефон, телекс, факс а также по возможности адрес электронной почты;
- регистрационный номер и офис регистрации.

Во многих организациях печатаются листы для продолжения письма, используемые в качестве второй и последующих страниц делового письма.

**Turner Communications Mobile Phone specialists** 21 Ashton Drive Sheffield Tel +44 114 2871122 S26 2ES Fax +44 114 2871 123 Email TurnerComm@intl.uk

**Turner Communications Continuation sheet** 

### 1.2. Макет письма

### 1.2.1. Разбиение информации на блоки и открытая пунктрация

Макет с разбиением на блоки в настоящее время чаще всего используется во всех деловых документах. Это так называемый полностью закрытый тип делового письма. Это самый оптимальный вариант. Его можно встретить чаще всего, так как он простой и очень удобный. Все классические стили в мире деловой переписки редко существуют в чистом виде, давая различные гибриды и вариа-

ции. Правла, все это часто сводится к таким мелочам, как запятая или двоеточие после обращения, либо к переносу места даты. Полностью закрытий стиль считается наиболее деловым. В макете, в котором отсутствует отступ для каждого нового абзаца, экономится время на набор письма. Наряду с разбиением на блоки часто используется открытая пунктуация. Это уменьшает время набора, поскольку отпадает надобность печатать точки и запятые, не являющиеся необходимыми.

В приведенном ниже деловом письме обратите внимание на постоянные интервалы (шириной в одну строку) между всеми разделами письма.

|               | <b>Financial Times</b>                                                                                                    | <b>Financial Times Management</b>                                |
|---------------|----------------------------------------------------------------------------------------------------|------------------------------------------------------------------|
|               | <b>Pitman Publishing</b>                                                                                                    | 128 Long Acre                                                    |
|               |                                                                                                    | London WC2E 9AN                                                  |
|               |                                                                                                    | Telephone +44(0)171 447 2240<br>Facsimile +44(0)171 240 5771     |
| 2             | <b>ST/PJ</b>                                                                                                    |                                                                  |
|               |                                                                                                    |                                                                  |
| 3             | 12 November 19                                                                                                    |                                                                  |
| $\frac{1}{4}$ | Mr Christopher Long                                                                                                    |                                                                  |
|               | General Manager                                                                                                    |                                                                  |
|               | Long Printing Co Ltd                                                                                                    |                                                                  |
|               | 34 Wood Lane                                                                                                    |                                                                  |
|               | London                                                                                                    |                                                                  |
|               | WC18TJ                                                                                                    |                                                                  |
| 5             | Dear Christopher                                                                                                    |                                                                  |
| 6             | FULLY BLOCKED LETTER LAYOUT                                                                                                    |                                                                  |
|               | This layout has become firmly established as the most popular way<br>of setting out letters, fax messages, memos, reports - in fact all |                                                                  |
|               | is that all lines begin at the left-hand margin.                                                                                        | business communications. The main feature of fully blocked style |

<sup>7</sup> Open punctuation is usually used with the fully-blocked layout. This means that no punctuation marks are necessary in the reference, date, inside address, salutation and closing section. Of course essential punctuation must still be used in the text of the message itself. However, remember to use commas minimally today; they

should only be used when their omission would make the sense of the message unclear.

Consistency is important in layout and spacing of all documents. It is usual to leave just one clear line space between each section.

I enclose some other examples of fully blocked layout as used in fax messages and memoranda.

Most people agree that this layout is very attractive, easy to produce as well as businesslike.

### g Yours sincerely

### **SHIRLEY TAYLOR**

9 Shirley Taylor

10 Secretarial Consultant

 $11$  Enc.

12 Copy Pradeep Jethi, Publisher Amelia Lakin, Publishing Co-ordinator

### Примечание:

1 - заголовок письма:

2 - ссылка (инициалы составителя письма, инициалы того, кто печатал письмо, иногда ссылка на номер дела);

3 - дата (день, месяц, год);

4 - внутренний адрес (имя, должность, компания, полный адрес, почтовый индекс);

5-приветствие;

6 - заглавие (в котором излагается основная идея письма);

7 - основная часть письма (интервал шириной в одну строку между абзацимы);

8 - заключительная формула веждивости;

9 - имя отправителя;

10 - должность отправителя;

11- Епс (сокр. от enclose - прилагать; если имеется приложение);

12 - указание на имеющиеся копии письма (если больше одной, указать в алфавитном порядке).

### 1.3. Части делового письма

### $13.1.$  Centure

Ссылка содержит инициалы составителя письма (как правило, прописаьими буквами) и того, кто печатал письмо (прописными или строчными буквами, по желанию). Могут быть также включены ссылки на номер дела или сокращенное обозначение отдела. Ilpunen: GBD/ST GBD/st/Perl GBD/ST/134

### 1.3.2. Jama

Дата всегда должна указываться полностью. В Великобритании обычно указывают дату в следующем порядке: день/месяц/гол. Запятые не используются.

Пример: 12 July, 1956

В некоторых других странах, например в США, дата указывается в таком порядке: месяц/день/год, причем перед указанием года часто ставится запятая. Пример: July 12, 1956

### 1.3.3. Внутренний адрес

Имя и адрес получателя должны быть напечатаны отдельными строками, так же как на конверте. Если имя получателя обозначено как "James Leighton", оно должно точно так же указываться во внутреннем адресе и сопровождаться вежливым обращением "Мг". Такая формулировка, как "Mr J. Leighton", является ошибочной.

*Πρωιερ:* Mr James Leighton

General Manager Leighton Engineering Co Ltd 12 Bracken Hill Manchester **M60 8AS** 

Название страны должно указываться в последней строке данного раздела письма. Если письмо следует отправить авиалочтой, это необходимо указать в строке выше внутреннего адреса. Везде должно указываться соответствующее вежливое обращение (Mr/Mrs/ Miss/Ms).

**Πρωιερ: AIRMAIL** 

 $\tau$ 

Mr Doug Allen **Eagle Press Inc.** 24 South Bank Toronto Ontario Canada M4J 7LK

### 1.3.4. Специальные обозначения

Если письмо является конфиденциальным, это, как правило, указывается перед внутренним адресом, на одну лустую строку выше. Пример: CONFIDENTIAL

> Mrs Melanie Jackson **Personnel Director** Soft Toys plc 21 Windsor Road Birmingham **B2 5JT**

### 1.3.5. Приветствие

Если во внутрением адресе фигурирует имя получателя, то в письме обычно используется персональное приветствие. Hpumep: Dear Mr Leighton; Dear Douglas; Dear Mr Jackson.

Если вы отправляете письмо на имя организации, следует использовать балее формальный вариант приветствия: "Dear Sirs" («Уважаемые господа»).

Если ваше письмо адресовано начальнику отдела или главе фирмы, имя которого неизвестно, следует писать: "Dear Sir or Madam".

### 1.3.6. Заглавие

Заглавие кратко отражает содержание письма. Оно обычно располагается через интервал после приветствия. Как правило, используются прописные буквы. Пример: Dear Mrs. Jackson

INTERNATIONAL CONFERENCE - 24 AUGUST 1999

### 1.3.7. Заключительная формула вежливости

Заканчивать письмо принято с использованием заключительной формулы веждивости. Существуют две наиболее распространенные формулировки: "Yours faithfully" («С уважением») (испольsvercs только с обращениями Dear Sir/Sirs/Sir or Madam) и "Yours sincerely" («Искренне Ваш») (используется с персональным приветствием).

Пример: Dear Sir

Dear Sirs Yours faithfully Dear Madam Dear Sir or Madam

Dear Mr Leighton Dear Mrs Jackson Yours sincerely Dear Melanie Dear John

### 1.3.8. Имя и должность отправителя

После заключительной формулы вежливости пропустите 4 или 5 строк. Затем можно указать имя отправителя любым стилем (по выбору): прописными буквами или только начальными прописими. Лолжность отправителя указывается прямо под его/ее именем. Обратите внимание на то, что если отправитель мужского пола, то это никак не оговаривается. Однако, если отправитель женцина, то это обычно отмечается; в этом случае в скобках после имени пишут (Mrs).

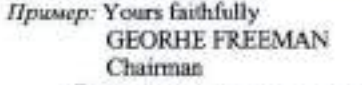

Yours sincerely **SOPHIE BOLAN (Mrs)** General Manager

Если письмо написано по поручению отправителя, то перед именем отправителя обычно пишут "for" или "pp"; "pp" - это сокрашение от "per procurationem", что озвачает «по доверенности». **Hpussep:** Yours faithfully

Shirley Johnson Chairman

### 1.3.9. Приложения

Если существуют приложения, напечатайте "Евс" или "Encs" в нижней части письма, пропустив одиу строку после уклаания должности отправителя. Пример: Yours sincerely

SHEILA ROBINSON (Mrs) Marketing Manager

Enc

### 1.3.10. Konuu

При отправлении копии третьей стороне (обычно какому-либо лицу в организации отправителя) после имени и должности получателя копин указывают: "cc" ("copy circulated" («Была распространена копико)) или «Сору». Если получателей копии два и больше, их указывают в анфанатном порядке.

**Пример:** Copy Mrs Susan Jones, Accountant

- Mr David Roberts, Company Secretary
- Norman Taylor, General Manager Mr

### 2. СТРУКТУРА ДЕЛОВОГО ПИСЬМА

При составлении делового письма, факсового сообщения, служебной записки или даже электронного письма общие правила структурирования основного текста сообщения одни и те же.

### 2.1. Вступление (или введение)

В первом абзаце должва указываться причина написания сообщения. В нем может содержаться:

- подтверждение получения предыдущего письма:
- ссылка на встречу или контакт;
- насление в курс дела.

Пример: Thank you for your letter of... - Благодарим Вас за Ваше письмо от...

> It was good to meet you again at last week's conference.  $E$ 84ло очень приятно снова встретить Вас на конференции на прошлой неделе.

We wish to hold our annual conference at a London hotel in September. - Мы собираемся устроить нашу ежегодную конференцию в сентябре в гостинице «Лондон».

Внимание! Остерегайтесь начинать фразу со слов "Further to your letter of..." («В дополнение к Вашему письму...»). Подобное начало фразы всегда подразумевает следующее продолжение: "Further to your letter of 12 July I am sorry for the delay in attending to this matter" («В дополнение к Вашему письму от 12 июля я выражаю сожаление в связи с задержкой при рассмотрении данного вопросан).

### 2.2. Основная часть (подробности)

В основной части сообщения содержится вся информация, необходимая получателю. В этой части может также находиться запрос ниформации или и то и другое. Подробности должны описываться коротко и ясно. Каждому разделу должен соответствовать отдельный абзац. Из основной части должен логически вытекать вывод.

### 2.3. Вывод (действия или реакции)

В этой части сообщение приходит к своему логическому выводу. Это может быть:

- указание действий, ожидаемых от получателя;

- указание действий, которые Вы предпримете на основании выше изложенного.
- *Ilpunep*: Please let me have full details of the costs involved together with some sample menus.  $-A$  bu xomea, c Bautezo paypeuteния, присовокупить к кодробному изложению расходов ряд образцов меню.

If payment is not received within seven days this matter will be placed in the hands of our solicitor. - Ecsu nuamexe we bydem получен в течение семи дней, дело будет передано нашему адмокату.

### 2.4. Заключительная часть

Для того чтобы завершить сообщение, обычно достаточно написать простую заключительную фразу в одну строчку, по своему содержанию связанную с текстом сообщения.

Пример: I look forward to meeting you soon. - Надеюсь вскоре встретиться с Вами.

I look forward to seeing you at next month's conference. - Hadewcy увидеть Вас на следующей ежемесячной конференции.

A prompt reply would be appreciated. - Mu bydem npusnamenous Вам за своевременный ответ.

Please let me know if you need any further information. - *Πoxca*луйста, сообщите, нужна ли Вам дополнительная информация.

### 3. ЯЗЫК И СТИЛЬ ДЕЛОВОГО ПИСЬМА

Секрет хорошего делового письма состоит в том, чтобы писать понятным языком, как если бы вы беседовали с адресатом. Проще говоря, ваш язык должен быть естественным, с соблюдением определенных правил веждивости. Слишком формальный подход здесь ни к чему, в современной деловой практике принято использовать достаточно неофициальный стиль написания писем.

Пишете ли вы деловое письмо, факсовое сообщение, служебную записку или письмо по электронной почте, рекомендуется придерживаться следующих правил.

- Адекватно выбирайте способ коммуникации.
- Внимательно составляйте документ.
- Формат документа должен быть четким, легко читаемым и логически структурированным.
- Следите за тем, чтобы ваше сообщение было безупречным с точки зрения орфографии и пунктуации [5].

Старайтесь избавиться от желания «звучать» слишком поделовому.

Вместо:

### Humanne:

As per your request, please find enclosed herewith a check in the amount of \$16.49.

As you requested, I am enclosing a check for \$16.49.

В примере слева такие выражения, как "herewith" и "as per", не создают ничего, кроме излишней чопорности. Вам же нало найти нечто среднее между дружеским и официальным тоном. Этому как раз соответствует пример справа. Он более прост, понятен и продуктивен. Да и более лаконичен.

Забудьте в деловой переписке про все разговорные сокрашения.

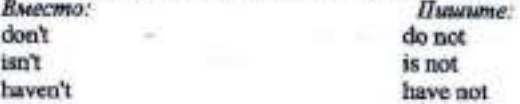

Никогда не обвиняйте своего клиента, используя выражения: "your error/your failure".

Пишине:

**Пишите:** 

Вместо: Because you have refused to pay your long overdue bill.

Because the \$435 balance on your account is now over sixty days past due.

Фраза слева знучит слишком уж агрессивно, в то время как вариант справа более дипломатичен.

Даже если вы затрагиваете неприятные темы, будьте тактичны и вежливы. В какдом письме адресат должен видеть ваши добрые намерения. Любое светское письмо станет теплее, если вы напишите обычное "please" или "thank you".

Вместо:

We have received your order. Checking our records we have verified the error in your September bill.

Thank you for your recent order. Please accept our sincere apologies for the error in your September bill.

- soon/today/next/week/a specific

Что касается местонмений "I" и "we", то не следует избегать их вовсе, но уж если вы их употребляете, необходимо учитывать следующее: пишите "Г" - когда говорите от себя лично, а "we" - когда говорите от лица фирмы. Не употребляйте имени фирмы, как и выражения "our company" - все это звучит несколько напыщенно. как если бы отправитель вместо «к» постоянно называл себя полным именем. Почитайте список слов и выражений, которых следует избегать (левый столбик), а вместо них рекомендуется пользоваться теми, что в правом столбике.

### Пишите:

- at an early date/at your earliest convenience
- on the order of
- at this time/at the present time/at this writing
- due to the fact that
- for the purpose of
- free of charge

Вместо:

- in accordance with
- in advance to/prior to
- in compliance with
- 

- because  $-6$ 

- as/accordion to

- now/at present

date

- $-$ free
	- according to
	- before
	- as you requested

- kindly

- please

- the writer/the undersigned
- up to this writing

- until now

 $U$ rne

Нельзя использовать причастные обороты в концовке письма, следует писать законченные предложения. Пишите:

Вместо:

- looking forward to your early reply
- we look forward to your early reply - I hope to hear from you soon
- hoping to hear from you soon - thanking you for your interest
- - Thank you for your in terest

«Энциклопедический словарь английского языка», выпущенный Институтом английского языка в Чикаго (США), рекомендует при составлении деловых писем не употреблить следующие выражения:

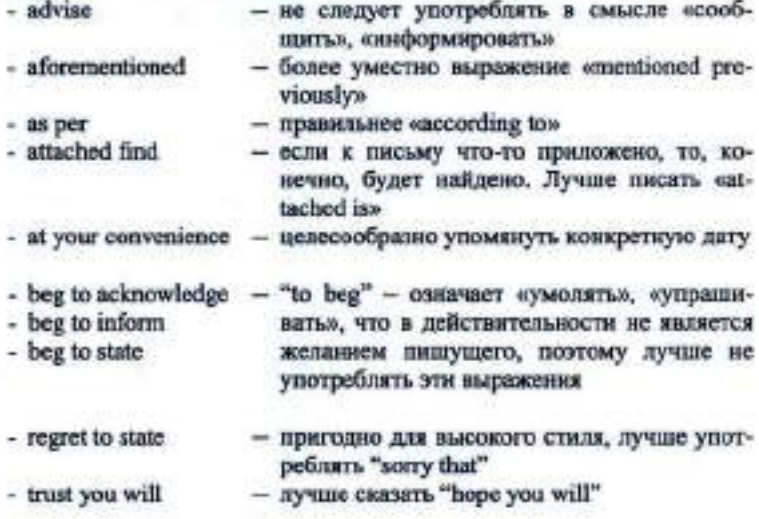

### Фразы, которые необходимо всячески избегать

I have noticed that...  $\sim$  *H obparrux enumerature na mo, wno...* 

It has come to my attention that... - Moe enumerate reputeen mom факт. **VIRTO** 

I am pleased to inform you that... -  $H$  pad coobuums Bau, umo...

I am writing to let you know that... -  $\bar{H}$  mauy, umobe coobupants Bau... I must inform you that... -  $\hat{H}$  должен проинформировать Вас о том, umo...

Will you (please) - Hoocasvücma

Thanking you in anticipation - 3apanee 6nazodapio Thank you and regards - Engrodapio u Kunusoca-Kindest regards - С сердечным приветом

### Проверьте себя

Прежде чем подписать письмо, задайте себе следующие вопросы:

- Будет ли оно понятно?
- В соответствующем ли тоне оно написано?
- Подходящим ли языком оно написано?
- Является ли оно коротким, ясным и вежливым?
- Верна ли орфография?
- Нет ли проблем с пунктуацией?
- Является ли письмо логически структурированным?
- Выглядит ли оно привлекательным, хорошо оформленным и однородным? [5].

### 4. УПРАЖНЕНИЯ

I. Read and translate, using a dictionary. Memorise these points about the layout of a business letter:

- 1. The letterhead is the printed name, address, telephone number(s) and telex (fax) number of the writer's company. If the writer does not have a letterhead, the address is typed in the top right-hand comer of the letter.
- 2. The references. In this case the references are the initials of the person writing the letter, followed by the initials of the secretary who typed the letter.
- The date is written underneath the writer's address. 3.
- 4. The name and address of the person or company receiving the letter.
- 5. The correct salutation. This is the opening words of greeting in a letter.
- 6. Body of the letter. Start a new paragraph for each new idea expressed.
- 7. The complimentary close. The point to remember here is that your ending must conform with your salutation.
- 8. The signature.

### 9. The writer's rame.

- 10. The writer's position in the firm.
- 11. The enclosures. The abbreviation Enc or Encs (if more than one) is typed at the bottom left-hand margin to indicate that something is enclosed.
- 12. C.c. (carbon copies) is written, usually at the end of the letter, when copies are sent to people other than the named recipient.

### II. A. Read and translate these openings to letters. Answer the questions.

### Which person is

- a) selling something?
- b) applying for a job?
- c) enquiring about places to stay?
- d) writing to an old friend?
- e) replying to a friend's letter?

### 1. Dear Sue.

Many thanks for your letter - how nice to hear from you.

### 2. Dear Mr Bailey,

I saw your advertisement in the Nursing Times for staff nurses in Canada.

### 3. Dear Richard.

You may be surprised to get a letter from me after such a long time.

### 4. Dear SinMadam.

I'm writing to ask you for information about accommodation in Scotland

### 5. Dear Ms Howard.

Thank you for your letter of  $15^{\circ}$  May, enclosing a cheque for \$25.

### B. Which of these sentences do you think continues each letter?

- a) I'm glad to hear that you are all well and the children are fine.
- b) Unfortunately the jumper you ordered costs \$30 including postage.
- c) I've been meaning to write for ages, but somehow I never quite got round to it.
- d) I'm thinking of staying there this summer, probably on the West Cost.
- e) I would like to apply for the job, and enclose curriculum vitae.

### C. Now read and translate these endings. Which openings in 1 could they go with?

a I hope you'll be able to give me the information I need. Yours faithfully.

b Well, that's all for now. Hope to hear from you soon. Love.

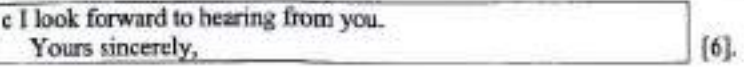

III. a) Choose two correct ways to start a business letter from Column<sub>A</sub>.

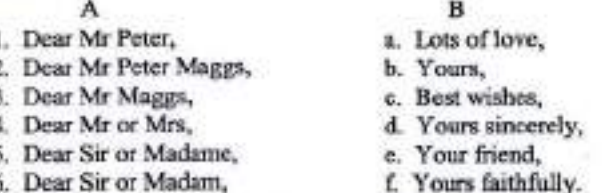

b) Match the ways of starting a business letter with appropriate endings from Column B.

c) Do you know any other ways of starting or ending business letters? Name some of them [6].

### 5. ОБРАЗЦЫ ДЕЛОВЫХ ПИСЕМ И УПРАЖНЕНИЯ

В практике деловой переписки существует множество видов деловых писем: письма-запросы, письма-заказы, предложения, жалобы, письма, связанные с трудоустройством за границей, рекомендательные письма к многие другие. Рассмотрим некоторые образцы писем и фрагменты писем по наиболее типичной и частотной тематике.

### 5.1. Письма-запросы (Enquiries)

Бизнесмену все время приходится иметь дело с отправкой и получением запросов на предоставление информации о товарах и услугах. При составлении запроса руководствуйтесь следующими указаниями.

- Ясно и четко излагайте то, что вам нужно: общая информация, каталог, прайс-лист, образец, расценки и т.д.

- Если существует предельная цена, которую вы готовы заплатить за товар, не указывайте ее, иначе поставщик может повысить расценки до указанных вами пределов.

- Составляйте запрос ясно и четко.

Read and translate the example.

Пример:

### Dear Sir/Madam

Please send me a copy of your catalogue and price list of portable disk players, together with copies of any descriptive leaflets that I could pass to prospective customers.

Yours faithfully

### Рекомендуемые формулировки

Для начала:

- 1. We are interested in... as advertised recently in...
- 2. I was interested to see your advertisement for...
- 3. I understand you are manufactures of (dealers in)... and should like to receive your current catalogue.

Для окончания:

- 1. When replying please also include delivery details.
- 2. Please also state whether you can supply the goods from stock as we need them ursently.
- 3. If you can supply suitable goods, we may place regular orders for large quantities [5].

### **Упражнения**

I. Complete the following letter of enquiry with the correct prepositions.

> Avda. San Antonio 501 80260 Bellaterra Barcelona

12 October 19

**Admissions Dept** The International College 145-8 Regents road Falmer Brighton BN1 90N Dear Sir/Madam,

I am a Spanish student (1)... the University (2)... Barcelona doing a Master's Course (3)... Business Studies, and I intend to spend six months (4)... England, (5)... January next year, preparing (6)... the Cambridge First Certificate.

Your college was recommended (7)... me (8)... a fellow student and I would like details (9)... the First Certificate course, including fees and dates. Could you also let me know if you can provide accommodation (10)... me (11)... Brighton (12)... an English family.

Thank you for your attention, and I look forward to hearing from you soon.

Yours faithfully. Maria Ortega Maria Ortega [6].

II. You are organizing a business trip to Frankfurt for yourself and two colleagues. Write to a travel agency for information, using the following guide.

- Say what you are planning to do.

- Ask the travel agency to send details of flights and hotel tariffs for the month of March. Find out it is necessary to pay a deposit on the trip.

- Tell them that you would also like to hire car for two days during your stay, and ask them to send you details.

- Thank them, mentioning that you need a prompt reply [4].

III. Read the advertisement A and the letter of enquiry B. Write the sentences from the letter in the correct order.

### A. Deptford School of English

Prepare for Cambridge PET. Open all year Classes for all levels FCE and CAE examinations Excellent quality accommodation Deptford is a lively suburb of London near to the River Thames, Greenwich and the Millennium Dome

### **ENROL NOW!**

For a brochure of further details, please contact Deptford School English, 13 Hague Square, London SE27 4ZY

B. a) I look forward to hearing from you.

b) Dear Sir/Madam.

- c) And I would be grateful if you could send me a brochure.
- d) I would also like more information about the range of accommodation that you offer.
- e) If so, please send me further details.
- f) I am in following an English language course in the summer of next year.
- g) Yours faithfully.
- h) I would like to know if it is possible to take a Cambridge examination at the end of the summer.
- i) I am writing in response to your advertisement in "Travel Times".

IV. You want to get a job in London next summer. Write a reply to the advertisement below. Use the letter above and the notes to help you.

### **Workstay Programme**

We'll find a job in London!

- 100s of jobs (tour guides, home helps, bar work, etc)
- Guaranteed minimum wage ----------------------------- How much?
- Cheap accommodation in -------------------------------- How much?
- Cheap travel and work insurance

Send a cheque for only 20 to register now! --------- Pay by credit card? Workstay programme,

0110.00000000000000000000

Unit 27. The Arches, London SE27D 0SH [8].

### 5.2. Письма-заказы (Orders)

При отправлении заказа письмом в нем должны быть отражены следующие пункты:

- аккуратное и полное описание требуемого товара;
- каталожные номеря;
- количество:
- пены:
- требования доставки (место, дата, способ транспортировки, кто оплачивает перевозку и т.д.);
- условия оплаты, согласованные при предварительных переговорах.

Если в заказ включено два или более наименования, то для упрощения отсылки к ним они должны идти отдельными пунктами.

### Read these two letters of orders.

Пример 1:

### Dear Sire

Please accept our order for the following books on our usual discount terms of 25% off reddished prices:

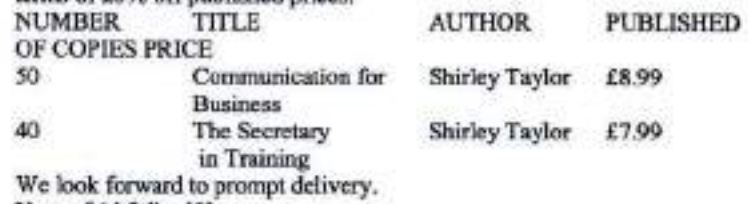

Yours faithfully, [5].

### Пример 2:

### Dear Sirs.

The name of your hotel has been given to me by the... Hotels Association, and I shall be much obliged if you will let me know whether you have the following accommodation available for 3 weeks, from 15<sup>th</sup> July: one double room, if possible with private bathroom, and one single room.

If you are able to accommodate us at the time indicated please let me have your tariff or brochure giving inclusive terms for full board.

Thank you in advance for your reply.

Yours faithfully, [3].

### Write your own letter of order following the examples above.

### Рекомендуемые формулировки

Ляя мачала:

1. Thank you for your quotation of...

- 2. We have received your quotation of... and enclose our official order form.
- 3. Please supply the following items as quickly as possible and charge to our account:
- 4. We are pleased to enclose our order No...
- 5. We accept your offer and have pleasure in placing an order with you  $for...$

### Пля окончания:

- 1. Prompt delivery would be appreciated as the goods are needed urgently.
- 2. Please acknowledge receipt of this order and confirm that you will be able'to deliver by ...
- 3. We hope to receive your advice of delivery by return of post [5].

### **Упражнение**

The following verbs can all be used with the noun «order». Choose the best verb to complete the sentences, using each one only once, in the correct form. Use a dictionary while translating them.

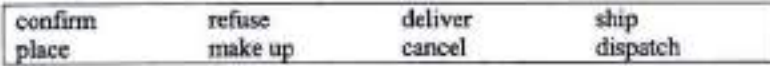

- 1. We would like to... an order with you for 5,000 units.
- 2. As we are unable to supply the quantity you requested, it would be quite understandable for you to... your order.
- 3. We are confident that we will be able to... the order to you next week.
- 4. You will be pleased to know that your order K451 has already been... from out depot.
- 5. Please... your order in writing, so we can inform our distribution denot.
- 6. Your order was... yesterday on the SS Oxford.
- 7. Unfortunately, we shall have to... your order unless payment is settled in cash.
- 8. I would like to reassure you that your order will be... in our depot by staff who have experience in handling these delicate materials [4].

### 5.3. Резюме (Resume)

Одна из самых важных тем - ваше трудоустройство за граикцией.

Резкоме является по слоей сути рекламным письмом. В нем вы стараетесь «продать» себя. Поэтому здесь вполне применямы общие принципы написания рекламных писем. Основные требования к резюне:

- Описанные в резюме ваши профессиональные навыки должны вызвать заинтересованность.
- Изложенная в резюме информация и прилагающиеся характеристики должны убедить работодателя в том, что он должен иметь дело именно с вами.
- Реноме должно быть составлено так, чтобы по прочтении работодатель предпринял определенные действия, а именно: пригласил на собеседование и в итоге принял вас на раficrty.
- Ваше резюме должно быть оформлено в печатном виде.

Лучше всего, если ваше резюме будет включать в себя короткое письмо-заявление о приеме на работу, и к нему будет прилагаться автобиография.

### Письмо-заявление о приеме на работу

Если ваше письмо является ответом на объявление в газете или журнале, это следует отразить во вступительном абзаце или в заголовке.

### Read and translate the letter of application.

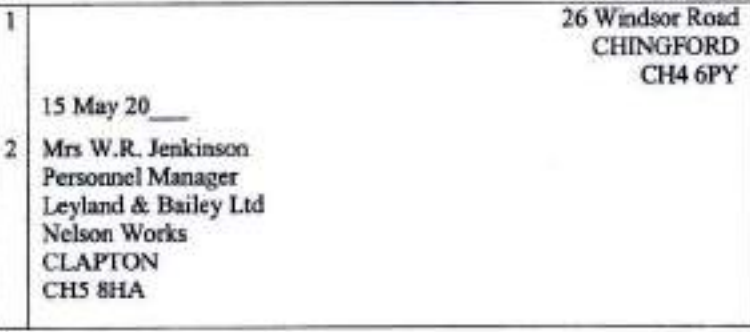

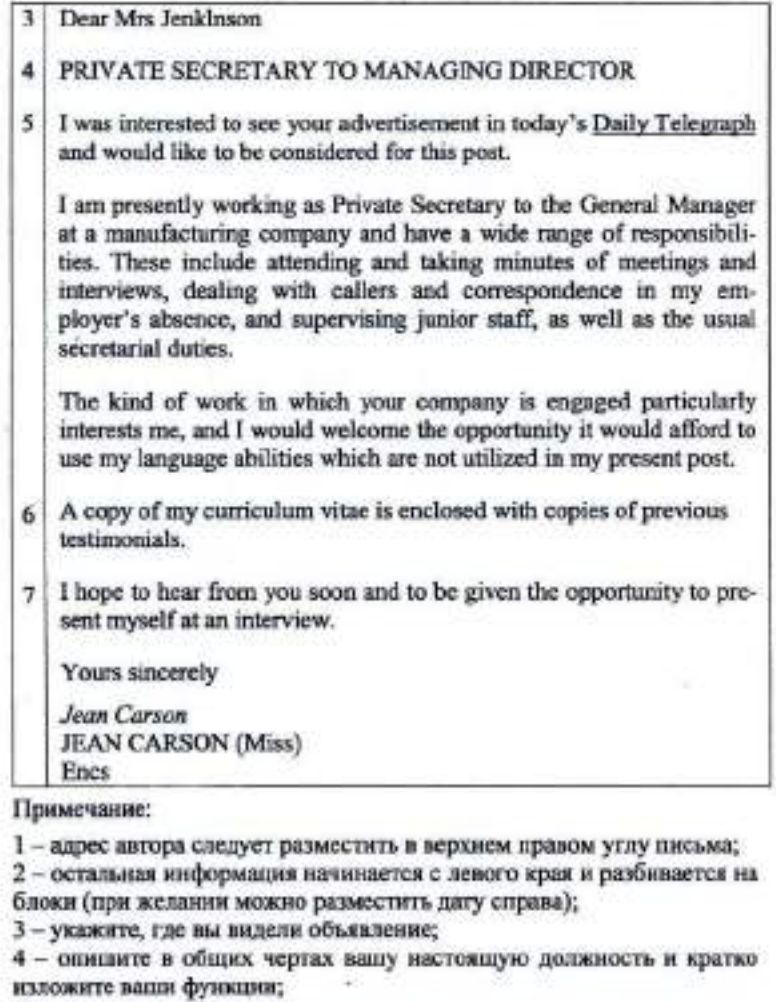

- 5 полезно также указать, почему вас интересует данная должность;
- 6-приложите автобнографню и копив характеристик;
- 7 соответствующее окончание письма.

### Автобиография (Curriculum Vitae, CV)

Автобиография должна содержать все ваши личные данные, а также сведения об образования, квалификации и опыте работы. Ее всобходню четко изложить, чтобы всю информацию можно было ухватить с одного взгляда. В ней не должно быть более двух страниц. По возможности следует размешать информацию в виде столбцов с заголовками.

Read and translate the example of the CV.

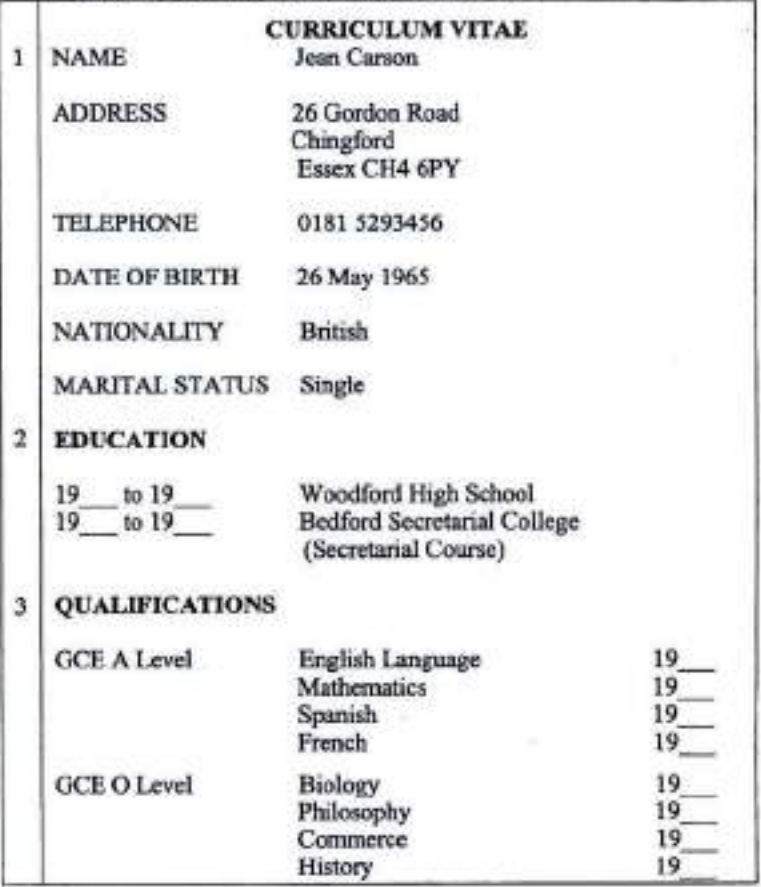

 $25$ 

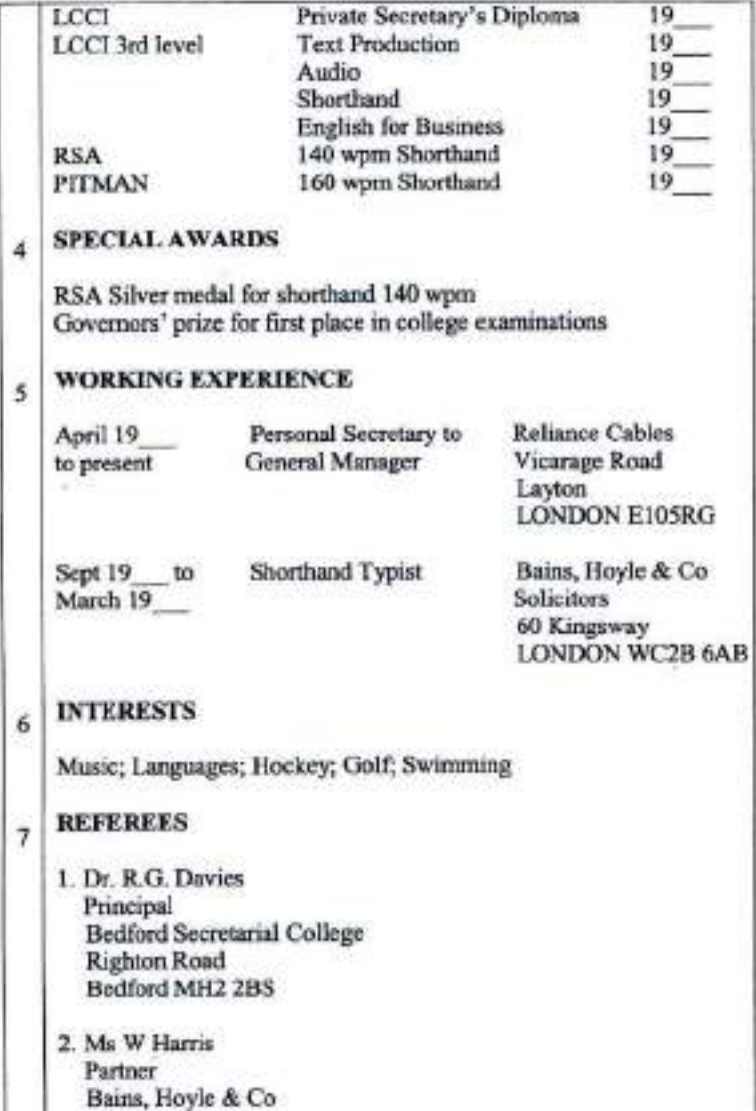

### 60 Kingsway London WC2B 6AB

8 June 20

### Примечание:

1 - личные данные должны быть приведены в начале;

2 - укажите сроки получения образования;

3 - полностью перечислите полученные квалификации (не пишите просто «4 уровня A»);

4-упомяните особые достижения;

5 - опишите свой опыт работы в обратном порядке,

6-хобби, интересы к прочая информация:

7 - сошлитесь, по крайней мере, на два рекомендательных лица (например, прежний работодатель, учитель);

8-дата, включая месяц и год.

Write your CV and letter of application. Include in your application the reasons you are eligible for the post. You may invent as many details as you wish.

### 5.4. Рекомендательные письма (References)

Даже если к резюме прилагаются характеристики, все равно лучше указывать имена одного-двух человек, согласных рекомендовать сонскателя. Предполагаемые работодатели могут связаться с ними по телефону или письмом, чтобы получить дополнительную информацию об отношении к работе и личных качествах сонскателя. Например:

Автор данного письма очень высоко оценивает соискателя и без колебаний рекомендует его на указинную докжность, будучи уверенным в том, что он сможет выполнить требуемые обязанности.

Read and translate these examples of references. Use a dictionary, if necessary.

Пример 1:

### Dear Mr. Brodie

I am pleased to be able to reply favorably to your enquiry of 6 April concerning Mr. James Harvey.

Mr. Harvey is an excellent linguist and for the past 5 years has been in-

sole charge of our foreign correspondence, most of which is with European companies especially in France and Germany.

We have been extremely pleased with the services provided by Mr. Harvey. Should you engage him you may rely upon him to produce wellwritten and accurate transcripts of letters into French and German. He is a very reliable and steady worker and has an excellent character.

We wish him success, but at the same time shall be very sorry to lose him.

Yours sincerely

Пример 2:

Благожелательная рекомендация бывшему студенту

Dear Mrs. Thompson MISS CAROLINE BRADLEY

In reply to your enquiry of 3 June I welcome the opportunity to support Miss Bradley's application for the post of your Marketing Assistant.

Miss Bradley was a student at this College during the year 19 to 19. Admission to this intensive one-year course is restricted to students with good school-leaving qualifications. The fact that Miss Bradley was admitted to the course is in itself evidence of excellent academic ability. Unon completing her course she was awarded the title "Student of the Year". being the student gaining highest qualifications over the one-year course.

In all other respects Miss Bradley's work and attitude were entirely satisfactory, and I can recommend her to you with every confidence. I feel sure that if she were appointed she would perform her duties diligently and reliably.

Yours sincerely [5].

### **Упражнения**

I. Complete Fiona Scott's letter of application using the following verbs. Translate the letter.

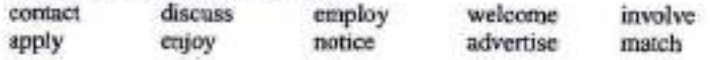

Nathalic Baudoin Patagonia GMBH Reitmorstrasse 50 8000 Munich 22 Germany

Dear Ms. Baudoin.

I am writing to (1)... for the position of Public Affairs Associate which was (2)... last week in the international Herald Tribune.

Although I am presently (3)... by a non-profit making organization, it has always been my intention to work in a commercial environment. I would particularly (4)... the chance to work for your company and as you will (5)... on my enclosed curriculum vitae, the job you are offering (6)... both my personal and professional interest.

My work experience has familiarized me with many of the challenges (7)... in public relation today. I am sure that this, together with my understanding of the needs and expectations of sport and nature enthusiasts, would be extremely relevant to the position.

Moreover, as my mother is German, I am fluent in this language and would definite (8)... working in a German-speaking environment.

I would be pleased to (9)... my curriculum vitae with you in more detail at an interview. In the meantime, please do not hesitate to (10) ... me if you require further information. I look forward to hearing from you.

Yours sincerely, Fiona Scott

Fiona Scott [6].

Fiona Scott 52 Hanover Street Edinburgh EH2 5LM Scotland UK 8<sup>th</sup> January

Answer the questions:

a) What do you think are Fiona Scott's chances of getting the job? b) What are ber strengths and weaknesses?

II. Read and translate this letter of application for a job.

4000 : 10000 : 10000 : 10000 : 10000 : 10000 : 10000 : 10000 : 10000 : 10000 : 10000 : 10000 : 1000

Dear Sir or Madam

1. My course finishes at the end of June and I will be free to take up a post after this time. I am available for an interview at any time which is convenient to you.

2. I am twenty-three years old and am in the final year of my course in Tourism Management at South Bank University. During the course, I spent three months on a work placement scheme working Harrisson Guides Ltd as a tour guide, accompanying visitors to Oxford, Brighton and Bath. In addition, I have gained experience of hotel reception, bar and restaurant work during the university vacations. Please refer to the enclosed curriculum for further details.

3. I am writing to apply for the post of tour leader, which was advertised in The Evening Standard vesterday.

4. I believe that I have the appropriate qualifications, experience and personality for this post, and I think that I would find the work stimulating and rewarding.

5. I enjoy meeting people from other cultures and have traveled extensively in Europe. I speak good French and German, and a little Spanish. I am very interested in English history and enjoy sharing my interest with other people.

I look forward to hearing from you.

Yours faithfully, Matthew Hunt

Matthew Hunt

III. The order of paragraphs in the letter above has been mixed up. Put the paragraphs in the correct order, using the following plan to help you. Put down the number of the corresponding paragraph in brackets.

- Reason for writing (...)
- Qualifications and experience (...)
- Personality and interests (...)
- Summary of reasons for applying (...)
- When the writer is free (...)

IV. Complete these sentences with a preposition from the box.

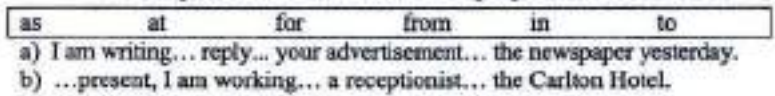

- c) ... you will see... my CV, I have....
- d) I am very interested... working for an organization where I would have the opportunity... use my skills.
- e) I would be free... work... your company....
- f) I am available... an interview... your convenience [8].

V. Here are some examples of phrases often used in business letters. Complete the sentences with the words in the box.

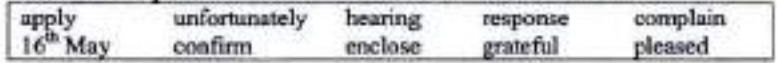

- a) Thank you for your letter of the... which I received this morning.
- b) I would be... if you could send me some information about summer courses at your school.
- c) I... my curriculum vitae for your attention.
- d) ... I am not available on the date you suggest in your letter.
- e) I would be... to attend an interview at time convenient to you.
- f) I am writing to... about the damage caused by your company when they delivered a sofa to my home last week.
- g) We look forward to... from you as soon as possible.
- h) We would be grateful if you could... your reservation in writing.
- i) I am writing in... to your advertisement in The Guardian.
- j) I would like to... for the position of IT assistant in your school.

### Оглавление

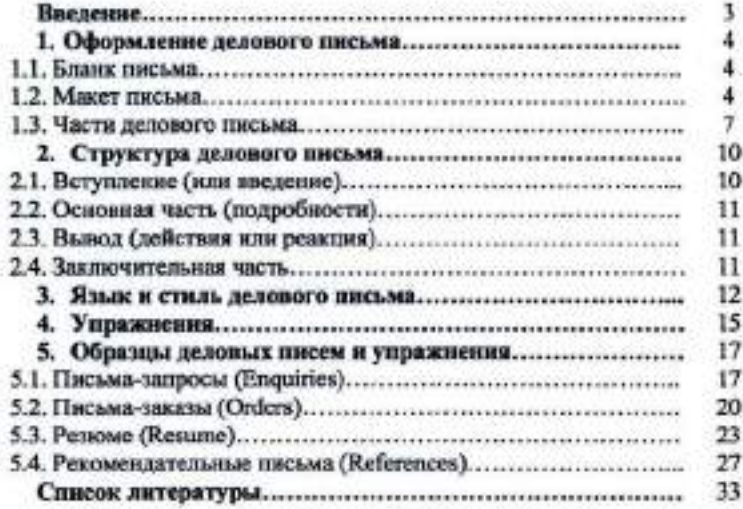

### ДЕЛОВАЯ ПЕРЕПИСКА

Методическое пособие для студентов диевного отделения и аспирантов

Составитель Н.Н. Захарова

Литературный редактор В.А. Орлова Технический редактор В.В. Чечевина

Оригинал-макет подготовлен в редакционном отделе СурГУ.

Подписано в печать 3.06.2004. Формат 60×84/16. Усл. печ. л. 2. Уч.-изд. л. 1,8. Печать трафаретная. Тираж 200. Заказ № 73.

Отпечатано полиграфическим отделом Издательского центра СурГУ.<br>г. Сургут, ул. Лермонтова, 5. Тел. 32-33-06.

Сургутский государственный университет 628400, Россия, Ханты-Мансийский автономный округ, г. Сургут, ул. Энергетиков, 14. Тел. (3462) 52-47-00, факс (3462) 52-47-29.

ХАНТЫ-МАНСИЙСКИЙ АВТОНОМНЫЙ ОКРУГ ТЮМЕНСКОЙ ОБЛАСТИ

ЛЕПАРТАМЕНТ ОБРАЗОВАНИЯ И НАУКИ ХМАО

СУРГУТСКИЙ ГОСУДАРСТВЕННЫЙ УНИВЕРСИТЕТ ХМАО

Кафелра иностранных языков

### ОБУЧЕНИЕ АННОТИРОВАНИЮ И РЕФЕРИРОВАНИЮ **АНГЛОЯЗЫЧНЫХ ТЕКСТОВ**

Методические указания для студентов и аспирантов

Составитель Шалышкина Ольга Викторовна

# ОБУЧЕНИЕ АННОТИРОВАНИЮ И РЕФЕРИРОВАНИЮ АНГЛОЯЗЫЧНЫХ ТЕКСТОВ

Методические указания для студентов и аспирантов

Оригинал-макет подготовлен в редакционном отделе Издательского центра СурГУ.

Подписано в печать 16.09.2003 г. Формат 60×84/16. Усл. печ. л. 2,09. Уч.-изд. л. 1,8. Печать трафаретная. Тираж 400. Заказ № 117.

Отпечатано политрафическим отделом Издательского центра СурГУ. г. Сургут, ул. Лермонтова, 5. Тел. (3462) 32-33-06

Сургутский государственный университет 628400, Россия, Ханты-Мансийский автономный округ, г. Сургут, ул. Энергетиков, 14. Тел. (3462) 52-47-00, факс (3462) 52-47-29

102

Cypryr Издательство СурГУ 2003

Обучение аннотированию и реферированию англоязычных текстов: Метод. указания для студентов и аспирантов / Сост. О.В. Шалышкина; Сургут, гос. ун-т. - Сургут: Изд-во СурГУ, 2003. - $36c$ 

Настоящее издание представляет собой методические указания для студентов неязыковых факультетов вузов и аспирантов. Целью данных указаний является формирование и совершенствование навыков аннотирования и реферирования.

В издании представлен теоретический материал, практические советы и рекомендации студентам и аспирантам по овладению данными видами письменной деятельности, тренировочные упражнения, а также дополнительные тексты для аннотирования и реферирования. При отборе текстов особое внимание уделялось их характеру и уровню сложности. В результате методические указания содержат тексты страноведческой, научно-популярной направленности среднего уровня сложности и могут быть рекомендованы студентам неязыковых факультетов диевного и заочного отделений вузов и аспирантам.

Печатается по решению редакционно-издательского совета Сургутского государственного университета.

Рецензент Р.Ж. Саурбаев, канд. филол. наук, доцент кафедры лингвистики и межкультурной коммуникации.

### **OCTABJEHHE**

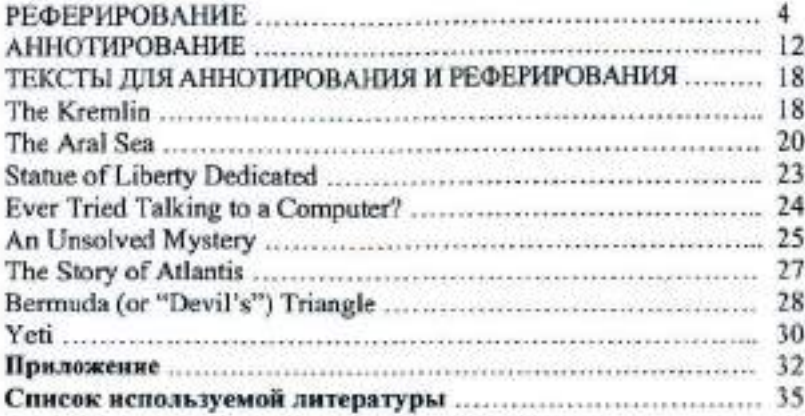

© Сургутский государственный университет, 2003

### **РЕФЕРИРОВАНИЕ**

Для того чтобы успешно овладеть навыками аннотирования и реферирования, необходимо сначала разобраться и четко усвоить, в чем разница между этими понятиями. Как реферат, так и аянотация выполняют следующие сходные функции:

- дают возможность установить основное содержание письменного источника и устраняют необходимость чтення полного текста, если он представляет для читателя второстепенный интерес;
- облегчают поиск информации в информационных системах.

Для написания как аннотации, так и реферата используйте клишированные выражения (клицае). Говоря о клицие, мы имеем в виду стереотипные выражения, шаблонные фразы или речевые штампы, воспроизводимые в типичных речевых контекстах и ситуациях.

Данный раздел расскажет вам о том, что такое реферирование, для чего оно применяется, и покажет на примере научно-популярного текста, как правильно составить реферат на английском языке.

Реферирование - написание реферата - заключается в лаконичном изложении основных мыслей текста-источника, их систематизации, обобщении и оценке. Реферат подразумевает компрессированное, конспективное изложение основных положений, в которое не включаются второстепенные факты и детали, примеры, исторические экскурсы, отступления и т. п. Однородные факты группируются в обобщения, цифровые данные систематизируются. Рефераты делятся на информативные, или рефераты-конспекты, которые достаточно полно излагают все основные положения, доказательства и выводы; и индикативные, или рефераты-резюме, которые перечисляют лишь основные положения и выводы по ним без изложения доказательств. Оба вида рефератов могут быть монографическими, составленными на основания одного источника; сводными, излагающими содержание нескольких источников, объсдиненных общей темой; обзорными, излагающими результат обзора многих источников по определенной тематике. Для успешного реферирования текстов на английском языке необходимо владеть следующими навыками и речевыми умениями:

- использовать клишированные выражения (клише речевой деятельности), вводящие различные части текста реферата;
- делать лексико-грамматическое перефразирование (например выписывать из текста определенные формы и конструкции, подвер-

гать их трансформации, сокращать отдельные предложения, заменять придаточные предложения оборотами и т. п.); - применять принятую в данной науке терминологию.

Объем реферата определяется степенью важности реферируемого материала, хотя практически его средний объем не должен превышать 2000 печатных знаков. Если оригинальный текст свернут в реферате до 1/8 его объема при сохранении основных положений, то такой реферат может считаться удовлетворительным, нормальным по объему. В практике составления рефератов допускаются следующие объемы:

- статья до 5 печатных страниц свертывается до 125-200 слов;

- статья до 25 печатных страниц - до 250 и более слов;

- для более крупных документов - до 1200 слов.

Для успешного написания реферата на английском языке руководствуйтесь следующими указаниями:

### I. Придерживайтесь следующей структуры:

- 1. Введение, в котором необходимо указать инициалы автора и фамилию; название статьи, текста или книги; дать выходные данные источника (номер журнала или газеты, месяц и год издания, место издания, том, страница).
- 2. Область или раздел знания, к которому относится реферируемый материал; структура источника, если статья является одной из нескольких в книге, сборнике, пособии и т. п.; указание на назичие иллюстраций, схем, таблиц и т. п., если таковые имеются.
- 3. Главная мысль, идея реферируемого материала.
- 4. Краткое содержание реферируемого источника (излагается в той последовательности, в которой приводится в оригинале) - этот пункт должен составлять 2/3 всего вашего реферата.
- 5. Выводы или резюме составителя реферата, область применения результатов работы, предназначение статьи.

### П. Используйте следующие клише:

### 1. Introduction. Введение.

The article/ text/ issue/ essay is Crarья/текст озаглавлен... headlined/entitled...

The headline/ title of the article is... The author of the article is... (a world famous/ popula/, wellknown scientist/ doctor/ engineer.... unknown). It was written by...

The article comes up from/ was published/ issued in... (Internet/ newspaper/ magazine/ journal/ book/textbook "..." The article is dated.../ was published/ issued in... (2002)/ on... (the  $11<sup>th</sup>$  of April, 2002/ 11.04.2002).

Название статьи... Автор статьи... (всемирно известный', знаменятый/ популярный ученый/ врач/ инже-

нер..., неизвестен). Она (статья) написана... (кем).

Статья опубликована в... (Интернете/ газете/ журнале/ книre/ учебнике "...") Статья датирована... / опубликована.../ выпущена...

column...

It is situated on page.../ under Haxoдится на странице.../ под рубрикой...

### 2. Field of Study, Structure, Illustrations. Раздел знаний. Структура. Иллюстрации.

The article lies in/ refers to the CTaTLA OTHOCHTCA K OGRACTH... field of... (medicine, biology, engineering, computer science...) It. concerns/ describes/ investigates the points of... (physiology, biochemistry, computer programming, ecol- $OEV...$ 

This article is drawn/taken from the book/ collection of .../ series of...

The article is supplied with a scheme/ a diagram/ a table/ a picture/ a photograph of...

The results/relevant data are shown in the table/ are illustrated/ described by the scheme/ are diagrammed...

(медицины, биологии, инженерии, компьютерной науки...) Она касается/ описывает/ изучает вопросы... (физиологии, биохимии. компьютерного программирования, экологии...)

Статья взята из книги/ собрания/ сборника...

Статья снабжена схемой/ диаграммой/ таблицей/ рисунком/ фотографией...

Результаты/ важная информация представлены в таблице/ отражены/ описаны схемой/ диаграммой...

### 3. The Main Idea. Основная мысль.

The main idea/ key-note/ central Главная идея/ основная мыслы/ topic of the article is...

The article touches unon/ highlights the question(s) of.../ a burning issue of today/ the problems of...

The article deals with a topical issue of today/ a question of paramount importance/ a burning problem/ debatable questions. points/ one of the controversial. eternal questions...

The author addresses himself to/ lays stress on the problem/ matters/solution of...

### 4. Rendering an Article. Содержание.

The article opens in a description/ an explanation a discussion of.../ a general statement...

author states, that.../ informs us about.../ says that.../ focuses on.../ brings to the forefront the problem of...

Further on, the article...

After that, the author...

In conclusion the author...

The author draws a conclusion saying that...

The article ends in...

Summing it up, the author... In the closing paragraph the

author...

статьи/ основная тема статьи... Статья затрагивает/ выделяет вопрос(ы) о.../ животрепешушую тему дня/ проблемы...

Статья рассматривает актуальную тему дня/ вопрос первостепенной важности/ животрепещущую проблему/ спорные вопросы, моменты/ один из спорных, вечных вопросов... Автор обращается/ акцентирует внимание на проблеме/ вопросах/ решении...

Статья начинается с описания/ объяснения/ обсуждения/ утверждения общего характера... At the beginning of the article the B начале статьи автор утвержлает, что.../ сообщает нам о.../ говорит, что.../ обращает внимание на.../ выносит на передний план проблему... Лалее статья... Затем автор... В заключение автор... Автор делает вывод, говоря что... Статья заканчивается... Подводя итог, автор... В заключительном абзаце ав-TOD...

### 5. Personal Attitude and Conclusions. Оценка автора и выводы.

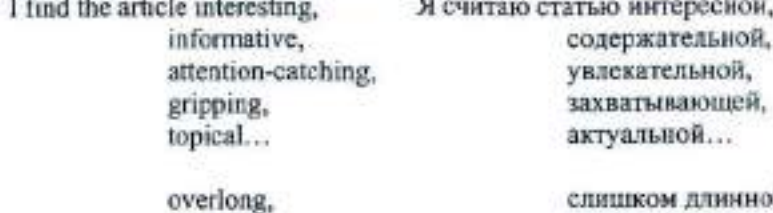

too wordy, boring. uninteresting...

йĭ. многословной. скучной. неинтересной...

The author..., and I can't agree ABTOD..., и я более чем согласен. more.

The author is absolutely right Автор совершенно прав, говоsaving that... DS 470... Unfortunately, the author has no К сожалению, автор не предлаsolution to offer. He only... гает какого-либо решения. Он лишь... Я думаю, автор искажает си-The author, to my mind, misrepresents the situation/ the facts. туацию/ факты. The author fails to persuade me Aвтору не удается убедить ме-

that... \* I don't agree with the author. The article is aimed to acquaint Основная задача статьи - ознаthe readers with...

faculty/

interested in...

 $of...$ 

комить читателя с... The article is intended for a wide Crama предназначена для широкого круга читателей/ для range of readers/ for students people студентов ... факультета/ для люлей, интересующихся...

Я не согласен с автором.

**НЯ В ТОМ, ЧТО...** 

**ПІ. Используйте следующие глаголы:** 

for

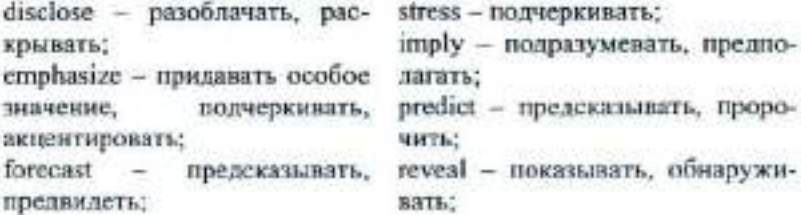

advise-coneronary: infer - означать, подразумеpersuade - убеждать; BRTE: explain - объяснять; insinuate - RHVIHATL HCDONволь, намекать: mention - VEOMHRATL: reiterate - nouvopsvL; warn - предупреждать, предостерегать: suppose - предполагать; admit-допускать, соглашаться; suggest - предлагать, советовать. believe - думать, полагать:

IV. Прочитайте следующий текст и постарайтесь понять его содержание.

### **Black Cats and Broken Mirrors**

(Newspaper "English", volume 23, March, 2002, p. 7)

1. Do you think that it is bad luck to walk under a ladder or break a mirror? Do you think that black cats and the number 13 are unlucky? Some people do, and some don't. The three men in America don't either. Every Friday the 13<sup>th</sup> they walk under ladders, break mirrors, and open umbrellas indoors. They want to prove that they aren't superstitious. They are rare people who aren't. There are over one million superstitions, and most people believe at least one or two of them.

2. Many people are superstitious about numbers. They think that there are lucky numbers and unlucky numbers. The number 13 is often considered unlucky. In some parts of the world, buildings have no 13<sup>th</sup> floor and streets have no houses with the number 13. In Japan, four is considered unlucky because in Japanese the word "four" is pronounced the same as the word "death". Japanese never give gifts of four knives. four napkins, or four of anything. What are the lucky numbers? Seven is a lucky number in many places, and eight is considered lucky in Japan and China. In China, businesses often open on August 8 (8-8), and many couples register to get married at eight past cight on August 8.

3. Superstitions about numbers are so widespread that some people - called numerologists - make a living giving advice about numbers. In 1937, when the Toyoda family of Japan wanted to form a car company, they asked a numerologist if "Toyoda" would be a good name for the company. The numerologist said it would not be. He explained that "Toyoda" took ten strokes of the pen to write, and 10 was not a lucky number. "Toyota", however, took eight strokes to write, and

eight was a very lucky number. The numerologist recommended "Toyota" as a better name for the company. The family took advice. As a result, millions of people drive "Toyotas" and not "Toyodas" nowadays.

4. In addition to superstitions about numbers, there are many other kinds of superstitions. There are superstitions about eating, sleeping, sneezing, and itching. There are superstitions about animals and holidays and horseshoes. There are even superstitions about superstitions. Those superstitions tell people how to reverse bad luck.

5. For example, in many parts of the world spilling salt is bad luck. Throwing salt, however, is good luck. So, people who spill salt throw a little of the spilled salt over their left shoulder. Throwing the spilled salt reverses the bad luck. When the Japanese bump heads, they immediately bump heads again. According to Japanese superstition, the first bump means their parents will die, but the second bump "erases" the first one. To reverse bad luck in general, people turn around three times, turn pockets inside out, or put their hats backwards. In the United States, baseball players sometimes wear their caps backwards when their team is losing. It looks silly, but the baseball players don't mind if it helps them win the game.

6. Because there are so many superstitions, it is not surprising that some of them are contradictory. In Germany, it is good luck when the left eye twitches and bad luck when the right eye twitches. In Malaysia, it is exactly the opposite: a twitching right eye means good luck, and a twitching left eye means bad luck. Accidentally putting on clothes inside out brings good luck in Pakistan but bad luck in Costa Rica. In Chile, unmarried people won't take the last piece of food on the plate because it means they will never marry. In Thailand, unmarried people do take the last piece because it means they will marry someone good-looking.

7. Some superstitions have been with us for so long that they have become customs. In many parts of the world it is polite to say "Health" or "God bless you" when someone sneezes. People used to think that the soul would escape from the body during a sneeze. They said, "God bless you" to protect people from losing their souls. Today we no longer believe that people who sneeze are in danger of losing their souls, but we say "God bless you" anyway. We say it not because we are superstitious. but because we are polite.

8. Even people who say they aren't superstitious would probably not intentionally walk under ladders and break mirrors. Almost everyone

is at least a little superstitious. One woman says that when she got married, her aunt gave her white bath towels. "Never buy purple towels," her aunt said. "If you use purple towels, your marriage will end." Does the woman believe that superstition? "No, of course not." she says. "It's silly." Does she use purple towels? "Well, no." she answers. "Why take chances?"

V. Просмотрите план и дополните его в соответствии с содержанием текста (в плане пропущены два пункта):

### Plan

- 1. Superstitious people.
- 2. Numerologists and the "Toyota" company.
- 3. Other kinds of superstitions.
- 4. Contradictory superstitions.
- 5. Superstitions about sneezing.
- 6. Not to take chances.

### VI. Ответьте письменно на вопросы, используя клише. Ответы на эти вопросы станут основой для написания реферата любого источника.

- 1. What is the headline of the article?
- 2. Whom was the article written by?
- 3. Where does the article come from? Was it published in a newspaper or a magazine?
- 4. When was it issued?
- What page and column is the article placed? 5.
- What field of science does the article refer to? 6.
- Is it supplied with any illustrations? 7.
- What is the central topic of the issue? 8.
- 9. What kind of questions does the author address himself to?
- 10. What is said at the beginning of the article (further on, in the closing paragraph)?
- 11. Do you find the article interesting or not?
- 12. Do you agree with the author?
- 13. What in the aim of the essay?
- 14. Whom is it intended for?

VII. Закончите следующие предложения в соответствии с содержанием текста (письменно):

- 1. The author emphasizes that...
- Each paragraph reiterates that...  $2.$
- 3. At the beginning of the article it is insinuated that...
- Paragraph 3 explains why...  $4.$
- 5. The fifth paragraph reiterates that...
- This issue implies that... 6.
- In the seventh paragraph the author reveals...  $\mathcal{T}$ .

VIII. Найлите в тексте и выпишите доказательства следующих утверждений:

- 1. All people are superstitious.
- 2. The number 13 is unlucky.
- 3. Eight is considered lucky in Japan and China.
- 4. The "Toyota" company got its name with the help of a superstition.
- There are superstitions which tell people how to reverse bad luck.  $5.$
- Superstitions are contradictory. 6.
- Some superstitions became customs.  $7.$

IX. Выпишите основную мысль (информативное ядро) каждого абзаца, которые затем вы объедините в реферат.

Кроме всего прочего, хотелось бы напомнить, что в английском языке все самостоятельные слова (то есть все слова, кроме предлогов и артиклей) в заголовках пишутся с заглавной буквы. Не забывайте и еще одно немаловажное правило: в английском языке и открывающие кавычки, и закрывающие ставятся сверху.

Х. Напишите реферат предложенной статьи, следуя примеру (см. приложение на стр. 27).

### **АННОТИРОВАНИЕ**

Данный раздел расскажет вам о том, что такое аннотирование и как правильно написать аннотацию на английском языке.

Аннотация - краткое описание работы, дающее характеристику выходных данных, основной темы, проблемы, объекта, цели работы и ее результатов. Аннотация включает сведения об авторе, направленности работы, ее ценности и назначении и имеет справочный характер. Рекомендуемый средний объем анистации - 500 печатных знаков (обычно 7-8 предложений на английском языке). Хотя цель аннотирования совпадает в определенной степени с целью реферирования, однако между этими двумя формами обработки текста имеется существенное различие: если назначение реферата заключается в замене подлинника кратким и обобщенным его вариантом, достаточно полно отражающим его содержание, то аннотация лишь сообщает о наличии определенных сведений, материала из конкретной области знания. Кроме того, существенным различием этих двух видов письменной деятельности является тот факт, что в аннотации не дается личная оценка источника автором данной аннотации (что было обязательным пунктом при написании реферата - пункт 5).

Для того чтобы написать аннотацию на английском языке, по аналогии с написанием реферата, необходимо владеть теми же навыками и речевыми умениями и следовать определенной структуре аннотации.

Для написания аннотации на английском языке руководствуйтесь следующими указаниями:

### I. Придерживайтесь определенной структуры:

- 1. Введение, в котором необходимо указать инициалы автора и фамилию; название статьи, текста или книги; дать выходные данные источника (номер журнала или газеты, месяц и год издания, место издания, том, страница).
- 2. Область или раздел знания, к которому относится реферируемый материал; структура источника, если статья является одной из нескольких в книге, сборнике, пособии и т. п.; указание на наличие иллюстраций, схем, таблиц и т. п., если таковые имеются.
- 3. Главная мысль, идея реферируемого материала (в этом пункте аннотации в двух-трех предложениях описывается основная мысль содержания письменного источника-оригинала).
- 4. Заключение (в этом пункте в зависимости от содержания и направленности источника мы пытаемся определить цель и предназначенность данной работы, то есть сообщаем, для какого круга читателей предназначен текст, на который мы пишем аннотацию).

II. Используйте следующие клише (в соответствии со структурой аннотации):

### 1. Introduction. BBenenue.

headlined/entitled

The headline/ title of the article Raзвание статьи  $is...$ 

(a world famous/ popular/ wellknown scientist engineer.... unknown). It was written by...

published/ issued in... (Internet/ newspaper/ magazine/ journal/ учебнике "...") book/textbook ...")

The article is dated.../ was pub- Статья датирована.../ опубликоlished/ issued in... (2002)/ on... (the  $11^{th}$  of April. 2002/11.04.2002).

column...

The article/ text/ issue/ essay is Cransa/resor osarnasnes...

The author of the article is... Автор статьи... (всемирно известный/ знаменитый/ популярdoctor/ ный ученый/ врач/ инженер.... неизвестен). Она (статья) написана... (кем). The article comes up from/ was CrarLa опубликована в... (Интернете/ газете/ журнале/ книге/

вана.../ выпущена...

It is situated on page.../ under Статья находится на странине.../ под рубрикой...

## 2. Field of Study. Structure. Illustrations.

points

### Раздел знаний. Структура. Иллюстрации.

engineering/ science...)

gates the

(physiology/

 $oev...$ 

series of...

picture /a photograph of...

The article lies in/ refers to the Crarisa относится к области... field of... (medicine/ biology/ (медицины/ биологии/ инженеcomputer рян/ компьютерной науки...)

It concerns/ describes/ investi- Она касается/ описывает/ изучаст вопросы... (физиологии/ био $of...$ biochemistry/ химии/ компьютерного проcomputer program-ming/ ecol- граммирования/экологии...)

This article is drawn/ taken Статья взята из книги/собрания/ from the book.../ collection .../ сборника...

The article is supplied with a Crarья снабжена схемой/ диаscheme /a diagram /a table / а граммой/ таблицей/ рисунком/ фотографией...

The results/relevant data are Результаты/ важная информация shown in the table/ are представлены в таблице/ отраillustrated/ described by the жены/ описаны схемой/ диаscheme/ are diagrammed... гоаммой...

### 3. The Main Idea of an Article. Основная мысль.

The main idea/key-note/central Главная идея/ основная мыслы/ topic of the article is...

highlights the question(s) of / a burning issue of today/ the myso remy new moonemy o... problems of...

issue of today/ a question of paramount importance/ a burning points/ one of the controversial/ eternal questions....

The author addresses himself to/ lays stress on the problem/ matters/ solution of...

### 4. Conclusion. Заключение.

Written by a well known (practicing) ... the article may be used by ...

the readers with...

The article is intended for a Cтатья предназначена для шиwide range of readers/ for students of... faculty/ for people interested in...

статьи/ основная тема статьи... The article touches upon/ Статья затрагивает/ выделяет вопрос(ы) о.../ животрепешу-

The article deals with a topical CrarLa рассматривает актуальную тему дня/ вопрос первостепенной важности/ животрепеnoblem/ debatable questions, aryanyo npobnewy/ спорные вопросы, моменты/ один из спорных/ вечных вопросов...

Автор обращается/ акцентирует внимание на проблеме/ вопросах/ решении...

Написанная хорошо известным (практикующим)... статья может быть использована... (кем). The article is aimed to acquaint Основная задача статьи - ознакомить читателя с...

> рокого круга читателей/ для студентов ... факультета/ для дюлей, интересующихся...

14

III. Просмотрите нижеприведенную таблицу. Запомните, в чем заключаются основные различия между аннотацией и рефератом.

Основные различия аннотации и реферата

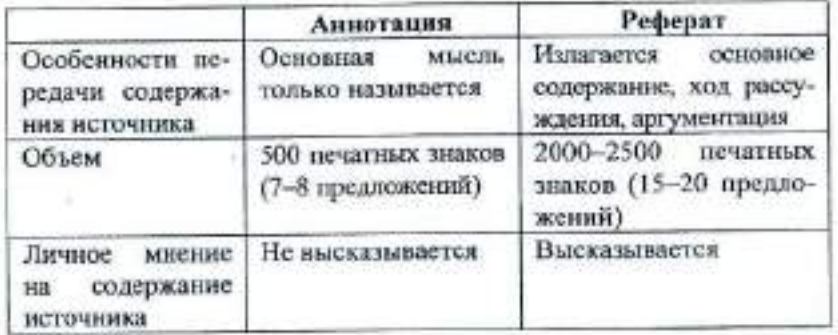

IV. Прочитайте следующую статью из газеты «Английский язык», приложения к газете «1 сентября», за март 2002 года, и постарайтесь понять ее содержание:

### **Industry: Music Piracy Jumps**

(Newspaper "English", March, 2002, p.1, column "News in Brief")

1. The number of pirated music CDs grew by nearly 50 percent worldwide last year to a record 950 million unit. Pirated recordings, including CDs and cassettes, totaled nearly 2 billion in 2001, up just slightly from a year earlier, said the International Federation of the Phonographic Industry (IFPI).

2. While the United States music industry worries most about lost sales from individuals downloading songs from the Internet, there is a bigger threat globally from unauthorized copying of CDs and cassettes. These illegal CDs and cassettes now account for two out of every five units sold worldwide with piracy levels rising as high as 90 percent in countries like China.

3. Sales of pirated materials around the world amounted to \$4.3 billion, up from \$4.2 billion in 2000. The dollar value increase was marginal because of sharply falling prices for pirated CDs. Technology for recordable CDs, which are known as CD-Rs, has lowered the barriers to entry for pirates by marking duplicating equipment cheaper and more

portable. CD-Rs accounted for nearly one-quarter of pirated sales last year, up from 9 percent the year earlier. Most pirates onerate sophisticated, international networks that take advantage of lax copyright protection laws in countries such as Indonesia and Paraguay to manufacture and distribute their products, said Jay Berman, IFPI chairman and chief executive. As former hotbeds such as Bulgaria and Ukraine crack down, pirates simply pack up and move to countries like Russia that have scant protections for copyright holders.

4. Certain countries should regulate CD-manufacturing plants to limit abuses, said Neil Turkewitz, a vice president with the Recording Industry Association of America, a U.S. trade group.

By Thomas Sherwood

V. Ответьте письменно на вопросы на странице № 11 (кроме вопросов № 9-12).

VI. Выпишите из каждого абзаца по одному предложению, которое более точно описывает его основную мысль.

VII. Преобразуйте выписанные предложения в назывные и составьте из них план текста, например: Growing number of pirated recordings.

VIII. Струппируйте пункты своего плана в одно-два развернутых предложения, выполнив необходимые лексико-грамматические изменения (получившиеся в результате этого преобразования предложения будут являться пунктом 3 вашей аннотации).

IX. Прочитайте следующую аннотацию данной статьи на pvcском языке и определите, какие пункты в ней не освещены.

Статья была опубликована в газете «Английский язык». Автор статьи Томас Шервуд.

В статье представлены данные о возросшем количестве пиратских записей в Соединенных Штатах. Кроме того, автор затрагивает проблему отсутствия законов, регулирующих производство и нелегальную продажу компакт-дисков.

Х. Дополните аннотацию на русском языке. Переведите полученную аннотацию на английский язык. Следуйте примеру (см. Приложение на стр. 32).

### ТЕКСТЫ ДЛЯ АННОТИРОВАНИЯ И РЕФЕРИРОВАНИЯ

### **The Kremlin** (Newspaper "English", 13/2002, p. 11)

Today when we look at the map of the Moscow metro it is difficult to imagine that several centuries ago the citizens of the capital could not imagine such a huge territory as the city occupies today. The main area was situated on a high hill, the actual place of the Kremlin. The first document that mentions Moscow dates back to the  $12^{\text{th}}$  century (1147). However we shouldn't forget that at that time the town was already very well developed and could provide all the necessities for the two princes' armies that came to Moscow for a feast. The celebration was luxurious and lasted several days. From these facts it is possible to conclude that the capital is older that it is usually believed to be.

The red walls of the Moscow Kremlin that all Russians are so proud of appeared only during the reign of Ivan III. What was the fortress like before? Not so majestic as it is today, of course: simple wooden walls that protected a small territory inside them. So why did the area of the Kremlin constantly grow? Little by little people were building houses around the fortress. Even despite the fact they were not surrounded by the walls, citizens felt more secure near the fortress than somewhere in the depths of the forest. Thus the possibility to fight together against enemies, plus economic reasons, pushed people to live close to the Kremlin.

Wooden walls were good to protect the population; but there was a very dangerous enemy - fire. During many centuries Muscovites lived in a constant fight against this element that offers life but at the same time can take it away in just a few minutes.

In 1336 a new prince - Dmitriy Donskoy - ordered a fortress built from white bricks. Its remains exist still today: if we look carefully at the base of the actual Kremlin we will see that it is not red but white. Since that time Moscow was nicknamed "white brick" and the name remained even to the 15<sup>th</sup> century when white walls were replaced by red ones.

Today there are 20 towers in the Kremlin and there is an interesting story connected with one of them - the Spasskaya (Savior) Tower. Once Moscow doctors had to face the same disease of many patients. It was a terrible headache, whose origins remained unclear until someone suddenly realized that all these problems appeared because of the Savior Tower! It was the entrance to the Kremlin and there was an icon over it.

The Kremlin has always been the heart of Moscow. At first its walls surrounded the whole town; today the capital is so big that it would be difficult to put its huge population in the area of the fortress. However the Kremlin still plays an important role not only in the life of Moscow but also in Russia's as well. It is the government seat and the location of numerous historical monuments.

Cathedral Square, formed by three cathedrals (Assumption Cathedral, Annunciation Cathedral and Archangel Cathedral), developed in the 15<sup>th</sup> century. It was the place of coronation festivities and religious processions.

In the 15<sup>th</sup> century Moscow became the major Russian town and it was necessary to replace the old, dilapidated Kremlin walls and to build new ones to receive foreign guests.

1472 was the year of the beginning of the Assumption Cathedral's erection. Before than there had been a cathedral built in the 14<sup>th</sup> century on the same site. The construction of the new building lasted two years and the Cathedral's walls were almost finished when suddenly the northern wall collapsed.

There were several versions of the catastrophe cause. According to one of them, an earthquake destroyed the Cathedral. The second one notes the fact of the bad state of the inside of the building and finally the third variant tells us about careless builders that prepared the lime poorly. However there was another serious reason. We shouldn't forget that during the Tatar Yoke, the Russian masters lost their skills. When Ivan III wanted some masters from Pskov to build the Cathedral, they refused, as the task was too difficult for them. That is why the prince fixed upon an Italian architect - Aristotle Fioravanti - who was noted for his buildings in Italy.

To destroy the walls of the ancient cathedral, the architect used methods unknown in Russia and the lime made by him was extremely solid.

In 1479 the construction of Assumption Cathedral was finished At that time, when light was the symbol of truth, the cathedral was the lightest temple in the country. In the domes you can see icons of God archangels, and forefathers; the columns are decorated with figures of Christian martyrs; the western wall by tradition represents the Last Judgment. (For those who leave the Cathedral, not to forget that it is waiting for everyone and for everybody to be righteous men.)

Earlier there were gold and silver objects, manuscripts and clothes for the divine cervices in the Cathedral. All of them are currently displayed in the Armory Museum.

However there is a work of art set out in Assumption Cathedral -Ivan the Terrible's throne in the form of the marquee with scenes representing episodes from legends about the tsar's ambassadors. The throne was used during coronations and divine services that took place in the Cathedral.

By Aleytina Kozina

# The Aral Sea

(Newspaper "English", 20/2002, p. 7)

Since the beginning of its existing, the human being has been developing. It has never stopped, and it never will. During the last couple of centuries it has been developing very aggressively, and it has reached tremendous achievements in all fields. Unfortunately mankind has achieved tremendous success in polluting its environment also Nowadays, nature is missing many of its inhabitants - those who are supposed to be under the protection of humans as young brothers and sisters. Pollution was the reason for their extinction. Finally, the humanity started paying more attention to what surrounds it. It started thinking about the future, its future generations, and the inheritance to these generations. People have started asking themselves more often questions like. "What will we have left to other children after us?" Currently, humanity has plenty of global environmental problems that it has to care of now. Tomorrow will be too late. Some of these global environmental are global warming, deforestation, freshwater contamination, destruction of ozone layer of the earth, pollution of space orbit of the earth by parts of used equipment. Desiccation of the Aral Sea is one of the items on the list.

The Aral Sea, which is also considered to be a lake or Inland Sea in Central Asia, is located in southwestern Kazakstan and northwestern Uzbekistan, near the Caspian Sea. The Aral has no outlet. The Aral Sea is still listed as the fourth lake in the world. But it has been shrinking for decades, and the statistics might change.

Nowadays, two major problems have risen before the governments of Uzbekistan and Kazakstan; the desiccation and as a result of this threat of the complete disappearance of the sea, and the danger of the broad extension of anthrax bacteria that was stored by the Soviet Army on Vozrozdenia Island.

In comparison with the size of the sea in the 1960's, the Sea has declined in size by 76 percent. The initial reason for the Aral's decline is the fact that Soviet planners diverted water from Aral's two big feeding rivers (Amu Darva and Svr Darva) into cotton fields in the territory of Uzhekistan. Because of this irrigation, the sea is now seventy miles away from its former bank (in some places even more). Ninety percent of the Syr Darya's water is diverted into canals and reservoirs. Millions of people in Central Asia rely on the rivers for a livelihood. Uzbekistan, for instance, generates 28 percent of its hard currency from cotton irrigated with river water.

Planning the irrigation system, the Soviet planners were only after high rates of cotton harvests. Unwise use of water has led to the current state of the Aral Sea. The salt content of the Sea's water increased by about threefold, adversely affecting plant and animal life and causing the fishing industry to decline.

The disappearance of the sea as a part of the ecosystem is just one problem that is followed by hundreds of subsequent problems. One of them has already risen: the drying of the sea has left behind three million hectares of desiccated seabed, covered with accumulated salts which the wind carries away and deposits over thousands of square kilometers of arable land turning it into dead one. One can see white ridges amid the soil in the field. Salty dust from the dried out land causes discomfort and respiratory problems. Wind brings more than a hundred tons of salty dust ner square mile every year. As a result, trees do not bear fruit any more.

The Aral Sea's desiccation has an influence on everything that is around it. The climate in the region has changed significantly; the winters are colder, summers are even hotter.

÷

The sea was not only the water supply for the population, but it was the source of their income. A large part of the population was involved in fishing and resort industry. Now, the sea is far away, these businesses are not available any more, and that leads to deterioration of the financial situation in the area.

In city of Muynak, the three hundred-vessel fleet once employed a thousand fishers. It is now a collection of rusting hulls half-buried amid the dunes on the edge of the town. Yet the sixty-year old canning factory still clatters, although its seven hundred workers handle fish brought by lorry from the lakes around Tashkent, one thousand miles away.

The sea has turned from a rich fishing ground to a prairie of poisonous dust. Desiccation has a great influence on the population's health; the change in environment has significantly increased rates of birth defects, infant mortality, respiratory diseases, cancers, malnutrition, etc. Another side effect imposed on the population is a dramatically increased rate of tuberculosis in the area.

One of the causes of health deterioration is that the Aral Sea contains a lot of pesticides, which sank to the bottom of the sea. As the lake dried up, this layer of pesticide became exposed to the wind, which blows it away on the other lands.

The partial solution for the problem is to build a dam to keep water from flowing into the larger, southern portion. Plans call for the structure's base to be 150 yards wide. If money is found for the construction, the water level of the northern sea will rise to the same level it was in 1960's. It is a rare ray of hope for the population of this region. Calculations by the Kazak Academy of Science in Almaty suggest the entire sea will disappear by 2010 without the dam.

The second threat to the Aral Sea and its inhabitants is anthrax bacteria stored since 1988 by the Soviet Army on one of the islands of the sea. Now, the sea is drying out and this island can become a part of land. This fact carries the threat that anthrax bacteria can be exposed to atmosphere one day, and it will become a very serious danger to both countries. At this time both governments in cooperation with the USA are undertaking actions in order to prevent the possible catastrophe.

Over the last two centuries many of the Earth's inhabitants became extinct as a result of environmental pollution. It is time to stop it; otherwise the next extinct inhabitant might turn out to be humanity itself.

### **Statue of Liberty Dedicated** (Newspaper "English", 40/2000, p. 14)

Since its dedication on October 28, 1886, the magnificent Statue of Liberty, which stands in New York Harbor, has welcomed millions of immigrants, foreign visitors, and citizens returning to the United States from abroad. The idea for such a statue originated in France during the early 1870s. Having just adopted a republican form of government, the French people wanted to pay special tribute to the United States, the first modern republic, on the occasion of its 100<sup>th</sup> anniversary in 1876. The gift chosen to symbolize the lasting friendship between the two countries was Frederic Auguste Bartholdi's statue "Liberty Enlightening the World". In 1875 the newly organized Franco-American Union began to solicit contributions to finance the statue's construction, and by the time of its completion in 1884 the French people had donated the entire cost of \$250,000.

Bartholdi himself selected the 12-acre Bedloe's Island (renamed Liberty Island in 1960) as the permanent site for its statue, and the United States Congress agreed to its being used for this purpose. To provide a suitable base for the 225-ton figure. Americans subscribed \$350,000. This money financed the building of a concrete and granite pedestal, and in 1886 the Statue of Liberty was placed upon this structure to begin its symbolic vigil in New York Harbor.

Approximately 800,000 persons visit Liberty Island each year. Boats leave Manhattan's Battery Park for the island frequently during the day, and those who make the 1.6-meter trip to inspect the statue at close range are well rewarded for their efforts. The main point of interest is the hollow interior of the statue. An elevator takes sightseers to the top of the pedestal, but from there those who wish to venture higher, up to the statue itself, must walk. A climb of 168 steps leads to the statue's head, where there is an observation platform. On a clear day, this platform affords a magnificent view of the harbor and the New York skyline. The right arm and the torch are no longer open to the public.

A bronze plaque was affixed to the pedestal of the Statue of Liberty in 1903. On this tablet is engraved the famous excerpt from "The New Colossus" by Emma Lazarus:

Give me your tired, your poor, Your huddled masses yearning to breathe free, The wretched refuse of your teeming shore,

Send these, the homeless, tempest-tossed, to me: I lift my lamp beside the golden door.

58

In 1937 the statue, which with its pedestal is 305 feet high, was declared a national monument, and since that time the National Park Service has administered the site. In 1964 the Park Service began construction on the American Museum of Immigration at the base of the statue. Opened in 1972, the museum contains an exhibit hall where dioramas, paintings, and other materials depict the contributions of the various national and ethnic groups to American history.

By Glen Black

### **Ever Tried Talking to a Computer?** (Reader's Digest, April, 2002, p. 25)

Technology has changed people and their lives. No period in history has had as many significant changes as the past century. Improvements of all kinds, such as those in communication and transportation have seriously changed many people's lives - not all positively. Many people are conservative. They do not like and cannot accept the new results of technology. Conservative people often resist the new. They might prefer to take trains instead of airplanes and to receive letters instead of phone calls. They might like soft, gentle music rather than fast, noisy modern music. Above all, many conservative people find the increasing use of computers confusing, annoying and impersonal.

Computers are an obvious part of technology that reaches into most people's lives. Computers answer telephones, retrieve information instantly, read and answer letters, and make mathematical computations in much less time than a person can. However, how do people react as the use of the computer increases in their daily lives? There is a big difference between talking to a human being about a mistake on a bill and trying to tell a computer. A computer does not treat people in a human way. After all, it is only a machine. A person who learns to use any machine can benefit from its services. The same is true for the computer. The investment of time and patience that a person makes in learning how to use a computer pays off many times. What can a computer do? A computer can easily perform simple and complex calculations. It can record all kinds of information. It can sort material either alphabetically or in number of sequence. It can classify, report,

and edit data, information that is put in. The only requirement is that the computer must be correctly programmed to perform these functions, or jobs. Once a program is set, many people can use it to make it work for them. A computer programmer is a person who is trained to program or communicate with computers. In a sense, he teaches the computer to do the work by writing a program. He uses special computer languages to control and instruct the different parts of the computer. He writes a program, the detailed set of instructions for the computer, in a computer language.

Computers have so many everyday uses that the business world would stop without them. They can reserve airplane tickets, keep bank accounts, rent cars, control prices, order goods and supply, process registrations cards, keep inventories, record grocery items, and houses for sale. All of these jobs can be done, and many more, in a fraction of the time that a person would need. By using computers, people in business save large amounts of time. Whether people realize it or not, computers control so many parts of society that, without them, people's lives would be much more difficult. For every mistake on a bill, the computer does a million others right. Computers save great amounts of time by doing uninteresting jobs that take people a long time. Computers are designed for repetitive projects, for processing and storing a large amount of data, and for accuracy and speed. By using computers, human beings can free themselves to do more human projects.

**By Peter Swanson** 

### **An Unsolved Mystery**

(Newspaper "English", 23/2002, p. 13)

In the summer of 1978 an English farmer named Ian Stevens was driving his tractor through a field of wheat when he discovered something strange. Some of his wheat was lying flat on the ground. The flattened wheat formed a circle about six meters across. Around this circle were four smaller circles of flattened wheat. The five circles were in a formation like five dots on dice.

Three years later a farmer who lived nearby discovered similar circles in one of his fields. These circles were larger - nearby 15 meters across. That same year, yet another English farmer discovered three circles of flattened wheat on his land - one large circle between two small circles.

During the following years, farmers in England found the mysterious circles in their fields more and more often. In 1987 they discovered 50 circles; in 1988, 98 circles; and in 1989, 270 circles.

The circles are called "crop circles" because they appear in the fields of grain - usually wheat or corn. The grain in the circles lies flat on the ground but is never broken; it continues to grow horizontally, and farmers can later harvest it. Farmers always discover the crop circles in the morning, so the circles probably form at night. They annear only in the months from May to September. What causes the cron circles?

At first, people suspected that the circles were a hoax. They thought that teenagers were making them as a joke, or that farmers were making them to attract tourists. (In fact, in 1991, two men said they made the circles themselves, but many scientists don't believe them.) To prove that the circles were a hoax, people tried to copy them: they tried to make circles exactly like the ones the farmers had found. They couldn't enter a field of grain without leaving tracks, and they couldn't flatten the grain without breaking it. The crop circles are apparently not a hoax.

Many people believe that beings from outer space are making the circles. Some think that the beings are trying to communicate with us from far away and that the crop circles are messages from them. Others believe that the beings have actually landed on earth and that the circles are marks left by their spaceships. Several times people reported seeing strange flying objects near the fields where crop circles later appeared.

Scientists who have studied the crop circles say they are not sure what causes them. They have suggested several theories. For example, some scientists say that "microbursts" of wind create the circles. A microburst is a download rush of air that sometimes causes an airplane to crash. Other scientists say that forces within the earth cause the circles to appear. There is one problem with all the scientific theories. Crop circles often appear in formations, like the five-dot formation that Ian Stevens found. It is hard to believe that any natural force could create those formations. And recently farmers have discovered not only circles but also rectangles, triangles, and other shapes in their fields. Could any natural force create a perfect triangle in a field of grain?

In the summer of 1990 some scientists spent three weeks in the part of England where many circles have appeared. They had all the latest high-tech equipment. This equipment - worth 1.8 million dollars recorded nothing. But one night, as the scientists were watching a field,

crop circles formed in the field behind them. The scientists had neither seen nor heard anything.

When Ian Stevens discovered the crop circles on his land in 1978, he said, "It was just like something had landed in the field from the air and gone back up again. I don't know what to make of these things."

Crop circles have appeared not only in England, but also in fields of Japan, the United States, the Soviet Union, and New Zealand. Experts from all over the world have studied them. What do experts say about the crop circles? They say what Ian Stevens said: They don't know what to make of these things.

By Margaret Luis

### **The Story of Atlantis** (Newspaper "English", 23/2002, p. 16)

Over 11,000 years ago there existed an island nation located in the middle of the Atlantic Ocean populated by a noble and powerful race. The people of this land possessed great wealth thanks to the natural resources found throughout their island. The island was a centre for trade and commerce. The rulers of this land held sway over the people and land of their own island and well into Europe and Africa. This was the island of Atlantis.

Atlantis was the domain of Poseidon, god of the sea. When Poseidon fell in love with a mortal woman, Cleito, he created a dwelling at the top of a hill near the middle of the island and surrounded the dwelling with rings of water and land to protect her.

Cleito gave birth to five sets of twin boys who became the first rulers of Atlantis. The island was divided among the brothers with the eldest, Atlas, first King of Atlantis, being given control over the central hill and surrounding areas.

At the top of the central hill to honour Poseidon, a temple was built which housed a giant gold statue of Poseidon riding a chariot pulled by winged horses. It was here that the rulers of Atlantis would come to discuss laws, pass judgments, and pay tribute to Poseidon.

To facilitate travel and trade, a water canal was cut through of the rings of land and water ran south for 5.5 miles (~9 km) to the sea.

The city of Atlantis sat just outside the outer ring of water and spread across the plain covering a circle of 11 miles (1,7 km). This was a densely populated area where the majority of the population lived.

Bevond the city lay a fertile plain 330 miles (530 km) long and 110 miles (190 km) wide surrounded by another canal used to collect water from the rivers and streams of the mountains. The climate was such that two harvests were possible each year. One in the winter fed by the rains and one in the summer fed by irrigation from the canal.

Surrounding the plain to the north were mountains which soared to the skies. Villages, lakes, rivers, and meadows dotted the mountains.

Besides the harvests, the island provided all kinds of herbs, fruits, and nuts. An abundance of animals, including elephants, roamed the island.

For generations the Atlanteans lived simple, virtuous lives. But slowly they began to change. Greed and power began to corrupt them. When Zeus saw the immorality of the Atlanteans he gathered the other gods to determine a suitable punishment. Soon, in one violent surge it was gone. The island of Atlantis, its people, and its memory were swallowed by the sea.

This is a summary of the story told by Plato around 360 BC in his dialogues Timaeus and Critias. These writings of Plato are the only specific known references to Atlantis. They have prompted controversy and debate for over two thousand years.

By Nadezhda Plotnikova

### Bermuda (or "Devil's") Triangle (Newspaper "English", 23/2002, p. 16)

The Bermuda Triangle is a triangular area in the Atlantic Ocean bounded roughly at its points by Miami, Bermuda, and Puerto Rico. Legend has it that many people, ships and planes have mysteriously vanished in this area. How many have mysteriously disappeared depends on who is doing the locating and the counting. The size of the triangle varies from 500,000 square miles to three times that size, depending on the imagination of the author. (Some include the Azores, the Gulf of Mexico, and the West Indies in the "triangle.") Some trace the mystery back to the time of Columbus. Even so, estimates range from about 200 to no more than 1,000 incidents in the past 500 years. Howard Rosenberg claims that in 1973 the U.S. Coast Guard answered more than 8,000 distress calls in the area and that there have been more than 50 ships and 20 planes go down in the Bermuda Triangle within the last century.

Many theories have been given to explain the extraordinary mystery of these missing ships and planes. Evil extraterrestrials, residue crystals from Atlantis, evil humans with anti-gravity devices or other weird technologies and vile vortexes from the fourth dimension are favourites among fantasy writers. Strange magnetic fields and oceanic flatulence (methane gas from the bottom of the ocean) are favourites among the technically-minded. Weather (thunderstorms, hurricanes, tsunamis, earthquakes, high waves, currents, etc.), bad luck, pirates, explosive cargoes, incompetent navigators, and other natural and human causes are favourites among skeptical investigators.

There are some skeptics who argue that the facts do not support the legend and that there is no mystery to be solved, nothing that needs explaining. The number of wrecks in this area is not extraordinary, given its size, location and the amount of traffic it receives. Many of the ships and planes that have been identified as having disappeared mysteriously in the Bermuda Triangle were not in the Bermuda Triangle at all. Investigations to date have not produced scientific evidence of any unusual phenomena involved in the disappearances. Thus, any explanation, including so-called scientific ones in terms of methane gas being released from the ocean floor, magnetic disturbances, etc., are not needed. The real mystery is how the Bermuda Triangle became a mystery at all.

The modern legend of the Bermuda Triangle began soon after five Navy planes vanished on a training mission during a severe storm in 1945. The most logical theory is that lead pilot Lt. Charles Taylor's compass failed. The trainees' planes were not equipped with working navigational instruments. The group was disoriented and simply, though tragically, ran out of fuel. No mysterious forces were likely to have been involved other than the mysterious force of gravity on planes with no fuel. It is true that one of the rescue planes blew up shortly after take-off, but this was likely due to a faulty gas tank rather to any mysterious forces.

Over the years there have been dozens of articles, books, and television programs promoting the mystery of the Bermuda Triangle. In his study of this material, Larry Kushe found that few did any investigation into the mystery. Rather, they passed on the speculations of their predecessors as if they were passing on the mantle of truth. Of the many uncritical accounts of the mystery of the Bermuda Triangle, no one has done more to create this myth than Charles Berlitz, who had a

bestseller on the subject in 1974. After examining the 400-page official report of the Navy Board of Investigation of the disappearance of the Navy planes in 1945. Kushe found that the Board wasn't baffled at all by the incident and did not mention alleged radio transmissions cited by Berlitz in his book. According to Kushe, what isn't misinterpreted by Berlitz is fabricated. Kushe writes: "If Berlitz were to report that a boat were red, the chance of it being some other color is almost a certainty." (Berlitz, by the way, did not invent the name; that was done by Vincent Gaddis in "The Deadly Bermuda Triangle, "which appeared in the February, 1964, issue of Argosy, a magazine devoted to fiction.)

In short, the mystery of the Bermuda Triangle became a mystery by a kind of communal reinforcement among uncritical authors and a willing mass media to uncritically pass on the speculation that something mysterious is going on in the Atlantic.

By Nadezhda Plotnikova

### Yeti

(Newspaper "English", 23/2002, column "Wondering Wanderers", p. 16)

Sightings of this creature were a regular occurrence during the nineteenth and twentieth centuries. Extensive research has been undertaken to establish whether the yeti actually exists on the snowfields of the Himalayas of Nepal and Tibet. This omnivorous creature, so often featured in horror movies, has been seen in different forms, and is sometimes referred to as the "abominable snowman", or "meh-teh". One description of the creature is that of an animal that walks upright, having thick ragged fur that is red-brown in color, and stands approximately 1.8m tall. Some have reported that the meh-teh is similar in appearance to an ape with a dome-shaped head, large fect and a broad mouth. Research by zoologists compares the yeti to the orangutan.

Sir Edmund Hillary, the explorer, alleged to come into contact with the yeti on several occasions, the most publicized being in 1960. A scalp believed to be that of the creature was revered by locals in a remote monastery but on examination was revealed to belong to a mountain goat/antelope.

The latest reported sighting was in 1972 when footprints were found by Eric Shipton, Edward Cronin and Dr Howard Emery on an expedition in Nepal. The footprints were found amidst the base camp in a valley between Everest and Kanchenjunga, and followed a path from the camp to a steep incline. The expedition agreed that the incline was extremely treacherous and would be virtually impossible for a human to climb. A mould of the footprint was taken for future research by Jeffrey McNeely.

In 1959 an expedition was launched by Tom Slick to discover new evidence. Yeti droppings were recovered and brought for future investigation. A new species of nematode worm was discovered, which according to scientists, will only be found to be linked to one type of animals. As this species of worm is known not to be linked to any other animal this evidence has been accepted as proof towards the yeti's existence.

31

By Nadezhda Plotnikova

### **ПРИЛОЖЕНИЕ**

### **English as a World Language**

(Headway: Student's Book, Upper-Intermediate; 1996, p. 2)

Today, when English is one of the major languages, in the world, it requires an effort of the imagination, to realize that this is a relatively recent thing - that in Shakespeare's time, for example, only a few million people spoke English, and the language was not thought to be very important by the other nations of Europe, and was unknown to the rest of the world.

English has become a world language because of its establishment as a mother tongue outside England, in all the continents of the world. This exporting of English began in the seventeenth century, with the settlements in North America. Above all, it is the great growth of population in the United States, assisted by massive immigration in the nineteenth and twentieth centuries, that has given the English language its present standing in the world.

People who speak English fall into one of three groups: those who have learned it as their native language; those who have learned it as a second language in a society that is mainly bilingual; and those who are forced to use it for a practical purpose - administrative, professional or education. One person in seven of the world's entire population belongs. to one of these three groups. Incredibly enough, 75 % of the world's mail and 60 % of the world's telephone calls are in English.

Old English, like modern German, French, Russian and Greek, had many inflections to show singular and plural, tense, person, etc., but over the centuries words have been simplified. Verbs now have very few inflections, and adjectives do not change according to the noun.

As a result of the loss of inflections, English has become, over the past five centuries, a very flexible language. Without inflections, the same word can operate as many different parts of speech. Many nouns and verbs have the same form, for example swim, drink, walk, kiss, look, and smile. We can talk about water to drink and to water the flowers; time to go and to time a race; a paper to read and to paper a bedroom. Adjectives can be used as verbs. We warm our hands in front of a fire; if clothes are dirtied, they need to be cleaned and dried. Prepositions too are flexible. A sixty-year old man is nearing retirement; we can talk about a round of golf, cards, or drinks.

Openness of vocabulary involves the free admissions of words from other languages and the easy creation of compounds and derivatives. Most world languages have contributed some words to English at some time, and the process is now being reversed. Purists of the French, Russian, and Japanese languages are resisting the arrival of English in their vocabulary.

Geographically, English is the most widespread language on Earth, second only to Mandarin Chinese in the number of people who speak it. It is the language of business, technology, sport, and aviation. This will no doubt continue, although the proposition that all other languages will die out is absurd.

### Реферат

1. The headline of the article is "English as a World Language". It comes up from textbook "Headway: Student's Book, Upper-Intermediate" by John and Liz Soars. The textbook was published by Oxford University Press and dated 1996. The article is placed on page 2. The author of the article is unknown.

2. This issue refers to the field of linguistics and concerns the points from the history and some features of the English language.

3. The central topic of the article is history, usage, basic characteristics and future of English.

4. The article opens in a description of the English language in Shakespeare's time. The author says that only a few million people spoke English at that time and it wasn't very important as it was unknown to the rest of the world. Then he explains how English became a world language because of its establishment as a mother tongue outside England in the 17<sup>th</sup> and later in the 19<sup>th</sup> and 20<sup>th</sup> centuries. assisted by massive immigration. Further on, the author reveals that people who speak English can be divided into three groups: speaking it as native language, learning it as a second one or being forced to use it for some practical purpose. He backs the given information with statistics that 75 % of the world's mail and 60 % of all the telephone calls are in English. After that, the article informs is about several basic characteristics of the language. It brings to the forefront the simplicity of form. Going on, the author emphasizes the flexibility, which means using one and the same word as different parts of speech, for example, drink, smile, walk, etc. And finally the author tells about the openness of English vocabulary, which involves free admission of words from other languages.

 $\sim$ 

The author draws a conclusion saving that geographically English is the most widespread language on Earth. But he admits that it is second only to Mandarin Chinese in number of people speaking it.

He tries to predict that English will continue developing and spreading, but that doesn't mean all other languages will die out.

5. I find this article very interesting and informative. I quite agree with the author who says English is a world language.

The article is aimed to acquaint the readers with some aspects of the English language. It is intended for people learning English.

### **Аннотация**

and an

1. The headline of the article is "English as a World Language". It comes up from textbook "Headway: Student's Book, Upper-Intermediate" by John and Liz Soars. The textbook was published by Oxford University Press and dated 1996. The article is placed on page 2. The author of the article is unknown.

2. This issue refers to the field of linguistics and concerns the points from the history and some features of the English language.

3. The central topic of the article is history, usage, basic characteristics and future of English.

4. The article is aimed to acquaint the readers with some aspects of the English language. It is intended for people learning English.

### Список используемой литературы

- 1 Федорова, Р.С. Реферат и анногация. Общие требования. Межгосударственный совет по станиартизации, метрологии и сертификации / Р.С. Федорова. - Москва, 1996. - 12 с.
- 2. Английский язык для инженеров / Т.Ю. Полякова, Е.В. Синявская, О.И. Тынкова, Э.С. Улановская. - М.: Высшая школа,  $1998 - 463c$
- 3. Настольная книга преподавателя иностранных языков / Е.А. Маслыко, П.К. Бабинская, А.Ф. Будько, С.И. Петрова. -Минск: Выешая школа, 1998. - 522 с.
- 4. Демьяненко, М.Я. Основы общей методики обучения иностранным языкам / М.Я. Демьяненко, К.А. Лазаренко, С.В. Мельник. - Киев, 1984. - 368 с.
- 5. Современный словарь иностранных слов / Гл. ред. Е.А. Грипина. - М.: Рус. яз., 1993. - 740 с.
- 6. Рогова, Г.В. Методика обучения иностранным языкам в средней школе / Г.В. Рогова, Ф.М. Рабинович, Т.Е. Сахарова. - М.: Просвещение, 1991. - 224 с.
- 7. Рябцева, Н.К. Научная речь на английском языке. Руководство по научному изложению. Словарь оборотов и сочетаемости общенаучной лексики: Новый словарь-справочник активного типа (на английском языке) / Н.К. Рябцева. - 2-е изд. - М.: Флинта: Наука, 2000. - 600 с.
- 8. John and Liz Soars; Headway: Student's Book, Upper-Intermediate. -Oxford University Press, 1996. - 136 p.

 $841.441(0.60)$ <br>0.267

# ОБУЧЕНИЕ УСТНОЙ И ПИСЬМЕННОЙ НАУЧНОЙ РЕЧИ

по английскому языку для аспирантов Методические указания
$141.44$  (072)<br>0-267

# ХАНТЫ-МАНСИЙСКИЙ АВТОПОМНЫЙ ОКРУГ ТЮМЕНСКОЙ ОБЛАСТИ

ДЕПАРТАМЕНТ ОБРАЗОВАНИЯ И НАУКИ ХМАО

СУРГУТСКИЙ ГОСУДАРСТВЕННЫЙ УНИВЕРСИТЕТ ХМАО Кафедра лингвистики и межкультурной коммуникации

## И ПИСЬМЕННОЙ НАУЧНОЙ РЕЧИ ОБУЧЕНИЕ УСТНОЙ

по английскому языку для аспирантов Методические указания

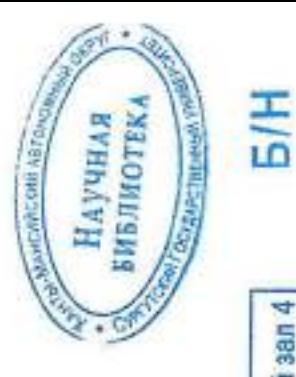

Излательство CypI<sup>-Y</sup> Cypryr

Читальный зал 4

E. Contractor

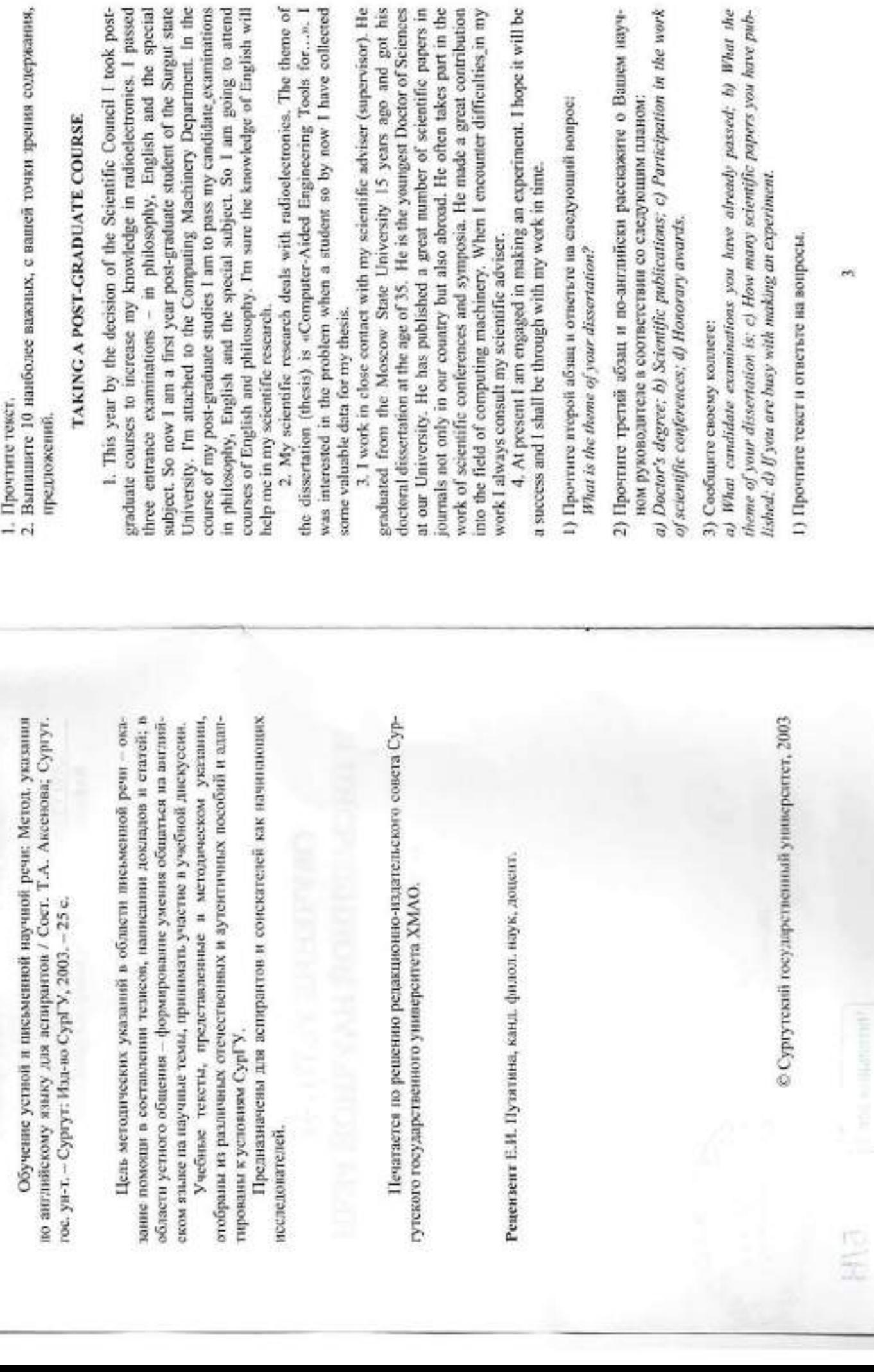

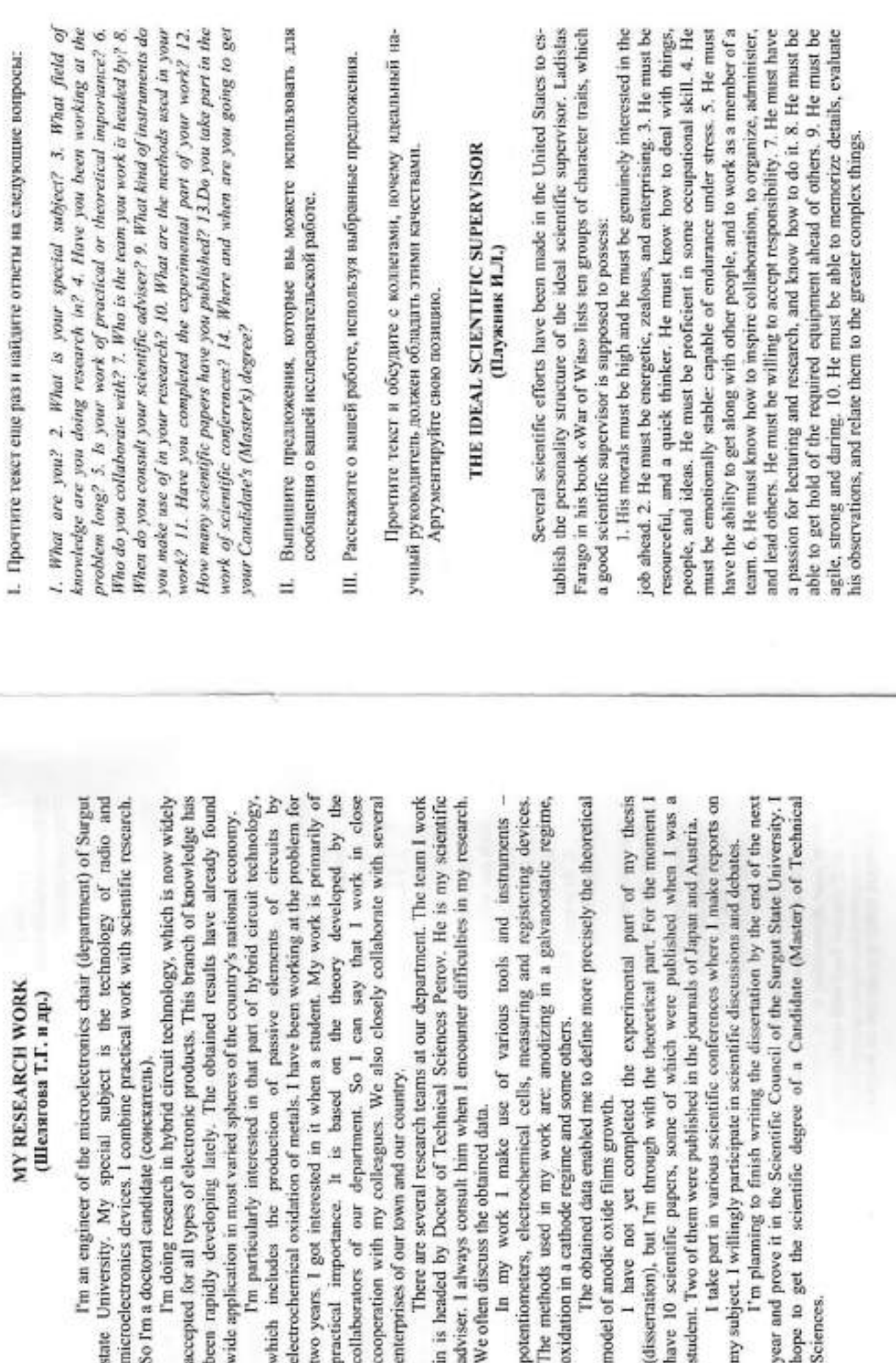

÷,

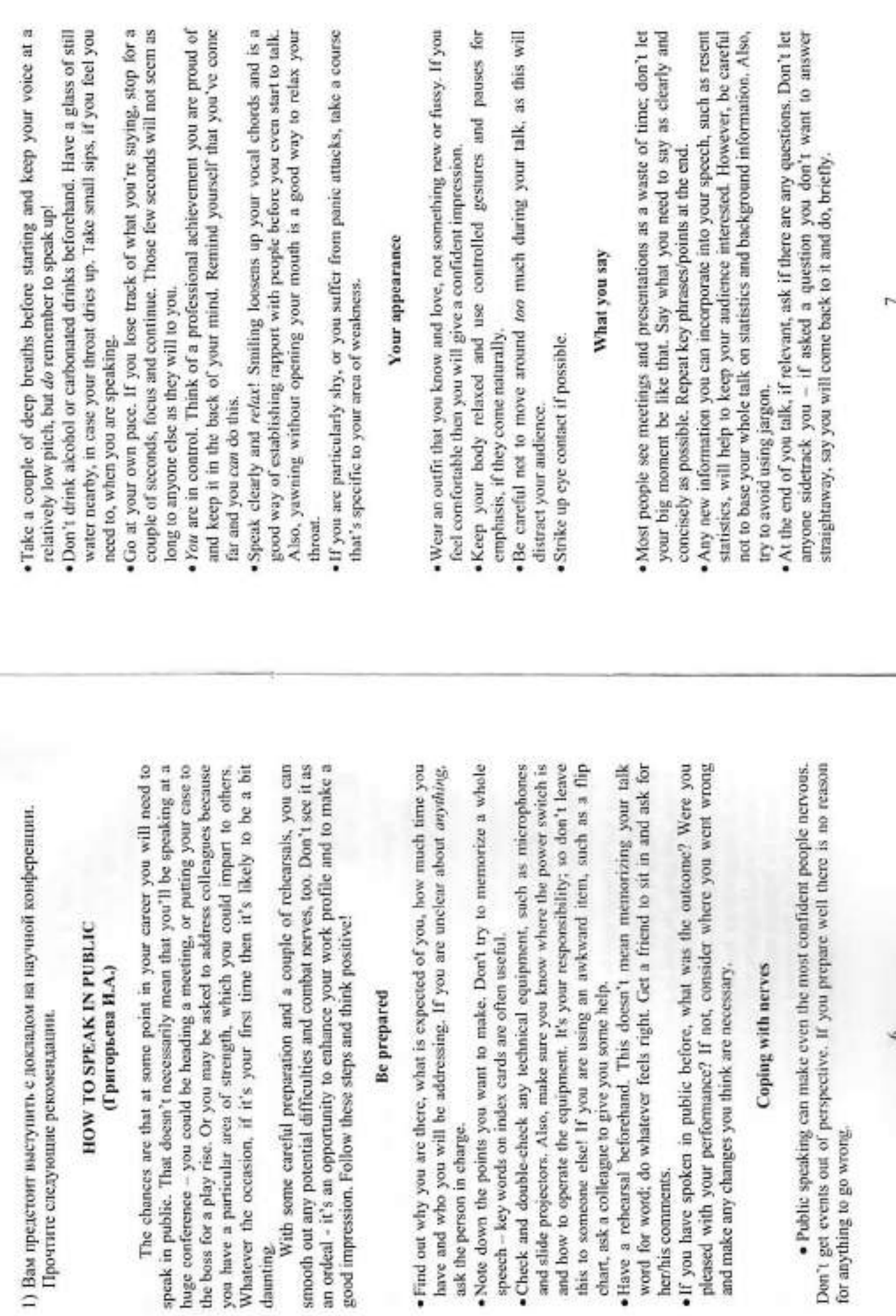

warmest welcome to the Assistant Director of the Massachusetts Institute of very fruitful. There has been remarkable progress in our understanding of devices and materials. However, our knowledge of the mechanism of Technology, Professor Charles Stucky. I am sure you will join me in extending a particular welcome to our colleagues from other countries. We are pleased that so many outstanding researchers from all over the world have come to attend this Symposium. We would like to convey our best wishes to all the participants and guests. Two years have passed since our our last meeting in Germany. It is a short time, but it has turned out to be the device operation and some underlying phenomena. The most notable achievement is the discovery of room temperature superconductivity. It has brought about improvement in structure technology and in designing new superconductivity still remains incomplete. Our main goal in holding this Symposium is to discuss various aspects of new materials for semi- and superconductor structures. The range of subjects to be considered is quite arge. But it is our hope that the Symposium will show the current state of things in this rapidly developing area and stimulate new ideas. Because the Keneth Johnson who has found the time to attend our meeting. I express our meeting has brought together scientists with different points of view, with different backgrounds of training and experience, we expect stimulating Thank you, Mr. Chairman. I am happy to have this opportunity to dimensional electron gas in heterostructures. It is well known that some the aim of this work was to find an explanation for the temperature dependent intermodulation. We suggest an explanation in terms of discussions of theoretical and experimental problems. I wish you success. present my paper at this working group session. The purpose of this study was to understand the mechanism of intersubband scattering in twointeresting research has been done in this field in recent years. Yet, it is not clear why interband scattering rate does not increase with temperature. So oscillations in the Fermi level, which is confirmed by a model calculation. Now let me discuss in some detail the data we have obtained and the 1) Прочитайте образец для написания научного доклада. (Образен для написания доклада) A MODEL FOR A PAPER 2) Выучите речь наизусть. Fliank you. direction but avoid making a connection that will leave them · Tell them something they don't already know. You can be sure that if you perhaps 10 to 25 seconds. People in the central area will think you're . When connecting with a listener, look at one eye or the other, or the · Remember that some people don't like to be looked at. Individuals who are your glance meets theirs. In some Asian cultures, direct eye contact is back. By using these easy steps, you'll fell more comfortable using eye Chairman: Distinguished guests, ladies and gentlemen, dear . With a small audience, select one person to look at first. Once you've shy, easily intimidated or auditory learners will quickly look away when rude. So, when you sense you've invaded someone's space, scan in their . After you've made contact with members of your audience, nod made the connection, move onto someone else. Reach «everyone» in your audience by tracing a random zig-zag around the room. If you approach · Hold your eye contact approximately three to five seconds. Finish a brief . With a larger audience, begin your eye contact with people in the back comers of the room, which tend to be neglected. Hold your contact longer periodically. People will usually indicate they're «buying in» by nodding colleagues! It is a great pleasure for me as Chairman of the Organizing Committee to welcome you to the International Symposium on Semiconductor Device Research sponsored by the Division of Chemical Physics of the American Physical Society. I would like to give a special 1) Вам предстоит выступать в качестве председателя научной конфеcontact and will connect better with your audience to sell your ideas. (Образец вступительной речи председателя) thought, phrase or idea before moving on to the next person, AN OPENING ADDRESS (A MODEL) 2) Перечислите самые важные, на ваш взгляд, пункты, people row by row, you'll lose others in your audience. Ознакомьтесь с образцом вступительной речи. speak effectively, people will remember you for it. (Григорьева И.А.) general facial area. Avoid staring. uncomfortable. looking them. ренарии.

œ

welcome to the President of the American Physical Society, Professor

à

conclusions we have drawn.

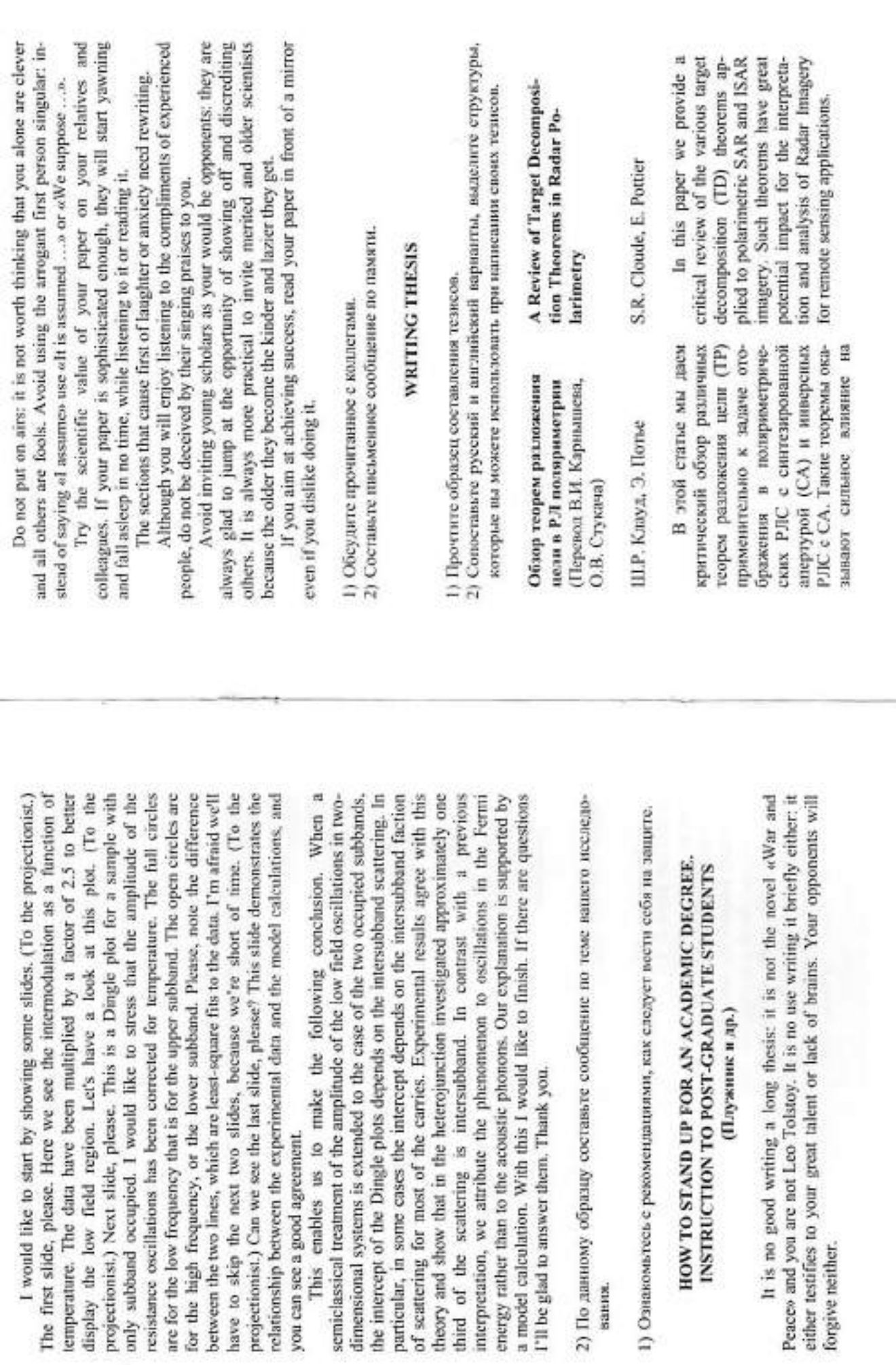

This enables

 $\cong$ 

It is no good

вания.

forgive neither.

 $\equiv$ 

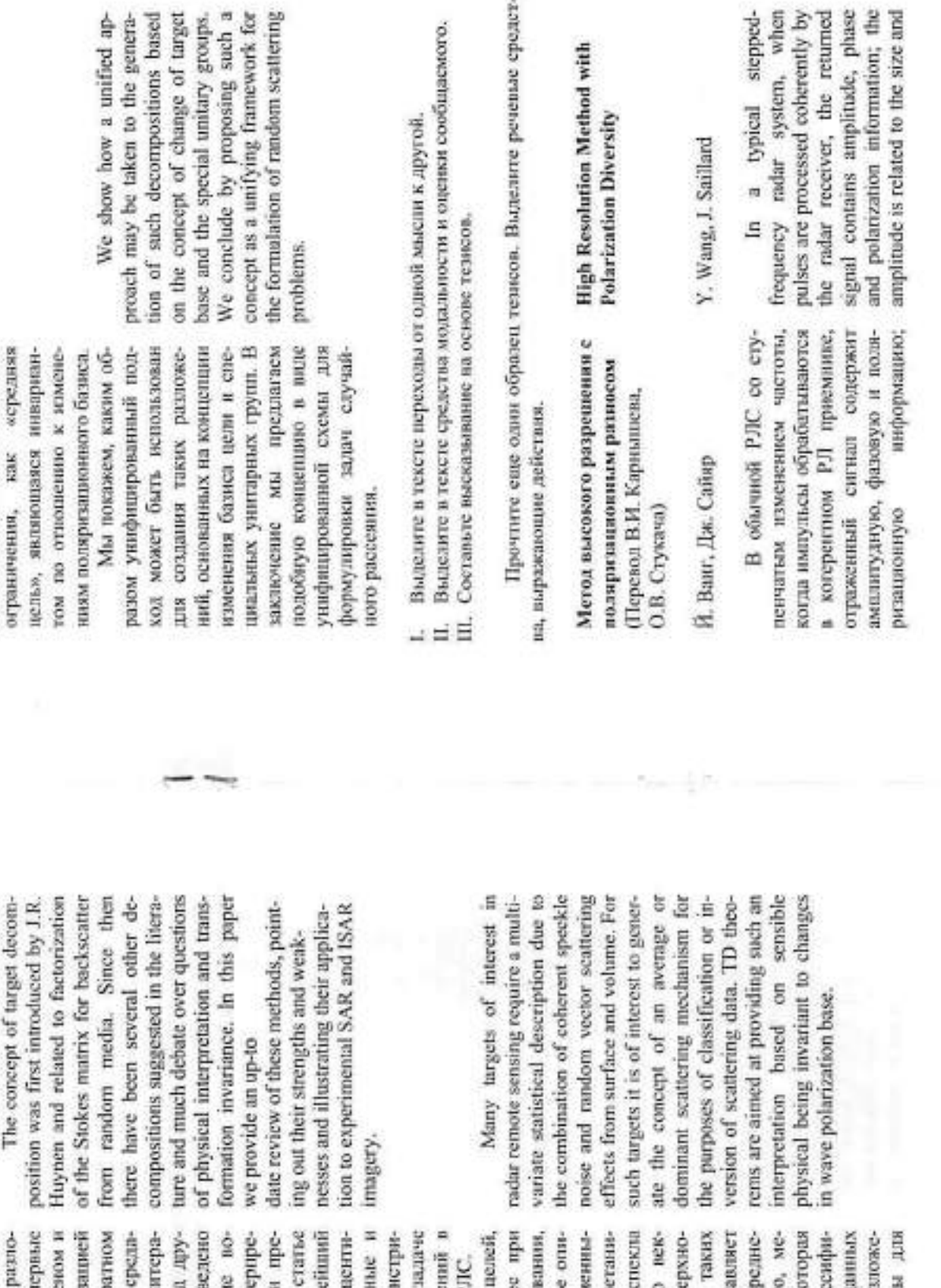

пч силии и синтерпретив соображений в задачах дисзанционного зондирования.

цию, в основе которой лежали того, чтобы дать интерпретабы такие разумные физические

жения цели была вп предпожена Дж.Р. Хойне матрицы Стокса при обр ин. С того времени в ли интенсивное обсуждени обзор этих методов, аки руя внимание на силы слабые стороны и демов рормировании изображе >ЛС с СА и инверсных Р. связывалась с факторит туре был предложен ряд тях разложений и про просов физической инт гация и инвариантности мы, представляем нове Сама концепция образования. В данной руя их применение в рассеянии случайными

представляющих интере дистанционном зондиров тробуется статистическое сание со многими перем ми, что обусловлено соче торного рассеяния пове стью или объемом. Для РЛ целей интерес предста выработка концепции ср го, или преобладающего санизма рассеяния, ко предназначена для казе кации или обращения д хассения. Теоремы раз ния цели предназначени эффектов случайного Для большинства ем шума котерентного

X

앜

ņ

плитуда свизывается с размером а фаза снязывается с дальностью по цели. Амплитуда, фаза и попяризнция также являются хавсниую поляризацию. Доказывается, что учет поляризационного зактеристиками цели. Классическая система использует единстразноса может улучшить хараки отражаемостью цели, т. е. ЭПР, теристики системы.

не может быть получена анали**kme** описание этих рассеивающих центров жвивалентно опенке параметров сигнала, состоящего гров рассеяния, возникающих гочках и геометрических разрывах этого тела. Каждый центр рассеяния характеризуется своей Для сложных целей ЭПР нена в виде некоторой решетки, состоящей из диокретных ценпреимущественно в зеркальных гически, но при ВЧ-гипнозе такая цель может быть представцальностью и комплексной дмиз суммы синусондов в белом Доказывается, плитудой. пуме.

риоду наблюдения. Второе ограинчение обусловлено неявным рассеивающих центров основан ю, что разрешение по частоте обратно пропорционально пещих ему ограничений по харакгеристикам. Наиболее существенным ограничением является Обычный метод описания на быстром преобразовании Фучто этот метод имеет ряд присурье (БПФ). Хорошо извество,

reflectivity of the target, i. e. Radar Cross Section (RCS), and the The amplitude, phase and polarization are also characteristics of the larget. The classical system works with a single polarization. It is shown that the consideration of the phase related to the target range. polarization diversity can improve the system performance.

rived analytically for complex tar-<br>gets, but under high frequency pally at secular points and geomethypothesis such target can be modeled as an array of discrete scattering centers occurring princitical discontinuities of the body. Each scattering center is characterized by its range and its complex amplitude. It is shown that the characterization of the scattering The RCS can not be decomposed of the sum of sinusoids centers is equivalent to the parameters estimation of a signal embedded in white noise.

is inversely proportional to the observation period. A second one is due to the implicit windowing of for characterization of scattering centers is based upon the fast Fourier transform (FFT). It is well known that this method has several The most important limitation is that of frequency resolution which The conventional method inherent performance limitations. the data that occurs when process-

ż

соб извлечения информации из иснии и коэффициентах рассеивающих центров. Было обнарука последние годы было предлокенненсенсельных опони онож отраженного поля о местополоразования Фурье по разрешению OKHOM. которое происходит при обработке с использованием БПФ. Чтобы обойти эти ограничения, процедур. Эти методы дали споиено, что данный способ провосходит обычный метод преоби динамическому диапазону. взвешиванием данных

свойств цели мы используем так Предпоженный метод высокого онные данные для улучшения Однако в этих методах непользуется только одна поляризация и не используется дополнительная ниформация, когорую дает поляризационный разнос. Поэтому оценить поляризационные параметры с целью получения большей информации об объекте не представляется возможным. В данной статье мы представим метод, основанный на концепции высокого разрепасния, учитывающей поляризационный разнос ситиалов. Для поляризационных называемую переходную поляразрешения объединяет всю ниформацию, доступную в принягом ситиале, полностью и оптииально использует поляризацихарактеристик системы. Мы покажем, что этот метод позволяет характеристику. ризационную описания

ing with FFT. In order to alleviate such limitations, many alternative procedures have been proposed in recent years. These methods provided a way of extracting the locations and coefficients of scattering centers from the backscattered field. It has been found to be superior to the conventional Fourier transform technique in resolution and in dynamic range.

only a single polarization. They do not exploit the additional information provided by the polarization diversity. So it is not possible to estimate the polarization parameters in order to gain more informawe will present a method based on the high-resolution concept with consideration of the polarization diversity of the signal. We use the so-called transient polarization response to characterize the polarization properties of the target. The proposed high resolution method combines all information obtainable in the received signal, uses the ously and optimally in order to enhance the performance of the system. We will show that this method can not only allow a fully But these methods use tion about the object. In this paper, full polarization data simultanccharacterization of the target with its amplitude, phase, distance and polarization, but also provide a

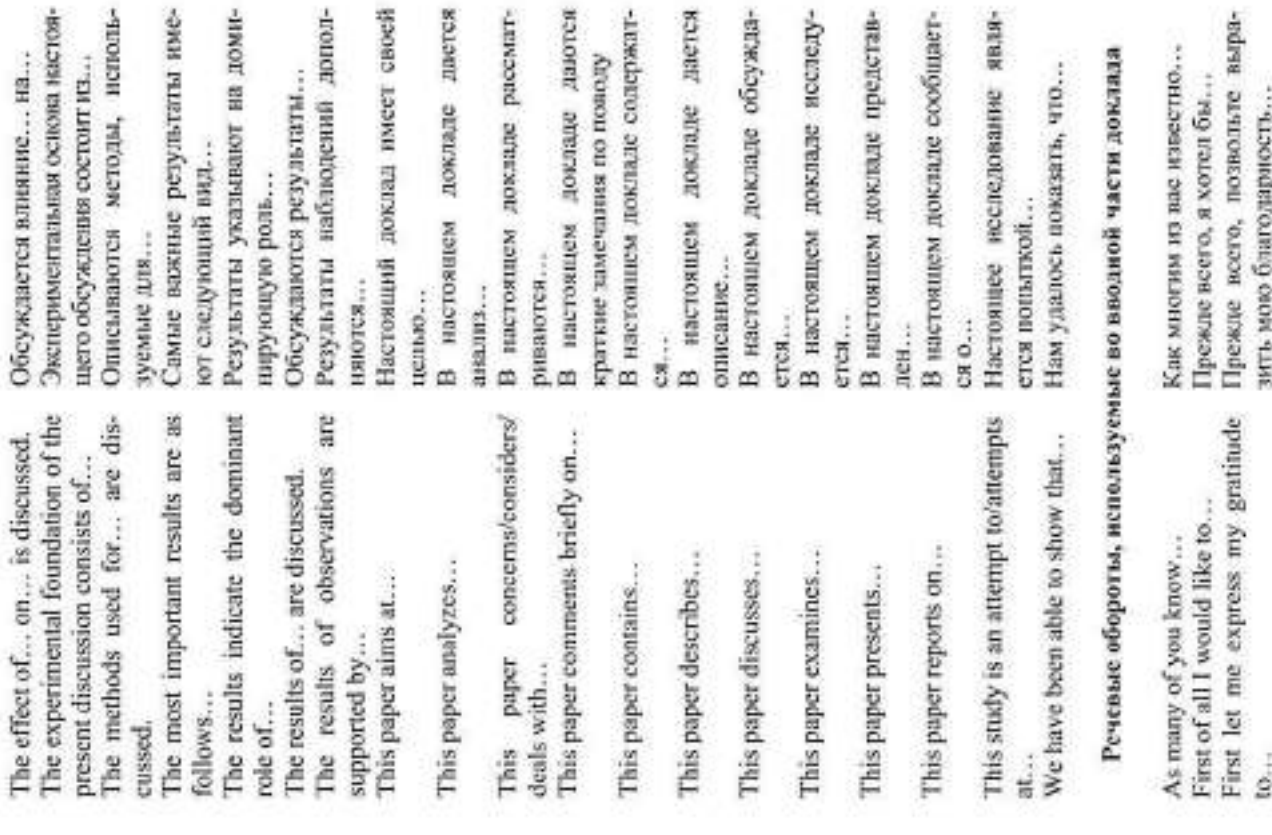

better performance in terms of presented in order to give some ideas about the performance of the the classical FFT based method and the scalar case high-resolution proposed method comparing with resolution of the target. method. не только полностью описать цель с непользованием амплитутолом, основанным на БПФ, и зультаты моделирования с тем, ды, фазы, расстояная и поляризации, но и обеспечить лучшие характерастики в смысле разре-Будут представлены речтобы высказать некоторые соображения относительно характеристик предпоженного метода в сравнении с классическим мескалярным случаем метода высокого разрешения. шения цели.

Simulation results will be

Составьте по образнам тезнсы своего доклада.

# TYPICAL CONSTRUCTIONS USED IN SCIENTIFIC SPEECH

### (Типичные обороты, используемые в научной речи при составлении тенсов научных докладов)

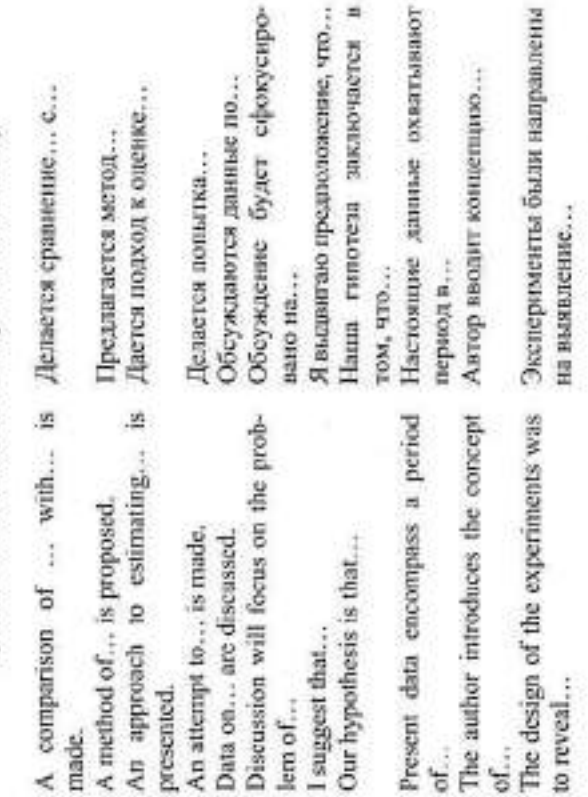

y

настся в

 $\geq$ 

Я ин в коем случае не настанваю Между прочим, стоит вспом-Следовательно, мы сможем не-Я полностью отдано себе отчет в В основном, у нас такие же ре-Вообще говоря, этот метод мо-Везвращаясь к главному вопро-Я согласен, что многое предсточто я должен повто-К сокалению, я вынужден при-Я далек от утверждения, что... ко-вторых... Однако, я не соглашусь с... ест быть применен для... Как показано на рис. 1... Я склонен думать, что... С этой точки зрения... Но дело в том, что... зультаты, как и у ... ит сделать, чтобы... су моего доклада... По этой причине... Вообще говоря... Я убежден, что... Я убежден, что... Полагая, что... Bo-mepaux... знаться, что... **IROJISSOBHTL...** К счастью... Очевидио... Например... том, что... **Гретьих...** Боюсь, Ради... рить... нить... H3... Coming back to the main topic of Consequently, we will be able to Basically, we have the same results agree there is a lot to be done I am fully conscious of the fact Broadly speaking, this method can By the way, it's worth recalling... By no means, I do not insist on... However, I will not agree with... am far from asserting that... am afraid I have to repeat... am disposed to think that... From this point of view... am sorry to admit that... First... second... third... Generally speaking... am convinced that... As shown in Fig. 1... am persuaded that... But the fact is... that For the sake of... or this reason... Assuming that... be applied for... For example... Fortunately... my paper... Clearly... dan...  $050...$  $10...$ as. Типичные речевые обороты, обеспечивающие догические связи и Во введении к моему докладу и Я уверен, что мне не надо наво-Я хочу начать мое выступление Первое, о чем я хочу сказать После этого остается только историю, Я еще раз хочу подчеркнуть, Разрешите мне привлечь ваше Одного-двух примеров будет прочим, нам следует достаточно, чтобы понять важ-Очевидно, я был не прав, ко-В качестве примера я могу пред-Как всем присутствующим здесь. В моем докладе и хочу осветить Позвольте мне начать с... Согласно этой теории... Я рассказываю эгу Я рад возможности... Что касается меня... вметь в виду, что... минать вам, что... переходы внутри текста доклада сказать, что... потому что... внимание к... хотел бы... тзвестно... тожить...  $\text{HOCH}_{111}$ Между эте... Fro... raa... é, I am sure I don't have to remind The first thing I want to talk about In the introduction to my paper 1 want to begin my presentation As a matter of fact, we should have I am very pleased to have this op-After this it remains only to say Allow me to call your attention An example or two will be enough in my paper I want to high-light... to understand the importance of ... Again, I want to emphasize that... Apparently I was wrong when... As an example I can suggest... As everybody here knows... According to this theory... As far as I am concerned... I tell this story because... Let me begin with... would like to... portunity to... in mind that. vou that... with...  $that...$ 

io...

à

am sorry to say that...

Насколько мне известно...

Насколько я понимаю...

Как я уже упомянул...

As I have already mentioned...

As it appears to me...

As far as 1 understand...

As far as I know...

Как мне представляется...

К сожалению, я должен сказать,

У меня такое впечатление, что...

Я унерен, что...

4TO...

I am under the impression that... I am sure that...

×

o.

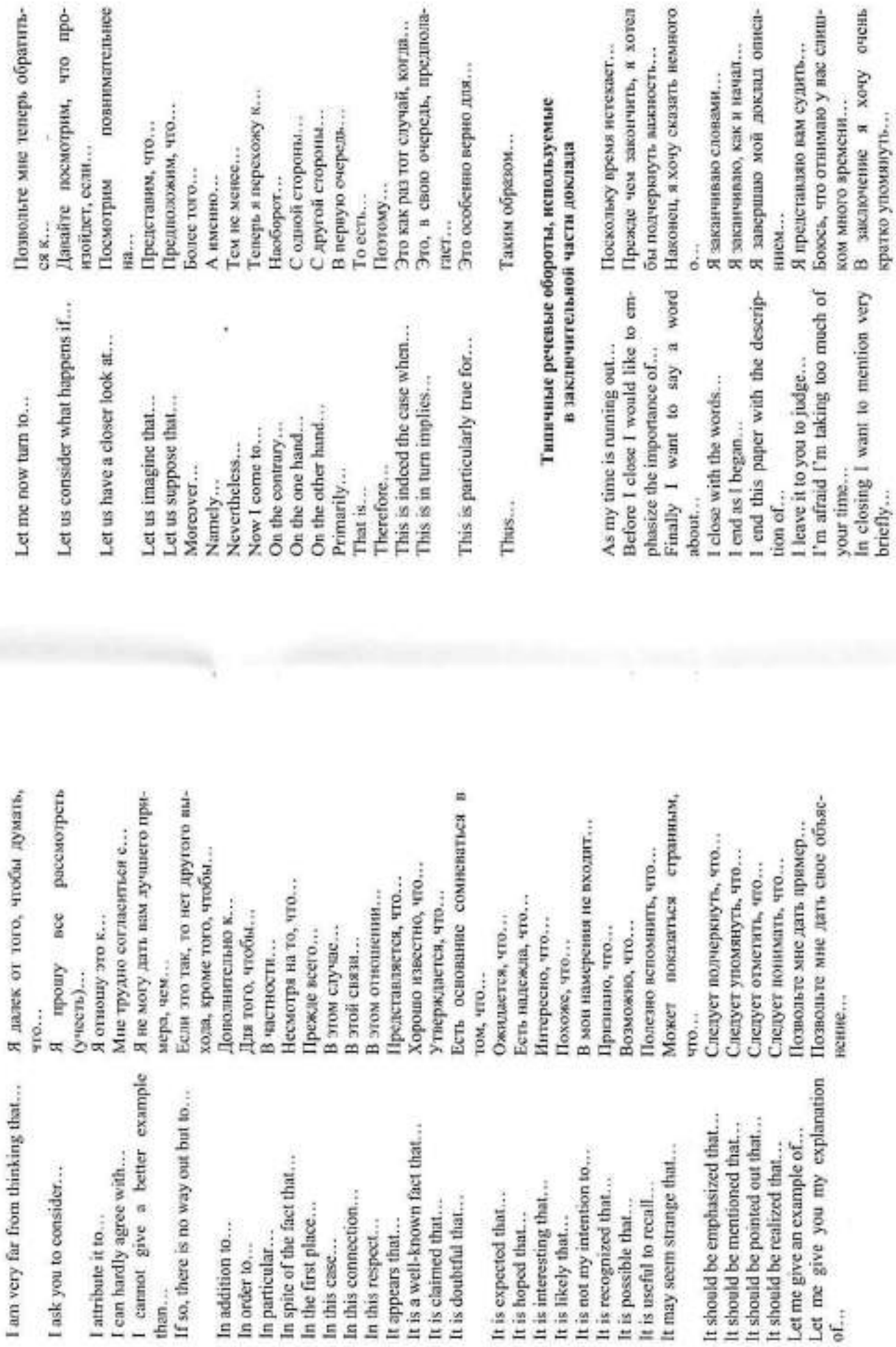

 $\mathbb{R}$ 

 $\overline{z}$ 

Пожалуйста, говорите со своего Что касается вашего вопроса, я Не могли бы вы объяснить как... Меня интересует, согласны ли Я бы ответил на ваши вовросы Я хотел бы спросять вас, поче-Позвольте мне задать вопрос, Возможно, д-р Х. Лучше ответит Ответ на первый вопрос заклю-Вы не могли бы говорить по-Я хотел бы ответить на ваш во-Мой следующий вопрос отно-Мой вопрос заключается в сле-Следующим будет выступать... Вы проводили исследования... Не мог бы автор сназать нам... У меня два коротких вопроса. Было бы нитересно знать... Что вы можете сказать о... хотел бы отметить, что... Что касается вопроса о... Имеются еще вопросы? оворите, пожазуйста! следующим образом... частся в следующем... У меня вопрос о.... Последний нопрос. Еще один вопрос. на этот вопрос? касаюнийся... дующем... сится к... громче? BH C... IIpoc... Mec<sub>12</sub>. MV.co Would you mind explaining how... would answer your questions as Would you speak a little bit louder. am interested to know if you In relation to your question I'd like Let me ask a question concern-Perhaps Dr. X. could answer this The answer to the first question I would like to answer your ques-It would be interesting to known... Have you done any studies on... Speak from your place, please. I would like to ask you why... Do you have other questions? My next question relates to... Regarding that question on... have two brief questions. Could the author tell us... Next we will hear from... What can you tell about... have a question about... Take the floor, please! One more question. to point out that... One last question. My question is... question better? agree with... tion with... follows... blense? ing... s...

Заканчивая, позвольте мне крат-Сейчас я хочу возвратиться к В заключение разрешите мне В заключение разрешите мне -жерату дервоначальному утверж-Теперь, когда я закончил свой Последняя часть моего сообще-Ко всему этому спедует доба-Суммируя все, что было сказа-Вы удовлетворены этим отве-Есть ли вопросы или соображе-Я хотел бы открыть дискуссию Я просил бы выступающих го-Я просна бы д-ра Б. прокомнен-Суммируя все, что я сназал... вспользуемые председателями на научных дискуссиях Боюсь, ваше время встекло. ния будет посвящена... Имеются вопросы к...? Говорите, пожалуйста! Предоставляю слово... ко остановиться на... Я снова повторяю... Типичные речевые обороты и фразы, ния по поводу ...? ворить кратко. понторить... вить, что... тировать... сказать... дению... обзор... HO... том? Now I want to go back to my initial I would like the speakers to be Are there any questions or com-I would like to open the discussion I would like to ask Dr. B. to com-In closing, let me briefly turn to... Now when I have completed my Summing up what I have said... Does that answer your question? To all this must be added that... The last part of my talk will be Are there any questions for...? In conclusion may I repeat... Summing up all that has been Address the audience, please! In conclusion, let me say... am afraid your time is up. I repeat once again... give the floor to... devoted to... statement... ments on. ment on... review ...

said...

Позвольте мне прервать вас на

Let me just interrupt you a minute.

would like to summarize...

on the paper given by...

brief.

May I have your attention, please

Прошу вашего внимания.

минутку.

по докладу, представленному...

Я хотел бы подвести итог...

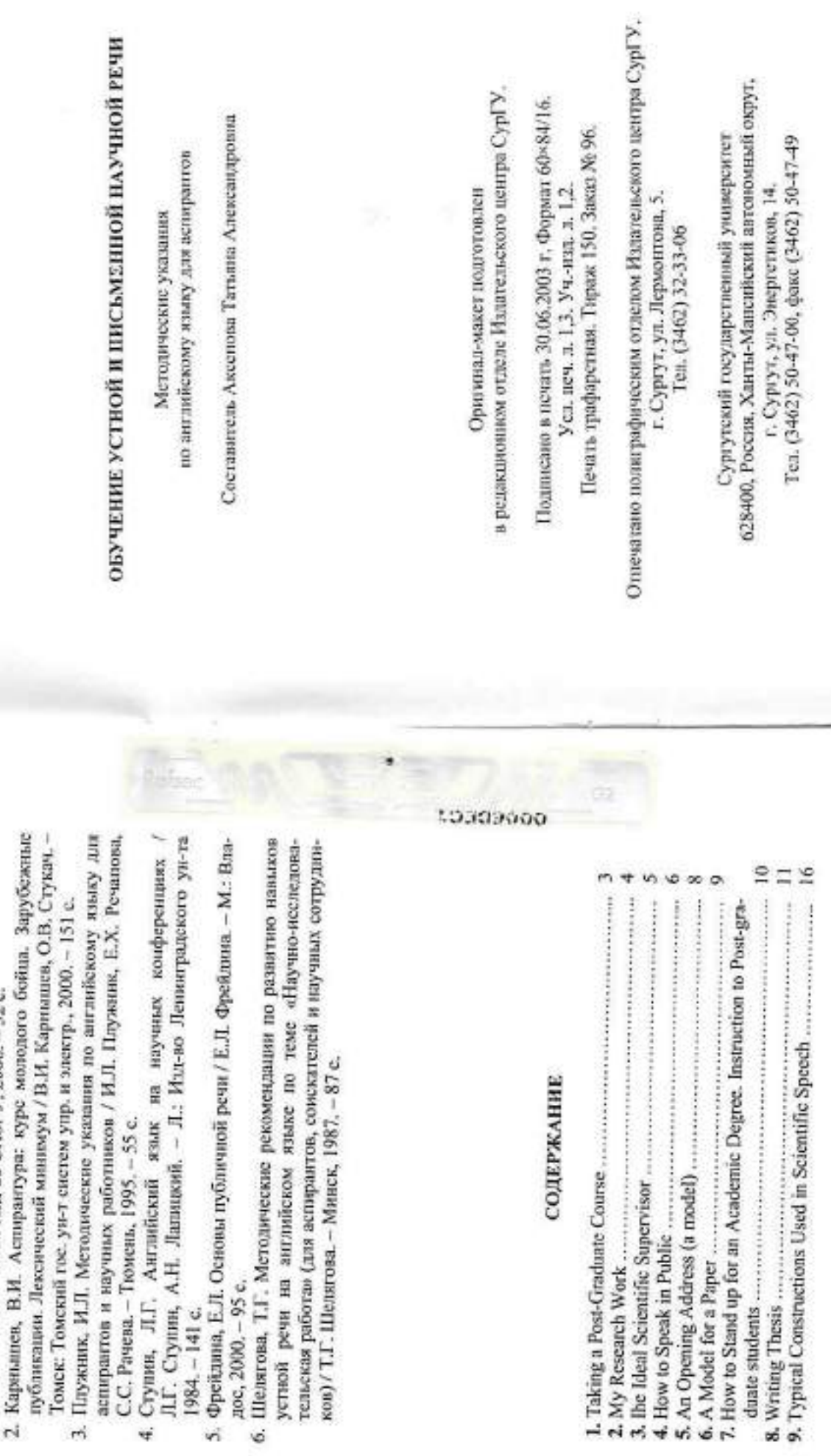

1. Григорьева, Е.А. Общение в науке: Пособие для начинающих не-

следователей. - СПб.: Изд-во СПбГУ, 2000. - 52 с.

дос, 2000. - 95 с.

1984. - 141 c.

СПИСОК ИСПОЛЬЗУЕМОЙ ЛИТЕРАТУРЫ

 $\tilde{z}$ 

duate students ......

министиство образования российской федерации СУРГУТСКИЙ ГОСУДАРСТВЕННЫЙ УНИВЕРСИТЕТ МЕТОДИЧЕСКИЕ УКАЗАНИЯ КАФЕЛРА ЛИНГВИСТИКИ<br>И МЕЖКУЛЬТУРНЫХ КОММУНИКАЦИЙ И БИОЛОГИЧЕСКОГО ДЛЯ АСПИРАНТОВ медицинского **ФАКУЛЬТЕТОВ** Сургут<br>Издательство СурГУ<br>2001

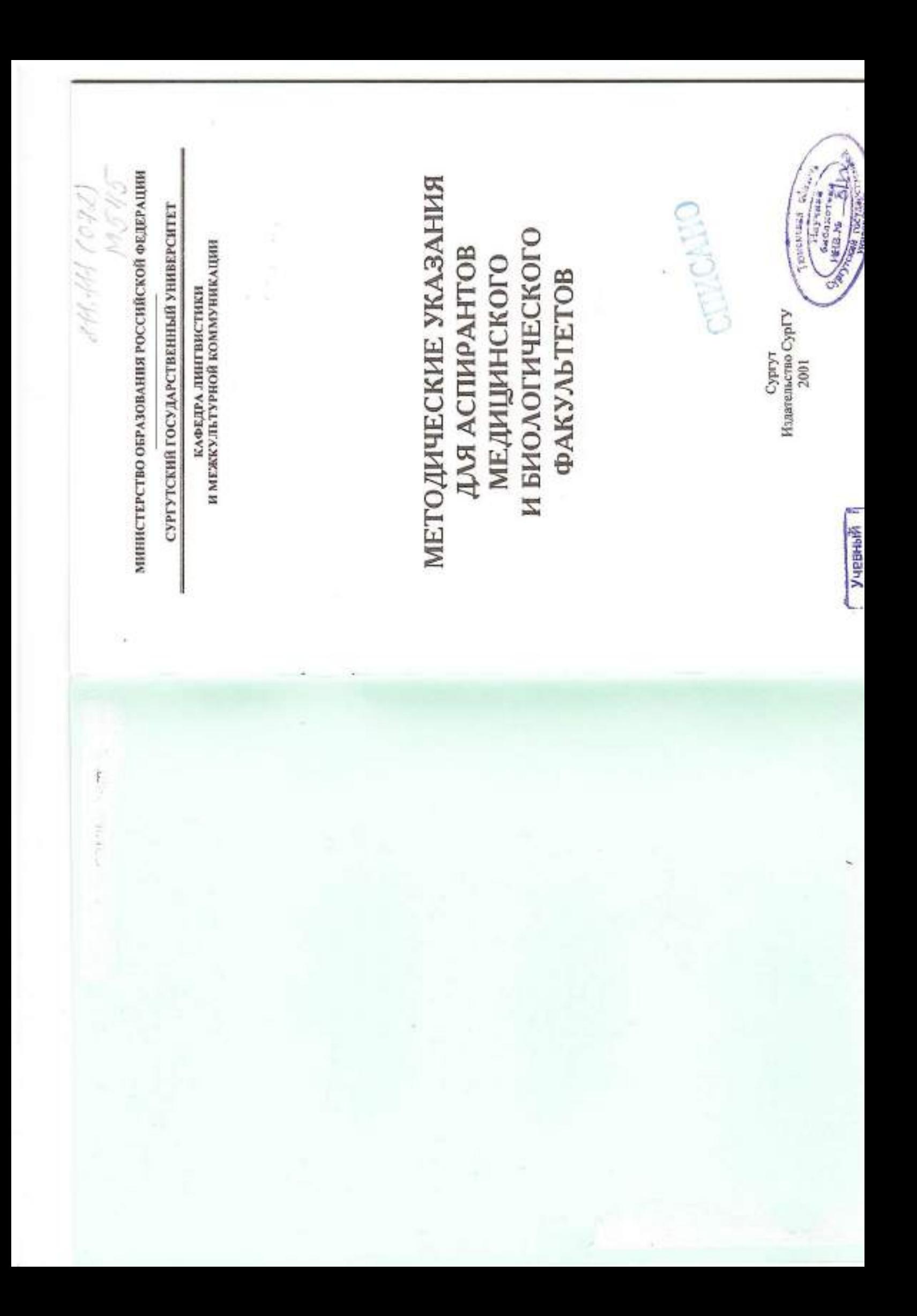

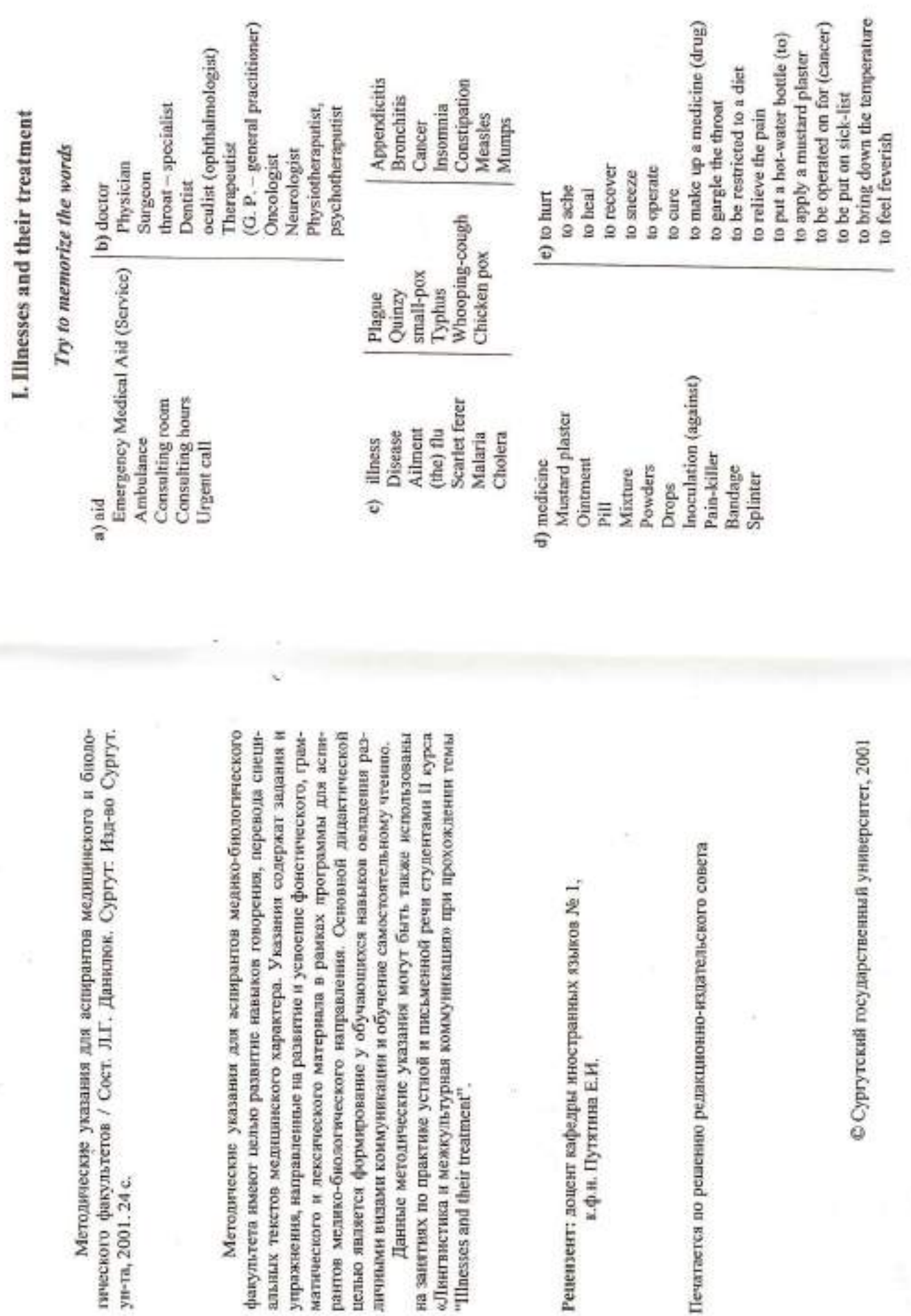

Методические указания для<br>инческого фикультетов / Сост. Л.Г.<br>ун-та, 2001. 24 с.

альных текстов медицинского хара Методические указания для рантов медико-биологического нап факультета имеют целью развитие упражнения, направленные на разви матического и лексического матер

личными видами коммуникации и о на занятиях по практике устной и п «Лингвистика и межкультурная ком Данные методические указан "Illnesses and their treatment".

к.ф.н. Путятина Е.И.

Печатается по решению редакционн

**© Сургутский** 

m

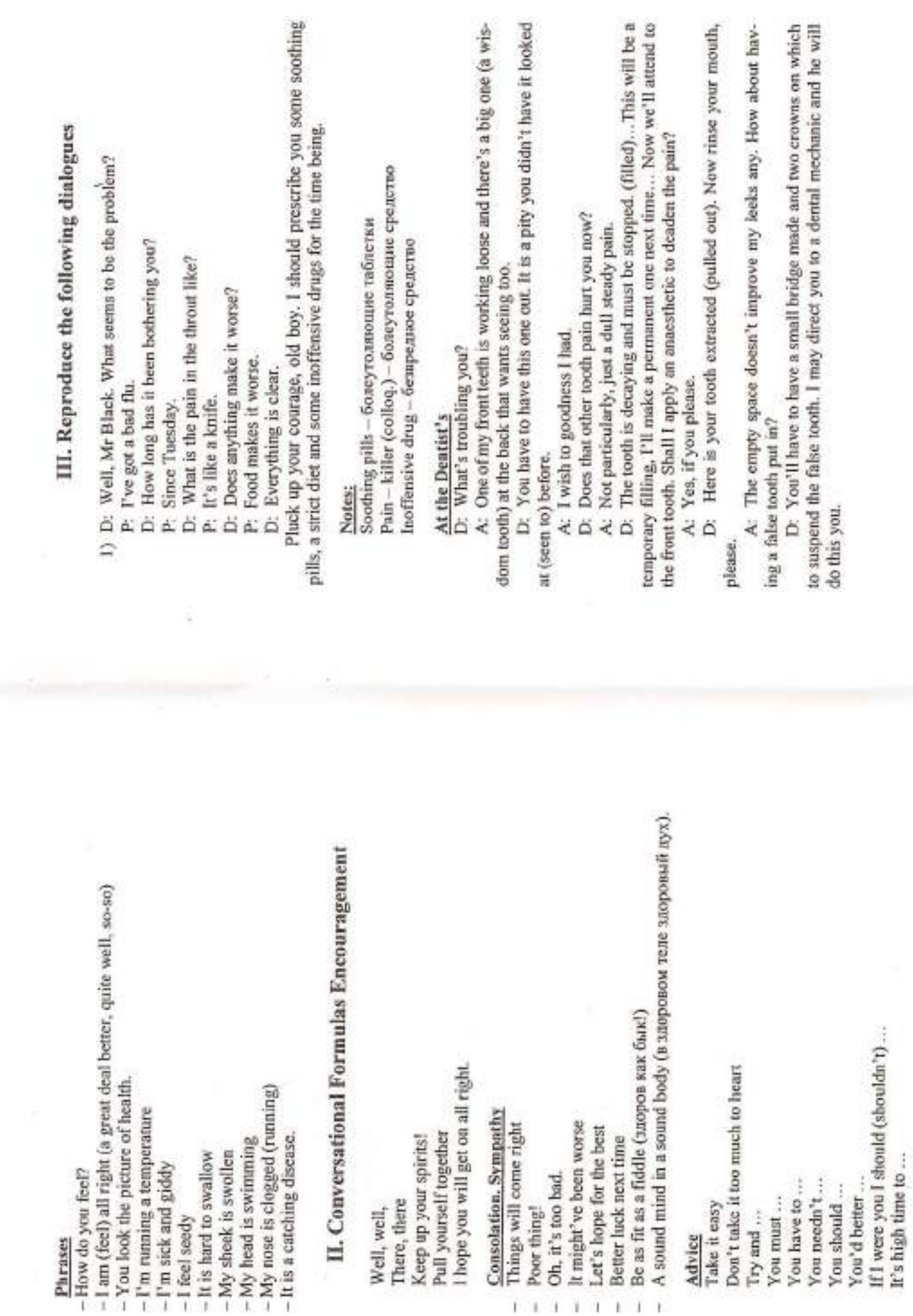

 $1.1.1.1.1.1.1$ 

 $\mathbf{X}$ 

 $40^\circ$ 

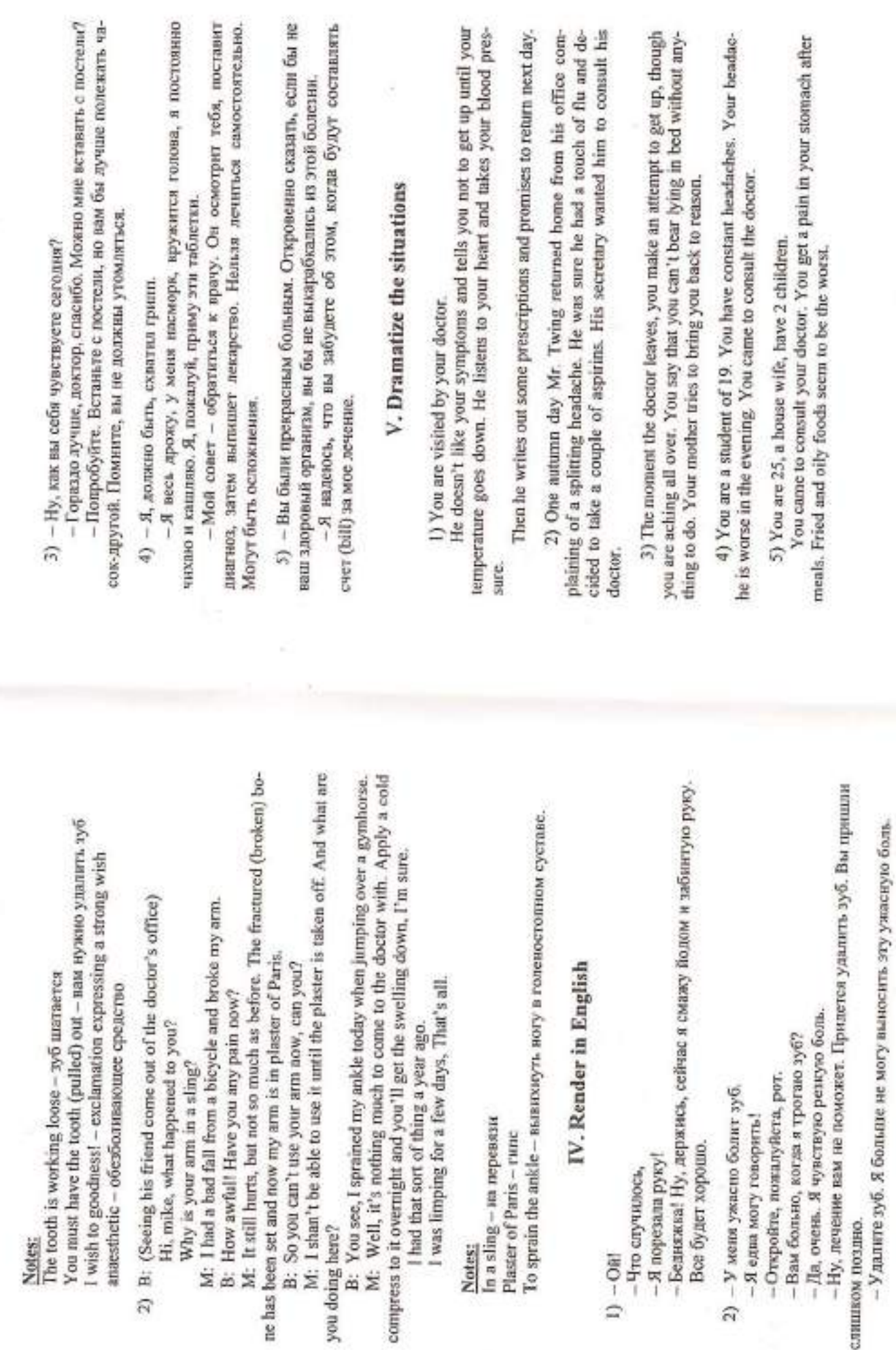

 $\mathbf{V}$ 

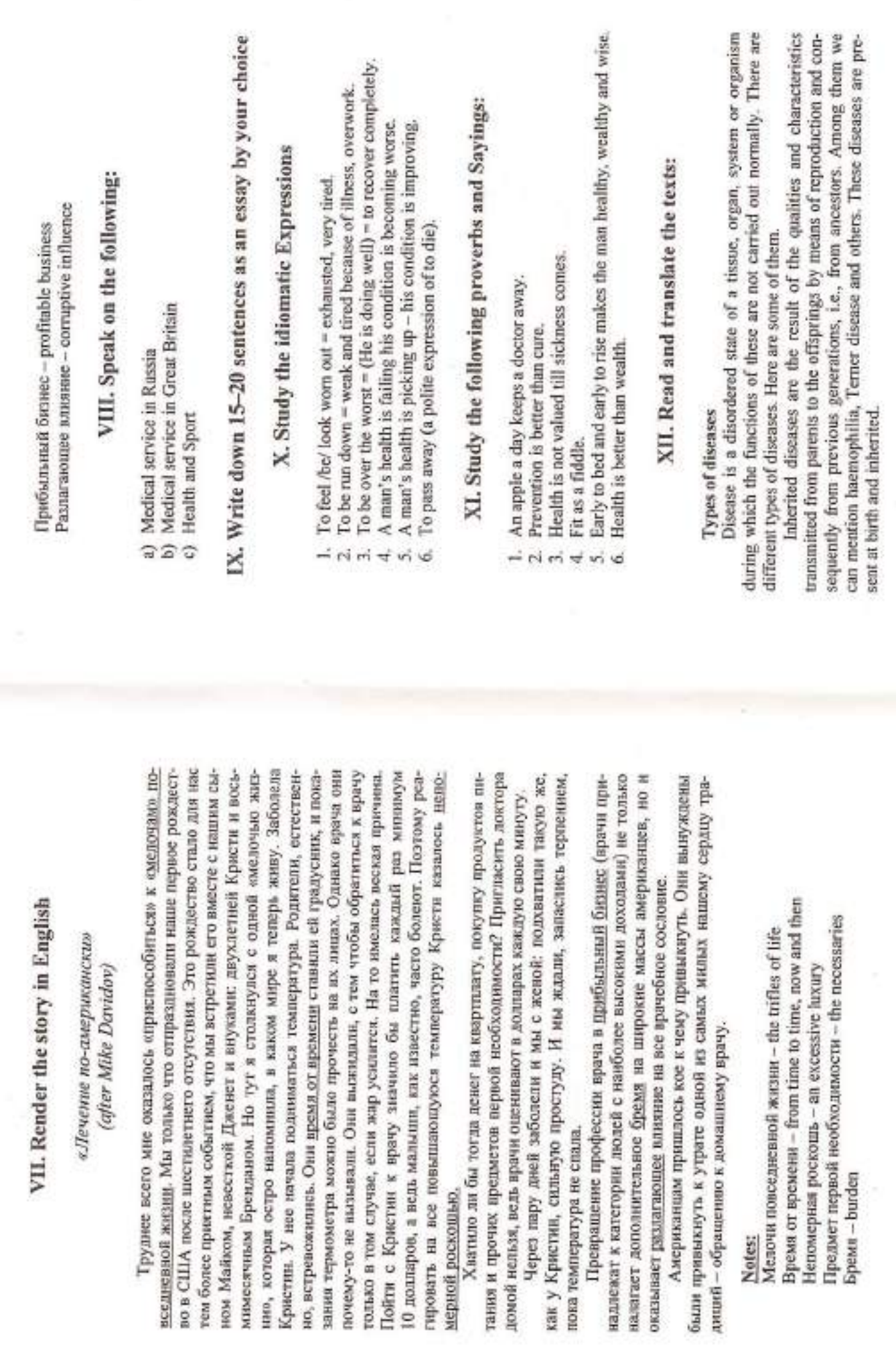

хания и прочих

 $\circ$ 

 $\equiv$ 

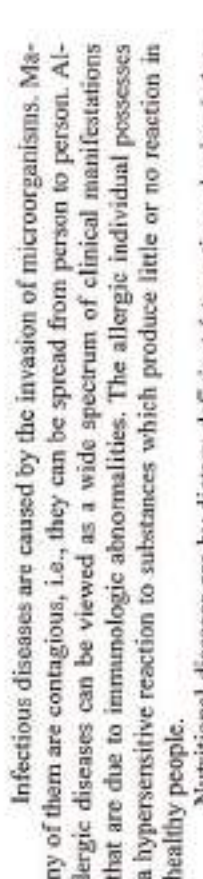

Nutritional diseases are by dietary deficient (starvation, obesity, imbaance)

Toxic diseases can occur due to various poisons which cause cell degeneration or death. Neoplastic diseases (sarcoma or carcinoma) are those in which certain cells of an organ or tissue are not in harmony with other cells and tissues. They multiply quickly and destroy surrounding tissues.

Degenerative diseases are the result of aging, in which a person becomes functionally less active.

There are many diseases that make patients suffer, physicians try to overcome lots of difficulties in their combat with numerous diseases.

### Notes to the text:

Present a scheme of diseases' types. Give some commentaries, Neoplastic - относящийся к опухоли (новообразование) Hypersensitive - сверхчувствительный Degeneration - распад, вырождение Manifestation - проявление Наепюрћії а - гемофилия Го inherit - наследовать Starvation - rononame Contagious - заразный  $Obesity -  $oxopene$$ Nutrition - литание Ancestors - предки

b) World Health Organization (WHO), is a specialized agency of the According to its constitution it is "the directing and coordinating authority on international health work" and is responsible for helping all peoples to attain "the highest possible levels of health". In 1987 the organization had 166 mem-United Nations, with headquarters in Geneva. WHO was established in 1948. ber countries.

ï

sory services include aid in training medical personnel and in disseminating The services of the agency may be either advisory or technical. Advinereal diseases, and acquired immune deficiency syndrome (AIDS); maternal knowledge of diseases such as influenza, malaria, smallpox, tuberculosis, ve-

zation and unification of pharmacopocias, collection and dissemination of sitic and viral diseases, and publication of a series of technical and scientific and child health, nutrition; population planning; and environmental sanitation. The agency maintains health demonstration areas for sustained application of modern techniques to improve general health conditions and to combat specific diseases interfering with agricultural productivity and overall economic development. The technical services include biological standardiepidemiological information, special international research projects on paraworks.

The central structure of WHO includes the policymaking body called the World Health Assembly, which consists of all member nations and meets yearly; an executive board of 31 individuals elected by the Assembly; and a secretariat, consisting of a director-general and a technical and administrative staff. The agency maintains regional organizations for South East Asia, the eastern Mediterranean area, Europe, Africa, the Americas, and the Western Pacific area

known example of socialized medicine is the medical service provided to the doctors are paid salaries by the government with an additional payment per patient. Everyone is entitled to free medical care under the plan, which is funnes. In some countries fairly complete medical services are financed by the Socialized Medicine, public system of national health care. A well-British people by the National Health Service Act of 1948. In Great Britain, ded by the national treasury and a health0insurance tax. Most European nations have some types of socialized medicine that generally provides physician's care, hospital treatment, maternity benefits, and partial cost of medicigovernment. Among Western nations, only the United States and Camada do not make extensive use of socialized modicine. Both countries, however, hawe instituted federally administered medical insurance plans for at least a part of their populations.

ORAL TOPIC FOR POST - GRADUATES «MY SPECIALITY»

### Ex.1

Say in what sphere of medicine do you work Study the meaning of the following words.

- nance of a stable condition during a surgical, obstetric, or diagnostic Anesthesiologist - a specialist who provides pain relief and mainteprocedure. ż
- Cardiologist a physician who specializes in the study and treatment of heart diseases. δÌ.

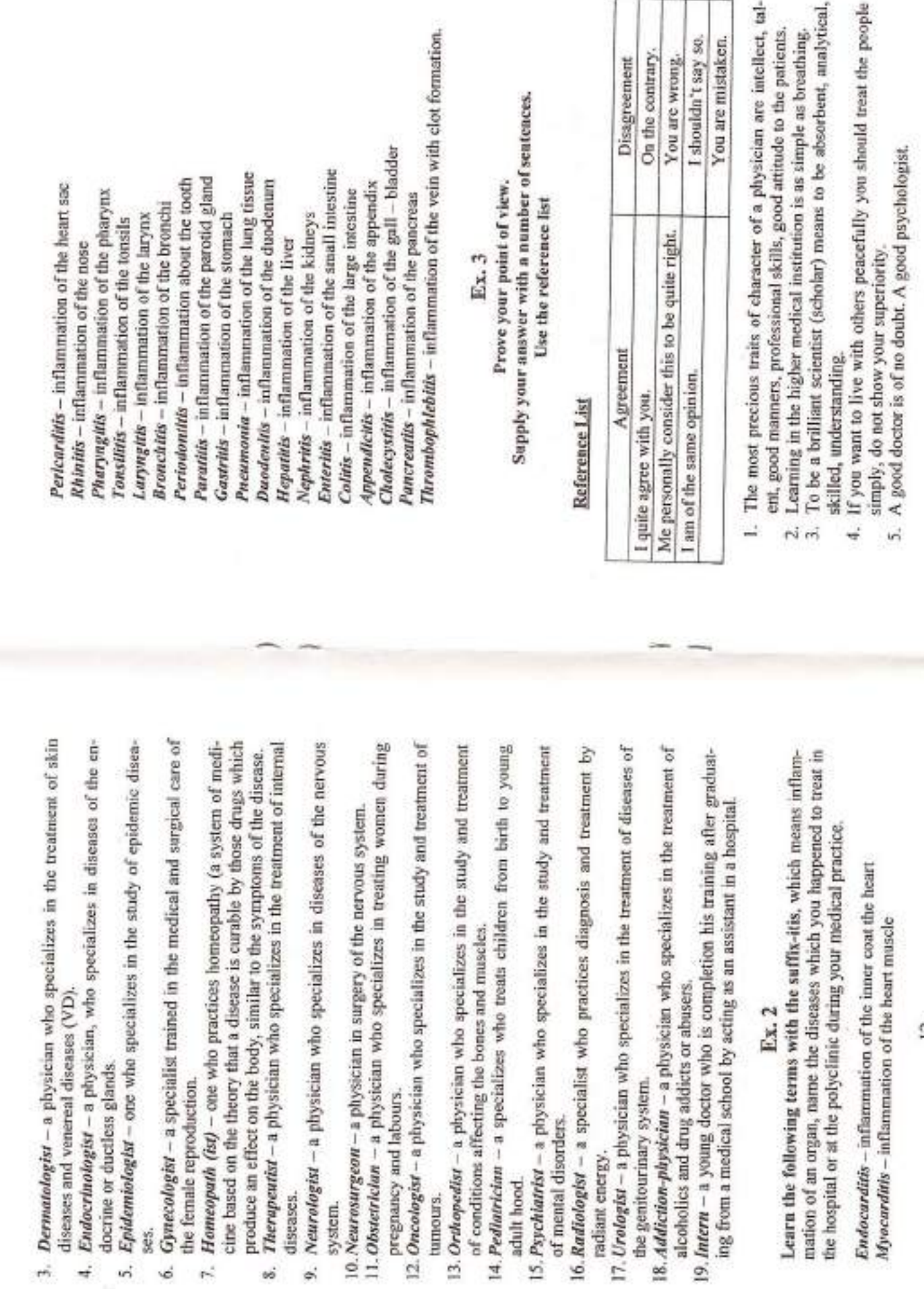

ä

 $\overline{z}$ 

罕

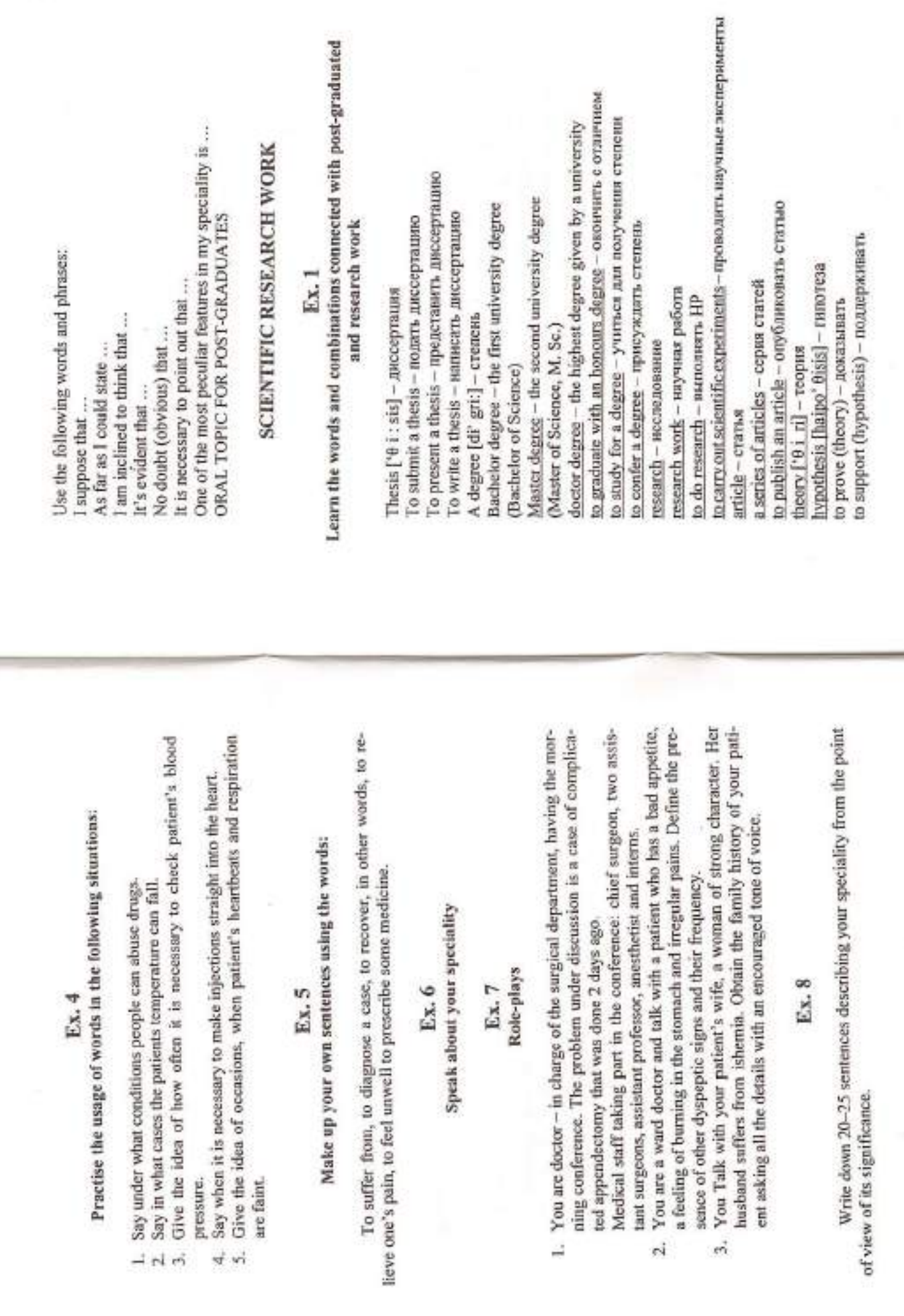

 $\overline{\mathcal{Q}}$ 

 $\Xi$ 

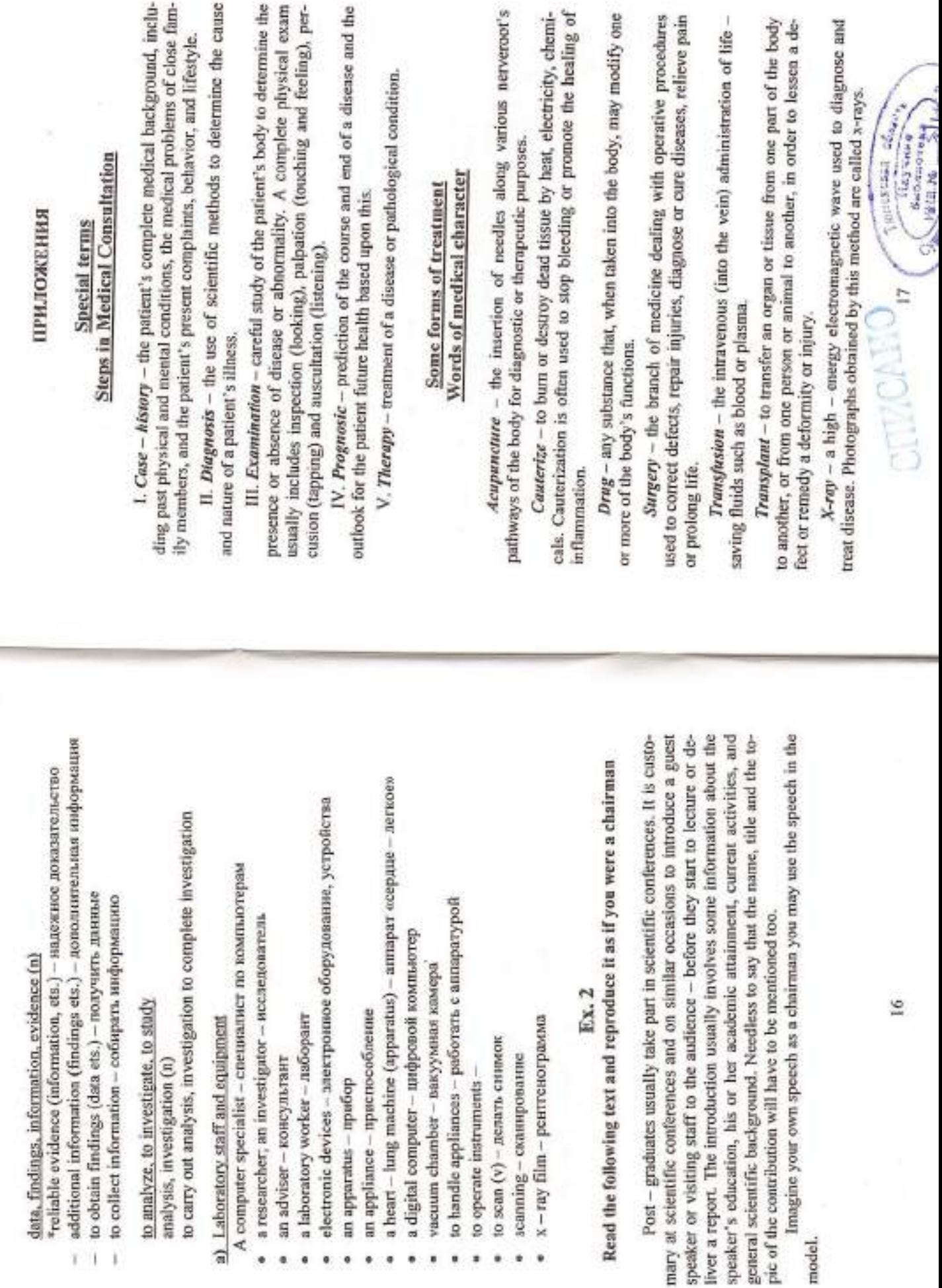

÷

Anesthesia - insensibility to pain or touch. Drugs that cause anesthesia are anesthetics. The two major types of anesthesia are general (affecting the whole body) and local (affecting only a part of the body). Anesthetics can be inhaled or given by injection. Topical anesthetics are applied externally.

Blood - the fluid that circulates through the heart, arteries veins, capillaries. A person who is losing blood is bleeding or hemorrhaging.

Cadaver - a dead body, a corpse.

Dissection - the cutting of parts of the body in order to study them.

Heal - to cure, make whole or healthy

Organ - a part of the body having a special function. Many organs are in pairs, such as the eyes, ears, lungs, kidneys, and (in women) the ovaries.

Specimen - part of a thing intended to show the nature and quality of the whole (for example, a urine specimen).

Tissue -- a group of similar cells that work together to perform a particular function (connective tissue, muscular tissue, etc...).

## Disease: Its Symptoms and Treatments

sician studies the patient's medical history, symptoms, current physical condition, and medical test results in order to make a diagnosis and answer these cinds of questions: Is the condition serious (major) or minor? If there is a tumor, is it benign or malignant (cancerous)? Is it localized or widespread? If by an infection or an allergy? If there is an infection, what type of germ is it caused by? Is the disease communicative (contagious) or noncontagious? Is this a physical or a mental illness, or both? What is the treatment of choice? What is the course of the illness likely to be? Is the patient's illness curable cause, by the system of the body affected, by severity, by the usual form of the patient has a runny nose and a postnasal drip, are these conditions caused 1. Diseases and treatments can be categorized in several ways: by their treatment, by the likelihood of recurrence, or by the expected outcome. A phyor incurable? Is it fatal? Is the patient terminally ill?

vious and disturbing symptoms which usually lead patients to consult a physician promptly are severe bleeding (hemorrhaging) and pain. A pain that is mon are the headache and the stomach ache. A pain in the stomach may indicate simple indigestion or a more serious ailment such as an ulcer or dysentery. A headache may be associated with colds, the flu, sinus infections, and normal changes in their bodies. These changes are called symptoms. Two obbearable but persistent is often labeled an ache by patients. The most com-2. Tentative diagnoses sometimes begin with patients, who notice abhead injuries.

3. There are many other common symptoms of ill health. Fever is one. Normal body temperature is 98.6" Fabrenheit or 37" Celsius. A temperature higher than normal may indicate that the body is fighting an infection. Another common symptom is coughing. A cough may be dry, or it may prodyce a lot of phlegm (thick mucus) or sputum (a substance containing a variety of material expelled from the respiratory tract). Coughs are associated with allments of the nose, throat, chest, and lungs. Fainting, dizziness, and persistent fatigue are other symptoms that something is wrong. One possible cause is a low red blood cell count, a condition known as anemia, which itself may be a symptom of a serious illness. The symptoms of nausea and vomiting are associated with stomach and intestinal disorders such as the flu (influenza), food poisoning, or dysentery, but they can also result from innerear disorders that affect the balance mechanism. Sweating, itching, and rashes are symptoms of problems such as allergies, insect bites, or skin irritations.

is called a syndrome, a group of symptoms that collectively indicate the presence of a particular disease or condition. An example of this is Reye's syn-4. Sometimes a patient's various symptoms fit together and form what drome, an acute, very serious childhood illness that in its first stage is characterized by abdominal pain, vomiting, sever weakness, and liver dysfunction.

5. In order to treat an illness successfully and prevent a recurrence, a An infectious disease is caused by microorganisms (minute living bodies that physician usually needs to identify not only the condition but also its cause. The first step is to ascertain whether the illnoss is infectious or noninfectious. are invisible to the naked cyc). These tiny organisms (bacteria, viruses, fungi, direct or indirect contact. Diseases not caused by pathogens are classified as protozoa, or worms) are also called pathogens or, more commonly, germs. Infectious diseases are often (but not always) communicable (contagious), which means that an infected person can pass the disease to another through noninfectious. In this category are chronic degenerative diseases charactercongenital defects (those existing from birth), hormonal disorders, environized by the breakdown of itssues and/or organs (often the result of aging), mental and occupational diseases, immunological diseases, and mental illness. One cause of illness that doctors dislike even thinking about is the iatrogenic disorder (an abnormal condition caused by the physician's treatment). Finally, there are disease conditions labeled idiopathic - which means without any recognizable causes.

6. Whether a person exposed to pathogens becomes ill or not depends upon the body's ability to resist microorganisms. This ability is termed immunity and may be natural or acquired. Natural immunity is provided by such bodily defense mechanisms as (a) the skin, tears, and the mucous membranes that line the mouth, nose and bronchial tubes; (b) harmless bacteria in the bo-

dy which interfere with the growth of harmful germs; (c) stomach juices that are highly acidic and also contain disease-fighting chemicals; and (d) specialized white blood cells that live in the tissues, fluids, and blood.

products and depends on specific antibodies produced by sensitized plasma mulates the body to produce the antibodies that will prevent the growth of the 7. Acquired immunity is developed by exposure to germs and their cells. Introducing germs into the body artificially in a controlled manner stisame antigen in the future. Vaccines are used to produce an acquired immuor a toxic poison from the germ. Because this acquired immunity often does nity. A person is vaccinated with a living but weakened germ, a killed germ, not last a lifetime, it may be necessary to immunize people periodically with booster shots of the vaccine.

8. Whether a person's illness is infectious or noninfectious, there is called drugs or medicine. In past centuries, people often found effective drugs flatough a process of trial and error. Today, medical personnel have a clear suppear forever. Substances prescribed or recommended to treat illness are idea of how and why a particular drug works and what its side effects and contraindications are. The Physician's Desk Reference lists and describes various drugs on the market in the United States and shows illustration of always the hope that the doctor and the pharmacist will have a "magic potion" which, once swallowed, will make all signs and symptoms of disease dithem.

Оглавление

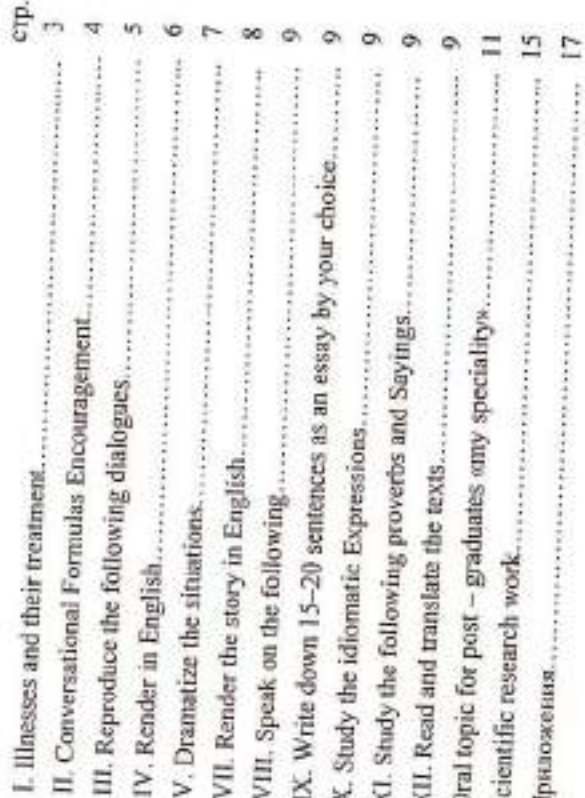

МЕДИЦИНСКОГО И БИОЛОГИЧЕСКОГО ФАКУЛЬТЕТОВ МЕТОДИЧЕСКИЕ УКАЗАНИЯ ДЛЯ АСПИРАНТОВ

Составитель Данилюк Людмила Георгиевна

в редакционно-издательском отделе СурГУ. Оригинал-макет подготовлен

Сдано в печать 20.02.2001 г. Формат 60×84/16. Печать трафаретная. Тираж 150. Заказ № 51. Усл. печ. л. 1,23, Уч.-изд. л. 0,93,

Отвечатано полиграфическим отделом СурГУ. г.Сургут, ул.Лермонтова, 5,<br>Тел. (3462) 32-33-06

626400, Россия, Ханты-Мансийский автономный округ, Сургутский государственный университет Тел. (3462) 24-37-81, факс (3462) 24-36-87 г.Сургут, ул.Энергетиков, 14.

Лицензия на издательскую деятельность ЛР № 071409 от 6 марта 1997 г.

### **БУ ВО «СУРГУТСКИЙ ГОСУДАРСТВЕННЫЙ УНИВЕРСИТЕТ»**

**Кафедра иностранных языков**

### **ИНОСТРАННЫЙ ЯЗЫК**

**Методические рекомендации для подготовки к практическим занятиям и самостоятельной работе** 

> **«ИНОСТРАННЫЙ ЯЗЫК»** *(электронное издание)*

Сургут Издательский центр СурГУ 2019

### Печатается по решению редакционно-издательского совета СурГУ

**Методические рекомендации для подготовки к практическим занятиям и самостоятельной работе студентов и аспирантов по дисциплине «Иностранный язык»:** метод. рекомендации (электронное издание) / сост.: Н.А. Сергиенко, Н.Е. Чеснокова, Л. А. Кушнырь, Т.С. Царская, А. С. Литовченко, Е.В. Бастинович; Сургут. гос. ун-т. – Сургут: ИЦ СурГУ, 2019. – 28 с.

Методические рекомендации разработаны в соответствии с ФГОС ВО и рабочей программой дисциплины «Иностранный язык» для студентов и аспирантов всех направлений подготовки (специальностей). Настоящие методические рекомендации разработаны для дисциплины «Иностранный язык» в качестве методической помощи при выполнении практических и самостоятельных работ и являются частью учебно-методического комплекса.

Предназначены для студентов и аспирантов очной и заочной форм обучения.

© Сергиенко Н.А., Чеснокова Н.Е., Кушнырь Л. А., Царская Т.С., Литовченко А. С., Бастинович Е.В., 2019 © БУ ВО «Сургутский государственный университет», 2019

### **ОГЛАВЛЕНИЕ**

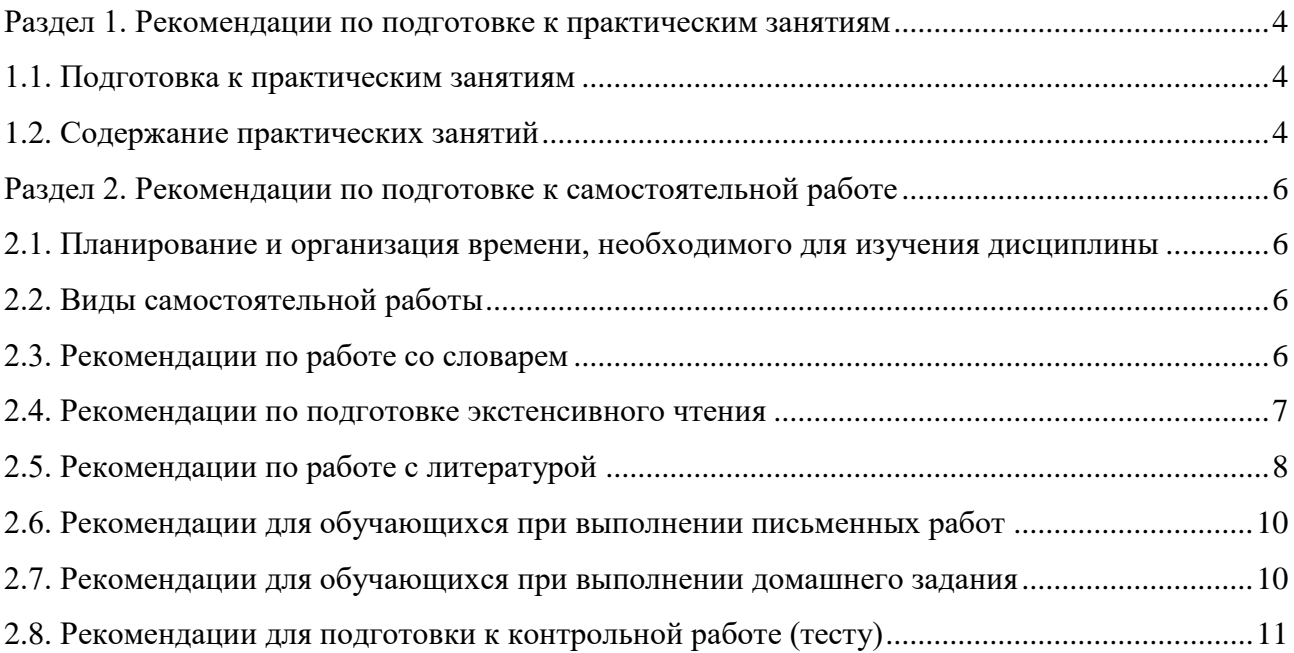

### <span id="page-65-0"></span>**Раздел 1. Рекомендации по подготовке к практическим занятиям**

### <span id="page-65-1"></span>**1.1. Подготовка к практическим занятиям**

При подготовке к практическим занятиям необходимо обратить внимание на цель занятия, на основные вопросы для подготовки к занятию, на содержание темы занятия.

Все новые понятия по изучаемой теме необходимо выучить наизусть и внести в глоссарий, который целесообразно вести с самого начала изучения курса.

### **Цели практических занятий:**

закрепление теоретического материала путем систематического контроля самостоятельной работы студентов;

формирование умений использования теоретических знаний в процессе выполнения практических занятий;

формирование навыков оформления результатов практических работ в виде таблиц, графиков, выводов, конспектов, упражнений, глоссария.

На практических занятиях осуществляются следующие формы работ: индивидуальная (оценка знаний, выполненных тестовых заданий, проверка рабочих тетрадей); групповая (выполнение заданий малыми группами по 2-4 человека); фронтальная (подведение итогов выполнения разных видов работ, подведение итогов, выполнения теста).

**Структура и последовательность занятий:** на первом, вводном, занятии обучающиеся знакомятся с основными требованиями преподавателя по выполнению учебного плана, с графиком приема внеаудиторного чтения, с графиком прохождения контрольных заданий, с основными формам отчетности по выполненным работам и заданиям.

Структура практического занятия:

- 1. Объявление темы, цели и задач занятия.
- 2. Проверка домашнего задания.

3. Актуализация опорных знаний студентов (выполнение упражнений, необходимых как опора для изучения нового материла).

- 4. Изучение нового материала.
- 5. Обобщение и систематизация изученного материала.
- 6. Подведение итогов занятия (формулирование выводов).

Результат такой работы должен проявиться в способности свободно ответить на вопросы преподавателя, выступать и участвовать в коллективном обсуждении вопросов изучаемой темы, правильно выполнять практические задания.

В процессе подготовки к практическим занятиям, необходимо обратить особое внимание на самостоятельное изучение рекомендованной литературы. При всей полноте конспектирования теоретической и практической части занятия невозможно изложить весь материал из-за лимита аудиторных часов. Поэтому самостоятельная работа с учебниками, учебными пособиями, научной, справочной литературой, материалами периодических изданий и Интернета является наиболее эффективным методом получения дополнительных знаний, позволяет значительно активизировать процесс овладения информацией, способствует более глубокому усвоению изучаемого материала.

### <span id="page-65-2"></span>**1.2. Содержание практических занятий**

Основная часть занятия посвящена обучению студентов различным видам речевой деятельности и работе над языковым и речевым материалом.

### **Работа над лексикой**

Определение сферы употребления новой лексики (для чтения, устной, письменной речи). Изучение лексического материала. Выполнение упражнений по узнаванию новых

лексических единиц. Тренировка в подстановочных, трансформационных упражнениях. Составление самостоятельных высказываний на уровне предложения. Тренировка в имитационных, подстановочных, трансформационных упражнениях, в упражнениях на завершение высказывания, расширения высказывания. Тренировка лексических оборотов в общении (микроситуациях). Самостоятельное моделирование высказываний с использованием новой лексики в различных ситуациях.

### **Работа с аудиотекстом**

Первый этап работы с аудиотекстом включает изучение и закрепление новых слов; работа с наиболее сложными грамматическими структурами в предложениях из текста; отработку техники чтения наиболее трудных в звуковом предъявлении предложений из текста (диалога); чтение отрывков, частей текста с целью контроля понимания.

Текстовый этап включает прослушивание всего текста, поочередно отдельных абзацев.

Послетекстовый этап включает в себя вопросно-ответную работу, составление плана сообщения, сообщение по тексту, составление монологических высказываний по теме текста, составление диалога по теме текста.

### **Работа с профессиональными текстами**

Переводу текстов должны предшествовать лексические и грамматические упражнения, направленные на снятие трудностей понимания текста, на умения ориентироваться в формальных признаках лексических и грамматических единиц.

Продуктивность перевода в значительной степени зависит от умения пользоваться словарем и другой справочной литературой. Использование словаря должно быть рациональным.

При переводе аутентичных текстов по специальности, обучающиеся овладевают лексическими, фразеологическими, грамматическими явлениями, характерными для профессиональных текстов, способами их перевода на русский язык. Необходимо научиться передавать соответствующее содержание текста средствами литературного (технического) русского языка. Перевод должен быть адекватным, т.е. воспроизводить смысловое содержание и стилистические особенности подлинника.

### **Работа с грамматикой**

Этот этап предполагает вначале изучение нового грамматического явления в речевом образце и первичного выполнения грамматического действия.

Второй этап – речевая тренировка и формирование грамматических речевых навыков. Выполняются упражнения на основе наглядно представленных ситуаций (видеоклипов), речевого контекста, предложенной темы, на основе вопросов по теме.

Третий этап работы предполагает употребление изученных грамматических явлений в речевой деятельности.

### **Устно-речевое общение**

Этапом обучения диалогической речи является умение запрашивать информацию, студент должен с позиции сообщающего информацию переходить на позицию опрашивающего, т.е. учиться взаимодействовать в рамках определенной ситуации общения.

Приемы, позволяющие овладеть диалогической речью:

- чтение по ролям диалога с привлечением внимания к репликам, подлежащим усвоению;

- чтение диалога с заменой отдельных реплик, частей диалога;

- инсценирование диалога (по ролям) в целях овладения определенной моделью поведения в данной ситуации;

- самостоятельное составление диалогов по функциональным опорам и т.д. [4].

### <span id="page-67-1"></span><span id="page-67-0"></span>**Раздел 2. Рекомендации по подготовке к самостоятельной работе 2.1. Планирование и организация времени, необходимого для изучения дисциплины**

Важным условием успешного освоения дисциплины является создание системы правильной организации труда, позволяющей распределить учебную нагрузку равномерно в соответствии с графиком образовательного процесса. Большую помощь в этом может оказать составление плана работы на семестр, месяц, неделю, день. Его наличие позволит подчинить свободное время целям учебы, трудиться более успешно и эффективно. С вечера всегда надо распределять работу на завтрашний день. В конце каждого дня целесообразно подвести итог работы: тщательно проверить, все ли выполнено по намеченному плану, не было ли какихлибо отступлений, а если были, по какой причине они произошли. Нужно осуществлять самоконтроль, который является необходимым условием успешной учебы. Если что-то осталось невыполненным, необходимо изыскать время для завершения этой части работы, не уменьшая объема недельного плана. Все задания к практическим занятиям, а также задания, вынесенные на самостоятельную работу, рекомендуется выполнять непосредственно после соответствующей темы лекционного курса, что способствует лучшему усвоению материала, позволяет своевременно выявить и устранить «пробелы» в знаниях, систематизировать ранее пройденный материал, на его основе приступить к овладению новыми знаниями и навыками.

Система университетского обучения основывается на рациональном сочетании нескольких видов учебных занятий (в первую очередь, практических занятий), работа на которых обладает определенной спецификой [1].

### <span id="page-67-2"></span>**2.2. Виды самостоятельной работы**

Обучение дисциплине «Перевод биологической спецлитературы» учебного плана предполагает изучение курса на аудиторных занятиях (практические занятия) и посредством самостоятельной работы обучающихся.

Основными видами аудиторной работы студентов являются практические занятия.

Под **самостоятельной работой** понимается вид учебно-познавательной деятельности по освоению образовательной программы, осуществляемой в определенной системе, при партнерском участии преподавателя в ее планировании и оценке достижения конкретного результата.

В настоящее время в образовательных организациях существуют две общепринятых формы самостоятельной работы: аудиторная и внеаудиторная.

**Аудиторная самостоятельная работа** может реализовываться при проведении практических занятий. Аудиторная самостоятельная работа проводится под контролем преподавателя, у которого в ходе выполнения задания можно получить консультацию.

**Внеаудиторная самостоятельная работа** – планируемая учебная, учебноисследовательская, научно-исследовательская работа обучающихся по формированию общекультурных и профессиональных компетенций, выполняемая во внеаудиторное время по заданию и при методическом руководстве преподавателя, но без его непосредственного участия. Одним из видов внеаудиторной самостоятельной работы является экстенсивное чтение. Экстенсивное чтение представляет собой вид внеаудиторной деятельности самостоятельную работу студентов с аутентичными источниками информации по соответствующим направлениям подготовки, а именно: с газетами, журналами, сайтами [5].

### <span id="page-67-3"></span>**2.3. Рекомендации по работе со словарем**

Отличительной чертой перевода научной литературы является то, что она рассчитана на специалиста в данной области. Язык научной и учебной литературы имеет свои

грамматические, лексические, фразеологические особенности. Необходимо отметить, что основной функцией научной и учебной литературы является сообщение - этим определяется информационная функция языка научной литературы.

Наиболее типичным лексическим признаком научного и учебного текста является насыщенность текста специальными терминами и терминологическими словосочетаниями. Термины - слова или словосочетания, которые имеют лингвистические свойства, как и другие единицы словарного состава. Отличие термина от обычного слова заключается, прежде всего, в его значении. Термины выражают понятия, научно обработанные и свойственные данной конкретной отрасли науки. В лингвистическом аспекте термины являются многозначными словами. Особые трудности перевода вызывают случаи, когда один и тот же термин имеет разные значения. При поиске слова в словаре необходимо следить за точным совпадением графического оформления искомого и найденного слова, в противном случае перевод будет неправильным. При поиске значения слова в словаре необходимо читать всю статью и выбирать для перевода то значение, которое подходит к контексту предложения (текста).

такие различные по своим семантическим и стилистическим Например, характеристикам существительные, как advantage, benefit, virtue, advance, attraction, attractiveness, beauty, usefulness, strength, bonus, power, achievement, useful feature, attractive quality (property), strong point, credit, nicety, merit, plus регулярно переводятся на русский язык как "достоинство", "преимущество", "достижение". Например, It is the latest achievement for IBM researchers, who have announced a number of advances in recent months allowing chips to get smaller despite challenges posed by physical laws at those tiny dimensions.  $\mathcal{F}$  -  $\mathcal{F}$   $\mathcal{F}$   $\mathcal{F}$   $\mathcal{F}$   $\mathcal{F}$   $\mathcal{F}$   $\mathcal{F}$   $\mathcal{F}$   $\mathcal{F}$   $\mathcal{F}$   $\mathcal{F}$   $\mathcal{F}$   $\mathcal{F}$   $\mathcal{F}$   $\mathcal$ достижение IBM исследователей, которые сделали несколько открытий в прошлом месяце, позволяющих сделать чипы еще меньше, несмотря на противодействие физических законов таким крошечным размерам [7].

При поиске значения глагола в словаре следует иметь в виду, что глаголы указаны в словаре в неопределенной форме (Infinitive) - sleep, choose, like, bring, в то время как в предложении (тексте) они функционируют в разных временах, в разных грамматических конструкциях. Алгоритм поиска глагола зависит от его принадлежности к классу правильных или неправильных глаголов. Отличие правильных глаголов от неправильных заключается в том, что правильные глаголы образуют форму Past Indefinite и Past Participle при помощи прибавления окончания -ed к инфинитиву [3].

### <span id="page-68-0"></span>2.4. Рекоменлации по полготовке экстенсивного чтения

Необходимо учитывать, что при экстенсивном чтении деталям не уделяется особого внимания, оно направлено на саму суть прочитанного. В результате восприятие бывает более общим и менее точным. При помощи экстенсивного чтения развиваются общие (умение получать информацию в зависимости от речевой задачи) и частные (к примеру, умение вычленять главное, находить ключевые предложения, умение интерпретировать, понимать подтекст, смысловое содержание, составлять свое собственное отношение к прочитанному) навыки.

Экстенсивное чтение должно включать в себя следующие виды работы с аутентичными текстами: реферирование прочитанной статьи, письменный перевод, устный перевод и выразительное чтение статьи. Предлагается следующее распределение объема самостоятельной работы студентов:

1. Реферирование прочитанной статьи (20 тысяч печатных знаков за полный курс изучения иностранного языка).

2. Письменный перевод статьи (20 тысяч печатных знаков за полный курс изучения иностранного языка).

3. Устный перевод и выразительное чтение статьи (20 тысяч за полный курс изучения иностранного языка).

Работая над текстом, следуйте указаниям:

1. Выписывайте и запоминайте в первую очередь строевые слова.

2. Перед тем как выписывать слово и искать его значение в англо-русском словаре, следует установить, какой частью речи оно является.

3. Выписывая слова, отбрасывайте окончания и находите исходную (словарную) форму слова, т.е. для имен существительных - форму общего падежа единственного числа; для прилагательных и наречий - форму положительной степени; для глаголов - неопределенную форму (инфинитив).

4. Для более эффективной работы со словарем необходимо ознакомиться по предисловию с построением данного словаря и с принятой в нем системой условных обозначений.

5. Помните, что в каждом языке слово может иметь несколько значений. Отбирая в словаре подходящее по значению русское слово, следует исходить, прежде всего, из его грамматической функции, а также учитывать его значение в данном контексте.

При проверке экстенсивного чтения следует учитывать, что чтение статей для реферирования и перевода представляют собой разные типы коммуникативного чтения.

Чтение статей с их последующим переводом относится к изучающему чтению, которое предполагает полное и точное понимание основных терминов, осмысление и запоминание прочитанного, умение ставить вопросы к основной и второстепенной информации, умение раскрывать причинно-следственные связи. Проверить понимание текста такого типа можно с помощью:

- перевода части текста, либо всего текста в зависимости от вида перевода (устного или письменного);

- постановки вопросов к тексту.

Самостоятельная работа студентов над статьями для реферирования относится к просмотровому чтению с пониманием основного содержания. Данный вид деятельности позволяет развивать определенные знания и умения: знание структурно-композиционных особенностей текста, умение подбирать и группировать информацию по определенным признакам, умение находить нужные факты, абзацы, фрагменты текста, требующие подробного изучения.

Проверка понимания текста профессиональной направленности проводится с помощью:

- реферирования;

- ключевых слов;

- постановки вопросов к тексту;

- ответов на заданные вопросы.

### <span id="page-69-0"></span>2.5. Рекомендации по работе с литературой

Имеются различные виды чтения, и каждый из них используется на определенных этапах освоения материала. Предварительное чтение направлено на выявление в тексте незнакомых терминов и поиск их значения в справочной литературе, электронных ресурсах. В частности, при чтении указанной литературы необходимо подробнейшим образом анализировать понятия. Сквозное чтение предполагает прочтение материала от начала до

конца. Сквозное чтение литературы из приведенного списка дает возможность студенту сформировать свод основных понятий из изучаемой области и свободно владеть ими. Выборочное – наоборот, имеет целью поиск и отбор материала. В рамках определенного курса выборочное чтение, как способ освоения содержания курса, должно использоваться при подготовке к практическим занятиям по соответствующим разделам. Аналитическое чтение – это критический разбор текста с последующим его конспектированием. Целью изучающего чтения является глубокое и всестороннее понимание учебной информации.

Работу с источниками надо начинать с ознакомительного чтения, т.е. просмотреть текст, выделяя его структурные единицы. При ознакомительном чтении закладками отмечаются те страницы, которые требуют более внимательного изучения.

В зависимости от результатов ознакомительного чтения выбирается дальнейший способ работы с источником. Если для разрешения поставленной задачи требуется изучение некоторых фрагментов текста, то используется метод выборочного чтения. Если в книге нет подробного оглавления, следует обратить внимание ученика на предметные и именные указатели.

Избранные фрагменты или весь текст (если он целиком имеет отношение к теме) требуют вдумчивого, неторопливого чтения с «мысленной проработкой» материала. Такое чтение предполагает выделение: 1) главного в тексте; 2) основных аргументов; 3) выводов. Особое внимание следует обратить на то, вытекает тезис из аргументов или нет.

Следующим этапом работы с литературными источниками является создание конспектов, фиксирующих основные тезисы и аргументы. Можно делать записи на отдельных листах, которые потом легко систематизировать по отдельным темам изучаемого курса. Другой способ – это ведение тематических тетрадей-конспектов по одной какой-либо теме.

Таким образом, при работе с источниками и литературой важно уметь:

 сопоставлять, сравнивать, классифицировать, группировать, систематизировать информацию в соответствии с определенной учебной задачей;

обобщать полученную информацию, оценивать прослушанное и прочитанное;

 фиксировать основное содержание сообщений; формулировать, устно и письменно, основную идею сообщения; составлять план, формулировать тезисы;

готовить и презентовать развернутые сообщения типа доклада;

 работать в разных режимах (индивидуально, в паре, в группе), взаимодействуя друг с другом;

пользоваться реферативными и справочными материалами;

 обращаться за помощью, дополнительными разъяснениями к преподавателю, другим обучающимся;

 пользоваться лингвистической или контекстуальной догадкой, словарями различного характера, различного рода подсказками, опорами в тексте (ключевые слова, структура текста, предваряющая информация и др.);

 использовать при говорении и письме перифраз, синонимичные средства, словаописания общих понятий, разъяснения, примеры, толкования, «словотворчество»;

 повторять или перефразировать реплику собеседника в подтверждении понимания его высказывания или вопроса;

обратиться за помощью к собеседнику (уточнить вопрос, переспросить и др.);

 использовать мимику, жесты (вообще и в тех случаях, когда языковых средств не хватает для выражения тех или иных коммуникативных намерений) [6].

### <span id="page-71-0"></span>**2.6. Рекомендации для обучающихся при выполнении письменных работ**

Во время учебного процесса обучающиеся выполняют ряд письменных работ. Это домашние задания; контрольные работы; письменные задания по оформлению глоссария; письменные лексические, лексико-грамматические, грамматические задания и упражнения; письменные задания по подготовке к монологическому сообщению на английском языке; письменные задания по реферированию текстов на английском языке; письменный перевод с английского языка на русский.

Выполнение письменных заданий нужно начинать с повторения теоретического материала, т.е. с работы над учебником. Повторение теоретического материала, необходимого для выполнения письменных заданий, вызвано в основном двумя причинами.

Во-первых, перед выполнением письменных заданий всегда хорошо вспомнить теоретический материал, для того чтобы проще было найти способ решения письменных заданий и обосновать свой выбор.

Во-вторых, повторение материала в результате устной и письменной работы повышает прочность закрепления материала.

При подготовке письменной работы целесообразно придерживаться следующей схемы изучения вопросов:

 уяснение (осмысление), с учетом полученных в Университете знаний, избранной темы письменной работы;

 подбор (поиск) необходимой научной, справочной, учебной литературы, а также иных источников.

### <span id="page-71-1"></span>**2.7. Рекомендации для обучающихся при выполнении домашнего задания**

Домашнее задание – форма самостоятельной работы студента по подготовке письменной работы по теме, предлагаемой преподавателем. Выполнение этой работы предполагает правильное выполнение домашнего задания.

Алгоритм выполнения домашнего задания:

1. Мотивируйте себя к выполнению задания, никогда не откладывайте на потом. Не выполняйте задания формально: прочитать учебник – не значит «выучить» материал.

2. Внимательно прочитайте задание, уточните цели, постройте алгоритм действий и приступайте к его выполнению.

3. Ознакомьтесь с активными словами и выражениями по теме и активизируйте их в речевых ситуациях общения. Намного результативнее запоминать слова в контексте, так как именно контекст дает образ слова, легко представляется ситуация, в которой оно употребляется. Так слова легко и надолго запоминаются, а результатом является их грамотное употребление, формируется чувство языка.

3. Занимайтесь регулярно, самостоятельно выполняя задания из учебника. Это позволит повторить языковой материал в своем собственном темпе.

4. Перед переходом к свободной речевой практике систематически в парах или минигруппах сравнивайте ответы к упражнениям учебника. Заставляйте себя всегда просматривать пройденный на занятии материал. Сделанные на занятии записи и выполненные упражнения позволят систематизировать полученные знания и проработать те аспекты темы, которые, возможно, были упущены.

5. Не старайтесь заучивать тексты, старайтесь понять их основное содержание и передать их смысл своими словами. Выразите свое отношение к прочитанному, опираясь на личный опыт. Перечитайте текст дома для большего его осознания и проникновения в проблему. Учитесь аннотировать и реферировать прочитанные тексты.
6. Активно пользуйтесь коммуникативными стратегиями. Высказывайте свою точку зрения, свое мнение, давайте свои оценки наблюдаемым явлениям.

7. Не бойтесь сделать ошибки при высказывании своих мыслей на английском языке.

8. Можно заранее прочитать печатный текст аудирования, планируемый для прослушивания на следующем занятии, или необходимый раздел учебника, что позволит спланировать свою речь для занятия (рекомендуется для неуверенных в себе студентов).

9. Развивайте аудитивные навыки, интенсивно работая с аудиотекстами, так как в ходе звучащей речи происходит узнавание лексико-грамматических форм, восприятие и понимание иноязычной речи.

10. Используйте образовательные ресурсы сети Интернет, аутентичные видео и аудио материалы, журналы, газеты и спутниковое телевидение для выполнения проектных заданий и тематических презентаций для практических занятий по дисциплине.

11. Выполняйте упражнения, предлагаемые в учебной литературе. В парах или минигруппах проверьте усвоение теоретического материала с помощью ответов на контрольные вопросы [2].

## 2.8. Рекомендации для подготовки к контрольной работе (тесту)

Постоянно повторяйте изученный лексико-грамматический материал по всем темам, выполняйте тренировочные тесты в учебных пособиях, заучивайте устойчивые фразы и выражения.

Для подготовки к контрольной работе (тесту) необходимо повторить все пройденные темы и грамматический материал. Для этого рекомендуется выполнить еще раз все грамматические упражнения, которые были заданы в течение семестра, еще раз разобрать случаи, вызвавшие затруднения, по возможности сделать все упражнения устно, доведя навыки до автоматизма. Что касается лексических тем, то их повторение необходимо начать с повторного прочтения текстов, пройденных за семестр, затем пересказать их и попытаться высказать свое мнение по проблемам, затронутым в тексте.

Рекомендуется потренироваться в переводе предложений и ситуаций, небольших текстов, где вы должны использовать изученные грамматические конструкции и активную лексику по пройденным темам. Контрольная работа (тест) выполняется в форме письменного ответа.

## **СПИСОК ЛИТЕРАТУРЫ**

1. Алтайский государственный университет. Конфликтология [Электронный ресурс]. URL: http://asu.edu.ru/obrazovatelinaya-deyatelinost/ (дата обращения: 25.06.2019).

2. Грамматические аспекты перевода [Электронный ресурс]. URL: https://kpfu.ru/pdf/portal/oop/167421.pdf (дата обращения: 01.07.2019).<br>3. Гуманитарно-педагогическая академия [Электрон

3. Гуманитарно-педагогическая академия [Электронный ресурс]. URL: http://www.gpa.cfuv.ru/attachments/article/3560/%D0%92%D0%B0%D1%84%D0%B8%D0%B0 %D0%B4%D0%B8 (дата обращения: 28.06.2019).

4. Единый урок [Электронный ресурс]. URL: https://www. https://www.xn- d1abkefqip0a2f.xn--p1ai/index.php/ebo/item/2963--46 (дата обращения: 25.06.2019).

5. Инфоурок [Электронный ресурс]. URL: https://infourok.ru/doklad-na-temuorganizaciya-samostoyatelnoy-raboti-obuchayuschihsya-3017141.html (дата обращения: 26.06.2019).

6. Казанский федеральный университет. Программа [Электронный ресурс]. URL: https://kpfu.ru/law/uchebnyj-process/bakalavriat/uchebno-metodicheskoe-obespechenie (дата обращения: 29.06.2019).

7. E-lib.kemtipp [Электронный ресурс]. URL: [http://e](http://e-lib.kemtipp.ru/uploads/09/iya088.pdf)[lib.kemtipp.ru/uploads/09/iya088.pdf](http://e-lib.kemtipp.ru/uploads/09/iya088.pdf) (дата обращения: 28.06.2019).

*Методические рекомендации*

Методические рекомендации для подготовки к практическим занятиям и самостоятельной работе студентов и аспирантов по дисциплине «Иностранный язык»

## *(Электронное издание)*

Составители: Сергиенко Наталья Анатольевна, Чеснокова Наталья Евгеньевна, Кушнырь Любовь Александровна, Царская Татьяна Сергеевна, Литовченко Анастасия Сергеевна, Бастинович Екатерина Владимировна

*Редактор Верстка* 

Подписано в печать 00.00.2019 г. Формат . Усл. печ. л. . Уч.-изд. л. . Тираж . Заказ № .

Оригинал-макет подготовлен и отпечатан в издательском центре СурГУ. Тел. (3462) 76-30-65, 76-30-66. (3462) 76-30-67.

БУ ВО «Сургутский государственный университет» 628400, Россия, Ханты-Мансийский автономный округ, г. Сургут, пр. Ленина, 1. Тел. (3462) 76-29-00, факс (3462) 76-29-29.

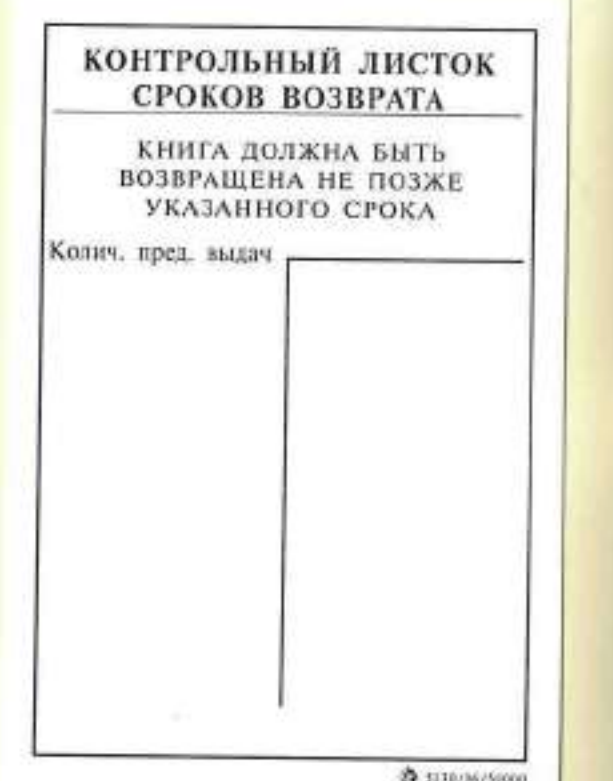

 $811.112...$  $HSO4$ 

## ДЕПАРТАМЕНТ ОБРАЗОВАНИЯ И НАУКИ ХАНТЫ-МАНСИЙСКОГО АВТОНОМНОГО ОКРУГА - ЮГРЫ

ГОУ ВПО «СУРГУТСКИЙ ГОСУДАРСТВЕННЫЙ УНИВЕРСИТЕТ<br>ХАНТЫ-МАНСИЙСКОГО АВТОНОМНОГО ОКРУГА – ЮГРЫ»

Кафедра немецкого языка

# DEUTSCHSPRACHIGE LÄNDER

# НЕМЕЦКОЯЗЫЧНЫЕ СТРАНЫ

Методические указания по практике устной и письменной речи немецкого языка

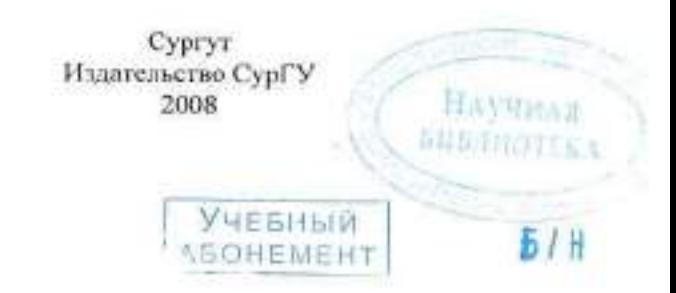

Немецкоязычные страны : метод. указания по практике устной и письменной речи немецкого языка / сост. Ю. А. Завьялова, Л. В. Быкова; Сургут. гос. ун-т. - Сургут: Изд-во СурГУ, 2008. - 44 с.

Данные методические указания представляют собой материал по страноведению в курсе устной и письменной речи немецкого языка для студентов V курса факультета лингвистики по специальности «Теория и методика преподавания иностранных языков и культур».

Целью издания является знакомство со страноведческой информацией и дальнейшее развитие умений и назыков устной и письменной речи немецкого языка. Методические указания включают основные темы-тексты, задания и упражнения послетекстового характера, направленные на усвоение страноведческой терминологии и фактического материала.

Печатается по решению редакционно-издательского совета Сургутского государственного университета.

Рецензент А.А. Главан, канд. филол. наук, старший преподаватель кафедры немецкого языка СурГУ.

### **INHALT**

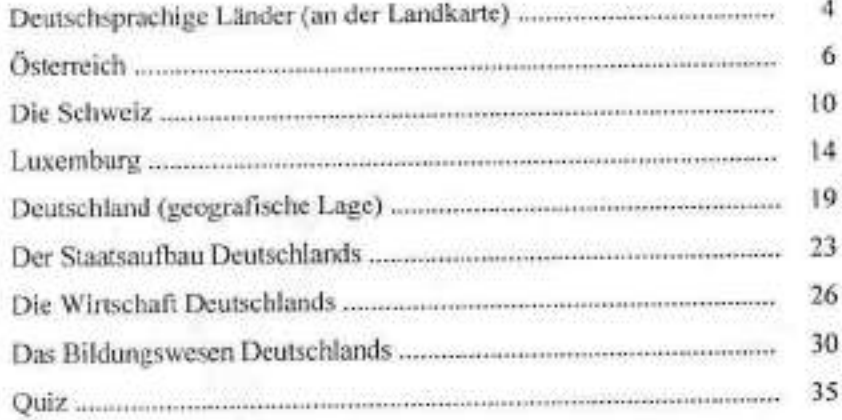

3

© Сургутский государственный университет, 2008

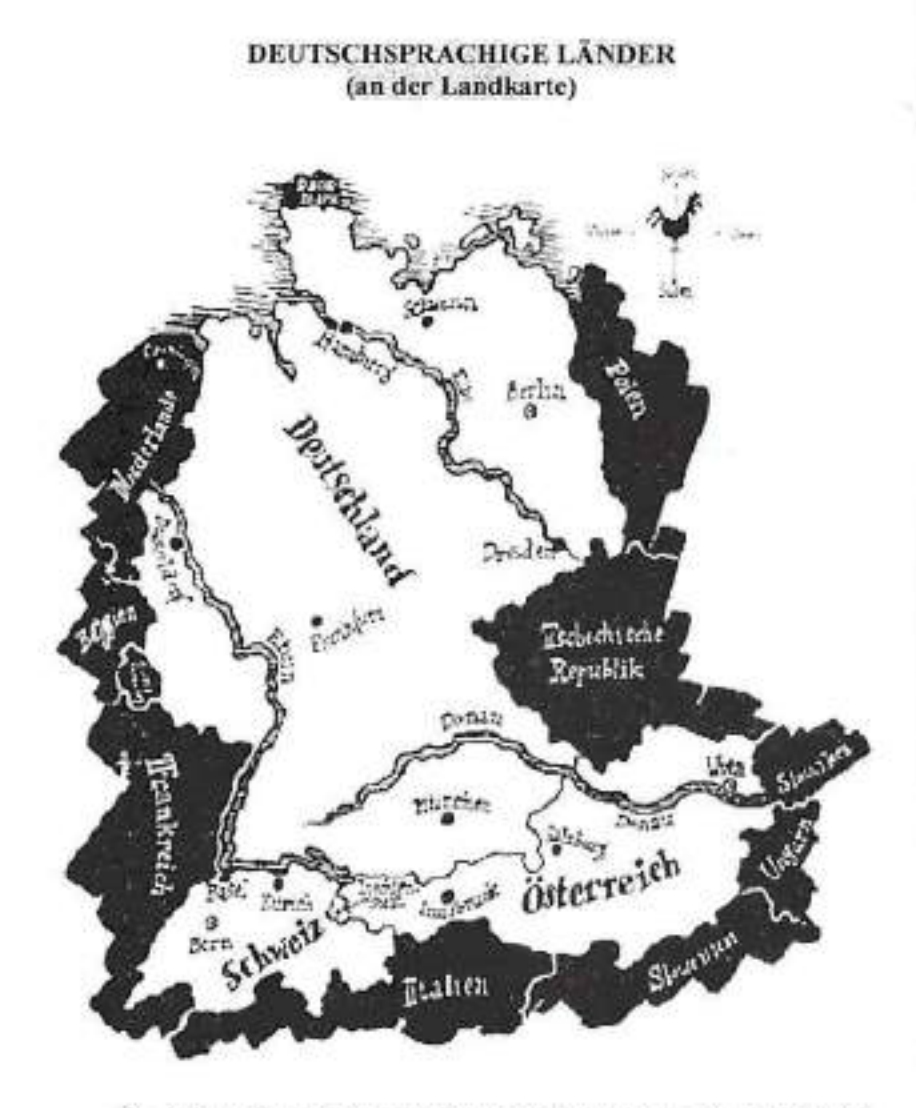

> Sehen Sie auf die Landkarte und antworten Sie auf die folgenden Fragen.

1. Welche Länder sehen Sie auf der Karte? 2. Wo liegen sie? 3. An welche Staaten/Länder grenzen sie? 4. In welchen Ländern spricht man deutsch? 5. Wie heißen die Hauptstädte dieser Länder?

> Sammeln Sie die Informationen zu jedem deutschsprachigen Land in der Tabelle.

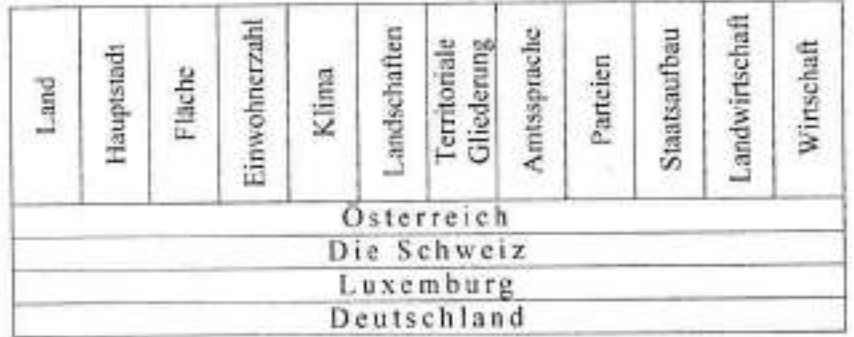

Etwa 100 Millionen Menschen auf der Erde bezeichnen Deutsch als ihre Muttersprache. In fünf Staaten Europas ist Deutsch Landessprache. Man spricht Deutsch in Deutschland (über 80 Millionen Menschen), Österreich (etwa 7 Millionen Menschen), in einem Teil der Schweiz (etwa 4 Millionen), in Luxemburg und in Liechtenstein. Deutsch ist eine der offiziellen Sprachen der Europäischen Union. Viele Menschen, deren Muttersprache Deutsch ist, leben in Gruppen in einigen Ländern Amerikas, in Australien, in Südafrika, in Russland, Ungarn, in einigen Gebieten Belgiens und Dänemark, die nahe der deutschen Grenze liegen.

Das Wort "deutsch" kam wohl im 8. Jahrhundert auf, und es bezeichnete zunächst nur die Sprache, die im östlichen Teil Frankenreichs gesprochen wurde. Dieses Reich, das unter Karl dem Großen seine größte Macht entfaltete, umfasste Völkerschaften, die teils germanische, teils romanische Dialekte sprachen. Nach Karls Tod brach es bald auseinander. Im Laufe verschiedener Erbteilungen entstanden ein Westund ein Ostreich, wobei die politische Grenze annährend mit der Sprachgrenze zwischen Deutsch und Französisch zusammenfiel. Die Bezeichnung "deutsch" wurde von der Sprache auf die Sprecher und schließlich auf ihr Wohngebiet übertragen.

### ÖSTERREICH

Weiche bekannten Namen sind für Sie mit Österreich verbunden? Erzählen Sie, wodurch diese Persönlichkeiten bekannt sind.

Österreich ist ein Bundesstaat im südlichen Mitteleuropa, an der Grenze zum Mittelmeerraum. Seine Fläche beträgt 83 871 km2, die Bevölkerungszahl beträgt etwa 8,3 (2007) Millionen Einwohner. Österreich hat einen föderativen Staatsaufbau und besteht aus 8 Bundesländern und dem Stadtstaat Wien, die Hauptstadt von Österreich. Für 97% der Einwohner ist Deutsch die Muttersprache. Nur wenige Menschen sprechen Italienisch oder Ungarisch.

Mit 8 europäischen Staaten hat Österreich eine gemeinsame Grenze: das sind die Tschechische Republik, die Slowakei, Ungarn, Serbien, Italien, die Schweiz, Liechtenstein, Deutschland. In Österreich kann man 5 Großlandschaften unterscheiden: die Ostalpen, das Alpen- und Karpatenvorland, das Granit- und Gneisplateau, das Wiener Becken und im Osten die Randgebiete des Pannonischen Tieflands. Der wichtigste Fluss ist die Donau, andere Flüsse sind Inn, Enns, Salzach und Drau. Die österreichische Landschaft umfasst Hoch- und Mittelgebirgsregionen ebenso wie Hügelland und Ebene. 63% des Landes gehören zu den Ostalpen. Der höchste Beng ist der Großglockner (3798 m).

Das Klima Österreichs wird stark bestimmt durch die Lage des Landes inmitten der nördlichen gemäßigten Zone und inmitten Europas, aber auch durch den vielfältigen Wechsel im Relief. Man spricht von einem "mitteleuropäischen Übergangsklima". In den östlich gelegenen Landschaften trägt das Klima kontinentale Züge.

Österreich wurde im November 1918 nach dem Zerfall der Monarchie Österreich-Ungarn gegründet. Im März 1938 wurde es durch Hitlerfaschisten okkupiert und im April 1945 durch die Sowjetarmee und westalliierten Truppen befreit. Im Oktober 1955 nahm das österreichische Parlament das Verfassungsgesetz über die Neutralität des Landes an. Bis Ende September 1955 wurden alle Besatzungstruppen aus Österreich abgezogen. Im Dezember desselben Jahres trat das Land der UNO bei.

Österreich ist eine parlamentarische Bundesrepublik. An der Spitze steht der Bundespräsident, der den Bundeskanzler und die Bundesregierung ernennt. Die eigentlichen Regierungsgeschäfte führt der Bundeskanzler, der mit den Bundesministern die Bundesregierung bildet. Das höchste gesetzgebende Organ ist das Parlament, das aus 2 Kammern besteht: dem Nationalrat und dem Bundesrat. Die Abgeordneten des Nationalrates werden auf vier Jahre gewählt. Jedes Bundesland hat sein eigenes Parlament - den Landtag. Die Landtage entsenden die Vertreter der Bundesländer in den Bundesrat. Zu den größten politischen Parteien des Landes gehören: die Sozialistische Partei Österreichs (SPÖ), die Österreichische Volkspartei (ÖVP), die Freiheitliche Partei Österreichs (FPO) und andere.

Österreich ist ein hoch entwickelter Industriestaat. Innerhalb der Industrie dominieren kleinere und mittlere Betriebe. Als Exportwaren kann man Maschinen, Eisen und Stahl, Textil und Kleidung, Holz und Papier nennen. Der wichtigste Zweig der Industrie ist auf die Milcherzeugung ausgerichtete Viehwirtschaft, die über Eigenbedarf hinaus auch für den Export produziert.

Österreich ist auch dadurch bekannt, dass hier in der Stadt Salzburg Mozart geboren wurde. Salzburg ist eine der schönsten Städte Österreichs. In Salzburg finden jedes Jahr Internationale Sommerfestspiele der Musik statt. Im Westen Österreichs liegt das Bundesland Tirol. Tirol ist durch seine schönen Landschaften und Volkslieder bekannt.

Wien ist nicht nur eine der schönsten und berühmtesten Städte Österreichs, sondern auch der Welt. Die Stadt liegt am rechten Ufer der Donau und ist von Wäldern und Wiesen umgeben. Ein Viertel der Bevölkerung des Landes wohnt in Wien. Wien ist eine sehr alte Stadt, es ist mehr als 2 Tausend Jahre alt. Erst waren an dieser Stelle ein römisches Militärlager und kleine Siedlung. Man findet den Namen der Stadt in alten Chroniken des 12. Jahrhunderts.

Seit 1282 ist Wien die Hauptstadt Österreichs. Im Stadtbild von Wien kann man die neue Architektur neben der alten sehen. Das schönste Baudenkmal der Stadt ist der Stephansdom, den man in Volk "Steffi" nennt. Im Zentrum der Stadt ist die weltberühmte Straße, der 4 km lange Ring oder die Ringstraße. An dieser Straße liegen die schönsten Bauten Wiens - das Rathaus, das Gebäude des Parlaments, die Wiener Staatsoper, das Burgtheater und die Universität. Alle Touristen und die Einwohner besuchen gern den weltberühmten Prater, den großen Naturpark mit der Fläche 5 km<sup>2</sup>.

Wien ist auch als Stadt der Musik bekannt. Ende des 18. Jahrhunderts wurde Wien zum Treffpunkt der großen Komponisten. Haydn, Mozart und Beethoven lebten in Wien und schufen ihre großen Sinfonien. Jeden Sommer kommen die Musiker aus der ganzen Welt nach Wien, denn hier finden die "Wiener Festwochen" statt.

 $\overline{7}$ 

Österreich ist der Lieblingserholungsort für viele Menschen. Tausende von Touristen und Alpinisten besuchen jedes Jahr dieses malerische Land.

I. Nemen Sie das Geschlecht der folgenden Wörter.

Grenze, Stadt, Relief, Wechsel, Zone, Klima, Zerfall, Parlament, Gesetz, Verfassung, Organ, Kammer, Bundesrat, Betrieb, Ware, Zweig, Milcherzeugung, Export, Ebene, Hügel, Zug, Tod, Gebiet, Region.

II. Übersetzen Sie die Wörter, beachten Sie die Betonung.

Парламент, живописный, век, рельеф, распад, экспорт, союз, законодательный орган, президент, Дунай, советская армия, охватывать, монархия, союзнический.

III. Sagen Sie, in welchem Zusammenhang diese Daten und Zahlen benutzt werden.

18, 1955, 9, 5, 97, 1945, 63, 4, 1282, 7,5, 2, 1938, 12, 100, 8.

#### IV. Bilden Sie die Wortverbindungen.

Die Grenze, die Landschaft, die Zone, das Land, der Wechsel, das Organ, die Festspiele, die Stadt.

berühmt, gesetzgebend, international, malerisch, gemeinsam, gemäßigt, alt, vielfältig, groß, politisch, österreichisch, sprachlich, schön, deutsch

#### V. Setzen Sie die Verben ein.

1. Das Klima ... die Lage des Landes. 2. Der Bundeskanzler... vom Bundespräsidenten. 3. Die Truppen... aus Ö. 4. Die Festspiele... jedes Jahr. 5. Die Hauptstadt von Ö... von Wäldern. 6. Die Bezeichnung "deutsch"... auf die Sprecher. 7. Ö... der UNO. 8. Nach dem Zerfall der Monarchie... O.

entstehen, bestimmen, übertragen, umgeben, ernennen, beitreten, abziehen, stattfinden.

#### VI. Erklären Sie

Die Muttersprache, die Landessprache, die Union, die Erbteilung, die westallijerten Truppen, die Besatzungstruppen, die Siedlung, die Chronik.

VII. Beschreiben Sie den Staatsaufbau Österreichs dem Schema nach.

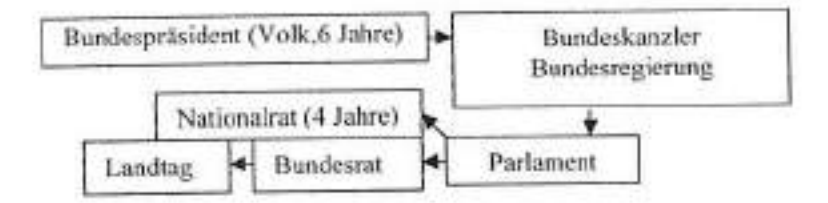

#### VIII. Übersetzen Sie ins Deutsche.

1. На протяжении шести веков Австрия была центром великой империи Габсбургов, которая на пике своего развития включала территории современной Польши, Венгрии и Чехии, а также значительные части Румынии, Болгарии и Балкан, 2. В соответствии с Государственным договором от 15 мая 1955 г., послевоенная оккупация страны союзниками закончилась и австрийское государство, обязавшееся соблюдать нейтралитет в международных делах, стало независимым. 3. В регионе Каринтия очень много озер, а Нижняя Австрия, Бургенланд и Штирия являются важнейшими винодельческими районами. 4. Большую часть территории Австрии занимают Австрийские Альлы, которые, в свою очередь, являются частью Восточных Альп. Примерно половину территории Австрии составляют леса, преимущественно буковые и дубовые на низменностях и хвойные в горах. 5. В настоящий момент Австрия является членом ООН, Европейского Союза, Европейского экономического общества и Содружества стран Шенгенского союза. Сегодня это развитое демократическое государство, которое по праву считается одним из важнейших культурных и экономических центров Европы.

## IX. Erzählen Sie den Text nach. Gebrauchen Sie die Stichwörter.

1. Das Parlament, ernennen, entsenden, der Landtag, der Vertreter. 2. Die Betriebe, die Exportwaren, Milch, produzieren, 3, 5 Landschaften, die Donau, die Gebirgsregionen, umfassen, unterscheiden. 4. Bestimmen, die Zone, kontinentale Züge, tragen, das Klima. 5. Der Zerfall, okkupieren, abziehen, annehmen, die Neutralität, beitreten, das Gesetz. 6. Aufkommen, entfalten, die Macht, der Tod, zusammenfallen, die Grenze, übertragen. 7, Die Sommerfestspiele, Salzburg, Mozart. 8. Umgeben, ein römisches Militärlager, 12.Jh., die Donau, liegen. 9. Das Stadtbild, die Ringstrasse, die Bauten, besuchen, nennen. 10. Die Musik, leben, die Welt, stattfinden, der Treffpunkt,

Finden Sie die Information über:

1) die Bundesländer Österreichs (prüfen Sie Ihre Kenntnisse in dem Quiz (S. 33); 2) die Sehenswürdigkeiten Österreichs: 3) die bekannten Menschen Österreichs.

### **DIE SCHWEIZ**

Welche Assoziationen ruft bei Ihnen die Schweiz hervor? Warum? Schreiben Sie Stichwörter auf, vergleichen Sie sie mit Ihren Mitstudenten

Die Schweiz (amtlich: Schweizerische Eidgenossenschaft) liegt in Mitteleuropa. Die Fläche der Schweiz beträgt 41288 km2, die Bevölkerungszahl - 7,6 (2007) Millionen Einwohner. Die Schweiz grenzt im Norden an Deutschland, im Nordosten und Osten an Österreich und Liechtenstein, im Südosten und Süden an Italien und im Westen an Frankreich. Die Schweiz ist ein Gebirgsland mit den drei wichtigsten Landschaften: den Alpen, dem Schweizer Mittelland und dem Jura. Der höchste Gipfel, die Dufourspitze des Monte Rosa, liegt in den Walliser Alpen.

Das Klima der Schweiz ist im großen und ganzen gemäßigt, teils ozeanisch beeinflusst, wobei der Alpennordrand deutlich ein kühleres Klima zeugt, während die Taler des Tessins und Graubündens mediterranen Einflüssen ausgesetzt sind.

Die Pflanzenwelt des Landes hängt im Wesentlichen von der Höhenstufe ab. Die Landwirtschaft ist mit der Höhenstufe aufs engste verbunden: in den Tälern und auf der Hügelstufe werden Gemüse, Obst. Wein und Getreide angebaut. Auf der Mittleren Alpenstufe, wo die Alpweiden liegen, betreibt man Vichhaltung.

Zu den wichtigsten Flüssen der Schweiz zählen die Rhone, der Rhein, der Inn usw. Ein unentbehrlicher Bestandteil der Schweizer Landschaft sind zahlreiche Seen: Genfer See, Bodensee, Zürichsee usw.

Die Schweiz ist eine föderative und demokratische Republik. Das Parlament der Schweiz, die Bundesversammlung, besteht aus 2 gleichberechtigten Kammern: dem Nationalrat, der das ganze Volk vertritt, und dem Ständerat, einer Vertretung der Kantone. Der Ständerat zählt 46 Mitglieder. Jeder Kanton (der schweizerische Bundesstaat zählt 23 Kantone; drei davon bestehen aus je 2 Halbkantone) hat im Ständerat

2 Vertreter, jeder Halbkanton einen Vertreter. Von der Bundesversammlung werden der Bundesrat, der Bundespräsident, das Bundesgericht, der Bundeskanzler und der General der eidgenössischen Armee gewählt. Die Bundesversammlung ist ein gesetzgebendes Organ (die Legislative). Die Regierungsgewalt (die Exekutive) liegt beim Bundesrat. Das Staatsoberhaupt ist der Bundespräsident. Er wird für ein Jahr aus der Zahl der Bundesräte gewählt. Die vier größten und einflussreichsten politischen Parteien der Schweiz sind die liberale Freisinnig-demokratische Partei, die Sozialdemokratische Partei, die bürgerlich-konservative Chritlichdemokratische Volkspartei und die Schweizer Volkspartei.

Die Industrie der Schweiz ist stark exportorientiert und arbeitsintensiv. Da Bodenschätze nur spärlich vorhanden sind, müssen die wichtigsten Roh- und Brennstoffe eingeführt werden. Zu den bedeutendsten Zweigen der hoch entwickelten Schweizer Industrie gehören der Maschinenbau, die chemische Industrie und Feinmechanik. Die Uhrenproduktion, die Textilindustrie und die Schmuckwarenherstellung sind die traditionellen Industriezweige der Schweiz.

Die Schweiz verfügt über eine eintragsreiche und intensiv betriebene Landwirtschaft. Etwa 38% der Gesamtfläche werden landwirtschaftlich benutzt. In Tälern des Schweizer Mittellandes werden Weizen, Roggen und Gerste angebaut. In der Viehhaltung spielt die Rinderzucht eine besonders große Rolle. Die Schweizer Rindviehrassen sind weltberühmt. Auf Grundlage der Rinderzucht entstand eine bedeutende milchverarbeitende Industrie.

· Seit dem 18. Jahrhundert ist der Fremdverkehr in der Schweiz zu einem wichtigen wirtschaftlichen Faktor geworden. Verschiedene Formen des Tourismus waren und bleiben eine reiche Finanzquelle für das Land. Ein besonders reger Fremdverkehr herrscht in den klimatisch begünstigten Kurorten und Wintersportplätzen (Luzern, Davos, Sankt Moriz usw.).

Die Schweiz ist ein mehrsprachiger Staat. 65% der Bevölkerung spricht Deutsch, 19% Französisch, 12% Italienisch und 1% Rätoromanisch. Die deutschsprachigen Schweizer benutzen Hochdeutsch schweizerischer Prägung hauptsächlich als Schriftsprache. Im alltäglichen Umgang wird von ihnen das Schweizerdeutsch gesprochen, das auf der Basis der alemannischen Dialekte entstand. Die französische Sprache der Schweiz entstammte dem Volkslatein der Burgunder. Ihre schriftliche Norm orientiert sich am französischen Standard, während die deutsche Schriftsprache der Schweizer viel Eigentümliches aufweist und

eigenen nationalen Kode hat. Das Rätoromanische, das auch im Norden Italiens gesprochen wird, ist eine selbständige romanische Sprache.

Die schweizerische Nationalvariante des Hochdeutschen (Schweizer Hochdeutsch) wird fast ausschließlich als Schriftsprache gebraucht, während das Schweizerdeutsch als gesprochene Sprache fungiert. Deutsch, Französisch und Italienisch gelten als gleichberechtigte National- und Amtsprachen. 1938 wurde auch das Rätoromanische offiziell als Nationalsprache anerkannt. Als Amtsprache dient sie aber nur im Kanton Graubünden, Deutschsprachig sind die Kantone Zürich, Luzern, Basel usw. Französisch wird in Genf, Waadt, Neuenburg und Jura gesprochen. Italienisch spricht man in Tessin. Drei Kantone - Bern, Freiburg und Wallis - sind zweisprachig: dort spricht man Französisch und Deutsch. Im Kanton Graubünden spricht man drei Sprachen. Die Bürger der Schweiz beherrschen in der Regel 2 Landessprachen.

Die Schweiz ist am 10. September 2002 der UNO beigetreten. Die Schweiz heute ist nur de facto Mitglied der Europäischen Union. Die immerwährende Neutralität des Landes, seine politische, finanzielle und wirtschaftliche Stabilität trugen viel dazu bei, dass die Schweiz zu einem der größten Finanzzentren der Welt wurde. In zahlreichen internationalen Banken und Kreditinstituten, die hierzulande ihre Standorte haben, ist ein großer Teil der Valuta konzentriert. Die finanzielle Selbständigkeit der Schweiz ist ein Unterpfand für weitere erfolgreiche Entwicklung des Landes, unabhängig davon, ob sie der EU beitreten wird oder nicht.

### I. Übersetzen Sie ins Russische.

Gemäßigt, ozeanisch beeinflussen, aufs engste, die Getreide, die Viehhaltung, unentbehrlicher Bestandteil, exportorientiert, spärlich, der Rohstoff, die Rinderzucht, die Rindviehrasse, milchverar-beitende Industrie, das Unterpfand, der Kode, der Burgunder.

## II. Übersetzen Sie die Verben und nennen Sie die Rektion jedes Verbs.

Grenzen, aussetzen, abhängen, verbinden, betreiben, verfügen, entstammen, gelten, anerkennen, beitreten, sich orientieren.

#### **III.** Erklaren Sie.

Das Gebirgsland, der Alpennordrand, die Alpweiden, gleichberechtigt, die Legislative, die Exekutive, der Anhänger, einflussreich, die Nationalsprache, die Amtsprache, die Bodenschätze, arbeitsintensiv, eintragsreich, eigentümlich, spärlich.

### IV. Beenden Sie die Sätze.

1. Die Schweiz (grenzen)... 2. Die Pflanzenwelt des Landes (abhängen)... 3. In den Tälern (anbauen)... 4. Zu den wichtigsten Flüssen (zählen)... 5. Die Bundesversammlung der Schweiz (bestehen)... 6. Der Bundespräsident, der Bundeskanzler (wählen)... 7. Die französische Sprache der Schweiz (entstammen)... 8. Das Rätoromanische (dienen) als Amtsprache... 9. Das Schweizerdeutsch (entstehen)... 10. Die deutschsprachigen Schweizer (benutzen)... 11. Die Schmuckwarenherstellung (gehören)...

V. Ordnen Sie zu, führen Sie Ihre Beispiele an.

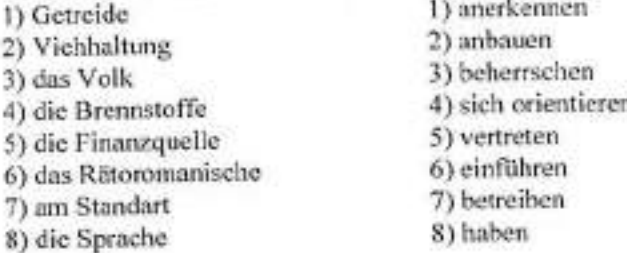

#### VI. Bilden Sie die Wortverbindungen.

Die Republik, das Organ, das Klima, die Rindviehrasse, die Seen, die Parteien, die Industrie, die Bodenschätze, die Landwirtschaft, der Faktor, die Finanzquelle, die Kantone

gesetzgebend, gemäßigt, einflussreich, eintragsreich, intensiv betrieben, föderativ, demokratisch, weltberühmt, deutschsprachig, zahlreich, politisch, spärlich, exportorientiert, reich, wirtschaftlich.

VII. Benutzen Sie die Landkarte der Schweiz und zeigen Sie, in welchen Kantonen man deutsch, italienisch, französisch, rätoromanisch spricht.

## VIII. Übersetzen Sie ins Deutsche.

1. В Швейцарии говорят на 4 языках, 3 из которых являются национальными и официальными языками. Ретороманский признан официальным языком только в кантоне Граубюнден. 2. Высшая гора Швейцарии - пик Дюфур массива Монте-Роза. Климат сильно меняется в зависимости от рельефа, который составляет три основные зоны: Альпы, Швейцарское плоскогорье, горы Юра. 3. Швейцария -

высокоразвитая промышленная страна с интенсивным сельским хозяйством, один из крупнейших экспортеров капитала и финансовых центров мира. 4. Путешествуя по Швейцарии, нельзя не заметить добродетель местных жителей - любовь к чистоте и порядку. 5. Глава государства Швейцарии - президент, который избирается парламентом на один год из числа федеральных советников. 6. Основной принцип политики Швейцарии с 1815 года - нейтралитет. Страна не вмешивается в жизнь других государств. 7. Во всем мире Швейцария в первую очередь славится своей банковской системой, многочисленными сортами отменного сыра и шоколада, часовой промышленностью, красивейшей природой и отличной сетью общественного транспорта. Разнообразие ландшафта, архитектуры, языков и культуры превращает Швейцарию в особый маленький мнр.

### IX. Erzählen Sie den Text nach. Gebrauchen Sie die Stichwörter.

1. An der Landkarte (Mitteleuropa, grenzen an, Landschaften, der höchste Gipfel). 2. Das Klima (gemäßigt, kühl, mediterraner Einfluss, ausgesetzt sein, ozeanisch beeinflussen). 3. Die Landwirtschaft (Obst und Gemüse, Wein, anbauen, die Alpweiden, Viehhaltung betreiben). 4. Die Staatsordnung (das Parlament, die Bundesversammlung, der Nationalrat, der Ständerat, bestehen, vertreten, wählen, der Bundespräsident, der Bundeskanzler, das Staatsoberhaupt), 5. Die Industrie (die Bodenschätze, einführen, traditionelle Industriezweige, gehören), 6. Die Bevölkerung (Hochdeutsch, Schriftsprache, benutzen, das Schweizerdeutsch alemannische Dialekte, entstehen, entstammen, schriftliche Norm, aufweisen). 7. Die Sprache (die Nationalvariante, gesprochene Sprache, gelten, anerkennen).

> Finden Sie die Information über die größten Städte der Schweiz (Bern, Basel, Zürich, Genf).

### **LUXEMBURG**

### Welche Kleinstaaten Europas sind Ihnen bekannt?

Das Großherzogtum Luxemburg liegt in Mitteleuropa und grenzt im Osten an die BRD, im Westen an Belgien und im Südwesten an Frankreich. Verwaltungsmäßig gliedert sich das Großherzogtum Luxemburg in 3 Distrikte, die in 12 Kantone und 118 Gemeinden eingeteilt sind. Die Fläche Luxemburgs beträgt 2600 km2. die Einwohnerzahl - 474413 Einwohner. Luxemburg hat 3 große Landschaftsgruppen: 1) das Ösling, der nördliche Teil des Landes, der zu den Ardennen gehört und eine Hochebene darstellt; 2) der südliche Teil von Luxemburg, das Gutland, liegt unter 400 m Höhe, hat fruchtbare Böden und spielt eine wichtige Rolle als Landwirtschaftsgebiet; 3) das Moseltal bildet die dritte Landschaftsgruppe. Dieses Gebiet ist für den Wein- und Obstbau besonders gut geeignet.

Das Klima des Landes kann als atlantisch-gemäßigt charakterisiert werden. Es zeichnet sich durch einen kühlen, langen Winter und einen milden Sommer aus.

Die wichtigsten Bodenschätze Luxemburgs sind Eisenerze. Da aber ihre Vorräte nicht sehr groß sind, wird neben Ruhrkohle auch Erz aus Frankreich und Schweden eingeführt. Für Bedarf der Bauindustrie gewinnt man Schiefer, Kalk, Sand und Kies.

Luxemburg ist ein ausgesprochenes Industrieland. Nach der Verschlechterung der wirtschaftlichen Lage Ende der 70er - Anfang der 80er Jahre wurde mit einem Restrukturierungsprozess begonnen. Um die Schwerindustrie zu erhalten, investierte der Staat bedeutende Mittel. Außerdem wurden moderne Produktionsunternehmen in verschiedenen Sparten geschaffen (Kunststoff- und Kunstfaserindustrie, Möbel-, Leder-, Textilindustrie, chemische und keramische Industrie). Luxemburg hängt vom Außenhandeln in hohem Masse ab. Das Land exportiert Stahl, chemische Erzeugnisse, Plastikstoffe, Kautschuk, Textilien, Wein. Man importiert Rohstoffe, Maschinen, Geräte, Bekleidung, Transport- und Nahrungsmittel.

Das Land hat gute Verkehrsverbindung über die Straße, per Bahn und in der Luft. Die wichtigste Wasserstraße ist die Mosel.

Luxemburg zählt zu den reichsten Ländern der Welt und hat einen hohen Lebensstandart, den die Wirtschaftler auf folgende Ursachen zurückführen: günstige Entwicklung der Indizes der Außenhandelspreise, relativ hohen Anteil der erwerbstätigen Schichten der Gesamtbevölkerung, Diversifizierung der Wirtschaft seit 1960. Banken und andere Kreditinstitute tragen wesentlich zum nationalen Haushalt bei. Der Tourismus ist auch eine bedeutende Geldquelle für das kleine Land.

Etwa 30% der Bevölkerung des Landes machen Ausländer aus, unter denen Portugiese, Italiener und Franzosen besonders zahlreich sind. Das natürliche Bevölkerungswachstum ist niedriger als der Wanderungsüberschuss. Die Geburtenzahl bei Ausländern ist viel höher als bei Einheimischen. Die meisten Gläubigen bekennen sich zur katholischen Konfession.

Das Großherzogtum Luxemburg ist eine konstitutionelle Erbmonarchie mit parlamentarisch-demokratischem Regierungssystem. Das Staatsoberhaupt ist der Großherzog. Ihm gehört die Gesetzesinitiative, er kann das Parlament auflösen. Die Regierungsgewalt befindet sich in den Händen des Großherzogs und des Exekutivorgans - eines Ministerkollegiums von 12 Ministern. Die Legislative wird von dem Einkammerparlament ausgeübt. Das beratende Organ heißt der Staatsrat. Er zählt 21 Mitglieder, die vom Großherzog auf Lebenszeit ernannt werden. In Luxemburg gibt es viele politische Parteien. Besonders einflussreich sind die Christlich-Soziale Volkspartei, die Luxemburgische Sozialistische Arbeitspartei, die Demokratische Partei usw. Die Streitkräfte Luxemburgs zählen etwa 900 Männer und stellen eine Freiwilligenarmee dar. Luxemburg ist Mitglied vieler internationaler Organisationen: es arbeitet in EU, UNO, Benelux, NATO, WTO mit.

Luxemburg ist ein mehrsprachiger Staat. Hier werden in verschiedenen sozialen Kontexten 3 Sprachen - Französisch, Deutsch und Luxemburgisch - verwendet. Französisch hat in Luxemburg ein äußerst hohes soziales Prestige. Es war und bleibt die Sprache der höchsten Verwaltung, der Außenpolitik, Bildung, Wissenschaft und Rechtssprechung. Ohne gute Französisch-Kenntnisse ist es in Luxemburg unmöglich, eine Karriere in der Verwaltung und Wirtschaft sowie im Bankwesen zu machen. Die französische Sprache der Luxemburger hat einige Besonderheiten, die aber nicht sehr auffallend sind. Die Position des Deutschen in Luxemburg ist durch 2 Weltkriege und Okkupationen des Landes wesentlich geschwächt. Besonders stark bleibt die Position des Deutschen in der Presse und in der Literatur. Das Hochdeutsch der Luxemburger hat viel Eigenartiges in der Aussprache, in der Wortwahl. in der Grammatik. Die deutsche Sprache hat in Luxemburg keinen nationalen Kode. Ihr Status ist nicht als eine nationale Sprachvariante, sondern als Usus zu bezeichnen.

Die Muttersprache der Luxemburger, das Luxemburgische ist eines der Hauptmerkmale der nationalen Identität, wird im mündlichen Umgang von allen Einheimischen gebraucht. Da aber die schriftliche Norm des Luxemburgischen nicht ganz geregelt ist, bleibt sein schriftlicher Gebrauch eben dadurch eingeschränkt.

Die Hauptstadt des Großherzogtums zählt circa 100000 Einwohner. Luxemburg ist Residenz des Großherzogs, Sitz der Regierung, der ausländischen Botschaften und Konsulate, usw.

Die Stadt Luxemburg. 963 gegründet, hat viele Sehenswürdigkeiten. Im Nationalmuseum werden viele reiche Sammlungen aufbewahrt, z. B. Ausstellungsstücke der Mineralogie, Zoologie und Archäologie, verschiedene Skulpturen, alte und moderne Gemälde usw. Die Staatsbibliothek besitzt über 600000 Bände. Luxemburg zählt 110 Brücken, die verschiedene Teile der Stadt miteinander verbinden. Zu den bemerkenswerten Bauten gehören Großherzogliche Palais, das Jesuitenkolleg, das Rathaus, die protestantische Kirche usw.

Andere begehrteste Reisenziele Luxemburgs sind Echternach. Clerveau, Vianden, Larochette.

### 1. Übersetzen Sie.

Das Großherzogtum, der Distrikt, die Gemeinde, fruchtbare Böden, der Vorrat, ausgesprochenes Industrieland, in hohem Masse, der nationale Haushalt, der Anteil, die Diversifizierung, das natürliche Bevölkerungswachstum, das Einkammerparlament, soziales Prestige, der Wirtschaftsbriefwechsel, nationale Identität.

II. Übersetzen Sie die Verben und nennen Sie die Rektion jedes Verbs. Führen Sie Ihre Beispiele an.

Sich gliedern, geeignet sein, sich auszeichnen, gewinnen, zählen, zurückführen, tragen, sich bekennen, auflösen, ausüben, ernennen, angehören, eingeschränkt sein.

### III. Erklären Sie.

Das Landwirtschaftsgebiet, der Lebensstandard, erwerbstätige Schichten der Bevölkerung, die Geldquelle, der Einheimische, der Gläubige, die Erbmonarchie, die Streitkräfte, auffallend sein, das Ausstellungsstück.

#### IV Beenden Sie die Sätze.

1. Das Großherzogtum Luxemburg (grenzen)... 2. Das Moseltal (geeignet sein)... 3. Das Klima Luxemburgs (sich auszeichnen)... 4. Luxemburg (abhängen)... 5. Etwa 30% der Bevölkerung (ausmachen)... 6. Die meisten Gläubigen (sich bekennen)... 7. Der Großherzog kann (auflösen)... 8. Drei Sprachen (verwenden)... 9. Die Position des Deutschen (bleiben)... 10. Das Luxemburgische (gebrauchen)... 11. Im Nationalmuseum (aufbewahren)... 12. 110 Brücken (verbinden)...

## V. Bilden Sie die Wortverbindungen.

Das Klima, der Sommer, die Bodenschätze, das Industrieland, die Geldquelle, das Bevölkerungswachstum, die Erbmonarchie, das Organ, der Staat, die Position des Deutschen, der Umgang, die schriftliche Norm, die Botschaft, die Sammlung, das Reiseziel.

mündlich, begehrtest, reich, konstitutionell, mild, wichtigste, geregelt, beratend, mehrsprachig, atlantisch-gemäßigt, natürlich, ausländisch, bedeutend, ausgesprochen, geschwächt.

## VI. Übersetzen Sie ins Deutsche.

1. Люксембург имеет большой авторитет и значимость в ЕС и НАТО, таким образом представляя и защищая свои национальные интересы во всем мире. 2. Большое число обосновавшихся в Люксембурге банков - следствие разумной финансовой политики. 3. Поросшие лесами Ардениы тянутся через северные области страны. Юг Люксембурга - край зеленых пастбиц и плодородных темель. 4. Для маленькой страны часы являются самым престижным и значительным видом экспорта. 5. В стране каждый третий житель иностранец. А в столице есть районы, где иностранцев 2/3 от всего населения. 6. В 963 г. образовалось самостоятельное графство Люксембург, в XIV в. - герцогство Люксембург. В 1815 г. создано Великое Герцогство Люксембург. 7. Во время Первой и Второй мировой войны страну оккупировала Германия. В период второй оккупации Люксембург был официально включен в состав гитлеровского рейха.

# VII. Erzählen Sie den Text nach. Gebrauchen Sie die Stichwörter.

1. Das Klima (atlantisch-gemäßigt, sich auszeichnen); 2. Die Bodenschätze (Vorräte, einführen, gewinnen); 3. Die Industrie (ausgesprochen, investieren, das Produktionsunternehmen, der Außenhandel, exportieren, importieren); 4. Die Wirtschaft (der hohe Lebensstandard, zurückführen, die Diversifizierung, die Geldquelle); 5. Die Staatsordnung (die Erbmonarchie, das Staatsoberhaupt, auflösen, das Exekutivorgan, das beratende Organ); 6. Die Sprachen (mehrsprachig, verwenden, die Karriere, das Prestige, auffallend sein); 7. Das Deutsche (geschwächt sein, vorziehen, viel Eigenartiges, der Status); 8. Das Luxemburgische (nationale Identität, die Einheimischen, schriftliche Norm, eingeschränkt

sein); 9. Die Hauptstadt (die Einwohner, die Residenz, der Sitz, gründen, Sehenswürdigkeiten, die Staatsbibliothek, die Brücke, die Bauten).

> Luxemburg ist im Unterschied zu den anderen deutschsprachigen Ländern keine Republik, sondern ein Großherzogtum. Finden Sie Informationen über die Dynastie der luxemburgischen Herrscher.

### **DEUTSCHLAND** (geografische Lage)

Erinnern Sie sich an einige Tatsachen aus der Geschichte Deutschlands.

Deutschland liegt in der Mitte Europas. Seit 1949 gab es auf dem Territorium Deutschlands zwei Staaten: die Bundesrepublik Deutschland und die Deutsche Demokratische Republik. Das war die Folge des 2. Weltkrieges, den der deutsche Faschismus entfesselt hatte. Am 3. Oktober 1990 wurde Deutschland wieder vereint, und die DDR als Staat hat aufgehört zu existieren.

Deutschland grenzt im Westen an die Niederlande, Belgien, Luxemburg und Frankreich, im Süden an die Schweiz und an Österreich, im Osten an die Tschechische Republik und an Polen. Im Norden grenzt Deutschland an Dänemark, außerdem bilden die Nordsee und die Ostsee eine natürliche Grenze wie die Alpen im Süden.

Das vereinigte Deutschland besteht aus 16 Bundesländern. Das größte Bundesland ist Bayern, es liegt im Süden Deutschlands. Westlich von Bayern liegen Baden-Württemberg, Rheinland-Pfalz und Saarland. Mitten in Deutschland liegt Hessen. Westlich von Hessen befindet sich Nordrhein-Westfalen. Im Norden sehen Sie die Bundesländer Niedersachsen, Schleswig-Holstein, Mecklenburg-Vorpommern und die kleinsten Bundesländer Bremen (es besteht aus zwei Teilen) und Hamburg.

Südlicher kommen Brandenburg, Sachsen und Thüringen. Zwischen Niedersachsen und Brandenburg liegt Sachsen-Anhalt. Mitten im Bundesland Brandenburg befindet sich das Bundesland Berlin, Berlin, Hamburg und Bremen sind Stadtstaaten.

Die Fläche des wiedervereinigten Deutschlands beträgt über 356 000 km<sup>2</sup> (Quadratkilometer). Somit ist die Bundesrepublik Deutschland kleiner als Frankreich oder Spanien. Von Norden nach Süden erstreckt sich das Land über fast 900 Kilometer. Die Hauptstadt der Bun-

desrepublik Deutschland ist Berlin. Heutzutage leben in Deutschland über 81 Millionen Einwohner. Das ist mehr als in anderen westeuropäischen Staaten. Deutschland gehört auch zu den am dichtesten besiedelten Ländern Europas (228 Menschen je km<sup>2</sup>). Mehr als drei Viertel der Einwohner leben in Städten. Die Stammbevölkerung besteht fast nur aus Deutschen, hier gibt es wenige nationale Minderheiten. Im Südosten, nicht weit von Dresden, leben Sorben (etwa 60 000 Menschen), die zu den Westslaven gehören. Im Norden lebt eine kleine dänische (etwa 50 000 Menschen) und im Westen eine kleine niederländische Minderheit.

Der nördliche Teil des Landes ist ein Tiefland, der südliche ist gebirgig. Die deutschen Landschaften sind vielfältig und reizvoll. Es werden drei Großlandschaften unterschieden: die Norddeutsche Tiefebene, das Mittelgebirge und die Alpen mit dem Alpenvorland. Zum Mittelgebirge gehören das Erzgebirge, der Harz, der Thüringer Wald, der Schwarzwald, der Bayerische Wald und andere Gebirge. Am höchsten sind die Bayerischen Alpen, und ihr höchster Berg, die Zugspitze, erreicht fast

3000 Meter, Fast ein Drittel der Fläche Deutschlands ist Wald. Die Wälder und die Berge sind beliebte Erholungsgebiete.

Das Klima des Landes ist gemäßigt, da Deutschland unter dem Einfluss des Atlantiks liegt. Der Sommer ist nicht zu heiß (20 bis 25 Grad im Juli) und der Winter nicht zu kalt. (Die Temperaturen je nach der Gegend unterschiedlich.) Die durchschnittliche Jahrestemperatur liegt bei +9° Celsius.

Fast alle großen Flüsse des Landes fließen zur Nordsee. Das sind der Rhein, die Elbe, die Oder, die Ems, die Weser. Nur die Donau fließt von Westen nach Osten, durchzieht mehrere Länder und mündet ins Schwarze Meer. Die wichtigste natürliche Wasserstraße ist der Rhein. Dieser Fluss hat einige Nebenflüsse und Kanalverbindungen. So kann man von Amsterdam durch den Rhein und Kanäle bis in die Mündung der Donau ins Schwarze Meer kommen. Der Rhein entspringt in der Schweiz, fließt durch ganz Deutschland und mündet in den Niederlanden in die Nordsee. An seinem Lauf liegen solche Städte wie Köln, Düsseldorf, Duisburg, auch Bonn. In Bayern beginnt der Main seinen Lauf, ein Nebenfluss des Rheins. Am Main liegt die Großstadt Frankfurt. Wie auch der Main entsteht die Weser aus zwei Flüssen, fließt durch den nördlichen Teil Deutschlands und mündet in die Nordsee. An der Weser liegen Bremen und Bremerhaven. Der zweitgrößte Fluss Deutschlands ist die Elbe. Sie entspringt in Tschechien, wo sie Laba heißt, und fließt

durch den östlichen Teil Deutschlands in die Nordsee. An der Elbe liegen Dresden, Magdeburg, Hamburg und andere Städte. Einer der kürzesten Flüsse ist die Spree, an der Berlin liegt. Durch das Bundesland Nordrhein-Westfalen fließt die Ruhr, die einem wichtigen Wirts-chaftsgebiet Namen gegeben hat. Die Ruhr mündet bei Duisburg in den Rhein. An der Ruhr oder in ihrer Nähe liegen auch solche Städte wie Essen, Bochum, Mühlheim und Hagen, ein Stück nördlicher auch Dortmund. Im Osten Deutschlands fließen die Oder und die Neiße (sie bilden die natürliche Grenze zu Polen). Die Oder entspringt in der Slowakei (dort heißt sie Odra), fließt dann durch Polen und mündet in die Ostsee. Auf dem Territorium des Landes liegen viele Seen, die sehr malerisch sind. Die größten von ihnen sind der Bodensee (zum Teil in der Schweiz), er ist bis 250 m tief, und die Müritz (der Müritzsee). Reizvoll sind der Chiemsee, der Stamberger See und der Ammersee, die wie der Bodensee im Süden Deutschlands liegen.

### I. Achten Sie auf die Aussprache.

Die BRD, die Niederlande, die Tschechische Republik, Dänemark, die Ostsee, das wiedervereinigte Deutschland, der Quadratkilometer, die Oberfläche, durchschnittlich, die Norddeutsche Tiefebene, das Mittelgebirge, das Alpenvorland, der Bayerische Wald, die Bayerischen Alpen, durchziehen, Düsseldorf, heutzutage, westeuropäisch.

### II. Ergänzen Sie die Satze.

1. Deutschland liegt... 2. Im Oktober 1990 wurde Deutschland... 3. Im Westen grenzt die BDR..., im Süden..., im Osten... 4. Die Fläche des Staates beträgt... 5. Von Norden nach Süden erstreckt sich das Land... 6. Die Stammbevölkerung besteht fast... 7. Der nördliche Teil Deutschlands ist..., der südliche ist... 8. Die deutschen Landschaften sind... 9. Es werden drei... unterschieden. 10. Am höchsten sind... 11. Der höchste Gipfel Deutschlands Zugspitze erreicht... 12. Fast ein Drittel der Fläche Deutschlands... 13. Das Klima des Landes ist... 14. Die... Jahrestemperatur liegt bei +9° Celsius.

## III. Sind folgende Sätze richtig oder falsch? Korrigieren Sie die falschen Sätze.

1. Deutschland liegt in der Mitte Europas. 2. Das Land wurde 1980 wiedervereint, 3. Deutschland grenzt im Süden an Schweden, 4. Die BRD grenzt auch an Ungarn. 5. Deutschland hat keine natürlichen Grenzen im Süden. 6. Deutschland ist größer als Frankreich. 7. Von Norden nach Süden erstreckt sich das Land über 1000 km, 8. Die Lage Deutschlands ist ungünstig. 9. Deutschland hatte immer die heutigen Grenzen. 10. Deutschland ist ein sehr kleines Land. 11. Die BRD besteht aus 23 Kantonen. 12. In Deutschland leben rund 60 Millionen Einwohner. 13. Deutschland ist nicht sehr dicht besiedelt. 14. Fast die Hälfte der Bevölkerung wohnt in Städten. 15. In Deutschland leben nur Deutsche. 16. Der nördliche Teil Deutschlands ist gebirgig. 17. Besonders viele Berge gibt es im Süden des Landes. 18. Fast die Hälfte der Fläche Deutschlands ist Wald, 19. Das Klima Deutschlands ist hart. 20. In Deutschland gibt es nur kleine Flüsse und Seen.

IV. Zeigen Sie auf der Landkarte Deutschlands Grenze. Zeigen Sie auf der Landkarte alle Bundeslander der BRD, nennen Sie ihre Hauptstädte. Zeigen Sie auf der Landkarte die größten Flüsse, Seen und Wälder, den höchsten Gipfel Deutschlands.

V. Übersetzen Sie ins Deutsche.

1. Германия находится в сердце Европы. С 1949 по 1990 год на ее территории существовало два государства: ГДР и ФРГ. Третьего октября 1990 года произошло объединение страны. 2. Германия граничит с 9 государствами. Кроме того, она имеет естественные границы: Северное и Балтийское моря на севере, а также Альпийские горы на юге. 3. Территория ФРГ меньше, чем территория Франции или Испании. Северная часть - низинная, южная - гористая. Почти треть территории занимают леса. 4. Вновь объединенная Германия состоит из 16 федеральных земель. Самая большая из них - Бавария, а самая маленькая - Саар. 5. На сегодняшний день население Германии составляет более 81 млн. человек. Большинство из них немцы, но есть и национальные меньшинства - датское и голландское меньшинства, а также сорбы - славянское меньшинство. 6. Германия богата лесами. Большинство самых любимых зон отдыха располагаются в лесах и горах. 7. Климат в стране умеренный. Средняя годовая температура около +9°. 8. Большинство рек (Рейн, Эльба и др.) текут на север. Важнейшей естественной водной магистралью является Рейн. Рейн и Эльба пересскают всю страну. 9. Из всех рек Германии только Дунай течет с запада на восток, он впадает в Черное море. 10. Самое крупное озеро Германия - Боденское озеро - расположено на юге страны на границе со Швейцарией.

> Stellen Sie sich vor. Ihr Freund hat eine Reise von Amsterdam durch den Rhein und Kanäle bis in die Mündung der Donau ins Schwarze Meer unternommen. Stellen Sie Fragen an ihn und lassen Sie ihn Ihnen seinen Weg auf der Landkarte zeigen.

> Bereiten Sie einen Bericht über eines der Bundesländer Deutschlands. Erläutern Sie dabei folgende Aspekte: Fläche, Bevölkerungszahl, Hauptstadt und andere interessante Städte und ihre Sehenswürdigkeiten, bemerkenswerte Landschaften, Wirtschaft, berühmte Persönlichkeiten. Beantworten Sie die Fragen aus dem Quiz (S. 37), um Ihre Kenntnisse über die Bundesländer zu prüfen.

## DER STAATSAUFBAU DEUTSCHLANDS

Wer steht an der Spitze der BRD? Nennen Sie die Namen der führenden Politiker Deutschlands.

Das Staatsoberhaupt der Bundesrepublik Deutschland ist der Bundespräsident. Er wird von der Bundesversammlung auf 5 Jahre gewählt. Die Bundesversammlung ist ein Verfassungsorgan, das nur zum Zweck der Wahl des Bundespräsidenten zusammetritt. Es besteht aus den Bundestagsabgeordneten und einer gleichen Anzahl von Vertretern der Länderparlamente. Die Aufgaben des Bundespräsidenten sind überwiegend repräsentativ: Er vertritt die BRD völkerrechtlich, er kann raten, warnen und ermutigen. Auf Vorschlag des Bundespräsidenten wird der Bundeskanzler vom Bundestag gewählt. Der Bundespräsident ernennt die Bundesminister auf Vorschlag des Bundeskanzlers. In Namen der BRD schließt der Bundespräsident Verträge mit ausländischen Staaten ab. Er beglaubigt und empfängt Botschafter aus den ausländischen Staaten. Die Bundesrichter, Bundesbeamten, Offiziere und Unteroffiziere werden von ihm ernannt und entlassen.

Der Deutsche Bundestag ist die Volksvertretung der BRD. Seine Abgeordneten werden in allgemeiner, unmittelbarer, gleicher und geheimer Wahl auf 4 Jahre gewählt. Die wichtigsten Aufgaben des Bundestages sind die Gesetzgebung, die Wahl des Bundeskanzlers und die Kontrolle der Regierung. In den Plenarsitzungen des Bundestages werden grundsätzliche Fragen der Innen- und Außenpolitik der BRD beraten und Gesetze verabschiedet.

23

Der Bundesrat ist die Vertretung der Bundesländer, er wirkt an der Gesetzgebung mit. Der Bundesrat wird nicht gewählt, er bestehet aus den Mitgliedern der Landesregierung oder aus den Bevollmächtigen der Landesparlamente, Jedes Bundesland hat mindestens 3 Stimmen im Bundesrat. Länder mit größerer Bevölkerung haben 4 oder 5 Stimmen. Die Stimmen eines Landes können nur einheitlich abgegeben werden. Die Mitglieder des Bundesrates können, ebenso wie die Mitglieder der Bundesregierung, an allen Sitzungen des Bundestages und seiner Ausschüsse teilnehmen.

Die Bundesregierung wird auch oft "Kabinett" genannt. Sie besteht aus dem Bundeskanzler und den Bundesministern. Auf Vorschlag des Bundespräsidenten wird der Bundeskanzler vom Bundestag auf 4 Jahre gewählt. Bei seinem Vorschlag berücksichtigt der Bundespräsident die Mehrheitsverhältnisse im Bundestag. Die Bundesminister werden vom Bundespräsidenten auf Vorschlag des Bundeskanzlers ernannt.

Der Bundeskanzler hat eine starke Stellung in der BRD. Der Bundeskanzler bestimmt die Richtlinien der Regierungspolitik der BRD. Die Bundesminister leiten innerhalb dieser Richtlinien ihren Geschäftsbereich selbständig und in eigener Verantwortung. Der Bundeskanzler trägt die Verantwortung für die Regierung gegenüber dem Parlament.

Das Bundesverfassungsgericht sorgt für die Einhaltung des Grundgesetzes der BRD, es entscheidet beispielweise in Streitigkeiten zwischen Bund und Ländern oder zwischen einzelnen Bundesorganen, es prüft Bundes- und Landesgesetze auf ihre Vereinbarkeit mit dem Grundgesetz. Das Bundesverfassungsgericht kann ein Landesgesetz für verfassungswidrig und ungültig erklären. Nur das Bundesverfassungsgericht kann feststellen, ob eine politische Partei die freiheitliche demokratische Grundordnung der BRD zu beseitigen versucht und deshalb verfassungswidrig ist. In diesem Fall ordnet es ihre Auflösung an.

Die Parteien spielen bei der politischen Meinungsbildung in der Bundesrepublik eine wichtige Rolle. Die größten Parteien sind die Sozialdemokratische Partei Deutschlands (SPD), die Christlich-Demokratische Union (CDU), die Freie Demokratische Partei (FDP), die Partei des Demokratischen Sozialismus (PDS), die Grünen.

## 1. Übersetzen Sie, beachten Sie die Betonung.

Das Verfassungsorgan, das politische System, der Abgeordnete, überwiegend, repräsentativ, völkerrechtlich, die Außenpolitik, der Bevollmächtigte, die Mehrheitsverhältnisse, die Richtlinie, das Parlament, das Bundesverfassungsgericht, verfassungswidrig.

II. Bestimmen Sie das Geschlecht folgender Substantive.

Verfassungsorgan, System, Staatsoberhaupt, Gesetzgebung, Gesetz, Mitglied, Ausschuss, Kabinett, Vorschlag, Bund,

III. Ordnen Sie zu, führen Sie Ihre Beispiele an.

1) ernennen 1) einen Vertrag 2) verabschieden 2) die Bundesminister 3) grundsätzliche Fragen 3) entlassen 4) anordnen 4) die Verantwortung für etw. 5) abschließen 5) Bundesbeamte 6) vertreten 6) ein Gesetz 7) bestimmen 7) die Auflösung 8) tragen 8) die BRD 9) beraten 9) die Richtlinien

IV. Erganzen Sie die Satze.

1. Der Bundespräsident... von der Bundesversammlung... 2. Der Bundespräsident... und... die Bundesbeamten. 3. Der Bundespräsident vertritt das Volk... 4. Der Bundespräsident schließt... der BRD... mit ausländischen Staaten ab. 5. Wenn ein Bundes- oder Landesgesetz mit dem Grundgesetz nicht vereinbar ist, ist es... 6. In den Plenarsitzungen des Bundestages... die Gesetze... 7. Die Vertreter des Bundesrates... an den Ausschüssen... 8. Der Bundeskanzler... für die Arbeit der Regierung... 9. Die Bundesminister leiten ihren Geschäftsbereich... 10. Das Bundesverfassungsgericht kann ein Landesgesetz für ungültig... 11. Die politische Landschaft der BRD... von vier politischen Parteien...

V. Wahlen Sie jemanden, wer zum politischen System der BRD gehört und beschreiben Sie ihn, ohne seinen Posten zu nennen. Die anderen müssen raten.

VI. Erzählen Sie über die Verfassungsorgane der BRD. Erleuchten Sie dabei folgende Fragen.

1. Wie wird das Organ gewählt? 2. Wie ist seine Amtszeit? 3. Welche Aufgaben erfüllt das Organ?

### VII. Übersetzen Sle ins Deutsche.

1. Глава государства в ФРГ - федеральный президент. 2. Федеральное собрание состоит из депутатов буидестага и представителей парламентов земель. 3. Федеральные министры назначаются президентом по предложению федерального канцлера. 4. Послы зарубежных государств аккредитуются и принимаются президентом. 5. Депутаты бундестага избираются народом в ходе всеобщих, прямых, равных и тайных выборов. 6. Федеральный канцлер избирается бундестагом по предложению президента на четыре года. 7. Бундесрат состоит из членов правительств земель или уполномоченных правительств земель. 8. Члены бундесрата принимают участие в заседаниях бундестага и его комиссий. 9. Основные направления политики правительства ФРГ определяются федеральным канцлером. 10. Федеральный канцлер несет ответственность перед парламентом за деятельность членов правительства. 11. Федеральные законы и законы земель проверяются фелеральным конституционным судом на их соответствие конституции. 12. Законы земель могут быть объявлены федеральным конституционным судом ФРГ противоречащими конституции и недействительными.

VIII. Vergleichen Sie das politische System Deutschlands mit dem Russlands. Welche gemeinsame Züge und Unterschiede sind Ihnen aufgefallen?

> Finden Sie Informationen über den Bundespräsidenten, den Bundeskanzler und führende Parteien der BRD.

### DIE WIRTSCHAFT DEUTSCHLANDS

Nennen Sie die berühmtesten deutschen Firmen. Was produzieren sie? Welchen Ruf haben deutsche Unternehmen und ihre Waren in Russland?

die EDV [e:de'fau] - Elektronische Datenverarbeitung, die EDV-Anlage - der Computer, der Schienentransport - der Eisenbahnverkehr

Der Wohlstand eines Landes hängt hauptsächlich von seiner Wirtschaft und von seinem Handel ab. Wenn ein Land eine gesunde Volkswirtschaft hat, hebt sich der Lebensstandard des Volkes, und alle Menschen sind zufrieden.

Die Bundesrepublik Deutschland gehört zu den international führenden Industrieländern. Mit ihrer Wirtschaft steht sie in der Welt an dritter Stelle; im Welthandel nimmt sie sogar den zweiten Platz ein. Seit 1975 wirkt die Bundesrepublik in der Gruppe der acht großen westlichen Industrieländer (der sogenannten "G-8") mit.

Nach dem letzten Krieg befand sich Deutschland in einer hoffnungslosen Lage, denn seine Industrie war zerstört und das Volk in größter Not. Um das Land vor dem Untergang zu retten, musste sich die Regierung vor allem bemühen, die Wirtschaft wieder in Gang zu bringen. Nach langen Jahren der Arbeit und nicht ohne Hilfe des Auslandes war es möglich, die zerstörten Industrien wieder aufzubauen und neue Handelsverbindungen mit dem Ausland zu finden.

Das heutige Deutschland ist ein hochentwickeltes Industrieland, Und als Industrieland ist Deutschland auf den Handel angewiesen, denn die Industrie braucht Rohstoffe und einen Absatzmarkt für ihre Erzeugnisse.

Von den wichtigen Rohstoffen kommen Kohle und Eisen in Deutschland selbst vor. Im Ruhrgebiet und in Sachsen befinden sich viele Bergwerke und Kohlengruben. Die Kohle und das Eisenerz werden von den Bergleuten aus der Erde gewonnen, und Tausende von Arbeitern verarbeiten diese Rohstoffe in riesigen Industrieanlagen.

Zu den wichtigsten Wirtschaftszweigen in Deutschland gehören chemische Industrie, die vor allem Medikamente, Anilinfarben, Kunststoffe und Kunstfasern erzeugt; Maschinenbau, der Maschinen aller Art herstellt: landwirtschaftliche Maschinen, Druckerpressen, Textilmaschinen, Dampflokomotive. Die Stadt Solingen im Ruhrgebiet ist durch ihre Stahlwaren und Werkzeuge berühmt geworden. Die elektronische Industrie und Herstellung von EDV-Anlagen weisen ein rasches Wachstum auf und verfügen über eine Reihe von neuen Technologien. Nicht zuletzt sind in der Welt auch die vielen optischen Instrumente bekannt, die in Deutschland hergestellt werden, besonders Fotoapparate, Ferngläser und Mikroskope. Weitere wichtige Industrien sind die Porzellanindustrie, die Lederwarenindustrie, die Uhrenindustrie und auch die Spielwarenindustrie.

Die BRD verfügt auch über eine leistungsfähige Landwirtschaft. Die Hauptgetreidekultur ist der Weizen. Eine große Bedeutung hat auch die Viehzucht.

Ein weiterer wichtiger Bereich der Wirtschaft Deutschlands ist der Handel. Einige Millionen Menschen sind in den Unternehmen des Handels (Groß- und Einzelhandel), in den Banken, Versicherungen beschäftigt. Im Lande werden viele internationale Messen und Ausstellungen veranstaltet. Die wichtigsten Messestädte sind Hannover, Frankfurt am Main, Düsseldorf, Leipzig und andere.

Für ein stark außenhandelsorientiertes Land wie Deutschland ist das Verkehrswesen ein wichtiger Wirtschaftsfaktor. Deutschland verfügt über ein leistungsfähiges elektrifiziertes Eisenbahnnetz. Eine ernste Konkurrenz dem Schienentransport macht der Autoverkehr. Moderne Autobahnen verbinden Deutschland mit seinen Nachbarstaaten. Von Bedeutung ist auch die Schifffahrt. Und die deutsche Lufthansa gehört zu den erfolgreichsten internationalen Luftverkehrsgesellschaften.

## I. Übersetzen Sie. Beachten Sie das Geschlecht der Substantive.

Благосостояние, торговля, народная экономика, страна, ориентированная на внешнюю торговлю, уровень жизни, рынок сбыта, сырье, шахта, шахтеры, рост, промышленная установка, выставка, автомагистраль, страхование, производство, инструмент.

#### II. Bilden Sie die Wortverbindungen.

Das Industrieland, die Lage, die Industrie, die Industrieanlage, die Maschine, das Wachstum, das Instrument, die Landwirtschaft, die Messe, die Konkurrenz, das Land, der Wirtschaftsfaktor, das Eisenbahnnetz, die Autobahn, die Luftverkehrsgesellschaft.

international, wichtig, riesig, modern, führend, optisch. hoffnungslos, landwirtschaftlich, erfolgreich, ernst, außenhandelsorientiert, zerstört, rasch, leistungsfähig, elektrifiziert.

## III. Erklären Sie.

Die Volkswirtschaft, die Kohlengrube, die Bergleute, der Absatzmarkt, riesig, das Verkehrswesen, die Handlungsverbindungen, elektrifiziertes Eisenbahnnetz, das Bergwerk.

## IV. Setzen Sie passende Wörter oder Wortverbindungen ein.

1. Der Wohlstand eines Landes hängt von... ab. 2. ... befand sich Deutschland in einer hoffnungslosen Lage. 3. Das heutige Deutschland lst... 4. ...gehören chemische Industrie, Stahlerzeugung, Maschinenbau, Elektrotechnik und Elektronik. 5. Nicht zuletzt sind in der Welt auch...bekannt, die in Deutschland hergestellt werden. 6. Weitere wichtige Industrien sind... und auch die Spielwarenindustrie. 7. Die BRD verfügt auch über... 8. Ein weiterer wichtiger Bereich der Wirtschaft Deutschlands ist... 9. Einige Millionen Menschen sind in den Untemehmen des Handels... beschäftigt. 10. In Hannover, Frankfurt am Main, Düsseldorf, Leipzig und in anderen Städten werden... veranstaltet. 11. Deutschland verfügt über ein leistungsfähiges elektrifiziertes... 12. ... verbinden Deutschland mit seinen Nachbarstaaten. 13. Und... gehört zu den erfolgreichsten internationalen Luftverkehrsgesellschaften.

V. Ordnen Sie zu, führen Sie Ihre Beispiele an.

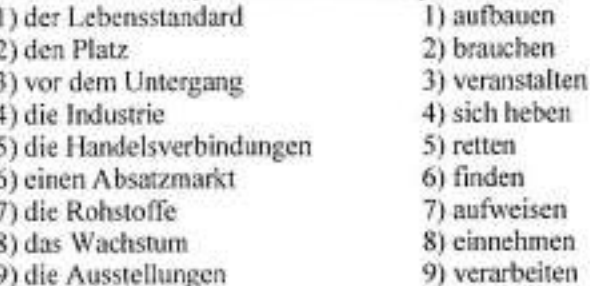

VI. Erzählen Sie nach. Gebrauchen Sie die Stichwörter.

1. Der Wohlstand des Landes, die Volkswirtschaft, sich heben, der Lebensstandard, gehören, der Welthandel, "G-8". 2. Hoffnungslose Lage, in größter Not, die Regierung, sich bemühen, ohne Hilfe, aufbauen, die Handelsverbindungen. 3. Hochentwickelt, brauchen, die Rohstoffe, die Erzeugnisse, Kohle und Eisen, die Bergwerke, sich befinden. 4. Die Wirtschaftszweige, erzeugen, gehören, ein rasches Wachstum, die Stahlwaren und Werkzeuge, verfügen, bekannt. 5. Der Weizen, verfügen, große Bedeutung, die Viehzucht. 6. Der Handel, beschäftigt sein, die Unternehmen, veranstalten, die Messestädte, 7. Das Verkehrswesen, das Eisenbahnnetz, die Autobahnen, machen, die Schifffahrt.

VII. Was bestimmt die Wirtschaft Deutschlands? (Ergänzen Sie das Schema)

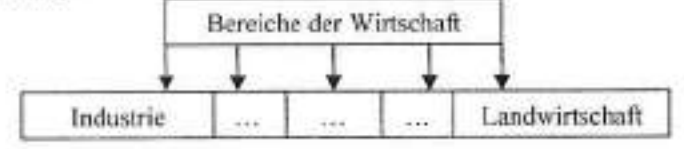

> Erzählen Sie über die größten Unternehmen Deutschlands (BMW AG, Haribo, Mercedes-Benz AG, Siemens AG, VW AG, Ritter Sport, Beck & Co., Langenscheidt KG, Salamander AG, Deutsche Bank AG).

### **DAS BILDUNGSWESEN DEUTSCHLANDS**

In Russland können die Absolventen aller Schulformen an eine Hochschule immatrikuliert werden. Wie meinen Sie, ist es in Deutschland auch so?

Es ist allgemein bekannt, dass die Bildung eine Person zu entwickeln hilft, und sie zum Leben vorbereitet. Darum gilt das Bildungssystem in allen Ländern als wichtiger Teil der Nationalpolitik.

Die Organisation der Schulen in der BRD ist Sache der einzelnen Bundesländer. Bevor deutsche Kinder in die Schule kommen, besuchen sie in der Regel einen Kindergarten. Meistens halten sich die Kinder nur vormittags im Kindergarten auf; nachmittags sind sie in der Obhut der Familie. Es gibt jedoch auch zahlreiche Ganztags-Kindergärten; sie sind wichtig für Familien, in denen beide Eltern berufstätig sind. Besondere Schulkindergärten versuchen Kinder, die bereits schulpflichtig, aber noch nicht schulreif sind, auf die Schule vorzubereiten. Der Kindergarten gehört nicht zum staatlichen Schulsystem. Der Besuch ist freiwillig; die Eltern müssen in der Regel einen Kostenbeitrag bezahlen. Zumeist werden die Kindergärten von Gemeinden, Kirchen, Verbänden, Betrieben oder von privater Seite unterhalten. Heute besuchen über 80% aller Kinder zwischen 3 und 6 Jahren einen Kindergarten.

In der BRD besteht die Schulpflicht vom vollendeten 6. bis zum 18. Lebensjahr, also für 12 Jahre, wobei 9 (in einigen Bundesländern 10) Jahre lang eine Vollzeitschule und danach die Berufsschule in Teilzeitform besucht werden muss. Der Besuch aller öffentlichen Schulen ist kostenlos. Die Lernmittel, d. h. vor allem Schulbücher, werden den Schülern zum Teil ebenfalls kostenlos zur Verfügung gestellt. Der Religionsunterricht ist nach dem Grundgesetz ordentliches Lehrfach. Vom 14. Lebensjahr an kann der Schüler selbst entscheiden, ob er daran teilnehmen will. In der Regel besuchen Jungen und Mädchen gemeinsame Klassen; der Sportunterricht wird in höheren Jahrgangsstufen nach Geschlechtern getrennt erteilt.

Im Alter von 6 Jahren kommen die Kinder in die Grundschule, die im allgemeinen 4 Jahre umfasst. Die Grundschule besuchen alle Kinder gemeinsam. Danach trennen sich ihre Wege; sie haben die Wahl zwischen mehreren Möglichkeiten. Viele Schüler besuchen heute aber zunächst eine Orientierungsstufe (Klasse 5 und 6), in der sie ihre Entscheidung für einen bestimmten Schultyp noch überdenken und ändern können.

Rund ein Drittel der Kinder gehen im Anschluss an die Grundschule auf die Hauptschule. Wer sie mit 15 Jahren verlässt, tritt meist in die Berufsausbildung ein und besucht daneben bis zum 18. Lebensiahr eine Berufsschule. Der erfolgreiche Abschluss der Hauptschule öffnet den Weg zu vielen Ausbildungsberufen in Handwerk und Industrie.

Die Realschule umfasst in der Regel 6 Jahre von der 5, bis zur 10. Klasse. Diese Schulart bereitet die Schüler auf höherqualifizierte Berufe vor. Sie dauert 6 Schuljahre. Eine Fremdsprache ab Klasse 5 ist Pflicht. In der Regel ist es Englisch. Oftmals kann ab Klasse 7 eine weitere Fremdsprache gelernt werden. Der Realschulabschluss heißt auch "mittlere Reife" oder "Fachschulreife", weil Schüler damit eine Fachschule besuchen können.

Das neunjährige Gymnasium (5. bis 13. Schuljahrgang) ist die traditionelle höhere Schule in Deutschland. In den Kursen sollen sich die Schüler in der Hauptsache mit den Fächern beschäftigen, die sie besonders interessieren. Dadurch soll ihnen der Übergang zu den Hochschulen erleichtert werden. Neben den Gymnasien mit reformierter Oberstufe gibt es noch Sonderformen wie z. B. das Wirtschaftsgymnasium und das Technische Gymnasium. Der Besuch schließt mit Abitur- oder Reifeprüfung ab. Das Abitur ist die übliche Voraussetzung für die Aufnahme in eine Universität. Jeder Gymnasiast muss mindestens 2 Fremdsprachen lernen. Die wichtigsten Fremdsprachen im deutschen Schulsystem sind nach Englisch Französisch und Latein. Die obersten Klassen des Gymnasiums werden heute auch Sekundarstufe II genannt. Seit 1972 hat die Sekundarstufe II in allen Bundesländern, aber nicht einheitlich, starke Umformungen erfahren. Die Reformen hatten eine stärkere Berücksichtigung der individuellen Interessen der Schüler zum Ziel.

Eine weitere Schulart ist die Gesamtschule. Die Gesamtschule fasst die Hauptschule, die Realschule und das Gymnasium pädagogisch und organisatorisch zusammen.

Neben den 3 Grundformen der allgemein bildenden Schule -Hauptschule, Realschule und Gymnasium - gibt es zahlreiche spezielle

Schulen. Beispielweise können körperlich oder geistig behinderte Kinder eine Sonderschule besuchen.

Die Notenskala in der deutschen Schule geht von 1 (beste Note) bis 6. In der Sekundarstufe II hat man stattdessen ein 15-Punkte-System eingeführt. In jedem Fach schreiben die Schüler - gleichmäßig über das ganze Jahr verteilt - Tests oder Klassenarbeiten. Das Ergebnis dieser Arbeiten und die mündlichen Leistungen sind die Grundlage für die Noten im Zeugnis. Die Schüler erhalten 2 Zeugnisse im Jahr. Das Schuljahr dauert etwa von August bis Juni/Juli des nächsten Jahres.

Von den Jugendlichen, die nach der Haupt-oder Realschule die allgemein bildende Schule verlassen, nehmen über 90% eine Berufsausbildung auf, die Mehrzahl von ihnen im "dualen System". Man versteht darunter die Verbindung der praktischen Ausbildung im Betrieb mit der theoretischen Ausbildung in der Berufsschule. Die private Wirtschaft und der Staat sind also gemeinsam für die berufliche Bildung verantwortlich. Auf staatlicher Seite ist der Bund für die Ausbildungsordnung zuständig. während die Berufsschulen den einzelnen Ländern unterstehen. Zurzeit befinden sich 1,8 Mill. junge Menschen in der Berufsausbildung. Es gibt etwa 400 anerkannte Ausbildungsberufe. Die Jungen wollen am liebsten Kraftfahrzeugmechaniker, Elektroinstallateur, Maschinenschlosser, Maler und Tischler werden, die Mädchen wählen solche Berufe wie Friseurin, Verkäuferin, Kauffrau, Arzt- oder Zahnarzthelferin.

Das deutsche Hochschulwesen hat eine lange Geschichte. Die älteste Hochschule in der BRD ist die Universität Heidelberg (1386). Mehrere andere Universitäten haben bereits ihre Fünfhundertjahrfeier hinter sich. Die stärkste Säule des Hochschulwesens in der BRD sind die wissenschaftlichen Hochschulen: die Universitäten, Technische Universitäten und Technische Hochschulen sowie einige andere fachlich spezialisierte Hochschulen, ferner die Pädagogischen Hochschulen, an denen Lehrer für die Grund- und Hauptschulen ausgebildet werden. Das Studium an einer wissenschaftlichen Hochschule wird mit der Magister-, Diplom- oder Staatsprüfung abgeschlossen. Danach ist eine weitere Qualifizierung bis zur Doktorprüfung (Promotion) möglich. Ein weiterer Hochschultyp sind die Fachhochschulen. Sie vermitteln vor allem in den Bereichen Ingenieurwesen, Wirtschaft, Sozialwesen, Design und Landwirtschaft eine stärker anwendungsbezogene Ausbildung, die mit einer Diplompräfung abschließt.

### 1. Übersetzen Sie.

Обязательное обучение, школа с неполной учебной неделей, школа с полной учебной неделей, добровольный, обязанный посещать школу, способствовать, умственный, физический, переход, специальное высшее учебное заведение, признанный, среднее специальное учебное заведение, среднее специальное образование.

#### II. Bilden Sie die Wortverbindungen.

Die Schule, die Eltern, der Besuch, die Kinder, das Schulsystem, die Lernmittel, das Lehrfach, der Schultyp, der Abschluss, die Oberstufe, der Beruf, die Klasse.

ordentlich, kostenlos, bestimmt, berufstätig, allgemein bildend, reformiert, öffentlich, staatlich, schulpflichtig, erfolgreich, gemeinsam, freiwillig, behindert, anerkannt.

III. Ordnen Sie zu, führen Sie Ihre Beispiele an.

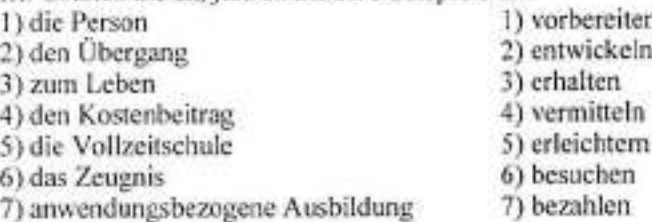

### IV. Erganzen Sie die Sätze.

1. ... in Deutschland ist ziemlich kompliziert und nicht..., weil die Bildung Aufgabe der Bundesländer ist und nicht zentral geregelt wird. 2. In der Bundesrepublik Deutschland besteht die allgemeine... 12 Jahre. 3. ... umfasst die ersten vier Jahrgangsstufen. 4. Nach diesen Jahren wechseln die Schüler entweder auf die..., die... oder das... 5. Wer die Realschule erfolgreich beendet, erhält das Zeugnis der... 6. Wer das Gymnasium mit dem... abschließt, kann... besuchen. 7. Die Kindergärten gehören nicht... 8. Die Kindergärten werden von der örtlichen Gemeinde, der Kirche, von Privatpersonen... 9. Die Bundesländer tragen die Verantwortung für das... und berufsbildende Schulwesen. 10. Neben der Ausbildung im Betrieb muss der Jugendliche drei Jahre lang an ein bis zwei Tagen pro Woche... besuchen. 11. ... bereitet als Vollzeitschule auf eine berufliche Tätigkeit vor. 12. Die Fachschulen, die Fachoberschulen... auf einer Ausbildung im dualen System oder auf einem anderen schulischen Berufsbildungsgang...

#### V. Bestimmen Sie die Lehranstalt.

1. Schulart, die bis zur neunten oder zehnten Klasse führt. Die meisten Schüler beginnen danach eine Berufsausbildung im Betrieb und besuchen daneben bis zum 18. Lebensjahr die Berufsschule. 2. Schule, die von allen Auszubildenden während ihrer Lehre besucht wird und theoretische Kenntnisse zum Beruf vermittelt. 3. Schulart zwischen Hauptschule und Gymnasium, endet nach der zehnten Klasse mit dem Realschulabschluss, 4. Hochschule, an der bestimmte Fächer praxisnah studiert werden. Beispiele für Berufe, die man mit einem Abschluss an dieser Schule ausüben kann: Ingenieur, Sozialpädagoge, Informatiker. 5. Erste Schule für alle Kinder ab dem Alter von sechs Jahren; umfasst vier Schuljahre. 6. Diese Schulart vereint die drei Schulformen Hauptschule, Realschule und Gymnasium unter einem Dach. Das Modell existiert nur in einigen Bundesländern. 7. Schulart, die von der fünften bis zur dreizehnten Klasse besucht wird und mit dem Abitur endet. Dieses ermöglicht den Zugang zur Universität.

VI. Erzählen Sie, welche Wege zum Beruf die Schüler haben? (Ergänzen Sie das Schema).

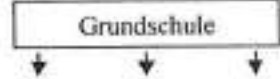

#### VII. Übersetzen Sie ins Deutsche.

1. Повышение квалификации служит личным, профессиональным и образовательным потребностям человека. 2. Профессиональная школа, обучение в которой длится от одного до трех лет, готовит в качестве школы с полной учебной неделей к профессиональной деятельности. 3. Обучение в государственных школах бесплатное. 4. Основной закон предоставляет каждому гражданину право свободно развивать свою личность и свободно выбирать школу, место профессионального обучения и профессию. 5. Детский сад заботится о развитии физических и умственных способностей ребенка. 6. Целью работы дошкольных учреждений является создание предпосылок для здорового развития детей. 7. С третьего класса школьники обучаются учителями-предметниками и тем самым готовятся к переходу в школы второй ступени. 8. В зависимости от специальности первый выпускной экзамен может проводиться в форме государственного экзамена (учителя, юристы, врачи), экзамена на степень магистра или в

форме защиты дипломного проекта. 9. Дипломы выдаются, прежде всего, в технических вузах. 10. Экзамен на степень магистра сдают, как правило, те, кто обучается гуманитарным наукам.

VIII. Vergleichen Sie die Struktur des Bildungswesens in Deutschland und Russland.

> Finden Sie das Schema des deutschen Bildungswesens im Internet und erzählen Sie, welche Wege es gibt, um einen Beruf zu erlernen, die Hochschulreife zu erreichen, die akademische Bildung zu bekommen.

OUIZ

Prüfen Sie Ihre Kenntnisse:

## ÖSTERREISH

### Ergänzen Sie die fehlenden Informationen.

Österreich erstreckt sich in auf einer Fläche von 83.871,1 km<sup>2</sup> im... Mitteleuropa. Etwa... Prozent des Landes sind gebirgig und haben Anteil an den... (vor allem Tiroler..., ... Tauern und... Tauern. Nördliche..., ... Kalkalpen und Wienerwald). In Ober- und Niederösterreich liegen nördlich der Donau - die Böhmische Masse und die... Karpaten. Die großen... liegen im Osten entlang der Donau, vor allem das... mit dem... Das Burgenland läuft in die... Tiefebene aus. Die höchsten Berge in Österreich sind Dreitausender und befinden sich in den... Mit 3.798 m ist der... in den... Tauern der höchste Berg. Gefolgt wird er von den beiden in den Ötztaler Alpen liegenden Gipfeln der... mit 3.774 m und der... mit 3.738 m. Die Berge sind für den Tourismus von großer Bedeutung. Sie bieten viele..., im Sommer laden sie zum Bergwandern und Klettern ein. Österreich ist nach der... eine föderale, parlamentarisch-... Republik, bestehend aus neun Bundesländern. Das Staatsoberhaupt ist der.... der für... Jahre direkt von der Bevölkerung gewählt wird. "Regierungschef" ist der..., der vom Bundespräsidenten ernannt wird. Das österreichische... besteht aus zwei Kammern - dem... und... Der Bundesrat wird von den einzelnen... (Parlamente der Bundesländer) beschickt. Seit der Gründung der Republik Österreich wird die Politik von zwei großen... geprägt: der christlich-konservativen Volkspartei... und der sozialdemokratischen...

## Bundesländer Österreichs

## Ergänzen Sie die fehlenden Informationen.

1. 60% aller österreichischen Weine kommen aus...

2. Mozart wurde im Bundesland... geboren.

3. In., gibt es viele Seen, mehr als...

4. 1734 fanden Bergmänner einen gut konservierten Leichnam im Salzbergwerk von...

5. Stadt und Land... haben den Namen von den vielen Salzlagern.

6. ... bietet südländische Atmosphäre am Bodensee.

7. 1991 wurde in... an der Grenze zu Italien eine Gletschermumie

entdeckt.

8. ... sprechen alemannischen Dialekt.

9. Der Großglockner liegt in...

10. ... ist das größte Bundesland und... - das kleinste.

11. Wegen der geografischen Lage nennt man... "den Südbalkon der Alpen".

12. In... wachsen gute Weine und "exotische" Gemüse und Obstsorten wie Auberginen, Paprika und Feigen.

13. Bie Stadt... war mehr als 600 Jahre lang das Zentrum der Habsburger Monarchie.

14. In... werden die schönen Lipizzanerpferde gezüchtet.

15. Die Landeshauptstadt... war zweimal Schauplatz der Olympischen Spiele.

## DIE SCHWEIZ

## Ergänzen Sie die fehlenden Informationen.

Die Schweiz liegt in... Sie grenzt im Norden an..., im Osten an... und... Die längste Grenze verläuft im... an... Im Westen grenzt die Schweiz an... Das Gebiet gliedert sich in mehrere natürliche Räume: Die Tiefebene im Nordwesten der Schweiz nennt man... Quer durch die Schweiz zieht sich vom Bodensee zum Genfer See das ... Den größten Teil des Gebietes nehmen die... ein. Die Schweiz ist ein Gebirgsland. Mehr als 70 Berge sind höher als... Meter. Der höchste Berg, die..., befindet sich in den... Alpen und hat die Höhe 4634 Meter. Bekannter in der Welt ist aber das..., der schönste Berg der Welt. Wir finden ihn über die Stadt..., einer Stadt ohne Autoverkehr. Im Berner Oberland finden wir so genannte Dreiergruppe, die die Berge der Eiger, der Mönch und am bekanntesten die... bilden. Die Besucher der Stadt Luzern genießen sich den Ausblick auf die Berge... und Rigi. Auf den höchsten Alpengipfeln liegen das ganze Jahr über 140... Der bekannteste und zugleich der größte ist der... Der größte See der Schweiz, der zugleich einen Teil der französischen Grenze bildet, ist der... An der Grenze zu Deutschland und Österreich erstreckt sich der... Die malerische Stadt Luzern liegt am...... und die größte Stadt Zürich am... Im Nordwesten erstreckt sich der...... Die meisten Flüsse der Schweiz entspringen im... Der wichtigste schweizerische Fluss ist der..., der dann in die... mündet. Tausenden von Touristen bewundern den..., den größten Wasserfall in Mitteleuropa. Die Rhone entspringt aus dem Rhone... Bei Genf verlässt die Rhone die Schweiz nach Frankreich. In der Nähe des Sportzentrums St. Moritz entspringt der... Im Kanton Tessin fließt der..., der später nach Italien das Land verlässt. Der größere Teil der Schweiz liegt in der... mitteleuropäischen Klimazone, nach Süden von den Alpen ist das Klima... Typisch für die Schweiz ist der Wind, der...

### **LUXEMBURG**

## Ergänzen Sie die fehlenden Informationen.

Der Teil der Ardennen im Norden von Luxemburg nennt man... Hier finden wir den höchsten Berg Luxemburgs, den... Dieser Hügel misst nur... Meter. Im Süden von Luxemburg befindet sich die fruchtbare Ebene, das... Die Grenze zu Deutschland bildet der Fluss die... Ein wichtiger Fluss von Luxemburg ist die... Luxemburg bilden... Distrikte und... Kantone. Der nördlichste Distrikt heißt..., an der Grenze zu Deutschland im Süden Luxemburgs liegt... und an der Grenze zu Frankreich im Südwesten Luxemburgs nennt man den Distrikt...

## Wählen Sie die richtige Variante aus.

- 1. Luxemburg ist
- a) Fürstentum
- b) Großherzogtum
- c) Konstitutionelle Republik
- 2. Amtssprache(n) in Luxemburg ist (sind)
- a) Deutsch und Luxemburgisch

b) Deutsch und Französisch

- c) Deutsch, Luxemburgisch und Französisch
- 3. Die Einwohnerzahl von Luxemburg beträgt
- a) 47 413 Einwohner
- b) 474 413 Einwohner
- c) 4 744 413 Einwohner
- 4. Luxemburg liegt
- a) zwischen Belgien und den Niederlanden
- b) zwischen Belgien, Frankreich und den Niederlanden
- c) zwischen Belgien, Frankreich und Deutschland
- 5. In Luxemburg bezahlt man mit
- a) dem Euro
- b) dem Franken
- c) der Luxemburgischer Krone
- 6. Die Fahne von Luxemburg hat
- a) drei waagerechte Streifen in den Farben rot-weiß-blau
- b) zwei waagerechte Streifen in den Farben rot-blau
- c) zwei waagerechte Streifen in den Farben rot-blau mit einer
- Krone im blauen Feld
	- 7. Luxemburg ist das Mitglied
	- a) von der EU und Beneluxstaaten
	- b) nur von der EU
	- c) nur von den Beneluxstaaten
	- 8. Luxemburg ist
	- a) eine konstitutionelle Monarchie
	- b) eine konstitutionelle Republik
	- c) eine demokratische Republik
	- 9. Der Großherzog Henri ist
	- a) der luxemburgische Präsident
	- b) das Staatsoberhaupt von Luxemburg
	- c) der Premierminister von Luxemburg
	- 10. Die exekutive Macht bilden
	- a) der Premierminister und der Großherzog
	- b) der Premierminister mit der Regierung
	- c) die Regierung und der Großherzog
	- 11. Die Regierung besteht aus
	- a) 12 Ministern
	- b) 15 Mitgliedern
	- c) 12 Ministern und der Staatssekretärin
- 12. Das Luxemburgische Parlament hat
- a) 60 Abgeordneten
- b) 60 Minister
- c) 12 Minister
- 13. Luxemburg ist Sitz von

a) dem Europäischen Gerichtshof und dem Sekretariat des Europäischen Parlaments

b) dem Europäischen Gerichtshof und dem Europäischen Parlament

c) der Europäischen Zentralbank und dem Europäischen Parlament

### **DEUTSCHLAND**

## Ergänzen Sie die fehlenden Informationen.

Deutschland liegt in... Im Norden grenzt Deutschland an..., im... an Polen, im Osten an..., im... an Österreich, im Süden an die..., im... an Frankreich, im Westen an... und... und im... an die Niederlande. Die natürlichen Staatsgrenzen bilden im Norden die... und..., im Süden die... Der nördliche Teil Deutschlands, die... ... , ist ein hauptsächlich von den Eiszeiten geformtes Tiefland, an das sich nach Süden die bewaldeten... im Zentrum und in südlicheren Teilen des Landes anschließen, Insbesondere in Bayern, aber auch in Baden-Württemberg, gehen diese Landschaften in das relativ hoch liegende Nördliche... und dies wiederum in das Hochgebirge der... über. Deutschland grenzt mit den Bundesländern Niedersachsen und Schleswig-Holstein an die... Diese ist ein Randmeer des Atlantiks. Mecklenburg-Vorpommern und Schleswig-Holstein liegen an der... Die deutschen... gehören zu sechs großen Flusssystemen, deren Einzugsbereiche fast die gesamte Fläche einnehmen. Diese sind der Rhein, die Donau, die Elbe, die Oder, die Weser, und die Ems. Der längste dieser Flüsse ist die... Sie entspringt im... und mündet ins...... Der... ist der längste Fluss innerhalb Deutschlands: Von seinem 1.320 km langen Flusslauf führen 865 km durch Deutschland. Seine wirtschaftliche Funktion ist bedeutend: er ist eine der am stärksten befahrenen Wasserstraßen Europas, Die Elbe entspringt im... an der Grenze Tschechiens zu Polen und mündet nach ungefähr 1.165 km - davon 725 km in Deutschland - in die... Hauptstadt und Regierungssitz der Bundesrepublik Deutschland ist... Nach Artikel 20 GG ist die Bundesrepublik Deutschland ein..., ... und... Bundesstaat. Es gibt... teilsouveräne Länder. Die staatliche Ordnung regelt das... Staatsoberhaupt ist der... mit repräsentativen Aufgaben. Protokollarisch gesehen folgen ihm der Präsident des Deutschen Bundestages, der Bundeskanzler und der Bundesratspräsident. Der Regierungschef Deutschlands ist der... Als Bundesstaat ist Deutschland... organisiert, d. h. es gibt zwei Ebenen im Politischen System: die Bundesebene, die den Gesamtstaat Deutschland nach außen vertritt, und die Länderebene, die in jedem Bundesland einzeln existiert. Jede Ebene besitzt eigene Staatsorgane der... (ausführende Gewalt), ... (gesetzgebende Gewalt) und... (rechtsprechende Gewalt)... und... entscheiden gemeinsam über die Gesetze des Deutschlands. In den Bundesländern entscheiden die... über die Gesetze ihres Landes, Die Exekutive wird auf Bundesebene durch die... gebildet, die durch den... geleitet wird. Auf der Ebene der Länder leitet der... (bzw. der... der Stadtstaaten) die Exekutive.

## Bundesländer Deutschlands

## Antworten Sie auf die Fragen.

1. Wie heißen das größte und das kleinste Bundesland Deutschlands?

2. Welches Bundesland wird von zwei Meeren begrenzt?

3. In welchem Bundesland liegt der größte See der BRD? Wie heißt er?

4. Welches Bundesland ist am dichtesten besiedelt?

5. In welchem Bundesland befindet sich das Ruhrgebiet? Wodurch ist es bekannt?

6. Nennen Sie drei Stadtstaaten der BRD.

7. Welche Städte Deutschlands sind berühmte Messestädte?

8. In welchem Bundesland ist Autoindustrie sehr stark entwickelt?

9. Welche Stadt war die Hauptstadt der BRD bis 1990, in welcher Bundesrepublik liegt sie?

10. In welcher Stadt lebte und schuf Iohann Wolfgang von Goethe?

11. Wodurch ist Teutoburger Wald bekannt?

12. Welches Gebäude ist das Wahrzeichen von Köln?

13. Wo liegt das Siebengebirge? Was wissen Sie von dieser Gegend?

14. Welche Berliner Sehenswürdigkeiten kennen Sie?

15. Welche Stadt wird Beethoven-Stadt genannt? In welchem Bundesland licet sie?

16. In welchem Bundesland kann man eine Wattenwanderung unternehmen?

17. Wo leben in Deutschland nationale Minderheiten - Dänen, Friesen, Sorben.

18. In welchem Bundesland befindet sich der größte Seehafen Deutschlands, der "Tor zur Welt" genannt wird?

19. Wo liegt der Spreewald?

20. Welche Stadt wird "Bankenstadt" genannt? Warum?

21. Welches Bundesland hat besonders große Weinbaugebiete?

22. In welchem Bundesland ist optische Industrie besonders stark entwickelt?

23. Wo befindet sich die berühmte Museumsinsel?

24. Welche Universitätsstädte Deutschlands sind Ihnen bekannt?

## Для заметок

## **LITERATUR**

1. Епихина, Н. М. Пособие по лингвострановедению на немецком языке / Н. М. Епихина, Е. С. Кузьмина. - М. : Менеджер,  $2004. - 144c.$ 

2. Клюева, Т. В. Швейцария. Люксембург. Лихтенштейн : учеб. пособие по страноведению на немецком языке / Т. В. Клюева. -М.: НВИ - ТЕЗАУРУС, 2002. - 90 с.

3. Козьмин, О. Г. По странам изучаемого языка / О. Г. Козьмин, О. М. Герасимова. - М. : Просвещение, 2001. - 223 с.

4. Лебедев, В. Б. Знакомьтесь: Германия! Пособие по страноведению : учеб. пособие / В. Б. Лебедев. - М. : Высш. шк., 1999. - 287 с.

5. Matecki, U. Dreimal Deutsch. Chancerel International Publishers Ltd / U. Matecki. - Frankfurt a. M., 2000. - 128 s.

6. Thalmann, S. lch lerne Deutschland kennen / S. Thalmann. -Berlin: Media Verlagsge-sellschaft mbH, 2007. - 112 s.

Учебное издание

## DEUTSCHSPRACHIGE LÄNDER

## НЕМЕЦКОЯЗЫЧНЫЕ СТРАНЫ

Методические указания по практике устной и письменной речи немецкого языка

> Составители: Завьялова Юлия Анатольевна Быкова Людмила Владимировна

Корректор В.А. Орлова Компьютерная верстка А.А. Ланимановой Технический редактор В.В. Чечевина

Оригинал-макет подготовлен в редакционном отделе издательского центра СурГУ. Ten. (3264) 23-25-75.

 $666\, {\rm sec}$   $\rm cm$  .

Подписано в печать 10.09.2008 г. Формат 60×84/16. Печать трафаретиая. Усл. печ. л. 2,5. Уч.-изд. л. 2,0. Тираж 150. Заказ № 114.

Отпечатано полиграфическим отделом издательского центра СурГУ. г. Сургут, ул. Лермонтова, 5. Тел. (3462) 32-33-06.

Сургутский государственный университет 628400, Россия, Ханты-Мансийский автономный округ, г. Сургут, ул. Ленина, 1. Тел. (3462) 76-29-00, факс (3462) 76-29-29.

**ХАНТЫ-МАНСИЙСКОГО АВТОНОМНОГО ОКРУГА – ЮГРЫ\_\_\_\_\_\_\_\_\_\_\_\_\_\_\_\_\_\_\_\_\_\_\_\_\_\_\_\_\_\_** 

**ГОУ ВПО «СУРГУТСКИЙ ГОСУДАРСТВЕННЫЙ УНИВЕРСИТЕТ ХАНТЫ-МАНСИЙСКОГО АВТОНОМНОГО ОКРУГА – ЮГРЫ»** 

**Кафедра немецкого языка**

## **DIE ZEITFORMEN DER VERGANGENHEIT**

# **DIE ZEITFORMEN DER VERGANGENHEIT**

**Методические указания**

**Методические указания**

**Сургут 2010 ДЕПАРТАМЕНТ ОБРАЗОВАНИЯ И МОЛОДЕЖНОЙ ПОЛИТИКИ**

Сургут Издательский центр СурГУ 2010

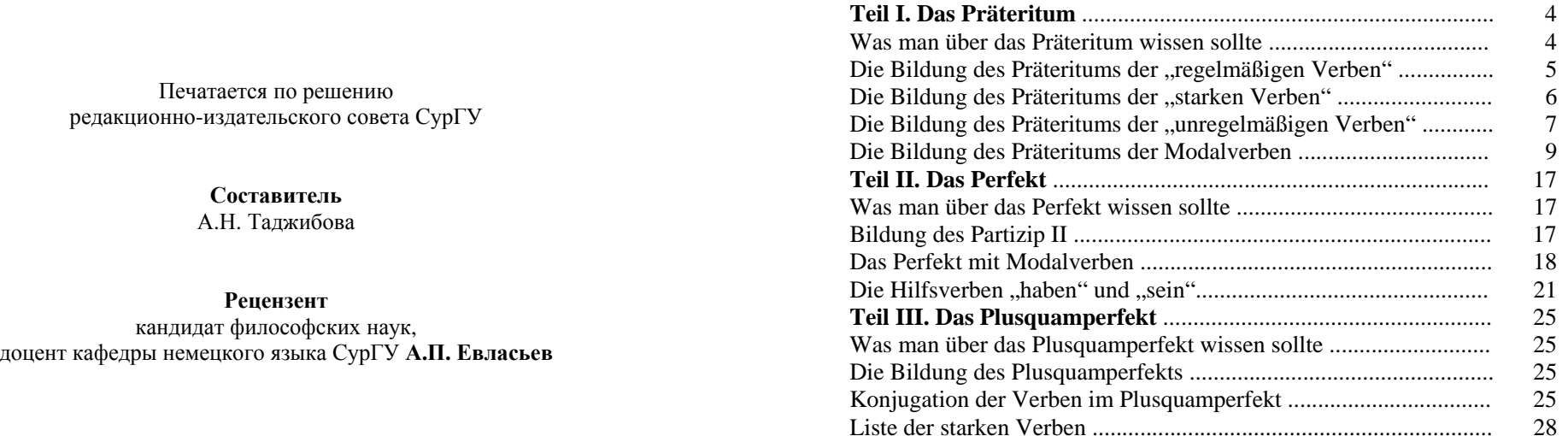

**Die Zeitformen der Vergangenheit** : метод. указания / сост. А. Н. Таджибова ; Сургут. гос. ун-<sup>т</sup> ХМАО – Югры. – Сургут : ИЦ СурГУ, 2010. – 32 <sup>с</sup>.

Методические указания представляют собой собрание теоретического <sup>и</sup> практического материала, необходимого для выработки <sup>и</sup> закрепления умений пользоваться грамматическими формами выражения прошедшего времени глагола в немецком языке.

Предназначены для студентов III курса факультета лингвистики специальностей «Теория <sup>и</sup> методика преподавания иностранных языков <sup>и</sup> культур», «Перевод <sup>и</sup> переводоведение», <sup>а</sup> также неязыковых факультетов.

> © Таджибова А.Н., составление, 2010 © ГОУ ВПО «Сургутский государственный университет ХМАО – Югры», 2010 **INHALTSVERZEICHNIS**

**Teil I** 

**Literaturverzeichnis** ....................................................................... 30

30

## **DAS PRÄTERITUM**

### **Was man über das Präteritum wissen sollte**

Das Präteritum, auch **Imperfekt** genannt, bildet zusammen mit dem Perfekt eine Zeitstufe. Der Unterschied liegt alleinig in ihrer Verwendung. Das Perfekt wird in der gesprochenen Sprache benutzt, während das Präteritum überwiegend in geschriebenen Texten Verwendung findet, wie zum Beispiel in Zeitungen, Zeitschriften, Literatur, Geschichten, Märchen etc. Aber auch in den Nachrichten, im Fernsehen oder im Radio wird das Präteritum benutzt, um über Vergangenes zu berichten. Es bezeichnet Handlungen und Zustände in der Vergangenheit und stellt sowohl das Nacheinander der Geschehnisse als auch Gleichzeitiges dar.

Die Personalpronomen "du"und "ihr"werden im Präteritum sehr selten benutzt, da diese Personen ausschließlich in der gesprochenen Sprache, also im Perfekt, Anwendung finden.

Die Ausnahme bilden die Verben "haben", "sein" sowie die "Mo**dalverben**". Sie sind im Präteritum einfacher zu bilden. Daher werden die Präteritumformen dieser Verben auch im Perfekt benutzt. Das ist möglich, da das Perfekt und das Präteritum die gleiche Zeitstufe vertreten.

Alle Verben bekommen im Präteritum folgende Personalendungen.

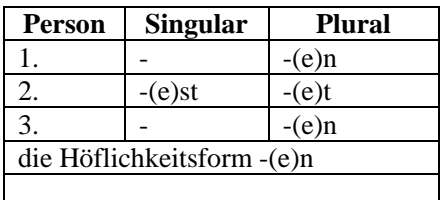

Für **alle Verben** im Präteritum gilt: Die 1. und 3. Person wird gleich konjugiert, im Singular wie im Plural.

Die trennbaren Präfixe werden im Präteritum abgetrennt: *sie sah heute sehr gut aus*. Im Nebensatz werden sie nicht getrennt, und stehen im Satz mit dem konjugierten Verb an der letzten Stelle: *ich sagte, dass sie sehr gut aussah*.

Die Bildung des Präteritums der "regelmäßigen Verben"

Das Präteritum der regelmäßigen Verben, auch **schwache Verben** genannt, bildet man wie folgt:

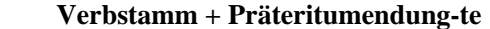

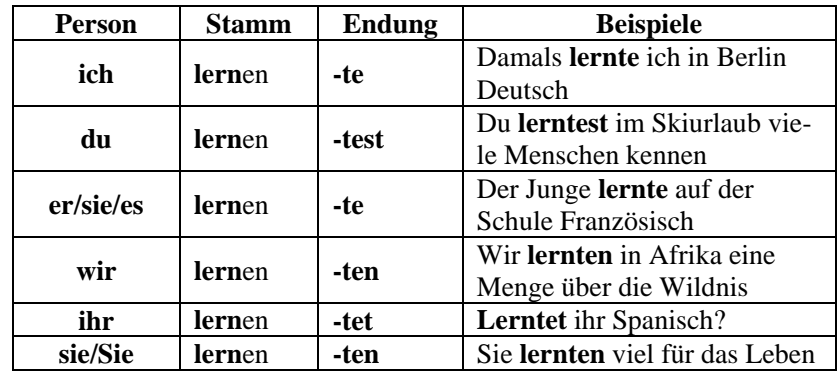

## **Lautliche Besonderheiten:**

Gelegentlich kommt es vor, dass der Verbstamm mit **t**, **d, tm, dn, chn, ffn,** oder **gn** endet. Beispiele sind die Verben: arbei**t**en, at**<sup>m</sup>**en, rech**n**en usw. Die Folge sind Ausspracheprobleme beim Bilden des Präteritums. Deshalb wird beim Präteritum ein "e" zwischen "Verbstamm" und der "Endung"eingeschoben.

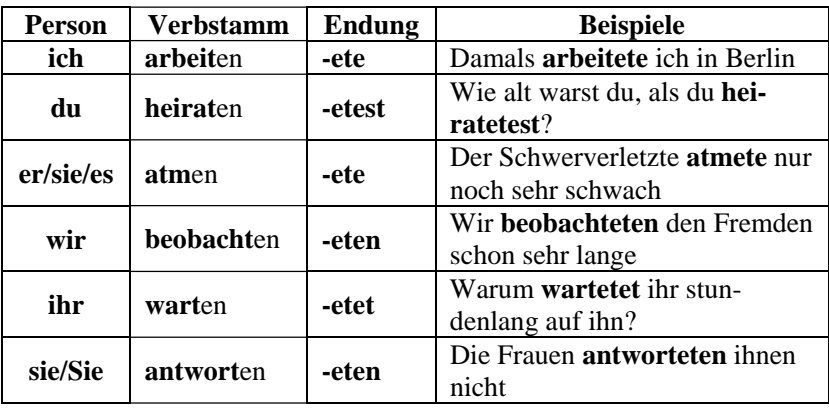

*Übung 1. Konjugieren Sie die Verben im Präteritum***:**

Leben, wohnen, antworten, machen, kaufen, lernen, versäumen, sagen, ablegen, sich ausruhen, besuchen, erzählen.

## *Übung 2. Sagen Sie die Sätze im Präteritum***:**

1. Ich warte ungeduldig auf seinen Brief. 2. Anna studiert an der Universität. 3. Wozu öffnest du alle Fenster? 4. Er erzählt mir viel Interessantes darüber. 5. Er löst diese Aufgabe zwei Stunden. 6. Wir besichtigen die Sehenswürdichkeiten der Stadt. 7. Ich wohne im Haus 65. 8. Mein Bruder malt gern. 9. Die Kinder baden im Fluβ. 10. Die Schüler begrüβen den Lehrer. 11. Du setzt dich an das Fenster. 12. Ich richte meine neue Wohnung ein. 13. Sie erinnern sich an ihre Kindheit. 14. Ihr legt die Bücher auf den Tisch.

### *Übung 3. Setzen Sie das Verb im Präteritum in richtiger Form ein***:**

1. Im Park … sie viele neue Bäume (anpflanzen). 2. Endlich … man einen neuen Busbahnhof (anlegen). 3. Für diese Dateien habe ich ein neues Verzeichnis (einrichten). 4. Wir … unser Haus (ausbauen). 5. Jeder nur ein Stück von dem Kuchen (bekommen). 6. Der Autofahrer … in einer gefährlichen Kurve (überholen). 7. Warum … du das nicht (verhindern)? 8. Man … den Luftverschmutzer (feststellen). 9. Wir … unsere Mäntel in der Garderobe (ablegen). 10. Mein Körper … sich für die Belastungen des kommenden Tages (aufbauen).

## Die Bildung des Präteritums der "starken Verben"

Der Präteritumstamm der starken Verben wird mit dem Ablaut gebildet: *kommen – kam, schreiben – schrieb, fahren – fuhr, laufen – lief* usw. Nach der Veränderung des Stammvokals in den drei Grundformen lassen sich alle starken Verben in drei Gruppen einteilen:

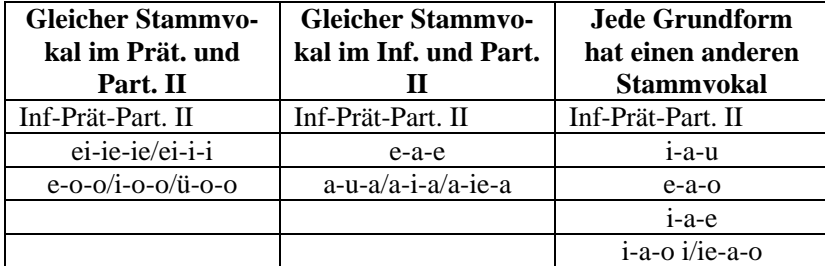

**Lautliche Besonderheiten:** 

Bei der Konjugation bekommen die Verben, deren Stamm auf *-s,*  -*ß* ausgeht, "e" in der zweiten Person Sg. "e" steht auch vor der Personalendung der 2. Person Pl. (manchmal auch des Singulars), wenn das Verbstamm auf *-d* oder *-t* ausgeht.

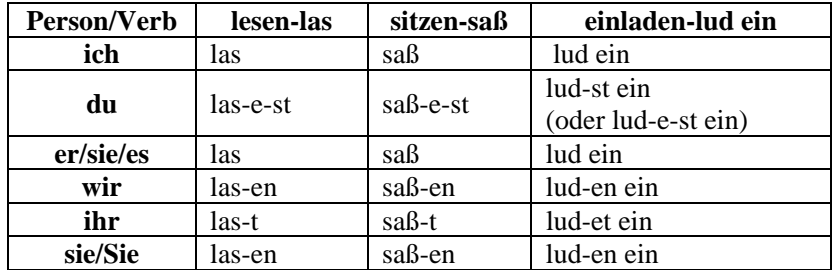

### Die Bildung des Präteritums der "unregelmäßigen Verben"

Einige Verben, zum Beispiel "haben", "sein", und "werden", werden sehr häufig benutzt, da sie auch in der gesprochenen Sprache, also im Perfekt, benutzt werden. Einige davon finden darüber hinaus auch als Hilfsverb Verwendung. Das Präteritum der folgenden Verben sollte man unbedingt kennen.

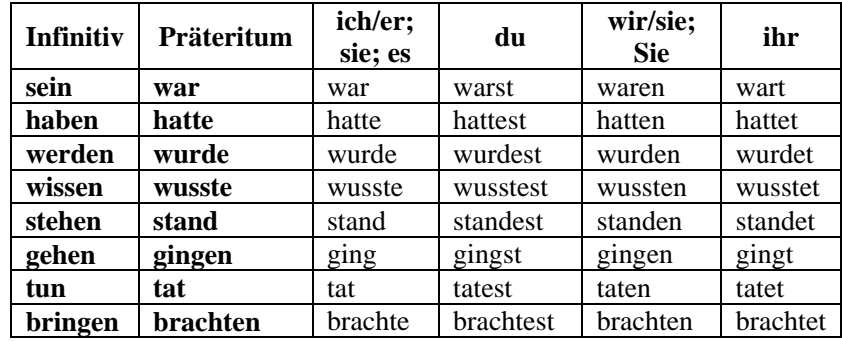

Die **besondere (gemischte) Gruppe** entsteht aus den Verben, die das Präteritum mit -te und das Partizip II mit -t wie die schwachen Verben bilden. Sie verändern auch den Stammvokal, manchmal den Stammkonsonanten, wie die starken Verben.

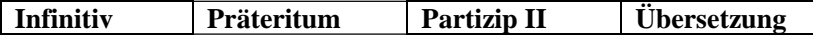

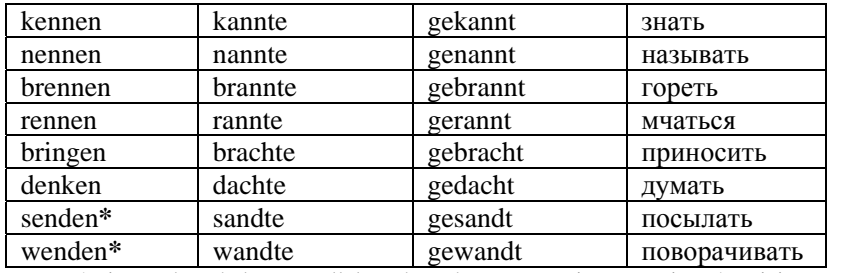

\*Die Verben haben parallele schwache Formen im Präteritum/Partizip II: sendete/gesendet, wendete/gewendet.

### *Übung 5. Konjugieren Sie die Verben im Präteritum***:**

Befehlen, gehen, genieβen, fliegen, sitzen, frieren, schweigen, schwimmen, springen, sterben, sitzen, tragen, treffen, lassen.

## *Übung 6. Sagen Sie die Sätze im Präteritum***:**

1. Ich schreibe eine Übersetzung. 2. Am Sonntag treibt er Sport. 3. Du kommst spät nach Hause. 4. Die Stunde beginnt. 5. Der Junge läuft durch den Platz. 6. Wer singt so laut? 7. Ihr versteht mich nicht. 8. Die Frau steigt die Treppe hinauf. 9. Wer hilft dir beim Übersetzen? 10. Meine Freundin ruft mich oft an. 11. Die müden Kinder schlafen schnell ein. 12. Er geht immer zu Fuß zur Arbeit. 13. Die Studenten verlassen den Raum. 14. Womit fahrt ihr nach Hause? 15. Was befindet sich in dieser Straße?

### *Übung 7. Haben, sein oder werden? Setzen Sie das passende Verb im Präteritum ein. Übersetzen Sie die Sätze ins Russische***:**

1. Was … dein Freund von Beruf? 2. Die Kinder … zu Hause. 3. Im Frühling … alles grün, es … immer wärmer. 4. … es deine Tasche? 5. Natürlich … wir einige Schwierigkeiten, aber das … nicht so schlimm. 6. Der Unterricht … um 3 Uhr zu Ende. 7. Wer … einen Taschenrechner mit? 8. Was … los? 9. Endlich … an Ort und Stelle. 10. … das Hauptgebäude der Universität weit von hier? 11. Das Haus und seine Bewohner … allmählich älter. 12. Das Mädchen … keine Angst vor Dunkelheit. 13. Meine kleine Enkelin … schon drei Jahre alt. 14. Aus nichts … nichts. 15. Der Herbst … in diesem Sommer warm und sonnig. 16. Die Kinder … älter, aber nicht immer … sie auch vernünftiger. 17. Er … Waise und … keine Verwandten. 18. Mit dem saufenden Ehemann … ihr Leben unverträglich.

*Übung 8. Sagen Sie die Sätze im Präteritum***:**

1. Mein Vater ist ein guter Sportler. 2. Ich habe viele Freunde. 3. Sie kennen seinen Namen nicht. 4. Dein Besuch Bringt mir viel Freude. 5. Sie nennt ihn immer ihren besten Freund. 6. Die Kinder rennen im Schulhof hin und her. 7. Wir denken oft an unseren Verwandten. 8. Was tust du morgens? 9. Er wendet sich an den Lehrer mit der Frage. 10. Mein Bruder wird zum Dolmetscher. 11. Sie nennen einige Synonyme zu diesem Wort. 12. Was brennt draußen?

### **Die Bildung des Präteritums der Modalverben**

Die Perfektformen der Modalverben sind vom Satzbau ein wenig kompliziert, daher werden auch in der gesprochenen Sprache die Modalverben im Präteritum benutzt.

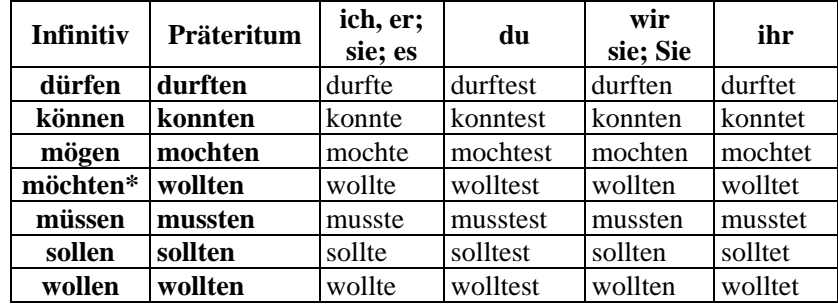

\*Der Konjunktiv II. von mögen ist "möchten". "Möchten" ändert sich allerdings im Präteritum in "wollten".

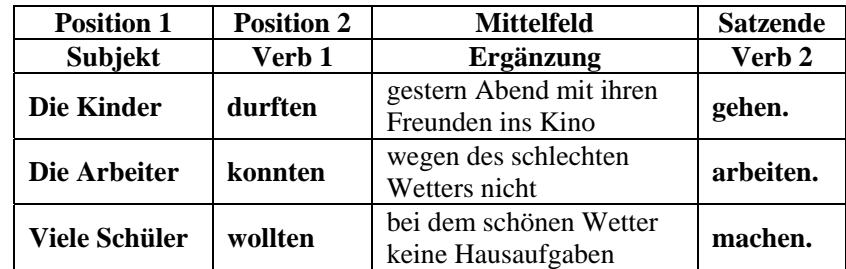

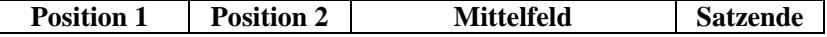

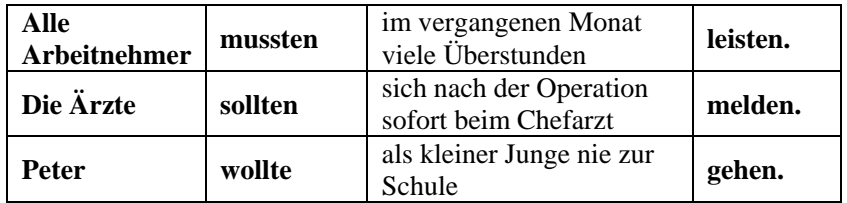

## *Übung 9. Setzen Sie die Verben im Präteritum ein***:**

1. Ich … in der Kindheit sehr gut Klavier spielen (können). 2. Die Touristen ... unsere Stadt besichtigen (wollen). 3. Du ... mich noch heute morgen anrufen (sollen). 4. Er ... zur Arbeit gehen (müssen). 5. Früher ... ich Kaffee nicht (mögen). 6. Dre Kranke ... nicht mehr rauchen (dürfen). 7. Sie ... den Brief per Luftpost schicken (können). 8. Ihr ... früher aufstehen (müssen). 9. Der Film ... früher beginnen (sollen). 10. Die Besucher ... nich ausgehen (dürfen). 11. Wer ... sich damit beschäftigen (müssen)? 12. Im Sommer … wir ins Dorf fahren (wollen).

*Übung 10. Setzen Sie eine richtige Variante des Modalverbs im Präteritum ein***:**

1. **Ich … nicht beten, ich hörte nur mein Herz schlagen.**

a) konnte; b) kann; c) könnte.

2. **Er … doch immer an die Kleinen denken.**

a) muβte; b) muβ; c) müβte.

3. **Ich … mich aufstützen, aber ich … es nicht.**

a) wollte; kannte; b) wollte; konnte; c) will, kann.

4. **Alles … auch Täuschung sein.**

a) kannte; b) konnten; c) konnte.

5. **Aber als sie alle raus waren, … er die Tränen einfach lau-**

**fen.**

a) lieβ; b) läβt; c) lieβt.

6. **Den nächsten Tag, Donnerstag, … ich frei haben.**

a) sollte; b) soll; c) sollt.

7. **Ich … nicht mutig angesehen haben, als ich antwortete: "Den Mut der Verzweiflung".**

a) magte; b) mag; c) mochte.

8. **Als er hinaus gehen … , rief ihn abermals Murkers Stimme zurück.**

a) will; b) wollte; c) wolltet.

9. **Wir … uns gestehen, falsch kalkuliert zu haben.**

a) müβten; b) muβte; c) muβten.

10. **Einen ganzen Berg Brot … er den Kleinen kaufen.**

a) wollte; b) will; c) wolltet.

11. **Du … das nicht machen!**

a) durftest; b) darfst; c) durfte.

12. **Er … es, nach dem Essen auf dem Rücken zu liegen.**

a) mag; b) mochte; c) möchte.

13. **Er steckte eine Zigarette in den Mund, aber … sie unangezündet.**

a) lieβ; b) läβt; c) laβte.

14. **Eigentlich … man uns dankbar sein.**

a) soll; b) sollte; c) sollten.

15. **… ich das oder nicht, das war für mich schon egal.**

a) darfte; b) durfte; c) dürfte.

16. Sie sagte: "Sie ... Ihren Urlaub nehmen, Herr Doktor, und

## **das Rauchen besser lassen".**

a) sollte; b) sollen; c) sollten.

17. **Und ich … meine Vermittlertätigkeit niederlegen.**

a) konnte; b) kann; c) könnte.

18. **Ich … das Brot nicht mit ihnen teilen.**

a) will; b) wolltet; c) wollte.

19. **Und wann immer wir das Gespräch über das Wesen der Kunst begannen, … wir zuerst auf jenes höhere Wesen, das wir verehren, blacken.**

a) müssen; b) muβten; c) muβte.

20. **Du … , aber … das nicht.**

a) konntest, wolltest; b) kannst, willst; c) konnte, wollt.

## *Übung 11***.** *Setzen Sie die Verben im Präteritum ein***:**

1. Die Mutter ... die Wäsche. Der Junge ... vor Angst (bleichen). 2. Das Auto .. das Kind. Das Kind ... vor dem Auto (erschrecken). 3. Er ... das Bild an die Wand. Die Lampe ... über der Couch (hängen). 4. Die Köchin den Reis. Der Reis ... (quellen). 5. Der Arbeiter ... das Erz. Der Schnee ... im Frühling (schmelzen). 6. Der Wind ... die Segel. Sein verletzter Fuβ ... (schwellen). 7. Ich ... den Schlüssel in das Schlüsselloch. Der Schlüssel ... im Schlüsselloch (stecken). 8. Er ... das Licht. Das Licht ... (löschen).

## *Übung 12. Erzählen Sie den Text im Präteritum nach***:**

Max hat Geburtstag. Er ruft seine Freunde an und lädt sie ein. Am Nachmittag besuchen sie ihn. Sie steigen die Treppe hinauf und klingeln an die Tür. Seine Mutti macht die Tür auf. Die Freunde begrüβen sie, und sie führt sie ins Zimmer. Dort empfängt Max seine Freunde. Sie gratulieren ihm zum Geburtstag und schenken ihm ein Buch. Er wünscht es schon lange. Alle setzen sich an den Tisch. Auf dem Tisch gibt es viele leckere Gerichte. Alles schmeckt sehr gut. Die Freunde verbringen den Abend sehr lustig. Die Zeit vergeht aber schnell. Schon sehr spät nehmen die Freunde ihre Mäntel, ziehen sich an und verabschieden sich von Max und seiner Mutter. Sie eilen sich nach Hause.

## *Übung 13. Übersetzen Sie ins Deutsche***:**

Вчера я встал <sup>в</sup> 7 часов. Я умылся, оделся, убрал постель и проветрил комнату. Затем я пошел на кухню. Я сел за стол, съел бутерброд <sup>с</sup> сыром и выпил чашку горячего чая. Без четверти 8 я был уже готов. Я надел пальто и спустился вниз. На работу я пошел пешком. Я работал до половины первого. Затем у меня был перерыв. В перерыв я пообедал. Я закончил работу <sup>в</sup> 4 часа. Домой я поехал на автобусе, поэтому я рано вернулся домой. Дома я отдохнул, почитал газеты, посмотрел телевизор. Вечером я поужинал и вскоре пошел спать. Так прошел мой день.

### *Übung 14. Setzen Sie die Verben im Präteritum ein***:**

1. (Wissen) ... du, dass Petra einen neuen Freund hat? 2. Der Autofahrer (telefonieren) ... während der Fahrt und (machen) ... anschließend einen Unfall. 3. (Können) ... du nicht mehr warten? 4. In den letzten Ferien (fahren) ... wir mit dem Auto nach Italien. 5. Heute Nacht (schlafen) ... ich wie ein Baby. 6. Silke und Anja (dürfen) ... leider nicht auf die Party kommen. 7. Peter (sich benehmen) ... sich gestern sehr schlecht! 8. Die kleine Susi (lieben) ... ihren Teddybären wirklich sehr. 9. Erst vor einer Woche (waschen) ... ich mein Auto. 10. Dirk (glauben) ... mir nicht. 11. Meine Eltern (sich entschließen) ... , nach Italien zu fahren.

*Übung 15. Setzen Sie die trennbaren Verben im Präteritum richtig ein***:**

1. Klaus (einladen) ... seine Freunde zum Geburtstag .. . 2. Mein Bruder (ausgeben) ... sein ganzes Geld für Computerspiele ... . 3. Er (zurücklaufen) ... schnell in die Schule ... , weil er seine Tasche vergessen hat. 4. Die Lehrerin (sich ausdenken) ... ... ein neues Spiel ... . 5. Du (sich ansehen) ... … den neuen Film von Spielberg ... . 6. Max (fortfahren) ... am Abend ... . 7. Er (aufsetzen) ... den Hut ... . 8. Sie (anziehen) ... die Handschuhe ... . 9. Wir (zuknöpfen) ... den Mantel ... . 10. Ihr (zurückkehren) ... bald in die Heimat ... . 11. Sie (hinuntersteigen) ... die Treppee ... . 12. Die Leute (einsteigen, aufsteigen) ... auf dem Bahnhof ... und ... .

## *Übung 16. Übertragen Sie in das Präteritum***:** *Ein aufregender Tag*

Endlich **ist** es soweit! Ich **fahre** mit Oma nach Österreich in die Ferien! Ich **kann** es kaum erwarten Maria endlich wieder zu sehen. Ich **muss** schon um 6.00 Uhr aufstehen, weil ich den Zug nicht verpassen **will**. Zum Frühstücken **bin** ich zu nervös, ich **trinke** nur eine Tasse Kakao. Ich **hoffe**, dass Maria sich noch an mich erinnert! Die Oma **sitzt** schon im Zug und **winkt** mir aus dem Fenster **zu**. Auf der Zugfahrt **spielen** wir Karten und ich **entspanne** mich ein bisschen. Endlich **kommen** wir **an**: Am Bahnsteig **wartet** Maria auf mich. Sie **erkennt** mich sofort. Wie durch ein Wunder **spreche** ich plötzlich fließend Deutsch...

## **Konrad schreibt am Abend in seinem Tagebuch…**

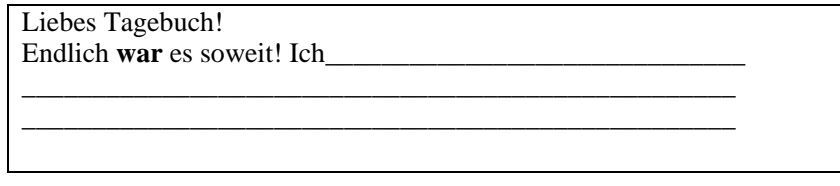

## *Übung 17. Ergänzen Sie die fehlenden Präteritumformen!*  **Der undankbare Sohn**

Nach einem Märchen der Brüder Grimm Eines Abends … (sitzen) ein Ehepaar vor der Haustür, weil es Abendbrot … (essen). Es … (geben) ein Brathendl. Da … (sehen) der Mann seinen alten Vater die Straße zu seinem Haus heraufkommen. Er … (sagen) zu seiner Frau: "Schnell, trag das Hendl ins Haus, sonst isst uns der Alte alles weg!" Die Frau … (nehmen) das Brathendl und … (ver-

stecken) es in der Küche. Dann … (anbieten) sie ihrem Schwiegervater ein Glas Wasser … . Der alte Mann … (trinken) das Wasser und … (gehen) hungrig nach Hause, wo er alleine und einsam sein Nachtmahl … (essen). Nun … (wollen) sein Sohn das Hendl wieder auf den Tisch tragen. Aber als er es … (angreifen), … (verwandeln) es sich in eine Kröte. Die ekelige Kröte … (springen) ihm ins Gesicht und dort sitzt sie bis zum heutigen Tage, weil sie sich von niemanden anfassen lässt. Jedermann kann die ekelhafte "Geiz- Kröte" nun im Gesicht des gierigen Sohnes sehen.

## *Übung 18. Setzen Sie die Verben im Präteritum ein***: Der Fuchs und die Trauben (nach Äsop)**

An einem Rebstock, der sich an einer hohen Mauer … (emporrankt), … (hängen) wundervolle, saftige Trauben. Das … (sieht) ein hungriger Fuchs, und gierig … (macht) er sich daran, die Trauben zu erwischen. Ein ums andere Mal … (springt) er, … (springt) ganz verzweifelt, so hoch er … (kann); ja schließlich … (versucht) er sogar, die Mauer zu erklettern.

Aber alles umsonst - die Trauben … (hängen) doch zu hoch!

Da … (sagt) der Fuchs verächtlich: "Diese Trauben sind mir viel zu sauer!", ... (macht) ein hochmütiges Gesicht – und ... (geht) davon.

## *Übung 19. Setzen Sie die Verben im Präteritum ein***: Ausführlicher Lebenslauf**

Am 12.3.1979 ... (werden) ich, Clara Lutz, als Tochter von Hans und Hilde Lutz, geb. Latz, in Hamburg geboren. Meine Kindheit ... (verbringen) ich in Kassel, wohin meine Familie aus beruflichen Gründen ... (ziehen). Von 1985 bis 1995 ... (besuchen) ich die Realschule 3 in Kassel, die ich mit dem Realschulexamen ...(abschließen). Meine Berufsausbildung ... (beginnen) ich 1996 an der Fachschule für Friseurhandwerk in Kassel. Nach dem Berufsabschluss als Damenfriseurin ... (machen) ich in der Abendschule 1998 das Abitur und ... (nehmen) das Studium der Betriebswirtschaft an der Universität Hagen auf. Im Jahre 2000 ... (unterbrechen) ich mein Studium, um das nächste Jahr als Fremdenführer für das Hessische Reisebüro zu ... (arbeiten). Nebenher ... (absolvieren) ich mehrere berufsbildende Kurse. 2003 ... (nehmen) ich mein Studium wieder auf und ... (schließen) es mit 2006 mit dem Magisterexamen ab. Seit Januar 2007 ... (arbeiten) ich beim Frisiersalon Hannchen in Kassel.

*Übung 20***.** *Schreiben Sie im Präteritum***: Vorschläge für schriftliche Arbeiten:** 

a) Erzählen Sie Ihr Lieblingsmärchen im Präteritum!

b) Erzählen Sie ein Märchen, das in Ihrer Heimat sehr berühmt ist, im Präteritum!

c) Erzählen Sie die Lebensgeschichte Ihres Großvaters oder Ihrer Großmutter im Präteritum!

d) Schreiben Sie eine Geschichte im Präteritum und verwenden Sie dabei folgende Wörter:

Tante Ingrid – Insel (e) – Auto (s) – schwarz – rot – Urlaub (r)

e) Erzählen Sie im Präteritum, wie Ihr gestriger Tag verging!

*Übung* **21.** *Setzen Sie eine richtige Variante des schwachen oder des starken Verbs ein***:**

Nach dem Märchen "Der kluge Mann"

**1. In einem Dorf … einmal zwei Männer:** 

a) leben; b) lebte; c) lebten; d) lebt.

**2. Der eine … reich und der andere … arm:** 

a) war, war; b) wäre, ware; c) hatte, ware; d) wurde, wurde.

**3. Der reiche Mann … alles. Der arme jedoch … nur eine einzige Ganz:** 

a) habte, habte; b) hat, hat; c) war, hatte; d) hatte, hatte.

**4. Eines Tages … dieser arme Mann kein Essen mehr für seine Kinder und … weder ein noch aus:** 

a) findet, weiß; b) fand, wusste; c) findete, wusste; d) findete, weißte.

**5. Er … lange nach, was wohl zu tun sei:** 

a) denkt; b) denkte; c) dach; d) dachte.

**6. Schließlich … er einen Entschluss:** 

a) traf; b) trieft; c) trefft; d) trafte.

**7. Er ... zu seiner Frau: "Wir müssen die Gans braten!":** 

a) sagt; b) sagte; c) sag; d) sieg.

**8. Also … die Frau die Gans und … den Tisch:** 

a) bratte, deckte; b) briet, dachte; c) briet, deckte; d) bratte, deckte.

**9.** Aber sie ... kein Brot. Der Mann ...: "Wie können wir ohne **Brot essen? Ich werde die Gans dem Reichen bringen und ihn um Brot bitten":** 

a) habten, sagte; b) habt, sieg; c) hatten, sagte; d) hatten, siegten.

**10. "Gott segne dich!", … ihm seine Frau und … ihm sorgenvoll:** 

a) antwortet, verabschiedete; b) antwortete, verabschiedete; c) antwortete, verabschiedet; d) antworte, verabschiedete.

**11.** So ... der Mann zum Reichen und ...: "Ich bringe dir eine **Gans. Bitte, nimm dieses Geschenk und gib mir Brot. Ich habe kein Essen mehr für meine Kinder":** 

a) kam, sagte; b) kommte, sagte; c) kammte, sieg; d) kam, sieg.

**12. "Also gut," … der reiche Mann, "du kannst mir die Gans schenken. Aber du sollst sie gerecht teilen, dann gebe ich dir Brot":** 

a) erwudert; b) erwidert; c) erwiderte; d) erwidertet.

**13. Die Familie des Herrn … groß. Da … er und seine Frau, zwei Söhne und zwei Töchter:** 

a) war, waren; b) wurde, wurden; c) wurde, wurde; d) war, war.

**14. Der Mann … ein Messer und … , die Gans zu teilen:**

a) nahm, beginnt; b) nehmt, beginnt; c) nahm, begonn; d) nahm, begann.

**15. Zuerst … er den Kopf … und … ihn dem Herrn: "Dies ist für dich, denn du bist der Kopf der Familie":**

**16.** a) schneidete ab, gab; b) schnitt ab, gab; c) schnitt ab, gibt; d) schneidete ab, gibt.

**17. Er ... den Bürzel ... und ... ... an die Frau: "Du sollst zu Hause sitzen. Das ist für dich":**

a) schnitt ab, richtete sich; b) schneidete ab, richtete sich; c) schnitt ab, roch sich; d) schneidete ab, roch sich.

18. Die Söhne ... zwei Füsse: "Das sind für euch, damit ihr **einmal den Weg eures Vaters geht":**

a) erhalteten; b) erhalt; c) erhielt; d) erhielten.

19. Die Töchter ... die Flügel. "Wenn ihr gross seid, werdet ihr **aus dem Nest fliegen, also gebe ich euch die Flügel":**

a) bekamen; b) bekommte; c) bekam; d) bekommten.

**20. Den Körper der Gans … der Mann für sich …:**

a) hebte auf; b) hebt auf; c) hobte auf; d) hob auf.

**21. Der Herr ... und ... den armen Mann: "Du hast deine Gans gut geteilt. Deshalb gebe ich dir Brot und Geld, und die Gans sollst du auch haben":**

a) lachte, lobtet; b) lachte, lieb; c) lachtet, lobtete; d) lachte, lobte.

## **Teil II DAS PERFEKT**

### **Was man über das Perfekt wissen sollte**

Das Perfekt, auch **vollendete Gegenwart** genannt, wird in der **gesprochenen Sprache** benutzt, und beschreibt eine abgeschlossene Handlung in der Vergangenheit mit Gegenwartsbezug oder einen erreichten Zustand. Man benutzt das Perfekt ausschließlich im privaten Bereich, wenn man mit **Freunden** oder mit **Familienmitgliedern** über etwas spricht, was vergangen ist. So wird das Perfekt auch in privaten Briefen benutzt, um Familienmitgliedern oder Freunden schriftlich mitzuteilen, was man beispielsweise im Urlaub erlebt hat.

Das Perfekt dient auch zum Ausdrücken gegenüber dem Präsens die Vorzeitigkeit in der Gegenwart. z.B. *Ich habe die Hausaufgaben gemacht und jetzt gehe ich spazieren.* 

Das Perfekt besteht aus zwei Teilen, dem Hilfsverb "haben" oder **sein**" und dem **..Partizip II**":

haben/sein + Partizip  $II =$  Perfekt

Das Hilfsverb wird konjugiert und zeigt die Person an. Das Partizip II ist unveränderlich und schließt den Satz ab.

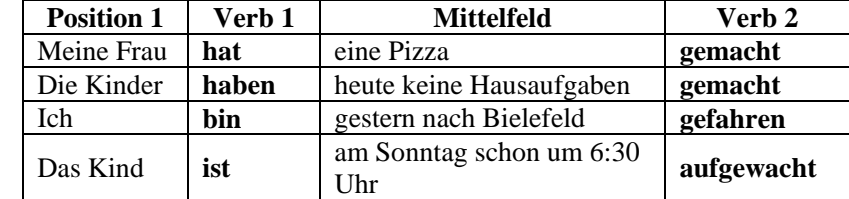

### **Bildung des Partizip II**

Das Partizip II der schwachen und starken Verben wird auf verschiedene Weise gebildet.

Die schwachen Verben bilden das Partizip II mit dem Präfix *ge*und dem Suffix *-(e)t.* 

**ge + Verbalstamm + (e)t** 

Beispiele: kaufen-kaufte-gekauft; warten-wartete-gewartet.

Die starke Verben haben im Partizip II das Präfix *ge-* und das Suffix *-en*. Zusätzlich findet häufig ein Vokalwechsel im Wortstamm statt.

**ge + Verbalstamm + en**

Beispiele: fahren-fuhr-gefahren, sehen-sah-gesehen.

## **Besonderheiten bei der Bildung des Partizip II:**

- *In den Verben mit trennbaren Präfixen steht das Präfix gezwischen dem trennbaren Präfix und dem Wurzel.* 

Beispiele: mitspielen-mitgespielt, einsteigen-eingestiegen

- *Das grammatische Präfix ge- fehlt:* 

a) bei den Verben mit untrennbaren Präfixen.

Beispiele: zerstören-zerstört, verstehen-verstanden.

b) bei den Verben mit dem Suffix -*ieren***.**

Beispiele: passieren-passiert, studieren-studiert.

### **Das Perfekt mit Modalverben**

Das Perfekt der Modalverben wird in der Praxis nur selten benutzt. In der Regel wird das **Präteritum** benutzt. Die Modalverben als **Vollverb** bilden das Perfekt wie folgt:

haben + Partizip II

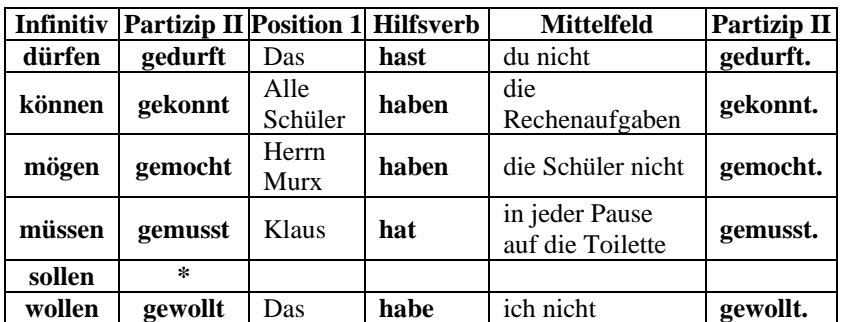

\*Diese Form existiert nicht.

Das Perfekt der Modalverben mit einem zusätzlichen **Vollverb** wird wie folgt gebildet:

haben + Infinitiv Vollverb + Infinitiv Modalverb

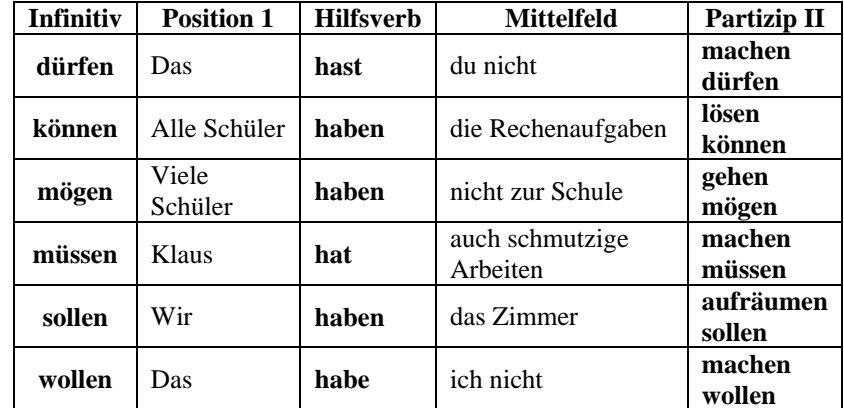

## *Übung 22. Bilden Sie drei Grundformen von den Verben***:**

a) tanzen, kochen, sagen, zahlen, fragen, bauen, stellen, führen, grüßen, arbeiten, baden, öffnen;

b) treiben, backen, fliegen, bieten, essen, laufen, fallen, ziehen, nehmen, schneiden, gehen, fahren;

c) kennen, nennen, brennen, bringen, denken, senden, wenden;

d) müssen, dürfen, können, mögen, sollen, wollen, wissen;

e) sein, haben, werden, tun, gehen, stehen.

## *Übung 23. Bilden Sie das Partizip II von den folgenden Verben***:**

a) erzählen, erklären, beantworten, entwerfen, empfehlen, verschwinden;

b) diskutieren, marschieren, reparieren, demonstrieren, komponieren, deklinieren;

c) anbauen, darstellen, fernsehen, zuhören, aufstehen;

d) frühstücken, kennzeichnen, handhaben, vollenden.

*Übung 24. Nennen Sie den Infinitiv von den folgenden Partizipien***:** hingewiesen, zurückgekehrt, studiert, überwinden, geschnitten, demonstriert, angewandt, festgestellt, erschienen, zerrissen, begriffen, durchdacht, angeboten, getan, gebrochen, gebracht, gebraucht, vergangen, ausgebildet, verglichen, unternommen.
*Übung 25. Setzen Sie das Partizip Perfekt in der richtigen Form ein***:**

## *Übung 26. Setzen Sie das Partizip Perfekt in der richtigen Form ein***:**

1. Im Park haben sie viele neue Bäume (anpflanzen) ... . 2. Endlich hat man einen neuen Busbahnhof (anlegen) ... . 3. Wir haben unser Haus (ausbauen) … . 4. Für diese Dateien habe ich ein neues Verzeichnis (einrichten) … . 5. Ich habe die Beziehung zu Klaus (abbrechen) … . 6. Hast du dir schon ein neues Auto (anschaffen) … ? 7. Die Schule hat einen "Tag der offenen Tür" (veranstalten) … . 8. Dass Fritz auch mitkommt, habe ich aber nicht (einplanen) … . 9. Hat man den neuen Stadtplan schon (herausgeben) … ? 10. Schau mal, ich habe mein Fahrrad grün (anstreichen) … . 11. Warum hast du das nicht (verhindern) … ? 12. Man hat den Luftverschmutzer (feststellen) … .

## *Übung 27. Übersetzen Sie ins Deutsche, beachten Sie die Zeitformen***:**

1. Я не могу ответить на вопрос. Я не понял тему. 2. Я благодарю друга. Он помог мне <sup>в</sup> работе. 3. Он не может писать тест. Он к нему не подготовился. 4. Я очень доволен. Я написал контрольную работу без ошибок. 5. Девушка очень радуется. Ее друг позвонил ей. 6. Посетители поздравляют художника. Его картины оказали на них глубокое впечатление.

## *Übung 28. Gebrauchen Sie die in Klammern stehenden Verben im Perfekt***:**

1. Der Kranke stand schon auf (dürfen). 2. Ohne Führerschein fuhrst du Auto nicht (dürfen). 3. Wir lernten dieses Gedicht auswendig (müssen). 4. Ich grüßte dich von ihm (sollen). 5. Wir fuhren in den Ferien ans Meer (wollen). 6. Man arbeitete an der Fremdsprache täglich (müssen). 7. Mein Freund besuchte den Zahnarzt regelmäßig (sollen). 8. Diese Zeitschriften las man nur im Lesesaal (dürfen). 9. Ohne Fachwörterbuch übersetzten wir diesen Text (können). 10. Sie redete mit ihrer Mutter über alles (mögen).

## **Die Hilfsverben "haben" und "sein"**

Die Hilfsverben "**haben**" und "**sein**" werden wie die Vollverben **haben** und **sein** konjugiert.

## *Das Perfekt mit dem Hilfsverb "haben* **"** *bilden***:**

1) alle Verben mit **Akkusativ-Ergänzung:**

- Er liebt mich noch heute. – Damals **habe** ich ihn auch **geliebt**.

- Hein gibt täglich sehr viel Geld aus. – Hein **hat** täglich sehr viel Geld **ausgegeben**.

#### 2) alle **reflexive Verben:**

- Er wäscht sich selten. Heute **hat** er sich auch noch nicht **gewaschen**.

- Du erkältest dich noch. Siehst du, du **hast** dich schon **erkältet**.

3) Alle **Modalverben** als Vollverb (ihr Gebrauch ist aber selten!):

- Das **habe** ich nicht **gewollt**. – Die Arbeit **hat** er nicht **machen wollen**.

- Der Schüler **hat** die Aufgabe nicht **gekonnt**. – Der Schüler **hat** es nicht **machen können**.

4) alle **unpersönliche Verben:** 

- Heute regnet es zum Glück nicht. – Gestern **hat** es den ganzen Tag **geregnet**.

- Es hat geschneit.

5) **die meisten anderen Verben:** 

- Mein Nachbar hilft mir nicht. – Aber ich **habe** ihm immer **geholfen**.

- Gibst du mir ein Bonbon ab? – Ich **habe** dir gestern auch eins **abgegeben**.

# *Das Perfekt mit dem Hilfsverb "sein" bilden:*

- alle Verben der **Ortsveränderung**:

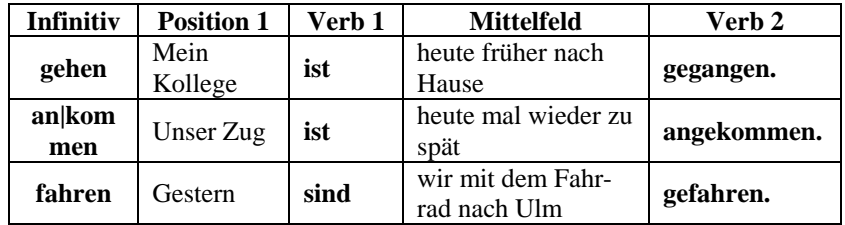

## - alle Verben der **Zustandsänderung**:

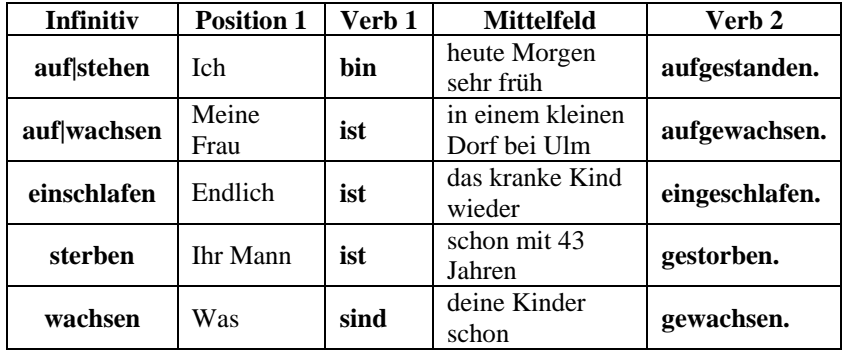

#### - folgende Verben:

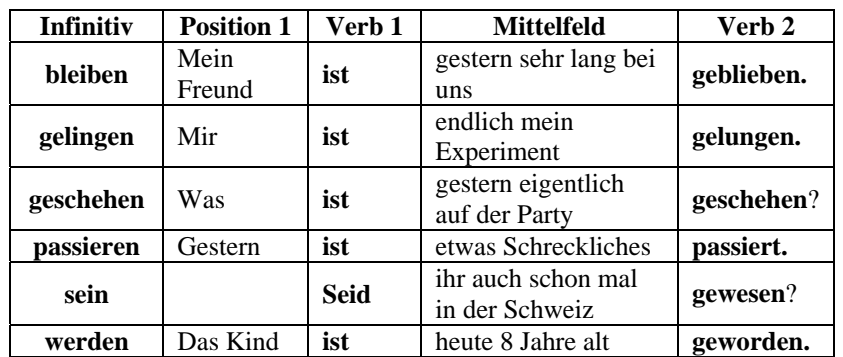

## *Übung 29. Setzen Sie das passende Hilfsverb* **haben** *oder* **sein** *ein***:**

1. Die Gäste ... schon gekommen. 2. Ich ... gestern meiner Freundin begegnet. 3. Ich ... dich schon lange nicht gesehen. 4. Endlich ... er Deutschlehrer geworden. 5. ... Sie diese Arbeit schon gemacht? 6. In welchem Jahr ... Ihre Familie nach Deutschland gefahren? 7. Der Fremde ... in die Wohnung eingetreten. 8. Zwei Jahre ... dein Vater in diesem Werk gearbeitet. 9. Wann ... ihr in Dresden angekommen? 10. Wir ... in diesem Haus fünf Jahre gewohnt. 11. Du ... sehr gut auf meine Frage geantwortet. 12. Was ... geschehen? 13. Mein Bekannter ... an dieser Hochschule studiert. 14. Wir ... unsere Verwandten schon lange nicht besucht. 15. Sie ... lange in Bonn gelebt.

## *Übung 30. Setzen Sie die Hilfsverben ("sein" oder "haben") in der richtigen Form ein***:**

1. ... du gewusst, dass Petra einen neuen Freund hat? 2. Der Autofahrer ... während der Fahrt telefoniert und anschließend ... er einen Unfall gemacht. 3. ... du gestern im Kino gewesen? 4. In den letzten Ferien ... wir mit dem Auto nach Italien gefahren. 5. Heute Nacht … ich wie ein Baby geschlafen. 6. Silke und Anja ... leider nicht bei der Party gewesen. 7. Peter ... sich gestern sehr schlecht benommen! 8. Die kleine Susi ... ihren Teddybären wirklich sehr geliebt. 9. Erst vor einer Woche ... ich mein Auto gewaschen. 10. Dirk ... mir nicht geglaubt. 11. Meine Eltern ... sich entschieden, nach Italien zu fahren.

## *Übung 31. Sagen Sie die Sätze im Perfekt***:**

1. Er erzählt uns viel von seiner Arbeit. 2. Wir übersetzen diesen Text mit dem Wörterbuch. 3. Sie liest einen interessanten Roman. 4. Mein Bruder kommt sehr spät nach Hause. 5. Die Schüler schreiben viele Diktate. 6. Nach dem Unterricht bleibt er im Institut. 7. Ich stehe um 7 Uhr auf und gehe in den Laden. 8. Die Stadt gefällt mir sehr. 9. Er ist immer zu Hause. 10. Meine Freundin richtet ihre Wohnung modern ein. 11. Ich danke den Gästen für das Geschenk. 12. Die Fahrgäste steigen in den Wagen ein. 13. Im Sommer erholt sich unsere Familie im Dorf. 14. Er lernt ein hübsches Mädchen kennen. 15. Sie lädt mich zu ihrem Geburtstag ein.

## *Übung 32. Setzen Sie die Verben im Perfekt ein***:**

1. Er (zurücklaufen) ... schnell in die Schule ... , weil er seine Tasche vergessen hat. 2. Franz (abfliegen) … vor einer Stunde nach Madrid … . 3. Erich (mitteilen) … mir nicht ... , dass ihr heute (ankommen) … … . 4. Klaus (einladen) ... seine Freunde zum Geburtstag … . 5. Mein Bruder (ausgeben) ... sein ganzes Geld für Computerspiele … . 6. Die Lehrerin (sich ausdenken) … … ein neues Spiel … . 7. Du (sich ansehen) … ... den neuen Film von Spielberg … .

## *Übung 33. Übersetzen Sie ins Deutsche***:**

1. Ты видел этот фильм? 2. Он еще не пришел. 3. Опыт мне опять не удался. 4. Он хорошо сдал все экзамены. 5. Я принес тебе кассету. 6. Эта книга мне очень понравилась. 7. Вчера я заснул очень поздно. 8. Мой брат уехал домой. 9. Он стал переводчиком. 10. Ты все сделал правильно. 11. Он всегда помогал мне, поэтому я смог закончить учебу. 12. Мы опоздали, поэтому мы не поняли

смысла дискуссии. 13. Кто сделал это упражнение иначе? 14. Куда он так быстро побежал? 15. Ты ничего сегодня не ел. 16. Я замечательно провел свой отпуск <sup>в</sup> Москве. 17. Наша семья получила недавно новую квартиру. 18. Ты был вчера <sup>в</sup> кино? 19. Один из моих друзей проводил меня <sup>в</sup> аэропорт. 20. Вчера отсутствовали два студента.

## *Übung 34. Schreiben: Stellen Sie eine Situation im Perfekt zusammen***:**

a) heute, gut schlafen, früh aufstehen, wecken, das Radio einschalten, das Bett machen, ins Badezimmer gehen, sich kalt wachen, sich rasieren, frühstücken, aus dem Hause gehen, in den Bus einsteigen, bis zur Haltestelle zu Fuß gehen;

b) das Wochenende verbringen, sich gut erholen, dem Freund begegnen, einladen, zu Besuch gehen, sich unterhalten, am Nachmittag, sich einen deutschen Film ansehen, zu Hause spät sein, sich verabreden, sich treffen, gefallen.

## **Teil IIIDAS PLUSQUAMPERFEKT**

## **Was man über das Plusquamperfekt wissen sollte**

Das Plusquamperfekt, auch die **Vorvergangenheit** genannt, ist das Tempus der **Vorzeitigkeit** gegenüber dem Präteritum und dem Perfekt. Es gibt die Vergangenheit wieder, die **vor** dem Präteritum/Perfekt geschehen war und die für die Handlung im Präteritum/Perfekt wichtig ist. Deshalb heißt sie auch Vorvergangenheit.

#### **Die Bildung des Plusquamperfekts**

Das Plusquamperfekt ist so wie das Perfekt eine zusammengesetzte Zeitform der Vergangenheit. Es wird mit dem Hilfsverb *haben* oder *sein* im Präteritum und dem Partizip II des Vollverbs gebildet:

## **Präteritum von haben/sein + Partizip II des Vollverbs**

Der Gebrauch der Hilfsverben .**haben**" oder ..sein" im Plusquamperfekt fällt mit dem Perfekt zusammen.

#### **Konjugation der Verben im Plusquamperfekt**

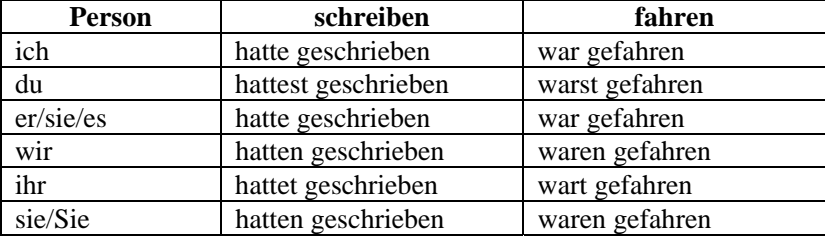

#### **Anwendungsbeispiele.**

Das Plusquamperfekt wird besonders oft in den Temporalsätzen mit den Konjunktionen *nachdem* und *als* gebraucht. Es wird generell nicht als eine einzelne Aussage verwendet. Die Vorzeitigkeit, die das Plusquamperfekt ausdrückt, wird immer im Bezug zu einer Aussage im Präteritum bzw. dem Perfekt gestellt. Es kann zu folgenden Kombinationen kommen:

## - *Plusquamperfekt im Hauptsatz***:**

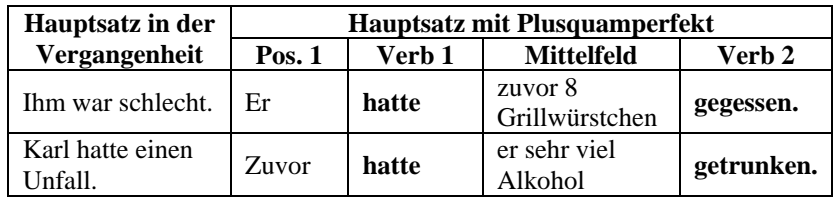

- *Plusquamperfekt im Nebensatz***:**

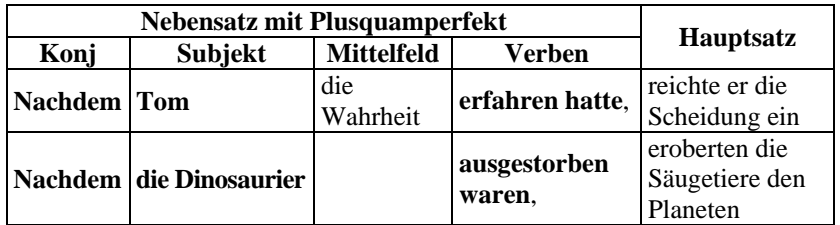

- *Plusquamperfekt mit Modalverb***:**

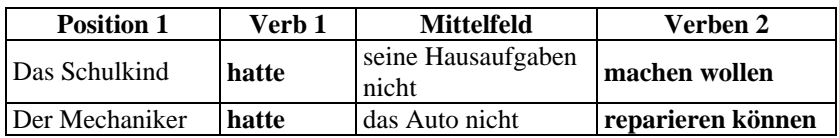

# *Übung 35. Bilden Sie Sätze nach dem Muster***:**

Muster: War Monika zu Hause, als die Mutter zurückkehrte? (zu ihrer Freundin gehen) – *Nein, als die Mutter zurückkehrte, war Monika zu ihrer Freundin gegangen*.

1. Warst du in der Klasse, als der Lehrer kam? (in den Hof laufen). 2. Waren die Touristen schon im Bus, als der Fremdenführer kam? (aus dem Bus aussteigen). 3. Waren Sie da, als die Diskussion begann? (sich verabschieden schon). 4. Wart ihr im Labor, als es läutete? (von der Pause nicht kommen). 5. War der Zug noch da, als ihr auf den Bahnsteig kam? (schon abfahren). 6. Bliebst du noch in der Versammlung, als Paul seine Rede hielt? (sich schlecht fühlen, nach Hause gehen).

# *Übung 36. Gebrauchen Sie die in den Klammern stehenden Verben in richtiger Form ein. Drücken Sie die Vorzeitigkeit aus***:**

1. Der Freund (empfehlen) mir Romane Lion Feuchtwanger und ich (lesen) sie gern. 2. Es (schneien) gestern stark und am Morgen (liegen) auf dem Boden viel Schnee. 3. Als ich ihn (anrufen), (weggehen) er schon. 4. Die Schüler (ablegen) die Prüfungen und (machen) eine Klassenfahrt an den See. 5. Herr Schuster (kommen) nach Moskau nur für einen Tag und (können) uns nicht besuchen. 6. Nachdem ich sein Telegramm (erhalten), (werden) ich ruhig. 7. Wir (reservieren)ein Doppelzimmer für Montag, aber (kommen) erst am Dienstag. 8. Der Vater (fliegen) nach Deutschland auf Dienstreise für eine Woche, aber (bleiben) dort fast einen Monat. 9. Es (werden) dunkel draußen und Heidi (anmachen) das Licht. 10. Als wir in den Saal (kommen), (anfangen) der Film schon. 11. Der Arzt (verschreiben) mir eine Arznei, am nächsten Tag (gehen) ich in die Apotheke. 12. Fräulein Jeme (kaufen) sich ein schönes Kleid und (anziehen) es zu ihrem Geburtstag. 13. Die Eltern (bringen) den Kindern einen Tannenbaum und sie (schmücken) ihn am 31. Dezember. 14. In unserer Stadt (ankommen) ein Zirkus und alle Einwohner (sich ansehen) gern seine Vorstellungen.

# *Übung 37. Übersetzen Sie ins Deutsche, beachten Sie die Zeitformen:*

1. После того как он окончил школу, прошло много лет. 2. Мы сдали экзамены и поехали потом на природу. 3. Когда Анна вернулась домой, мама еще не пришла <sup>с</sup> работы. 4. Я не пошел со всеми в кино – я уже видел этот фильм раньше. 5. В июле наша семья отдыхала на Черном море, осенью мы все вспоминали это время. 6. Моя мама испекла вкусный пирог, мы все его ели <sup>с</sup> удовольствием. 7. Учитель объяснил правило, дома мы прочитали его еще раз <sup>в</sup> учебнике. 8. Я не узнал Катю, <sup>я</sup> ее давно не видел. 9. Стемнело, <sup>и</sup> на улицах зажгли свет. 10. Мы прибежали на вокзал, но поезд уже ушел. 11. Прозвенел звонок, <sup>и</sup> ученики выбежали <sup>в</sup> коридор. 12. Я не смог сделать домашнее задание и получил на уроке плохую оценку. 13. У меня был <sup>в</sup> Германии друг по переписке, но он меня потом забыл. 14. Туристы долго гуляли по городу, потом они поздно вернулись <sup>в</sup> гостиницу. 15. Прошел сильный дождь: улицы, дома и деревья стали мокрыми.

# Liste der starken Verben

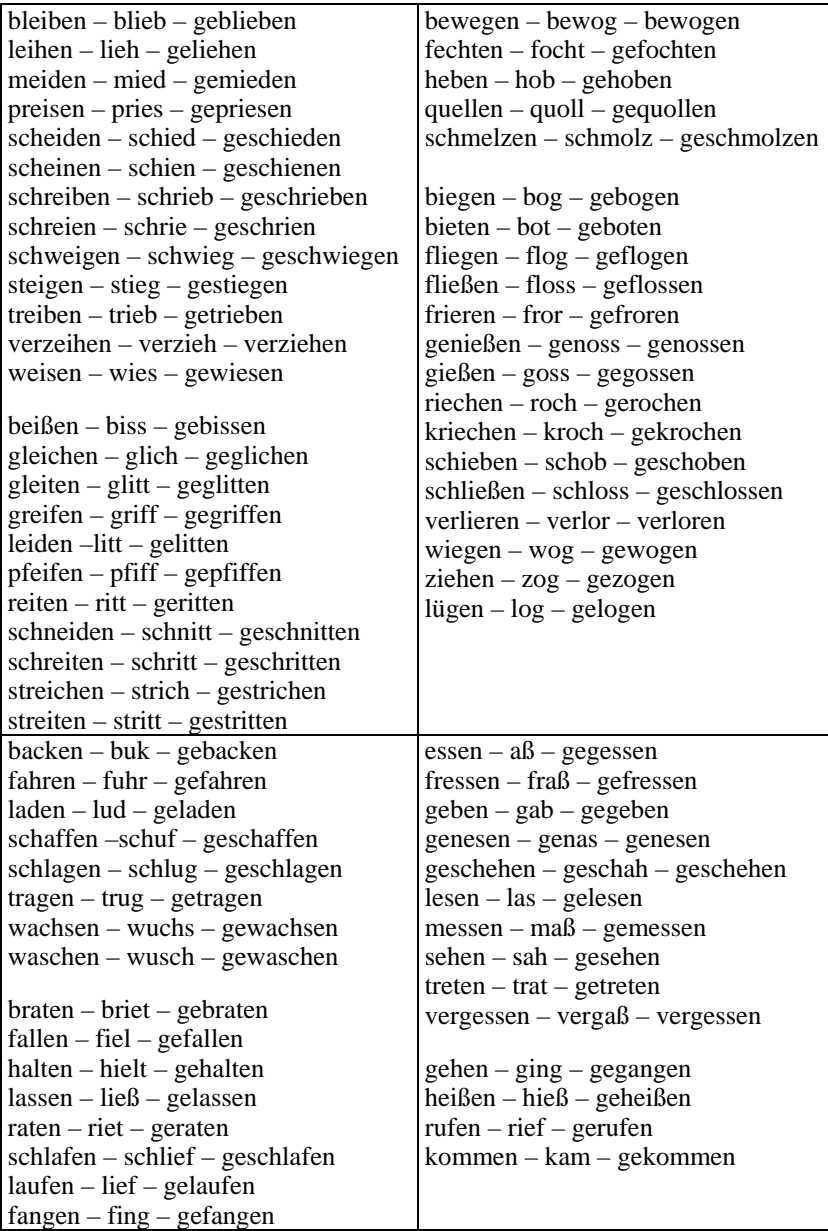

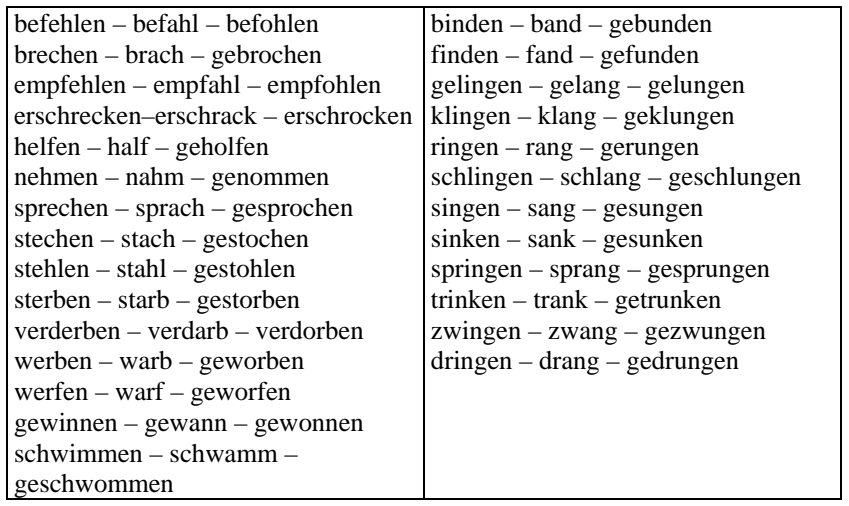

#### **LITERATURVERZEICHNIS**

1. Паремская, Д. А. Практическая грамматика (немецкий язык) : учеб. пособие / Д. А. Паремская. – 3-е изд. – Мн. : Высш. шк.,  $2004. - 350$  c.

2. Шекасюк, Б. П. Практическая грамматика немецкого языка для студентов-германистов <sup>и</sup> переводчиков. Ч. 1: Морфология : учебник. – М. : ЛИБРОКОМ, 2010. – 296 <sup>с</sup>.

3. Марфинская, М. И. Грамматика немецкого языка / М. И. Марфинская, Н. И. Монахова. – М. : Юристъ, 2001. – 70 <sup>с</sup>.

4. Dreyer. Lehr- und Übungsbuch der deutschen Grammatik / Dreyer, Schmitt. – Max Hueber Verlag, 2002. – 370 <sup>с</sup>.

#### *Учебное издание*

#### **DIE ZEITFORMEN DER VERGANGENHEIT**

**Методические указания**

*Составитель*Таджибова Аксана Наруллаховна

*Корректор* Д.В. Вейраух *Верстка* А.А. Лашмановой *Технический редактор* В.В. Чечевина

Подписано <sup>в</sup> печать 23.12.2010 <sup>г</sup>. Формат 60×84/16. Усл. печ. <sup>л</sup>. 1,8. Уч.-изд. <sup>л</sup>. 1,1. Тираж 100. Заказ № 136.

Оригинал-макет подготовлен <sup>в</sup> редакционно-издательском отделе издательского центра СурГУ. Тел. (3462) 23-25-75.

> Отпечатано <sup>в</sup> полиграфическом отделе издательского центра СурГУ. <sup>г</sup>. Сургут, ул. Лермонтова, 5. Тел. (3462) 32-33-06.

ГОУ ВПО «Сургутский государственный университет ХМАО – Югры» 628400, Россия, Ханты-Мансийский автономный округ, <sup>г</sup>. Сургут, пр. Ленина, 1. Тел. (3462) 76-29-00, факс (3462) 76-29-29.

#### **ДЕПАРТАМЕНТ ОБРАЗОВАНИЯ И МОЛОДЕЖНОЙ ПОЛИТИКИ ХАНТЫ-МАНСИЙСКОГО АВТОНОМНОГО ОКРУГА – ЮГРЫ \_\_\_\_\_\_\_\_\_\_\_\_\_\_\_\_\_\_\_\_\_\_**

#### **ГБОУ ВПО «СУРГУТСКИЙ ГОСУДАРСТВЕННЫЙ УНИВЕРСИТЕТ ХАНТЫ-МАНСИЙСКОГО АВТОНОМНОГО ОКРУГА – ЮГРЫ»**

**Кафедра немецкого языка**

# **НЕМЕЦКИЙ ЯЗЫК**

**Учебно-методическое пособие** 

Сургут Издательский центр СурГУ 2014

Печатается по решению редакционно-издательского совета СурГУ

#### **Составители:**

кандидат филологических наук доцент кафедры немецкого языка **И.А. Воробей**; кандидат филологических наук доцент кафедры немецкого языка **А.А. Главан**

#### **Рецензенты:**

кандидат филологических наук доцент кафедры немецкой филологии ФГБОУ ВПО «Тюменский государственный университет»

#### **Т.Н. Лапчинская**;

кандидат филологических наук, доцент заведующий кафедрой немецкого языка ГБОУ ВПО «Сургутский государственный университет ХМАО – Югры»

#### **А.П. Евласьев**

Н 501 робей, А. А. Главан ; Сургут. гос. ун-т ХМАО – Югры. – **Немецкий язык** : учеб.-метод. пособие / сост.: И. А. Во-Сургут : ИЦ СурГУ, 2014. – 38 с.

> Учебно-методическое пособие знакомит с основными моментами, необходимыми для осуществления научной и профессиональной деятельности, а именно: грамматика научного текста, основы научного перевода и реферирование научных текстов.

> Предназначено для аспирантов и соискателей, изучающих немецкий язык.

> > УДК 811.112.2(075.8) ББК 81.2 Нем-923

© Воробей И.А., Главан А.А., составление, 2014 © ГБОУ ВПО «Сургутский государственный университет ХМАО – Югры», 2014

# **СОДЕРЖАНИЕ**

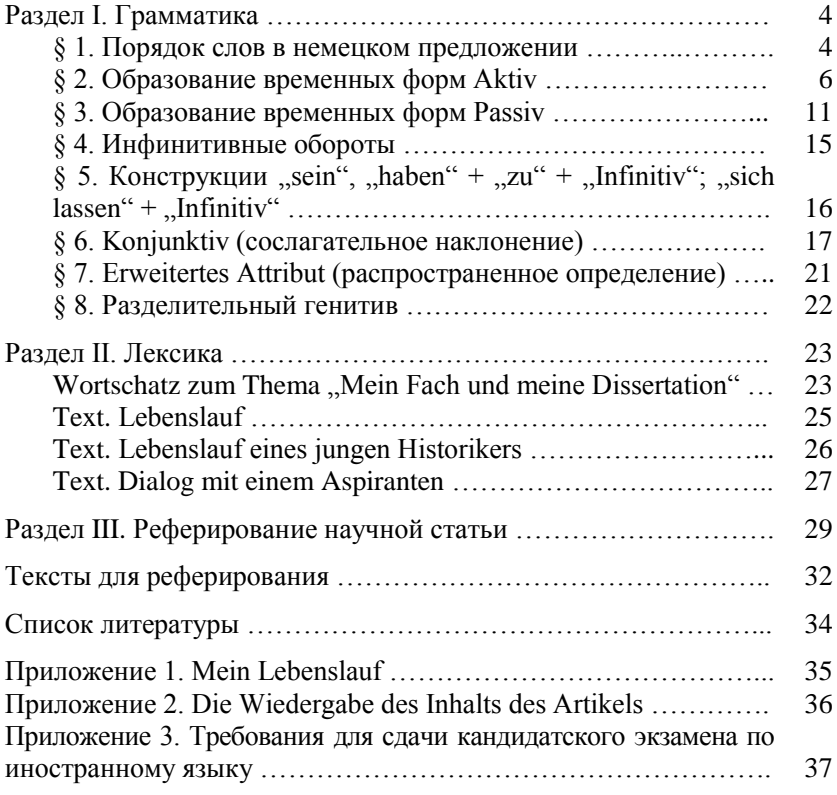

## **Раздел I ГРАММАТИКА**

#### **§ 1. Порядок слов в немецком предложении**

1.1. В немецком языке глагол является основной частью речи, вокруг которой строится предложение. Основной функцией глагола в предложении является функция сказуемого.

Сказуемое в немецком языке бывает простым и составным. Это связано с тем, что для немецкого глагола характерно образование простых и сложных (аналитических) форм, например: простые формы, состоящие из одного слова, к ним относятся *Präsens Aktiv* и *Präteritum Aktiv*. Сложные формы состоят из двух-трех слов – *Perfekt Aktiv*, *Plusquamperfekt Aktiv*, *Futur 1*, *2 Aktiv*, все временные формы *Passiv*.

Простое сказуемое выражается глаголом в личной форме. Глагол-сказуемое занимает в предложении второе место (*a*). Если сказуемое выражено глаголом с отделяемой приставкой, то первая часть сказуемого (глагол в личной форме) стоит в предложении на втором месте, а вторая часть сказуемого (отделяемая приставка) – в конце предложения (*b*).

*a*) *Meine Familie wohnt in Moskau.*

*b*) Alle Aspiranten legen das Staatsexamen mit der Note "sehr *gut" ab.*

Сложное сказуемое состоит из двух или трех слов:

а) первая – изменяемая часть сказуемого может быть выражена одним из трех вспомогательных глаголов: *haben*, *sein*, *werden*, модальным глаголом или другим смысловым глаголом;

б) вторая (неизменяемая) часть сказуемого может быть выражена: причастием II – *Das Material für seine Dissertation wird zur Zeit gesammelt*;

в) инфинитивом – *Dieser berühmte Professor wird meine Dissertation betreuen*;

г) существительным в именительном падеже – *Sein Fachstudium war Geschichte*;

д) прилагательным в краткой форме – *Unsere Region ist reich an Bodenschätzen*.

1.2. Для перевода сказуемого необходимо сделать следующее:

1) преобразовать временную форму глагола-сказуемого в инфинитив (неопределенную форму);

2) перевести немецкий инфинитив на русский язык неопределенной формой глагола;

3) определить по форме сказуемого, выражаемый им залог, наклонение, число и время.

1.3. На первом месте в простом предложении может стоять подлежащее, этот порядок слов называется прямым:

*Ich kann heute arbeiten.*

Первое место может занимать второстепенный член предложения и такой порядок слов называется обратным:

*Heute kann ich nicht arbeiten.*

В вопросительном предложении с вопросительным словом на первом месте находится вопросительное слово:

*Wann kann ich nicht arbeiten?*

В вопросительном предложении без вопросительного слова и побудительном предложении изменяемая часть сказуемого стоит на первом месте:

*Kann ich heute nicht arbeiten? Arbeite heute!*

1.4. Сложносочиненные предложения содержат в своем составе от двух и более равноправных предложений, связанных сочинительной связью (союзом). Союзы при этом часто не оказывают влияния на порядок слов, а только соединяют предложения: *Ihr Vater repariert sein Fahrrad* (*1*) *und ihre Mutter gießt Blumen* (*2*).

В немецком языке имеется ряд сочинительных союзов, которые влияют на порядок слов присоединяемого предложения (*bald ... bald, halb ... halb, teils ... teils, und zwar, sonst, außerdem, trotzdem, dann, darum, deshalb, deswegen)*: *Bettina hat eine leckere Gemüsesuppe zubereitet, trotzdem war ihr Mann unzufrieden.* 

1.5. Сложноподчиненное немецкое предложение состоит из главного и придаточного. Подлежащее в придаточном стоит сразу после союза, а изменяемая часть сложного сказуемого стоит в конце предложения, неизменяемая часть – перед ней:

*Otto hat sich schnell rasiert, während seine Freu Spiegeleier gemacht hat.* 

Если придаточное предложение стоит перед главным, то главное предложение начинается с изменяемой части сказуемого, подлежащее следует за ним, а неизменяемая часть сказуемого занимает послелнюю позицию:

*Wenn wir dieses Angebot nicht akzeptieren, werden wir eine neue Ausschreibung durchführen.* 

Упражнение 1. Найдите и подчеркните в следующих предложениях подлежащее и сказуемое. Переведите предложения.

1. Sobald ich das Buch gelesen habe, gebe ich es in die Bibliothek zurück. 2. Es wurden 900 Exemplare gedruckt, und es dauerte gut vier Jahre, bis sie verkauft waren. 3. Die beste Information nützt nichts, wenn sie zu spät kommt. 4. Was hat die Menschheit zu erwarten, wenn das Klima auf der Erde bedeutend kälter wird? 5. Man sagt, dass man diese Hochschule 1907 gegründet hat. 6. Nachdem er seine erste wissenschaftliche Arbeit im Ausland veröffentlicht hatte, fuhr er hach Hause.  $\tau$ Es ist wichtig, morgen an der wissenschaftlichen Konferenz teilzunehmen. 8. M. Born wusste, dass der Naturwissenschaftler eine große politische Verantwortung trägt. 9. Es ist gut, dass viele Wissenschaftler an dieser Konferenz teilnehmen. 10. Es ist noch nicht klar, wer sich mit diesen Problemen befassen wird.

#### § 2. Образование временных форм Aktiv

# 2.1. Образование Präsens (настоящее время)

Для описания событий, происходящих в одно время с моментом речи, служит настоящее время Präsens.

#### Präsens = основа инфинитива + личные окончания. Основа инфинитива = инфинитив - (e)n Lesen =  $les + en$ :

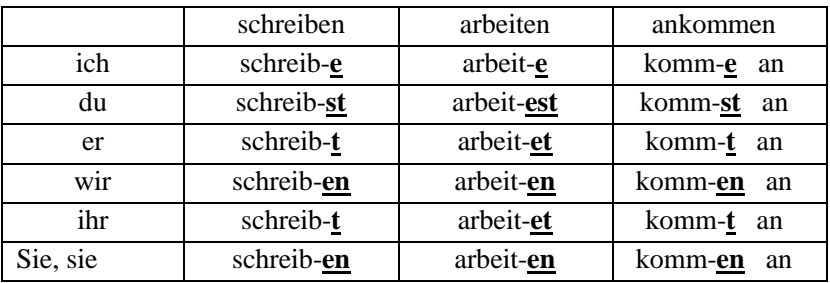

а) у некоторых сильных глаголов во 2-м и 3-м лице единственном числе меняется корневая гласная:

> $e > i$ , ie a > ä au > äu  $o > 0$ du nimmst, du fährst, du läufst, du stößt, er sieht, er fährt, er läuft, er stößt;

б) глаголы, корень которых оканчивается на *d, t, m, n* имеют во 2-м и 3-м лице ед.ч. и 2-м лице мн.ч. гласную **e** между корнем и личным окончанием:

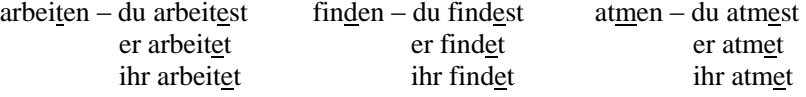

в) в Präsens у глаголов с отделяемыми приставками приставка отделяется и стоит за глаголом в конце предложения (неотделяемые приставки: *be-, ge-, er-, ver-, zer-, ent-, emp-, miß-*).

*Alle Aspiranten legen das Staatsexamen mit der Note "sehr gut" ab. Dieser berühmte Professor betreut meine Dissertation.*

г) нерегулярные глаголы спрягаются следующим образом:

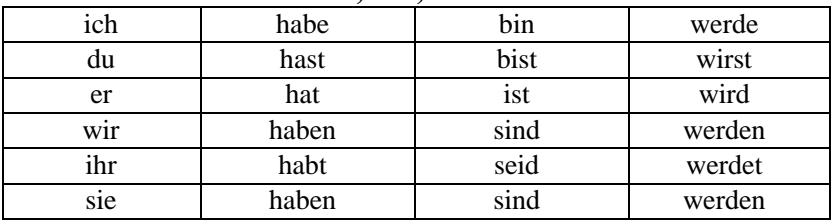

*Präsens* глаголов *haben, sein, werden:*

*Упражнение 2. Переведите глаголы и образуйте с ними предложения в Präsens*: ablegen, absolvieren, anfertigen, angehören, arbeiten, beenden, sich befassen, sich beschäftigen, besuchen, betreuen, haben, sich interessieren, leisten, lernen, sich spezialisieren, studieren, veröffentlichen, wohnen, abschließen, aufnehmen, teilnehmen, beginnen, erhalten, bekommen, erscheinen, sprechen, sein, werden.

*Упражнение 3. Поставьте глагол в правильную форму Präsens.*

1. Ich (heißen) Oleg Iwanow. 2. Ich (sein) Informatiker. 3. Ich (studieren) in Surgut. 4. Zur Zeit (sein) mein Freund Aspirant am Institut für Physik. 5. Meine Familie (wohnen) in Surgut. 6. Mein Freund (haben) zwei Kinder – einen Sohn und eine Tochter. 7. Seine Mutter (arbeiten) als Ärztin in einem Krankenhaus. 8. Meine Schwester (sprechen) schlecht Deutsch, aber sie (können) sehr gut English (sprechen). 9. Sein Bruder (kommen) aus Moskau.

#### *2.2. Образование Рräteritum (простое прошедшее время)*

Претеритум служит для описания действий, происходящих в прошлом. Употребляется преимущественно в письменной речи.

|     | lernen            | arbeiten      |
|-----|-------------------|---------------|
| ich | lern-te           | arbeite-te    |
| du  | lern-te-st        | arbeite-te-st |
| er  | lern-te           | arbeite-te    |
| wir | lern- <b>te-n</b> | arbeite-te-n  |
| ihr | lern-te-t         | arbeite-te-t  |
| sie | lern-te-n         | arbeite-te-n  |

**Рräteritum = основа глагола + суффикс** *– te + личные окончания* **слабых глаголов:**

**Рräteritum = 2-я форма глагола**<sup>1</sup> **+** *личные окончания* **сильных глаголов:**

|     | schreiben  | gehen                              |
|-----|------------|------------------------------------|
| ich | shrieb-    | ging                               |
| du  | schrieb-st | $\frac{\text{ging-st}}{\text{g}}$  |
| er  | schrieb-   | ging                               |
| wir | schrieb-en | ging-en                            |
| ihr | schrieb-t  | $\frac{\text{ging-t}}{\text{}}$    |
| sie | schrieb-en | $\frac{\text{ging-en}}{\text{gn}}$ |

Спряжение глаголов *haben, sein, werden***:**

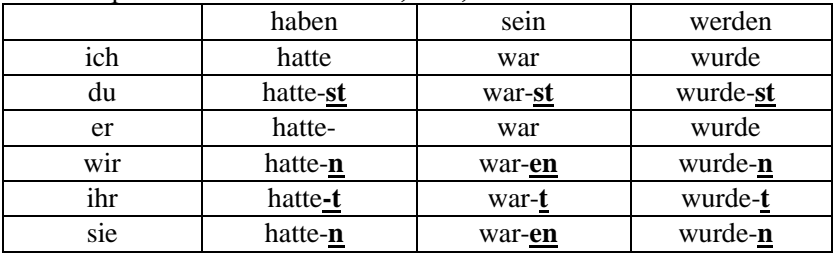

## *Упражнение 4. Употребите глаголы в скобках в Präteritum.*

1. Von 1970 bis 1980 (besuchen) ich die Mittelschule. 2. Ich (abschließen) das Studium erfolgreich. 3. Nach dem Schulabschluss (tätig sein) ich drei Jahre in einem Betrieb. 4. 1982 (aufnehmen) ich an der Universität ein Mathematik-Studium. 5. Ich (ablegen) das Staatsexamen mit der Note "sehr gut". 6. Meine Familie (wohnen) in Tjumen, aber vor

 1 См. таблицу спряжения сильных и неправильных глаголов.

einem Jahr (übersiedeln) wir nach Surgut. 7. Meine erste Veröffentlichung (erscheinen) im Jahre 1990. 8. Mein Bruder, anfertigen, zur Zeit, seine Diplomarbeit. 9. Seit September 1989, aufnehmen, der Junge, an der Hochschule für Wirtschaft. 10. Nach dem 3. Studienjahr, sich spezialisieren, ich, auf Organische Chemie. 11. Seit November 1996, sein, ich, Aspirant, an der Universität für Philosophie.

#### *2.3. Образование Рerfekt (прошедшее разговорное время)*

Перфект обозначает действия и события в прошедшем времени, которые, как правило, имеют связь с настоящим. Чаще всего он употребляется в диалогической речи, вследствие чего его называют разговорной формой.

## **Рerfekt = haben/sein (в Präsens) + причастие II основного глагола**

Выбор вспомогательного глагола haben или sein производится в зависимости от значения или грамматических характеристик основного глагола.

При спряжении в перфекте по лицам и числам изменяется только вспомогательный глагол:

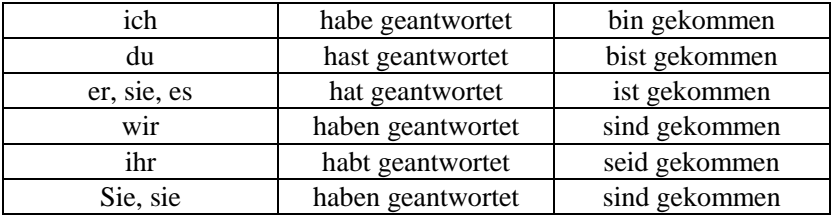

#### *2.4. Образование Plusquamperfekt (предпрошедшее время)*

**Плюсквамперфекг = haben/sein (в Präteritum) + причастие II основного глагола:**

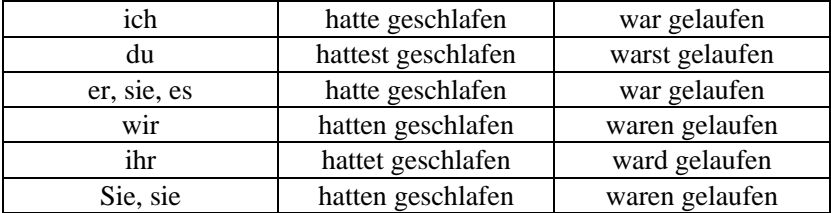

*Упражнение 5. Образуйте предложения в Perfekt и Plusquamperfekt.*

1. mein, Bruder, veröffentlichen, sein Artikel, in, eine Fachzeitschrift. 2. der Aspirant, sammeln, für seine Dissertationsarbeit, viel Material. 3. die Aspirantin, sich befassen, in, ihre Veröffentlichungen, mit, Fragen, die Ökologie. 4. der junge Chemiker, erhalten, ein Patent, für, seine Erfindung. 5. ich, teilnehmen, an, die Fachtagungen, unser Institut, aktiv. 6. meine Freunde, leisten, ihr Armeedienst, in, die Zeit, von Oktober 1994 bis Dezember 1996. 7. eine wissenschaftliche Mitarbeiterin, das Institut für Ökonomie, sprechen, über, das Thema, ihre Dissertation. 8. ich, sich beschäftigen, vorwiegend, mit, Fragen, die Geschichte, der Philosophie. 9. meine, Veröffentlichungen, erscheinen, in, der Sammelband, unser Institut. 10. dieser Aspirant, teilnehmen, aktiv, an, die Arbeit, die Chemische Gesellschaft.

#### *2.5. Образование Futur I (будущее время)*

|             | $F$ utur 1 = werden (B Prasens) + инфинитив основного глагола: |
|-------------|----------------------------------------------------------------|
| ich         | werde kommen                                                   |
| du          | wirst kommen                                                   |
| er, sie, es | wird kommen                                                    |
| wir         | werden kommen                                                  |
| ihr         | werdet kommen                                                  |
| Sie, sie    | werden kommen                                                  |

**Futur I** обозначает действие, которое совершится в будущем: **Futur I = werden (в Präsens) + инфинитив основного глагола:**

*Упражнение 6. Употребите глаголы в скобках в Futur I и переведите предложения на русский язык.*

1. Internationale Anerkennung (finden) die Arbeiten dieses Gelehrten auf dem Gebiet der Mathematik. 2. Der große sowjetische Biochemiker (unterrichten) an verschiedenen Universitäten Europas und (halten) Vorlesungen über biochemische Probleme. 3. Der Wissenschaftler (fortsetzen) seine Forschungen auf dem Gebiet des Magnetismus. 4. Der Chemiker (schaffen) die Theorie der molekularen Bindung. 5. Der Gelehrte (gründen) das Biochemische Institut und (leiten) es bis zu seinem Lebensende. 6. Durch seine Arbeiten (beitragen) der weltbekannte Gelehrte zur Entwicklung der Physik. 7. Für ihre Arbeiten (werden) die Wissenschaftlerin zweimal mit dem Nobelpreis ausgezeichnet.

## **§ 3. Образование временных форм Passiv**

3.1. Пассив (страдательный залог) имеет такие же временные формы, как и актив (действительный залог). Все формы пассива являются сложными глагольными формами: пассив образуется от вспомогательного глагола *werden* в соответствующей временной форме и причастия II основного глагола.

В Perfekt и Plusquamperfekt употребляется устаревшая форма причастия II от глагола werden: *worden* вместо *geworden*.

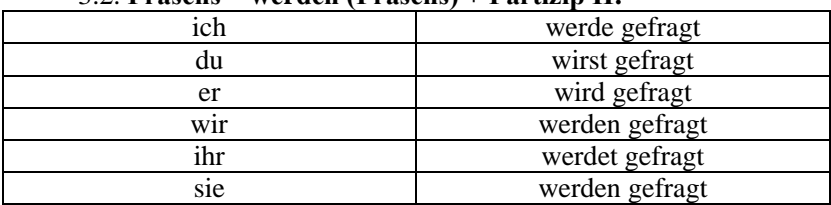

## 3.2. **Präsens = werden (Präsens) + Partizip II:**

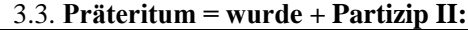

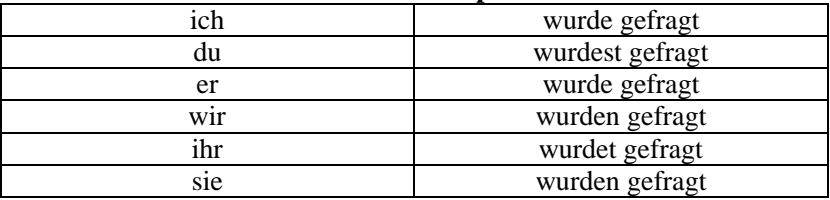

#### 3.4. **Perfekt = ist + Partizip II + worden:**

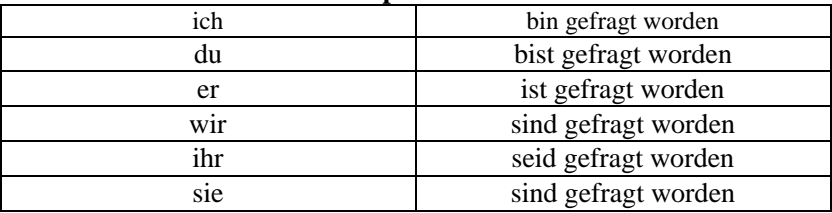

## 3.5. **Plusquamperfekt = war + Partizip II + worden:**

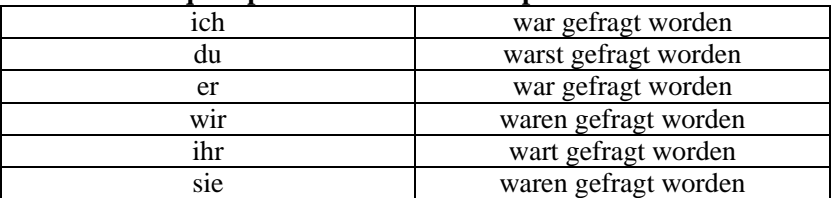

| $5.0.1$ and $1 - 0.01$ and $1 - 0.01$ and $1 - 0.01$ |                       |  |
|------------------------------------------------------|-----------------------|--|
| ich                                                  | werde gefragt werden  |  |
| du                                                   | wirst gefragt werden  |  |
| er                                                   | wird gefragt werden   |  |
| wir                                                  | werden gefragt werden |  |
| ihr                                                  | werdet gefragt werden |  |
| sie                                                  | werden gefragt werden |  |

 $3.6$  **Futur I – warden**  $\pm$  **Partizin II**  $\pm$  **warden**:

*Упражнение 7. Переведите на русский язык, определите временную форму глагола.*

1. Die Arbeit ist gut gemacht worden. 2. Er wird vom Rektor gerufen werden. 3. Ich bin vom Lehrer gefragt worden. 4. In der Deutschstunde wurde geschrieben, gelesen, übersetzt. 5. Es wird an der Hochschule studiert. 6. Um 2 Uhr wird zu Mittag gegessen. 7. Der elektrische Strom wird aus Wasser-, Sonnen- und Atomenergie gewonnen. 8. Das 19. Jahrhundert ist das Jahrhundert des Dampfes genannt worden. 9. Die ersten Resultate waren überprüft worden. 10. Eines Tages werden alle Geheimnisse der Natur sicherlich entdeckt werden.

*Упражнение 8. Преобразуйте активные предложения в пассивные, сохраняя при этом соответствующее время. Для этого подлежащее активного предложения преобразуйте в предложную группу с предлогом durch или von:*

 $a)$  *С предлогом durch* 

**Образец:** *Die Maschinen ersetzen die Tätigkeit der Menschen. – Durch die Maschinen wird die Tätigkeit der Menschen ersetzt.*

1. Die Entdeckungen von Faraday beschleunigten die Entwicklung der wissenschaftlichen Elektrotechnik. 2. Russische Spezialisten hatten in den jungen Nationalstaaten mehr als 1 000 000 qualifizierte Facharbeiter ausgebildet. 3. Eine schnelle Entwicklung der Technik werden die Erfolge der Wissenschaftler gewährleisten.

*b) С предлогом von*

**Образец:** *Die Wissenschaftler setzen ihre Forschungen fort. – Von den Wissenschaftlern werden ihre Forschungen fortgesetzt.*

1. Viele Autoren haben diese Hypothese angewendet. 2. Die Mathematik durchdringt alle Zweige der modernen Wissenschaft. 3. Die Forderungen der Praxis werden auch weiterhin den Inhalt einer modernen Ausbildung bestimmen.

3.7. **Безличный пассив** употребляется, когда нужно сосредоточить все внимание на действии. Подлежащим в таких предложениях является местоимение es:

*Es wird hier viel gelesen. – Здесь много читают.*

Подлежащее, выраженное местоимением es, при обратном порядке слов опускается:

*Hier wird viel gelesen.*

Предложения с безличным пассивом по значению cходны с неопределенно-личными предложениями с местоимением man:

*In der Stadt wird viel gebaut. – In der Stadt baut man viel. – В городе много строят.*

*Упражнение 9. Определите временную форму сказуемого и переведите предложения на русский язык.*

l. Hier wird nicht geraucht. 2. In der Disko wird viel getanzt. 3. Die BRD wird in 16 Bundesländer gegliedert. 4. Die Kulturhoheit wird von den Bundesländern ausgeübt. 5. Die Richtlinien der Politik werden vom Bundeskanzler bestimmt. 6. Das Staatsoberhaupt der BRD wird für fünf Jahre gewählt. 7. Die Ressorts werden von den Bundesministern geleitet. 8. Der Bundestag wird für vier Jahre gewählt. 9. Die Wirtschaft der BRD heißt die Marktwirtschaft, weil der Wirtschaftsprozess durch den Markt gesteuert wird. 10. Der Bundeskanzler wird vom Bundespräsidenten ernannt.

3.8. Для подчеркивания результата действия или состояния объекта после совершения действия употребляется *Stativ* (пассив результата).

## **Stativ = глагол sein + Partizip II**

Пассив состояния употребляется только во временных формах Präsens, Präteritum и Futur.

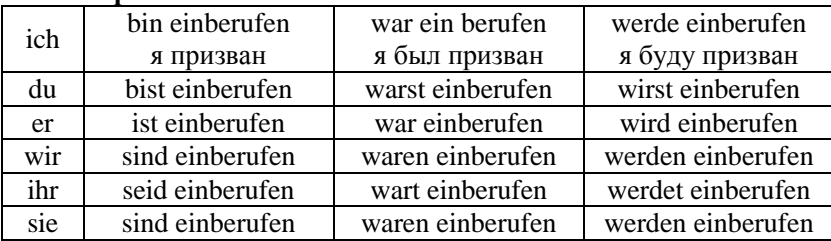

#### **Спряжение глаголов в пассиве состояния:**

Сравните:

*Der Plan ist erfüllt. – План выполнен. Der Plan war erfüllt. – План был выполнен. Der Plan wird erfüllt sein. – План будет выполнен.*

*Упражнение 10. Определите временную форму пассива глаголов-сказуемых в следующих предложениях и переведите на русский язык.*

1. Es wurde rasch und energisch gearbeitet. 2. Der Artikel ist in der heutigen Nummer der Zeitung veröffentlicht. 3. Unser Klub wird von unseren Studenten besucht. 4. Diese zwei Städte werden durch eine Landstraße verbunden werden. 5. Die Wohnung ist von meiner Mutter in Ordnung gebracht worden. 6. Der Park wird nicht weit vom Werk angelegt. 7. Es wird darüber viel geschrieben. 8. Die Tür wurde vom Wind geöffnet. 9. Die Verbindungen sind mit Fremdstoffen verunreinigt gewesen. 10. Bis 2000 wird die Umgestaltung des Moskauer Stadtzentrums abgeschlossen sein.

*Упражнение 11. Прочтите следующие предложения и сопоставьте значения пассива и пассива состояния.*

a) 1. Im Folgenden werden kurz die wichtigsten Konstanten beschrieben. – Die wichtigsten Ergebnisse sind schon beschrieben. 2. Komplizierte Probleme werden in der Regel nur langsam gelost. – Natürlich sind noch nicht alle Probleme gelöst. 3. Die neuen Angaben werden im nächsten Kapitel zusammengefasst. – Die erhaltenen Werte sind in einer Tabelle zusammengefasst. 4. Die Ozeane werden seit vielen Jahren intensiv erforscht. – Heute sind die Meere weithin erforscht.

b) 1. Das Verfahren wurde an mehreren Beispielen erprobt. – Die meisten Konstruktionen waren schon erprobt. 2. Das Experiment wurde nur bei kleinen Temperaturen durchgeführt. – Ende des Jahres waren alle Experimente durchgeführt. 3. Alle Angaben wurden genau berechnet. – Die Leistung war genau berechnet. 4. Die Anzahl der Versuche wurde auf ein Minimum beschränkt. – Die Verluste waren auf ein Minimum beschränkt.

*Упражнение 12. Определите функции и значение глагола werden. Переведите на русский язык.*

1. Da die Literaturflut im internationalen Maßstab ständig steigt, wird eine schärfere Auswahl von Publikationen hinsichtlich ihres Wertes angestrebt. 2. In der Diskussion wurden an zahlreichen Beispielen die großen Erfolge im Bereich der technischen Wissenschaften bewiesen. 3. Unsere Hypothese war durch zahlreiche und gut fundierte Experimente erhärtet worden. 4. Ein Großteil des künftigen Energiebedarfs wird durch Elektroenergie aus Kernkraftwerken befriedigt werden. 5. In unserem Land entstanden zahlreiche neue Städte, die Mittelpunkte der Industrie, Wissenschaft und Kultur geworden sind. 6. Durch zielbewusste Forschungen und durch geniale Erfindungen sind die Wissenschaften und Technik gegenwärtig auf eine außerordentlich hohe Entwicklungsstufe gebracht worden. 7. Schon im 19. Jh. sah man voraus, dass die Wissenschaft allmählich zur unmittelbaren Produktivkraft werden wird. 8. Die Wissenschaftler werden immer mehr zu Organisatoren des wissenschaftlichen Fortschritts. 9. Diese Daten werden erst interessant, wenn die Genauigkeit verbessert werden kann.

*Упражнение 13. Определите функции глагола sein. Переведите на русский язык.*

1. Offenbar ist die Behauptung einiger Geologen begründet, dass die Menschheit bisher erst etwa ein Zehntel der gesamten Erdölvorräte verbraucht hat. 2. Der italienische Physiker Fermi, der nach Amerika emigriert war, baute 1942 den ersten Kernreaktor. 3. Die theoretischen Erläuterungen zu den Versuchen waren auf das wesentliche beschränkt. 4. Monokulturen sind zu allen Zeiten durch bestimmte Schädlinge gefährdet gewesen. 5. Die Erfolge des berühmten Umgestalters der Natur, I.W. Mitschurin, sind allgemein bekannt geworden. 6. Das technische Schaffen Galileis ist außerordentlich vielseitig gewesen. 7. Die Beherrschung objektiver Gesetze des gesellschaftlichen Lebens ist keineswegs eine leichte Aufgabe. 8. Auf dem Gebiet der Genetik sind eine Menge neuer Erkenntnisse gewonnen worden. 9. Jede wissenschaftliche Untersuchung muss gründlich organisiert sein. 10. Das Experiment war gelungen, nicht misslungen.

#### **§ 4. Инфинитивные обороты**

В немецком языке имеется три инфинитивных оборота:

1) **um ... zu + Infinitiv –** для того, чтобы;

2) **statt ... zu + Infinitiv** – вместо того, чтобы;

3) **ohne ... zu + Infinitiv** – переводится деепричастием с отрицанием.

z.B.: *Die ganze fortschrittliche Menschheit führt einen unermüdlichen Kampf, um den Frieden zu sichern.* – Все прогрессивное человечество ведет неустанную борьбу, чтобы сохранить мир.

*Der Transformator dient zur Änderung der Spannung und Stärke eines Stromes, ohne die Leistung des Stromes zu verändern. –* Трансформатор служит для изменения напряжения и силы тока, не изменяя мощности тока.

*Statt den Text zu lesen und zu verstehen, übersetzt er ihn.* – Вместо того, чтобы прочитать и понять текст, он его переводит.

#### *Упражнение 14. Переведите на русский язык.*

l. Um seine Versuche mit Katodenstrahlen durchzuführen, brauchte Röntgen genauere Messgeräte. 2. Röntgen konnte die "X-Strahlen" nicht entdecken, ohne Katodenstrahlen und ihre Wirkungen zu untersuchen. 3. Statt in Zürich als Maschinenbauingenieur zu arbeiten, leitete Röntgen den Lehrstuhl für Physik an der Universität Würzburg. 4. Der Aspirant stellte nur Hypothesen auf, statt neue Versuche anzustellen. 5. Statt das Thema gründlich zu behandeln, begnügte sich der Verfasser mit einer oberflächlichen Darstellung des Problems. 6. M. Lomonossow verspottete die reaktionären Gelehrten, die, statt die Naturerscheinungen wissenschaftlich zu erklären, ohne jeden Sinn die auswendig gelernten Worte wiederholten: ..So hat es Gott geschaffen". 7. Ohne auf die mathematischen Einzelheiten einzugehen, sei hier nur auf einige wesentliche Gesichtspunkte dieser Theorie hingewiesen. 8. Im Folgenden können einige Hinweise, ohne den Anspruch auf Vollständigkeit zu erheben, gegeben werden. 9. Mit diesem mathematischen Problem hatten sich mehrere große Mathematiker beschäftigt, ohne zu einem befriedigenden Ergebnis zu kommen.

## § 5. Конструкции "sein", "haben"+ "zu" + "Infinitiv"; **"sich lassen" + "Infinitiv"**

5.1. Конструкция *haben + zu + Infinitiv* выражает активное долженствование, реже возможность.

z.В.: *Man hat die Temperatur des Körpers festzustellen. – Нужно определить температуру тела.* 

5.2. Конструкция *sein + zu + Infinitiv* выражает пассивное долженствование, реже – возможность.

z.В.: *Die Kernwaffenversuche sind für immer zu verbieten. – Испытания ядерного оружия нужно запретить навсегда.* 

5.3. Сложное сказуемое sich lassen + Infinitiv выражает пассивную возможность.

z.В.: *Dieses Material lässt sich leicht bearbeiten. – Этот материал можно легко обработать.* 

*Упражнение 15. Переведите на русский язык.*

1. Wir haben die Zusammensetzung dieser Stoffe zu untersuchen. 2. Der Aspirant hatte eine präzisere Methode zu verwenden. 3. Diese Strahlen sind in der Technik und in der Medizin zu verwenden. 4. Der Bau der Atome war nach der Entdeckung der Röntgenstrahlen zu untersuchen. 5. Dieses Gerät wird nur in diesem Physiklabor zu prüfen

sein, 6. Diese schwere Krankheit lässt sich mit neuen Arzneimitteln heilen. 7. Diese alte Röntgenanlage ließ sich nicht mehr benutzen. 8. Alle Organe des menschlichen Körpers lassen sich mit Röntgenstrahlen untersuchen. 9. Einige Fehler in einem Werkstück ließen sich ohne Röntgendurchleuchtung nicht erkennen. 10. Die Qualität der Erzeugnisse wird sich mit Hilfe von Röntgenstrahlen bedeutend steigern lassen.

**Упражнение 16.** Вставьте подходящий по смыслу глагол (haben, sein, sich lassen).

1. Marie Curie ... unter sehr primitiven Bedingungen zu arbeiten. 2. Dieses Messgerät ... gestern dringend in unserem Labor zu prüfen. 3. Das neue Arzneimittel ... bei der Behandlung dieser Krankheit erfolgreich verwenden. 4. Dieser Wunsch ... leider vor einer Woche nicht erfüllen. 5. Einige Geräte ... Röntgen selbst zu bauen. 6. Die neuesten Erkenntnisse der Lasertechnik ... immer anzuwenden.

## § 6. Konjunktiv (сослагательное наклонение)

6.1. Сослагательное наклонение Koniunktiv имеет в немецком языке те же самые временные формы, что и изъявительное наклонение, плюс лве формы Konditional I и Konditional II.

## 6.2. Präsens Konjunktiv = основа + е + личные окончания.

В отличие от Präsens Indikativ, в 1-м и 3-м лице окончания отсутствуют, сильные глаголы не изменяют корневой гласный.

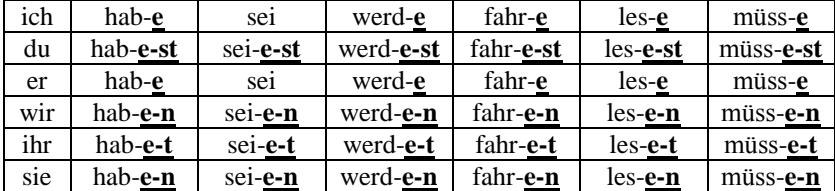

## 6.3. Präteritum Konjunktiv.

Präteritum Konjunktiv слабых глаголов совпадает по форме с Präteritum Indikativ

Präteritum Konjunktiv сильных глаголов = 2-я форма глагола<sup>2</sup> + + е + личные окончания.

Корневой гласный получает умлаут a > **ä**, u > ü, o > ö:

<sup>&</sup>lt;sup>2</sup> См. таблицу спряжения сильных и неправильных глаголов.

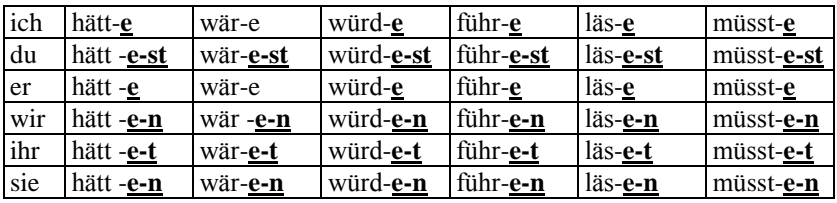

## 6.4. **Perfekt Konjunktiv = habe/sei + Partizip II:**

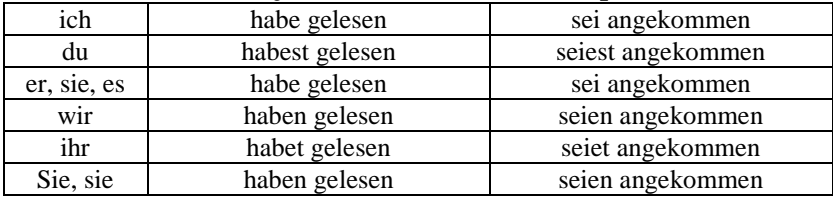

## 6.5. **Plusquamperfekt Konjunktiv = hätte/wäre + Partizip II:**

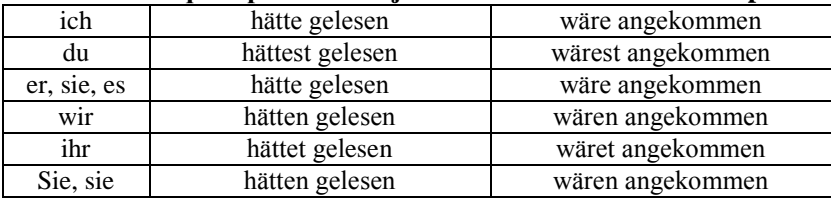

## 6.6. **Futurum Konjunktiv = werde + Infinitiv:**

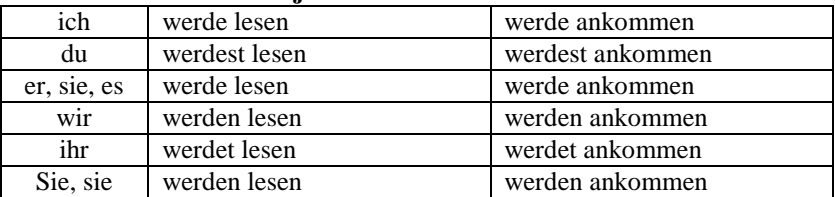

# 6.7. **Konditionalis I = würde + Infinitiv I:**

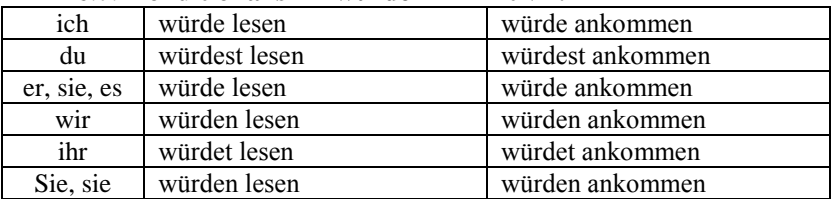

| ich         | würde gelesen haben   | würde angekommen sein   |  |
|-------------|-----------------------|-------------------------|--|
| du          | würdest gelesen haben | würdest angekommen sein |  |
| er, sie, es | würde gelesen haben   | würde angekommen sein   |  |
| wir         | würden gelesen haben  | würden angekommen sein  |  |
| ihr         | würdet gelesen haben  | würdet angekommen sein  |  |
| Sie, sie    | würden gelesen haben  | würden angekommen sein  |  |

6.8. **Konditionalis II = würde + Infinitiv II:**

#### 6.9. **Употребление временных форм Konjunktiv:**

a) Präsens Konjunktiv употребляется (чаще всего):

l. В рецептах, инструкциях и т.д.:

*Man schütze die Manometer vor starken Stoßen und Erschulterungen. – Нужно предохранять (или: предохраняйте) манометры от сильных толчков и сотрясений.* 

2. В допущениях:

*Die Gerade AB habe die Länge = 1. – Допустим, что прямая AB имеет длину = 1.* 

3. Выражает долженствование (Es sei + Partizip II):

*Es sei nochmals hervorgehoben, dass diese neuen Geräte alle schweren Nachteile vermeiden. – Следуeт еще раз подчеркнуть, что эти новые приборы лишены всех крупных недостатков.* 

4. В лозунгах:

*Es lebe unsere Heimat! – Да здравствует наша Родина!* 

б) В косвенной речи употребляются, как правило, Präsens, Perfekt и Futurum Konjunktiv и переводятся изъявительным наклонением:

*Er sagt, er habe Zeit. – Он говорит, что у него есть время.* 

*Er sagt, er habe Zeit gehabt. – Он говорит, что у него было время.* 

*Er sagt, er werde Zeit haben. – Он говорит, что у него будет время.* 

в) Präteritum, Plusquamperfekt Konjunktiv и Konditionalis I переводятся сослагательным наклонением:

l. В главных и самостоятельных предложениях.

2. В нереальных условных придаточных предложениях.

3. В нереальных сравнительных предложениях.

z.B.: *Hätte ich Zeit! Если бы у меня было время!*

*Hätte ich Zeit gehabt! Если бы у меня было время!* 

*Würde ich Zeit haben! Если бы у меня было время!*

*Hätte ich ein Wörterbuch, so würde ich diesen Text besser übersetzen. – Если бы у меня был словарь, я бы перевел этот текст лучше.* 

*Er sah so aus, als ob er krank wäre. – Он выглядел так, как будто был болен.* 

#### *Упражнение 17. Переведите на русский язык.*

a) 1. Wäre ich um diese Zeit zu Hause gewesen! 2. Hätte er damals Geld gehabt! 3. Wäre ich Nichtraucher! 4. Wäre er Bankier! 5. Hätte ich ein Schloss am Schwarzen Meer. 6. Wäre unser Rektor Nobelpreisträger! 7. Wäre der Winter doch schon vorbei!

b) l. Was wäre, nenn wir heute keinen Unterricht hätten. 2. Wenn die Studenten unserer Gruppe hier gewesen wären, so hätten sie am Gespräch mit dem Dekan unbedingt teilgenommem. 3. Es wäre sinnlos, diese Experimente noch einmal durchzuführen. 4. Hätten wir damals die Investitionen rechtzeitig erhalten, so hätten wir schon unsere Raffinerie mit neuen Anlagen und Apparaten ausgerüstet. 5. Wenn wir genug Geld hätten, könnten wir einen neuen Tanklastwagen kaufen.

#### *Упражнение 18. Переведите на русский язык.*

l. Es sei daran erinnert, dass der erste Computer der Welt auf dem Arbeitstisch von Konrad Zuse in Berlin entstand. 2. Man schütze den Computer vor der Einwirkung direkter Sonnenstrahlen. 3. Man treffe alle nötigen Maßnahmen. 4. Möge er ins Dekanat kommen. 5. Es sei gesagt, dass auf dem internationalen Softwaremarkt eine starke Konkurrenz herrscht.

## *Упражнение 19. Определите функции Konjunktiv. Переведите на русский язык.*

1. Vorgegeben sei ein System, das ein gewünschtes Verhalten zeigen soll. Der Einfachheit halber handle es sich dabei um das Verhalten einer einzigen Größe. 2. Lamarck sagte: "Die Annahme, dass die Natur ewig sei und dass sie folglich zu jeder Zeit existiert habe, ist für mich ein abstrakter, unbegründeter Gedanke". 3. Hier hätten wir genauere Angaben zu erwarten. 4. Einige Ideologen stellen die Behauptung auf, die heutigen Arbeiter hätten mit den früheren Arbeitern nichts zu tun. 5. Es werde angenommen, dass bisher unbekannte Erscheinungen zu erwarten seien. 6. Wenn der Mensch während des Schlafes seine Sinnesorgane verlieren würde, wäre jede psychische Tätigkeit ausgeschlossen, er würde bis zu seinem Tode fest weiterschlafen. 7. Einige Nachteile des Gerätes seien hier nicht verschwiegen.

#### **§ 7. Erweitertes Attribut (распространенное определение)**

Определение к существительному, выраженное склоняемой формой причастий, и, реже, прилагательных, может стоять только перед этим существительным. Слова, зависящие от причастия (дополнения и обстоятельства) располагаются перед причастием. Распространенная, т.е. имеющая дополнения и обстоятельства, причастная группа, называется *распространенным определением.*

*Die von dem berühmten Wissenschaftler angestellten Versuche* Переводится следующим образом:

1) существительное с простыми определениями;

2) распространенное определение с конца, т.е. Partizip I, II или прилагательное, а затем все относящиеся к ним слова.

z.В.: *Die mit der modernen Apparatur ausgerüstete dritte Mondrakete der Sowjetunion hat die Kehrseite des Mondes aufgenommen. – Третий лунник Советского Союза, оснащенный современной техникой, сфотографировал обратную сторону луны.*

*Die von einem vorläufig unbekannten Schriftsteller geschriebene neue Erzählung "Jewgenija" gefält mir sehr. – Новый рассказ «Евгения», написанный пока еще неизвестным писателем, очень нравится мне.* 

*Dieses Werk baut einen in seinen Ausmaßen kleinen Reaktor. –* Этот завод создаст маленький по своим размерам реактор.

*Упражнение 20. Переведите на русский язык.*

I. Ein dichtes Netz gut ausgebauter Bundesstraßen und Autobahnen überzieht das Land. 2. In unseren Städten atmen wir heute die durch Autos und andere Verkehrsmittel verschmutzte Luft. 3. Die Wirkung einer Explosion ist am stärksten, wenn dem Gas die zum Verbrennen eben hinreichende Menge Luftsauerstoff zur Verfügung steht. 4. Die bei Kernprozessen frei werdende Energie übertrifft die sich bei chemischen Prozessen entwickelnde Wärmeenergie um das Millionenfache. 5. Auch die im Körper von Pflanzen, Tieren und dem Menschen vor sich gehenden Oxidationsvorgänge, die unter dem Namen "Atmung" zusammengefasst werden, sind langsame Oxidationen. 6. Er hat seinen noch im Oktober des vorigen Jahres beschädigten Wagen selbst zu reparieren.

#### **§ 8. Разделительный генитив**

Выделение части из некоторого множества выражается в немецком языке конструкцией, состоящей из обозначения выделяемой части и существительного в форме генитива мн.ч., которая называется *разделительным генитивом.* В русском языке этой конструкции соответствует сочетание с предлогом *из: один из ученых, многие из публикаций, ни один из опытов* и т.п.:

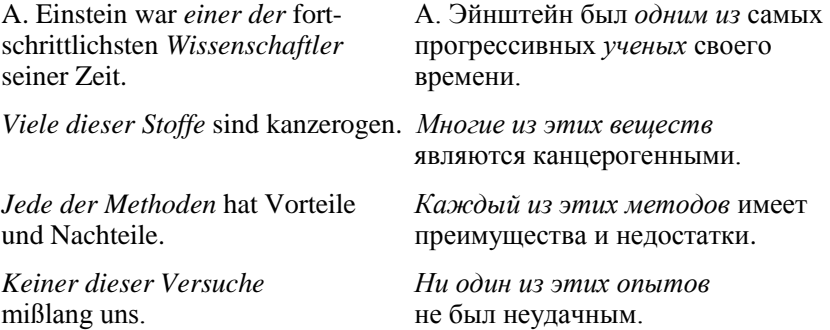

*Упражнение 21. Обратите внимание на выделенные словосочетания, переведите на русский язык.*

1. А. von Humboldt war *einer der größten Naturwissenschaftler*  der Welt. 2. *Die meisten dieser Probleme* sind noch in Bearbeitung. 3. Es ist nicht immer möglich zu sagen, *welchem der Wissenschaftler* das größte Verdienst zukommt. 4. *Viele der afrikanischen Staaten* arbeiten an bestimmten Problemen der Wirtschaft. 5. Die Information wird von der Informationstheorie untersucht. *Einige der auftretenden Probleme* seien hier erläutert. 6. Die Ursachen können verschieden sein. *Einige derselben*  sind seit längerer Zeit bekannt. 7. *Jeder dieser Theorien* kann man eine eigene Kosmologie zuordnen. 8. *Jede der Zellen* hat die gleiche Wahrscheinlichkeit gebildet zu werden. 9. *Keine der bestehenden Theorien*  stellt eine endgültige Lösung dar. 10. *Im ersten der insgesamt acht Abschnitte* beschäftigen sich die Autoren mit theoretischen Problemen. 11. A. von Humboldt betonte als *einer der ersten* den geschichtlichen Charakter der Geologie. 12. Das Kochsalz hat *die einfachste allerdenkbaren Strukturen.* 13. Es genügt, *einen der Fälle* zu untersuchen. 14. Die enzyklopädische Gelehrsamkeit Humboldts war sprichwörtlich. Sie wurde von *keinem seiner Zeitgenossen* erreicht. 15. *Die bedeutendsten der Schriftsteller* des 19. Jahrhunderts waren kritische Realisten. 16. Das ganze Gebiet wird in eine beliebig große Anzahl abgeschlossener Teilgebiete zerlegt, *deren jedes* beliebig klein gewählt werden kann.

# **Раздел II** ЛЕКСИКА

# Wortschatz zum Thema "Mein Fach und meine Dissertation"

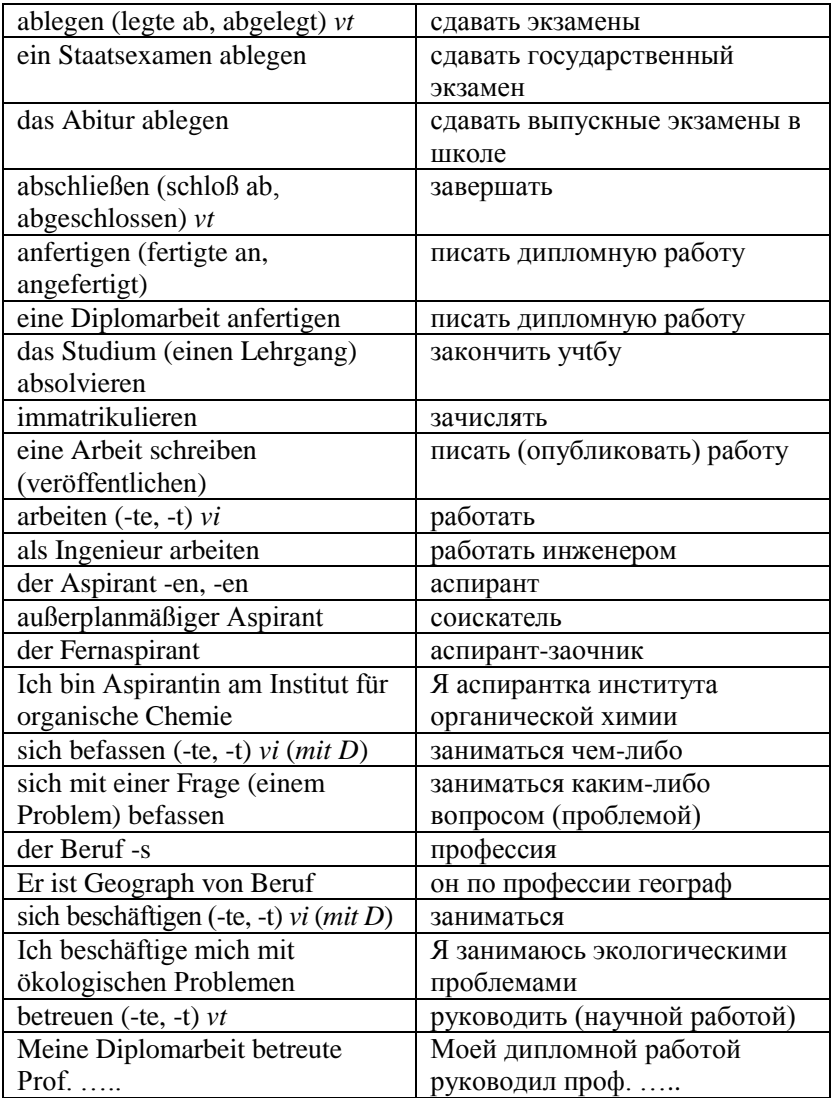

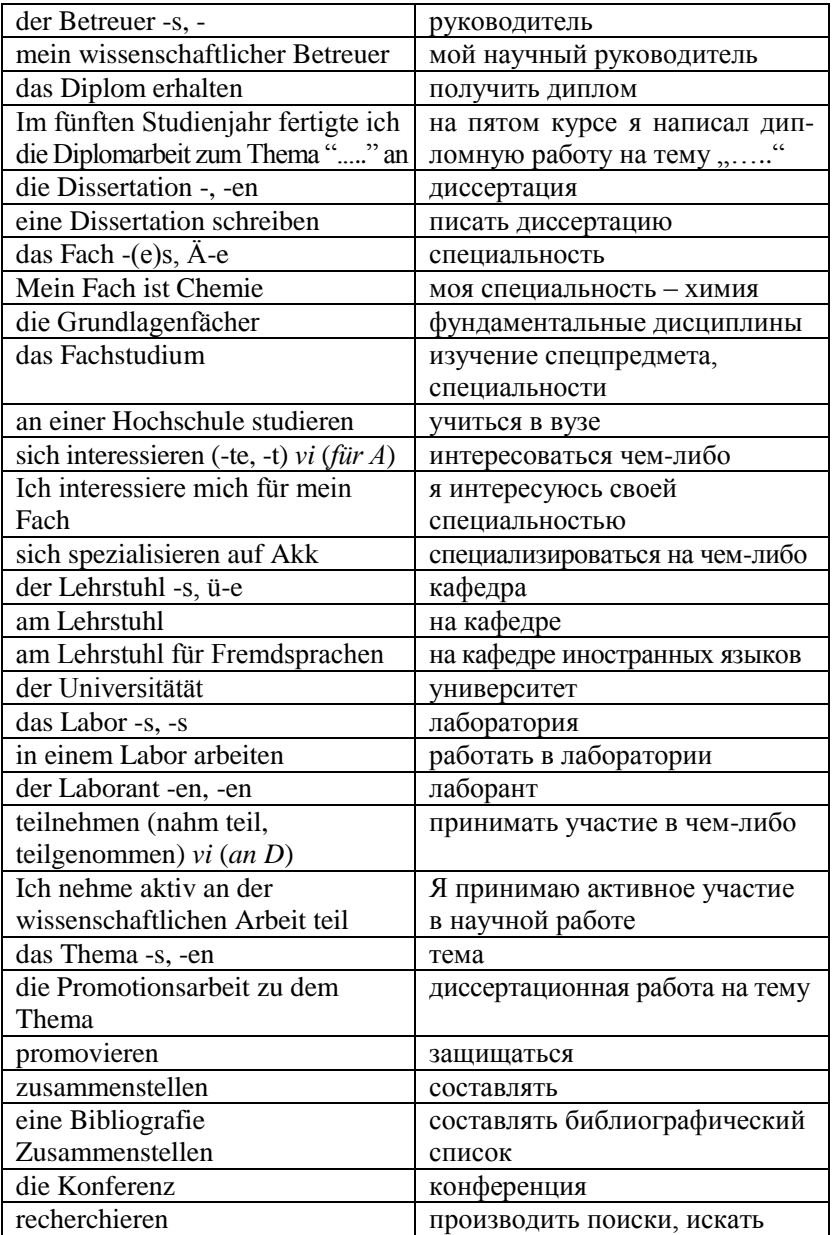

Am 28. Februar 1969 wurde ich, Peter Bauer, in Erfurt geboren. Mein Vater, Ferdinand Bauer, arbeitet als Ingenieur in einem Maschinenbaubetrieb in Leipzig, meine Mutter ist Hausfrau. Ich habe noch einen drei Jahre jüngeren Bruder, Fritz, der zur Zeit seinen Armeedienst ableistet.

Im Jahre 1975 ging ich in die Schule und besuchte acht Jahre die Polytechnische Oberschule (POS) "Thomas Mann". Danach siedelten meine Eltern nach Leipzig über. Auf Grund guter schulischer Leistungen konnte ich ab der neunten Klasse die Erweiterte Oberschule (EOS) "Albrecht Dürer" in Leipzig besuchen. Im Jahre 1987 legte ich das Abitur ab. In der Zeit von November 1987 bis April 1989 leistete ich meinen Armeedienst ab.

Im September 1989 nahm ich ein Physik-Studium an der Humboldt-Universität in Berlin auf. Fünf Jahre studierte ich an der Sektion Physik. Nach dem dritten Studienjahr spezialisierte ich mich auf Theoretische Physik. Im fünften Studienjahr fertigte ich die Diplomarbeit zu dem Thema "Dynamische Prozesse in schwarzen Löchern" an. Dabei wurde ich von Prof. K. Lösche betreut.

Nach dem Studium erhielt ich die Möglichkeit, eine Aspirantur in Moskau aufzunehmen. So arbeite ich seit 1994 als Aspirant an der Moskauer Lomonossow-Universität am Lehrstuhl für Theoretische Physik.

Moskau, am 19.12.1996 *Peter Bauer*

*Упражнение 1. Ответьте на вопросы к тексту:*

1. Wann ist Peter Bauer geboren?

- 2. Wieviel Jahre besuchte er die Schule?
- 3. Wo und wie lernte er?
- 4. Wohin siedelten seine Eltern über?
- 5. Was machte Peter nach dem Schulabschluss?
- 6. Was war sein Fachstudium?
- 7. Wer betreute seine Diplomarbeit?
- 8. Was machte Peter nach dem Studium?
- 9. Woran nimmt er aktiv teil?

#### *Упражнение 2. Перескажите текст по плану:*

- 1. Peter als Schüler.
- 2. Peter als Student.

3. Peter als Aspirant.

#### *Упражнение 3. Составьте предложения*:

1. er, besuchen, die Allgemeinbildende Polytechnische Oberschule, und, abschließen, 1995, sein Studium, erfolgreich.

2. nach, mein, Armeedienst, aufnehmen, ich, ein Studium, die Geschichte, an, die Berliner Humboldt-Universität.

3. im dritten Studienjahr, sich spezialisieren, er, auf, die Geschichte, die Länder, Osteuropa.

4. seit Beginn, sein Studium, teilnehmen, er, das Spezialseminar, zu, Probleme, die Entwicklung, die Sowjetunion.

5. seine Diplomarbeit, schreiben, der Student, bei, ein Professor, die Universität.

6. anschließend, aufnehmen, er, das Forschungsstudium, an, die Universität.

7. im letzten Studienjahr, heiraten, er, und, sein, jetzt, Vater, eine Tochter.

8. in, seine, Dissertation, fortsetzen, er, das Thema, seine Diplomarbeit.

9. bisher, veröffentlichen, er, in, die Fachzeitschrift, die Universität, drei, Artikel.

10. zur Zeit, vorbereiten, er, gemeinsam, mit, sein Betreuer, ein Kapitel, für, eine Kollektivmonographie.

*Упражнение 4. Переведите на немецкий язык.*

Я родился 9 ноября 1970 г. в Москве. В июне 1987 г. я закончил математическую спецшколу. После окончания школы я работал один год на предприятии. Затем я проходил службу в армии. В сентябре 1991 г. я стал студентом МГУ. Пять лет я учился на механикоматематическом факультете МГУ. Я специализировался по дисциплине прикладная (angewandt) математика. На пятом курсе я написал (свою) дипломную работу. Моей дипломной работой руководил профессор В.Н. Седов. В настоящее время я являюсь аспирантом математического института.

#### **Text. Lebenslauf eines jungen Historikers**

Mein Name ist Klaus Meier. Ich wurde 1970 in Leipzig geboren. Nach einem Jahr siedelte meine Familie nach Dresden über. Dort besuchte ich von 1976 bis 1986 die Allgemeinbildende Polytechnische Oberschule.

Aufgrund meiner sehr guten schulischen Leistungen wurde ich in die Erweiterte Oberschule übernommen, die ich 1988 mit der Reifeprüfung abschloss. Da Geschichte schon immer zu meinen Lieblingsfächern gehört hatte und ich mich in einem Zirkel "Junge Historiker" mit Heimatgeschichte beschäftigt hatte, beschloss ich ein Studium der Geschichte aufzunehmen.

Nach meinem anderthalbjährigen Armeedienst nahm ich mein Studium 1990 an der Berliner Humboldt-Universität auf. Im dritten Studienjahr spezialisierte ich mich auf die Geschichte der Länder Osteuropas. Seit Beginn meines Studiums nahm ich an einem Spezialseminar zu Problemen der Entwicklung Russlands teil. In den letzten drei Studienjahren schrieb ich meine Belegarbeiten, die ich bis zum Diplom fortführte, zum Thema "Die Kollektivierung der Landwirtschaft im Süden des Europäischen Teils Russlands" bei Prof. Waltmann.

Meine Diplomarbeit konnte ich ein halbes Jahr vorfristig verteidigen und anschließend sofort ein Forschungsstudium am WB (Wissenschaftsbereich) "Allgemeine Geschichte" der Berliner Universität aufnehmen. Im letzten Studienjahr heiratete ich und bin jetzt Vater einer Tochter.

In meiner Dissertation, die ich unter Leitung von Prof. Mehnert schreibe, setze ich das Thema meiner Diplomarbeit fort. Bisher konnte ich drei Artikel in der wissenschaftlichen Zeitschrift unserer Universität veröffentlichen, wovon einer ins Russische übersetzt wurde und in Moskau erschien. Zur Zeit bereite ich gemeinsam mit meinem Betreuer ein Kapitel für eine von unserem Lehrstuhl geplante Kollektivmonographie vor. Meine Verteidigung ist für März dieses Jahres angesetzt.

*Упражнение 5. Ответьте на вопросы к тексту:*

1. Wohin siedelte Klaus Meiers Familie über?

2. Wann besuchte er die Schule?

3. Wann schloss er das Studium ab?

4. Wo studierte er?

5. Was studierte er?

6. Zu welchem Thema schrieb er seine Diplomarbeit?

7. Hat Klaus Meier Veröffentlichungen?

8. Schreibt er eine Dissertation?

*Упражнение 6. Составьте план к тексту.*

*Упражнение 7. К каждому пункту плана выпишите ключевые слова.*

*Упражнение 8. Опираясь на ключевые слова, перескажите текст.*

## **Text. Dialog mit einem Aspiranten**

Viktor Krylow ist Aspirant. Wir bitten ihn, seinen Lebenslauf zu erzählen.

A: Bitte, wann sind Sie geboren?

B: Ich bin am 7. März 1962 im Dorf Glebowo bei Minsk geboren.

A: Wo haben Sie studiert?

B: 1979 habe ich ein Chemie-Studium an der Moskauer Lomonossow-Universität aufgenommen. Mein Fachstudium war organische Chemie. 1984 habe ich das Diplom erhalten.

A: Seit wann sind Sie Aspirant?

B: Seit 1992 bin ich Aspirant am Institut für organische Chemie der Akademie der Wissenschaften Russlands.

A: Womit befassen Sie sich?

B: Ich befasse mich mit der Chemie der reinen Substanzen.

A: Haben Sie etwas veröffentlicht?

B: Als Student habe ich einen kurzen Artikel zum Thema meiner Diplomarbeit publiziert. Dieses Thema möchte ich zu einer Dissertation ausarbeiten. Bald erscheint in einem Sammelband unseres Instituts mein Artikel zum Thema meiner Dissertation.

A: Nehmen Sie an Seminaren und Fachtagungen teil?

B: Selbstverständlich nehme ich daran teil.

A: Erzählen Sie bitte von Ihrer Familie!

B: Gern. Wir sind vier in der Familie: meine Frau, mein Sohn, meine Tochter und ich. Meine Frau ist 29 Jahre alt. Sie ist Deutschlehrerin. Mein Junge ist fünf Jahre alt, Mädchen drei.

A: Wo wohnen Sie?

B: Ich wohne mit meiner Familie in Moskau, Kirow-Straße 10, Wohnung 63.

A: Wo haben Sie Deutsch gelernt?

B: Deutsch habe ich in der Schule, an der Universität und später selbständig gelernt. Ich habe in der letzten Zeit viele deutsche Fachtexte gelesen und übersetzt.

A: Vielen Dank, Viktor! Wir wünschen Ihnen alles Gute und viel Erfolg bei Ihrem Studium!

*Упражнение 9. Разыграйте диалог по ролям.*

*Упражнение 10. В парах составьте похожие диалоги об учебе и научной деятельности.*

#### *Упражнение 11*

а) *Для каждого пункта плана выпишите из текстов и словаря необходимую лексику.*

1. Schuljahre.

2. Studium an der Universität.

3. Wissenschaftlicher Lebenslauf.

б) *Расскажите о себе по плану.*

*Упражнение 12. Напишите сочинение на тему «Моя биография» (прил. 1).*

## Разлел III РЕФЕРИРОВАНИЕ НАУЧНОЙ СТАТЬИ

Реферирование представляет собой интеллектуальный творческий процесс, включающий осмысление, аналитико-синтетическое преобразование информации и создание нового документа - реферата, обладающего специфической языково-стилистической формой. Задачей реферата является передача основного содержания статьи в обобщенном и сжатом виде при существенном сохранении ее содержания. Реферат - это сжатое изложение источника с раскрытием его основного содержания по всем затронутым вопросам. сопровождаемое иногда оценкой и выводами референта.

#### 3.1. Работа над вводной частью реферата

Введение содержит информацию о выходных данных статьи, ее тему и коммуникативную область (прил. 2, п. 1 и 2). Для раскрытия этого пункта используются следующие речевые клише:

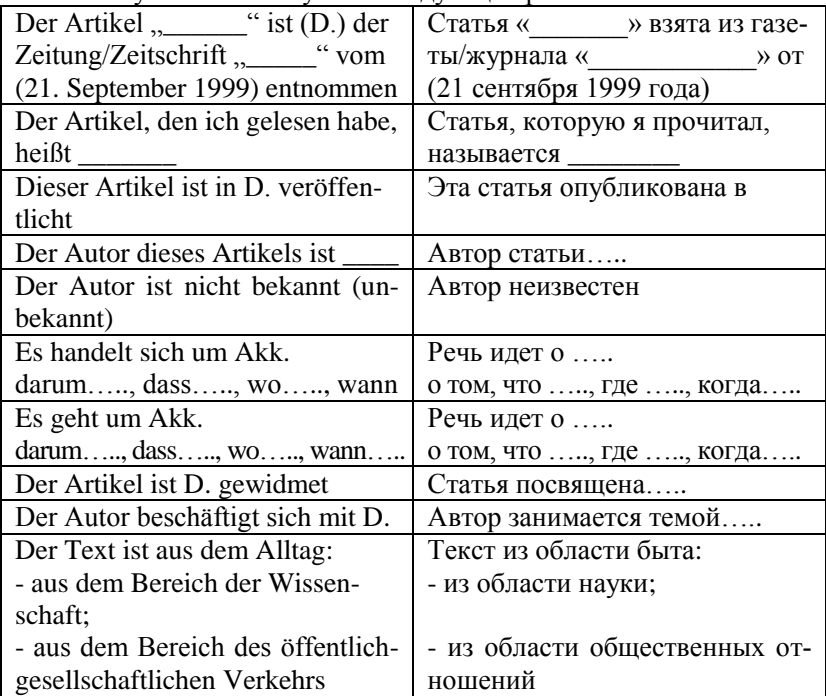

Упражнение 1. Для статей из раздела «Тексты для реферирования» напишите данные статей (журнал, автор, дата). Пункт схемы № 1.

Упражнение 2. Прочитайте заголовок и подзаголовок статьи. Попробуйте определить тему и коммуникативную область статьи. Запишите второй пункт схемы. Сделайте это для каждой  $c$ *mam<sub>bu</sub>* 

#### 3.2. Работа над описательной частью реферата

Этот пункт подразумевает раскрытие основного содержания статьи. Эта работа проходит в несколько этапов:

1. Прочитайте текст и разлелите его на смысловые части.

2. Озаглавьте эти смысловые части и отметьте абзацы, относяшиеся к этим темам.

3. Озаглавьте абзацы, найдите предложение, передающее основную мысль абзаца.

4. Выпишите ключевые слова, относящиеся к основным темам.

5. Составьте план содержания статьи.

После этого можно приступать к передаче содержания статьи  $\overline{\Pi}$   $\overline{\Pi}$   $\overline{\$ 

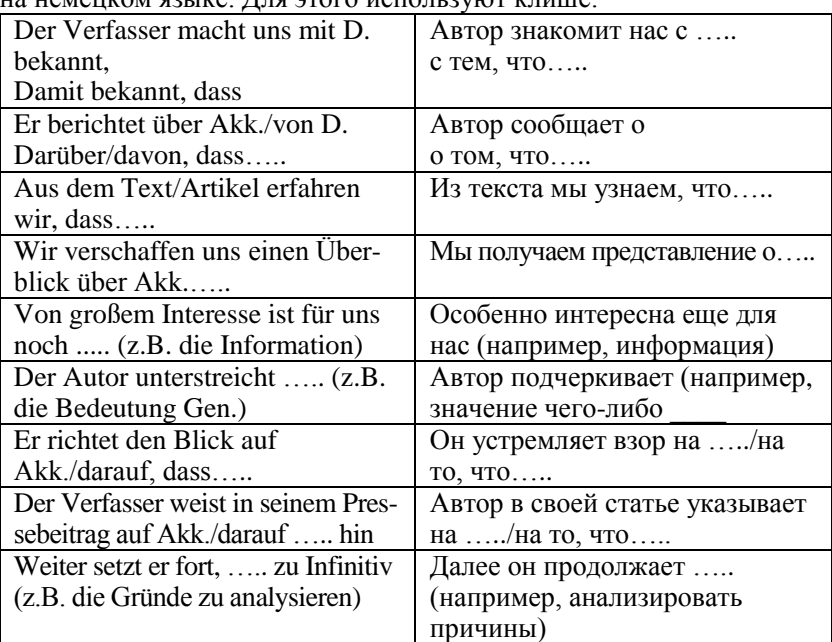
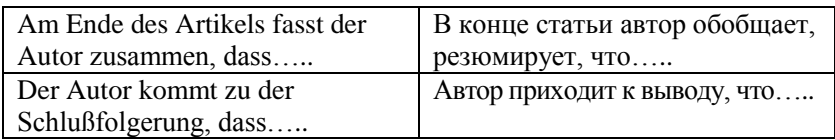

#### **3.3. Работа над заключительной частью реферата**

Последний пункт реферирования предполагает определение коммуникативной цели автора, а также содержит выводы и оценку референта. Используемые клише:

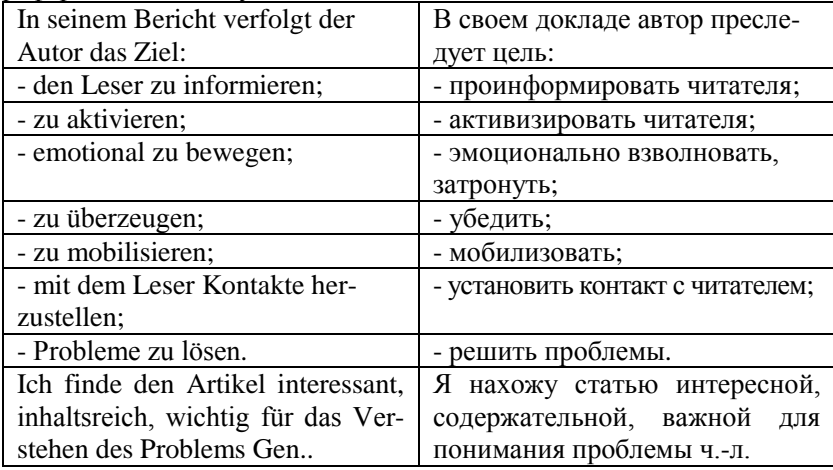

*Упражнение 3. Определите коммуникативную задачу каждой статьи из приложения.*

*Упражнение 4. Напишите собственное мнение о проблеме, используя клише.*

Последним этапом работы над статьей является составление единого связного текста реферата и его редактирование.

## **ТЕКСТЫ ДЛЯ РЕФЕРИРОВАНИЯ Text 1**

Frankfurter Allgemeine Zeitung 13.01.2014

#### **Koffein stärkt die Erinnerung**

#### **Bisher gab es wenig Beweise dafür, dass Kaffee beim Lernen hilft. Aber nun verabreichten Forscher Freiwilligen Koffein – und die Probanden konnten sich besser an Bilder vom Vortag erinnern.**

Koffein kann bestimmte Erinnerungen mindestens einen Tag lang fördern, nachdem sie entstanden sind. Das schreibt ein Forscherteam von der Johns Hopkins Universität in Baltimore im Fachmagazin "Nature Neuroscience".

Bisher gab es wenig Beweise zur angeblich positiven Wirkung von Koffein auf das Gedächtnis. Die amerikanischen Forscher baten 73 Freiwillige, sich Bilder von verschiedenen Objekten wie einem Korb oder einem Saxophon anzusehen. Danach erhielt die Hälfte der Gruppe 200 Milligramm Koffein – etwa so viel wie zwei Tassen starker Espresso – und die anderen ein Placebo.

## *Ähnlichkeiten wurden schnell erkannt*

Nach einer, drei und nach 24 Stunden wurden Speichelproben genommen, um das Koffein-Niveau zu messen. Am nächsten Tag wurden beide Gruppen gebeten, sich erneut Bilder anzusehen. Sie sollten dieselben Bilder vom Vortag, ähnliche und neue Bilder bestimmen.

Die Gruppe der Koffein-Konsumenten war sehr viel besser darin, die ähnlichen Bilder herauszufinden – zum Beispiel einen Korb mit einem oder zwei Griffen.

Mitautor Michael Yassa hob hervor, dass das Herausfinden ähnlicher Muster vom Gehirn eine deutlich schwierigere Abgrenzung fordere als nur die Unterscheidung zwischen bekannten und unbekannten Bildern. Dies scheine durch Koffein gefördert zu werden.

#### **Text 2**

Süddeutsche Zeitung 10. Dezember 2013 Von Christian Weber

#### **Fotografieren bremst das Gedächtnis aus**

**Bilder sollen der Erinnerung dienen. Doch fotografierte Dinge werden dann zwar auf den Chips der Kameras gespeichert, dafür aber weniger gut im Gedächtnis.** 

Auch im Museum ist heute das Smartphone immer dabei. So sollen eindrucksvolle Gemälde oder Objekte auf den Chip gebannt werden, auf dass man sich besser an sie erinnern kann.

Tatsächlich scheint das Gegenteil zu geschehen, wie jetzt die Psychologin Linda Henkel von der Fairfield University in [Connecticut](http://www.sueddeutsche.de/thema/Connecticut) gezeigt hat (*[Psychological Science](http://pss.sagepub.com/content/early/2013/12/04/0956797613504438.abstract)*, online).

In einem Experiment bat sie Studenten zu einer Führung durch das der Universität angegliederte Kunstmuseum, wobei diese ausdrücklich auf bestimmte Ausstellungsstücke hingewiesen wurden. Eine Gruppe wurde gebeten, sich die Gegenstände einfach so anzusehen, die zweite Gruppe sollte Fotos machen.

Bei einem Gedächtnistest am folgenden Tag konnten sich die fotografierenden Studienteilnehmer an weniger Objekte erinnern als diejenigen, die diese nur mit ihren Augen betrachtet hatten. Und wo sie sich erinnern konnten, fielen ihnen weniger Details ein.

"Die Leute ziehen häufig ihre Kameras fast schon gedankenlos hervor, um einen Moment einzufangen", sagt Henkel. "Dabei kriegen sie dann gar nicht richtig mit, was vor ihnen passiert".

#### **СПИСОК ЛИТЕРАТУРЫ**

1. Немецкий язык для аспирантов : метод. указ. / сост. А. М. Тевелевич. – Омск : Изд-во Омск. гос. ун-та, 2002. – 84 с.

2. Синев, Р. Г. Грамматика немецкой научной речи : практ. пособие / Р. Г. Синев. – М. : Готика, 2001. – 288 с.

3. Овсова, Т. Д. Учебно-методическая разработка и упражнения по грамматике немецкого языка для студентов всех форм обучения / Т. Д. Овсова. – Иваново, 2002. – 29 с.

# **MEIN LEBENSLAUF**

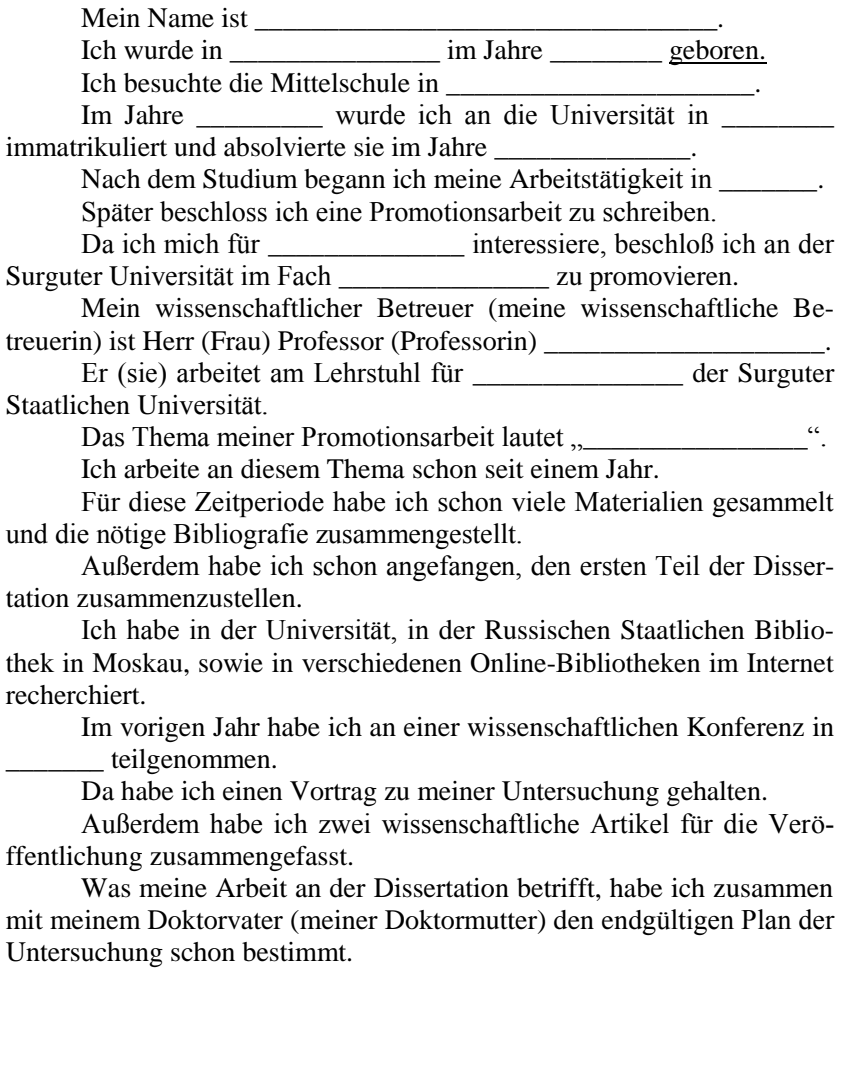

# *Приложение 2*

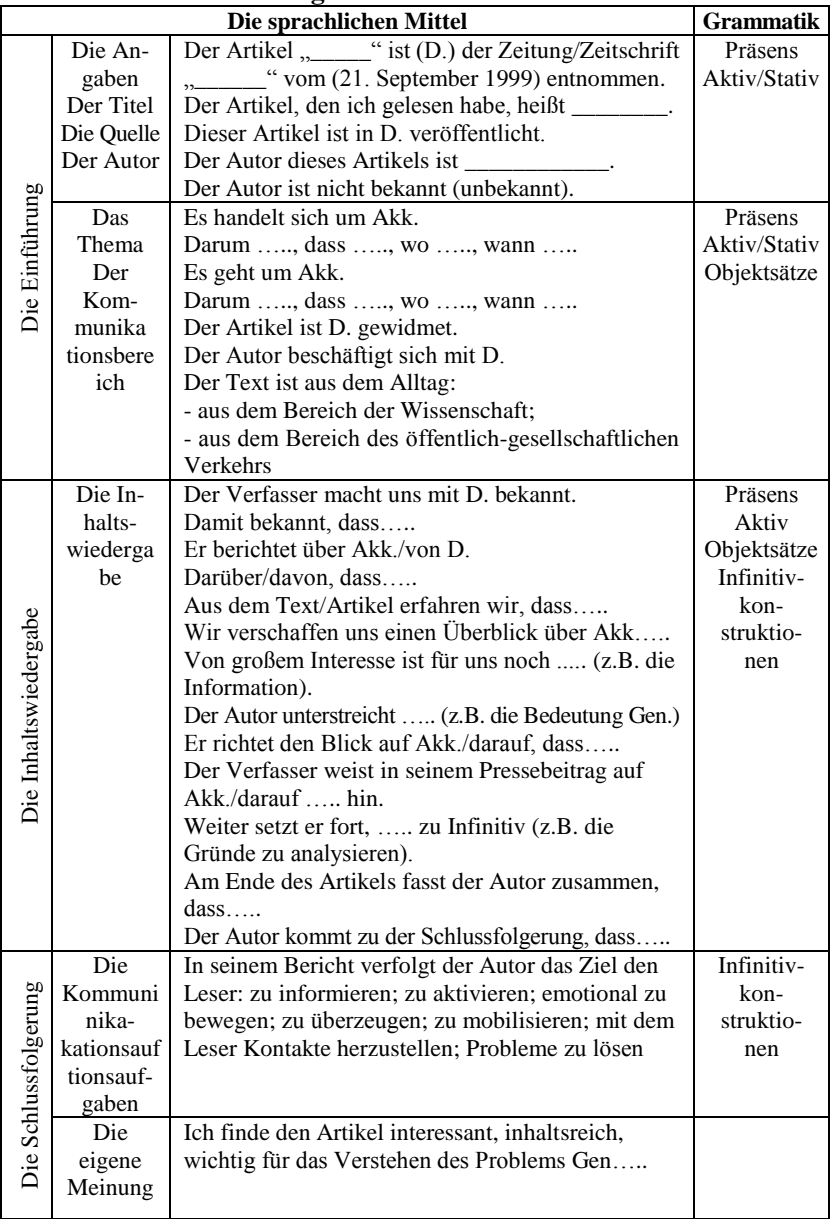

**Die Wiedergabe des Inhalts des Artikels**

*Приложение 3*

## **ТРЕБОВАНИЯ ДЛЯ СДАЧИ КАНДИДАТСКОГО ЭКЗАМЕНА ПО ИНОСТРАННОМУ ЯЗЫКУ**

1. Для допуска к экзамену по иностранному языку необходимо за две недели до начала сессии по приему кандидатских экзаменов сформировать папку, которая должна включать следующее:

- аутентичные тексты по специальности объемом 400 тысяч знаков;

- список прочитанной литературы на иностранном языке, включая не менее 6–7 названий;

- перевод письменного текста объемом 15 тысяч знаков с копией оригинала;

- словарь на 300 слов и выражений по специальности в алфавитном порядке написан от руки.

2. Требования, предъявляемые на экзамене:

1) чтение вслух и письменный перевод 2 тысяч знаков со словарем с иностранного языка на русский за 60 минут по специальности;

2) чтение общенаучного (общетехнического) текста, близкого к специальности, на иностранном языке без словаря и устное реферирование его на иностранном языке объемом 1,5–2 тысяч знаков, время подготовки – 15 минут;

3) беседа на иностранном языке с использованием выражений, передающих коммуникативное намерение, по темам: «Моя биография», «Учеба в аспирантуре и научная деятельность».

*Учебное издание*

## НЕМЕЦКИЙ ЯЗЫК

Учебно-методическое пособие

*Составители:* Воробей Инна Александровна Главан Анна Андреевна

*Корректор* Д.В. Вейраух *Верстка* О.Н. Медведковой *Технический редактор* В.В. Чечевина

Подписано в печать 15.09.2014 г. Формат 60×84/16. Усл. печ. л. 2,2. Уч.-изд. л. 1,5. Тираж 50. Заказ № 69.

Оригинал-макет подготовлен в редакционно-издательском отделе издательского центра СурГУ. Тел. (3462) 76-30-65, 76-30-66.

> Отпечатано в полиграфическом отделе издательского центра СурГУ. г. Сургут, ул. Энергетиков, 8. Тел. (3462) 76-30-67.

ГБОУ ВПО «Сургутский государственный университет ХМАО – Югры» 628400, Россия, Ханты-Мансийский автономный округ, г. Сургут, пр. Ленина, 1. Тел. (3462) 76-29-00, факс (3462) 76-29-29.

#### **ДЕПАРТАМЕНТ ОБРАЗОВАНИЯ И МОЛОДЕЖНОЙ ПОЛИТИКИ ХАНТЫ-МАНСИЙСКОГО АВТОНОМНОГО ОКРУГА – ЮГРЫ \_\_\_\_\_\_\_\_\_\_\_\_\_\_\_\_\_\_\_\_\_\_\_\_\_\_\_\_\_\_\_**

**ГБОУ ВПО «СУРГУТСКИЙ ГОСУДАРСТВЕННЫЙ УНИВЕРСИТЕТ ХАНТЫ-МАНСИЙСКОГО АВТОНОМНОГО ОКРУГА – ЮГРЫ»**

**Кафедра немецкого языка**

# **DEUTSCHE PRESSE**

**Методические указания по реферированию газетных статей**

> Сургут Издательский центр СурГУ 2013

#### Печатается по решению редакционно-издательского совета СурГУ

#### **Рецензент**

#### кандидат философских наук, доцент кафедры немецкого языка СурГУ **А.П. Евласьев**

Д 389 Deutsche Presse : метод. указания по реферированию газетных статей / сост. О. В. Кисеева ; Сургут. гос. ун-т ХМАО – Югры. – Сургут : ИЦ СурГУ, 2013. – 35 c.

> Методические указания содержат газетные статьи, а также задания, упражнения и рекомендации к ним, предназначенные для развития навыков реферирования газетных статей на немецком языке. Упражнения, представленные в пособии, служат активизации лексики, грамматических структур, совершенствованию навыка понимания и интерпретации аутентичного текста.

> Цель издания – способствовать развитию навыков и умений чтения, перевода, реферирования печатных материалов современной германской прессы.

> Методические указания состоят из двух частей, в первой представлен обзор немецкой прессы, во второй – статьи из современных немецких изданий и задания к ним. Вторая часть разделена на тема-тические разделы в соответствии с учебным планом.

> Предназначены для студентов IV курса бакалавриата лингвистики ИГОиС (профили «Теория и методика преподавания иностранных языков и культур» и «Перевод и переводоведение»), а также студентов специальностей с углубленным изучением немецкого языка и языка средств массовой информации.

> > УДК 811.112.2 (072) ББК 81.2 Нем-923

© Кисеева О.В., составление, 2013 © ГБОУ ВПО «Сургутский государственный

## университет ХМАО – Югры», 2013 **INHALT**

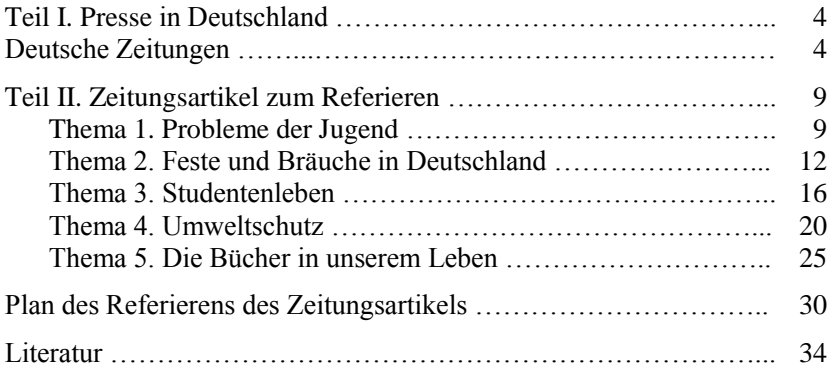

## **Teil I. PRESSE IN DEUTSCHLAND**

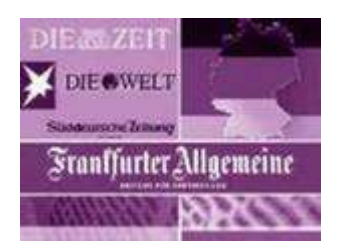

**Deutsche Zeitungen**

Die Zeitungslektüre erfreut sich in Deutschland großer Beliebtheit. In der Zeitungsdichte (Zahl der Zeitungen je 1000 Einwohner) liegt Deutschland hinter Norwegen, Finnland, Schweden, der Schweiz, Österreich und England in Europa an siebter Stelle. 78 Prozent der Bundesbürger lesen täglich Zeitung, durchschnittlich 30 Minuten lang. Trotz der mächtigen Konkurrenz von Hörfunk und Fernsehen behaupten sich die Zeitungen in der Gunst des Publikums und gehen mit der Zeit: Anfang 2000 waren 176 Zeitungen im Internet vertreten. In der Zeitungslandschaft dominieren die lokale und die regionale Tagespresse.

Werktäglich erscheinen in den westdeutschen und ostdeutschen Ländern 355 Zeitungen mit 1576 lokalen und regionalen Ausgaben, für die 135 eigenständige Redaktionen arbeiten. Die verkaufte Gesamtauflage liegt bei rund 24,6 Millionen Exemplaren. *"Bild"* ist mit 4,25 Millionen Exemplaren die auflagenstärkste deutsche Tageszeitung. Unter den Abonnementzeitungen halten die Ausgaben der *"Westdeutschen Allgemeinen Zeitung"* die Spitze.

Weniger Auflage, aber großen Einfluss auf die meinungsbildende Führungsschicht in Politik und Wirtschaft haben die großen überregionalen Tageszeitungen *"Frankfurter Allgemeine Zeitung"*, *"Die Welt"* und *"die Taz"* sowie Zeitungen mit überregionaler publizistischer Geltung wie die *"Süddeutsche Zeitung"*, die *"Frankfurter Rundschau"* und das *"Handelsblatt"*. Weitere wichtige Meinungsträger sind die Wochenblätter *"Die Zeit"*, der *"Rheinische Merkur"* sowie die Nachrichtenmagazine *"Der Spiegel"* und *"Focus"*. Sie bieten Hintergrundinformationen, Analysen und Reportagen. Ergänzt wird das Angebot durch Sonntagszeitungen wie *"Bild am Sonntag"*, *"Welt am Sonntag"*, *"Sonntag Aktuell"* und *"Frankfurter Allgemeine Sonntagszeitung"*. Vier Berliner Tageszeitungen erscheinen wöchentlich sieben Mal; dies ist auch bei einigen Tageszeitungen aus anderen Städten der Fall. Für die in Deutschland lebenden ausländischen Mitbürger liefern zahlreiche fremdsprachige Zeitungen besondere Deutschland-Ausgaben.

**Die Zeitschriften.** Der deutsche Zeitschriftenmarkt ist breit gefächert: Einschließlich aller Fachzeitschriften werden fast 10000 Titel angeboten. Der Bereich der Fachzeitschriften ist bezogen auf die Titelzahl mit 3450 der stärkste, die Publikumszeitschriften (rund 1800 Titel) erzielen eine Gesamtauflage von 143 Millionen. Neben den Nachrichtenmagazinen zählen dazu vor allem die auflagenstarken Gattungen der Pro **10** Grammzeitschriften, der aktuellen Illustrierten wie *"Stern"* und *"Bunte"* sowie der Frauenzeitschriften. Immer mehr Leser gewinnen auch sogenannte *"Special-Interest-Titel"*, die sich an bestimmte Zielgruppen mit Einzelthemen, ob Tennis, Segeln, Aktienhandel, Computer oder Unterhaltungselektronik, wenden. Hinzu kommen konfessionelle Blätter, Kundenzeitschriften (mehr als 2300) und Anzeigenblätter. Ein Drittel des Zeitschriftenmarkts entfällt auf Publikationen der Organisationen und Verbände. Die *"ADAC-Motorwelt"* des Allgemeinen Deutschen Automobilclubs ist mit rund 13 Millionen Exemplaren das auflagenstärkste Blatt. An den Zeitungskiosken finden sich in den großen Städten auch ausländische Zeitungen und Zeitschriften.

**Die Pressekonzentration.** Die Zahl der eigenständigen Zeitungen ist in Deutschland von Mitte der Fünfzigerjahre an stetig zurückgegangen. Wirtschaftlich und technisch führende Verlage konnten in verschiedenen regionalen Märkten ihre Konkurrenten verdrängen. Ein großer Teil der örtlichen Tageszeitungen bezieht den redaktionellen Inhalt ("Mantel") außer der Lokalberichterstattung von einer auswärtigen Redaktion. Der größere Strukturwandel wird von einem internen technischen Wandel begleitet, bedingt durch den Einsatz elektronischer Datenverarbeitung und modernster Drucktechnik. Dies führte zu kostengünstigerer Produktion. Dennoch sind die Zeitungen wirtschaftlich in erster Linie von Zahl und Größe der verkauften Anzeigen abhängig.

**Die großen Verlage.** Die wirtschaftliche Entwicklung auf dem Pressemarkt hat zur Bildung großer Verlagsunternehmen geführt. Im Sektor der Tagespresse ist vor allem *die Axel Springer Verlag AG* zu nennen, deren Anteil am Zeitungsmarkt von über einem Fünftel allerdings durch die hohe Auflage von *"Bild"* bestimmt ist. Im Markt der überregionalen Sonntagszeitungen ist *die Axel Springer AG* beinahe konkurrenzlos mit *"Welt am Sonntag"* und *"Bild am Sonntag"*. Wirtschaftliche und publizistische Macht konzentriert sich auch bei der Ver-

lagsgruppe der *"Westdeutschen Allgemeinen Zeitung"*, der Gruppe *Süddeutscher Verlag*, dem *Verlag M. DuMont Schauberg* und der Verlagsgruppe der *"Frankfurter Allgemeinen Zeitung"* sowie der *Holtzbrinck-Gruppe*. Bedeutsam, was die wirtschaftliche Macht und die mögliche publizistische Wirksamkeit angeht, sind auch die Verlage auf dem Sektor der Zeitschriftenpresse, vor allem der Publikumszeitschriften. Hier stehen an der Spitze die Gruppe um *den Bauer-Verlag*, *Grüner-Jahr* und *die Burda-Gruppe*; auch in diesem Pressesektor ist die *Verlagsgruppe Axel Springer* tätig. Der umsatzstärkste deutsche Medienkonzern, zu **11** gleich das drittgrößte Medien-Unternehmen der Welt, ist *die Bertelsmann AG*, die weltweit tätig ist.

**Das Recht der Presse.** Das Presserecht wird durch Pressegesetze der Länder geregelt. Sie stimmen in den Kernpunkten überein: Dazu zählen die Impressumspflicht, die Sorgfaltspflicht und das Zeugnisverweigerungsrecht der Journalisten, die nicht gezwungen werden können, ihre Informanten zu nennen, sowie das Recht auf Gegendarstellung bei unzutreffenden Tatsachenbehauptungen. Als Selbstkontrollorgan der Verleger und Journalisten versteht sich der *"Deutsche Presserat"*, der sich mit Verstößen gegen die journalistische Sorgfaltspflicht und Ethik befasst. Seine Stellungnahmen sind zwar rechtlich unverbindlich; seine Sanktionsmöglichkeiten bis hin zu einer öffentlichen Rüge des betroffenen Presseorgans werden jedoch stark beachtet.

#### *I. Beantworten Sie die Fragen zum Text.*

1. Welche Ausgaben halten unter Abonnementzeitungen die Spitze?

2. Welche Arten von Zeitschriften sind in Deutschland besonders populär?

3. Warum ist die Zahl der eigenständigen Zeitungen in Deutschland von Mitte der Fünfzigerjahre an stetig zurückgegangen?

4. Wozu hat die wirtschaftliche Entwicklung auf dem Pressemarkt geführt?

5. Wodurch finanzieren sich Zeitungen und Zeitschriften hauptsächlich?

## *II. Diskutieren Sie in Kleingruppen Ihre Lesegewohnheiten:*

• Welche Zeitungen lesen Sie? Wann lesen Sie am liebsten? Beim Frühstück? Auf der Toilette? ...

- Mit welchem Teil der Zeitung fangen Sie an?
- Welche deutschsprachigen Zeitungen kennen Sie schon?

## *III. Schreiben Sie Sätze mit folgenden Wortverbindungen heraus und übersetzen Sie sie!*

Trotz der mächtigen Konkurrenz, in den alten und neuen Bundesländern, weitere wichtige Meinungsträger, für die in Deutschland lebenden ausländischen Mitbürger, mit ausgewählten Einzelthemen, ihre Informanten oder Quellen.

## *IV. Was ist mit den folgenden Sätzen oder Ausdrücken gemeint?*

• Die Zeitungslektüre erfreut sich in Deutschland großer Beliebtheit.

• *"Bild"* ist mit 4,24 Millionen Exemplaren die auflagenstärkste deutsche Tageszeitung.

• Das Presserecht wird durch Pressegesetze der Länder geregelt. Sie stimmen in den Kernpunkten überein: Dazu zählen die Impressumspflicht, die Sorgfaltspflicht und das Zeugnisverweigerungsrecht der Journalisten.

• Vier Berliner Tageszeitungen erscheinen wöchentlich sieben Mal; dies ist auch bei einigen Tageszeitungen aus anderen Städten der Fall.

• Der größere Strukturwandel wird von einem internen technischen Wandel begleitet, bedingt durch den Einsatz elektronischer Datenverarbeitung und modernster Drucktechnik.

• Was ist eine Gegendarstellung?

## *V. Ordnen Sie alle Zeitungen folgenden Kriterien zu.* **Diese Zeitung:**

- möchte vor allem unterhalten:
- ist ein Sensationsblatt:
- wendet sich an die politisch interessierten Leserinnen;
- beschäftigt sich besonders mit der Wirtschaft;
- berichtet nicht nur, sondern gibt auch ausführliche Kommentare;
- ist sehr anspruchsvoll:
- die Artikel sind einfach geschrieben und interessant.

## *VI. In den folgenden Sätzen haben sich Fehler versteckt, die Sie korrigieren sollen.*

• In der Zeitungsdichte liegt Deutschland hinter China, Finnland, Schweden, der Schweiz, Österreich und England in Europa an siebter Stelle.

• Werktäglich erscheinen in den alten und neuen Bundesländern 380 Zeitungen mit 1614 lokalen und regionalen Ausgaben, für die 135 eigenständige Redaktionen arbeiten.

• Ein Schwergewicht bilden die knapp 1650 Titel der Publikums-Zeitschriften mit einer Gesamtauflage von rund 150 Millionen je Ausgabe.

• Im Sektor der Tagespresse ist vor allem *die Axel Springer Verlag AG* zu nennen, deren Anteil am Zeitungsmarkt von rund einem Fünftel allerdings durch die hohe Auflage von *"Focus"* bestimmt ist.

#### *VII. Bitte diskutieren Sie in der Gruppe.*

• Welche Zeitung würden Sie abonnieren? Begründen Sie anhand Ihrer Analysen, welche Zeitung Sie abonnieren würden. Beziehen Sie sich bei Ihrer Diskussion auch auf die Untersuchungskriterien.

• Welche Schwerpunkte (Politik, Wirtschaft, Kultur, Mode, Anzeigen u.a.) haben die einzelnen Zeitungen?

• Woran ist erkennbar, ob die Zeitung aus Deutschland oder der Schweiz stammt?

• Mit welchen Zeitungen aus dem Heimatland lassen sich die einzelnen Zeitungen vergleichen?

#### **Teil II. ZEITUNGSARTIKEL ZUM REFERIEREN**

**Thema 1. Probleme der Jugend Artikel Jeder fünfte Student trinkt riskante Mengen Alkohol** (Zeitung: ZEIT ONLINE, 27.07.2012, Autor: Ruben Karschnick)

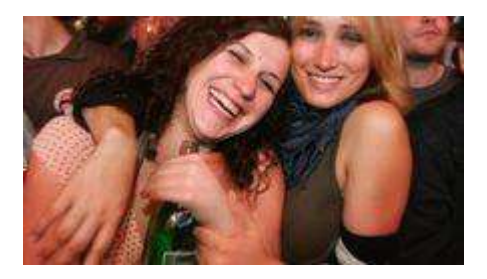

Braunschweiger Psychologen haben die bisher größte Befragung zum Alkoholkonsum unter Studenten durchgeführt. Fazit: Wer gelegentlich trinkt, ist psychisch am gesündesten. Studenten konsumieren im Vergleich zum Bevölkerungsdurchschnitt doppelt so häufig riskante Menge Alkohol. Zu dieser Erkenntnis kommt die bisher größte Befragung zum Alkoholkonsum und psychischen Problemen unter Studenten. Jeder Fünfte trinkt demnach Alkohol in einem Umfang, der gesundheitsgefährdend sein kann. In der Gesamtbevölkerung ist es lediglich jeder Zehnte. Insgesamt geben nur rund zehn Prozent der Studenten an, im letzten Monat überhaupt keinen Alkohol getrunken zu haben. Gut 70 Prozent konsumieren Alkohol in unbedenklichen Mengen.

Die Studie entstand im Zuge der Doktorarbeit der Braunschweiger Psychologie-Studenten Christian Hammerschmidt und Nora Heine. Im Jahr 2008 hatten sie dafür 2.348 Studenten von drei niedersächsischen Hochschulen per anonyme Online-Fragebogen befragt – mehr als in jeder anderen Untersuchung zum Thema bisher. Obwohl nur Studenten aus Niedersachsen befragt wurden, decken sich die Ergebnisse mit bundesweiten Erhebungen. "Seit Jahren haben wir eine konstante Gruppe von einem Fünftel der 18- bis 25-Jährigen mit riskantem Alkoholkonsum", sagt Peter Lang, Leiter der Abteilung Suchtprävention der Bundeszentrale für gesundheitliche Aufklärung (BZgA). "In unseren Erhebungen unterscheiden sich Studenten da nicht vom Rest der jungen Menschen unter 25 Jahren." Im Gegensatz zum Rauchen sei Alkoholkonsum nicht sozialgruppenabhängig, sondern hinge in erster Linie vom Alter ab.

#### **Jeder Sechste ist Extremtrinker**

Besonders unter die Lupe nahmen die Braunschweiger Doktoranden das Binge-Drinking. Dieser englische Begriff bezeichnet den Konsum von mindestens fünf alkoholischen Getränken bei einer Gelegenheit – etwa 0,25 Liter Bier oder 0,1 Liter Wein. "Häufig wird dafür der Begriff Rauschtrinken verwendet, doch ein Rausch muss nicht zwangsläufig entstehen", sagt Psychologe Christian Hammerschmidt. "Es geht vor allem darum, nicht etwa aus Durst zu trinken, sondern um die Wirkung des Alkohols zu spüren." Jeder zweite Student gibt an, im Monat vor der Befragung mindestens einmal im Binge-Maß Alkohol konsumiert zu haben, jeder Sechste zählt sogar zu den Extremtrinkern, die in der Studie als Heavy-User geführt werden. Darunter fällt, wer mindestens fünfmal im Monat Binge-Drinking betreibt.

"Bei Heavy Usern macht sich der Alkoholkonsum häufig gesundheitlich bemerkbar", sagt Hammerschmidt. Gelegentliches Binge-Trinken sei dagegen per se nicht problematisch: "Eine akute Gefährdung muss dadurch nicht bestehen."

In den Online-Fragebögen wurden die Studenten nicht nur nach ihren Trinkgewohnheiten, sondern auch nach psychischen Problemen befragt. Das überraschende Ergebnis: Die Binge-Trinker gehören – zumindest nach eigenen Angaben – zu den am seltensten depressiven oder ängstlichen Studenten. Außerdem klagen sie am wenigsten über somatische Probleme. "Wir vermuten, dass Binge-Trinker eher gesellig sind und in gefestigten sozialen Umfeldern leben", sagt Psychologin Nora Heine.

Qualitative Interviews stützen die Annahmen der jungen Forscherin: Auf die Frage "Aus welchen Gründen trinken Sie?" antworteten die meisten, es gehöre bei Partys oder beim Treffen mit Freunden einfach dazu. Nur wenige gaben an, sie würden aus Stress oder Kummer trinken.

Peter Lang von der BZgA hält die Aussagen der Studenten trotzdem für bedenklich: "Diese vermeintlich positiven Motive dürfen nicht darüber hinwegtäuschen, dass regelmäßiges Rauschtrinken negative gesundheitliche Folgen haben kann", sagt der Wissenschaftler. Dass Spaß und Alkohol nicht zusammenhängen müssen, sei zu wenigen klar.

Vergleichbare Studien hatten schon mehrfach den höheren Alkoholkonsum von Studenten dokumentiert. Eine Untersuchung aus dem Jahr 2012 war zu dem Ergebnis gekommen, dass gut 30 Prozent aller Studierenden Alkohol in problematischer Weise konsumieren. Für die Allgemeinbevölkerung hatten die Forscher damals einen Wert von 8,1 Prozent ausgewiesen.

## *I. Bilden Sie Sätze mit den folgenden Wörtern und Wortverbindungen.*

1) größte Befragung durchführen; 2) riskante Menge Alkohol konsumieren; 3) zu dieser Erkenntnis kommen; 4) gesundheitsgefährdend sein; 5) in unbedenklichen Mengen; 6) im Zuge der Doktorarbeit entstehen; 7) per anonyme Online-Fragebogen befragen; 8) sozialgruppenabhängig sein; 9) unter die Lupe nehmen; 10) zwangsläufig entstehen; 11) die Wirkung des Alkohols spüren; 12) in gefestigten sozialen Umfeldern leben; 13) aus Stress oder Kummer trinken; 14) hinwegtäuschen.

## *II. Nennen Sie Synonyme zu den folgenden Wörtern/Wortverbindungen und gebrauchen Sie diese Synonyme in Fragesätzen.*

1) gelegentlich trinken; 2) in einem Umfang; 3) lediglich; 4) Spaß und Alkohol nicht zusammenhängen müssen; 5) bundesweite Erhebungen; 6) konstante Gruppe; 7) den Konsum bezeichnen; 8) Extremtrinker; 9) die Aussage für bedenklich halten.

## *III. Übersetzen Sie ins Deutsche.*

1. Брауншвейгские психологи провели самый большой опрос о потреблении спиртных напитков среди студентов и выяснили, что тот, кто пьет лишь при случае, психически самый здоровый.

2. Студенты потребляют в среднем вдвое больше алкоголя, чем все остальное население.

3. Следовательно, каждый пятый пьет алкоголь в объеме, который может угрожать здоровью.

4. В целом только примерно 10 % студентов сообщают, что вообще не потребляли алкоголь в прошлом месяце.

5. Исследование возникло в ходе написания докторской диссертации Брауншвейгскими психологами.

6. В 2008 году они опросили для этого 2 348 студентов трех нижнесаксонских институтов посредством анонимной онлайн-анкеты.

7. Речь идет, прежде всего, о том, когда пьют не из-за жажды, а чтобы чувствовать действие алкоголя.

8. При помощи онлайн-анкет студентов опрашивали не только о привычке к алкоголю, но и о психических проблемах.

9. «Мы предполагаем, что студенты, часто принимающие алкоголь более общительны и живут в укрепленных социальных контекстах», – говорит психолог Нора Гейне.

10. На вопрос, «По каким причинам?» наибольшее количество студентов отвечали, что это просто вошло в программу на вечеринках или во время встречи с друзьями. Только немногие указывали, что они пили из стресса или печали.

## *IV. Diskutieren Sie in Ihrem Kurs über ähnliche Probleme in Ihrem Land.*

<http://www.zeit.de/studium/uni-leben/2012-07/studie-alkohol-studenten>

#### **Thema 2. Feste und Bräuche in Deutschland Artikel Sonnenkäfer verjagen Winter** (Zeitung: MITTELDEUTSCHE ZEITUNG, 22.04.2013, von Gabi Zahn)

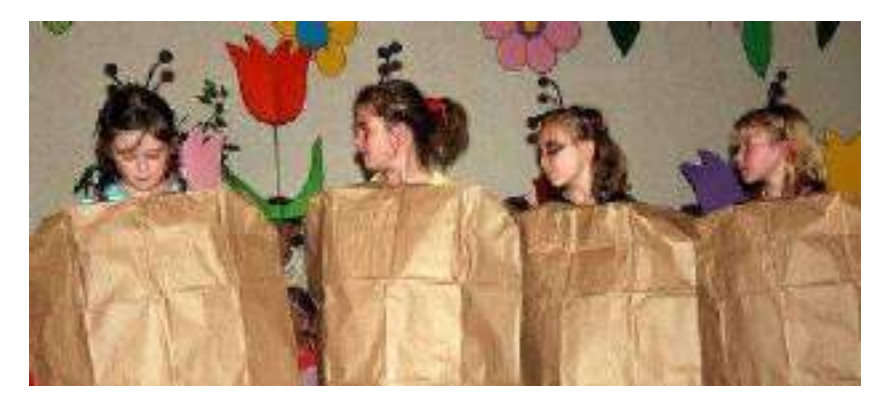

"Es wird so eng in diesen Hüllen, was passiert nur mit uns?", fragen sich die Raupen – und verwandeln sich sodann in schillernde Schmetterlinge.

Mehr als 350 Zuschauer erleben das Frühlingsfest der Grundschüler in Annaburg. Mit ihrem phantasievollen Frühlingskostümen und dem bunten Programm verbannen die Kinder den Winter endgülig aus Annaburg.

#### **Annaburg**

Lang hat es gedauert. Der Termin musste sogar des hartnäckigen Winters und mancher verschnupfter Nasen wegen verschoben werden. Doch jetzt gibt es kein Zurück. Das Frühlingsfest der Grundschulkinder in Annaburg lockt über 350 Besucher an. Unglaublich, wie phantasievoll

die Kinder ihre Frühlingskostüme zusammengestellt haben. Auch Sonnenkäferpapa Jasmin Mietsch, Sonnenkäfermama Patricia Roggelin und die ganze Kribbel-Krabbel-Familie lässt nicht auf sich warten. Gut gelaunte Frösche, Raupen, Schmetterlinge sowie Hase, Maulwurf und viele andere quirlige Gesellen erklimmen die Bühne im "Goldenen Ring". Vor dem Haus, die Straße runter und rauf, gibt es am Freitagabend keinen Parkplatz mehr, weil nahezu alle Eltern, Großeltern und Geschwister mit dabei sein wollen, wenn Frost und Schnee endgültig aus Annaburg verbannt werden. In ihren phantasievollen Kostümen locken die Kinder in Annaburg den Frühling herbei.

#### **Jahresuhr nimmt ihren Lauf**

Dass dies geschieht, daran lassen die mehr als 100 Mädchen und Jungen mit ihren Lehrern und Betreuern keinen Zweifel. Überzeugt davon ist auch Schulleiterin Antje Berger, wie sie verrät. Die Jahresuhr, von den Dritt – und Viertklässlern getanzt, nimmt ihren Lauf – bis zum spannenden Duell zwischen dem Winter (Selina Kupplich) und dem Frühling (Lissy Kliem). Der frostige Geselle droht mit einem letzten Schneeschauer, dass er nicht für immer geht. Doch Franziska Krienitz als Sonne zeigt, wer jetzt stärker sein wird. "Immer wieder kommt ein neuer Frühling", singen nun die Schüler der ersten und zweiten Klasse – das lässt die Blumen aus der Erde sprießen, die bis dahin mit einer weißen (Schnee-) Decke verhüllt waren.

Weil es Ostern noch so kalt war, bekommt der Hase eine Chance, zehn Eier musikalisch zu verteilen. – Zwei haben außerdem Berta und ihr Ehemann auf dem Frühstückstisch platziert, der flugs in die Bühnenmitte gerückt wird. Schon beim ersten Wortwechsel: "Berta. Das Ei ist hart." – "Ich hab' es gehört", wissen die Zuschauer Bescheid – und erleben die Dramatik von Loriots "Frühstücksei" -Parodie mit. Lianne Pink als Berta und Mia Pankrath als Weichei essen wollender Ehemann outen sich als talentiertes Comedian-Nachwuchs-Duo und machen ihren Vorbildern alle Ehre. Dafür gibt es hundertfachen Applaus – bis "Himmelströpfchenküsse" rhythmisch auf die Bühne klopfen. Den Regenschirm haben die Drittund Viertklässler jedoch mitgebracht und heißen das Aprilwetter gut gelaunt willkommen.

#### **Schmetterlinge schlüpfen**

Auf der grünen Wiese passieren noch andere Dinge: Den kleinen Raupen wird es in ihren braunen papiernen Hüllen zu eng. "Was passiert mit uns?", rufen sie sich gegenseitig zu – und schlüpfen wenig später als schillernde Schmetterlinge heraus. Und am Teich stimmen die Frösche ihr Konzert an.

Das Programm – ein turbulenter Mix aus Kinderliedern, Tänzen und Sketchen – bereichert Schulleiterin Antje Berger im mohnblumenroten Kleid als Solistin. Sie singt – in A-Dur – den Frühling herbei und lobt das "Vöglein im hohen Baum" in den höchsten Tönen wahrlich fein. Zu guter Letzt folgt auch das Publikum der Aufforderung zum fröhlichen Tanz, so dass sich alle am Ende mit sonniger Laune ins Frühlingswochenende verabschieden. Als Dankeschön für die Bienen, Frösche, Schmetterlinge und deren Freunde, die das Programm so fleißig einstudiert haben, hat Antje Berger noch eine Überraschung parat: "In der nächsten Woche gibt es Hausaufgaben-frei." Dem folgt prompt ein Jubelkonzert. Das gilt ebenso dem Mann am Pult, DJ Klaus Heidloß. Auch in diesem Jahr hatte er musiktechnisch alles bestens im Griff.

Die kleine Lara Bader und Joline Lehmann, die noch in den Kindergarten gehen, freuen sich nun umso mehr auf die Schule, weil sie – in eins, zwei Jahren – ebenso als bunte Schmetterlinge oder Maikäfer auf die Bühne wollen. Oma Ilona Komrowski schwärmt: "Das Programm wird von Jahr zu Jahr besser. Ich weiß das, weil ich 15 Enkelkinder habe und das schon öfters erlebt habe." Diesmal hat sie Enkeltochter Leonie begleitet. Vor allem die Aufmerksamkeit und Disziplin der Kinder ist positiv aufgefallen, die Kleinen waren bis zur letzten Minute "voll dabei" – obwohl es auf der Frühlingswiesen-Bühne mitunter ganz schön eng wurde. Mutti Anja Sülzle nimmt ihre Tochter, die sowohl Maus als auch Schmetterling spielte, freudig in Empfang und gibt ihr einen dicken Kuss. Der verwandelt das Mädchen wieder zurück in Emely aus der ersten Klasse.

Das Körbchen, das Jonny Rettich kurzentschlossen am Saal-Ausgang jedem Besucher verschmitzt entgegenhält, füllt sich – statt mit Ostereiern – nun mit Euros. Sie helfen den Grundschülern, ein neues Projekt zu starten.

[http://www.mz-web.de/jessen/annaburg-sonnenkaefer-verjagen](http://www.mz-web.de/jessen/annaburg-sonnenkaefer-verjagen-winter,20641004,22557596.html)[winter,20641004,22557596.html](http://www.mz-web.de/jessen/annaburg-sonnenkaefer-verjagen-winter,20641004,22557596.html)

#### *I. Beantworten Sie folgende Fragen.*

- 1. Welches Fest wird von den Zuschauern erlebt?
- 2. Womit wird der Winter aus Annaburg verbannt?
- 3. Warum wurde der Termin zuerst verschoben?

4. Was wurde von den Kindern zusammengestellt?

5. Warum gibt es vor dem Haus, die Straße runter und rauf am Freitagabend keinen Parkplatz mehr?

6. Womit wurde das Programm des Festes bereichert?

## *II. Schreiben Sie Sätze mit folgenden Wortverbindungen heraus und übersetzen Sie sie.*

1) sich in schillernde Schmetterlinge verwandeln; 2) das Frühlingsfest erleben; 3) den Winter verbannen; 4) den Termin verschieben; 5) über 350 Besucher anlocken; 6) auf sich nicht warten lassen; 7) gut gelaunt sein; 8) den Frühling herbeilocken; 9) Eier musikalisch verteilen; 10) in die Bühnenmitte rücken; 11) Bescheid wissen; 12) Ehre machen; 13) im Griff haben; 14) den Lauf nehmen.

## *III. Wählen Sie die passenden Verben zu den linksstehenden Substantiven. Bilden Sie Sätze, gebrauchen Sie dabei das Modalverb können.*

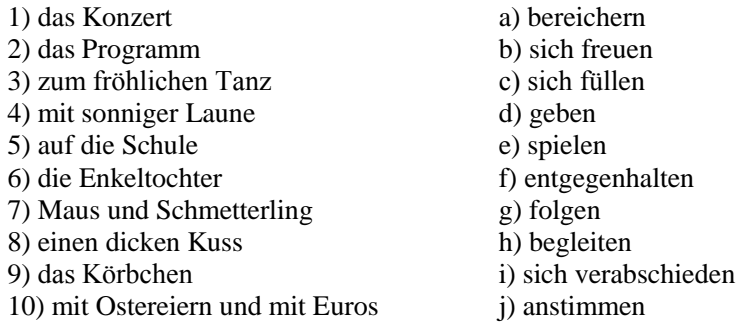

## *IV. Was bedeuten folgende Wörter und Wendungen? Erklären Sie auf Deutsch.*

1) talentiertes Comedian-Nachwuchs-Duo, 2) die Himmelströpfchenküsse, 3) die Dritt- und Viertklässler, 4) ein turbulenter Mix, 5) die Überraschung, 6) das Jubelkonzert, 7) im Griff haben, 8) voll dabei sein, 9) in Empfang sein, 10) verschmitzt.

## *V. Diskutieren Sie in Ihrem Kurs über ähnliches Fest in Ihrem Land.*

#### **Thema 3. Studentenleben Artikel Wer in Deutschland studieren will, soll zahlen**

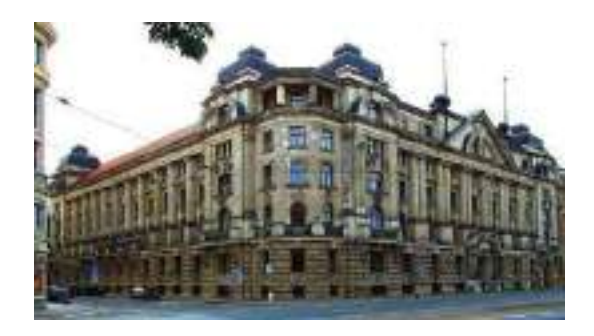

(Die Hochschule für Musik und Theater "Felix Mendelssohn Bartholdy" am Dittrichring in Leipzig)

(Zeitung: ZEIT ONLINE, Autor: Hermann Horstkotte,16.04.2013)

In Leipzig führt die erste deutsche Hochschule kommendes Semester ein Bezahlstudium für ausländische Bewerber ein. Wer keinen dicken Geldbeutel hat, muss draußen bleiben.

Peixin Xian ist außer sich. Die Sprecherin des Bundesverbands ausländischer Studierender (BAS) in Deutschland protestiert gegen eine neue Gebührenordnung an der staatlichen Hochschule für Musik und Theater (HMT) in Leipzig. "Künftig müssen Studienbewerber ohne EU-Pass nicht nur gut, sondern vor allem reich sein", sagt Peixin. Das sei nicht weniger als ein Dammbruch in der Hochschulfinanzierung.

Ab kommendem Semester müssen alle Nichteuropäer für das Bachelor- oder Masterstudium einen Beitrag von 3.600 Euro im Jahr zahlen. Die Leipziger Abgabe für Ausländer ist bisher einmalig in Deutschland. Möglich wird sie durch das neue "Sächsische Hochschulfreiheitsgesetz". Deutsche und ihnen gleichgestellte EU-Bürger zahlen hingegen auch künftig in Sachsen (wie in den meisten anderen Bundesländern) keine zusätzlichen Beiträge.

Mit den Einnahmen der internationalen Studenten will die Hochschule ihre Lehrbeauftragten besser besolden. Ihr Stundenlohn von derzeit 23 Euro ist im Bundesvergleich unterdurchschnittlich. Dem Zweck entsprechend kann die HMT die Gebühren nach eigenem Ermessen herunter- oder heraufsetzen.

Nun ist mit Härtefällen zu rechnen. Die Sonderabgabe gilt nicht nur für neue Studienbewerber, sondern genauso für bereits eingeschriebene Hochschüler. "Die Extra-Kosten kann ich beim besten Willen nicht aufbringen", sagt etwa Ronen Shiffron, Master-Student im zweiten Semester. Nach seinem Bachelor in Tel Aviv ist der Israeli wegen des international hervorragenden Lehrangebots für Bratsche nach Leipzig gekommen. Für das Studentenvisum muss er der Ausländerbehörde immer schon ausreichende Geldmittel für den laufenden Lebensunterhalt nachweisen. Nun kommen noch monatlich 300 Euro Maut für Ausländer hinzu.

"Ein laufendes Studium wegen der unvorhersehbaren Forderungen abbrechen zu müssen, kann nicht rechtens sein", heißt es nun beim offiziellen "Studierendenrat" der HMT. Er unterstützt Shiffron und andere Kunststudenten etwa aus Russland, Iran oder Südamerika beim Widerspruch gegen die Gebührenforderung, notfalls auch vor Gericht.

## **Die HMT verweist aufs Ausland**

Am Wochenende versuchte Landeswissenschaftsministerin Sabine von Schorlemer die Wogen zu glätten: "Entsprechende Gebühren können nur für neu immatrikulierte Studierende eingeführt werden." Im Gesetz steht davon allerdings nichts. Zwar ist dort ein Stipendienprogramm für Härtefälle vorgeschrieben. Wer wie viel Beihilfe bekommen soll, hat die Hochschule jedoch noch nicht entschieden.

Indes lehnt der Leipziger Studierendenrat Gebühren grundsätzlich ab, auch bei Neueinschreibungen. Diese politische Position vertritt auch das bundesweite Deutsche Studentenwerk. Der Deutsche Akademische Austauschdienst hält zusätzliche Beiträge für Ausländer allein "im Falle vorbereitender Studien- und Deutschkurse für berechtigt". Nicht nachvollziehbar seien sie, wenn mit ihnen allgemeine Personalkosten finanziert werden sollen, wie es die HMT vorhat. Die Hochschulrektorenkonferenz schweigt bislang zum Vorgehen ihrer Leipziger Mitgliedsuni.

Die HMT wehrt sich. Sie verweist auf die internationale Marktlage: So kostet ein Studienjahr an den Kunsthochschulen in Amsterdam oder Budapest ein Mehrfaches der nun eingeführten Abgabe. In den USA müssen Studenten mit bis zu 30.000 Euro pro Studienjahr rechnen. International spricht man vom Education Business. In Deutschland ist es anstößig, weil das Studium für Ausländer hierzulande seit den 1960er Jahren als eine Säule der Entwicklungshilfe für die Dritte Welt verstanden wurde. Die Gaststudenten sollten anschließend im Heimatland Wegweiser im Kampf gegen Hunger, Krankheit und Armut sein.

"Entwicklungshilfe über Studienplätze in Deutschland ist und bleibt eine politische Aufgabe", sagt auch die rheinland-pfälzische Wissenschaftsministerin Doris Ahnen (SPD). Allerdings gehen die Meinungen darüber auseinander. Schon vor sechs Jahren sagte beispielsweise der Chef der Hochschulrektoren in Nordrhein-Westfalen, der dichtesten Hochschulregion ganz Europas, im Landtag: Das Studium für Ausländer dürfe nicht länger mit "entwicklungspolitisch motivierter Nachhilfe" verwechselt werden. Im globalen Wettbewerb um Profilierung und Talente bräuchten die Hochschulen vielmehr "Best Graduates" von Partnerunis, die sich nach einem ersten Spitzenabschluss in der Heimat in Deutschland weiterqualifizieren. Das Studium für Ausländer soll die deutschen Anbieter demnach bereichern. Mit Grips und wegen notorisch knapper Kassen eben auch mit Geld.

Einzelne deutsche Hochschulen umgehen die leidige Gebührenfrage, indem sie ihr Edu Business direkt in den Ländern betreiben, deren Studierende sie anwerben will. Die Musikhochschule Weimar hat etwa in Südkorea ein German College eingerichtet. Die Technische Universität München leitet eines mit einem lokalen Kompagnon in Singapur. Die Studiengebühren betragen hier drei- und mehr tausend Euro pro Semester. Auf deutschem Boden konnten staatliche Hochschulen bislang nur über privatrechtliche Ableger ins Geschäft einsteigen. Schrittmacher ist die Uni Karlsruhe mit ihrem International Department für ausländische Ingenieurstudenten. Sie zahlen mindestens 7.000 Euro Semestergebühr.

Sachsen ist mit seinen neuen Gebührenmöglichkeiten konsequent. Seine Hochschulen dürfen nun auch direkt, ohne juristische Umwege ins Portemonnaie der Ausländer greifen, wenn sie wollen.

## *I. Bilden Sie Sätze mit den folgenden Wortverbindungen und übersetzen Sie ins Deutsche.*

1) einen dicken Geldbeutel haben; 2) draußen bleiben; 3) gegen eine neue Gebührenordnung protestieren; 4) als ein Dammbruch in der Hochschulfinanzierung sein; 5) einen Beitrag zahlen; 6) Lehrbeauftragten besolden; 7) unterdurchschnittlich sein; 8) die Gebühren herunter- oder heraufsetzen; 9) die Extra-Kosten aufbringen; 10) Geldmittel für den laufenden Lebensunterhalt nachweisen; 11) 300 Euro Maut; 12) unvorhersehbare Forderungen; 13) Wogen glätten; 14) entwicklungspolitisch motivierte Nachhilfe; 15) ins Portemonnaie der Ausländer greifen.

## *II. Was bedeuten folgende Wörter und Wendungen? Erklären Sie auf Deutsch.*

1) die Studienbewerber; 2) der EU-Pass; 3) das Masterstudium; 4) die Ausländerbehörde; 5) die Maut; 6) die Landeswissenschaftsministerin; 7) der Studierendenrat; 8) der Wegweiser; 9) notorisch; 10) privatrechtliche Ableger; 11) die Semestergebühr; 12) konsequent.

*III. Recherchieren Sie im Internet. Finden Sie die Information über die Ausdrücke* "Das Sächsische Hochschulfreiheitsgesetz" *und*  "Der Deutsche Akademische Austauschdienst". *Stellen Sie Ihre Ergebnisse im Kurs vor.*

*IV. Stellen Sie sich vor, Sie möchten ein Semester an einer deutschen Universität studieren. Entwerfen Sie ein kurzes Schreiben, in dem Sie sich um einen Studienplatz bewerben. Begründen Sie, warum Sie sich für ein Studium in Deutschland entschieden haben und nennen Sie Gründe, warum gerade Sie der richtige für den Studienplatz sind.*

*V. Haben Sie selbst einige Zeit in Deutschland studiert oder einen Sprachkurs besucht? Berichten Sie über Ihre Erfahrungen und erzählen Sie, welche Probleme Sie damals hatten. Wenn Sie noch nie in Deutschland waren: Bilden Sie Kleingruppen und diskutieren Sie über die folgenden Fragen: Welche Probleme haben ausländische Studierende mit dem Studium und Leben in Ihrem Land? Wie sieht Ihrer Meinung nach die ideale Betreuung für ausländische Studierende aus? Tragen Sie Ihre Ergebnisse im Kurs vor.*

[http://www.zeit.de/studium/hochschule/2013-04/auslaenderstudium](http://www.zeit.de/studium/hochschule/2013-04/auslaenderstudium-gebuehren)[gebuehren](http://www.zeit.de/studium/hochschule/2013-04/auslaenderstudium-gebuehren)

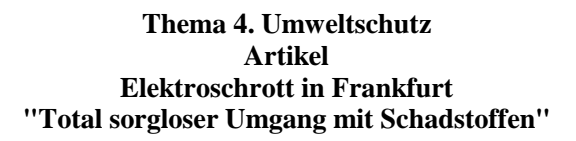

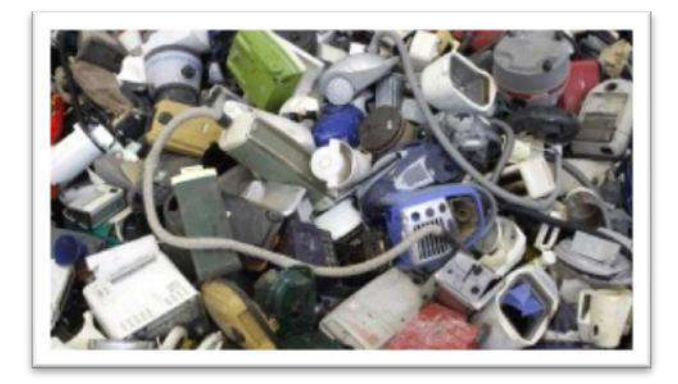

(Zeitung: FRANKFURTER ALLGEMEINE, Von Mechthild Harting, Frankfurt, 27.12.2012)

Wegen der hohen Metallpreise wird immer mehr Elektroschrott illegal ausgeschlachtet und nicht geordnet wiederverwertet. Die Stadt will jetzt dagegen vorgehen. Elektroschrott wird leider oft nicht wie hier fachgerecht auf dem Werkstoffhof entsorgt.

Die FES Frankfurter Entsorgungs- und Service GmbH hat sich seit der Gründung 1996 aus dem Amt für Abfallwirtschaft und Stadtreinigung zum führenden Komplettdienstleister für Entsorgung und Reinigung in der Rhein-Main-Region entwickelt.

Die hohen Preise, die derzeit für Metalle aller Art gezahlt werden, beschäftigen inzwischen auch die Frankfurter Müllentsorgung. Nach Angaben der FES verschwinden nämlich aus dem Sperrmüll, den jeder Bürger unentgeltlich vor die Tür stellen und abholen lassen darf, lange, bevor die Männer von der Müllabfuhr kommen, sämtliche Teile, die aus Metall bestehen: Kabel, Kühlaggregate und Beleuchtungen aus alten Gefriertruhen und Kühlschränken, Computer, Bildschirme und zahllose Kleinteile. Dem Entsorgungsunternehmen entgehe auf diese Weise Jahr für Jahr ein sechsstelliger Euro-Betrag, heißt es – Geld von dem ansonsten die Gebührenzahler profitieren könnten. Bei der Werkstatt Frankfurt, die den Elektroschrott recycelt und kaputte Geräte repariert, ist das Aufkommen an "Wertstoffschrott" in den vergangenen beiden Jahren um gut 50 Prozent zurückgegangen.

Die Folgen der Metalldiebstähle beschäftigen auch Peter Postleb. Der Leiter der Stabsstelle Sauberes Frankfurt erfährt immer öfter von "wilden" Abladeplätzen für ausgeschlachtete Bildschirme und Rechner und von Orten, an denen sich ausgehöhlte Kabelummantelungen türmen. Beispielsweise am Kaiserlei und am Rand von Seckback wird Müll dieser Art abgeladen, Postleb zufolge gibt es aber auch zahlreiche Hinterhöfe in der Stadt, in denen die Geräte erst unsachgemäß und ohne Rücksicht auf Schadstoffe ausgeschlachtet und die Gerätehüllen dann achtlos weggeworfen werden. Das gefährde nicht nur die Umwelt, sondern auch Menschen.

## **Einsatztruppe "Goldgrube"**

Doch nun bietet sich Postleb die Möglichkeit, gegen illegale Elektroschrottsammler vorzugehen: Das zum 1. Juni geänderte Kreislaufwirtschaftsgesetz verbietet allgemein das Einsammeln "elektronischer Altgeräte" und erlaubt die Entsorgung nur noch den öffentlich-rechtlichen Entsorgungsträgern, sprich in Frankfurt der FES. Die Frankfurter Polizei hat in den vergangenen Wochen deshalb eigens eine Einsatztruppe mit dem Namen "Goldgrube" gebildet, um gegen den illegalen Handel mit Elektroschrott vorzugehen. Diese hat inzwischen schon einige Großeinsätze gegen die Sammler, die nahezu alle aus Osteuropa, vorrangig aus Bulgarien und Rumänien, stammen, organisiert – mit beachtlichem Erfolg. Denn sowohl der Polizei als auch dem Ordnungsamt sind die Schrotthändler, denen die Metalle zum Kauf angeboten werden, bestens bekannt.

In jüngster Zeit sind die Funde allerdings zurückgegangen. Das könnte nach Ansicht von Postleb mit der Jahreszeit zusammenhängen, denn im Frühjahr und Sommer werde deutlich mehr Sperrmüll an die Straßen gestellt. Der Amtsleiter will aber auch nicht ausschließen, dass sich das Geschäft schon ins Umland verlagert hat, zu Schrotthändlern außerhalb Frankfurts.

#### **Kontrollen schaden nur den Kleinen**

"In jedem Fall schöpfen wir durch die Kontrollen nur die Kleinen ab", meint Postleb. Die organisierten Strukturen, mit deren Hilfe die Bulgaren und Rumänen in Frankfurt Unterschlupf fänden und nicht selten sogar mit gültigen Gewerbescheinen versorgt würden, könnten solche Kontrollen nicht aufdecken. Dennoch würde es der Amtsleiter begrüßen, wenn in Frankfurt – wie in anderen Großstädten üblich – die Schrotthändler von der Polizei stärker kontrolliert würden.

Anlass der von der EU initiierten Novellierung des Kreislaufwirtschaftsgesetzes ist der Vorsatz, die im Abfall enthaltenen Rohstoffe wiederzuverwerten und schädliche und damit gefährliche Stoffe aufzufangen. Der "total sorglose Umgang mit Schadstoffen", den er immer wieder bei den illegalen Metallsammlern beobachte, treibt auch Postleb um, der sich an einen von Beamten gestoppten Kleintransporter erinnert, der voller von Hand zerschnittener, asbesthaltiger Glasfaserkabeln war.

#### **"Ausgeprägtes Umweltbewusstsein" nötig**

Dass der Handel mit Elektroschrott so floriert, hat Postleb zufolge allerdings nicht nur mit den Edelmetall-Preisen zu tun. Schuld sei auch das Fehlen eines bürgerfreundlichen Sammelsystems. Computer-Monitore, Tastaturen, Handys, Toaster und Elektrozahnbürsten gehörten nämlich offiziell gar nicht in den Sperrmüll. Das treffe nur für Geräte zu, die größer als eine Mikrowelle seien, alle anderen müssten von den Besitzern eigentlich zu einem der FES-Betriebshöfe gebracht werden.

Selbst FES-Geschäftsführer Benjamin Scheffler gesteht zu, dass schon ein "ausgeprägtes Umweltbewusstsein" nötig sei, um zum Beispiel einen kaputten Rasierer eigens zum Wertstoffhof zu bringen. Das System sei "verbesserungswürdig", meint auch Scheffler. Dem Vernehmen nach verhandelt die FES deshalb derzeit mit einer großen Lebensmittelkette, in deren Läden die Frankfurter künftig Geräte abgeben können sollen. Eine solche Verbesserung scheint dringend notwendig, denn Postleb zufolge sind im Jahr 2011 von den bundesweit rund 1,7 Millionen Tonnen Elektro- und Elektronikschrott nur 800 000 Tonnen offiziell erfasst und entsorgt worden.

[http://www.faz.net/aktuell/rhein-main/elektroschrott-in-frankfurt-total](http://www.faz.net/aktuell/rhein-main/elektroschrott-in-frankfurt-total-sorgloser-umgang-mit-schadstoffen-12007700.html)[sorgloser-umgang-mit-schadstoffen-12007700.html](http://www.faz.net/aktuell/rhein-main/elektroschrott-in-frankfurt-total-sorgloser-umgang-mit-schadstoffen-12007700.html)

## *I. Bilden Sie Sätze mit den folgenden Wortverbindungen und übersetzen Sie ins Deutsche.*

1) den Elektroschrott illegal ausschlachten; 2) fachgerecht auf dem Werkstoffhof entsorgen; 3) aus dem Sperrmüll verschwinden; 4) profitieren; 5) den Elektroschrott recyceln; 6) Abladeplätze für ausgeschlachtete Bildschirme; 7) sich türmen; 8) ohne Rücksicht auf Schadstoffe ausschlachten; 9) gegen illegale Elektroschrottsammler vorgehen; 10) die öffentlich-rechtlichen Entsorgungsträger; 11) eine Einsatztruppe bilden;

12) gegen den illegalen Handel vorgehen; 13) zum Kauf anbieten; 14) den Kleinen schaden; 15) mit Elektroschrott florieren; 16) verbesserungswürdig sein.

#### *II. Erklären Sie auf Deutsch.*

1) die Müllentsorgung; 2) das Entsorgungsunternehmen; 3) sechsstelliger Euro-Betrag; 4) der Wertstoffschrott; 5) die Kabelummantelungen; 6) das Kreislaufwirtschaftsgesetz; 7) der Unterschlupf; 8) der Glasfaserkabel; 9) der FES-Betriebshof; 10) das Umweltbewusstsein.

#### *III .Ergänzen Sie folgende Sätze.*

1. Elektroschrott wird leider oft nicht wie hier fachgerecht auf… entsorgt.

2. Die hohen Preise, die derzeit für… gezahlt werden, beschäftigen inzwischen auch die Frankfurter Müllentsorgung.

3. Nach Angaben der FES verschwinden nämlich…, den jeder Bürger unentgeltlich vor die Tür stellen und abholen lassen darf, lange, bevor die Männer von der Müllabfuhr kommen, sämtliche Teile, die aus … bestehen.

4. Der Leiter der Stabsstelle Sauberes Frankfurt erfährt immer öfter von… für ausgeschlachtete Bildschirme und Rechner und von…, an denen sich ausgehöhlte Kabelummantelungen türmen.

5. Der Amtsleiter will aber auch nicht ausschließen, dass… schon ins Umland verlagert hat, zu Schrotthändlern außerhalb Frankfurts.

6. Die Frankfurter Polizei hat in den vergangenen Wochen deshalb... mit dem Namen "Goldgrube" gebildet, um gegen den... mit Elektroschrott vorzugehen.

7. "In jedem Fall schöpfen wir durch… die Kleinen ab", meint Postleb.

8. Anlass der von der EU initiierten Novellierung des… ist der Vorsatz, die im Abfall enthaltenen Rohstoffe wiederzuverwerten und schädliche und damit… aufzufangen.

9. Selbst FES-Geschäftsführer Benjamin Scheffler gesteht zu, dass… nötig sei, um zum Beispiel einen kaputten Rasierer eigens zum Wertstoffhof zu bringen.

10. Eine solche Verbesserung scheint dringend notwendig, denn… 1,7 Millionen Tonnen Elektro- und Elektronikschrott nur 800 000 Tonnen offiziell erfasst und entsorgt worden.

*IV. Teilen Sie sich in zwei Gruppen ein und versuchen Sie einander zu überreden, dass es wichtig und nötig ist, den Elektroschrott zu recyceln und kaputte Geräte zu reparieren***.** *Welche Vorteile gibt es dabei? Und welche Nachteile? Begründen Sie Ihre Meinungen.*

#### *V. Übersetzen Sie ins Deutsche.*

1. Из-за высоких цен на металл электрический железный лом все больше разделывается нелегально и перерабатывается неупорядоченно.

2. К сожалению, электрический железный лом часто устраняется не в специально отведенном для него месте.

3. Между тем высокие цены, которые платятся теперь за металлы всякого рода, касаются также уборки мусора во Франкфурте.

4. По данным сервиса по утилизации отходов из блокировочного мусора исчезаю именно все части, которые состоят из металла: кабель, холодильные агрегаты, освещения из старых морозильных камер и холодильников, компьютеры, экраны и бесчисленные мелкие детали.

5. В цехе Франкфурта, который повторно использует электрический железный лом и ремонтирует испорченные устройства, выход продукции «железного лома ценного материала» увеличился в течение обоих последних лет на 50 %.

6. Это угрожало бы не только окружающей среде, но и человеку.

7. Закон запрещает вообще собирание «электронных старых устройств» и позволяет утилизацию отходов только лишь общественно-правовым носителям утилизации отходов.

8. Франкфуртская полиция образовала в течение прошедших недель специально оперативную группу с именем «Золотой прииск», чтобы выступать против нелегальной торговли электрическим железным ломом.

9. Полицейский наблюдал совершенно беззаботное обращение нелегальных металлических собирателей с вредными веществами.

10. Торговля электронным железным ломом процветает до сих пор.

## **Thema 5. Die Bücher in unserem Leben Artikel Und, was liest Du so?**

Stefan Mesch,

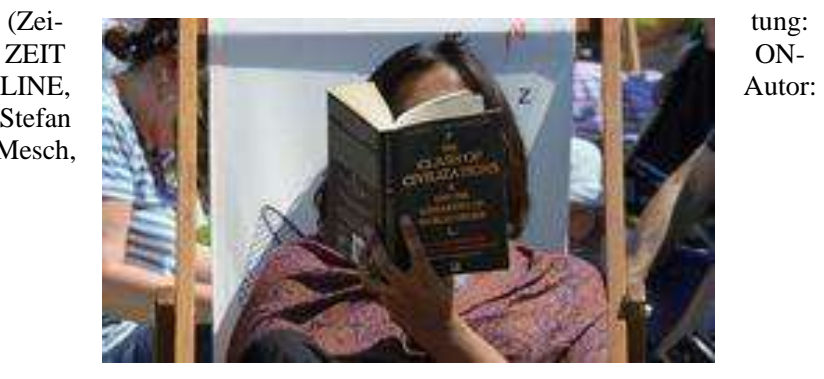

31.08.2009)

Buch-Communitiys im Netz brummen vor Geschäftigkeit. Aber welche Bücher liest man dort eigentlich? Unser Autor hat den Selbstversuch gemacht.

In Richard Yates' Kleinbürger-Roman Revolutionary Road schaut sich der Schnösel Frank ungefragt im Bücherregal seines Nachbarn Shep um. Als Frank die Stirn runzelt, will Shep zu seiner Ehrenrettung am liebsten quer durchs Zimmer rufen: "Das sammelt sich eben im Lauf der Jahre so an! Unsere anspruchsvollen Bücher sind irgendwo verloren gegangen."

Im Internet geht nichts verloren. Zwei große öffentliche Lesewiesen erlauben, das eigene Bücherregal der ganzen Welt zu zeigen: Goodreads und Library Thing haben nur eine knappe Million meist englischsprachiger Benutzer, aber brummen vor Geschäftigkeit: Wenn ich mit einem Buch im Zug oder Café sitze, lade ich meine Umwelt zu Kommentaren ein. Im Netz sind diese Kommentare lauter und oft qualifizierter. Fremde, Freunde und die Computerdatenbank geben einander Tipps und Warnungen.

Der Pionier dieses Gedankens war das Online-Radio last. fm mit der Funktion, jeden Song, den man sich abspielt, im Profil zu eigenen, privaten Charts zu verrechnen. Nach ein paar Monaten kennt last. fm den eigenen Musikgeschmack genauer als man selbst. Videospieler zeigen

auf MobyGames, was sie gerade zocken. Und für Filme gibt es die Services Flixster und Criticker.

Das Sammelwort für solche medialen Zettelkästen ist Social Cataloging: Offene Datenbanken, in denen sich Benutzer ein Profil anlegen und dann die Privatsammlung verwalten, Kritiken schreiben und Netzwerke bilden. Goodreads und Library Thing ermuntern dabei an jeder Ecke, immer auch die Außenwelt via E-Mail-Newsletter und Bulletins, Twitterund Facebook-Update über jede neue Lektüre zu benachrichtigen.

Wenn ich Freunde frage, ob sie etwas Interessantes gelesen haben, seufzen sie meist: "Ja, warte, ich muss überlegen." Mir selbst geht rasch die Puste aus, wenn ich mehr als drei Lieblingsbands oder – Filme nennen muss. Bei last.fm, Criticker und Goodreads sind meine Daten klar sortiert: Die Bücher nach Genres, Sprachen, Lese- oder Erscheinungsjahr, alphabetisch oder nach meiner Bewertung auf einer 5-Sterne-Skala. Jeweils als virtuelle Mosaik-Wand, die ich per Mausklick umsortiere und von jedem Computer aus durchsehen kann.

Freund Heiko stellt bei Facebook Straße der Ölsardinen auf sein Visual Bookshelf. "Sag Bescheid, ob ich das mögen würde!", maile ich ihm. Meine Benutzerprofile verraten, was auch die engsten Freunde nicht in Worte fassen könnten: Ein Schatz aus Daten und Verweisen, der den Zugriff und Konsum, das Reden und die Vermarktung von Kultur so scharf zeichnet wie nie zuvor. Wer sein mediales Leben mit solchen Fahrtenschreibern dokumentiert, braucht künftig keine zehn Minuten, um gute Kinderbücher aufzuzählen oder sich zu erinnern, mit wem er vor fünf Jahren im Kino war.

LibraryThing hat eine senfgelbe Kraut-und-Rüben-Optik und stellt sich durch die Regelung ins Abseits, dass man für den Account bezahlen muss, sobald man mehr als 200 Bücher speichert. Goodreads ist schlichter und freundlicher. Auch hier gibt es polemische Leser, die pauschal Fünf-Sterne-Bewertungen geben und Dan Brown abfeiern, aber als Kompass oder für den Direktvergleich sind die Bewertungen oft erstaunlich akkurat: Michael Endes Momo erhält 4,23 von 5 Sternen, Der Wunschpunsch nur 3,75. Asterix und Cleopatra: 4,11. Asterix und Latraviata: 3,66. Alles klar – vielen Dank für die klare Tendenz!

Wer bibliophil genug ist, um sich in einem Lese-Netzwerk anzumelden, macht sich auch gern die Mühe, auch eine faire Wertung abzugeben. Die Kritiken klingen fundierter als bei Amazon, und zugleich werden Favoriten Wer die Nachtigall stört (Harper Lee), Die Straße (Cormac McCarthy) und eben Revolutionary Road so empathisch von Tausenden Benutzern angepriesen, wie es keine PR-Kampagne könnte: Wer bei Goodreads vorsortiert, findet tatsächlich bessere Bücher. Und interessante Menschen: Jemandem, der 80 Bücher mit mir teilt, traue ich auch ein Urteil über Buch Nummer 81 zu. Und bin gespannt, wer er sonst so ist.

Nur als ich Freund Johannes zu Goodreads einlade, windet er sich: "Bestimmt wäre das großartig, aber es wäre auch ein peinlicher Offenbarungseid! Jeder könnte dann genau sehen, welche Bücher ich noch nicht gelesen habe!" Das stimmt: Marktforscher, Freunde, Kollegen und der Chef können aus dieser Datenflut ihre Schlüsse ziehen. Dass Amazon gleich nach der Filmdatenbank imdb auch schleunigst Library Thing und Shelfari schluckte, wundert nicht. Oder, dass viele Verlage über Goodreads Vorabexemplare verschenken, um die Mundpropaganda für neue Bücher anzukurbeln.

Nischen und Foren für Gleichgesinnte sind die wichtigste soziale Funktion des Internets. Social Cataloging jedoch weitet diese Nischen, macht Expertisen auch für Außenstehende transparent: Ich streite mich bei Goodreads nicht mit anderen Lesern über Subjektives, sondern speise vor allem einen rigiden sozialen Katalog mit messbaren Daten: Die eigene Bildungs- und Geschmackshistorie landet als Statistik und Wertungskurve sauber aufgereiht in einem öffentliches Schaufenster.

Wer will kann sich dieses Fenster abdichten. Jeder Service erlaubt, Profile auf "privat" zu setzen. Aber das wäre so, als entferne man den Schutzumschlag, bevor man sein Buch mit ins Café nimmt. Da ginge das Attraktivste am öffentlichen Lesen verloren: die private Eitelkeit und der Stolz auf eigenen Geschmack. Gibt es schon Seiten, wo ich den Inhalt meiner Schuh- und Kleiderschränke präsentieren kann? <http://www.zeit.de/online/2009/33/buch-communities-2>

#### *I. Ordnen Sie zu, führen Sie Ihre Beispiele.*

- 1) vor Geschäftigkeit brummen a) verrechnen a) verrechnen a) verrechnen b) sich anmelo
- 
- 3) quer durchs Zimmer c) sagen
- 4) zu Kommentaren d) anlegen
- 5) Tipps und Warnungen e) ankurbeln
- 6) im Profil verrechnen f) umsortieren
- 7) den eigenen Musikgeschmack g) sich stellen
- 
- 9) die Privatsammlung i) ziehen
- 
- 
- 
- b) sich anmelden
- 
- 
- 
- 
- 
- 8) ein Profil h) durchsehen
	-
- 10) die Puste i) brummen
- 11) per Mausklick k) dokumentieren

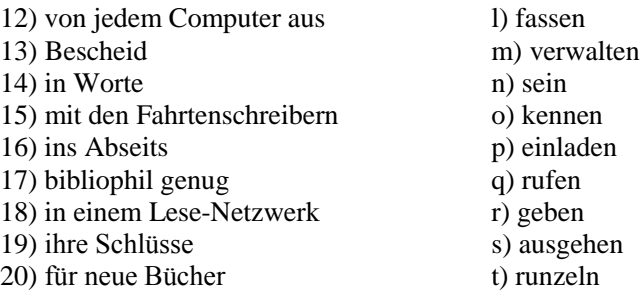

#### *II. Diskutieren Sie in Kleingruppen Ihre Lesegewohnheiten.*

1. Welche Bücher lesen Sie? 2. Wann lesen Sie am liebsten? 3. Haben Sie Ihre Liblingsbücher? 4) Wie oft lesen Sie?

## *III. Übersetzen Sie die eingeklammerten Wörter und Wortgruppen. Gebrauchen Sie sie in einem Satz.*

1. Als Frank die Stirn (морщить), will Shep zu seiner (защита чести) am liebsten quer durchs Zimmer rufen.

2. Unsere (требовательный) Bücher sind irgendwo verloren gegangen.

3. Der Pionier dieses Gedankens war das Online-Radio last.fm mit der Funktion, jeden Song, den man (проигрываться), im Profil zu eigenen, privaten Charts zu (рассчитывать).

4. Goodreads und LibraryThing (побуждать) dabei an jeder Ecke, immer auch die Außenwelt via E-Mail-Newsletter und Bulletins, Twitterund Facebook-Update über jede neue Lektüre zu (уведомлять).

5. (Соответственно) als virtuelle Mosaik-Wand, die ich per Mausklick umsortiere und von jedem Computer aus durchsehen kann.

6. Wer sein (медиальный) Leben mit solchen Fahrtenschreibern dokumentiert, braucht künftig keine zehn Minuten, um gute Kinderbücher (перечислять) oder sich zu erinnern, mit wem er vor fünf Jahren im Kino war.

7. Wer (антикварный) genug ist, um sich in einem Lese-Netzwerk anzumelden, macht sich auch gern die Mühe, auch eine faire Wertung (отдавать).

8. Ich streite mich bei Goodreads nicht mit anderen Lesern über Subjektives, sondern (снабжать) vor allem einen (жесткий) sozialen Katalog mit messbaren Daten.
9. Die (своеобразный) Bildungs- und Geschmackshistorie (приземляться) als Statistik und Wertungskurve sauber aufgereiht in einem öffentliches Schaufenster.

10. Gibt es schon Seiten, wo ich den Inhalt meiner Schuh- und Kleiderschränke (предлагать) kann?

## *IV. Übersetzen Sie ins Deutsche.*

1. «Это накапливается в течение нескольких лет!»

2. Когда я сижу с книгой в поезде или в кафе, мой окружающий мир требует комментариев.

3. «Скажи точно, понравилось бы мне это?»

4. Книги отсортированы в алфавитном порядке по жанрам, языкам, году издания.

5. Если я спрашиваю друзей о том, что интересного они читали в последнее время, они в большинстве случаев вздыхают.

6. Соответственно это как виртуальная мозаичная стена, которую я пересортировываю посредством нажатия на мышь и могу просматривать с каждого компьютера.

7. Также здесь имеются полемические читатели, которые дают целиком пятизвездочные оценки.

#### **PLAN DES REFERIERENS DES ZEITUNGSARTIKELS**

a) Einleitung

Der zu referierende Artikel / Zeitungsbericht / Der Artikel, über den ich heute berichten werde, ist der Zeitung (Zeitschrift) .... entnommen wurde in der Zeitung (Zeitschrift) .... veröffentlicht / publiziert / abgedruckt.

b) Thema und Gegenstand des Artikels Im Artikel wird von ... berichtet Das Hauptthema des Artikels ist... Im Mittelpunkt des Artikels steht die Frage/ die These ... Der Artikel hat ... zum Thema

c) Hauptthese des Artikels Die Hauptthese des Artikels würde ich / könnte man so formulieren… Die Hauptthese lässt sich so formulieren... Die zentrale Aussage des Artikels besteht darin, dass ...

d) Kurze Inhaltswiedergabe des Artikels, dabei soll die Hauptthese bewiesen werden

Laut dem Artikel / Im Artikel ist davon die Rede, dass / Im Artikel wird berichtet, dass...

Hier wird betont / unterstrichen / hervorgehoben, dass...

Es wird darauf hingewiesen, dass...

Es wird behauptet…

Der Autor merkt an, dass…

Der Verfasser bekräftigt das mit (folgenden) Zahlen und Fakten: ...

e) Bestimmung der Pressetextsorte mit Beispielen aus dem Text (!) Der vorliegende Artikel ist meiner Meinung nach ein(e) ... Der Artikel ist deshalb als ein(e) ... zu bezeichnen, weil...

Der Stil des Artikels ist ...

Für die Einordnung des Artikels als Bericht spricht auch, dass...

Für die für eine(n)... typische, ... Lexik können einige Beispiele vorgebracht werden, nämlich....

f) Schlussfolgerungen und Äußerung der eigenen Meinung zum Artikel

Dem Artikel nach kann man zur Schlussfolgerung kommen, dass... Nach all dem Gesagten kann man schließen, dass…

Abschließend könnte man sagen…

Ich schließe mich der Meinung des Autors an /nicht an, dass…

Ich stimme dem Autor zu / nicht zu, (dass)

Ich finde den Artikel nicht / sehr interessant / spannend / anregend / empörend, weil...

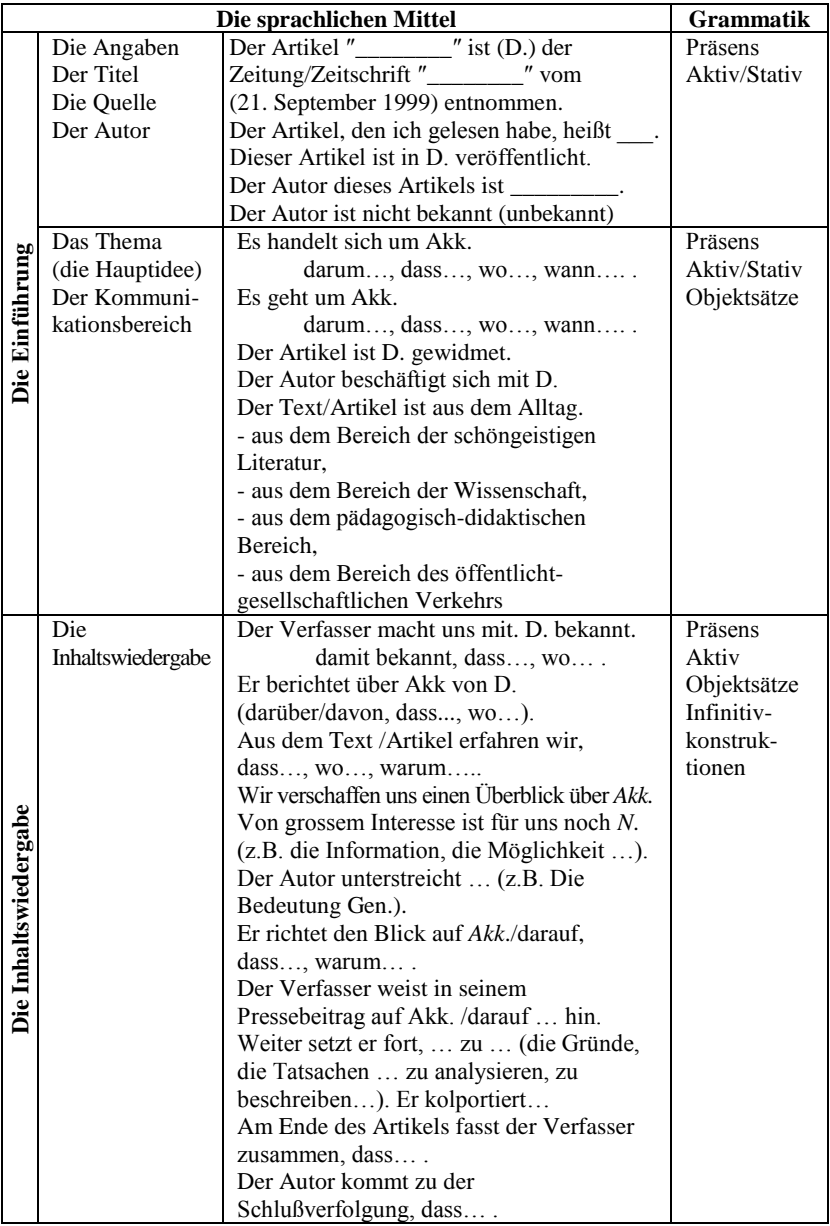

# **Die Wiedergabe des Inhalts des Artikels**

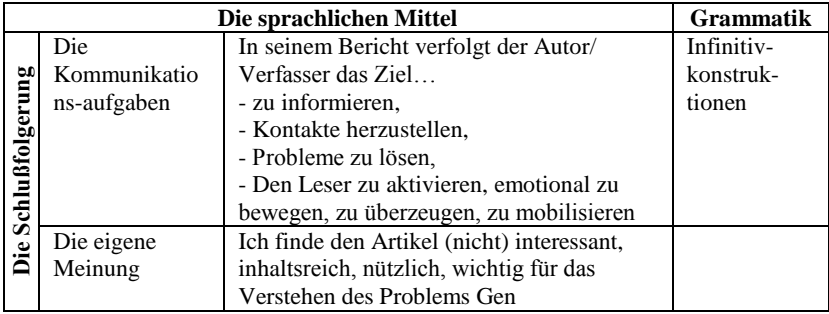

#### **LITERATUR**

1. Катаев, С. Д. Язык немецкой прессы = Deutsche Presse in Ubersich : пособие по чтению и реферированию / С. Д. Катаев. – Самара : Высш. шк., 2005. – 158 с.

2. Дулганова, В. Н. Referieren des Zeitungsartikels : учеб.-метод. пособие для специальности «Зарубежная филология» / В. Н. Дулганова. – Бурят. гос. ун-т. – Улан-Удэ : Изд-во Бурят. ун-та, 2005. – 91 с.

3. Zeit Online [Электронный ресурс]. – Режим доступа : [http://www.zeit.de/studium/uni-leben/2012-07/studie-alkohol-studenten.](http://www.zeit.de/studium/uni-leben/2012-07/studie-alkohol-studenten) – Загл. с экрана.

4. Mitteldeutsche Zeitung [Электронный ресурс]. – Режим доступа : [http://www.zeit.de/studium/hochschule/2013-04/auslaenderstudi](http://www.zeit.de/studium/hochschule/2013-04/auslaenderstudi-um-gebuehren)[um-gebuehren.](http://www.zeit.de/studium/hochschule/2013-04/auslaenderstudi-um-gebuehren) – Загл. с экрана.

5. Frankfurter Allgemeine Reihn-Main [Электронный ресурс]. – Режим доступа : [http://www.faz.net/aktuell/rhein-main/elektroschrott](http://www.faz.net/aktuell/rhein-main/elektroschrott-in-frankfurt-total-sorgloser-umgang-mit-schadstoffen-12007700.html)[in-frankfurt-total-sorgloser-umgang-mit-schadstoffen-12007700.html.](http://www.faz.net/aktuell/rhein-main/elektroschrott-in-frankfurt-total-sorgloser-umgang-mit-schadstoffen-12007700.html) – Загл. с экрана.

6. Zeit Online [Электронный ресурс]. – Режим доступа : [http://www.zeit.de/online/2009/33/buch-communities-2.](http://www.zeit.de/online/2009/33/buch-communities-2) – Загл. с экрана.

*Учебное издание*

#### DEUTSCHE PRESSE

Методические указания по реферированию газетных статей

> *Составитель* Кисеева Ольга Викторовна

Печатается в авторской редакции

*Верстка* О.Н. Медведковой *Технический редактор* В.В. Чечевина

Подписано в печать 10.09.2013 г. Формат 60×84/16. Усл. печ. л. 1,9. Уч.-изд. л. 1,5. Тираж 100. Заказ № 61.

Оригинал-макет подготовлен в редакционно-издательском отделе издательского центра СурГУ. Тел. (3462) 76-30-65, 76-30-66.

> Отпечатано в полиграфическом отделе издательского центра СурГУ. г. Сургут, ул. Энергетиков, 8. Тел. (3462) 76-30-67.

ГБОУ ВПО «Сургутский государственный университет ХМАО – Югры» 628400, Россия, Ханты-Мансийский автономный округ, г. Сургут, пр. Ленина, 1. Тел. (3462) 76-29-00, факс (3462) 76-29-29.

# **DEUTSCHE PRESSE**

**Методические указания по реферированию газетных статей**

> **Сургут 2013**

#### **ДЕПАРТАМЕНТ ОБРАЗОВАНИЯ И МОЛОДЕЖНОЙ ПОЛИТИКИ ХАНТЫ-МАНСИЙСКОГО АВТОНОМНОГО ОКРУГА – ЮГРЫ \_\_\_\_\_\_\_\_\_\_\_\_\_\_\_\_\_\_\_\_\_\_\_\_\_\_\_\_\_\_\_**

**ГОУ ВПО «СУРГУТСКИЙ ГОСУДАРСТВЕННЫЙ УНИВЕРСИТЕТ ХАНТЫ-МАНСИЙСКОГО АВТОНОМНОГО ОКРУГА – ЮГРЫ»** 

**Кафедра немецкого языка**

# BEDEUTUNG UND GEBRAUCH DES KONJUNKTIVS

**Методические указания по практической грамматике немецкого языка**

# **BEDEUTUNG UND GEBRAUCH DES KONJUNKTIVS**

**Методические указания по практической грамматике немецкого языка**

> Сургут Издательский центр СурГУ 2011

**Сургут** 2011

#### Печатается по решению редакционно-издательского совета СурГУ

#### **Составитель**

кандидат филологических наук, доцент кафедры немецкого языка **А.П. Евласьев**

#### **Рецензент**

кандидат филологических наук, старший преподаватель кафедры немецкого языка СурГУ ХМАО – Югры **Л.В. Быкова**

#### **INHALTSVERZEICHNIS**

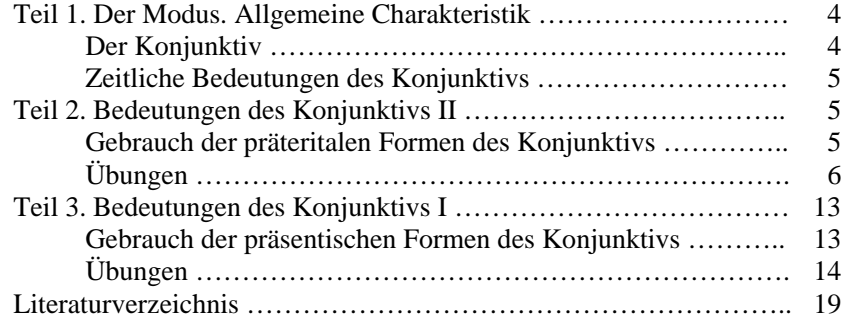

 Bedeutung und Gebrauch des Konjunktivs : метод. указания по практической грамматике немецкого языка / сост. А. П. Евласьев ; Сургут. гос. ун-<sup>т</sup> ХМАО – Югры. – Сургут : ИЦ Сур-ГУ, 2011. – 20 <sup>с</sup>.

Настоящие методические указания предназначены для занятий по практической грамматике немецкого языка <sup>в</sup> рамках курса «Практикум по культуре речевого общения второго иностранного языка». В них рассматриваются значения <sup>и</sup> особенности употребления сослагательного наклонения в немецком языке.

В методических указаниях наряду с соответствующим теоретическим материалом содержатся практические упражнения различной степени сложности, направленные на закрепление пройденного грамматического материала.

Предназначено для студентов IV курса факультета лингвистики специальностей 031201 «Теория <sup>и</sup> методика преподавания иностранных языков и культур», 031202 «Перевод <sup>и</sup> переводоведение».

> © Евласьев А.П., составление, 2011 © ГОУ ВПО «Сургутский государственный университет ХМАО – Югры», 2011

#### **TEIL 1 DER MODUS. ALLGEMEINE CHARAKTERISTIK**

Es gibt drei Modi (lat. modus – Art und Weise) in der deutschen Sprache: den Indikativ, den Imperativ und den Konjunktiv.

Sie dienen zur Charakterisierung der Aussage hinsichtlich ihrer Realität / Irrealität.

Der Indikativ (lat. indicare – hinweisen, zeigen) ist der Hauptmodus der Aussage, er ist ein neutraler Modus. Er wird gebraucht, wenn die Aussage als wirklich vorgestellt wird.

*In Sibirien und in Hohen Norden werden reiche Lager von Bodenschätzen erschlossen.* 

Der Imperativ ist der Modus der Aufforderung. Er kann einen Befehl, eine Bitte, einen Rat oder ein Verbot ausdrücken.

*Hört bitte aufmerksam zu!* 

Der Konjunktiv (lat. conjunctivus – abhängig, hypothetisch) stellt die Aussage als nicht wirklich dar. Er drückt eine Möglichkeit, eine Vermutung, einen Wunsch, einen Vergleich, einen Zweifel u. a. aus.

*Wenn jetzt Weihnachten wäre!* 

#### **Der Konjunktiv**

Im Konjunktiv hat das Verb dieselben Zeitformen wie im Indikativ: Präsens, Präteritum, Perfekt, Plusquamperfekt und Futur I. Außerdem gibt es noch zwei Formen: den Konditional I und den Konditional II.

Man teilt alle Formen des Konjunktivs in zwei Gruppen ein: Konjunktiv I und Konjunktiv II.

Zu Konjunktiv I gehören das Präsens, das Perfekt und das Futur. Man nennt diese Zeitformen auch präsentische Formen, weil das konjugierte Verb im Präsens steht.

Zu Konjunktiv II gehören das Präteritum, das Plusquamperfekt, der Konditional I und II. Man nennt sie auch präteritale Formen, weil das konjugierte Verb im Präteritum steht. Die präteritalen Formen kommen in der Sprache besonders häufig vor.

#### **Zeitliche Bedeutungen des Konjunktivs**

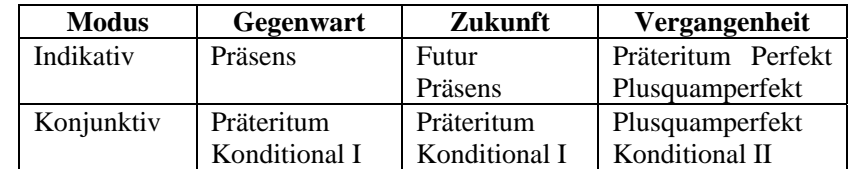

Die Tabelle zeigt, dass für **die Gegenwart** und **Zukunft** das Präteritum Konjunktiv und der Konditional I gebraucht werden und für **die Vergangenheit** das Plusquamperfekt Konjunktiv und der Konditional II.

#### **TEIL 2 BEDEUTUNGEN DES KONJUNKTIVS II**

### **Gebrauch der präteritalen Formen des Konjunktivs**

Die präteritalen Formen bezeichnen das Unwirkliche im weitesten Sinne. Das Geschehen wird als nicht wirklich, nur erwünscht, möglich, unter gewissen Bedingungen realisierbar.

Der Konjunktiv II dient zum Ausdruck folgender Bedeutungen:

#### **1. eines irrealen Wunsches**

*Hätte ich heute mehr Zeit! Если бы у меня было сегодня больше времени! (Gegenwart)* 

*Hätte ich damals mehr Zeit gehabt! Если бы у меня было тогда больше времени! (Vergangenheit)* 

#### **2. einer irrealen Bedingung oft mit der Redewendung «an deiner (seiner) Stelle»**

*An deiner Stelle wäre ich glücklich! (Gegenwart) An deiner Stelle wäre ich damals glücklich gewesen! (Vergangenheit)* 

Also wird der Konjunktiv II in den folgenden Fällen gebraucht:

#### **3. in den irrealen konjunktionalen und konjunktionslosen Bedingungssätzen**

*Wenn ich heute mehr Zeit hätte, ginge ich ins Kino. (Gegenwart, konjunktional)* 

*Hätte ich heute mehr Zeit, ginge ich ins Kino. (Gegenwart, konjunktionslos)* 

*Wenn ich gestern mehr Zeit gehabt hätte, wäre ich ins Kino gegangen. (Vergangenheit, konjunktional)* 

*Hätte ich gestern mehr Zeit gehabt, wäre ich ins Kino gegangen. (Vergangenheit, konjunktionslos)* 

**4. in den irrealen Vergleichssätzen mit der Konjunktion «als ob»** (как будто)

*Diese Frau tanzt, als ob sie 20 wäre.* 

#### **5. in den höflichen Bitten und Anreden**

*Könnten Sie wieder anrufen? Würden Sie bitte unterschreiben?* 

**6. in den Sätzen mit den Wörtern «beinahe», «fast», «um ein Haar»** (почти, чуть не)

*Beinahe hätte ich mich zur Stunde verspätet. Fast wäre der Sportler auf der Strecke gefallen.* 

# **Übungen**

*1. Ein irrealer Wunsch* 

### *1. Ergänzen Sie die Sätze durch das Verb im Präteritum Konjunktiv.*

1. ... er nur die Gelegenheit, in die Uni einzutreten! (haben). 2. ... ich nur fähig, meinem Freund zu helfen! (sein). 3. ... es doch nur heute nicht! (regnen). 4. ... meine Mutter heute Abend zu Hause! (bleiben). 5. ... du mit deinem Leben zufrieden! (sein). 6. ... ich mehr Freunde! (haben) 7. ... ich an der besseren Uni! (studieren). 8. ... doch mein Freund in Moskau! (leben). 9. ... wir heute ins Restaurant! (gehen). 10. ... mir mein Freund schöne Blumen! (bringen). 11. ... ich nur den Vorwand, heute zu Hause zu bleiben! (haben). 12. ... ich jetzt in den Urlaub fahren! (können). 13. ... du nur dein Ziel erreichen! (können). 14. ... sie jetzt bei uns vorbei! (kommen). 15. ... ich die Wahrheit! (wissen).

### *2. Übersetzen Sie ins Deutsche.*

1. Если бы сейчас была весна! 2. Если бы у меня был отпуск! 3. Если бы у меня были братья <sup>и</sup> сестры! 4. Если бы у него была машина! 5. Если бы он был способен нам помочь! 6. Если бы у нее было желание учиться! 7. Если бы твое предложение имело смысл! 8. Если бы он был хорошим специалистом! 9. Если бы он добился успеха по своей специальности! 10. Если бы погода сегодня была хорошая! 11. Если бы наши друзья не были за границей! 12. Если бы я знала, что делать! 13. Если бы он мог осуществить свой план! 14. Если бы он не был так одинок! 15. Если бы он был доволен своей жизнью! 16. Если бы они хотели понять нас!

*2. Eine irreale Bedingung mit der Redewendung «an deiner (seiner) Stelle»* 

# *3. Ergänzen Sie die Sätze durch das Verb im Präteritum Konjunktiv.*

1. An deiner Stelle ... ich morgen früher ins Büro (kommen). 2. An ihrer Stelle ... ich ihnen sofort Bescheid (geben). 3. An seiner Stelle ... ich den Kindern ihren Plan zu verwirklichen (helfen). 4. An Ihrer Stelle ... ich alle Dokumente ... (mitbringen). 5. An deiner Stelle ... ich diese Einladung nicht ... (annehmen). 6. An Ihrer Stelle ... ich ihnen es nicht ... (vorschlagen). 7. An seiner Stelle ... ich niemanden (betrügen). 8. An deiner Stelle ... ich am Abend zu Hause (bleiben). 9. An ihrer Stelle ... ich ihrem Freund einen Brief (schreiben). 10. An seiner Stelle … ich jeden Tag Sport (treiben). 11. An deiner Stelle ... ich dieses Buch nicht (lesen). 12. An Ihrer Stelle ... ich sofort zum Arzt (gehen). 13. An deiner Stelle ... ich stolz darauf, einen solchen Bruder zu haben (sein). 14. An ihrer Stelle ... ich nicht so leichtsinnig (sein). 15. An seiner Stelle ... ich nicht so eifersüchtig (sein). 16. An deiner Stelle ... ich bessere Laune nach dieser Prüfung (haben). 17. An seiner Stelle ... ich mehr Freunde in der Uni (haben). 18. An ihrer Stelle ... ich keine Lust, jeden Tag zum Arzt zu rennen (haben).

#### *4. Ergänzen Sie die Sätze durch das Verb im Konditional I.*

1. An seiner Stelle ... ich dem Lehrer alles ... (erklären). 2. An ihrer Stelle ... ich die Eltern ... (respektieren). 3. An deiner Stelle ... ich die Nachbarin nicht ... (stören). 4. An ihrer Stelle ... ich das Wort ... (halten). 5. An meiner Stelle ... er diesen Fehler ... (verbessern). 6. An ihrer Stelle ... ich ... mit ihm (sich verabreden). 7. An Ihrer Stelle ... ich ...

noch ... (sich überlegen). 8. An seiner Stelle ... ich ... dafür ... (sich interessieren). 9. An meiner Stelle ... er ... damit nicht ... (sich beschäftigen). 10. An ihrer Stelle ... ich ... nächste Woche ... (sich erholen). 11. An seiner Stelle ... ich sie endlich ... (überreden), ihm zu helfen.

## *5. Übersetzen Sie ins Deutsche. Gebrauchen Sie das Präteritum Konjunktiv und Konditional I.*

1. На твоем месте <sup>я</sup> бы пришел туда как можно раньше. 2. На вашем месте <sup>я</sup> бы прочитал эту статью. 3. На моем месте она бы осталась дома <sup>с</sup> родителями. 4. На его месте <sup>я</sup> бы испугался этого человека. 5. На ее месте мне бы это давно уже надоело. 6. На твоем месте я бы сейчас пошел домой. 7. На их месте мы не переносили бы собрание на следующую неделю. 8. На его месте <sup>я</sup> бы помог друзьям. 9. На ее месте он бы написал об этом статью в газете. 10. На твоем месте <sup>я</sup> была бы рада за наших друзей. 11. На вашем месте я не был бы так недоволен жизнью. 12. На ее месте <sup>я</sup> был бы горд таким успехом. 13. На его месте <sup>я</sup> был бы способен это сделать. 14. На твоем месте <sup>я</sup> бы осуществил этот план. 15. На ее месте <sup>я</sup> бы не водил машину. 16. На его месте <sup>я</sup> бы не касался этого вопроса. 17. На его месте <sup>я</sup> бы сохранил свою свободу. 18. На ее месте <sup>я</sup> бы сделал вторую попытку. 19. На его месте <sup>я</sup> не выносила бы такого начальника. 20. На вашем месте <sup>я</sup> бы настоял на своем мнении. 21. На ее месте я бы предпочла отказаться от этого приглашения. 22. На его месте <sup>я</sup> не надеялся бы на успех. 23. На твоем месте <sup>я</sup> дала бы ему такое поручение.

*3. Irreale konjunktionale und konjunktionslose Bedingungssätze* 

### *6. Ergänzen Sie die Sätze durch das Verb im Präteritum Konjunktiv und Konditional I.*

1. Wenn er müde ..., ... er heute nicht ... (sein, arbeiten). 2. Wenn er nicht Übersetzer ... er eine andere Stellung (sein, haben). 3. Wenn sie nicht verheiratet ... sie auf keinen Fall mit den Eltern (sein, leben). 4. Wenn er aufrichtig ..., ... er die Wahrheit ... (sein, sprechen). 5. Wenn sie begabt ..., ... sie viel Glück im Leben (sein, haben). 6. Wenn dieses Kind musikalisch ... es gut ... (sein, singen). 7. Wenn das Wetter besser ..., ... wir aufs Land ... (sein, fahren). 8. Wenn diese Pilze giftig ... wir sie nicht ... (sein, essen). 9. Wenn sie dieses Problem ... sie ... damit ... (haben, sich beschäftigen). 10. Wenn ich eine solche Gelegenheit ... ich

viel ... (haben, erreichen). 11. Wenn er Kopfschmerzen ..., ... er Tabletten ... (haben, einnehmen). 12. Wenn wir heute Unterricht ..., ... wir in die Uni (haben, gehen). 13. Wenn diese Frau Kinder ..., ... sie nicht so einsam (haben, sein). 14. Wenn sie Angst vor dieser Prüfung ..., ... sie ... darauf nicht ... (haben, sich vorbereiten). 15. Wenn wir Bescheid ..., … wir ihnen helfen (wissen, können). 16. Wenn er heute seinen Bericht ..., ... er morgen frei (schreiben, sein). 17. Wenn er seiner Freundin etwas Schönes ..., ... sie ihm ... (schenken, verzeihen). 18. Wenn wir heute zur Disko ..., ... wir ... mit unseren Freunden ... (gehen, sich treffen). 19. Wenn er dieses Buch ..., ... er die Antwort auf die Frage (lesen, wissen). 20. Wenn sie ihnen helfen ..., ... sie es gern ... (können, tun). 21. Wenn ich zu dir kommen ..., ... ich im Voraus ... (wollen, anrufen). 22. Wenn ich so früh aufstehen ..., ... ich den ganzen Tag schlafen (müssen, wollen). 23. Wenn er so viel arbeiten ..., ... er verrückt (müssen, werden). 24. Wenn sie zu uns kommen ..., ... sie alles zu erklären (dürfen, haben).

### *7. Ergänzen Sie die Sätze.*

- 1. Hätte er ein neues Auto, ... .
- 2. Wäre sie mit ihrem Leben zufrieden, ... .
- 3. Wüssten wir darüber Bescheid, ... .
- 4. Kämest du in die Uni ein bisschen früher, ... .
- 5. Wäre er unabhängig, ... .
- 6. Hätte er keinen Humor, ... .
- 7. Hätte er ein Ziel vor Augen, ... .
- 8. Könnten wir dieses Thema berühren, ... .
- 9. Wäre sie falsch wie eine Schlange, ... .
- 10. Hätte er gute Kenntnisse in Biologie, ... .
- 11. Hätte sie keine Geduld, ... .
- 12. Hätte er Angst vor Schwierigkeiten, ... .
- 13. Wäre er in der Lage, uns zu helfen, ... .
- 14. Wäre sie ihrer Mutter ähnlich, ... .
- 15. Hätte er mehr Zeit, ... .

# *8. Bilden Sie irreale konjunktionale und konjunktionslose Bedingungssätze.*

1. ..., wäre er in der Lage mir zu helfen.

- 2. ..., könntest du dein Ziel erreichen.
- 3. ..., würde er seine Pflicht tun.

4. ..., würde sie uns Bescheid sagen.

- 5. ..., würde er uns etwas raten.
- 6. ..., hätte er eine gute Stellung.
- 7. ..., hätten sie gute Beziehungen.
- 8. ..., hätten wir die Gelegenheit, ihn zu besuchen.
- 9. ..., würden wir uns nicht beeilen.
- 10. ..., würden wir unsere Wohnung nie wechseln.
- 11. ..., würde der Chef uns empfangen.
- 12. ..., wäre sie in schlechter Stimmung.
- 13. ..., würde sie sich eine neue Frisur machen lassen.
- 14. ..., würden wir uns Tee bringen lassen.
- 15. ..., würden wir die Versammlung verschieben.

# *9. Übersetzen Sie ins Deutsche. Bilden Sie irreale konjunktionale und konjunktionslose Bedingungssätze.*

1. Если бы он был способен тебе помочь, он бы сделал это. 2. Если бы она была довольна своей жизнью, у нее было бы больше друзей. 3. Если бы она не была такой легкомысленной, у нее не было бы неудач. 4. Если бы погода была хорошая, мы пошли бы гулять. 5. Если бы сейчас было лето, он поехал бы <sup>в</sup> отпуск. 6. Если бы этот журнал был интересным, мы читали бы его. 7. Если бы наш компьютер был новым, мы могли бы его больше использовать. 8. Если бы он добился успеха, он поехал бы за границу. 9. Если бы это предложение не имело смысла, мы бы отказались от него. 10. Если бы у нас было свободное время, мы поехали бы за город. 11. Если бы у нее было хорошее настроение, она позвонила бы нам. 12. Если бы у них было много денег, они купили бы новую машину. 13. Если бы у него была возможность поехать за границу, он бы <sup>с</sup> удовольствием поехал. 14. Если бы ему все надоело, он бы покинул наш город. 15. Если бы у нее было желание водить машину, она пошла бы учиться. 16. Если бы врач мог спасти этого больного, его семья была бы ему благодарна. 17. Если бы спортсмены могли выиграть эту игру, они бы все для этого делали. 18. Если бы они могли остановиться в этой гостинице, они бы остановились <sup>в</sup> ней. 19. Если бы он должен был выдержать экзамен, он бы подготовился <sup>к</sup> нему. 20. Если бы он хотел обратиться <sup>к</sup> нам <sup>с</sup> этой просьбой, он бы позвонил. 21. Если бы мы хотели вам об этом сообщить, мы послали бы вам письмо. 22. Если бы вы пришли <sup>к</sup> нам сегодня, мы были бы рады. 23. Если бы мы знали, что происходит, мы могли бы попы-

таться что-нибудь сделать. 24. Если бы он мог осуществить свою мечту, он был бы этим очень горд. 25. Если бы он хотел причинить своей подруге боль, он бы относился <sup>к</sup> ней плохо. 26. Если бы наши знакомые хотели представить нас своему начальнику, они пригласили бы нас <sup>в</sup> бюро. 27. Если бы он должен был пойти <sup>в</sup> армию, он бы сейчас не женился.

### *10. Beantworten Sie die folgenden Fragen.*

1. Was würden Sie tun, wenn Sie Gelegenheit hätten, in Deutschland zu studieren? 2. Was würden Sie tun, wenn Sie Gelegenheit hätten, sich alles zu leisten? 3. Was würden Sie tun, wenn Sie Gelegenheit hätten, alle Ihre Träume zu verwirklichen? 4. Was würden Sie tun, wenn Sie Gelegenheit hätten, mit allen berühmten Künstlern Bekanntschaft zu machen? 5. Was würden Sie tun, wenn Sie Gelegenheit hätten, immer auf Ihren Willen zu bestehen? 6. Was würden Sie tun, wenn Sie Gelegenheit hätten, Ihr Schicksal zu ändern? 7. Was würden Sie tun, wenn Sie im Irrtum wären? 8. Was würden Sie tun, wenn Sie mit Ihrem Leben unzufrieden wären? 9. Was würden Sie tun, wenn Sie sich in Schwierigkeiten befänden? 10. Was würden Sie tun, wenn Sie einsam lebten?

# *4. Irreale Vergleichssätze mit der Konjunktion «als ob»*

# *11. Ergänzen Sie die Sätze durch das Verb im Präteritum Konjunktiv.*

1. Dieser junge Mann schreibt so, als ob er ein richtiger Schriftsteller ... (sein). 2. Du bist so unzufrieden, als ob du keine Lust zum Leben ... (haben). 3. Er fragte mich danach, als ob er nichts ... (wissen). 4. Er sprach mit solch einem Ausdruck, als ob er mir helfen ... (können). 5. Die Frau sieht so schlecht aus, als ob sie krank ... (sein). 6. Mein Freund rief mich so spät an, als ob er mir etwas Wichtiges sagen ... (wollen).

# *12. Übersetzen Sie ins Deutsche.*

1. Эта большая девочка ведет себя так, как будто бы ей всего пять пет. 2. Он так нервно отвечал на наш вопрос, как будто бы он был неправ. 3. Ты выглядишь так хорошо, как будто ты был <sup>в</sup> отпуске. 4. Они приготовили сегодня столько блюд, как будто у них большая семья. 5. Он отправил нам телеграмму <sup>с</sup> дороги, как будто

мы не знали, что он уехал. 6. Мы чувствовали себя так хорошо у наших друзей, как будто мы пришли домой. 7. Этот человек обратился <sup>с</sup> такой просьбой <sup>к</sup> коллеге, как будто у него не было родственников. 8. Наш знакомый был <sup>в</sup> таком плохом настроении, как будто он очень устал. 9. Он коснулся этой темы <sup>в</sup> нашем разговоре, как будто он не был <sup>в</sup> курсе дела. 10. Наша соседка ждала нас на вокзале, как будто ей нечего было делать. 11. Он работает так много, как будто он уверен, что достигнет своей цели. 12. Она так неохотно приняла наше приглашение, как будто у нее не было желания идти <sup>в</sup> театр.

*5. Höfliche Bitten und Anreden* 

### *13. Gebrauchen Sie das Präteritum Konjunktiv und den Konditional I in den höflichen Bitten und Anreden.*

- 1. ... Sie mir helfen? (können)
- 2. ... ich nochmal fragen? (können)
- 3. ... Sie uns etwas raten? (können)
- 4. ... Sie uns morgen anrufen? (können)
- 5. ... Sie mir erlauben, hier zu bleiben? (können)
- 6. ... Sie uns Bescheid sagen? (können)
- 7. ... Sie uns bitte ... ! (abholen)
- 8. ... Sie ... bitte ... ! (sich beeilen)
- 9. ... Sie ... bitte ... ! (sich vorstellen)
- 10. ... Sie ... bitte ... ! (sich setzen)
- 11. ... Sie uns bitte davon ... ! (benachrichtigen)
- 12. ... Sie uns bitte etwas ... ! (empfehlen)
- 13. ... ich mich an Sie wenden? ... ! (können)
- 14. ... Sie bitte ihre Frage ... ! (wiederholen)

#### *14. Sagen Sie es höflicher. Berücksichtigen Sie auch Alternativen.*

1. Bringen Sie mir einen Anzug in Größe 52! 2. Ich will gern wissen, wie lange Sie geöffnet haben. 3. Es ist zu überlegen, ob wir heute Abend ausgehen. 4. Kann ich auch diese Hose zum Anprobieren haben? 5. Beraten Sie mich? 6. Bringen Sie eine Speisekarte! 7. Bringen Sie mir eine Flasche Mineralwasser! 8. Unterschreiben Sie diese Unterlage! 9. Seien Sie so nett und rufen Sie noch mal an! 10. Sagen Sie, ob Herr Naumann noch im Haus ist! 11. Fahren Sie mich zum Bahnhof? 12. Wecken Sie mich um 7.00 Uhr!

*6. Die Sätze mit den Wörtern «beinahe», «fast», «um ein Haar»*

#### *15. Beschreiben Sie, was Herrn Mehlmann und seinen Freunden gestern beim Ausflug fast / beinahe passiert wäre.*

*Muster: einen freien Tag bekommen. Fast / beinahe hätte er keinen freien Tag bekommen.* 

1. am arbeitsfreien Tag verschlafen 2. den Picknickkorb zu Hause auf dem Boden stehen lassen 3. die Sonnencreme vergessen 4. seinen Grill beim Laden kaputtmachen 5. sich verfahren 6. einen Radfahrer anfahren 7. mit einem Mercedes frontal zusammenstoßen 8. unterwegs eine Panne haben 9. einen Sonnenstich bekommen 10. das Boot umkippen 11. Andreas im See ertrinken 12. der Gastgeber Bratwürste verkohlen lassen 13. Murat von einer Biene gestochen werden 14. Maria ein Bein brechen 15. Hans von einem herrenlosen Hund gebissen werden 16. das Auto auf der Rückfahrt in ein Schlagloch geraten 17. alle es fast bereuen, dass sie diesen Ausflug gemacht haben

# **TEIL 3BEDEUTUNGEN DES KONJUNKTIVS I**

#### **Gebrauch der präsentischen Formen des Konjunktivs**

Der Konjunktiv I dient zum Ausdruck folgender Bedeutungen:

#### **1. eines realen, erfüllbaren Wunsches, oft in Losungen**

*Es lebe unsere Heimat! Да здравствует наша Родина! Es sei immer die Sonne! Пусть всегда будет солнце! Möge der Frieden in der ganzen Welt siegen! Пусть победит мир во всем мире!* 

**2. einer Anweisung, vorwiegend in der wissenschaftlichen (technischen) Literatur, in Kochrezepten u.a. Der Satz beginnt meistens mit dem Pronomen** *man* 

*Man stelle die Mischung kalt. Смесь следует охладить.* 

*Der Arzt tue seine Pflicht! Пусть врач выполнит свой долг!* 

*Man suche die allgemeine Lösung. Следует искать наиболее общее решение.* 

Sehr gebräuchlich sind folgende Verbindungen: *Man beachte ... Обратите внимание на ... Man vergleiche ... Нужно сравнить (Сравните) ... Man merke sich ... Заметьте ...*

Dieselbe Bedeutung hat die Konstruktion es sei (seien) + Partizip II des Vollverbs:

*Es sei erwähnt, ... Следует (надлежит) упомянуть ...* 

*Es sei bemerkt, dass ... Следует заметить, что ...* 

*Es sei hervorgehoben, dass ... Следует подчеркнуть, что ...* 

*Es sei darauf hingewiesen, dass ... Следует указать на то, что ...* 

*Es sei darauf eingegangen ... Следует остановиться (рассмотреть) ...* 

*Es sei darauf zurückgeführt ... Следует объяснить тем (свести к тому) ...* 

*Es seien folgende Prinzipien betont. Следует подчеркнуть следующие принципы.* 

#### **3. einer Annahme, oft in mathematischen Aufgaben**

*Die Geschwindigkeit des Zuges sei 80 km/h. Предположим, (пусть) скорость поезда равна 80 км/час.* 

*Der Winkel ABC sei 60° gleich. Допустим, что угол ABC равен 60°.* 

#### **4. Der Konjunktiv I sowie der Konjunktiv II wird in der indirekten Rede gebraucht. Aber der Konjunktiv I wird im Stil des öffentlichen Verkehrs bevorzugt**

*Unser Kollege sagt, dass er unfähig sei, uns zu helfen. Man berichtet, dass ein Abkommen unterzeichnet werde.* 

### **Übungen**

*1. Ein erfüllbarer Wunsch, oft in Losungen* 

*1. Übersetzen Sie ins Deutsche. Gebrauchen Sie das Präsens Konjunktiv.*

1. Да будет свет! 2. Да скроется тьма! 3. Да осуществятся все ваши планы! 4. Да здравствует свобода! 5. Да спасет вас Бог! 6. Пусть будет много счастья <sup>в</sup> вашей жизни! 7. Пусть около вас всегда будет много друзей! 8. Пусть эта поездка будет успешной! 9. Пусть Новый год принесет вам удачу! 10. Пусть никогда не будет войны!

*2. eine Anweisung, vorwiegend in der wissenschaftlichen (technischen) Literatur, in Kochrezepten u.a.* 

#### *2. Setzen Sie das eingeklammerte Verb im Präsens Konjunktiv ein.*

1. Der Chef ... den Mitarbeitern, im Büro zu rauchen! (verbieten) 2. Der Fahrer ... uns ... ! (abholen) 3. Die Musiker ... die Musik ... ! (abbrechen) 4. Man ... uns etwas ... ! (vorschlagen) 5. Man ... diese Dokumente! (prüfen) 6. Man ... die Versammlung! (verschieben). 7. Man ... sie besser! (behandeln) 8. Man ... die Bäume in unserem Garten! (setzen) 9. Der Kranke ... tiefer! (atmen) 10. Man ... die Gläser! (füllen) 11. Man ... sich auf die Prüfung ... ! (vorbereiten) 12. Man ... uns nach Hause! (begleiten)

#### *3. Übersetzen Sie ins Deutsche. Gebrauchen Sie dabei das Präsens Konjunktiv.*

1. Пусть нам принесут чай! 2. Пусть не забудут выключить свет! 3. Пусть дозвонятся до этого специалиста! 4. Пусть нам позвонят! 5. Пусть нам приготовят завтрак! 6. Пусть откроют окна! 7. Пусть нам напомнят об этом! 8. Пусть починят эту машину! 9. Пусть подождут до завтра! 10. Пусть коллега нам все объяснит! 11. Пусть секретарша скорее уладит это дело! 12. Пусть молодой человек расскажет нам последние новости!

*3. eine Annahme, oft in mathematischen Aufgaben* 

*4. Übersetzen Sie ins Deutsche. Gebrauchen Sie dabei das Präsens Konjunktiv.*

1. Предположим, скорость самолета равна 900 км/ч. 2. Предположим, этот угол равен 90 °. 3. Предположим, расстояние между двумя пунктами равно 60 км. 4. Предположим, из этого правила есть исключения. 5. Предположим, солнце восходит здесь <sup>в</sup> 6 часов утра. 6. Предположим, на других планетах есть живые существа. 7. Предположим, духовные потребности этих людей превосходят их материальные потребности. 8. Предположим, убийца может внезапно исчезнуть. 9. Предположим, место пребывания этих людей не подтверждено. 10. Предположим, его стихотворение состоит из 12 строк.

*4. Der Konjunktiv in der indirekten Rede* 

# *5. Gebrauchen Sie den Konjunktiv I in der indirekten Rede.*

*Muster: «Alles ist erledigt». – Man sagt, dass alles erledigt sei.*  1. «Er ist misstrauisch gegen seine Kollegen». 2. «Er schätzt Reichtum überhaupt nicht». 3. «Solche Torheit kann man nicht erklären». 4. «Er hat alles im Überfluss». 5. «Das Leben ist ihm zum Ekel». 6. «Das Mädchen ist vor Scham rot geworden». 7. «Er sieht überall Gespenster». 8. «Der Junge hat sich überarbeitet». 9. «Diesem Jungen ist alles egal».

### *6. Verwandeln Sie die direkte Rede in die indirekte. Gebrauchen Sie dabei den Konjunktiv.*

*a) Muster: Der Polizist sagt: «Der Junge ist allein zu Hause geblieben». – Der Polizist sagt, der Junge sei allein zu Hause geblieben.* 

1. Die Frau sagt: «Er kann sein Kopfweh nicht loswerden». 2. Sie sagen: «Wegen falschen Parkens soll unser Nachbar Strafe zahlen». 3. Die Verwandten sagen: «Das Kind wird seiner Mutter ähnlich sein». 4. Der Mitarbeiter sagt: «Ihm fehlt der Mut, seinen Fehler zuzugeben.» 5. Der Bekannte sagt: «Dieses Buch lässt sich nicht lesen». 6. Die Sekretärin sagt: «Der Chef empfängt heute nicht». 7. Die Studenten sagen: «Dieser junge Lehrer wurde in Deutschland geboren».

*b) Muster: Der Kunde fragt: «Gibt es Verbindung unter dieser Nummer?» – Der Kunde fragt, ob es Verbindung unter dieser Nummer gebe.* 

1. Der Bruder fragt: «Ist sie in der Lage, uns zu helfen?» 2. Die Kauffrau fragt: « Ist die Unterschrift auf diesem Dokument zu lesen?» 3. Der Arzt fragt: «Fühlt sich diese Frau einsam?» 4. Der Kollege fragt: «Ist dieses Mädchen die Seele der Firma?» 5. Der Gast fragt: «Ist das neue Bild dieses Künstlers sehr eigenartig?» 6. Der Mann fragt: «Wird der Preis für diese Karten heute Abend bekannt?»

*c) Muster: Der Regisseur sagt dem Schauspieler: «Komm rechtzeitig zur Probe!» – Der Regisseur sagt dem Schauspieler, er solle rechtzeitig zur Probe kommen.* 

1. Er sagt seiner Freundin: «Zweifle nicht daran!» 2. Der Professor sagt den Studenten: «Prüfen Sie die Lösung jeder Aufgabe!» 3. Der Gastgeber sagt dem Helfer: «Verteilen Sie die Einladungen unter den Gästen!» 4. Der Junge sagt: «Kommt einfach zu mir!» 5. Die Frau sagt dem Mann: «Vergiss nicht deinen Führerschein!» 6. Das Mädchen sagt den Jungen: «Mischt euch in den Streit ein!».

# *7. Formen Sie den Indikativ in den Konjunktiv um. Beachten Sie den Gebrauch der indirekten Rede.*

1. Albert schreibt, dass er ein Buch gekauft hat. 2. Susanne berichtet, dass sie zufrieden ist. 3. Sophia glaubt, dass du weggefahren bist. 4. Die Mutter drohte dem Sohn, dass er nicht nass nach Hause kommen darf/soll. 5. Kurt versprach, dass er kurz vor sieben Uhr kommt. 6. Eva nimmt an, dass Bernd in Bonn angekommen ist. 7. Der Vater bittet den Sohn bei Tisch: «Reiche mir bitte ein Stück Kuchen». 8. Andreas schreibt aus Pinneberg: «Mir gefällt es ausgezeichnet hier». 9. Der Arzt sagte zu Andreas: «Du darfst erst morgen aufstehen». 10. Rita fragte uns: «Kommt Tanja auch noch?» 11. Rita forderte ihre Freundinnen auf: «Gebt Tanja auch Bescheid». 12. «Man ist nicht einig», sagte der Abgeordnete, «ob es besser wäre, wenn Frau Neumann diese Aufgabe nicht übernähme». 13. Der Abteilungsleiter befahl mir: «Erledigen Sie diese Arbeit heute noch oder spätestens morgen!» 14. Irma behauptet: «Ich habe davon nichts gehört». 15. Jutta behauptet: «Ich habe meine Tasche hier gelassen». 16. Waldemar fragte seinen Freund Werner: «Von wem hast du das gehört?» 17. «Die Wahlen gehen zwar ruhig und geordnet zu Ende», unterstrich der Sprecher, «sie können aber nicht als «fair und frei» bezeichnet werden». 18. Er fragte sie: «Kommst du mit?»

#### *8. Ergänzen Sie die Sätze. Gebrauchen Sie dabei den Konjunktiv.*

1. Unser Direktor ist der festen Meinung, dass … .

- 2. Wissen Sie Bescheid, ob
- 3. Soweit er es beurteilen kann, … .
- 4. Daraus hat sie geschlossen, dass … .

5. Ich habe nicht ganz verstanden, ob … . 6. Er hat die Empfindung, dass … . 7. Es war ihm vom Schicksal bestimmt, dass … . 8. Sie haben darauf bestanden, dass … . 9. Er hat uns unterwegs erklärt, dass … . 10. Ich wurde vom Onkel davon benachrichtigt, dass … . 11. Er hat eine kritische Bemerkung gemacht, dass … . 12. Man sollte darauf erwidern, dass … . 13. Es wurde ihm befohlen, dass … . 14. Sie sagte mit Sicherheit, dass … . 15. Was meinte er, wenn er fragte, ob … .

#### *9. Gebrauchen Sie den Konjunktiv in der indirekten Rede.*

1. Paul bat mich und meinen Freund: «Holt mir mal Brötchen aus der Bäckerei». 2. Mein Freund sagte mir per Telefon: «Und das du nicht vergisst, mir das Wörterbuch zurückzugeben». 3. Auf einer Pressekonferenz fragt ein Journalist: «Gibt es Steuererhöhungen?» 4. Die Zeitung schrieb, dass die Entscheidungen noch nicht (fallen, Perfekt). 5. Doch wurde versichert, (es handelt sich, Futur I) um eine unabhängige Kommission. 6. Der SPD-Generalsekretär teilte mit, die vorgesehene Berufung (aussprechen, Perfekt Passiv) mit der Billigung vom Bundeskanzler. 7. Er fügte hinzu, die Kritik, die an der Berufung (üben, Präsens Passiv), (zeigen, Präsens) abermals, dass es in der Oppositionspartei Uneinigkeiten über die Strategie (geben, Präsens). 8. Im Bundesinnenministerium hieß es am Montag offiziell, über die Besetzung der Kommission (sprechen, Futur I, Passiv) noch. 9. Der Leiter der EU-Beobachter sagte, (es gibt, Perfekt) große Unregelmäßigkeiten. 10. Die Behörde, die die Wahlen organisiert hat, (arbeiten, Perfekt) nicht offen und transparent. 11. Der nach der Verfassung zuständige Wahlausschuss (ausschließen, Perfekt Passiv) «systematisch durch rechtliche und bürokratische Hürden». 12. Auch Wahlbeobachter (behindern, Perfekt Passiv).

#### **LITERATURVERZEICHNIS**

1. Камянова, Т. Deutsch. Универсальный практический курс немецкого языка / Т. Камянова. – М. : Славянский дом книги, 2003. – 384 <sup>с</sup>.

2. Соколова, Н. Б. Справочник по грамматике немецкого языка для V–XI классов школ <sup>с</sup> углубленным изучением немецкого языка / Н. Б. Соколова, И. Д. Молчанова. – 2-<sup>е</sup> изд., дораб. – М. : Просвещение, 1995. – 319 <sup>с</sup>.

3. Тагиль, И. П. Грамматика немецкого языка <sup>в</sup> упражнениях / И. П. Тагиль. – СПб. : КАРО, 2003. – 240 <sup>с</sup>.

4. Юнг, В. Грамматика немецкого языка / В. Юнг. – СПб. : Лань, 1996. – 544 <sup>с</sup>.

*Учебное издание*

#### **BEDEUTUNG UND GEBRAUCH DES KONJUNKTIVS**

#### **Методические указания по практической грамматике немецкого языка**

*Составитель*Евласьев Александр Петрович

*Корректор* М.А. Обухова *Верстка* О.Н. Медведковой *Технический редактор* В.В. Чечевина

Подписано <sup>в</sup> печать 23.03.2011 <sup>г</sup>. Формат 60×84/16. Усл. печ. <sup>л</sup>. 1,1. Уч.-изд. <sup>л</sup>. 1. Тираж 100. Заказ № 3.

Оригинал-макет подготовлен <sup>в</sup> редакционно-издательском отделе издательского центра СурГУ. Тел. (3462) 76-30-65, 76-30-66.

> Отпечатано <sup>в</sup> полиграфическом отделе издательского центра СурГУ. <sup>г</sup>. Сургут, ул. Энергетиков, 8. Тел. (3462) 76-30-67.

ГОУ ВПО «Сургутский государственный университет ХМАО – Югры» 628400, Россия, Ханты-Мансийский автономный округ, <sup>г</sup>. Сургут, пр. Ленина, 1. Тел. (3462) 76-29-00, факс (3462) 76-29-29.

#### **ДЕПАРТАМЕНТ ОБРАЗОВАНИЯ И МОЛОДЕЖНОЙ ПОЛИТИКИ ХАНТЫ-МАНСИЙСКОГО АВТОНОМНОГО ОКРУГА – ЮГРЫ**

**БУ ВО «СУРГУТСКИЙ ГОСУДАРСТВЕННЫЙ УНИВЕРСИТЕТ»**

#### **Кафедра информатики и вычислительной техники**

#### **Е. Г. Алмазова**

# **МАТЕМАТИЧЕСКИЕ МЕТОДЫ ОБРАБОТКИ КЛИНИЧЕСКИХ ДАННЫХ**

**Учебно-методическое пособие**

Сургут Издательский центр СурГУ 2018

#### УДК 61:004(072)+61:51(072) ББК 51я73+32.97я73+22.172я73 А551

Печатается по решению редакционно-издательского совета СурГУ

#### **Рецензенты:**

д. мед. н., профессор, зав. кафедрой детских болезней СурГУ **В. В. Мещеряков**; гл. врач БУ ХМАО – Югры «Сургутская городская клиническая поликлиника № 5» **Г. Н. Шипилова**

#### **Алмазова, Е. Г.**

Математические методы обработки клинических данных : учеб.-метод. пособие / Е. Г. Алмазова ; Сургут. гос. ун-т. – Сургут : ИЦ СурГУ, 2018. – 76 с. А551

В учебно-методическом пособии рассмотрены методы статистической обработки информации, параметрические и непараметрические критерии, корреляционный, регрессионный и дисперсионный анализы.

Материал пособия соответствует ФГОС подготовки аспирантов по направлениям 31.06.01 Клиническая медицина, 30.06.01 Фундаментальная медицина, 32.06.01 Медико-профилактическое дело, может быть использован в дисциплине «Математические методы обработки клинических данных».

### УДК 61:004(072)+61:51(072) ББК 51я73+32.97я73+22.172я73

© Алмазова Е. Г., 2018

 © БУ ВО «Сургутский государственный университет», 2018

# **ОГЛАВЛЕНИЕ**

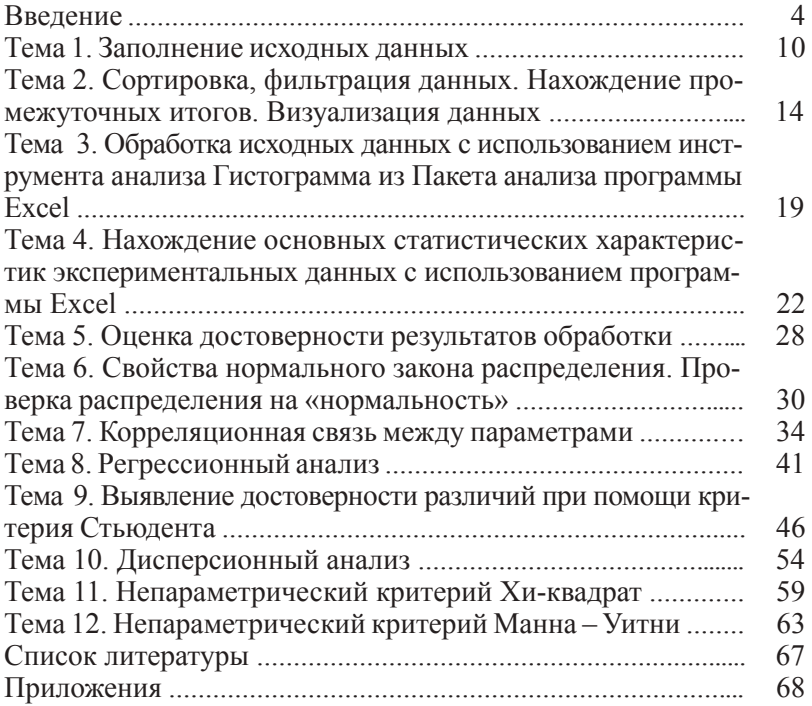

#### **ВВЕДЕНИЕ**

Современный специалист обязан владеть основами обработки информации с использованием современных информационных технологий. Одним из важнейших условий, обеспечивающих эффективность обработки мелико-биологической информации. является ее унификация. Данные, сгруппированные и представленные в табличной форме, являются наилучшим материалом для выявления определенных тенденций и закономерностей. Статистические материалы используются для формирования оперативно-справочной и отчетной информации, они более пригодны для принятия решений, чем первичные данные. Большинство методов статистического анализа являются универсальными и могут применяться не только для обработки биологической и медицинской информации, но и в других отраслях деятельности.

В данном методическом пособии рассмотрены методы статистической обработки информации, чаще всего используемые специалистами в области медицины и биологии. Специалисты гуманитарного направления сталкиваются с большими трудностями при необходимости статистической обработки информации, так как в литературе подобного рода большое количество формул и сложных терминов. Поэтому автор, основываясь на многолетнем опыте преподавания основ статистической обработки информации для специалистов гуманитарных направлений, постарался избежать излишних сложностей и дать объяснение на понятном уровне. Пособие содержит теоретический материал по статистической обработке мелико-биологических данных, примеры, решенные при помощи программы Excel с подробным описанием алгоритма работы и задания для самостоятельной работы, служашее для закрепления полученных знаний.

Выполнение работ состоит из следующих этапов:

1) подготовительный этап;

2) подробный разбор предложенного примера (примеров);

3) выполнение самостоятельной работы.

Подготовительный этап состоит в изучении теоретического материала, приведенного в данном пособии и рекомендуемой литературе, ответах на контрольные вопросы.

Подробный разбор предложенного примера рекомендуется проводить с использованием программы Excel.

Выполнение самостоятельной работы включает в себя решение задачи с использованием программы Excel, анализ полученных результатов.

# **РАБОТА С ПРОГРАММОЙ EXCEL**

# **Интерфейс окна программы Excel**

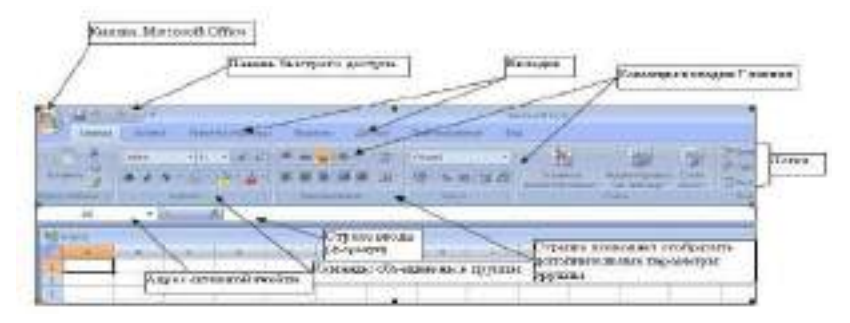

**Рис. 1. Окно программы Microsoft Excel 2007**

|          | Аналог кнопки.          |   |            |
|----------|-------------------------|---|------------|
|          | <b>Microsoft Office</b> |   |            |
|          |                         | ۰ | <b>ULL</b> |
|          |                         |   |            |
|          |                         |   |            |
| M<br>- 4 |                         |   |            |
| ×        | u                       |   | 11.00      |

**Рис. 2. Окно программы Microsoft Excel 2010**

В окне документа в программе Excel отображается только текущий рабочий лист, с которым и ведется работа. Каждый рабочий лист имеет *название*, которое отображается на *ярлычке* листа, расположенного в его нижней части. С помощью ярлычков можно переключаться к другим рабочим листам, входящим в ту же книгу.

Для переименования (добавления, удаления, перемещения) рабочего листа надо щелкнуть правой кнопкой мыши (*далее* – ПКМ) на его ярлычке и выбрать команду *Переименовать* (*добавить, удалить, переместить*).

Для выделения нескольких смежных рабочих листов, необходимо выделить первый рабочий лист и зажав на клавиатуре клавишу Shift выделить последний лист. Для выделения нескольких несмежных рабочих листов, выделить первый рабочий лист и, зажав Ctrl на клавиатуре, выделить следующий лист.

**Ячейки и их адресация.** Каждый лист в книге Excel состоит из строк и столбцов. Строки нумеруются цифрами, столбцы – буквами. Место пересечения столбца и строки называется *ячейкой.* Ячейки являются минимальными элементами для хранения данных. Каждая ячейка имеет свой уникальный *адрес*, состоящий из имени столбцы и номера строки, например, А28, Р45 и т. п. Формат указания адреса ячейки называется *ссылкой*. Ссылки бывают *относительными* (по умолчанию А1), *абсолютными* (\$A\$28) и *смешанными* (\$A28; A\$28). Одна из ячеек на рабочем листе всегда является *активной* и выделяется *рамкой активной ячейки*. Эта рамка в программе Excel играет роль курсора. Операции ввода и редактирования всегда проводятся в активной ячейке. Адрес и содержимое текущей ячейки выводится в строке ввода электронной таблицы. Переместить рамку активной ячейки можно при помощи клавиш управления курсором или мышью. Данные, записанные в ячейке, могут быть *основными*, т. е. не зависящими от других значений ячеек в таблице и *производными*, т. е. определяемые по значениям других ячеек при помощи вычислений.

*Важно! Минимальной единицей является ячейка. Даже если пользователю кажется, что вводимые данные «не помещаются в ячейку» – это не так. Максимальное количество символов, хранящихся в ячейке – 32767*.

**Диапазон (блок) ячеек.** В электронных таблицах можно работать как с отдельными ячейками, так и с группой ячеек, которые образуют блок. В качестве блока может рассматриваться строка или часть строки, столбец или часть столбца, а также прямоугольник, состоящий их нескольких строк, столбцов или их частей. Адрес блока ячеек задается указанием ссылок первой и последней его ячеек, между которыми ставится разделительный символ, например, двоеточие <:> или две точки <..>. Каждая команда табличного процессора требует указания блока ячеек, в отношении которого она будет выполнена, в противном случае она будет применяться только к текущей (активной) ячейке. Блок используемых ячеек можно выделить двумя путями: непосредственно набором с клавиатуры начального и конечного адресов ячеек, формирующих диапазон, либо выделением соответствующей части таблицы с помощью клавиш управления курсором или мышью. Чтобы выбрать строку или столбец целиком надо щелкнуть на его заголовке.

## **Типы данных, хранимых в таблице Excel:**

*Символьные (текстовые) данные* могут включать в себя алфавитные, числовые и специальные символы. По умолчанию символьные данные выравниваются по левому краю ячейки.

*Число* – числовая константа. По умолчанию числа располагаются в ячейке, выравниваясь по правому краю.

*Формула* – это выражение, которое начинается со знака «=», и состоит из числовых величин и арифметических операций. Кроме числовых величин, в формулу могут входить в качестве аргументов адреса ячеек, функции и другие формулы. В ячейке, в которой находится формула, виден только результат вычислений. Саму формулу можно увидеть в строке ввода, когда данная ячейка станет активной.

*Функции* – это запрограммированные формулы, позволяющие проводить часто встречающиеся последовательности вычислений. Вставить функцию можно с использование вкладки Формулы или вставить функцию <u>на строке ввода.</u>

**Форматы представления числовых данных.** Для изменения формата необходимо выделить нужную ячейку (группу ячеек) на ленте вкладка Главная – группа Число. В диалоговом окне Формат ячеек – вкладка Число (или щелчок правой кнопкой мыши – Формат ячеек):

*Основной формат* (*общий*) – обеспечивает запись числовых данных в том виде, в каком они вводятся.

*Число* – формат с фиксированным количеством десятичных знаков обеспечивает представление чисел с заданной точностью.

*Денежный* – используется для отображения денежных величин. Можно установить количество десятичных знаков, обозначение денежной единицы.

*Финансовый* – используется для выравнивания денежных величин по разделителю целой и дробной части.

*Дата, время* – используется для отображения дат и времени, представленных числами. С данными в формате «дата», «время» можно выполнять различные арифметические и логические операции.

*Процентный* – обеспечивает представление введенных данных в форме процентов, со знаком % (в соответствии с установленным количеством десятичных знаков).

*Дробный* – данные могут быть представлены простыми дробями.

Экспоненциальный (научный) формат, используемый для представления очень больших или очень маленьких чисел в виде двух компонентов: мантиссы, имеющей один десятичный разряд слева от десятичной запятой, и некоторого количества десятичных знаков справа от нее и порядка числа. Например, введенное число 12345 будет записано в ячейке как 1,2345E+04 (если установленная точность составляет 4 разряда) и как 1,23E+04 (при точности в 2 разряда). Число 0,0000012 в экспоненциальном формате будет иметь вид 1,2E-06.

# Советы по работе с программой Excel. Заполнение данных в таблице Excel:

- всегда создавайте заголовки столбцов у таблицы. Заголовки должны располагаться в первой строке таблицы;

- на одном листе желательно размещать одну таблицу;

- исключайте появления пустых ячеек в таблице. Excel автоматически определяет диапазон с данными при построении формул, графиков. Пустые строки (столбцы) служат разделителем текуших областей:

- избегайте излишнего объединения ячеек. Объединенные ячейки могут стать причиной некорректной работы некоторых функций, например, фильтра;

- в каждый столбец должны вводиться значения только в одном формате:

- не начинайте ввод с пробела. Пробел - это символ, наличие пробелов усложнит работу.

Настройки программы Excel (наиболее часто используемые). Настройки параметров программы Excel служит для более комфортной работы и производятся через меню Файл – Параметры.

На вкладке Общие можно изменить тип шрифта и его размер, число листов в Рабочей книге (используемые по умолчанию).

На вкладке Формулы можно изменить стиль ссылок. Обычная система ссылок на ячейки - A1 (A - столбец, a1 - строка). Система ссылок R1C1, где строки и столбцы нумеруются цифрами, номер строки ячейки указывается после символа R, а номер столбна  $-$ после символа С.

На вкладке Дополнительно можно изменить разделитель целой и дробной части (точку или запятую).

Важно! Если данные в книгу Excel экспортируются из другой программы, может возникнуть конфликт системных разделителей и данные будут представлены не корректно.

На вкладке *Настройка* ленты (рис. 3) можно добавить нужные команды на свою панель инструментов и при необходимости остальные Панели инструментов можно удалить для освобождения окна программы Excel.

**Расширение возможностей Excel при помощи надстроек (установка Пакета анализа).** *Надстройки* – это небольшие специальные программы, расширяющие возможности приложения Excel. В частности, для статистической обработки данных используется Пакет анализа, содержащий функции и интерфейсы для анализа научных данных. Для установки Пакета анализа Кнопка Microsoft Office (или Файл) – Параметры – Надстройки. Внизу диалогового окна Управление надстройками Excel находится команда – Управление, из раскрывающегося списка надо выбрать Надстройки Excel – кнопка Перейти. В диалоговом окне Надстройки (рис. 4) указать нужную надстройку – Пакет анализа. После установления этой надстройки в меню Данные появится команда Анализ данных.

| OSmith                          | Управления наастройками Міловой Ой'се.                                                            |                  |  |
|---------------------------------|---------------------------------------------------------------------------------------------------|------------------|--|
| <b>Delenvision</b>              |                                                                                                   |                  |  |
| Главносвые                      | <b>Higgingham</b>                                                                                 |                  |  |
| Corporation                     | <b>Mary 4</b>                                                                                     | Remover-         |  |
|                                 | Residencer seguranizes no nicionenti                                                              |                  |  |
| Tool                            | <b>WITTABERIA</b>                                                                                 | <b>COUNTY</b>    |  |
| <b>Grechammage</b>              |                                                                                                   |                  |  |
|                                 | Нуиславууд хидсгүлүйэр голооноорой<br>Least Jessich Figure 1                                      |                  |  |
| Historica menu.                 | Rann (shak.)                                                                                      | <b>Clumphi</b>   |  |
| There's dividiple students'     | VHYZING-TA AM-HONY                                                                                | <b>CALIFO</b>    |  |
| <b>Harry Bar</b>                | LS/MSRFPTL/NE                                                                                     | CL VJ891         |  |
|                                 | метриальных 10.8 уразах                                                                           | <b>CLASH</b>     |  |
| Санта у оказания: боровы ностью | MERRIAGO COAFCHIERE<br>Total availables - USE                                                     | CILIANES<br>CUMA |  |
|                                 | Tower password.                                                                                   | 05/00年7          |  |
|                                 |                                                                                                   |                  |  |
|                                 | <b>IMPT/MODIAT</b><br>HAITOGEN!                                                                   |                  |  |
|                                 | NAUKUCK COUNTRIES<br><b>PEGITIMA</b>                                                              |                  |  |
|                                 | Совексиность) - Отспетатит сведению ковых стакости                                                |                  |  |
|                                 | Painting of the control of the component of the control of<br>LEXISTENE ANNUNNA SERVICE           |                  |  |
|                                 | Collection Ascribine and gene machine salve such a<br><b>MATELEST</b><br><b>SHIPHOTOLY ZONEAN</b> |                  |  |
|                                 | Primarie-ex: Hagnoolin-Eool                                                                       | Парайна          |  |

**Рис. 3** 

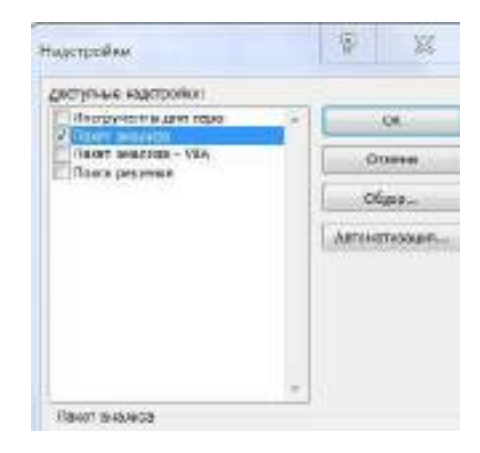

Рис. 4

#### Тема 1 Заполнение исходных данных

Цель: научиться использовать возможности программы Excel при заполнении данных для анализа (при отсутствии собственных результатов эксперимента). Форматирование данных, ввод данных, подчиняющихся определенному закону распределения.

#### Краткая теоретическая часть

В программе Excel существует несколько возможностей заполнить данные случайными числами (сгенерировать данные):

- при помощи функций СЛУЧ и СЛУЧМЕЖДУ. Обе возвращают равномерно распределенные случайные числа, первое в интервале [0; 1], вторая – целое число;

- при помощи инструмента «Генерация случайных чисел» в «Пакете анализа». Это инструмент позволяет выбрать распределение: нормальное, биномиальное, равномерное, Пуассона и т. д.

#### Практическая часть

1. Создайте документ Excel. Измените название листов лист 1- исходные данные, лист 2 - расчетные данные щелчок ПКМ, в контекстном меню выбрать нужную команду.

2. На листе исходные данные заполните шапку таблицы в первой строке: Номер по порядку; Код пациента; Пол; Возраст; Рост (см); Вес (кг); Индекс массы тела; Дата рождения; Дата осмотра; Артериальное давление систолическое (*далее* – АД сист.), Артериальное давление диастолическое (*далее* – АД диаст.); Правое предсердие (см); Левое предсердие (см). Используйте «перенос по словам», чтобы слова в шапке располагались в несколько строк (выделить нужный диапазон ячеек, щелчок ПКМ на выделенном диапазоне, Формат ячеек, вкладка Выравнивание, поставить птичку в поле Переносить по словам).

*Решение.* Заполнить данные на 100 пациентов, используя возможности Excel:

1. Номер по порядку заполнить с использованием прогрессии: набрать с клавиатуры цифры 1 и 2. Выделить две ячейки и при помощи маркера заполнения <sup>1</sup> размножить до нужной цифры (рис. 5).

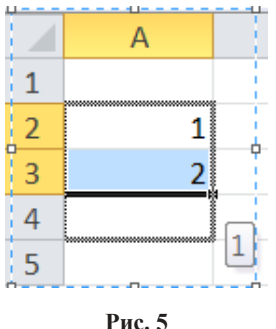

2. Код пациента и пол заполнить также с использованием прогрессии. Для кода начальная цифра 100. Для пола 40 строк заполнить Ж, 60 строк – М.

3. Рост, вес заполнить, используя функцию СЛУЧМЕЖДУ <sup>2</sup> . Для роста женщин интервал от 150 до 170, для мужчин от 168 до 200. Для веса женщин от 55 до 85, для мужчин от 60 до 100.

4. Для заполнения полей «дата рождения», «дата приема» необходимо установить формат даты. Используя функцию СЛУЧ-МЕЖДУ, заполните даты. Нижнюю и верхнюю границы заполни-

<sup>1</sup>Черный крестик в нижнем правом углу активной ячейки или блока ячеек.

<sup>2</sup> Функция СЛУЧМЕЖДУ находится в категории полный алфавитный перечень, в том случае, если установлена надстройка Пакет анализа.

те, исходя из здравого смысла (рис. 6). В ячейках должен быть установлен формат «Дата».

Например, для даты рождения можно использовать в качестве нижней границы дату (01.01.1940), верхней границы дату  $(31.12.2000).$ 

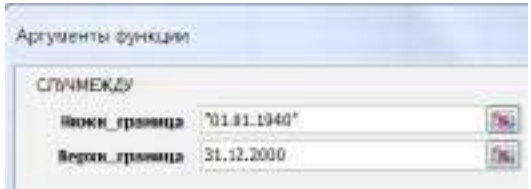

Рис. 6

5. Данные по сист. и диаст. АД заполните с использованием функции Генерация случайных чисел в Пакете анализа (Данные - Анализ данных - Генерация случайных чисел (рис. 7). (Для сист. АД: число переменных - 1; число случайных чисел - 100; распределение - нормальное, параметры: среднее - 130; стандартное отклонение - 10; случайное рассеивание - 2; выходной интервал первая ячейка в столбце АД сист. Для АД диаст.: число переменных - 1; число случайных чисел - 100; распределение нормальное, параметры: среднее - 75; стандартное отклонение -10; случайное рассеивание - 1; выходной интервал первая ячейка в столбце АД диаст.)

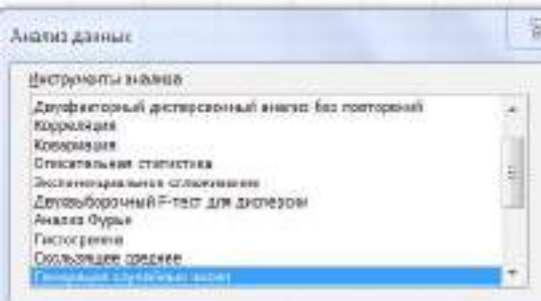

 $P_{\text{HC}}$  7

3. Полученные данные скопируйте на лист «расчетные данные» **только значения** (выделить все заполненные данные, ПКМ – копировать, откройте лист расчетные данные, ПКМ – Параметры вставки (Специальная вставка) – значения). Такое копирование позволяет получить «срез» случайных данных.

### *Все расчеты следует выполнять на листе «расчетные данные».*

4. Расчет «Индекса массы тела» произвести с использованием формулы: **«вес/рост(м)2 ».** Для перевода роста из см в м можно использовать дополнительный столбец и формулу рост(см)/100. В первую ячейку ввести знак с клавиатуры«=», далее выделить ячейку, в которой находится рост первого пациента, далее с клавиатуры «/100». Или произвести перевод прямо в формуле: (вес/  $(pocr$ (см)/100)^2).

5. Расчет возраста с использованием функции ДОЛЯГОДА в категории Дата и время (начальная дата – дата рождения, конечная дата – дата осмотра, поле базис заполнять не надо).

6. Установить форматы представления числовых данных (выделить диапазон ячеек, щелчок на выделенном диапазоне ПКМ – Формат ячеек, вкладка Число): Рост, Вес, АД: числовой с нулем десятичных знаков.

#### **Задания для самостоятельного выполнения**

На листе «исходные данные» заполните поля «Правое предсердие» и «Левое предсердие» с использованием функции Генерация случайных чисел в Пакете анализа, распределение нормальное. Для поля «Правое предсердие» среднее 3,3, стандартное отклонение 0,4, случайное рассеивание 1. Для поля «Левое предсердие» среднее 3,6, стандартное отклонение 0,6, случайное рассеивание – 1.

Скопируйте данные на лист «расчетные данные» только значения. Формат для полей «Правое предсердие» и «Левое предсердие» установите числовой с одним десятичным знаком после запятой».

Сохраните изменения в уже созданном файле (команда Сохранить).

Сохранить файл под новым именем: Тема\_2 (команда Сохранить как, в поле имя файла изменить название).

#### Контрольные вопросы

1. Какие возможности существуют в Excel для заполнения данных, подчиняющихся определенному закону распределения?

2. Как заполнить данные, являющиеся арифметической прогрессией?

3. Что такое формула в Excel? Для чего нужна абсолютная адресация?

4. Как изменить формат представления данных?

#### Темя 2

#### Сортировка, фильтрация данных. Нахождение промежуточных итогов. Визуализация данных

Цель: изучить возможности Excel для работы с базой данных, сортировки и выбора данных, использование промежуточ-**HLIX UTOFOR** 

#### Краткая теоретическая часть

Созданную двумерную таблицу в Excel, содержащую упорядоченную, однотипную информатизацию, можно считать базой данных (далее - БД). В терминологии БД строки такой таблицы называются записями, а столбцы – полями. Первая строка таблицы должна содержать имена столбцов (полей). Одна запись содержит информацию об отдельном объекте, описываемом в БД. Каждая строка, в свою очерель, составлена из полей. Поле - столбен таблины.

Сортировка данных позволяет упорядочить данные по какому-то полю. Фильтрация позволяет выбрать данные по определенному критерию отбора. Данные, не удовлетворяющие этому критерию, временно скрываются, но не удаляются из таблицы.

#### Практическая часть

1. Для данных заполненных в теме 1, используя данные на рис. 8 определите, к какой группе по индексу массы тела (далее -ИМТ) относится каждый пациент. При помощи сортировки упорядочите данные по полу, с использованием промежуточных итогов, рассчитайте, сколько мужчин и женщин относятся к каждой

группе. Рассчитайте, какой процент мужчин и женщин относится к каждой группе по ИМТ. Визуализируйте полученные данные. 2. Используя Фильтр, выберите всех людей старше 26 лет.

|                 | Индекс изосы тела Соответствие нежду массой человека и его ростом |
|-----------------|-------------------------------------------------------------------|
| Till in aschool | Выроженный дефицит масшитела                                      |
| $16 - 10.5$     | Педостаточник Цефицит) ивсех тета                                 |
| $16.5 - 24.55$  | <b>TRUME</b>                                                      |
| $35 - 10$       | соответственного плат космитетинополь                             |
| $30 - 35$       | Скорение первой стетени                                           |
| $35 - 40$       | Orabenic proper creatmen                                          |
| $40$ a Goree    | Окарежие третьей степени (морбидное).                             |

 $Puc$   $R$ 

Решение. Найти к какой группе по ИМТ относится каждый паниент.

1. Добавьте столбец после поля ИМТ, озаглавьте его «Группа ИМТ». В нем необходимо найти (с использованием функции ЕСЛИ) к какой группе относится каждый пациент, согласно ИМТ (рис. 8). Например, «Выраженный дефицит МТ» считаем группа 1, «Дефицит МТ» - группа 2 и т. д.

2. Функция ЕСЛИ (Категория Логические) проверяет выполняется ли условие (Лог выражение) и в возвращает Значение если истина (если условие выполняется) и Значение если ложь в противном случае.

3. Нам надо проверить несколько границ, поэтому придется использовать несколько функций ЕСЛИ. вложенных одна в другую.

| pote                        |                                                                                                    |                                               |                                                                   |
|-----------------------------|----------------------------------------------------------------------------------------------------|-----------------------------------------------|-------------------------------------------------------------------|
| пог пыравковко              | $022 - 16$                                                                                                    |                                               |                                                                   |
| houses son jenser. '9'-7"   |                                                                                                    |                                               |                                                                   |
| Johnson, etch, Alaka        |                                                                                                    |                                               |                                                                   |
| on the complete site        |                                                                                                    |                                               |                                                                   |
| <b>WEEKE AND STATISTICS</b> | the first of the process of the first section of the control of the control of the control of the control of the |                                               |                                                                   |
|                             |                                                                                                    |                                               |                                                                   |
|                             | 50 S.H                                                                                                    | - Если не указона, вызвращается энемние ложа. | Выказана дела дения загодов, потролительности, или возделение во- |
| ewe: e:1                    |                                                                                                    |                                               |                                                                   |

Рис. 9. Первое окно функции ЕСЛИ
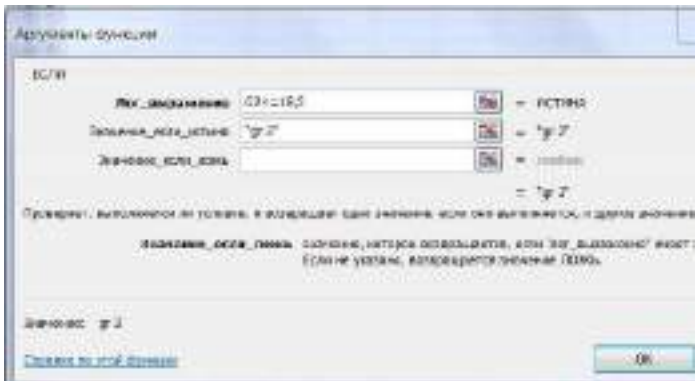

**Рис. 10. Второе окно функции ЕСЛИ**

В поле Значение если ложь вновь вставляем функцию ЕСЛИ, логическим выражением для которой будет G2<=24,99, Поле значение\_если\_истина gr 3 и т. д. Последнее диалоговое окно будет выглядеть следующим образом (рис. 11).

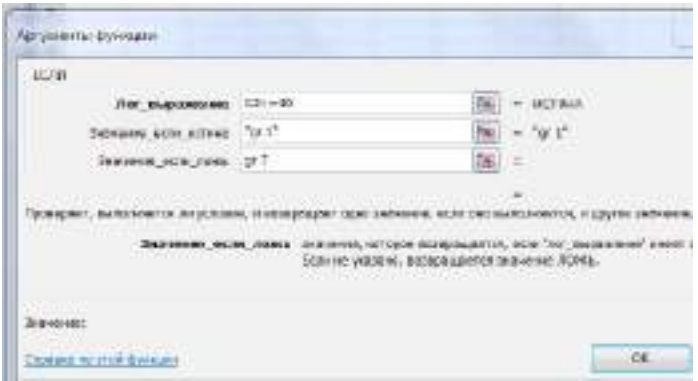

**Рис. 11. Окно последней функции ЕСЛИ** 

*Решение.* Упорядочить данные по полу, используя промежуточные итоги рассчитать количество мужчин и женщин, относящихся к каждой группе:

1. Проведите сортировку: а) по полу; б) по группам ИМТ (меню Данные – Сортировка, в появившемся диалоговом окне указать столбец для сортировки – пол, добавить уровень, «затем по» указать – Группа по ИМТ).

2. Используя Промежуточные итоги<sup>3</sup>, посчитайте, сколько мужчин и женщин входит в каждую группу (меню - Данные вкладка Структура - Промежуточный итог). В появившемся диалоговом окне в поле «При каждом изменении в» укажите поле «Группа по ИМТ», в поле «Операция» выберите операцию количество, в поле «Добавить итоги по» выберите поле «ИМТ». Как только в поле «Группа по ИМТ» изменятся данные, программа произведет расчет той операции, которая была указана в поле «Операция» (у нас количество) и выдаст результат.

3. Все полученные промежуточные итоги оформите в виде таблицы (рис. 12) на новом листе. Данные надо переписать (не копировать) или вставлять только значения.

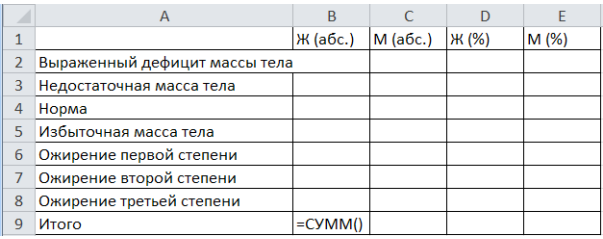

#### Рис. 12

4. Посчитать процентное соотношение с использованием формулы: = B2/\$B\$9 (вставить в ячейку D2). Для фиксации адреса используйте клавишу F4. Используйте для полученного результата процентный формат.

Решение. Визуализировать полученные данные.

Постройте диаграмму, которая визуализирует полученные<br>данные. Выделите диапазон A1:C8. Вставка - Диаграммы - Гистограммы. Для того, чтобы визуализировать данные по процентному соотношению надо выделить D2:E8. На полученном графике надо щелкнуть ПКМ на оси х и выбрать команду Выбрать данные. Изменить подписи по горизонтальной оси, выделив мышкой названия групп (рис. 13  $a, \overline{6}$ ).

Важно! Визуализация абсолютных данных часто дает неверное представление об изучаемом явлении, потому что количество мужчин и женщин разное. Визуализация процентного соотношения дает четкое представление об изучаемом явлении.

<sup>&</sup>lt;sup>3</sup> Курсор должен находиться в любой не пустой ячейке

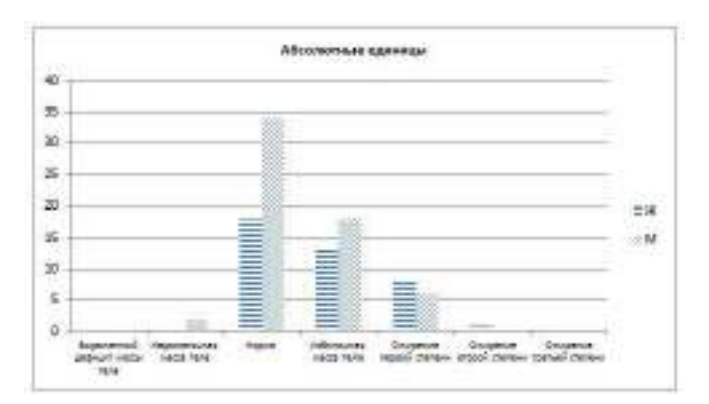

**Рис. 13** *а*

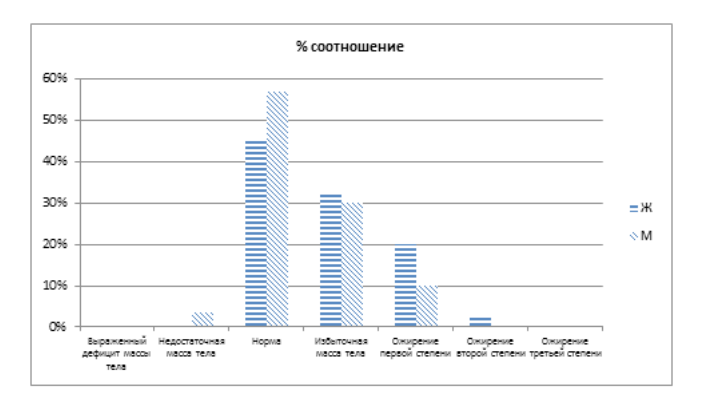

**Рис. 13** *б*

*Решение.* Используя Фильтр, выберите всех людей старше 26 лет.

Для этого на листе с исходными данными (курсор должен находиться в одной из непустых ячеек). Команда Данные – Фильтр. Во всех заголовков столбцов появятся стрелочки. На нужном поле нажать на стрелочку и выбрать числовой фильтр (далее команда больше или равно). В диалоговом окне написать число 26. Отфильтрованные данные выделить, скопировать и вставить на новый рабочий лист.

#### Задания для самостоятельного выполнения

Выберите всех людей, у которых левое предсердие больше или равно четырем. Скопируйте полученные данные на новый лист. Сохраните изменения в файле.

Из исходной таблицы выберите всех мужчин, скопируйте в новый документ (назовите его «тема 3») данные по росту и весу мужчин в столбец один и два. Дайте столбцам заголовки: «рост мужчин», «вес мужчин». Ту же операцию проделайте по женщинам и скопируйте полученные данные в документ «тема 3» в четвертый и пятый столбец, дав столбцам соответствующее название.

#### Контрольные вопросы

1. Назначение функции: сортировка; фильтр?

2. Как заполнить поля в диалоговом окне функции ЕСЛИ? Что такое логическое выражение?

3. Что такое база данных? Что такое поле, запись?

### Тема 3

## Обработка исходных данных с использованием инструмента анализа Гистограмма из Пакета анализа программы Excel

Цель: научиться визуально определять вид распределения обрабатываемых данных.

### Краткая теоретическая часть

Метод гистограмм позволяет не только визуализировать данные, но и изучить распределение и оценить их изменчивость, рассчитать какой процент данных попадает в определенный интервал.

Гистограмма частот - это столбчатая диаграмма, каждый столбик представляет собой интервал значений (карман), а его высота показывает частоту попадания значений в этот интервал.

Для определения оптимального количества интервалов может быть использована формула Стерджесса:  $n = 1 + (3,322 \times lgN)$ , где N - количество наблюдений. В этом случае величина интервала:  $h = (V_{max} - V_{min})/n$ . Поскольку количество групп не может быть дробным числом, то полученную по этой формуле величину округляют до целого большего числа.

Нижнюю границу первого интервала принимают равной минимальному значению  $x_{\min}$ . Верхняя граница первого интервала соответствует значению  $(x_{\min} + h)$ . Для последующих групп границы определяются аналогично, т. е. последовательно прибавляется величина интервала  $h$ .

Если не заполнять интервал карманов, то программа Excel это сделает самостоятельно.

Для работы используем инструмент анализа Гистограмма в Пакете анализа.

Визуальный анализ гистограмм позволяет выявить характер распределения данных и ответить на следующие вопросы:

1. Какие значения типичны для заданного набора данных?

2. Как различаются между собой частоты попадания значений в заданные интервалы, сравнить между собой по этому параметру разные изучаемые группы.

3. Сконцентрированы ли данные вокруг некоторого типичного значения?

4. Есть ли в заданном наборе такие значения, которые сильно отличаются от остальных и требуют специальной обработки (выбросы)?

5. Можно ли сказать, что в целом это однородный набор или отчетливо наблюдается наличие групп, которые надо анализировать отлельно?

### Практическая часть

С использованием файла «тема 3», созданного при выполнении самостоятельного задания в «теме 2» обработать с использованием инструмента анализа Гистограмма данные по росту мужчин и женщин, оценить распределение данных для различных гендерных групп, рассчитать процентное соотношение количества попаданий в каждый интервал для мужчин и женщин.

Решение. Для того, чтобы получившиеся гистограммы для группы мужчин и женщин можно было сравнивать, необходимо, чтобы интервал карманов был одинаковым от минимального до максимального значения среди обеих групп. Найти минимальное (функция МИН) и максимальное (функция МАКС) значение роста для каждой группы. Округлить минимальное значение до ближайшего целого числа и заполнить интервал карманов от минимума до максимума через 10 см. Заполнить интервал карманов в свободном столбие от 150 до 200 с шагом 10.

В Пакете анализа выбрать инструмент анализа Гистограмма (Данные – Анализ данных инструмент Гистограмма). В диалоговом окне Гистограмма входной интервал – это интервал ячеек, в которых находятся данные по росту мужчин, интервал карманов – указать ячейки, в которых записаны числа от 150 до 200. Выходной интервал – любая свободная ячейка на листе, вывод графика – поставить птичку. На полученной гистограмме изменить заголовок (Рост мужчин). Правым щелчком на любом столбце диаграммы можно Добавить подписи данных (рис. 14).

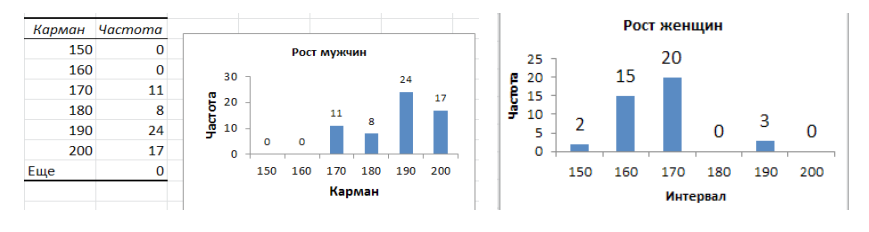

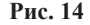

Можно изменить подпись оси Х и вместо слова Карман, написать Интервал.

Проделав те же действия и обработав данные по росту женщин, можно визуально сравнить рост разных групп и сделать вывод. С использованием простых формул можно подсчитать процентное соотношение попадания роста мужчин и женщин в каждый интервал (рис. 15). Введенная формула дает в результате долю. Для получения процентов необходимо использовать процентный формат.

|        | Ü                     | V               |                     | П                   | ٧    | П              | ٧   |
|--------|-----------------------|-----------------|---------------------|---------------------|------|----------------|-----|
|        |                       |                 | <b>Карманастота</b> |                     |      | <b>Hacmoma</b> |     |
| Карман | <b><i>Hacmoma</i></b> |                 | 150                 | $\mathbf{2}^{\top}$ | 0,05 | 2              | 5%  |
| 150    |                       | $2 = U2/SU$ \$8 |                     |                     |      | 15             | 38% |
| 160    | 15                    |                 | 160                 | 15                  | 0,38 |                |     |
| 170    | 20                    |                 | 170                 | 20                  | 0,50 | 20             | 50% |
| 180    | $\bf{0}$              |                 | 180                 | 0                   | 0,00 | $\bf{0}$       | 0%  |
| 190    | 3                     |                 |                     |                     |      | 3              | 8%  |
| 200    |                       |                 | 190                 | 3                   | 0,08 |                |     |
| сумма  | 40 <sup>1</sup>       |                 | 200                 | 0                   | 0,00 | $\Omega$       | 0%  |

**Рис. 15**

*Вывод:* рост женщин сосредоточен в интервалах [150; 190], 50 % женщин имеет рост в интервале [160; 170], 38 % – в интервале [150; 160], 8 % – в интервале [180; 190] и 5 % – в интервале до 150 см включительно. Минимальные частоты роста для женщин наблюдались в интервалах меньше или равно 150 см и в интервале от 180 до 190 см. Эти интервалы, возможно, являются не типичными и требуют отдельного анализа.

Наиболее типичный рост для женщин до 170 см, для мужчин выше 170 см.

Рост мужчин сосредоточен в интервалах [160; 200], 40 % мужчин имеет рост в интервале [180; 190], 28 % – в интервале [190; 200], 18 % – в интервале [160; 170] и 13 % – в интервале [170; 180].

### **Задание для самостоятельно выполнения**

Проведите анализ данных по весу мужчин и женщин с использованием инструмента анализа Гистограмма. Сделайте вывод.

### **Контрольные вопросы**

1. Назначение инструмента анализа Гистограмма. В чем отличие диаграммы Гистограмма и инструмента анализа Гистограмма?

2. Что такое карман и как рассчитать интервал карманов? Можно ли не указывать интервал карманов?

3. Как определить процент попадания данных в каждый интервал?

### **Тема 4**

## **Нахождение основных статистических характеристик экспериментальных данных с использованием программы Excel**

*Цель:* изучить основные статистические показатели, характеризующие выборку. Получить основные выборочные характеристики с использованием функций Excel и Пакета анализа.

## **Краткая теоретическая часть**

*Генеральная совокупность* – вся совокупность элементов, имеющих изучаемый признак. Крайне редко удается исследовать всю генеральную совокупность. Обычно изучается выборка.

Выборка - группа элементов, выбранная для исследования из всей совокупности элементов.

полетения<br>Репрезентативная выборка – это такая выборка, в которой все основные признаки генеральной совокупности, из которой она извлечена, представлены в такой же пропорции.

Основными задачами статистического исследования являются выявление и анализ закономерностей, присущих объектам в выборке, с целью установления возможности и достоверности в выборке, с целью установления возможности и достоверности<br>перенесения сделанных выводов на генеральную совокупность.<br>Так по выборке проводят оценку параметров генеральной сово-<br>купности, получают выборочные статистическ ский. Параметрический принцип включает все методы анализа<br>нормально распределенных количественных признаков. Непара-<br>метрический принцип используется во всех остальных случаях -<br>для анализа количественных признаков незави

# Показатели описательной статистики:

1. Средние величины (описывают положение середины распределения):

Среднее арифметическое - центр выборки, вокруг кото-

рото группируются элементы выборки.<br>
Мода – наиболее часто встречающаяся в ряду распределения варианта. Она дает представление о центре распределения ления варианта. Она дает представление о центре распределения<br>вариационного ряда в открытых вариационных рядах; для опре-<br>деления среднего уровня в рядах с резко ассиметричным распре-<br>делением. В некоторых случаях у распр

2. Показатели разброса (описывают степень разброса (изменчивости) данных):

Минимальное и максимальное значение. Характеризует границы изменения вариант.

Дисперсия - средний квадрат разброса элементов выборки относительно среднего значения.

Среднеквадратическое отклонение  $\sigma = \sqrt{D}$  – параметр, аналогичный дисперсии, но имеющий ту же размерность, что и среднее значение, а поэтому и более удобный.

Первый и третий квартиль. Если разбить упорядоченный ряд данных на четыре части тремя точками, это и будут квартили. Перед первым квартилем находится 25 % данных, перед вторым - $50\%$  (это медиана), перед третьим - 75 % данных.

3. Показатели формы распределения:

Коэффициент асимметрии характеризует несимметричность распределения элементов выборки относительно среднего значения. Принимает значения от «- 1» до «1». В случае симметричного распределения равна 0.

Эксцесс характеризует степень выраженности «хвостов» распределения, т. е. частоты появления удаленных от среднего значений.

Основные статистические характеристики для данных, подчиняющихся нормальному закону распределения:

а) размер выборки;

б) границы изменения случайной величины (минимум и максимум);

в) среднее значение или доверительный интервал;

г) среднее квадратическое отклонение (стандартное отклонение);

д) наиболее часто встречаемое значение (мода);

е) интервал, в который попадает большая часть выборки (среднее - стандартное отклонение; среднее + стандартное отклонение). Для нормального распределения в этот интервал попадает 68 % данных.

Для данных, которые не подчиняются нормальному закону распределения, используют непараметрические статистические характеристики. Для оценки середины распределения используют медиану, для оценки разброса данных - квартили.

В медицине и биологии объектами наблюдений выступают сложные системы, значительно различающиеся по своим свойствам. Поэтому в медицинских и биологических исследованиях часто определяют не точное значение, а диапазон, в который укладывается большинство значений признака, т. е. ширина распределения. Поэтому в медицинских и биологических исследованиях указывают доверительный интервал  $4 - \mu$ иапазон значений, который с определенной вероятностью (95 %) включает в себя популяционное значение. Доверительный интервал рассчитывается при помощи функции ДОВЕРИТ (ДОВЕРИТ. НОРМ) из категории Статистические.

## Практическая часть

Пример 1. Имеются данные о количественном составе 60 семей. Найти параметрические и непараметрические основные выборочные характеристики дискретной случайной величины «Количество люлей в семье»:

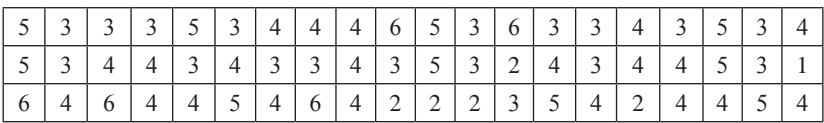

Решение. Занести данные в документ Excel на лист1 в один столбец, переименовав его в Пример 1.

Предположим, что данные подчиняются нормальному закону распределения.

Показатели описательной статистики можно получить с использованием инструмента анализа «Описательная статистика» в Пакете анализа программы Excel, который можно найти в меню Данные - Анализ данных.

В пункте меню Данные выберите Анализ данных, инструмент анализа Описательная статистика. В появившемся диалоговом окне необходимо указать:

- входной диапазон, т. е. вести ссылку на ячейки, содержащие анализируемые данные при помощи мыши. Если в выделенном входном диапазоне присутствуют заголовки столбцов или строк, необходимо поставить флажок в Метки в первой строке  $(c_{\text{TOJ}0\text{He}})$ ;

- выходной диапазон, в который будут выведены результаты анализа. Для этого следует поставить переключатель в положение

<sup>4</sup> Величина доверительного интервала задается точностью безошибочного прогноза, эту вероятность называют доверительной вероятностью или надежностью (обычно принимается не менее 95 %). Граничные точки доверительного интервала называют доверительными пределами. Каждому уровню доверительной вероятности соответствует свой уровень значимости (Р). Для доверительной вероятности 0.95 уровень значимости равен 0.05.

Выходной диапазон, навести указатель мыши в поле ввода Выходной диапазон и щелкнуть левой кнопкой мыши, затем указатель мыши навести на верхнюю левую ячейку выходного диапазона и щелкнуть левой кнопкой мыши (т. е. выделить *одну ячейку на пустом месте листа*);

- в разделе Группировка переключатель установить в положение по столбцам;

- установить флажок в поле Итоговая статистика и Уровень надежности (аналог функции ДОВЕРИТ);

- нажать *ОК*.

В результате работы на листе будет получена таблица (рис. 16).

Для расчета интервала, в который попадает большая часть выборки ввести формулы среднее – стандартное отклонение; среднее + стандартное отклонение.

|                | A                      | B          |
|----------------|------------------------|------------|
| $\overline{1}$ | Столбец1               |            |
| $\overline{2}$ |                        |            |
| $\overline{3}$ | Среднее                | 3,816667   |
| 4              | Стандартная ошибка     | 0,145539   |
| 5              | Медиана                | 4          |
| 6              | Мода                   | 4          |
| $\overline{7}$ | Стандартное отклонение | 1,127344   |
| 8              | Дисперсия выборки      | 1,270904   |
| 9              | Эксцесс                | $-0,15392$ |
| 10             | Асимметричность        | 0,080898   |
| 11             | Интервал               | 5          |
| 12             | Минимум                | 1          |
| 13             | Максимум               | 6          |
| 14             | Сумма                  | 229        |
| 15             | Счет                   | 60         |
| 16             | нижняя граница         | $=B3-B7$   |
| 17             | верхняя граница        |            |

**Рис. 16**

*Вывод:* для предположения «Исследуемая совокупность имеет нормальное распределение». Случайная величина «Количество людей в семье» имеет следующие основные выборочные характеристики:

- $-$  размер выборки 60;
- границы изменения от 1 до 6 человек;
- среднее значение 3,8, доверительный интервал [3,5; 4,1];

- распределение одномодальное, мода равна 4, следовательно, наиболее часто встречаются семьи из 4 человек;

- интервал, в который попадает большая часть оцениваемой совокупности, составляет от 2,7 до 4,94 (среднее – стандартное отклонение; среднее + стандартное отклонение).

Предположим, что данные не подчиняются нормальному закону распределения.

Непараметрическими основными выборочными характеристиками являются:

размер выборки, медиана, мода, границы изменения выборки нами уже найдены. Находим интерквантильный размах, т. е. первый квартиль (25 %) и третий квартиль (75 %). Для этого воспользуемся функцией КВАРТИЛЬ из категории Статистические. (Различие между функцией КВАРТИЛЬ.ИСКЛ и КВАРТИЛЬ. ВКЛ в том, что исключающая функция возвращает ошибку, при значении аргумента часть равных 0 или 4. А поскольку мы не находим нулевой или четвертый квартиль, поэтому для нас различий в этих функциях нет).

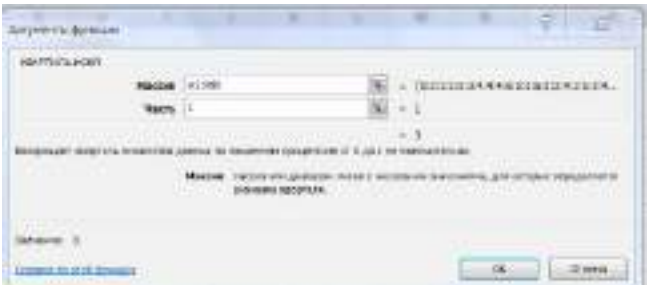

Рис. 17

Получен результат: первый квартиль = 3, третий квартиль = 4,75. Вывод: для предположения «Исследуемая совокупность не подчинятся нормальному закону». Случайная величина «Количество людей в семье» имеет следующие характеристики:

- размер выборки - 60;

- границы изменения от 1 до 6;

- середины выборки (медиана) - 4;

- распределение одномодальное, мода равна 4, следовательно, наиболее часто встречаются семьи из 4 человек;

- интерквантильный размах от 3 до 4,75. Половина значений в выборке находится в этом интервале.

#### Задания для самостоятельного выполнения

Для данных, заполненных при выполнении темы 1, найти основные выборочные характеристики случайных величин: ИМТ, АД сист., АД диаст. в двух предположениях: данные подчинены нормальному закону распределения, и данные не подчинены нормальному закону распределения.

### Контрольные вопросы

1. Назовите основные выборочные характеристики для данных, подчиняющихся нормальному закону распределения и не подчиняющихся.

2. Как посчитать квартиль?

## Тема 5 Оценка достоверности результатов обработки

Цель: освоить практическое применение статистической методики для оценки достоверности результатов научных исслелований

## Краткая теоретическая часть

Ошибки статистического наблюдения - это расхождения между установленными статистическим наблюдением и действительными значениями изучаемых величин.

#### Виды ошибок:

1. Систематические ошибки - это ошибки регистрации, возникающие в силу определенных и постоянно действующих на протяжении процесса статистического наблюдения причин в одном направлении:

а) преднамеренные систематические ошибки возникают вследствие того, что респондент сознательно представляет регистратору неверные данные;

б) непреднамеренные систематические ошибки носят случайный, неумышленный характер.

2. Ошибки репрезентативности - это расхождения между значениями изучаемого признака в отобранной и обследованной выборочной совокупности и значениями во всей совокупности:

а) случайные ошибки репрезентативности возникают вследствие не сплошного характера статистического наблюдения;

б) систематические ошибки репрезентативности – результат преднамеренного и пристрастного отбора единиц из генеральной совокупности, которые должны быть подвергнуты наблюлению.

Для уменьшения размеров ошибок необходимо соблюдать объективность отбора единиц наблюдения, контролировать качество материала на каждом этапе работы. Ошибки репрезентативности сводятся к тому, что числовые характеристики, посчитанные по выборке, переносятся на генеральную совокупность. Величина ошибки репрезентативности определяется объемом выборки (чем больше выборка, тем меньше ошибка) и изменчивостью признака<br>(чем более изменчив признак, тем больше величина статистической погрешности). Ошибки репрезентативности можно скорректировать математическими методами.

Для оценки изменчивости признака используют коэффициент вариации v:

$$
v = \sigma / M_f \tag{1}
$$

где  $\sigma$  – стандартное отклонение,  $M_f$  – среднее выборочное значение. Коэффициент вариации измеряется в процентах. Принято считать, что если коэффициент вариации меньше 33 % совокупность считается однородной. В противном случае – неоднородной. Средние, рассчитанные для однородной совокупности - значимы, т. е действительно характеризуют эту совокупность, для неоднородной совокупности - незначимы, не характеризуют совокупность из-за значительного разброса значений признака в совокупности.

Средняя квадратическая погрешность (стандартная ошибка) среднего значения  $m$ .

$$
m = \sigma / \sqrt{n} \tag{2}
$$

где n - число наблюдений в выборке. Показатель точности (ошибка) среднего значения  $\xi$ :

$$
\xi = m / M_{f} * 100\% \tag{3}
$$

При использовании инструмента анализа Описательная статистика в Пакете анализа программы Excel получаем выборочное среднее и стандартную ошибку среднего, рассчитанного по формуле 2. Коэффициент вариации и показатель точности среднего можно считать, используя простые формулы (рис.18).

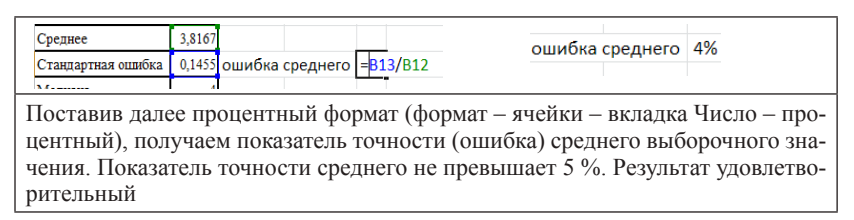

#### **Рис. 18**

Коэффициент вариации рассчитываем по формуле: стандартное отклонение разделить на среднее значение. Поставив процентный формат, получим коэффициент вариации 30 %.

*Вывод:* полученное в теме 4 значение выборочного среднего является значимым, так как коэффициент вариации менее 33 %, показатель точности среднего не превышает 5 %. Следовательно, результат удовлетворительный.

#### **Задания для самостоятельного выполнения**

По результатам выполнения задания по теме 4 рассчитать точность (ошибки) выборочных средних.

### **Контрольные вопросы**

1. Какие ошибки можно скорректировать математическими метолами?

2. При помощи какого коэффициента можно оценить однородность выборки?

3. Средние какой совокупности считаются значимыми?

### **Тема 6**

## **Свойства нормального закона распределения. Проверка распределения на «нормальность»**

*Цель:* изучить свойства нормального распределения. Научиться проверять подчиняются ли данные нормальному закону распределения.

### Краткая теоретическая часть

Для того чтобы решить какие критерии можно применять для анализа опытных данных (параметрические или непараметрические) надо выяснить подчиняются ли данные нормальному закону распределения.

.<br>Закон распределения случайной величины - это функция, определяющая вероятность того, что какой-либо признак примет заданное значение (если он дискретен) или попадает в заданный интервал значений (если он непрерывен). В прикладной статистике особую роль играет нормальный закон распределения, который является предельным, к которому приближаются другие законы распределения при весьма часто встречающихся типичных условиях.

Нормальный закон распределения (закон Гаусса), функция плотности вероятности  $f(x)$  для которого имеет вид:

$$
f(x) = \frac{1}{\sigma\sqrt{2\pi}} * e^{\frac{(x-m)^2}{2\pi^2}},
$$
\n(4)

где  $\sigma$  - стандартное отклонение,  $m$  - среднее значение.

График имеет форму колокола.

Графический метод проверки. При большом числе выборочных данных, значения которых варьируют незначительно, закон распределения может быть аппроксимирован гистограммой. При бесконечном увеличении числа наблюдений и числа карманов частота стремится к вероятности, а вид гистограммы приближается к кривой, выражающей функцию плотности вероятности случайной величины.

Числовой метод проверки распределения на нормальность. Для нормального закона распределения характерно:

1. Среднее арифметическое, мода и медиана равны.

2. Полученные коэффициенты асимметрии и эксцесса сравниваются с табличными значениями (приложение 4 и 5). Если оба показателя окажутся меньше табличных величин, то распределение может считаться нормальным.

При отсутствии таблиц критических значений асимметрии и эксцесса следует произвести расчеты не только этих показателей, но и их выборочных ошибок.

Ошибка показателя асимметрии производится по формуле 5, а ошибка эксцесса по формуле 6.

$$
\xi(As) = \sqrt{\frac{6}{n+3}}
$$
\n(5)

где  $\xi$  – ошибка,  $As$  – асимметрия,  $n$  – размер выборки.

$$
\xi(Es) = 2 \sqrt[*]{\frac{6}{n+5}}
$$
\n(6)

где  $\xi$  – ошибка,  $Es$  – эксцесс,  $n$  – размер выборки.

Частное от деления показателей асимметрии и эксцесса на их ошибки определяется как  $t_{\phi}$  (фактическое значение) и сравни-<br>вается с  $t_{\tau}$  (табличное значение), взятым из таблицы Стьюдента (приложение 6), при соответствующем уровне значимости и числе степеней своболы. Если фактическое значение критерия Стьюдента окажется меньше табличного, распределение признается нормальным, и, наоборот, если фактическое значение окажется больше табличного, следует сделать вывод о несоответствии распределения нормальному закону.

Число степеней свободы (df), определяющее строку в таблице Стьюдента, находим как n-1, где n - число наблюдений. Уровень значимости (вероятность ошибки статистического заключения), определяющий колонку в таблице Стьюдента, берем равным 0,05.

Если для асимметрии, и для эксцесса  $t_{x}$  оказывается меньше чем t\_, можно сделать вывод о нормальности распределения.

#### Практическая часть

Пример. По данным примера 1 темы 4 проверить, подчиняется ли случайная величина «Количество человек в семье» нормальному закону распределения.

Графический метод проверки. Построить гистограмму (воспользоваться инструментом анализа Гистограмма из Пакета анализа). Интервал карманов в нашем случае размер интервала можно заполнить самостоятельно, исходя из здравого смысла, так как исследуемая совокупность - количество людей в семье. Заполните интервал карманов цифрами 1, 2, 3, 4, 5. На получившейся гистограмме для большей наглядности можно поместить линию тренда (ПКМ на столбце гистограммы, выбрать команду Добавить линию тренда) (рис. 19), в диалоговом окне указать параметры -

полиномиальная, степень 3. Линия тренда должна приближаться по форме к колоколу.

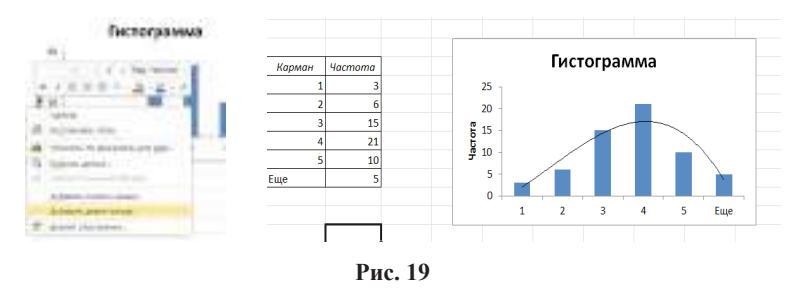

Числовой метод проверки. Выборка, обработанная инструментом анализа Описательная статистика, возвращает результат изображенный на рис. 16. Вилно, что среднее, медиана и мода практически равны. Асимметрия и экспесс меньше табличных величин (приложение 5, 6).

Вывод: данные «Количество людей в семье» приближаются к нормальному закону распределения, так как гистограмма с наложенной на нее линией тренда приближается к графику нормального распределения; среднее, мода и медиана равны между собой; асимметрия и эксцесс меньше табличных величин.

### Задания для самостоятельного выполнения

Проверьте, подчиняются ли нормальному закону распределения данные по АД сист. и АД диаст., заполненные при выполнении темы 1

## Контрольные вопросы

1. Какие существуют методы для того, чтобы оценить близость исследуемой совокупности нормальному закону распределения?

2. Какие критерии используют для обработки данных, подчиняющихся нормальному закону распределения, и не подчиняющихся?

# Тема 7 Корреляционная связь между параметрами

Цель: изучить возможности корреляционного анализа для определения взаимосвязи между параметрами, научиться находить коэффициент корреляции при помощи функции КОРРЕЛ и Пакета анализа. Научиться интерпретировать результаты анализа.

# Краткая теоретическая часть

Одна из наиболее распространенных задач статистического исследования состоит в изучении связи между некоторыми наблюдаемыми переменными. Знание взаимозависимостей отдельных признаков дает возможность решать одну из кардинальных задач любого научного исследования: возможность предвидеть, прогнозировать развитие ситуации при изменении конкретных характеристик объекта исследования. Термин «зависимость» в статистическом анализе подразумевает только оценку соответствующих статистических критериев. Любые явления в окружающем мире могут быть связаны прямой и обратной связью. Эта характеристика называется направленностью связи (прямая или обратная). Прямая связь характеризует зависимость, при которой увеличение или уменьшение одного параметра ведет, соответственно, к увеличению или уменьшению второго. Обратная связь характеризуется такой зависимостью, когда при увеличении одного признака, второй уменьшается. И, наоборот, при уменьшении одного, второй - увеличивается.

Любая из зависимостей по характеру связи может быть функциональной или статистической (корреляционной).

Функциональная зависимость - такой вод зависимости, когда каждому значению одного признака соответствует точное значение другого. Такая зависимость полностью объясняет изменение одного параметра изменением другого.

Статистическая (корреляционная) зависимость показывает, как изменение величины одного признака меняет тенденцию другого признака. Если величины  $X$  и  $Y$  находятся в статистической связи, то это не означает, что при изменении величины Х величина Y будет меняться определенным образом. Это означает только, что при достаточно большом числе наблюдений изменение величины Х сопровождается, как правило, изменением вели-

чины Ү. Следует отметить, что в случае биологических факторов тики т. следует отлетние, то в слу не сполоти тесли факторов<br>тот или иной характер связи сохраняется только в определенном<br>интервале изменений признаков. За пределами интервала связь может ослабнуть, стать противоположной или исчезнуть. Например, при увеличении возраста ребенка сила скелетной мускулатуры увеличивается. В зрелом возрасте такой связи нет, а в старших возрастных группах тенденция становятся обратной. Статистическая (корреляционная) связь описывается с помощью различных статистических характеристик: критериев корреляционной связи.

В ходе корреляционного анализа решается группа задач:<br>a) установление направления (прямая или обратная) и формы (линейная или нелинейная) корреляционной связи;

б) оценка тесноты (силы) корреляционной связи;<br>в) оценка тесноты (силы) корреляционной связи;<br>в) оценка репрезентативности статистических оценок взаимосвязей, полученных по выборочным данным (величина ошибки, уровень значимости).

----, урения используют следующие численные критерии (ко-<br>эффициенты) корреляционной связи:

- 1. Для оценки взаимосвязи нормально распределенных величин используют коэффициенты линейной корреляции.

2. Для признаков, сформированных в порядковой (ранговой, нейной) шкале, можно применять ранговые коэффициенты ли-<br>нейной корреляции Спирмена. Это непараметрический метод, он не требует нормальности распределения, хотя и может быть применен к нормально распределенным выборкам.

3. Если же есть подозрение, что корреляция не линейная, можно воспользоваться регрессионным анализом и вычислить ко-

эффициент корреляции как  $\sqrt{R^2}$ ,  $R^2$  – величина достоверности аппроксимации.

В программе Excel существует функция КОРРЕЛ, которая<br>вычисляет коэффициент корреляции по методу Пирсона и ин-<br>струмент анализа Корреляция в Пакете анализа, которая позволя-<br>ет вычислить коэффициенты корреляции нескольких между собой.

В Excel нет функции, которая бы считала корреляцию методом Спирмена, но можно рассчитать ранги (функция РАНГ или РАНГ.РВ) и после этого считать коэффициент корреляции с использованием стандартной функции Excel между рангами.

Криволинейная корреляция. Если значение коэффициента корреляции оказалось не столь высоким, как ожидалось, то возможно, что связь между переменными носит криволинейный характер. Для проверки этого предположения необходимо построить точечную диаграмму и при помощи линии тренда максимально точно аппроксимировать исходные данные. Квадратный корень из полученного коэффициента аппроксимации и даст искомую величину коэффициента корреляции.

Вычисление ошибки коэффициента корреляции. Ошибка коэффициента корреляции вычисляется по формуле:

$$
m = \sqrt{\frac{1 - r^2}{(n - 2)}}\tag{7}
$$

где  $r$  – коэффициент корреляции,  $n$  – число наблюдений.

Достоверность коэффициента корреляции (t<sub>3Mn</sub>) оценивает-<br>ся по таблице критических значений t-критерия Стьюдента. При этом достоверным считается такой коэффициент корреляции, когда при определенном числе степеней свободы  $(n-2)$  (где  $n -$ число пар сравниваемых величин),  $t_{\text{sum}}$  равен или больше табличного  $t_{\text{sym}}$ , соответствующего степени безошибочного прогноза  $p \ge 0.95$ .

$$
t_{\text{sum}} = \frac{r}{m},\tag{8}
$$

где  $t_{\text{sym}}$  – расчетное значение критерия Стьюдента,  $r$  – коэффициент корреляции,  $m$  – ошибка коэффициента корреляции.

Интерпретация коэффициента корреляции  $(r)$  – изменяется от «-1» (строгая обратная линейная зависимость) до «+1» (строгая прямая пропорциональная зависимость). При значении 0 линейной зависимости между двумя выборками нет. При интерпретации результата вначале обращают внимание на модуль коэффициента. Если полученный коэффициент корреляции по модулю меньше 0,3, считается, что зависимости между параметрами выявить не удалось. Если модуль коэффициента корреляции находится в пределах от 0,3 до 0,5 - существует слабая линейная зависимость. При значениях от 0,5 до 0,7 - средняя линейная зависимость. Более 0,7 - сильная линейная зависимость. Знак коэффициента корреляции показывает прямая зависимость (+) или обратная (-).

### Практическая часть

Пример 1. Определить, подчиняются ли данные нормальному закону распределения. Найти коэффициент корреляции между величинами X и Y·

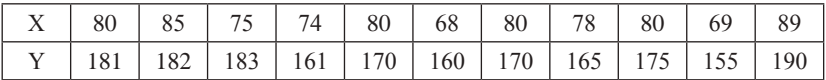

Решение: необходимо проверить, подчиняются ли исследуемые параметры нормальному закону. Находим основные выборочные характеристики при помощи Описательной статистики пакета анализа и при помощи инструмента анализа Гистограмма строим гистограммы для показателя  $\widetilde{X}$  и Y (рис. 20). Проверка числовым и графическим методами показывают, что величина Х починяется нормальному закону распределения, а величину Y нет, так как значение эксцесса больше предельной величины (для выборки объемом 11,  $p = 0.05$  предельное значение 0.907, эксцесс для  $\overline{Y}$  больше). Гисто-.<br>грамма для выборки Y не повторяет график нормального закона.

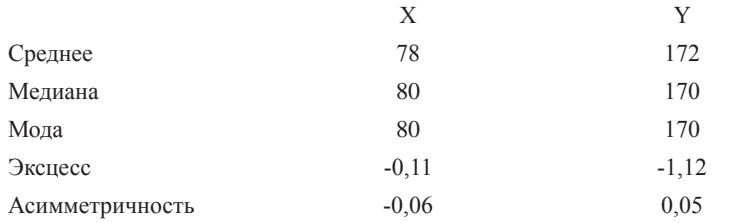

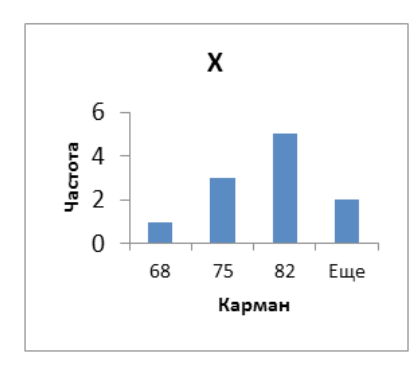

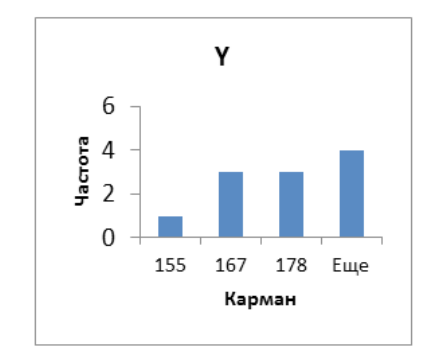

Рис. 20

На основании полученных результатов невозможно сделать однозначный вывод о том, что данные приближены к нормальному распределению, поэтому проведем расчет коэффициента корреляции и параметрическим и непараметрическим методом: коэффициент корреляции Пирсона и коэффициент корреляции Спирмена.

Расчет по методу Пирсона. Для расчетов по методу Пирсона необходимо использовать функцию КОРРЕЛ (категория Статистические). Поле Массив 1 заполнить данными величины Х, поле Массив 2 заполнить данными величины Ү. Получено значение коэффициента корреляции ( $K_{\text{sopp}} = 0.81273$ ). Рассчитаем ошибку и достоверность этого коэффициента по формулам 7 и 8. Ошибка  $r = 0,194$ , расчетное значение  $t_{\text{av}} = 4,85$ .

Вывод: между параметрами Х и Ү существует прямая сильная линейная зависимость  $(K_{\text{top}} = 0.81273)$ . Коэффициент корре-<br>ляции достоверен, так как  $t_{\text{top}} > t_{\text{sym}}$   $(t_{\text{sym}} = 2.262 \text{ при}$  числе степе-<br>ней свободы  $df = 9 (11-2)$  и  $p = 0.05$  (приложение 7)).

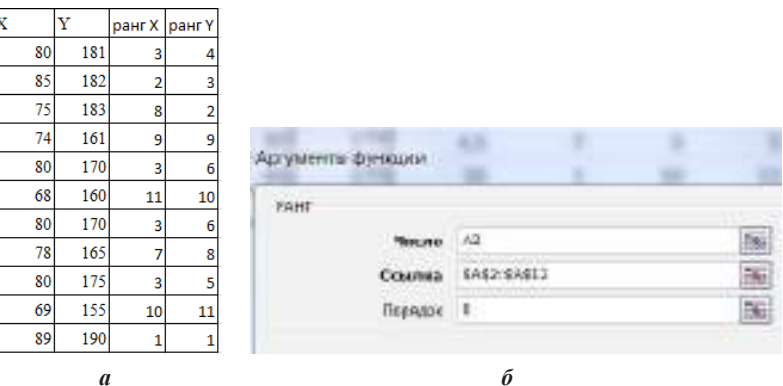

Рис. 21 а, б. Расчет по методу Спирмена

Ранг высчитываем с использованием функции РАНГ (рис. 21 б). Далее вычисляем коэффициент корреляции с использованием таблицы рангов.  $K_{\text{top}} = 0.747$ , ошибка – 0,22,  $t_{\text{surf}} = 3.67$ .<br>**Вывод:** с использованием непараметрического коэффициен-

та корреляции Спирмена получены следующие результаты. Между параметрами Х и Ү существует прямая сильная линейная зависимость ( $K_{\text{top}} = 0.75$ ). Коэффициент корреляции достоверен, так как  $t_{\text{sym}} = 2.262$  при  $df = 9$ ,  $p = 0.05$ . Полученное значение  $t_{\text{sym}} > t_{\text{sym}}$ .

Пример 2. В результате исследования возрастных изменений слуховой функции у детей использовался тест определения эмоциональной составляющей речи в условиях маскировки шумом.

Были получены результаты:

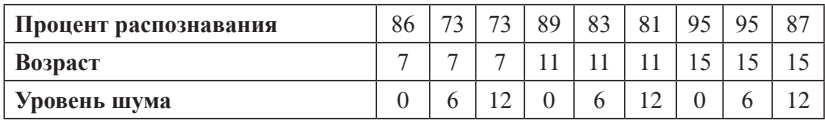

Необходимо выявить, существует ли взаимосвязь между возрастом, уровнем шума и эффективностью распознавания эмоций.

Решение: примем допущение, что данные подчинены нормальному закону распределения. В данном случае, поскольку параметров несколько, проводят корреляционных анализ. Скопируйте таблицу на лист Excel в ячейки А1:J3. Далее необходимо использовать инструмент Корреляции в Пакете анализа. В диалоговом окне (рис. 22) указать входной интервал А1: Ј3, группирование по строкам (так как анализируемые данные находятся в строках), отметить метки в первом столбце, указать выходной интервал: флажок в левое поле Выходной интервал и вводим адрес свободной ячейки  $\overline{OK}$ 

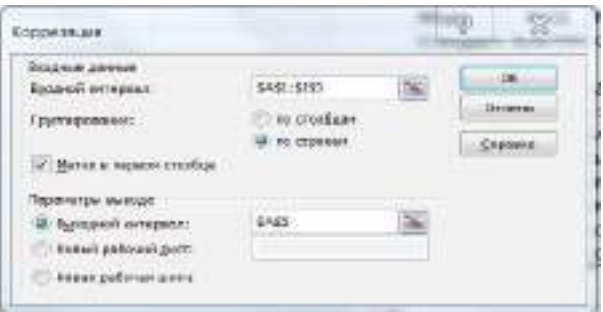

Рис. 22

Результаты анализа. Получаем корреляционную матрицу (рис. 23), в которой на пересечении соответствующих строк и столбцов находятся коэффициенты корреляции между соответствующими параметрами, например, между процентом распознавания и возрастом. Ячейки выходного интервала, имеющие значение 1, получены в результате корреляции каждой строки с самой собой.

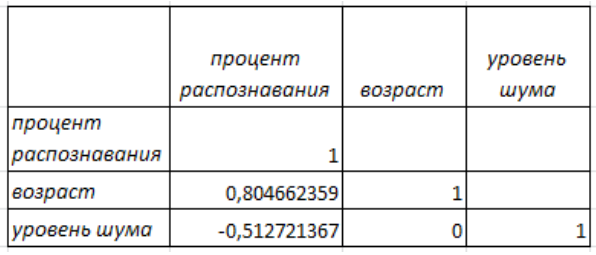

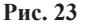

Произведен расчет достоверности коэффициента корреляции по формулам 7 и 8.

Выводы: между возрастом и процентом распознавания существует сильная прямая линейная зависимость (0,80), коэффициент корреляции является достоверным; так как  $t_{\text{max}} = 3.59$ , что больше  $t_{sym} = 2,36$  при  $p = 0,05$ ,  $df = 7(9-2)$ , между уровнем шума и процентом распознавания коэффициент корреляции не является достоверным, так как м  $t_{\text{sum}} = 1,58$ , что меньше  $t_{\text{sym}}$ . Между уровнем шума и возрастом зависимости не найдено ( $K_{\text{comp}} = 0$ ).

### Залание для самостоятельного выполнения

1. Исследовалась связь между дефицитом циркулирующей крови при острой желудочно-кишечной геморрагии язвенной этиологии (Y, мл) и двумя факторами: вязкость крови (X1, условные единицы (далее - у. е.) и гематокритной величиной (X2, у. е.).

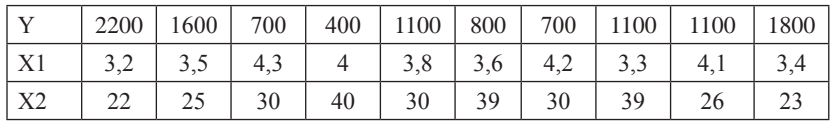

Были получены данные:

Необходимо найти корреляционную зависимость между параметрами. Оценить достоверность корреляционной связи.

### Контрольные вопросы

1. Как интерпретировать значение коэффициента корреляции?

- 2. Что такое корреляционная матрица?
- 3. Что показывает знак коэффициента корреляции?

## Тема 8 Регрессионный анализ

Цель: научиться находить уравнение регрессии при помощи линии тренда и Регрессионного анализа в Пакете анализа и оценивать достоверность аппроксимации.

### Краткая теоретическая часть

В случае линейной зависимости у от х уравнением регрессии является уравнение прямой  $y = ax + b$ , где  $y - 3$ ависимый признак, х - значение факторного признака (независимая переменная), b - тангенс угла наклона линии регрессии.

Статистический анализ подразумевает решение уравнения регрессии, т. е. отыскание параметров уравнения на основе исходных данных. Математическое решение уравнения сводится к вычислению параметров а и b с использованием метода наименьших квадратов (т. е. точки исходных данных должны лежать как можно ближе к линии регрессии). В Excel для этого служит линия тренда. Полученные значения выборочные значения а и b являются оценкой соответствующих генеральных коэффициентов и отличаются от них на ошибку. Ошибку уравнения регрессии, ошибки и значимость коэффициентов регрессии можно получить с использованием инструмента анализа Регрессия в Пакете анализа.

Простейшим способом найти уравнение регрессии в Excel, когда независимая переменная одна, служит аппроксимация экспериментальных данных с использованием линия тренда. Для этого необходимо построить точечную диаграмму, где по оси х будут значения независимой переменной, а по оси у - зависимой. Поместить на диаграмму линию тренда (щелчок ПКМ - Добавить линию тренда), тип линии тренда можно подбирать так, чтобы линия была как можно ближе к точкам, в диалоговом окне поставить галочки «показывать уравнение на диаграмме» и «поместить на диаграмму величину достоверности аппроксимации ( $R^2$ )».

В реальной ситуации часто приходится сталкиваться с многофакторными зависимостями. Тогда на помощь приходит регрессионный анализ.

При помощи инструмента анализа Регрессии из Пакета анализа можно получить уравнение зависимости количественного выборочного признака Y от количественных выборочных призна-KOB  $x_{1}, x_{2}, \ldots, x_{16}$ 

$$
Y=a_0 + a_1 x_1 + a_2 x_2 + \dots + a_{16} x_{16}, \qquad (10)
$$

где *Y* – зависимая переменная,  $x_p$ ,  $x_p$ , ...,  $x_{16}$  – независимые перемен-<br>ные,  $a_p$ ,  $a_p$ , ...,  $a_{16}$  – найденные выборочные коэффициенты.<br>Степень близости аппроксимации экспериментальных дан-

ных выбранной функции оценивается коэффициентом R<sup>2</sup>. Чем больше коэффициент R<sup>2</sup> (стремится к единице), тем лучше. Если  $R^2 \leq 0.4$  - точность аппроксимации недостаточна и модель требует улучшения.

Обычно перед регрессионным анализом проводят корреляционный анализ для того, чтобы найти между какими параметрами существует зависимость.

#### Практическая часть

Пример 1. Найти уравнение регрессии для аппроксимации исходных данных зависимости сист. АД от веса пациента.

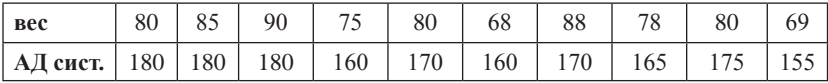

Анализ проведите двумя способами: при помощи линии тренда и регрессионного анализа.

Решение 1. При помощи линии тренда.

Для корректного решения данные необходимо расположить по столбцам (вес в столбце А, АД – в столбце В). Построить *то*чечную диаграмму исходных данных. При щелчке ПКМ на любой точке графика мыши выбрать команду: Добавить линию тренда.

Из предложенных вариантов выбираем линейную функцию, поставим птички: показывать уравнение на диаграмме и поместить на диаграмму величину достоверности аппроксимации  $(R^2)$ . С использованием метода наименьших квадратов будет построена прямая, которая наилучшим образом аппроксимирует исходные данные. Автоматически просчитаются коэффициенты для уравнения и  $R^2$ , который равен 0.69 и показывает, что данное уравнение удовлетворительно описывает исходные данные (рис. 24).

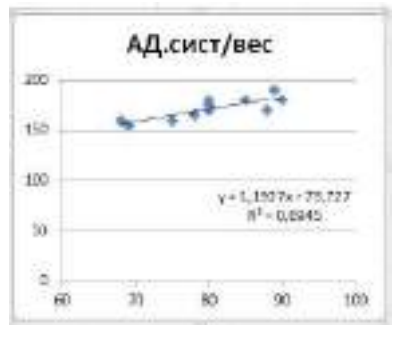

Рис. 24

Решение 2. С использованием регрессионного анализа из Пакета анализа

Главным качеством этого пакета является всесторонняя оценка достоверности полученных результатов.

Из Пакета анализа надо выбрать инструмент Регрессия. В диалоговом окне Входной интервал Y (зависимые данные), Входной интервал Х (независимые данные). В зависимости от того, выделяете ли вы заголовок у колонок, отметьте Метки. Укажите Выходной диапазон (т. е. выделите на свободном месте листа ячейку, начиная с которой будут выведены данные регрессионного анализа). Не устанавливайте флажок «Уровень надежности», так как заданная по умолчанию величина 95 % нас устраивает. Не устанавливайте флажок «Константа-ноль», так как линия регрессии, которую мы анализируем, не проходит через начало координат.

Кроме того, в окне «Регрессия» можно установить флажки (в данном примере эти флажки не устанавливаются):

«График подбора», чтобы построить диаграммы наблюдаемых и предсказанных значений для каждой независимой переменной;

«Остатки», чтобы включить остатки в выходной диапазон;

«График остатков», чтобы построить диаграмму остатков для каждой независимой переменной;

«График нормальной вероятности», чтобы построить диаграмму нормальной вероятности.

| <b>ELBOTHTODA</b>          |                                  |                                        |         |                      |                              |                      |                  |                  |
|----------------------------|----------------------------------|----------------------------------------|---------|----------------------|------------------------------|----------------------|------------------|------------------|
| Легранизовая спектализации |                                  |                                        |         |                      |                              |                      |                  |                  |
| New warmount and II.       | E.833                            |                                        |         |                      |                              |                      |                  |                  |
| <b>Bookspar</b>            | 8,093                            |                                        |         |                      |                              |                      |                  |                  |
| Нармированный Експедии     | 1,611                            |                                        |         |                      |                              |                      |                  |                  |
| Cruemp mean contrina.      | 626                              |                                        |         |                      |                              |                      |                  |                  |
| Hallesconnia.              | 3U                               |                                        |         |                      |                              |                      |                  |                  |
| Десециальный данных        |                                  |                                        |         |                      |                              |                      |                  |                  |
|                            | $\sigma$                         | 85.                                    | 35.     | c<br>$\mathcal{F}$   | $T = 245 +$<br>Januaries Jr. | Tucs.                |                  |                  |
| Разумово                   |                                  | 251.3                                  | \$01.5  | 50.8                 | $-164$                       | $-3.1$               |                  |                  |
| <b>Criston</b>             | 魠                                | 952.7                                  | $-99.1$ |                      |                              |                      |                  |                  |
| Himmo-                     | 29.7                             | 1134.1                                 |         |                      |                              |                      |                  |                  |
|                            | <b>Zoind-L-</b><br><b>GOVATO</b> | Enamingma<br>was.<br><b>PALLIOT AT</b> | 64      | Hochurtez-2-business | Мижные<br>$-9.598$           | Аракм<br><b>S316</b> | Михник<br>22,896 | Saroon<br>\$7.9% |
| Т-сервичная                | 19,727                           | 21.22.1                                | 5,558   | 0.038                | 27.72                        | 1.23.745             | 27.51            | 125,145          |
| Перванных Х.І.             | $1,183$ :                        | 0.284                                  | 4.321   | 9991                 | 0.598                        | 1719.                | 0.396            | 1,189            |

Рис. 25

#### $Bh$ <sub>160</sub> $\partial h$ 1:

1. Первая таблица (рис. 25). Регрессионная статистика содержит коэффициент корреляции = 0,833; коэффициент достоверности аппроксимации = 0,695, показывающий, что полученное уравнение неплохо описывает исходные данные и около 70 % вариации систолического артериального давления зависит от веса со стандартной ошибкой = 6.26.

2. Вторая таблица (рис. 25) содержит результаты дисперсионного анализа, с помощью которого проверяется нулевая статистическая гипотеза  $(H_0)$  о равенстве нулю всех вычисленных коэффициентов. т. е. предположения, что фактор  $x$  не влияет на результат. Эта таблица включает следующие параметры:

df - число степеней своболы:

SS - сумма квадратов отклонений точек от линии тренда:

 $MS$  – средний квадрат (дисперсия)  $MS = SS/df$ ;

 $F - F$ -статистика Фишера F = MS регр./MS ост: значимость **F-статистики Фишера.** 

Для нахождения  $F_{\text{sym}}$  можно воспользоваться функцией<br>FPACПОБР<sup>5</sup> ( $\alpha$ ; k; n-k-1), где  $\alpha$  – уровень значимости,  $k$  – количество факторов, включенных в модель, *п* - количество пар наблюлений

<sup>&</sup>lt;sup>5</sup> Для новых версий Excel F.OБР.ПХ.

В данном случае, основной результат дисперсионного анализа состоит в том, что уравнение линейной регрессия является значимым, так как  $F > F_{kpm}$ , полученная значимость F-статистики<br>меньше 0,05 (значимость  $F = 0,00144$ ). Таким образом, отвергается нулевая гипотеза, значит, фактор х влияет на у.

3. В третьей таблице представлены результаты вычислений коэффициентов уравнения регрессии  $a_0 = 75.73$ ;  $a_1 = 1.19$ . Таким образом, уравнение регрессии имеет вид:  $y = 75.73 + 1.19x$ . Остальные результаты позволяют проверить значимость полученных коэффициентов уравнения регрессии, т. е. проверить нулевые гипотезы о равенстве нулю коэффициентов регрессии, используя *Expression* Figure 2.1 Figure 2.1 Figure 2.1 Figure 2.1 Figure 2.1 Figure 2.1 Figure 2.1 Figure 2.1 Figure 3.1 Apple 2.1 Figure 3.1 Apple 2.1 Figure 3.1 Apple 2.1 That also apple 3.1 Apple 3.1 Apple 3.1 That apple 3.1 T  $t_{sp} = 2.26$  (найдено по таблице критических значений коэффициен-<br>та Стьюдента (приложение 5) при уровне значимости 0,05 и числе степеней свободы - 9), что так же подтверждается величинами значимости (P-значение), который у коэффициента  $a_0 = 0,006$ ,<br> $a_1 = 0,001$ , что меньше уровня значимости.

#### Задания для самостоятельного выполнения

Исследовалась связь между дефицитом циркулирующей крови при острой желудочно-кишечной геморрагии язвенной этиологии (Y, мл) и двумя факторами: вязкость крови (X1, v. e.) и гематокритной величиной (Х2, у, е, ). Были получены ланные:

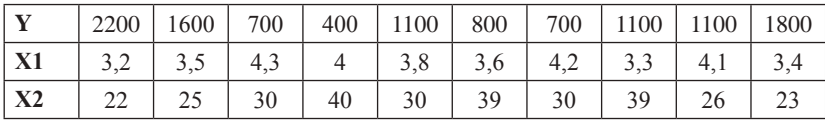

Указание: в залаче необходимо найти зависимость между у и двумя х. В диалоговом окне Регрессия в поле входной интервал х вводим диапазон ячеек для X1 и X2. Данные необходимо расположить в столбцах.

Необходимо найти уравнение регрессии для расчета дефицита циркулирующей крови на основании измерения двух факторов вязкости крови и гематокритной величины. Анализ провести при помощи регрессионного анализа.

### Контрольные вопросы

1. В каком случае можно использовать линию тренда для нахождения уравнения регрессии, а в каком только регрессионный анализ?

2. Как оценить качество полученного уравнения?

3. Какая связь между коэффициентов корреляции и достоверностью аппроксимации?

### Тема 9

# Выявление достоверности различий при помощи критерия стьюдента

Цель: изучить понятия: нулевая и альтернативная гипотеза, ошибки первого и второго рода, научиться определять достоверность различий двух нормально распределенных выборок.

### Краткая теоретическая часть

Часто бывает необходимо решить вопрос о том, являются ли достоверно отличными друг от друга две выборки или отличие случайно. Например, исследуют новый препарат. Существуют две выборки: результаты анализов пациентов, которые применяли новый препарат, и пациентов, которые применяли старый препарат, т. е. стоит задача проверить достоверность различий действенности препарата.

Доказать статистическими методами эффективность препарата невозможно, можно лишь доказать, что между результатами анализов пациентов, которые принимали старый и новый препарат, существует достоверное отличие.

Предварительно выдвигается нулевая и альтернативная гипотеза.

Нулевая гипотеза (H<sub>a</sub>) – это гипотеза о том, что две совокупности не отличаются между собой значимо. При этом предполагают, что действительное различие сравниваемых величин равно нулю, а выявленное по данным отличие от нуля несет случайный характер.

Альтернативная (Н,) гипотеза противоположна нулевой.

 $H_o$ : между результатами анализов пациентов, принимающих старый и новый препарат нет значимых отличий.

 $H$ .: существуют достоверные отличия в результатах анализов пациентов.

Выдвинутая гипотеза может быть правильной (достоверной) или неправильной (недостоверной). Гипотеза проверяется<br>статистическими методами (статистическая проверка). Для статистической проверки выбирается соответствующий критерий. Для распределений близких к нормальному закону используют параметрический критерий Стьюдента. При использовании критерия Стьюдента выбор конкретной методики оценки различий требует учета следующих аспектов:

- различия вычисляются для парных (связанных) выборок (например, до опыта и после опыта);

- различия определяются для независимых (несвязанных) выборок в двух вариантах: с одинаковыми дисперсиями и с различными дисперсиями.

При обработке выборок, отличающихся от нормального распределения (или малых выборках) используются непараметрические критерии: критерий Манна-Уитни, критерий согласия Хи-квадрат (будут рассмотрены ниже).

Во время проверки гипотезы могут возникнуть ошибки.

Ошибка первого рода – отвергается правильная нулевая гипотеза. Вероятность ошибки первого рода называется уровнем значимости. При р = 0,05 мы рискуем допустить ошибку первого рода в 5 % случаях. При р = 0,01 – в 1 % случаев.

рода в 5 % сму над. гри р = 0,01 - в 1 % сму нась.<br>Ошибка второго рода – принимается неправильная нулевая<br>гипотеза. Вероятность ошибки второго рода обозначается грече-<br>ской буквой β. С этой величиной тесно связана другая большое статистическое значение, величина - мощность критерия  $(1-\beta)$ . Чем выше мощность, тем меньше вероятность совершить ошибку второго рода.

Последствия этих ошибок могут быть различны.

Ошибку первого рода часто называют ложной тревогой, ложноположительным срабатыванием - например, анализ крови показал наличие заболевания, хотя на самом деле человек здоров, или металлодетектор выдал сигнал тревоги, сработав на металлическую пряжку ремня.

Ошибку второго рода иногда называют пропуском события или ложноотрицательным срабатыванием - человек болен, но анализ крови этого не показал, или у пассажира имеется холодное оружие, но рамка металлодетектора его не обнаружила.

Алгоритм работы при выявлении достоверности различий:

1. Выдвинуть нулевую гипотезу.

2. Получить основные выборочные характеристики.

3. Проверить подчиняются ли данные нормальному закону распределения.

4. Перед анализом с помощью критерия Фишера (функция ФТЕСТ или F.TECT) проверяем равенство дисперсий выборок со с политичество проверяем равонство дисперсии высором<br>(предварительно выдвигаем нулевую гипотезу о том, что дис-<br>персии равны, и достоверных отличий в них нет). В дальнейшем будет произведен выбор между вариантами критерия с одинаковыми или разными дисперсиями.

5. Использовать критерии Стьюдента для проверки достоверности различий, если данные подчиняются нормальному закону распределения. Сравнить полученное значение с критическим значением (по таблице критических значений) и сделать вывод.

на сенте с неских принистративности се своим делогать на сенте и сенте с неских параметров может быть как положительным, так и отрицательным, то следует использовать двусторонний критерий. Если же есть дополнительная информация, например, из предшествующих экспериментов, ная информация, например, из предшествующих экспериментов,<br>на основании которой можно сделать предположение, что один из<br>параметров больше или меньше другого, то используется одно-<br>сторонний критерий. Когда имеются основан одностороннего критерия, его следует предпочесть двусторонне-<br>му, потому что односторонний критерий полнее использует ин-<br>формацию об изучаемом явлении и поэтому чаще даёт правильные результаты.

Следует помнить, что если нулевая гипотеза принимается, то это не значит, что она доказана, можно лишь считать, что полученные результаты не противоречат предположению об отсутлученные результаты ис противорстат предположению об отсут<br>ствии различий. Отвергается гипотеза, как правило, более катего-<br>рично, поскольку в математической статистике достаточно одного<br>факта, чтобы отвергнуть любое сомн

стоверность различий:

стоверность различии.<br>Функция ТТЕСТ (в более поздних версиях СТЬЮДЕНТ.<br>ТЕСТ), который возвращает вероятность того, что две выборки<br>взяты из одной генеральной совокупности, следовательно, не отличаются друг от друга значимо, а отличие является случайным.<br>Инструменты анализа в Пакете анализа: 1) парный двух-

выборочный t-тест для средних (используется для связанных вы-

борок); 2) двухвыборочный t-тест с одинаковыми дисперсиями и различными дисперсиями (используется для независимых (несвязанных) выборок). В результирующей таблице будут представлены фактические и критические значения критерия Стьюдента, а так же вероятность того, что две выборки взяты из одной генеральной совокупности.

Диалоговое окно функции ТТЕСТ (рис. 26) имеет следующие поля:

а) массив 1 содержит диапазон ячеек с первой выборкой;

б) массив 2 содержит диапазон ячеек со второй выборкой;

в) хвосты - заполняется цифрой 1 или 2, в зависимости от того, какую вероятность нужно получить двустороннюю (2) или одностороннюю (1);

г) тип заполняется числом от 1 до 3:

- тип 1 (парный тест) используется в том случае, когда обе выборки связаны между собой;

- тип 2 и 3 (двупарный тест) используется в том случае, если выборки не связаны между собой. Количество значений в выборках может быть различно. Тип 2 используют в том случае, когда дисперсии выборок равны, тип 3 - когда дисперсии выборок не равны.

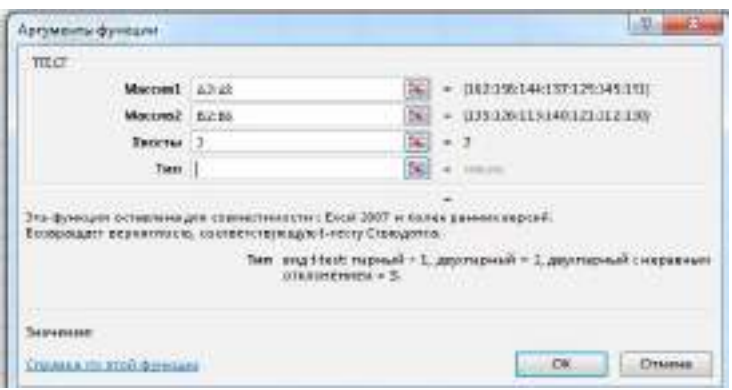

Puc. 26

Нулевая гипотеза отвергается в тех случаях, когда полученный критерий меньше уровня значимости. Уровень значимости принимают равным 0.05.

Инструменты анализа в Пакете анализа имеют одинаковый интерфейс (рис. 27).

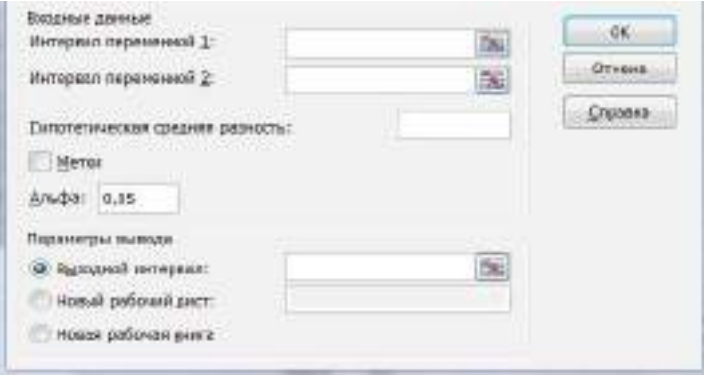

**Рис. 27**

Интервал переменной 1 и 2 вводятся соответствующие диапазоны. Гипотетическая средняя разность равна нулю, так как мы выдвигаем нулевую гипотезу, что достоверных различий в группах нет. Птичку в поле метки ставим в том случае, если в диапазон данных входят названия столбцов. Параметр Альфа задает точность статистического анализа. Выходной интервал – любая свободная ячейка.

### **Практическая часть**

*Пример 1.* Необходимо найти достоверность различий случайной величины: длительность пребывания в стационарах больных астматическим бронхитом. Исследуем две выборки – число дней госпитализации в больницах КБ № 1 (14, 16, 15, 17, 18, 15,14,15) и КБ № 2 (15, 17, 16, 17, 19, 19, 16, 16).

### *Решение 1.*

Алгоритм работы:

1) на рабочий лист внести исходные данные;

2) выдвинуть нулевую гипотезу;

3) проверить, подчиняются ли данные нормальному закону распределения;

4) проверить равенство дисперсий при помощи критерия Фишера (функция ФТЕСТ);

5) посчитать коэффициент Стьюдента;

6) сделать вывод о подтверждении (или не подтверждении) нулевой гипотезы, для чего сравнить полученное значение TTECT с уровнем значимости. Использование функции ТТЕСТ (рис. 28).

(2). Н<sub>о</sub>: достоверных различий в количестве дней госпитализании в КБ № 1 и КБ № 2 нет.

(3). Числовая проверка показала, что данные подчиняются нормальному закону распределения (рис. 25).

(4). Предполагаем, что дисперсии двух выборок не отличаются значимо. При помощи функции ФТЕСТ проверить это предположение. Значение функции ФТЕСТ равно 0,93, что больше уровня значимости (0,05), следовательно, нет оснований отвергать предположение о равенстве дисперсий.

(5). В диалоговом окне функции TTECT в поле Хвосты ввести цифру 2, так как оцениваем двухстороннюю вероятность. В поле Тип вводим 2, так как выборки не связаны, дисперсии не отличаются между собой значимо.

|         | KEN <sup>o</sup> 1 | K <sub>B</sub> N <sub>o</sub> 2 |  |
|---------|--------------------|---------------------------------|--|
|         | 14                 | 15                              |  |
|         | 16                 | 17                              |  |
|         | 15                 | 16                              |  |
|         | 17                 | 17                              |  |
|         | 18                 | 19                              |  |
|         | 15                 | 19                              |  |
|         | 14                 | 16                              |  |
|         | 15                 | 16                              |  |
|         |                    |                                 |  |
| среднее | 15,5               | 16,875                          |  |
| медиана | 15                 | 16,5                            |  |
| мода    | 15                 | 16                              |  |
| ассим   | 0,71               | 0,65                            |  |
| эксцесс | $-0,23$            | $-0,73$                         |  |
|         |                    |                                 |  |
| ФТЕСТ   | 0,938314           |                                 |  |

 $P_{\text{HC}}$  28

**Вывод:** полученное значение TTECT= 0.076 больше уровня значимости, следовательно, можно считать, что отвергнуть нулевую гипотезу нет оснований. Значит, не доказаны статистически достоверные отличия в количестве дней госпитализации в разных стационарах.

Решение 2. С использованием инструмента анализа «Двухвыборочный t-тест одинаковыми дисперсиями» в Пакете анализа.
В результирующей таблице (рис. 29) представлены фактические и критические значения критерия Стьюдента, а так же вычисленные с помощью этих характеристик статистические значимости (Р) различий выборок.

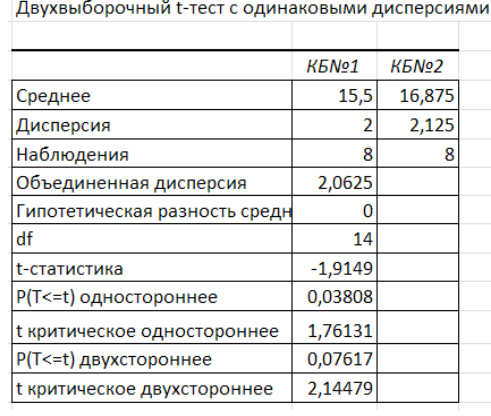

## **Рис. 29**

*Вывод:* фактическое значение t-статистики (модуль этого числа) = 1,91, что больше t-критического одностороннего, но меньше t-критического двустороннего; Р-значение односторонне меньше уровня значимости, а Р-значение двустороннее больше уровня значимости.

Поскольку мы оцениваем отличие одной выборки от другой, будем для оценки использовать двусторонние критерии. Можно сделать вывод, что нет оснований отвергать нулевую гипотезу, нет статистически достоверных отличий в количестве дней госпитализации в разных стационарах.

*Пример 2.* Проверить достоверность отличий результатов обследований одних и тех же лабораторных животных (до опыта и после опыта):

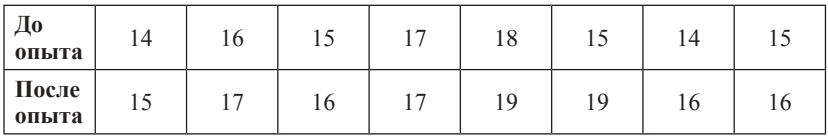

Данные взяты такие же, что и в примере 1, но группы являются зависимыми.

 $H_o$ : достоверных различий результатов обследования в группе до опыта и после опыта нет. Все остальные пункты будут такими же, как в примере 1, кроме типа теста. В диалоговом окне функции ТТЕСТ в поле тип заполнить 1. Полученное значение функции ТТЕСТ 0,013592095 меньше уровня значимости, следовательно, нулевая гипотеза отвергается, значит, различия между группами можно считать статистически достоверными.

В Пакете анализа выбираем инструмент «Парный двухвыборочный t-тест для средних». Результат анализа представлен на рис. 30.

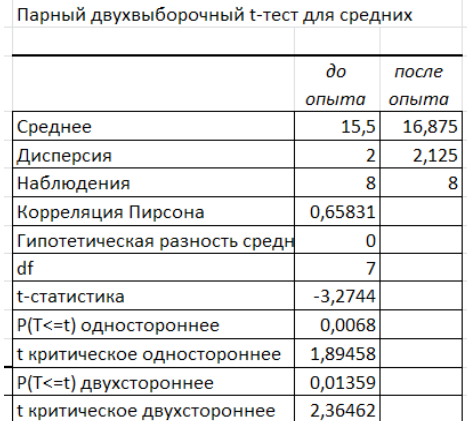

#### Рис. 30

Вывод: t-статистика по модулю больше, чем t-критическое односторонне и t-критическое двустороннее, P-значение в обоих случаях меньше уровня значимости, следовательно, нулевая гипотеза отвергается, и различия между группами можно считать статистически достоверными.

#### Задания для самостоятельного выполнения

По данным, заполненным в теме 1 определить достоверность отличий веса мужчин и женщин с использованием ТТЕСТ и метолов статистического анализа в пакете анализа.

### Контрольные вопросы

- 1. Что такое нулевая и альтернативная гипотеза?
- 2. В каких случаях используют:
	- а) парный двухвыборочный t-тест;
	- б) двухвыборочный t-тест с одинаковыми дисперсиями;
	- в) двухвыборочный t-тест с различными дисперсиями.
- 3. Что такое уровень значимости?
- 4. Что такое критическая область и область принятия гипотезы?

## Тема 10 Дисперсионный анализ

Цель: с использованием возможностей однофакторного дисперсионного анализа оценивать достоверность различий между группами.

## Краткая теоретическая часть

Как и критерий Стьюдента, дисперсионный анализ служит для оценки достоверности различий между группами, но здесь можно исследовать больше чем 2 группы. Для того, чтобы оценить величину различий, нужно сравнить разброс выборочных средних, с разбросом значений внутри группы. Чем больше разброс средних и меньше разброс значений внутри групп, тем менее вероятность того, что наши группы - это случайные выборки из одной совокупности. Непосредственное сравнение оценок математических ожиданий совокупности выборок оказывается менее эффективным, чем сопоставление оценок дисперсий, это обстоятельство и дало наименование методу. Если этот анализ показывает, что не только дисперсии, но и средние в группах одинаковы, можно считать группы схожими по анализируемому признаку. Если группы - это выборки из одной и той же совокупности, то обе оценки дисперсий дали бы примерно одинаковые результаты.

Дисперсионные анализ является параметрическим, следовательно, выборки должны подчиняться нормальному закону распределения.

Первоначально выдвигается нулевая гипотеза о том, что исследуемые факторы не оказывают влияния на величину и имеющиеся различия случайны.

Более сложной задачей, решаемой с помощью дисперсионного анализа, является факторный анализ, который позволяет оценить существенность влияния некоторого фактора на изучаемую нить существенность влияния некоторого фактора на изучаемую<br>величину. Может оцениваться влияние одного фактора (однофак-<br>торный дисперсионный анализ) и нескольких (многофакторный дисперсионный анализ).

Основная идея дисперсионного анализа состоит не в со-<br>поставлении математических ожиданий случайных величин, а в поставлении математических ожиданий случайных величин, а в сравнении оценки «факторной дисперсии», порождаемой воздей-<br>ствием фактора, и оценки «остаточной дисперсии», обусловлен-<br>ной случайными причинами. Если различие м позволит выявить влияние фактора.

В данном пособии рассмотреть однофакторный дисперсионный анализ

## Практическая часть

Пример 1. Три различные группы из шести испытуемых получили списки из десяти слов. Первой группе слова предъявлялись с низкой скоростью – одно слово в 5 сек, второй группе со<br>средней скоростью – одно слово в 2 сек, и третьей группе с больпой скоростью - одно слово в секунду. Было предсказано, что по-<br>казатели воспроизведения будут зависеть от скорости предъявления слов. Доказать это предположение.

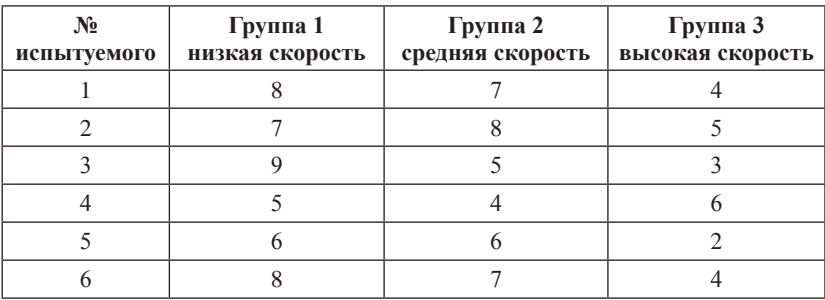

Известно, что данные подчиняются нормальному закону распределения.

Выдвинем нулевую гипотезу: различия в объеме воспроизведения слов между группами являются случайными и не зависят от скорости предъявления слов.

Альтернативная гипотеза: Различия в объеме воспроизведения слов между группами являются не случайными и зависят от скорости предъявления слов.

На лист Excel ввести исследуемые данные. Дальше выбираем команду Данные - Анализ данных - Однофакторный дисперсионный анализ. В диалоговом окне Входной интервал вводим исходных данных, в разделе Группировка переключатель По столбцам (так как результаты по группам расположены в столбцах). Далее указать Выходной диапазон (любую свободную ячейку на листе).

Результат анализа. В результате получена следующая таблица (рис. 31).

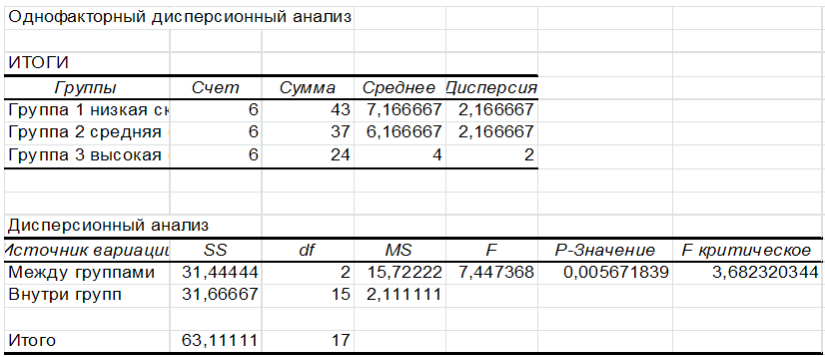

#### Рис. 31

Параметр Альфа определяет статистический уровень значимости для теста  $(=0.05)$ .

SS - вариативность признака, обусловленного действием исследуемого фактора;

*Df* - число степеней свободы;

 $MS$  – «средний квадрат» или математическое ожидание суммы квадратов.

*F* – статистика критерия эмпирическая (т. е. расчетная);

*F критическое* – определяется по статистическим таблицам; *Р*-значение сравнивается с уровнем значимости.

Если P-значение меньше 0,05, критерий Фишера значим, иначе, незначим.

Если *Fэмп* < *Fкрит*, то нулевая гипотеза принимается, в противном случае принимается альтернативная гипотеза

 $\bm{\mathit{Bulcod}:}$  поскольку  $\bm{\mathit{F}}_{\mathit{sum}}$  >  $\bm{\mathit{F}}_{\mathit{symn}}$ , Р-значение меньше уровня значимости, критерий Фишера значим, нулевая гипотеза отвергается, различия в объеме воспроизведения слов между группами являются не случайными и зависят от скорости предъявления слов.

*Пример 2.* Необходимо определить влияние уровня шума на правильность распознавания эмоциональной составляющей речи у детей.

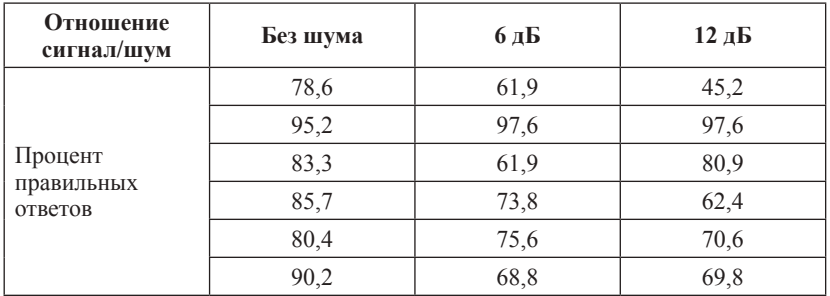

Для определения степени влияния фактора на измеряемую величину необходимо провести дисперсионный анализ.

*Решение.* Нулевая гипотеза: различия в группах являются случайными и на распознавание эмоциональной составляющей речи у детей шум не влияет.

Альтернативная гипотеза: различия в группах достоверны, и на распознавание эмоциональной составляющей речи у детей шум влияет.

*Результат анализа.* В результате будет получена следующая таблица (рис. 32).

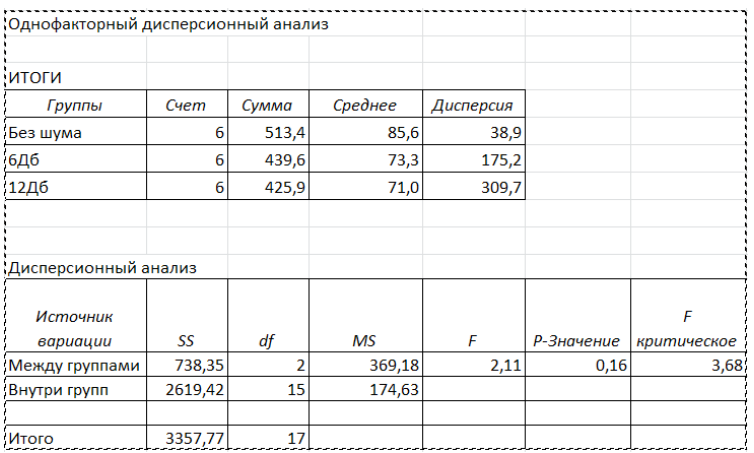

#### **Рис. 32**

*Вывод: Fэмп* меньше чем *Fкрит*, и Р-значение больше альфа (0,05), значит критерий Фишера не значим. Следовательно, нулевая гипотеза не может быть отвергнута, а это значит что влияние шума на распознавание эмоциональной составляющей речи у детей не доказано.

#### **Задание для самостоятельного выполнения**

Определить влияние профессиональной вредности на заболеваемость болезнями опорно-двигательного аппарата на 100 врачей.

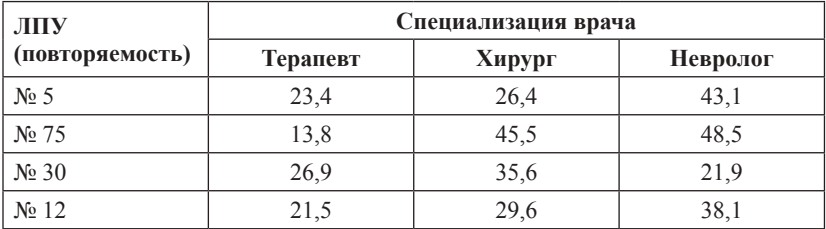

## **Контрольные вопросы**

1. Дайте понятие «нулевая гипотеза» и «альтернативная гипотеза».

2. Что такое уровень значимости?

## Тема 11 Непараметрический критерий Хи-квадрат

Цель: изучить возможности непараметрических критериев и выяснить область их применения

## Краткая теоретическая часть

Критерий Хи-квадрат позволяет сравнивать распределения частот вне зависимости от того, распределены они нормально или нет.

Под частотой понимается количество появлений какого-либо события. Обычно, с частотой появления события имеют дело, когда переменные измерены в шкале наименований и другой их характеристики, кроме частоты подобрать невозможно или проблематично. Другими словами, когда переменная имеет качественные характеристики. Так же многие исследователи склонны переводить баллы теста в уровни (высокий, средний, низкий) и строить таблицы распределений баллов, чтобы узнать количество человек по этим уровням. Чтобы доказать, что в одном из уровней (в одной из категорий) количество человек действительно больше (меньше) так же используется коэффициент Хи-квадрат.

## Практическая часть

Пример 1. Среди младших подростков был проведен тест для выявления самооценки. Баллы теста были переведены в три уровня: высокий, средний, низкий. Частоты распределились следующим образом: высокий (В) - 27 человек, средний (С) - 12 человек, низкий (Н) - 11 человек.

Необходимо статистически доказать, что полученные эмпирические данные отличаются значимо от теоретических равновероятных.

Выдвигаем нулевую гипотезу: эмпирические и теоретические частоты не отличаются значимо.

Найдем теоретические частоты. В нашем случае, теоретические частоты - это равновероятные частоты, которые находятся путем сложения всех частот и деления на количество категорий.  $(B + C + H)/3 = (27+12+11)/3 = 16.6$  (puc. 33).

Формула для расчета критерия Хи-квадрат:

$$
\chi 2 = \sum (\mathcal{I} - T)^2 / T \tag{11}
$$

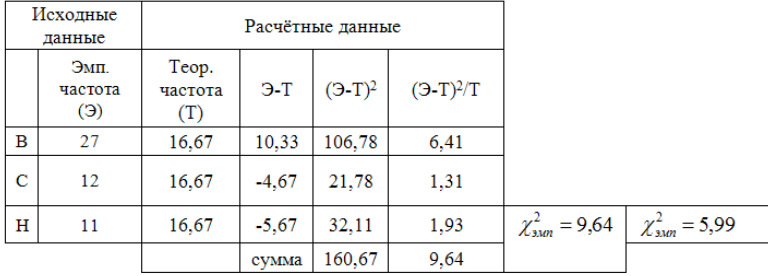

где *Э* – эмпирическая частота, *Т* – теоретическая частота.

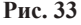

Параллельно посчитаем р-значение ХИ2.ТЕСТ (рис. 34) (функция ХИ2.ТЕСТ в категория Статистические), которое возвращает вероятность того, что две выборки взяты из одной генеральной совокупности, следовательно, не отличаются друг от друга значимо.

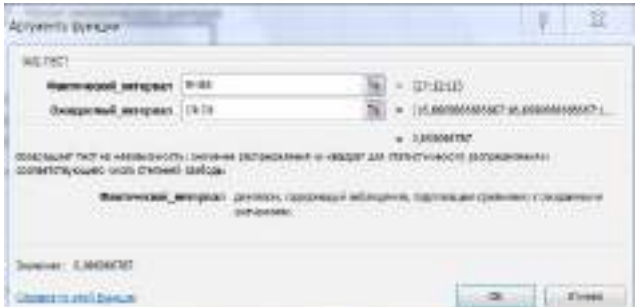

**Рис. 34**

Полученное р-значение = 0,008, что меньше уровня значимости (0,05).

Критическое значение критерия находим по таблице критических значений. Для этого нам понадобится число степеней свободы (*df*).

$$
df = (R - 1)(C - 1) , \t(12)
$$

где *R* – количество строк в таблице, *C* – количество столбцов.

В нашем случае только один столбец (имеются в виду исходные эмпирические частоты) и три строки (категории), поэтому формула изменяется – исключаем столбцы. Для  $p = 0.05$  и  $df = 2$ критическое значение Хи-квадрат = 5,99.

**Вывод:** значение  $\chi^2_{sym} > \chi^2_{sym}$ , р-значение XИ2.ТЕСТ мень-<br>ше уровня значимости, следовательно, отвергается нулевая гипотеза о равенстве эмпирических и теоретических частот. Различия между эмпирическими и теоретическими частотами отличаются значимо

Пример 2. Приведены данные по показателям заболеваемости в разных возрастных группах. Необходимо доказать, что существуют возрастные отличия показателя заболеваемости. Число работников –  $N$ , фактические случаи заболевания –  $P$ .

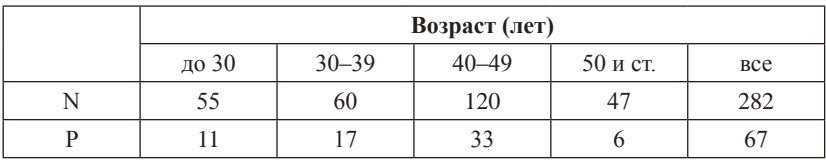

Выдвинем нулевую гипотезу: заболеваемость в разных возрастных группах не отличается значимо.

Для расчетов необходимо узнать ожидаемые значения случаев заболеваемости. Для этого рассчитываем сначала частоту случаев заболеваемости на 100 человек (Ч), для чего число работников разделим на фактические числа случаев заболеваемости и умножим на 100. Ожилаемое число случаев заболевания (P1) рассчитывается как число работников каждой возрастной группы умноженное на частоту случаев заболеваемости всего и разделенное на 100. Для расчета ХИ2. ТЕСТ в Excel фактическим интервалом будет значения P, а ожидаемым – значения PI. Рассчитываем  $\chi^2_{sym}$  по формуле<br>13 (в таблице три нижних строки). Степени свободы  $df = 3$ , так как строка исходных данных одна, столбцов  $-4$  (рис. 35).

$$
\chi^2 = \sum (P - P l)^2 / P l \,, \tag{13}
$$

где  $P$  – фактическая число случаев заболеваний,  $PI$  – ожидаемое число случаев заболеваний.

|                | Возраст (лет) |       |       |          |                              |  |  |  |
|----------------|---------------|-------|-------|----------|------------------------------|--|--|--|
|                | до 30         | 30-39 | 40-49 | 50 и ст. | <b>Bce</b>                   |  |  |  |
| N              | 55            | 60    | 120   | 47       | 282                          |  |  |  |
| P              | 11            | 17    | 33    | 6        | 67                           |  |  |  |
| ч              | 20,0          | 28,3  | 27,5  | 12,8     | 23,8                         |  |  |  |
| P <sub>1</sub> | 13            | 14    | 29    | 11       | 67                           |  |  |  |
| $(P-P1)$       | $-2$          | 3     | 4     | $-5$     |                              |  |  |  |
| $(P-P1)^2$     | 4             | 8     | 20    | 27       | $\chi^{2}_{\rm{sam}} = 3.95$ |  |  |  |
| $(P-P1)^2/P1$  | 0,327         | 0,528 | 0,707 | 2,391    |                              |  |  |  |

 $\chi^{2}_{xnum} = 0,267$ 

#### **Рис. 35**

*Вывод:* по таблице критических значений находим *χ2 крит*= 7,81 для *р* = 0,05, *df* = +3. Полученное р-значение = 0,27 больше уровня значимости и *χ2 эмп* < *χ2 крит*, следовательно, нет оснований отвергать нулевую гипотезу. Следовательно, заболеваемость от возраста не зависит.

#### **Задания для самостоятельного выполнения**

Определить достоверность различий ЧСС, измеренных у детей при поступлении в 1 и 2 отделение стационара.

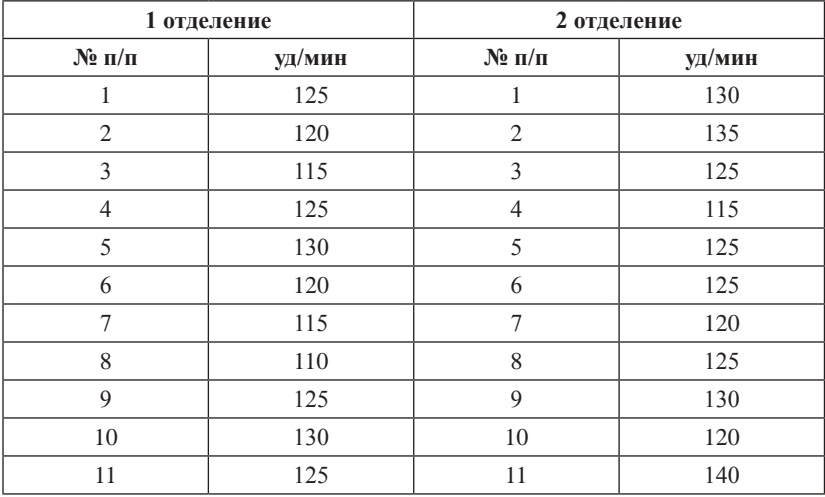

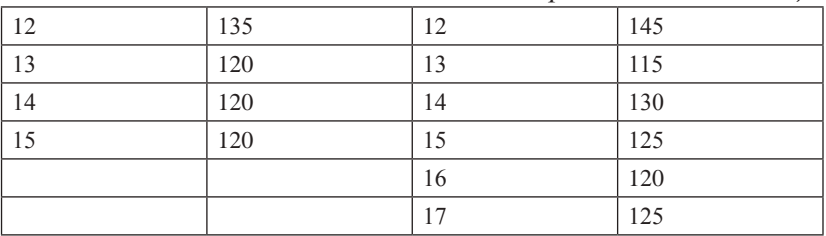

Продолжение таблииы

## Контрольные вопросы

1. К параметрическим или непараметрическим критериям относится Хи-квадрат?

2. Как рассчитать число степеней свободы?

3. Как найти критическое значение уровня Хи-квадрат?

## $T<sub>PM9</sub>$  12 Непараметрический критерий Манна - Уитни

Цель: изучить алгоритм расчета критерия Манна - Уитни.

## Краткая теоретическая часть

U-критерий Манна - Уитни - это непараметрический статистический критерий, используемый для оценки различий между двумя независимыми выборками по уровню какого-либо признака, измеренного количественно. Позволяет определять, достаточно ли мала зона перекрещивающихся значений между двумя рядами, таким образом выявлять достоверность различия в значении параметра между малыми выборками. Чем меньше значение критерия, тем вероятнее, что различия между выборками достоверны.

При этом следует обратить на ограничения в использовании критерия: в каждой выборке должно быть не менее 3 и не более 60 наблюлений.

Алгоритм вычисления критерия Манна - Уитни:

1. Выдвигается нулевая и альтернативная гипотезы.

2. Две выборки располагаются вместе и ранжируются с использованием возможностей Excel. Значение последнего ранга должно быть  $nI + n2 = N$ ,  $N - c$ уммарный размер групп.

3. Отдельно для каждой выборки рассчитывается сумма рангов их вариант *R1* и *R2*. Проверка: *R1 + R2=((N/2) \* (1+N)*.

4. Находим эмпирическое значение *U*-критерия. Эмпирическим считается *U* для выборки с наибольшей ранговой суммой.

$$
U_{\rm sum} = (n_1 * n_2) + \frac{n_x * (n_x + 1)}{2} - T_x \tag{14}
$$

где *n<sup>x</sup>* – количество вариант в группе с наибольшей ранговой суммой, *Т*<sub>х</sub> — наибольшая ранговая сумма.

5. По таблице критических значений найти  $U_{x_{num}}$ . Если эмпирический критерий меньше табличного, то различия в выборках достоверны (принимается альтернативная гипотеза). Иначе различия в выборках недостоверны. Таблицы критических значений в приложении.

#### **Практическая часть**

*Пример 1.* Предложены данные по двум группам наблюдений. Необходимо найти достоверность различий между группами при помощи критерия Манна ‒ Уитни.

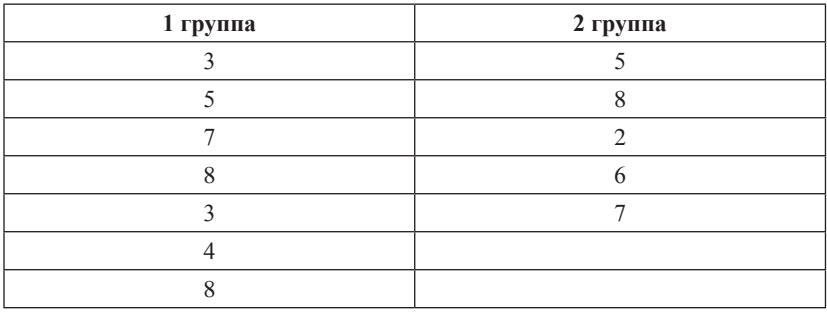

Производим вычисление критерия Манна - Уитни.

1.  $H_0$ : значения в первой и второй группах равны между собой.

2. Две выборки располагаем вместе и ранжируем с использованием функции РАНГ.СР (рис. 36).

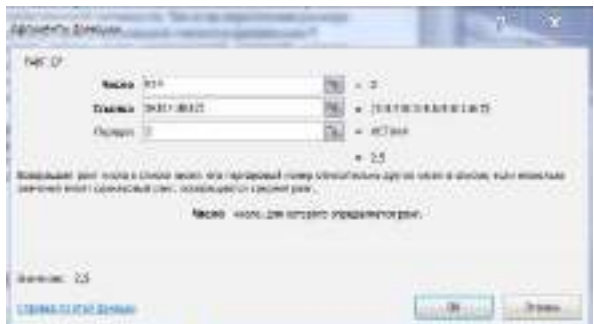

**Рис. 36**

3. Отдельно для каждой выборки рассчитываем сумму рангов их вариант *R1* и *R2* (рис. 37).

4. Для проверки вычисляем *R1 + R2 = ((N/2) \* (1+N)*.

5. Находим эмпирическое значение *U*-критерия.

6. Ищем критическое значение по таблице для избранного уровня статистической значимости. Число на пересечении размера наибольшей выборки и наименьшей считается критическим.

|          |       |                  | 1 группа | 2 группа |
|----------|-------|------------------|----------|----------|
| варианты | ранги |                  | ранги    | ранги    |
| 3        | 2,5   |                  | 2,5      | 5,5      |
| 5        | 5,5   |                  | 5,5      | 11       |
| 7        | 8,5   |                  | 8,5      |          |
| 8        | 11    |                  | 11       | 7        |
| 3        | 2,5   |                  | 2,5      | 8,5      |
| 4        | 4     |                  | 4        |          |
| 8        | 11    |                  | 11       |          |
| 5        |       | 5,5 сумма рангов | 45       | 33       |
| 8        | 11    |                  |          |          |
| 2        | 1     | проверка         | 78       | 78       |
| 6        | 7     | <b>U</b> эмп     | 18       |          |
| 7        | 8,5   | U крит           | 5        |          |

**Рис. 37**

*Вывод:* эмпирический критерий больше табличного (*Uкрит*), следовательно, различий в выборках нет (принимается нулевая гипотеза).

## **Задание для самостоятельного выполнения**

Проведено исследование интеллекта у двух групп пациентов с когнитивными нарушениями, у которых проведено лечение по разным протоколам. Существует ли различия между группами?

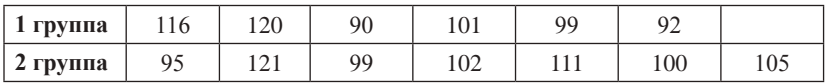

## **Контрольные вопросы**

1. Назначение критерия Манна ‒ Уитни.

2. Как выставляются ранги вариантам?

3. Как рассчитывается ранг для одинаковых вариант?

## **СПИСОК ЛИТЕРАТУРЫ**

1. Зайцев, В. М. Прикладная медицинская статистика : учеб. пособие / В. М. Зайцев, В. Г. Лифляндский, В. И. Маринкин. – 2-е изд. ; СПб. : Фолиант, 2006. – 426 с.

2. Кельберт, М. Я. Вероятность и статистика в примерах и задачах / М. Я Кельберт, Ю. М. Суховпер ; пер. с англ. В. Кноповой [ и др.] ; – М. : МЦНМО, 2007.

3. Гланц, С. Медико-биологическая статистика / C. Гланц ; пер. с англ. д. физ. -мат. н. Ю. А. Данилова ; под ред. Н. Е. Бузикашвили, Д. В. Самойлова [Электронный ресурс]. – URL: http:// www.booksmed.com/zdravooxranenie/1525-medikobiologicheskayastatistika-glanc.html.

| Уровень<br>значимости (р)                                        | 0,01  | 0,025 | 0,05  | 0,95  | 0,975    | 0,99     |
|------------------------------------------------------------------|-------|-------|-------|-------|----------|----------|
| Число<br>степеней свободы<br>$\left(\mathrm{d}\mathrm{f}\right)$ |       |       |       |       |          |          |
| 1                                                                | 6,635 | 5,024 | 3,841 | 0,004 | 0,00098  | 0,00016  |
| $\mathfrak{2}$                                                   | 9,21  | 7,378 | 5,991 | 0,103 | 0,05064  | 0,0201   |
| 3                                                                | 11,34 | 9,348 | 7,815 | 0,352 | 0,2158   | 0,11483  |
| $\overline{4}$                                                   | 13,28 | 11,14 | 9,488 | 0,711 | 0,48442  | 0,29711  |
| 5                                                                | 15,09 | 12,83 | 11,07 | 1,145 | 0,83121  | 0,5543   |
| 6                                                                | 16,81 | 14,45 | 12,59 | 1,635 | 1,23734  | 0,87209  |
| $\boldsymbol{7}$                                                 | 18,48 | 16,01 | 14,07 | 2,167 | 1,68987  | 1,23904  |
| $8\,$                                                            | 20,09 | 17,53 | 15,51 | 2,733 | 2,17973  | 1,6465   |
| 9                                                                | 21,67 | 19,02 | 16,92 | 3,325 | 2,70039  | 2,0879   |
| 10                                                               | 23,21 | 20,48 | 18,31 | 3,94  | 3,24697  | 2,55821  |
| 11                                                               | 24,72 | 21,92 | 19,68 | 4,575 | 3,81575  | 3,05348  |
| 12                                                               | 26,22 | 23,34 | 21,03 | 5,226 | 4,40379  | 3,57057  |
| 13                                                               | 27,69 | 24,74 | 22,36 | 5,892 | 5,00875  | 4,10692  |
| 14                                                               | 29,14 | 26,12 | 23,68 | 6,571 | 5,62873  | 4,66043  |
| 15                                                               | 30,58 | 27,49 | 25    | 7,261 | 6,26214  | 5,22935  |
| 16                                                               | 32    | 28,85 | 26,3  | 7,962 | 6,90766  | 5,81221  |
| 17                                                               | 33,41 | 30,19 | 27,59 | 8,672 | 7,56419  | 6,40776  |
| 18                                                               | 34,81 | 31,53 | 28,87 | 9,39  | 8,23075  | 7,01491  |
| 19                                                               | 36,19 | 32,85 | 30,14 | 10,12 | 8,90652  | 7,63273  |
| 20                                                               | 37,57 | 34,17 | 31,41 | 10,85 | 9,59078  | 8,2604   |
| 21                                                               | 38,93 | 35,48 | 32,67 | 11,59 | 10,2829  | 8,8972   |
| 22                                                               | 40,29 | 36,78 | 33,92 | 12,34 | 10,98232 | 9,54249  |
| 23                                                               | 41,64 | 38,08 | 35,17 | 13,09 | 11,68855 | 10,19572 |
| 24                                                               | 42,98 | 39,36 | 36,42 | 13,85 | 12,40115 | 10,85636 |
| 25                                                               | 44,31 | 40,65 | 37,65 | 14,61 | 13,11972 | 11,52398 |
| 26                                                               | 45,64 | 41,92 | 38,89 | 15,38 | 13,84391 | 12,19815 |
| 27                                                               | 46,96 | 43,19 | 40,11 | 16,15 | 14,57338 | 12,8785  |

**Критические значения коэффициента Хи-квадрат**

*Окончание таблицы*

| Уровень<br>значимости (p)                                        | 0,01  | 0,025 | 0,05  | 0,95  | 0,975    | 0,99      |
|------------------------------------------------------------------|-------|-------|-------|-------|----------|-----------|
| Число<br>степеней свободы<br>$\left(\mathrm{d}\mathrm{f}\right)$ |       |       |       |       |          |           |
| 28                                                               | 48,28 | 44,46 | 41,34 | 16,93 | 15,30786 | 13,56471  |
| 29                                                               | 49,59 | 45,72 | 42,56 | 17,71 | 16,04707 | 14,25645  |
| 30                                                               | 50,89 | 46,98 | 43,77 | 18,49 | 16,79077 | 14,95346  |
| 31                                                               | 52,19 | 48,23 | 44,99 | 19,28 | 17,53874 | 15,65546  |
| 32                                                               | 53,49 | 49,48 | 16,19 | 20,07 | 18,29076 | 16,36222  |
| 33                                                               | 54,78 | 50,73 | 47,4  | 20,87 | 19,04666 | 17,07351  |
| 34                                                               | 56,06 | 51,97 | 48,6  | 21,66 | 19,80625 | 17,78915  |
| 35                                                               | 57,34 | 53,2  | 49,8  | 22,47 | 20,56938 | 18,50893  |
| 36                                                               | 58,62 | 54,44 | 51    | 23,27 | 21,33588 | 19,23268  |
| 37                                                               | 59,89 | 55,67 | 52,19 | 24,07 | 22,10563 | 19,96023  |
| 38                                                               | 61,16 | 56,9  | 53,38 | 24,88 | 22,87848 | 20,69144  |
| 39                                                               | 62,43 | 58,12 | 54,57 | 25,7  | 23,65432 | 21,42616  |
| 40                                                               | 63,69 | 59,34 | 55,76 | 26,51 | 24,43304 | 22,16426  |
| 41                                                               | 64,95 | 60,56 | 56,94 | 27,33 | 25,21452 | 22,90561  |
| 42                                                               | 66,21 | 61,78 | 58,12 | 28,14 | 25,99866 | 23,65009  |
| 43                                                               | 67,46 | 62,99 | 59,3  | 28,96 | 26,78537 | 24,3976   |
| 44                                                               | 68,71 | 64,2  | 60,48 | 29,79 | 27,57457 | 25,14803  |
| 45                                                               | 69,96 | 65,41 | 61,66 | 30,61 | 28,36615 | 25,90,127 |
| 46                                                               | 71,2  | 66,62 | 62,83 | 31,44 | 29,16005 | 26,65724  |
| 47                                                               | 72,44 | 67,82 | 64    | 32,27 | 29,9562  | 27,41585  |
| 48                                                               | 73,68 | 69,02 | 65,17 | 33,1  | 30,75451 | 28,17701  |
| 49                                                               | 74,92 | 70,22 | 66,34 | 33,93 | 31,55492 | 28,94065  |
| 50                                                               | 76,15 | 71,42 | 67,5  | 34,76 | 32,35736 | 29,70668  |

# **Критические значения критерия** *U* **Манна** ‒ **Уитни**

*Р = 0,05*

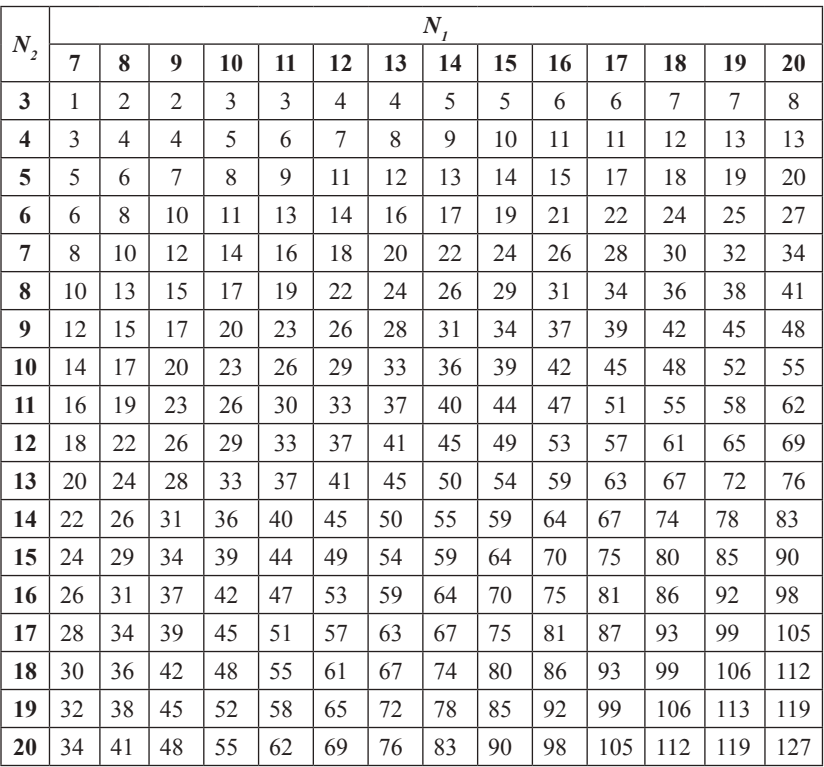

## **Критические значения критерия** *U* **Манна** ‒ **Уитни**

*Р = 0,01*

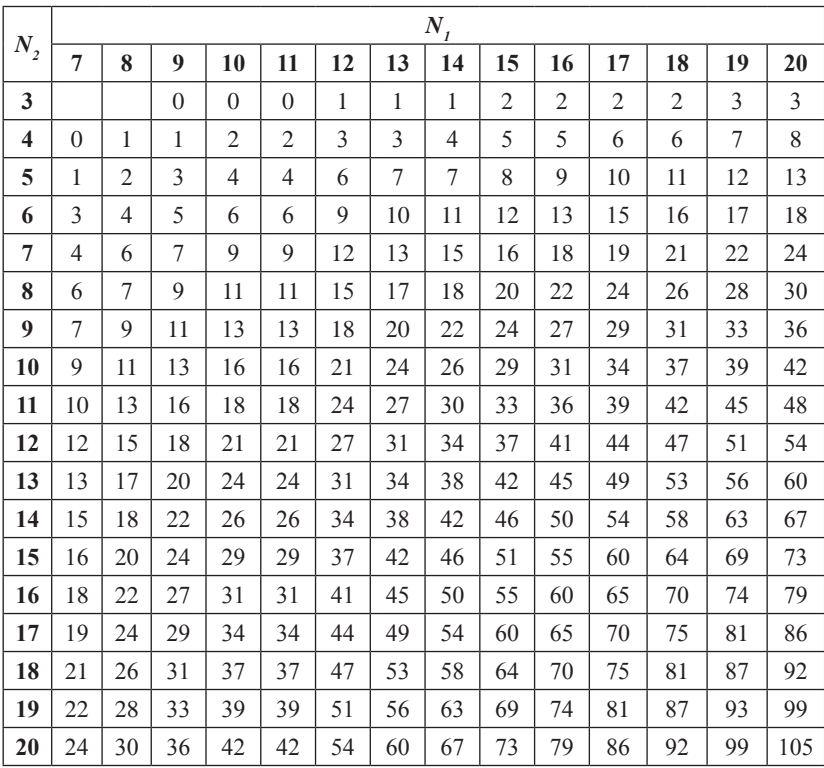

| Объем<br>выборки |       | Уровни значимости (р) | Объем   | Уровни значимости (р) |       |  |
|------------------|-------|-----------------------|---------|-----------------------|-------|--|
|                  | 0,05  | 0,01                  | выборки | 0,05                  | 0,01  |  |
| 25               | 0,711 | 1,061                 | 250     | 0,251                 | 0,360 |  |
| 30               | 0,661 | 0,982                 | 300     | 0,230                 | 0,339 |  |
| 35               | 0,621 | 0,921                 | 350     | 0,213                 | 0,305 |  |
| 40               | 0,587 | 0,869                 | 400     | 0,200                 | 0,285 |  |
| 45               | 0,558 | 0,825                 | 450     | 0,188                 | 0,269 |  |
| 50               | 0,553 | 0,787                 | 500     | 0,179                 | 0,255 |  |
| 60               | 0,492 | 0,723                 | 550     | 0,171                 | 0,243 |  |
| 70               | 0,459 | 0,673                 | 600     | 0,163                 | 0,233 |  |
| 80               | 0,432 | 0,631                 | 650     | 0,157                 | 0,224 |  |
| 90               | 0,409 | 0,596                 | 700     | 0,151                 | 0,215 |  |
| 100              | 0,389 | 0,567                 | 750     | 0,146                 | 0,208 |  |
| 125              | 0,350 | 0,508                 | 800     | 0,142                 | 0,202 |  |
| 150              | 0,321 | 0,464                 | 850     | 0,138                 | 0,196 |  |
| 175              | 0,298 | 0,430                 | 900     | 0,134                 | 0,190 |  |
| 200              | 0,280 | 0,403                 | 950     | 0,130                 | 0,185 |  |
|                  |       |                       | 1000    | 0,127                 | 0,180 |  |

**Критические значения коэффициента асимметрии**

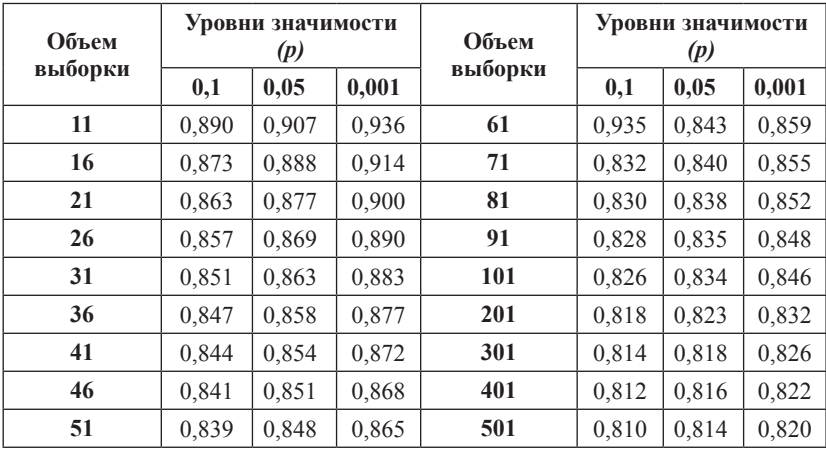

## **Критические значения коэффициента эксцесса**

Приложение 6 *Приложение 6*

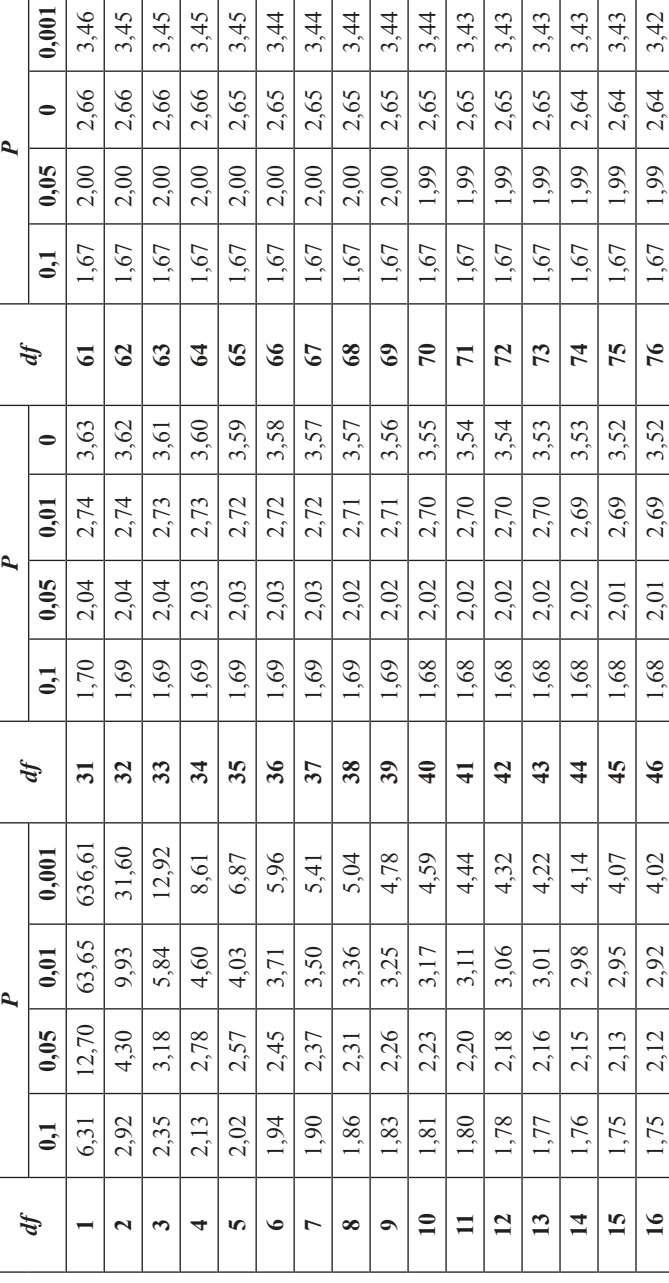

# Критические значения критерия t-Стьюдента **Критические значения критерия t-Стьюдента**

# Продолжение таблицы

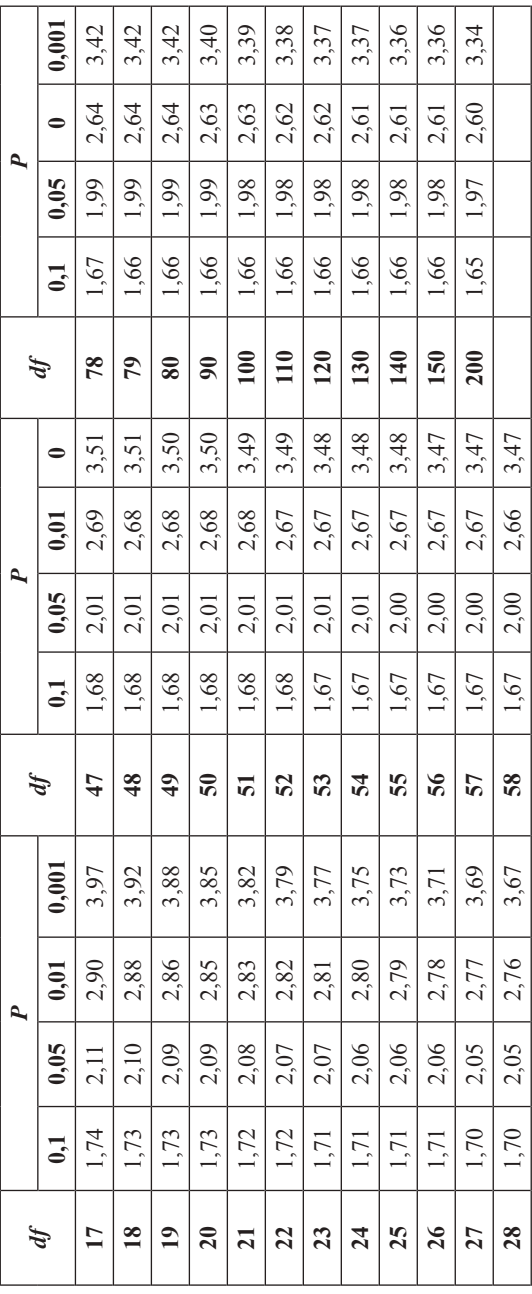

*Учебное издание*

Алмазова Елена Геннадьевна

## МАТЕМАТИЧЕСКИЕ МЕТОДЫ ОБРАБОТКИ КЛИНИЧЕСКИХ ДАННЫХ

Учебно-методическое пособие

*Редактор* В. А. Азиева *Верстка* А. Н. Лукьянец

Подписано в печать 28.02.2018 г. Формат 60×84/16 Усл. печ. л. 4,6. Уч.-изд. л. 3,8. Тираж 60. Заказ № 4.

Оригинал макет подготовлен и отпечатан в издательском центре СурГУ. Тел. (3462) 76-30-65, 76-30-66. (3462) 76-30-67.

БУ ВО «Сургутский государственный университет» 628400, Россия, Ханты-Мансийский автономный округ, г. Сургут, пр. Ленина, 1. Тел. (3462) 76-29-00, факс (3462) 76-29-29.

Бюджетное учреждение высшего образования Ханты-Мансийского автономного округа – Югры «Сургутский государственный университет»

Кафедра теории и методики профессионального образования

# **ИНФОРМАЦИОННЫЕ ТЕХНОЛОГИИ В НАУКЕ И ОБРАЗОВАНИИ**

*Методические рекомендации*

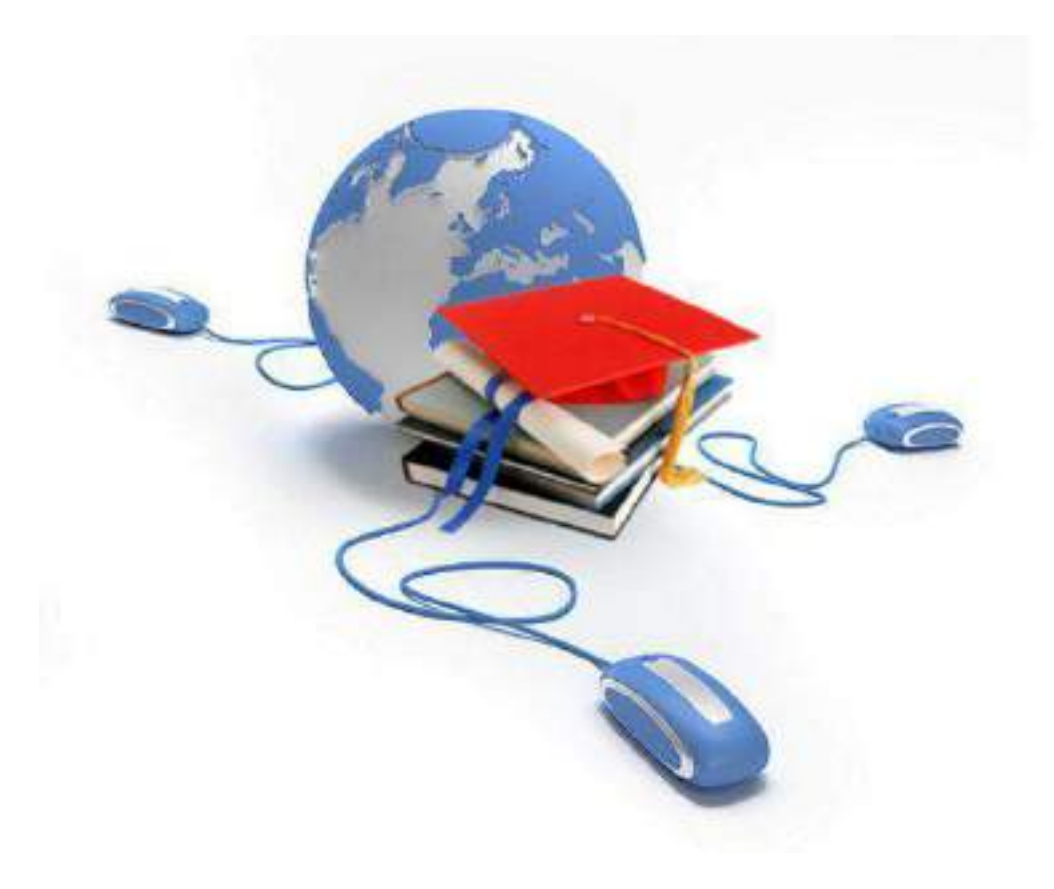

Сургут, 2015 г.

УДК 378.14 ББК 74.5

## **Рецензент**

доктор педагогических наук, профессор **Рассказов Ф.Д.** доктор педагогических наук, профессор кафедры **Насырова Э.Ф.**

## **Кобякова М.А.**

Информационные технологии в науке и образовании: метод. рекомендации / авт.-сост. М.А. Кобякова; Сургут. гос. ун-т ХМАО – Югры. – Сургут, 2015. – 24 с.

В методических рекомендациях представлены указания к лекционным и практическим занятиям по дисциплине «Информационные технологии в науке и образовании». Адресовано аспирантам и преподавателям высших образовательных учреждений.

# **Содержание**

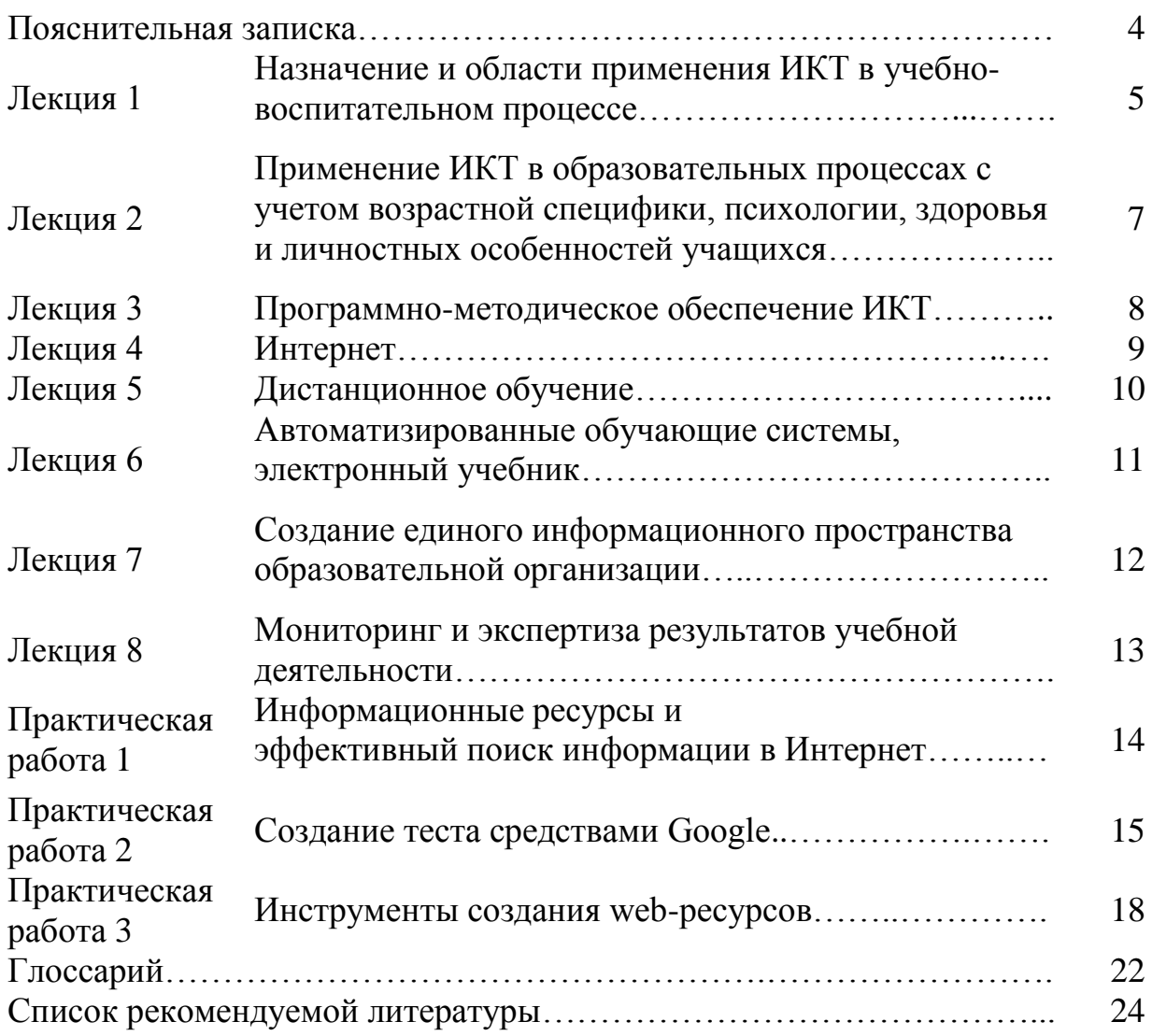

Стремительная информатизация практически всех областей знания требует рассматривать информационные технологии (ИТ) как важную составляющую фундаментальной подготовки аспиранта.

Информатизация существенно повлияла на процесс приобретения знаний. Новые технологии обучения на основе информационных и коммуникационных технологий позволяют интенсифицировать образовательный процесс, увеличить скорость восприятия, понимания и глубину усвоения новых знаний.

Информационные методы все шире внедряются в научную деятельность. Информатизация, широкое применение современных информационных систем в сфере науки и образования обеспечивают принципиально новый уровень получения и обобщения знаний, их распространения и использования.

Данный курс должен помочь аспирантам получить всестороннее представление о возможностях использования информационных технологий в науке и образовании, научить использовать современные информационные технологии в научно-исследовательской и образовательной деятельности.

Изучение дисциплины призвано повысить компетенции аспирантов в области эффективного использования информационно-коммуникационных технологий, в создании и развитии универсальной образовательной сферы; стимулировать становление культуры научного и педагогического мышления.

*Цель дисциплины:*

Формирование системы компетенций в области использования современных информационных технологий в научно-исследовательской и образовательной деятельности.

*Задачи дисциплины:*

совершенствование базового образования по информатике и формирование информационной культуры будущих преподавателей и исследователей;

овладение современными средствами подготовки, систематизации, анализа и представления научных данных;

изучение современных информационных и коммуникационных образовательных технологий;

формирование практических навыков использования научных и образовательных ресурсов Internet в профессиональной деятельности педагога и исследователя.

## **Лекция 1. Назначение и области применения ИКТ в учебновоспитательном процессе**

Цель лекции: познакомить слушателей с современными ИКТ, их возможностями, дидактическими функциями в учебном процессе, с особенностями развития ИКТ в мире и российской Федерации, с основными направлениями образования с использованием ИКТ, проблем в его развитии, с перспективами развития образования с использованием ИКТ, с требованиями к ИКТ-компетентности преподавателя.

Учебные вопросы:

1. Современные ИКТ: основные понятия, возможности, доступность, дидактические функции в учебном процессе.

2. Особенности развития ИКТ в мире и России.

3. Основные направления образования с использованием ИКТ, тенденции и проблемы его развития.

4. Перспективы развития образования с использованием ИКТ как инновационной парадигмы обучения и формирования личности.

5. ИКТ-компетентность преподавателя.

## **Вопросы для самостоятельной проверки знаний по лекции № 1.**

1. Дайте определение информационным и коммуникационным технологиям.

2. Какие универсальные офисные прикладные программы и средства ИКТ получили широкое распространение в современных системах образования?

3. Какие дидактические задачи позволяет решить применение ИКТ в образовательном процессе?

4. Какие факторы ограничивают развитие информационных технологий в Российской Федерации?

5. Назовите перспективные направления развития информационных технологий.

6. Назовите важнейшие задачи развития отрасли информационных технологий.

7. Назовите основное направление образования с использованием ИКТ.

8. Какие информационные технологии должны обеспечивать осуществление дистанционного обучения?

9. Какие информационные технологии применяются для обеспечения целей дистанционного обучения?

10. Какие задачи позволит решить применение дистанционного обучения?

11. Назовите негативные последствия, к которым может привести использование современных ИКТ во всех формах обучения.

12. Назовите специфические возможности ИКТ, которые расширяют технологии обучения.

13. Какие педагогические технологии, использующие специфические особенности информационно-коммуникационных технологий, представляют наибольший интерес?

14. Назовите основные виды информационных технологий, используемых в образовании.

15. Назовите возможности средств ИКТ.

16. Какие причины существенно упрощают деятельность учителя при использовании информационных технологий?

17. Что должен уметь компетентный учитель в области ИКТ?

# **Лекция 2. Применение ИКТ в образовательных процессах с уч**ѐ **том возрастной специфики, психологии, здоровья и личностных особенностей учащихся**

Цель лекции: ознакомить слушателей с основами применения ИКТ при реализации функций урока, с вопросами учета психологии, здоровья, личностных особенностей учащихся при использовании ИКТ на предметах, с основными аспектами формирования информационной грамотности учащихся.

Учебные вопросы:

1. Применение ИКТ в реализации обучающей, воспитывающей и развивающей функций урока.

2. Учет психологии, здоровья и личностных особенностей учащихся в процессе разработки компьютерной поддержки конкретного предмета.

3. Основные аспекты формирования информационной грамотности у учащихся разных возрастных категорий.

# **Вопросы для самостоятельной проверки знаний по лекции № 2.**

1. При решении каких задач проявляется воспитательная функция ИКТ?

2. В каких формах может быть представлено применение ИКТ в рамках реализации воспитательных функций?

3. При решении каких задач проявляется развивающая функция ИКТ?

4. Какие параметры человека как личности необходимо учитывать в процессе разработки компьютерной поддержки конкретного предмета?

5. Перечислите основные требования СанПиН 2.2.2/2.4.1340-03 «Гигиенические требования к персональным электронно-вычислительным машинам и организации работы».

6. Что необходимо определить при разработке компьютерной поддержки предмета?

7. Перечислите основные этапы разработки компьютерной поддержки.

8. Что должны знать и уметь учащиеся к началу компьютерных занятий?

9. Дайте определение информационной грамотности.

10. Что входит в структуру понятия информационной грамотности?

11. Что должны знать и уметь учащиеся возрастной категории 12–16 лет при работе с Интернетом?

12. Поясните особенности формирования информационной грамотности у детей возрастной категории 0–6 лет.

13. Поясните особенности формирования информационной грамотности у детей возрастной категории 6–12 лет.

14. Поясните особенности формирования информационной грамотности у школьников возрастной категории 12–16 лет.

15. Поясните особенности формирования информационной грамотности у школьников возрастной категории 16–18 лет.

# Лекция 3. Программно-методическое обеспечение ИКТ

Цель лекции: ознакомить слушателей с понятиями и видами программного обеспечения, использующегося в современных ИКТ, с особенностями лицензионного приобретения и обслуживания программного обеспечения, деятельностью основных организаций, специализирующихся на предоставлении образовательной информации в сети Интернет и с помощью программных продуктов, с ресурсами сети Интернет, позволяющим педагогу современными знаниями использовании обладать при программнометодического обеспечения ИКТ.

Учебные вопросы:

1. Понятие и виды программного обеспечения.

2. Лицензионное ПО.

3. Деятельность Федерации Интернет Образования, компаний «Intel», «Microsoft», «Хронобус», «1С» и др.

4. Ресурсы сети для программно-методического обеспечения ИКТ.

# Вопросы для самостоятельной проверки знаний по лекции № 3.

1. Дайте характеристику уровней программного обеспечения.

2. Расскажите порядок загрузки компьютера на основе системы BIOS.

3. Приведете основные и дополнительные функции операционной системы.

4. Приведите и раскройте классификацию служебных программных средств.

5. Перечислите виды прикладных программных средств.

6. На какие группы делятся программы по юридическому статусу?

7. Дайте определение лицензии на программное обеспечение.

8. Представьте характеристику проприентарных лицензий.

9. Представьте характеристику лицензий свободного и открытого программного обеспечения.

10. Какие программные продукты компании Хронобус **MOTYT** использоваться в системе образования?

Перечислите 11. ресурсы сети для программно-методического обеспечения ИКТ.

Цель лекции: ознакомить слушателей с основами работы сети в интернет, историей создания всемирной «паутины», коммуникативными возможностями сети Интернет, другими типами компьютерных сетей, с основными сервисами сети Интернет, организацией работы учащихся в сети Интернет, с образовательными ресурсами сети Интернет и основами их поиска.

Учебные вопросы:

1. Интернет как глобальная компьютерная сеть и как информационное пространство.

2. Интернет как средство коммуникации.

3. Основные понятия и типы компьютерных сетей.

4. Понятие сервисов Интернет.

5. Электронная почта в работе преподавателя образовательной организации.

6. Организация работы с учащимися на основе средств коммуникации в Интернете.

7. Образовательные ресурсы сети. Основы поиска ресурсов образовательного назначения в сети Интернет.

8. Информационно-поисковые системы.

# **Вопросы для самостоятельной проверки знаний по лекции № 4.**

1. Представьте определение Интернета.

2. Что такое Рунет и история его создания?.

3. Дайте определение всемирной «паутины».

4. Дайте определение телекоммуникации.

5. Охарактеризуйте виды компьютерных сетей по размерности.

6. Какие информационные услуги обеспечивают технологии Интернет?

7. Какие технологии и инструментальные средства навигации реализуются через web?

8. Какие инструментальные средства включают интернет-приложения?

9. Представьте наиболее популярные услуги Интернета.

10. Дайте определение электронной почты.

11. Какие виды лекций могут проводиться в Интернете в реальном и отсроченном времени?

12. Какие образовательные ресурсы сети Интернет вы знаете?

13. В каких форматах хранится распределенная информация в сети Интернет?

14. Какие категории поисковых систем вы знаете?

Цель лекции: ознакомить слушателей с основами дистанционного образования, принципах, моделях, видах самостоятельной деятельности учащихся, с требованиями у структуре курса дистанционного обучения, организации учебного материала и методического аппарата, особенностей организации интерактивных форм коммуникации между преподавателем и учащимися, роле и месте дистанционного образования в системе образования и перспективами его дальнейшего развития.

Учебные вопросы:

1. Основные понятия дистанционного образования.

2. Представление о принципах организации дистанционного обучения, его моделях, видах самостоятельной деятельности учащихся, способах взаимодействия в сетях с учителем-координатором и между собой, способах контроля.

3. Основные требования к структуре курса дистанционного обучения, организации учебного материала, методического аппарата.

4. Особенности организации телеконференций, форумов, чатов и других форм сетевого общения в целях активизации процесса дистанционного образования.

5. Роль и место дистанционного образования в общем, профессиональном и дополнительном образовании, перспективы его развития.

# **Вопросы для самостоятельной проверки знаний по лекции № 5.**

1. Характерные черты дистанционного образования.

2. Какой круг лиц может использовать дистанционное образование?

3. Основные отличия дистанционного образования от очной и заочной форм образования.

4. Охарактеризуйте основные недостатки дистанционного образования.

5. Охарактеризуйте виды компьютерных сетей по размерности.

6. Охарактеризуйте специфические принципы дистанционного образования.

7. Охарактеризуйте основные модели дистанционного обучения.

8. Структура курсов дистанционного обучения.

9. Основные требования к учебнику для дистанционного образования.

10. Что должно быть размещено на сайте образовательного учреждения при организации дистанционного образования?

11. Особенности организации телеконференции через Интернет.

12. Виды асинхронных телеконференций.
# **Лекция 6. Автоматизированные обучающие системы, электронный учебник**

Цель лекции: ознакомить слушателей с основными понятиями автоматизированных обучающих систем, с принципами работы в данных системах, а также с основами создания и работы с электронными учебниками и другими электронными изданиями.

Учебные вопросы:

1. Основные понятия автоматизированных обучающих систем.

2. Представление о принципах работы с автоматизированной обучающей системой.

3. Понятие, структура и виды электронных учебников.

# **Вопросы для самостоятельной проверки знаний по лекции № 6.**

1. Дайте определение автоматизированной обучающей системы.

2. Составляющие автоматизированной обучающей системы.

3. Функциональные возможности автоматизированной обучающей системы.

4. Каких принципов необходимо придерживаться при работе с автоматизированной обучающей системой?

5. Дайте определение электронного учебника.

6. Какие компоненты должна содержать функциональная структура электронного учебника?

7. Виды электронных учебных изданий.

8. Виды электронных учебных изданий по природе основной информации.

# **Лекция 7. Создание единого информационного пространства образовательной организации**

Цель лекции: ознакомить слушателей с основными компонентами школьной информационной среды, с функциональными зонами ее инфраструктуры, с построением управленческой структуры при внедрении в образовательный процесс ИКТ.

Учебные вопросы:

1. Компоненты школьной информационной среды.

2. Функционально-ориентированные зоны инфраструктуры школьной информационной среды.

3. Уровни управленческой структуры образовательной организации с развитой информационной средой.

# **Вопросы для самостоятельной проверки знаний по лекции № 7.**

1. Группы компонентов школьной информационной среды.

2. Перечислите функционально-ориентированные зоны школьной информационной среды.

3. Какие звенья должна содержать образовательная организация с развитой информационной средой?

## Лекция 8. Мониторинг и экспертиза результатов учебной деятельности

Цель лекции: ознакомить слушателей с основами использования ИКТ при мониторинге и экспертизе учебной деятельности, с основными понятиями базы данных и системы управления базами данных, а также с основными принципами работы СУБД Microsoft Access.

Учебные вопросы:

1. Использование ИКТ в процессе мониторинга и экспертизы результатов учебной деятельности.

2. Понятие базы данных.

3. Основные принципы работы в системе управления базами данных Microsoft Access.

## Вопросы для самостоятельной проверки знаний по лекции № 8.

1. Дайте определение мониторинга результатов учебной деятельности на основе ИКТ.

2. Дайте определение контрольного (планового) тестирования учащихся.

3. Дайте определение классификатора тестовых заданий.

4. Дайте определение удаленной компьютерной обработки результатов тестирования.

5. Основные элементы технологической модели автоматизированного внутришкольного и внутривузовского мониторинга качества обучения на основе ИКТ.

6. Дайте определение базы данных.

7. Какими свойствами обладают отношения?

8. Основные функции СУБД.

9. Дайте определение транзакции.

10. Какие возможности приложения Access?

11. Охарактеризуйте компоненты базы данных Access.

# **Практическая работа 1. Информационные ресурсы и эффективный поиск информации в Интернет**

Цель работы: Создать список интернет-ресурсов (библиотек, виртуальных музеев, образовательных сайтов, научных статей и т.д.) по теме Вашей диссертационной работы.

Список должен содержать не менее 10 интернет-ресурсов. Использовать различные поисковые системы и электронно-библиотечные системы.

Выполнение работы

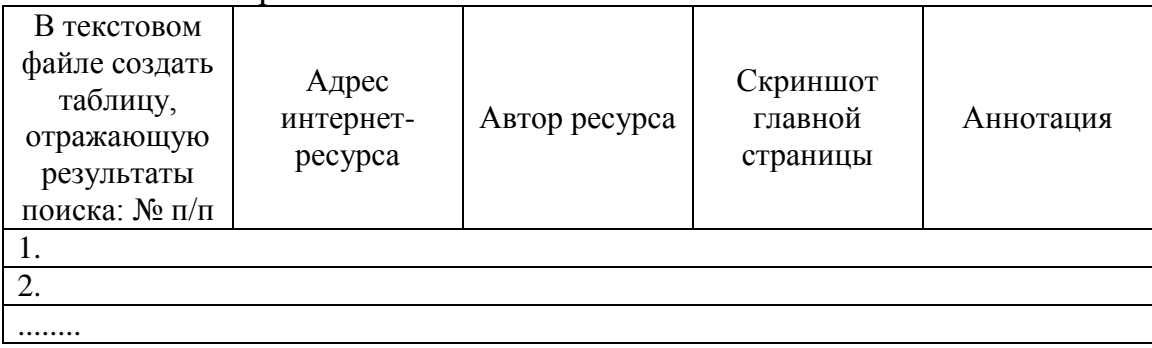

# Практическая работа 2. Создание теста средствами Google

Цель работы: Средствами форм Google составить тест по материалам Вашего диссертационного исследования.

В задании Вам предстоит создать тест на основе форм Google Диск. Основное предназначение Google проведение  $\phi$ <sub>O</sub> $\mu$  $\equiv$ опросов. анкетирований  $\overline{\mathbf{M}}$ ДРУГИХ полобных вилов исслелований. a также распределенный сбор данных, например: на собственном сайте вы можете создать подобие нашей регистрационной формы для получения адресов электронной почты и блогов (запись на курс). Также вы можете предложить участникам семинара или конференции пройти предварительную запись через формы Google, например для того, чтобы определить число посетителей и заранее выписать именные сертификаты об участии.

Проведение контроля знаний - нетипичный, но возможный вариант использования форм Google. Google не умеет проверять правильность ответов и выставлять отметку на основе заранее заданных критериев. Однако вы можете самостоятельно задать формулы для обработки ответов на форму, т.к. все результаты хранятся в электронной таблице (наподобие Microsoft Excel).

Этапы работы:

1. Создание формы (теста).

2. Настройка сохранения ответов в таблицу.

3. Создание логических формул для проверки правильности ответов.

4. Интеграция теста в сайт Google.

Откройте Google Диск (http://www.google.ru/drive/about.html - открыть диск - перейти к гугл диску - создать аккаунт):

Создайте новый документ: Создать – Google формы – Начать работу.

После создания документа автоматически откроется редактор форм и предложит ввести название формы и выбрать тему оформления:

Далее необходимо последовательно добавить 10 вопросов (обратите внимание, что первый вопрос уже добавлен). В каждом вопросе необходимо вписать формулировку вопроса, выбрать тип вопроса и при необходимости варианты ответов и пояснение. Обратите внимание на галочку «Сделать этот вопрос обязательным»: не ответив на данный вопрос, учащийся не сможет завершить тестирование.

Для добавления новых вопросов используйте меню вставка или кнопку «Добавить элемент» в конце страницы.

редактирования существующего Для ИЛИ удаления вопроса воспользуйтесь специальными кнопками в правой части блока вопроса.

Типы вопросов

B зависимости  $O<sub>T</sub>$ формулировки вопроса выбирать стоит соответствующий тип вопроса. В формах Google представлено несколько типов вопросов, но наиболее популярные из них относятся к простому типу:

текст, один из списка, несколько из списка, выпадающий список. Данные типы вопросов проще создавать и обрабатывать, но сложные вопросы позволяют получить более интересные тесты и результаты.

В рамках лабораторной работы рекомендуется использовать простые типы вопросов, т.к. это упростит обработку ответов, но Вы можете попробовать использовать также какой-нибудь сложный тип вопроса, например, тип сетка.

Тип вопроса: Текст и Текст (абзац)

Данный тип предназначен для открытых вопросов, в которых тестируемый вводит ответ при помощи клавиатуры. Часто при помощи таких вопросов получают имя, фамилию, адрес электронной почты и другие сведения, которые невозможно предугадать заранее. Для типа текст (абзац) вместо обычного поля ввода будет использовано поле для многострочного ввода.

Тип вопроса: Один из списка

Обычно данный тип используется для закрытых вопросов, где тестируемый выбирает только один ответ из нескольких предложенных вариантов. Поле для первого варианта ответа доступно изначально, а для добавления дополнительных вариантов щелкните по полю «Нажмите, чтобы

добавить вариант». Обратите внимание, что ставить точку или галочку напротив правильного ответа не нужно.

Отличить данный тип вопроса можно по характерному элементу круглому полю для выбора варианта (радиокнопка).

Тип вопроса: Выпадающий список

Данный тип вопроса работает аналогично предыдущему (один из списка). Единственное отличие заключается в представлении вопроса во время прохождения теста: вместо списка вариантов с переключателями, ученик увидит более компактный выпадающий список, из которого он сможет выбрать только один вариант ответа.

Тип вопроса: Несколько из списка

Данный тип вопроса предполагает выбор нескольких ответов из предложенных вариантов. Обычно подобные вопросы выглядят как список вариантов с элементами управления в виде поля с галочками (checkbox).

При заполнении вариантов ответа не забудьте указать несколько правильных.

Остальные типы вопросов рассмотрены в расширенной версии руководства в конце данной страницы.

Также через меню «Вставка» можно добавить в форму изображения и видео. Не забудьте добавить свой логотип! Изображения и видео будут вставлены как отдельные элементы. Обратите внимание, что все элементы в форме можно менять местами просто перетащив их мышью.

Если вы собираетесь использовать в вопросе изображение или видео, то рационально будет поместить их непосредственно перед вопросом.

В нижней части окна, под вопросами вы можете настроить поведение формы и сопроводительную информацию.

В нашем случае форма представляет собой тест, т.е. включать данные опции не следует.

После ввода всех вопросов необходимо нажать кнопку «Отправить».

Сохранение ответов в таблицу

После каждого ответа на вашу форму ответы будут сохраняться непосредственно в форме, однако наиболее гибким и удобным вариантом является создание отдельной таблицы для ответов в Google Диск.

Нажмите кнопку «Сохранять ответы...» на панеле инструментов и диалоговом окне укажите название для новой таблицы:

Просмотр ответов доступен в двух видах: через созданную таблицу (просмотреть ответы) или в виде сводки.

В таблице каждый новый ответ будет записан в отдельной строчке в хронологическом порядке, где в первой ячейке будет указаны дата и время заполнения формы, а далее ответы на вопросы. Ответ на каждый из типов вопроса (кроме сетки) занимает ровно одну ячейку. В сводке ответов вы можете найт

В программе можно добавлять формулы для проверки правильных ответов, как в Microsoft Excel.

# **Практическая работа 3. Инструменты создания web-ресурсов**

Цель работы: познакомиться с технологией создания веб-сайтов средствами Google.

Задачи:

ознакомиться с основными терминами электронного обучения;

- создайте иерархическую структуру сайта (разделы и страницы);
- поберите и разместите материалы на страницах сайта.

В новой редакции Закона об образовании РФ (статья 16 «Реализация образовательных программ с применением электронного обучения и дистанционных образовательных технологий» и статья 18 «Печатные и электронные образовательные и информационные ресурсы»). закрепляются понятия «Электронное обучение» и «Электронный образовательный ресурс». А с 01 сентября 2013 года в образовательном процессе разрешены к использованию и абсолютно равноправны не только привычные печатные учебники и пособия, но и электронные образовательные ресурсы.

Найдите определения понятий «электронное обучение» и «электронный образовательный ресурс», не забудьте указать источник. Ответ на данное задание опубликуйте в блоге.

В ходе выполнения предыдущих лабораторных работ и домашних заданий мы рассмотрели инструменты создания электронных ресурсов содержащих различные виды информации: от неформатированного текста, статических изображений и диаграмм до электронных таблиц, сложных текстовых документов и обучающих видеороликов. Кроме того, в первом домашнем задании рассмотрены два популярных инструмента тиражирования и доставки образовательной информации через Интернет: облачное хранилище и блог. Однако, пожалуй, самым распространенным способом обмена информацией в рамках образовательного процесса считается полноценный сайт (возможно в комбинации с облачным хранилищем) с удобной навигацией и четко структурированным материалом.

Содержание сайта

В рамках данной лабораторной работы вам предстоит разработать электронный образовательный ресурс по любой теме.

Примерный план работы над сайтом может быть таким:

1. Продумайте содержание и структуру сайта.

2. Создайте новый сайт в среде Google.

3. Используя интернет-ресурсы, подберите материал и разместите его на страницах.

4. Опубликуйте презентацию в блоге.

*Этапы создания сайта средствами Googlе:* Регистрация сайта

В данной лабораторной работе для создания сайта используется вебприложение Google Сайты https://sites.google.com/. Перед началом работы необходимо войти в систему под учетной записью Google.

Для создания нового сайта на главной странице веб-приложения щелкните по кнопке «Создать». Обратите внимание на то, что после создания сайта, его название будет указано в списке доступных для редактирования сайтов:

В форме создания нового сайта заполните все необходимые поля:

Комментарии к заполнению:

1. Шаблон (заданная структура и содержание сайта). Для ознакомления с различными вариантами шаблонов вы можете щелкнуть по ссылке «Просмотреть дополнительные шаблоны», однако в рамках данной работы выберите «Пустой шаблон».

2. Название сайта. Укажите краткое название сайта по-русски. Данный текст будет отображаться в верхней части сайта на всех страницах.

3. Местоположение. В данном поле необходимо указать последнюю (вариативную) часть адреса вашего будущего сайта. Будьте внимательны, скорее всего простые названия уже заняты, поэтому к адресу сайта нужно дописать фамилию и имя. Например: computervirusivanivanov, тогда полный адрес сайта будет выглядеть следующим образом: https://sites.google.com/site/computervirusivanivanov/

4. Выберите любое подходящее к тематике сайта оформление из списка в разделе «выберите тему»

5. Введите код CAPTCHA

После нажатия на кнопку «Создать», Google создаст новый сайт и откроет его главную страницу.

В случае неправильного ввода одного из полей или занятости выбранного местоположения Google выдаст ошибку и после устранения проблемы неоходимо повторно нажать кнопку «Создать».

Редактирование страниц

В отличии от традиционной технологии создания сайтов на основе языков разметки и программирования, данное веб-приложение работает в режиме WYSIWYG (What You See Is What You Get - «Что видишь, то и получаешь»). Для создания страниц сайта необязательно использовать язык HTML, т.к. Google создаст всю необходимую разметку в автоматическом режиме на основе заданного пользователем представления.

Для редактирования страницы необходимо нажать на кнопку «Изменить страницу» в правом верхнем углу страницы). Панель инструментов редактора содержит базовые команды форматирования абзацев и текста, а основное меню позволяет вставить дополнительные материалы на страницу, управлять таблицами и макетом сайта.

Изменение страницы в данном редакторе напоминает работу в текстовом редакторе, однако области для ввода текста строго подчиняются выбранному макету.

Для завершения работы с редактором и перехода к нормальному режиму сайта необходимо нажать кнопку «Сохранить». Google автоматически создает черновики страниц во время редактирования, поэтому потерять несохраненные изменения практически невозможно.

Вставка дополнительных материалов на страницу осуществляется через меню «Вставка».

Изображения и ссылки добавляются точно также, как и в блогепортфолио Blogger.com. После выбора соответствующего пункта меню следуйте указаниям мастера.

Кроме того, в меню «вставка» доступны средства интеграции с другими сервисами Google: Календарь, карты Google Maps, Youtube и Google Диск. Интеграция с облачным хранилищем позволяет добавлять на страницы сайта тектовые документы, презентации, анкеты, электронные таблицы. В рамках данной лабораторной работы вам необходимо встроить презентацию. Создавать собственную презентацию не обязательно – можно найти готовые материалы в Интернете.

Для того, чтобы презентация была доступна для вставки на страницу, она должна быть изначально создана в PowerPoint загружена и преобразована в документ Google.

Откройте Google Диск, убедитесь, что установлена галочка в меню «Настройки», «Настройки загрузки» напротив пункта «Преобразовывать загруженные файлы в формат Документов Google».

Загрузите файл в Google Диск, используя инструмент загрузки. Откройте презентацию и опубликуйте

Обратите внимание, что Google не cможет преобразовать презентацию, если её объем более 4Мб.

Перед встраиванием в сайт презентацию необходимо опубликовать: в Google Диске выполните команду: Файл – Опубликовать в Интернете. В открывшемся диалоговом окне нажмите на кнопку «Начать публикацию».

Получив «HTML-код для встраивания» вы можете использовать его для интеграции документа Google в любой веб-ресурс. Например, в блоге (blogger.com) вы можете перейти в режим редактирования HTML и, используя код <iframe src="...", вставить документ непосредственно в сообщение блога.

Для вставки презентации на страницу сайта Google выполните команду Вставка – Диск – Презентация, где в списке документов выберите необходимую презентацию.

Добавление страниц, создание иерархической структуры

Современный веб-сайт – это набор связанных гиперссылками документов. Конечно, при более глубоком анализе поведения посетителей сайта можно заметить, что перемещения пользователя могут быть во многом случайны и более хаотичны чем это предусмотрено картой сайта: например, перемещение к разделу «Результаты» сайта inftech.spb.ru возможно не только через главную страницу, но и с любой другой страницы через верхнее меню. Однако те страницы доступ к которым предоставляется из любой точки сайта через меню можно условно назвать «Верхний уровень».

После добавления новых страниц Google автоматически изменяет боковое меню на вашем сайте, а также создает ссылки на подстраницы. Выбор местоположения страницы осуществляется при создании новой страницы, либо в меню «Еще - Переместить страницу».

Для добавления новой страницы щелкните по кнопке «Создать страницу» и следуйте указаниям мастера.

1. В поле «Название страницы» введите название страницы. Выбранное название скорее всего попадет в меню, поэтому стоит воздержаться от использования длинных и непонятных названий.

2. В качестве шаблоны выберите «Веб-страница».

3. В основном опираясь на карту сайта из домашнего задания №6, но помня об особенностях навигации на сайте, выберите местоположение страницы на сайте. Для наглядности ниже также представлены несколько иллюстраций:

«Поместить страницу на верхний уровень». Страница будет размещена на том же уровне, что и «Главная страница». В примере ниже это страница «Автор».

«Разместить под страницей «Главная страница»». Страница будет размещена вторым уровнем, под главной страницей. «Страница 1» в примере ниже.

«Выбрать другое расположение». Выбор данного пункта приведёт к открытию полной карты сайта с возможностью выбора любого местоположения в иерархической структуре сайта.

4. После нажатия кноки «Создать» автоматически откроется редактор только что созданной страницы.

Вы также можете создать нелинейную навигацию на сайте, добавляя непосредственно в текст документа ссылки на другие страницы сайта или внешние ресурсы. Инструмент «Cсылка» работает точно также, как и в блоге, дополнительно позволяя выбрать внутренние страницы сайта из карты:

Требования к содержанию сайта

1. На главной странице сайта разместить ссылки на страницы с презентацией и краткую информацию об авторе и назначении сайта.

2. На сайте обязательно должны быть встроены рисунки и презентация.

3. Разместить задания для учеников.

# **Глоссарий**

*IRC* **(***Internet Relay Chat***)** – средство для переговоров через Интернет в реальном масштабе времени, которое дает Вам возможность разговаривать с другими людьми во всем мире в режиме прямого диалога (чаще всего с помощью набора фраз на клавиатуре компьютера).

*Автоматизированная обучающая система (АОС)* – организационнотехническая система, предназначенная для управления процессом обучения при проведении различных видов учебных занятий и реализованная в виде человеко-машинного комплекса на базе ЭВМ, основным режимом функционирования которого является адаптивный диалог между пользователями и пакетом прикладных программ (ППП).

*База данных* – совокупность взаимосвязанных данных, которые можно использовать для большого числа приложений, быстро получать и модифицировать необходимую информацию.

*Всемирная паутина* (*World Wide Web*) – распределенная система, предоставляющая доступ к связанным между собой документам, расположенным на различных компьютерах, подключенных к Интернету.

*Гипертекст* – возможность создания «живого», интерактивного учебного материала, снабженного ссылками между различными частями материала. Возможности гипертекста дают преподавателю возможность разделить материал на большое число фрагментов, соединив их гиперссылками в логические цепочки. Следующим шагом здесь может быть создание на основе одного и того же материала «собственных» учебников для каждого учащегося, в зависимости от его уровня знаний. Гиперссылки позволяют обращаться к внешним источникам информации, делать курс частью сети Интернет.

*Дистанционное образование* – образование, реализуемое посредством дистанционного обучения.

*Дистанционное обучение* – обучение, при котором все или большая часть учебных процедур осуществляется с использованием современных ИКТ при территориальной разобщенности преподавателя и обучающихся.

*ИКТ-компетентность преподавателя* – личное качество учителя, проявляющееся в его готовности и способности самостоятельно использовать информационно-коммуникационные технологии в своей предметной деятельности.

*Информационная грамотность* – грамотное использование учениками и их преподавателями инструментов, обеспечивающих доступ к информации, развитие критического анализа содержания информации и привитие коммуникативных навыков, содействие профессиональной подготовке учеников и их педагогов в целях позитивного и ответственного использования ими ИКТ и услуг.

*Информационная культура* (в широком смысле) – совокупность принципов и механизмов, обеспечивающих взаимодействие этнических и

национальных культур, их соединение в общий опыт человечества; (в узком смысле) – оптимальные способы обращения с информацией и представление ее потребителю для решения теоретических и практических задач; механизмы совершенствования технических сред производства, хранения и передачи информации; развитие системы обучения, подготовки человека к эффективному использованию информационных средств и информации.

Информационные и коммуникационные технологии (ИКТ) - это обобщающее понятие, описывающее различные устройства, механизмы, способы, алгоритмы обработки информации. Важнейшим современным устройствами ИКТ являются компьютер, снабженный соответствующим программным обеспечением и средства телекоммуникаций вместе с размещенной на них информацией.

Компьютерный тест - программным образом сформированный тест из электронной тестовой базы в соответствии со спецификацией (планом, паспортом теста) для целей компьютерной диагностики.

Лицензия на программное обеспечение — правовой инструмент, определяющий использование  $\boldsymbol{\mathrm{M}}$ распространение программного обеспечения, защище нного авторским правом.

 $\partial$ лектронная почта (email, e-mail,  $\sigma$ т англ. electronic mail) – технология и предоставляемые ею услуги по пересылке и получению электронных сообщений (называемых «письма» или «электронные письма») по распределе нной компьютерной сети.

Электронный учебник (ЭУ) - учебное электронное издание, содержащее систематическое изложение учебной дисциплины, ее раздела, части, соответствующее учебной программе, поддерживающее основные звенья дидактического цикла процесса обучения, являющееся важным компонентом индивидуализированной активно-деятельностной образовательной среды и официально утвержденное в качестве данного вида издания.

1. ЭБС «Znanium»: Федотова, Е. Л. Информационные технологии в науке и образовании: Учебное пособие / Е.Л. Федотова, А.А. Федотов. – М.: ИД ФОРУМ: ИНФРА-М, 2013. – 336 с. – Режим доступа: http://www.znanium.com/catalog.php?bookinfo=411182

2. ЭБС «Znanium»: Киселев, Г. М. Информационные технологии в экономике и управлении (эффективная работа в MS Office 2007) [Электронный ресурс] : Учебное пособие / Г. М. Киселев, Р. В. Бочкова, В. И. Сафонов. - М.: Издательско-торговая корпорация «Дашков и К°», 2013. – 272 с. – Режим доступа: http://www.znanium.com/catalog.php?bookinfo=415083

3. ЭБС «Znanium»: Богданова, С.В. Информационные технологии [Электронный ресурс] : учебное пособие / С.В. Богданова, А.Н. Ермакова. - Ставрополь: Сервисшкола, 2014. - 211 с. - Режим доступа: http://znanium.com/catalog.php?bookinfo=514867

4. ЭБС «Znanium»: Гафурова, Н. В. Методика обучения информационным технологиям. Практиум [Электронный ресурс] : учеб. пособие / Н. В. Гафурова, Е. Ю.Чурилова. – Красноярск: Сибирский федеральный университет, 2012. – 181 с. – Режим доступа: http://www.znanium.com/catalog.php?bookinfo=443191

5. Гришин, В.Н. Информационные технологии в профессиональной деятельности : учебник для студентов учреждений среднего профессионального образования, обучающихся по группе специальностей 2200 Информатика и вычислительная техника / В. Н. Гришин, Е. Е. Панфилова. – М. : ФОРУМ : ИНФРА-М, 2009. – 415 с.

6. Кузьмин О.В. Информационные технологии в образовательной деятельности : учебное пособие / О.В. Кузьмин, А.В Колотовкин. – Серпухов, 2014. – 193 с.

# **Интернет-ресурсы:**

1. Министерство образования и науки РФ [Электронный ресурс]. – Режим доступа : http://mon.gov.ru

2. Федеральное агентство по образованию [Электронный ресурс]. – Режим доступа: http://www.ed.gov.ru

3. Федеральный портал «Российское образование» [Электронный ресурс]. – Режим доступа: http://www.edu.ru

4. Российский образовательный правовой портал [Электронный ресурс]. – Режим доступа: http://www.law.edu.ru

5. Информационно-правовой портал «Гарант» [Электронный ресурс]. – Режим доступа: http://www.garant.ru

6. Российский портал открытого образования [Электронный ресурс]. – Режим доступа: http://www.openet.edu.ru

7. Портал по информационно-коммуникационным технологиям в образовании [Электронный ресурс]. – Режим доступа: http://www.ict.edu.ru

Бюджетное учреждение высшего образования Ханты-Мансийского автономного округа - Югры «Сургутский государственный университет»

Кафедра теории и методики профессионального образования

**Ханты-Мансийского автономного округа – Югры**

# Ф. Д. Рассказов

# **МЕТОДОЛОГИЯ ДИССЕРТАЦИОННОГО ИССЛЕДОВАНИЯ (Учебно-методические рекомендации)**  диссертационного исследования

terre (corre approximation episcopa-nome) varies in permanence and yagan insplantants to devote upopressione canadi permit sequence erposices coole no No aby users , Gom. Reserva детристочи, · which personal paganas and the second of personal bearings BEL ETEMPLACIES sa capararu.<br>ganacrooni, pperbagotto saletonimi recording contention and the meaning Come bagingquiers in paniel apreciation compositor нуход аргански сумет.<br>Алголен апух суметет (дистанский, кольковый), - Капел на И - до продолжать продолжать продолжать приняти дать методика профессионального образования Учебно-методические рекомендации при политина в

 $\alpha$  –  $\alpha$  –  $\alpha$  –  $\alpha$ іо-методические рекомендациі методологических подходов к научному диссертационному диссертационному исследования подходов и подходованию.<br>Подходов к научному подходов к научному диссертационному исследования и подходования подходования и подходован

«Методология диссертационного исследования»;<br>«Методология исследования»;

 $\mu$ - оказать методической помощь аспирантам в изучении дисциплины дисциплины дисциплины дисциплины дисциплины

 $\mathcal{L} = \mathcal{L}$ У Докумбрита 1991 година 1992.

 $\mathcal{A}$ 

ББК 74.58 УДК 378 Р24

**Рассказов, Ф. Д.** Методология диссертационного исследования : учебно-методические рекомендации / Авт.-сост. Ф. Д. Рассказов; Сургут. гос. ун-т ХМАО-Югры. – Сургут, 2015. – 21 с.

Содержание и структура материала соответствует Федерального государственного образовательного стандарта высшего образования по направлению подготовки: 44.06.01 для вузов.

Учебно-методические рекомендации предназначены для аспирантов, занимающихся по направлениям подготовки:

- 01.06.01 Математика и механика.
- 03.06.01 Физика и астрономия.
- 04.06.01 Химические науки.
- 06.06.01 Биологические науки.
- 09.06.01 Информатика и вычислительная техника.
- 10.06.01 Информационная безопасность.
- 30.06.01 Фундаментальная медицина.
- 31.06.01 Клиническая медицина.
- 32.06.01 Медико-профилактическое дело.
- 37.06.01 Психологические науки.
- 38.06.01 Экономика.
- 40.06.01. Юриспруденция.
- 44.06.01. «Образование и педагогические науки».
- 45.06.01 Языкознание и литературоведение.
- 46.06.01 Исторические науки и археология.
- 47.06.01 Философия, этика и религиоведение.
- 49.06.01 Физическая культура и спорт.

# **Содержание**

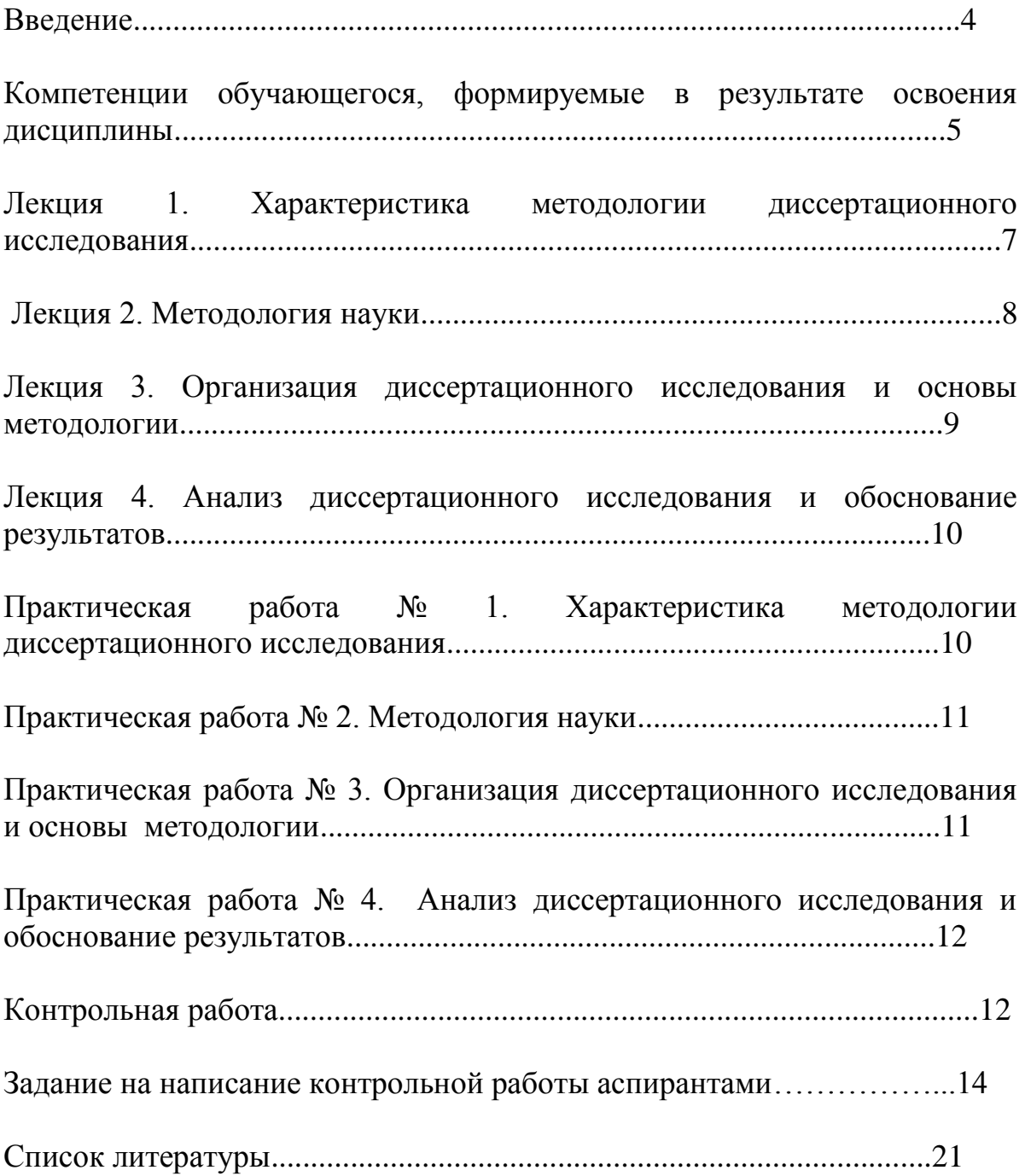

#### **Введение**

Учебно-методические рекомендации включают в себя необходимую информацию для квалифицированной деятельности аспиранта по подготовке кандидатской диссертации по направлению подготовки «Образование и педагогические науки». Рекомендации раскрывают источники основных понятий, вопросы и содержание подготовки кандидатской диссертации. Они помогут аспиранту методически грамотно организовать свою деятельность по выбору темы, ее разработке, оформлению, подготовке к защите и собственно защите кандидатской диссертации; научному руководителю поможет обеспечить руководство ходом подготовки диссертации и качество выпускных научно-квалификационных работ: Приведены литературные источники методических основ наиболее важных требований, предъявляемых к научному уровню кандидатских диссертаций, и практические советы по их оформлению.

Учитывая, что кандидатская диссертация выступает научно-квалификационной работой выпускника направления подготовки «Образование и педагогические науки», основы теоретико-методологического исследования взяты из научно-методических рекомендаций, предъявляемых к соответствующим диссертациям. В частности, характеристика основных компонентов научного аппарата кандидатской диссертации, их сущность и содержание раскрыты, опираясь на издание, рекомендованное Высшей аттестационной комиссией Министерства образования и науки РФ. Требования, предъявляемые к диссертациям на соискание ученой степени кандидата наук, намного выше, чем к магистерской диссертации.

Учебно-методические рекомендации позволяют наиболее точно выделить основные условия к научному аппарату кандидатской диссертации, более предметно и грамотно ориентировать аспиранта на осмысление существа исследовательской работы, которая определяет перспективы

научного исследования и последующей научной деятельности на уровне диссертации.

Предназначено для аспирантов направления подготовки «Образование и педагогические науки» и их научных руководителей.

# **Компетенции обучающегося, формируемые в результате освоения дисциплины**

• способностью к критическому анализу и оценке современных научных достижений,

генерированию новых идей при решении исследовательских и практических задач, в том числе в междисциплинарных областях (УК-1);

• способностью проектировать и осуществлять комплексные исследования, в том числе

междисциплинарные, на основе целостного системного научного мировоззрения с

использованием знаний в области истории и философии науки (УК-2);

• готовностью участвовать в работе российских и международных исследовательских

коллективов по решению научных и научно-образовательных задач (УК-3).

В результате освоения дисциплины обучающийся должен:

1. Знать:

- методы критического анализа и оценки современных научных достижений, а также методы генерирования новых идей при решении исследовательских и практических задач, в том числе в междисциплинарных областях;

- методы научно-исследовательской деятельности;

- основные концепции современной философии науки, основные стадии эволюции науки, функции и основания научной картины мира;

- особенности представления результатов научной деятельности в устной и письменной форме при работе в российских и международных исследовательских коллективах.

2. Уметь:

- анализировать альтернативные варианты решения исследовательских и практических задач и оценивать потенциальные выигрыши/проигрыши реализации;

- при решении исследовательских и практических задач генерировать новые идеи, поддающиеся операционализации исходя из наличных ресурсов и ограничений;

- осуществлять личностный выбор в процессе работы в российских и международных исследовательских коллективах, оценивать последствия принятого решения и нести за него ответственность перед собой, коллегами и обществом;

- использовать положения и категории философии науки для оценивания и анализа различных фактов и явлений;

- следовать нормам, принятым в научном общении при работе в российских и международных исследовательских коллективах с целью решения научных и научно-образовательных задач;

- осуществлять личностный выбор в процессе работы в российских и международных исследовательских коллективах, оценивать последствия принятого решения и нести за него ответственность перед собой, коллегами и обществом.

3. Владеть:

- навыками анализа методологических проблем, возникающих при решении исследовательских и практических задач, в том числе в междисциплинарных областях;

- навыками анализа основных мировоззренческих и методологических проблем, в т.ч. междисциплинарного характера возникающих в науке на современном этапе ее развития;

- технологиями планирования профессиональной деятельности в сфере научных исследований;

- навыками анализа основных мировоззренческих и методологических проблем, в т.ч. междисциплинарного характера, возникающих при работе по решению научных и научно-образовательных задач в российских или международных исследовательских коллективах.

#### **Лекция 1. Характеристика методологии диссертационного исследования**

Цель лекции: познакомить аспирантов с историей становления методологии диссертационных исследований. Раскрыть содержание структурных элементов исследовательской работы.

#### Учебные вопросы:

1. История становления методологии диссертационных исследований.

2. Выбор и постановка научных проблем.

3. Направления, концепции и системы научного знания.

4. Логическая структура исследования: тема, научная проблема, объект и предмет, цель, задачи исследования, научная новизна, практическая ценность.

Вопросы для самостоятельной проверки знаний по лекции № 1

1. Проанализируйте историю становления методологии диссертационных исследований с целью выявления отличительных признаков целеполагания.

2. Определите проблему исследования. Раскройте на примере значение правильной и четкой формулировки задачи научного исследования.

3. Назовите основные направления, концепции и основные области системы современного научного знания.

4. Дайте характеристику содержания основных компонентов научного исследования: тема, научная проблема, объект и предмет, цель, задачи исследования, научная новизна, практическая ценность.

#### **Лекция 2. Методология науки**

Цель лекции: раскрыть сущность методологии науки, средств и методов научного исследования.

Учебные вопросы:

1. Характеристика научной деятельности. Принципы научного познания. Критерии и нормы научного познания.

2. Научная проблема исследования. Возникновение проблемы как выражение несоответствия в развитии научного знания. Решение проблем и прогресс научного знания. Постановка и разработка научных проблем в гуманитарных науках.

3. Средства научного исследования: материальные, информационные, математические, логические, языковые.

4. Методы научного исследования: теоретические, эмпирические. Методы анализа, классификации и построения теорий. Методы и функции научного объяснения. Методы и функции понимания. Методы предвидения и прогнозирования.

## Вопросы для самостоятельной проверки знаний по лекции № 2

1. Раскройте особенности и принципы научной деятельности.

2. Назовите отличительные признаки научных проблем в гуманитарных науках.

3. Раскройте содержание средств научного исследования: материальных, информационных, математических, логических, языковых.

4. Охарактеризуйте методы научного исследования: теоретические, эмпирические. Методы анализа, классификации и построения теорий.

Методы и функции научного объяснения. Методы и функции понимания. Методы предвидения и прогнозирования.

# **Лекция 3. Организация диссертационного исследования и основы методологии**

Цель лекции: раскрыть логическую структуру научного исследования, особенности каждого этапа выполнения научно-исследовательской работы, показать практическое использование современных информационных технологий при поиске и изучении литературных источников и обработке результатов.

Учебные вопросы:

1. Логическая структура исследования. Основные этапы выполнения научно-исследовательской работы.

2. Идея, замысел и гипотеза исследования как теоретическое ядро исследования.

3. Ознакомление с методикой поиска, оформления и разработки научных исследований.

4. Использование современных информационных технологий при поиске и изучении литературных источников и обработке результатов.

Вопросы для самостоятельной проверки знаний по лекции № 3

1. Дайте характеристику основных этапов выполнения научноисследовательской работы.

2. Раскройте сущность следующих структурных компонентов научного исследования: объект, предмет, цель и задачи научного исследования.

3. Что нового появилось среди современных информационных технологий при поиске и изучении литературных источников и обработке результатов?

4. Какая роль отводится критериям успешности исследовательского поиска и мониторингу процесса и результатов исследования?

## **Лекция 4. Анализ диссертационного исследования и обоснование**

#### **результатов**

Цель лекции: раскрыть особенности последовательности сбора материала и написания работы, познакомить с требованиями к оформлению результатов исследования.

Учебные вопросы:

- 1. Обработка и интерпретация научных данных.
- 2. Оформление результатов научного поиска. Требования к отчету по научной работе.
- 3. Этические и эстетические основания методологии научного исследования.
- 4. Выступление с научным докладом.
- 5. Оформление списка литературы в соответствии с требованиями ГОСТ.

Вопросы для самостоятельной проверки знаний по лекции № 4

- 1. Раскройте способы обработки и интерпретации научных данных.
- 2. Какие предъявляются требования к отчету по научной работе?

3. Раскройте этические и эстетические основания методологии научного исследования.

4. Изучите требования ГОСТ при оформлении списка литературы диссертационного исследования.

# **Практическая работа № 1. Характеристика методологии диссертационного исследования**

Цель работы: углубить и систематизировать знание структурных элементов научно-исследовательской работы.

## Учебные вопросы:

1. Заслушать и обсудить рефераты на темы: «Направления научного знания», «Концепции научного знания», «Системы научного знания».

2. Определите структурные элементы своей исследовательской работы: тема, научная проблема, объект и предмет, цель, задачи исследования, научная новизна, практическая ценность.

3. Сделайте подборку периодических изданий, рекомендованными ВАК по направленности своей подготовки.

#### **Практическая работа № 2. Методология науки**

Цель работы: углубить и систематизировать знание о средствах и методах научного исследования.

Учебные вопросы:

1. Заслушать и обсудить доклад на тему: «Характеристика научной деятельности», «Особенности научной деятельности», «Принципы научного познания».

2. Заслушать обзор литературных источников и обсудить предложенные методы исследования.

# **Практическая работа № 3. Организация диссертационного исследования и основы методологии**

Цель работы: раскрыть, систематизировать понимание особенностей каждого этапа выполнения научно-исследовательской работы.

Учебные вопросы:

1. Заслушать и обсудить сообщение на тему: «Истинность и достоверность научного знания», «Авторское право».

2. Обосновать теоретические методы по проблеме диссертационного исследования.

3. Обосновать эмпирические методы по проблеме диссертационного исследования.

# **Практическая работа № 4. Анализ диссертационного исследования и обоснование результатов**

Цель работы: показать последовательность сбора материала и написания работы на практическом примере, оформления результатов исследования.

Учебные вопросы:

1. Работа с периодическими изданиями, рекомендованными ВАК по направленности подготовки.

2. Сбор материала и составление программы диссертационного исследования.

3. Оформление научного доклада по тематике исследования.

4. Обсуждение плана и содержания контрольной работы по предполагаемому научному исследованию.

## **Контрольная работа**

Контрольная работа – сокращенное объективное изложение содержания документа с основными фактографическими данными и выводами.

Контрольная работа представляет собой один из этапов научноисследовательской работы студентов. Целью написания контрольных работ является привитие аспирантам навыков самостоятельной работы с информационными ресурсами, с тем, чтобы на основе их анализа и обобщения аспиранты могли делать собственные выводы теоретического и практического характера, обосновывая их соответствующим образом.

Композиция контрольных работ может быть:

- конспективной, когда ее построение полностью соответствует структуре контрольной работы и отражает все или основные рубрики (разделы, главы, параграфы и т.д.);

- фрагментной, когда рассматриваются только ее отдельные части (обычно, таким образом, реферируются большие  $\Pi$ <sup>O</sup> объему  $\overline{M}$ многопроблемные источники);

- аналитической, когда содержание контрольной работы раскрывается вне связи с ее структурой; в этом случае составляется план, в соответствии с которым и излагается содержание.

Лаконичное изложение в работе контрольной мыслей автора первоисточника не допускает описания собственной позиции автора контрольной работы по рассматриваемому вопросу. Он может лишь выразить согласие или несогласие с положениями первоисточника, разъяснить отдельные использованные в первоисточнике термины.

Чтобы ПОДГОТОВИТЬ качественную контрольную работу, стоит придерживаться следующих правил:

- просмотреть все возможные источники информации;

- выписать в соответствии с целью контрольной работы главную мысль из каждого источника информации, т. е. определенные положения и аргументирующие их доказательства;

- сгруппировать в обобщениях однородные факты;

- систематизировать цифровые данные;

- сократить отдельные предложения за счет избыточной информации;

- соединить выписанный материал в единый текст;

- прочитать текст, план к нему и отметить пункты плана, которые не раскрыты в контрольной работе.

Объем контрольной работы должен составлять 10-12 машинописных листов, количество использованных источников - не менее 5.

# Задание на написание контрольной работы аспирантами Составить методологию педагогического исследования.

Любая научная работа начинается с выбора объектной области исследования, т. е. той сферы действительности (в нашем случае педагогической), в которой накопились важные, требующие разрешения проблемы, затруднения, противоречия. В образовательной системе в качестве таких сфер выступают: воспитание; учебный процесс высшей школы; процесс непрерывного образования и др.

Последующий шаг - определение темы исследования. Тема должна содержать проблему, следовательно, для сознательного определения и тем более уточнения темы необходимо выявление исследовательской проблемы.

Заключенное в проблеме противоречие должно прямо или косвенно найти отражение в теме, формулировка которой одновременно фиксирует и определенный этап уточнения и локализации (ограничения рамок) проблемы.

Затем необходимо обосновать актуальность темы исследования, где отразить Ваши длительные непростые поиски - как Вы к этому пришли, почему это действительно интересно, доказать, что это новое научное знание, необходимое для образовательной практики. Необходимо обратить внимание всего обосновывается актуальность на TO, ЧTO чаще направления исследования как целой области, а не конкретной выбранной темы - т.е. что именно данная тема, а не какая-либо иная из этого направления актуальна.

Затем формируется противоречие. Научные теории развиваются в результате раскрытия и разрешения противоречий, обнаруживающихся в предшествующих теориях или практической деятельности людей.

От формулировки научной проблемы и доказательства того, что та часть этой проблемы, которая является темой данной диссертационной работы, еще не получила своей разработки и освещения в специальной литературе, логично перейти к формулировке цели предпринимаемого исследования, а также указать на конкретные задачи, которые предстоит

решать в соответствии с этой целью. Это делается в форме перечисления (изучить.., описать.., установить.., выявить.., вывести формулу., и т.п.).

*Цель исследования* – это то, что Вы в самом общем виде должны или, точнее, намерены достигнуть в итоге своей работы. Цель должна определяться как некоторый замысел исследования, вытекающий из проблемы и сформулированный в самых общих чертах. Цель исследования в работах по педагогике обычно формулируется в самом обобщенном, сжатом виде, как научный результат, который должен быть получен в итоге исследования.

Обязательным элементом введения является формулировка объекта и предмета исследования. Объект – это процесс или явление, порождающие проблемную ситуацию и избранные для изучения. Предмет – это то, что находится в границах объекта.

*Объект в гносеологии* (теории познания) – это то, что противостоит познающему субъекту в его познавательной деятельности. Это та часть практики или научного знания, с которой исследователь имеет дело.

*Объект исследования* в педагогике и психологии – это некий процесс, некоторое явление, которое существует независимо от субъекта познания и на которое обращено внимание исследователя, например, на процесс развития субъектов воспитывающих отношений, на процесс становления новой образовательной системы, на эффективность определенной технологии.

*Предмет исследования* – это та сторона, тот аспект, та точка зрения, проекция, с которой исследователь познает целостный объект, выделяя при этом главные наиболее существенные признаки объекта. Один и тот же объект может быть предметом разных исследований или даже целых научных направлений. Так, объект «учебный процесс» может изучаться педагогами, методистами, психологами, физиологами и т.д. Но у них у всех будут разные предметы исследования. Важно отметить, что предмет

исследования чаще всего либо совпадает с его темой, либо они очень близки по звучанию.

Объект и предмет исследования как категория научного процесса соотносится между собой как общее и частное. В объекте выделяется та его часть, которая служит предметом исследования. Именно на него и направлено основное внимание диссертанта, именно предмет исследования определяет тему диссертационной работы, которая обозначается на титульном листе как ее заглавие.

Следующий важнейший момент – построение гипотезы.

Формой предвидения результатов выступает гипотеза – обоснованное предположение о том, как, каким путем, за счет чего можно получить искомый результат. В форме гипотезы проявляется реальное движение познания к новым, более глубоким обобщениям на основе предвидения.

*Гипотеза* – это научное предположение, допущение, истинное значение которого неопределенно, т.е. требует доказательства. Главный метод научного знания заключается в выдвижении гипотезы и последующей ее экспериментальной, а подчас и теоретической проверке, которая либо подтверждает гипотезу и она становится фактом, концепцией, теорией, либо опровергает, и тогда строится новая гипотеза и т.д.

Для выдвижения гипотезы необходимы не только тщательное изучение состояния дела, научная компетентность, но и осуществление хотя бы части диагностического обследования на основе опросов, анкет, тестирования и других методов, используемых в педагогике и психологии.

Сформулированные цель и гипотеза исследования логически определяют его задачи. Под *задачей в гносеологии* (науке о познании) понимается данная в определенных конкретных условиях цель деятельности. Таким образом, задачи исследования выступают как частные, сравнительно самостоятельные цели исследования в конкретных условиях проверки сформулированной гипотезы.

Формулировки этих задач необходимо делать как можно более тщательно, поскольку описание их решения должно составить содержание глав диссертационной работы. Это важно также и потому, что заголовки таких глав рождаются именно из формулировок задач предпринимаемого исследования.

Задача представляет собой звено, шаг, этап достижения цели. Задача это цель преобразования конкретной ситуации или, иными словами, ситуация, требующая своего преобразования для достижения определенной цели. Задача всегда содержит известное (обозначение условий ситуации) и неизвестное, искомое, требуемое, рассчитанное на совершение определенных действий, приложение усилий для продвижения к цели, для разрешения поставленной проблемы.

Раздел «Новизна исследования» строится формулировках:  $\, {\bf B}$ разработаны (например, основы чего-то); раскрыты (допустим, состав и структура чего-либо); обоснованы (положения о том-то); определены (педагогические условия чего-то); выявлены (совокупность чего-то); установлены (критерии ...) и т.д.

Научная новизна применительно к самой диссертации - это признак, наличие которого дает право на использование понятия «впервые» при характеристике полученных им результатов и проведенного исследования в целом.

Понятие «впервые» означает в науке факт отсутствия подобных результатов. Впервые может проводиться исследование на оригинальные темы, которые ранее не исследовались в той или иной отрасли научного знания.

Раздел «На защиту выносятся» должен дать ответ на вопрос: что Вы защищаете? Или что является предметом защиты?

Этот раздел формулируется в перечислении определенных созданных Вами конструкций - на защиту выносятся: принципы (совокупность принципов); требования (система требований к чему-либо); обоснование

чего-либо; условия (педагогические, дидактические условия, группы условий) осуществления чего-то; содержание обучения чему-то; модель; схема; методы (методические приемы, совокупность методических приемов) чего-то; средства осуществления чего-то; механизм чего-то; процедура осуществления чего-то и т.д.

Эти два раздела «На защиту выносятся» и «Новизна исследования» тесно взаимосвязаны, они говорят об одном и том же, только с разных позиций, в разных аспектах.

В работах принято формулировать еще один раздел аппарата исследования – «*Теоретическую значимость*». Разделы «Теоретическая значимость» и «Новизна исследования» – это разные аспекты. Образно выражаясь, в разделе «новизна исследования» должно говориться о том, какой научный «кирпичик» создан Вами, а в разделе «теоретическая значимость» – в какую часть, в какое место «здания» педагогической, методической теории он кладется.

Оценивая практическую значимость выбранной темы, следует знать, что эта значимость зависит от того, какой характер имеет конкретное научное исследование.

Если диссертация будет носить методологический характер, то ее практическая значимость может проявиться в публикации основных результатов исследования в научной печати, в наличии авторских свидетельств, актов о внедрении результатов исследований в практику; апробации результатов исследования на научно-практических конференциях и симпозиумах; в использовании научных разработок в учебном процессе высших и средних учебных заведений.

Если диссертация будет носить методический характер, то ее практическая значимость может проявить себя в наличии научно обоснованной и апробированной в результате экспериментальной работы системы методов и средств совершенствования экономического, технического или социального развития страны. Сюда же относятся

исследования по научному обоснованию новых и развитию действующих систем, методов и средств того или иного вида деятельности.

## Общие требования к оформлению письменной (контрольной) работы

1. Письменная научная работа выполняется на одной стороне стандартного листа формата А4 (210х297 мм.). Допускается предоставлять иллюстрации и таблицы на листах формата А3, А4x3, A4x4, A2 и А1.

2. Текстовые документы выполняют одним из следующих способов:

– рукописным – в этом случае текст должен быть выполнен аккуратно, четким почерком;

– машинописным, при этом следует выполнять требования ГОСТ 13.1.002-80. «Репрография. Микрография. Документы для съемки. Общие требования и нормы». Шрифт машинки должен быть четким, высотой не менее 2,5 мм, расстояние между строчками 2 интервала (так, чтобы на странице размещалось 28–30 строк);

– с использованием компьютера.

1. Основные правила компьютерного набора:

1) шрифт – Times New Roman;

2) кегль основного шрифта – 14;

3) по краям листа оставляются свободные поля:

– левое – 3 см.

– правое – 1,5 см.

– верхнее  $-2$  см.

– нижнее  $-2$  см.;

4) красная (первая) строка – 1,25 см.;

5) междустрочный интервал – 1,5;

6) сноски сквозные, в тексте в квадратных скобках (например, [2, с. 25]);

7) кавычки в виде «елочек» (Например: «Разработка фирменного стиля…»);

8) следует различать тире, тире без пробелов и дефисы (тире – знак препинания, который ставится между отдельными словами; дефис – знак в виде короткой черточки, применяемый для соединения частей сложных слов и обозначения переносов; тире без пробелов служит для обозначения периода, например, 10–15 лет);

9) страницы письменной работы следует нумеровать арабскими цифрами, соблюдая сквозную нумерацию. Номер страницы на титульном листе не проставляют. Шрифт – Times New Roman. Кегль – 14.

3. Интенсивность цвета шрифта должна быть одинаковой на всей странице.

4. Написание текста должно быть четким, качественным. Исправления в тексте допускаются, но они должны быть выполнены аккуратно.

5. Автонумерация в главах не допускается (все набирается вручную).

6. Абзацный отступ и интервал выравнивается по схеме: Формат – Абзац:

Отступ: слева – 0 см., справа – 0 см.

Интервал: перед – 0 пт., после – 0 пт.

Выравнивание – по ширине.

Уровень – основной текст.

# **Список литературы**

# **a) список основной литературы:**

1. [Аникин, В. М.](http://abis.surgu.ru/reader/zgate.exe?ACTION=follow&SESSION_ID=724&TERM=%D0%90%D0%BD%D0%B8%D0%BA%D0%B8%D0%BD,%20%D0%92%D0%B0%D0%BB%D0%B5%D1%80%D0%B8%D0%B9%20%D0%9C%D0%B8%D1%85%D0%B0%D0%B9%D0%BB%D0%BE%D0%B2%D0%B8%D1%87%20(%D0%B4%D0%BE%D0%BA%D1%82%D0%BE%D1%80%20%D1%84%D0%B8%D0%B7%D0%B8%D0%BA%D0%BE-%D0%BC%D0%B0%D1%82%D0%B5%D0%BC%D0%B0%D1%82%D0%B8%D1%87%D0%B5%D1%81%D0%BA%D0%B8%D1%85%20%D0%BD%D0%B0%D1%83%D0%BA)%20%5B1,1004,4,101%5D&LANG=rus) Диссертация в зеркале автореферата : методическое пособие для аспирантов и соискателей ученой степени естественнонаучных специальностей / В. М. Аникин, Д. А. Усанов .— Издание 3-е, дополненное и переработанное .— М. : ИНФРА-М, 2014 .— 125 с.

2. Загвязинский, В. И. Методология и методы психолого-педагогического исследования : учебное пособие для студентов высших учебных заведений по специальностям : Педагогика и психология; Педагогика / В. И. Загвязинский, Р. Атаханов .— 7-е изд., стер. — М. : Академия, 2012. — 206 с.

3. [Кузин, Ф. А.](http://abis.surgu.ru/reader/zgate.exe?ACTION=follow&SESSION_ID=724&TERM=%D0%9A%D1%83%D0%B7%D0%B8%D0%BD,%20%D0%A4%D0%B5%D0%BB%D0%B8%D0%BA%D1%81%20%D0%90%D0%BB%D0%B5%D0%BA%D1%81%D0%B5%D0%B5%D0%B2%D0%B8%D1%87%5B1,1004,4,101%5D&LANG=rus) Кандидатская диссертация [Текст] : методика написания, правила оформления и порядок защиты : практическое пособие для аспирантов и соискателей ученой степени / Ф. А. Кузин .— 10-е изд., доп. — М. : Ось-89, 2008 .— 223 с.

4. Кузнецов, И. Н. Диссертационные работы. Методика подготовки и оформления[Электронный ресурс] .— 4 .— Нальчик : Издательскоторговая корпорация "Дашков и К", 2012 .— 488 с. .— Доступ с сайта электронно-библиотечной системы Znanium.com. – Режим доступа: [http://znanium.com/go.php?id=415413>](http://znanium.com/go.php?id=415413).

5. Селетков, С. Г. Теоретические положения диссертационного исследования : моногр. / С. Г. Селетков. – Ижевск : Изд-во ИжГТУ, 2011.  $-344 c$ 

6. Рузавин, Г. И. Методология научного познания [ Электронный ресурс ] : учеб. пособие для вузов / Г. И. Рузавин. - М. : ЮНИТИ-ДАНА, 2012. - 287 с. – Доступ с сайта электронно-библиотечной системы Znanium.com. – Режим доступа : http://www.znanium.com/catalog.

## **b) список дополнительной литературы:**

1. [Аникин, В. М.](http://abis.surgu.ru/reader/zgate.exe?ACTION=follow&SESSION_ID=724&TERM=%D0%90%D0%BD%D0%B8%D0%BA%D0%B8%D0%BD,%20%D0%92%D0%B0%D0%BB%D0%B5%D1%80%D0%B8%D0%B9%20%D0%9C%D0%B8%D1%85%D0%B0%D0%B9%D0%BB%D0%BE%D0%B2%D0%B8%D1%87%20(%D0%B4%D0%BE%D0%BA%D1%82%D0%BE%D1%80%20%D1%84%D0%B8%D0%B7%D0%B8%D0%BA%D0%BE-%D0%BC%D0%B0%D1%82%D0%B5%D0%BC%D0%B0%D1%82%D0%B8%D1%87%D0%B5%D1%81%D0%BA%D0%B8%D1%85%20%D0%BD%D0%B0%D1%83%D0%BA)%20%5B1,1004,4,101%5D&LANG=rus) Диссертация в зеркале автореферата [Электронный ресурс] : Методическое пособие для аспирантов и соискателей ученой степени. — 3, перераб. и доп. — Москва : ООО "Научно-издательский центр ИНФРА-М", 2013 .— 128 с .— Доступ с сайта электроннобиблиотечной системы Znanium.com. – Режим доступа: [:http://znanium.com/go.php?id=405567>](http://znanium.com/go.php?id=405567).

2. Ануфриев, А. Ф. Научное исследование : курсовые, дипломные и диссертационные работы / А. Ф. Ануфриев. — М. : Ось-89, 2004. — 111 с.

3. Загвязинский, В. И. Качественные и количественные методы психологических и педагогических исследований : учебник / Под ред. В. И. Загвязинского. — М. : Издательский центр «Академия», 2013. — 237 с.

[4. Зорин, В. А.](http://abis.surgu.ru/reader/zgate.exe?ACTION=follow&SESSION_ID=724&TERM=%D0%97%D0%BE%D1%80%D0%B8%D0%BD,%20%D0%92%D0%BB%D0%B0%D0%B4%D0%B8%D0%BC%D0%B8%D1%80%20%D0%90%D0%BB%D0%B5%D0%BA%D1%81%D0%B0%D0%BD%D0%B4%D1%80%D0%BE%D0%B2%D0%B8%D1%87%5B1,1004,4,101%5D&LANG=rus) Методические рекомендации по подготовке магистерской диссертации [Электронный ресурс]. — М. : Московский автомобильнодорожный институт (Государственный технический университет) МАДИ (ГТУ) : ООО "Научно-издательский центр ИНФРА-М", 2013 .— 87 с. .— Доступ с сайта электронно-библиотечной системы Znanium.com. – Режим доступа: [:http://znanium.com/go.php?id=449243>](http://znanium.com/go.php?id=449243).

5. Кузин, Ф. А. Диссертация. Правила оформления. Порядок защиты : практическое пособие для докторантов, аспирантов и магистрантов / Ф. А. Кузин. – М. : «Ось – 89», 2000. – 320 с.

6. [Новиков , Ю. Н.](http://abis.surgu.ru/reader/zgate.exe?ACTION=follow&SESSION_ID=724&TERM=%D0%9D%D0%BE%D0%B2%D0%B8%D0%BA%D0%BE%D0%B2%20,%20%D0%AE.%20%D0%9D.%5B1,1004,4,101%5D&LANG=rus) Подготовка и защита магистерских диссертаций и бакалаврских работ [Электронный ресурс] : — Москва : Лань", 2015 .— 32 с. — Доступ с сайта электронно-библиотечной системы Лань. – Режим доступа: [http://e.lanbook.com/books/element.php?pl1\\_id=64881>](http://e.lanbook.com/books/element.php?pl1_id=64881).

7. [Новиков, В. К.](http://abis.surgu.ru/reader/zgate.exe?ACTION=follow&SESSION_ID=724&TERM=%D0%9D%D0%BE%D0%B2%D0%B8%D0%BA%D0%BE%D0%B2,%20%D0%92%D0%B0%D1%81%D0%B8%D0%BB%D0%B8%D0%B9%20%D0%9A%D0%BE%D0%BD%D1%81%D1%82%D0%B0%D0%BD%D1%82%D0%B8%D0%BD%D0%BE%D0%B2%D0%B8%D1%87%5B1,1004,4,101%5D&LANG=rus) Методические рекомендации по оформлению диссертаций, порядку проведения предварительной экспертизы и представления к защите [Электронный ресурс] .— Москва : Московская государственная академия водного транспорта (МГАВТ), 2011 .— 88 с. .— Доступ с сайта электронно-библиотечной системы Znanium.com. – Режим доступа: [http://test.znanium.com/go.php?id=404130>](http://test.znanium.com/go.php?id=404130).

8. [Новиков, Ю. Н..](http://abis.surgu.ru/reader/zgate.exe?ACTION=follow&SESSION_ID=724&TERM=%D0%9D%D0%BE%D0%B2%D0%B8%D0%BA%D0%BE%D0%B2,%20%D0%AE%D1%80%D0%B8%D0%B9%20%D0%9D%D0%B8%D0%BA%D0%BE%D0%BB%D0%B0%D0%B5%D0%B2%D0%B8%D1%87%20(%D0%BA%D0%B0%D0%BD%D0%B4%D0%B8%D0%B4%D0%B0%D1%82%20%D1%84%D0%B8%D0%B7%D0%B8%D0%BA%D0%BE-%D0%BC%D0%B0%D1%82%D0%B5%D0%BC%D0%B0%D1%82%D0%B8%D1%87%D0%B5%D1%81%D0%BA%D0%B8%D1%85%20%D0%BD%D0%B0%D1%83%D0%BA,%20%D1%8D%D0%BB%D0%B5%D0%BA%D1%82%D1%80%D0%BE%D0%BD%D0%B8%D0%BA%D0%B0)%20%5B1,1004,4,101%5D&LANG=rus) Подготовка и защита магистерских диссертаций и бакалаврских работ : учебное пособие / Ю. Н. Новиков .— Санкт-Петербург [и др.] : Лань, 2014 .— 29 с.

[9. Райзберг, Б. А.](http://abis.surgu.ru/reader/zgate.exe?ACTION=follow&SESSION_ID=724&TERM=%D0%A0%D0%B0%D0%B9%D0%B7%D0%B1%D0%B5%D1%80%D0%B3,%20%D0%91%D0%BE%D1%80%D0%B8%D1%81%20%D0%90%D0%B1%D1%80%D0%B0%D0%BC%D0%BE%D0%B2%D0%B8%D1%87%5B1,1004,4,101%5D&LANG=rus) Диссертация и ученая степень [Текст] : новые положения о защите и диссертационных советах с авторскими комментариями : (пособие для соискателей) / Б. А. Райзберг .— 11-изд., доп. и перераб. — Москва : ИНФРА-М, 2012 .— 251 с.
10. Рассказов, Ф. Д. Современные образовательные технологии : учебнометодическое пособие / Ф. Д. Рассказов, С. М. Косенок. – Сургут : ИЦ  $Cyp \Gamma Y$ , 2012. – 76 с.

11. [Резник, С. Д.](http://abis.surgu.ru/reader/zgate.exe?ACTION=follow&SESSION_ID=724&TERM=%D0%A0%D0%B5%D0%B7%D0%BD%D0%B8%D0%BA,%20%D0%A1%D0%B5%D0%BC%D0%B5%D0%BD%20%D0%94%D0%B0%D0%B2%D1%8B%D0%B4%D0%BE%D0%B2%D0%B8%D1%87%5B1,1004,4,101%5D&LANG=rus). Докторант вуза: диссертация, подготовка к защите, личная организация [Электронный ресурс]: Практическое пособие .— 2, перераб. и доп. — Москва : ООО "Научно-издательский центр ИНФРА-М", 2014 .— 299 с. .— Доступ с сайта электронно-библиотечной системы Znanium.com. – Режим доступа: [http://znanium.com/go.php?id=407060>](http://znanium.com/go.php?id=407060).

12. Рузавин, Г. И. Методология научного познания : учеб. пособие для студентов и аспирантов вузов / Г. И. Рузавин ; [ рец. И. П. Меркулов, А. Л. Никифорова]. – М. : ЮНИТИ-ДАНА, 2005. - 287 с.

13. Рузавин, Г. И. Философия науки [Электронный ресурс]: учебное пособие для студентов высших учебных заведений / Г. И. Рузавин. — [2-е изд.]. — М. : ЮНИТИ, 2012. — 400 с. – Доступ с сайта электроннобиблиотечной системы Znanium.com. – Режим доступа : [http://znanium.com/go.php?id=395478>](http://znanium.com/go.php?id=395478).

14. [Самойлов, В. Д.](http://abis.surgu.ru/reader/zgate.exe?ACTION=follow&SESSION_ID=2016&TERM=%D0%A1%D0%B0%D0%BC%D0%BE%D0%B9%D0%BB%D0%BE%D0%B2,%20%D0%92.%20%D0%94.%5B1,1004,4,101%5D&LANG=rus) Педагогика и психология высшей школы : учебник [Электронный ресурс] / Самойлов В. Д. — Москва : ЮНИТИ-ДАНА, 2013. — 207 с. — Доступ с сайта электронно-библиотечной системы IPRbooks.— Режим доступа: [http://www.iprbookshop.ru/?&accessDenied.](http://www.iprbookshop.ru/?&accessDenied)

15. [Самыгин, С. И.](http://abis.surgu.ru/reader/zgate.exe?ACTION=follow&SESSION_ID=3796&TERM=%D0%A1%D0%B0%D0%BC%D1%8B%D0%B3%D0%B8%D0%BD,%20%D0%A1%D0%B5%D1%80%D0%B3%D0%B5%D0%B9%20%D0%98%D0%B2%D0%B0%D0%BD%D0%BE%D0%B2%D0%B8%D1%87%20(%D0%B4-%D1%80%20%D1%81%D0%BE%D1%86%D0%B8%D0%BE%D0%BB.%20%D0%BD%D0%B0%D1%83%D0%BA)%20%5B1,1004,4,101%5D&LANG=rus) Психология и педагогика : учебное пособие / С. И. Самыгин, Л. Д. Столяренко .— М. : КноРус, 2012 .— 474 с.

16. [Симонов, В. П.](http://abis.surgu.ru/reader/zgate.exe?ACTION=follow&SESSION_ID=2016&TERM=%D0%A1%D0%B8%D0%BC%D0%BE%D0%BD%D0%BE%D0%B2,%20%D0%92%D0%B0%D0%BB%D0%B5%D0%BD%D1%82%D0%B8%D0%BD%20%D0%9F%D0%B5%D1%82%D1%80%D0%BE%D0%B2%D0%B8%D1%87%5B1,1004,4,101%5D&LANG=rus) Педагогика и психология высшей школы : учебное пособие / В. П. Симонов. — М. : Вузовский учебник : ИНФРА-М, 2015  $-319c.$ 

17. [Симонов, В. П.](http://abis.surgu.ru/reader/zgate.exe?ACTION=follow&SESSION_ID=2016&TERM=%D0%A1%D0%B8%D0%BC%D0%BE%D0%BD%D0%BE%D0%B2,%20%D0%92%D0%B0%D0%BB%D0%B5%D0%BD%D1%82%D0%B8%D0%BD%20%D0%9F%D0%B5%D1%82%D1%80%D0%BE%D0%B2%D0%B8%D1%87%5B1,1004,4,101%5D&LANG=rus) Педагогика и психология высшей школы [Электронный ресурс] : учебное пособие / В. П. Симонов. — М. : Вузовский учебник : ООО "Научно-издательский центр ИНФРА-М", 2015 .— 320 с. – Доступ с сайта электронно-библиотечной системы Znanium.com. – Режим доступа: [http://znanium.com/go.php?id=426849>](http://znanium.com/go.php?id=426849).

18. [Сластенин, В. А.](http://abis.surgu.ru/reader/zgate.exe?ACTION=follow&SESSION_ID=3796&TERM=%D0%A1%D0%BB%D0%B0%D1%81%D1%82%D0%B5%D0%BD%D0%B8%D0%BD,%20%D0%92%D0%B8%D1%82%D0%B0%D0%BB%D0%B8%D0%B9%20%D0%90%D0%BB%D0%B5%D0%BA%D1%81%D0%B0%D0%BD%D0%B4%D1%80%D0%BE%D0%B2%D0%B8%D1%87%5B1,1004,4,101%5D&LANG=rus) Психология и педагогика : учебное пособие для студентов высших учебных заведений / В. А. Сластенин, В. П. Каширин .— 8-е изд., стер. — М. : Академия, 2010 .— 477 с.

19. [Столяренко, А. М.](http://abis.surgu.ru/reader/zgate.exe?ACTION=follow&SESSION_ID=1656&TERM=%D0%A1%D1%82%D0%BE%D0%BB%D1%8F%D1%80%D0%B5%D0%BD%D0%BA%D0%BE,%20%D0%90%D0%BB%D0%B5%D0%BA%D1%81%D0%B5%D0%B9%20%D0%9C%D0%B8%D1%85%D0%B0%D0%B9%D0%BB%D0%BE%D0%B2%D0%B8%D1%87%5B1,1004,4,101%5D&LANG=rus) Психология и педагогика [Электронный ресурс]. — М. : Издательство "ЮНИТИ-ДАНА", 2012 .— 543 с. — Доступ с сайта электронно-библиотечной системы Znanium.com. – Режим доступа: <URL[:http://znanium.com/go.php?id=390289>](http://znanium.com/go.php?id=390289).

20. [Шарипов, Ф. В..](http://abis.surgu.ru/reader/zgate.exe?ACTION=follow&SESSION_ID=2016&TERM=%D0%A8%D0%B0%D1%80%D0%B8%D0%BF%D0%BE%D0%B2,%20%D0%A4%D0%B0%D0%BD%D0%B8%D1%81%20%D0%92%D0%B0%D0%B3%D0%B8%D0%B7%D0%BE%D0%B2%D0%B8%D1%87%5B1,1004,4,101%5D&LANG=rus) Педагогика и психология высшей школы [Электронный ресурс] . — М. : Издательская группа "Логос", 2012. — 448 с. — Доступ с сайта электронно-библиотечной системы Znanium.com. – Режим доступа: [http://znanium.com/go.php?id=469411>](http://znanium.com/go.php?id=469411).

21. Шипилина, Л. А. Методология и методы психолого-педагогических исследований [ Электронный ресурс ] : учебное пособие для аспирантов и магистрантов по направлению «Педагогика» / Л. А. Шипилина. — М. : ФЛИНТА, 2011. — 204 с. – Доступ с сайта электронно-библиотечной системы Znanium.com. – Режим доступа : http: // [www.znanium.com/catalog.](http://www.znanium.com/catalog)

## **c) методические указания к практическим занятиям:**

1. Новиков, А. М. Методология научного исследования : учеб.-метод. пособие для студентов, аспирантов, докторантов / А. М. Новиков, Д. А. Новиков. – 2-е изд. – М. : Либроком, 2013. – 270 с. : табл., рис.

2. Рассказов, Ф. Д. Теория и методика организации научноисследовательской работы : учебно-методическое пособие / Ф. Д. Рассказов, Э. Ф. Насырова, Н. С. Бирюкова. – Сургут : ИЦ СурГУ, 2011. – 80 с.

## **d) интернет-ресурсы**

*образовательные (ссылки на официальные сайты):*

1. Министерство образования и науки РФ [Электронный ресурс]. – Режим доступа : [http://mon.gov.ru.](http://mon.gov.ru/)

2. Федеральное агентство по образованию [Электронный ресурс]. – Режим доступа : [http://www.ed.gov.ru.](http://www.ed.gov.ru/)

3. Федеральное агентство по науке и образованию [Электронный ресурс]. – Режим доступа : [http://www.fasi.gov.ru.](http://www.fasi.gov.ru/)

4. Федеральный портал «Российское образование» [Электронный ресурс]. – Режим доступа : [http://www.edu.ru.](http://www.edu.ru/)

5. Федеральная служба по интеллектуальной собственности, патентам и товарным знакам [Электронный ресурс]. – Режим доступа : [http: //www](http://www1.fips.ru/wps/wcm/connect/content_ru/ru)  [1.fips.ru /wps/wcm / connect/content\\_ru/ru.](http://www1.fips.ru/wps/wcm/connect/content_ru/ru)

6. Российский образовательный правовой портал [Электронный ресурс]. – Режим доступа : [http://www.law.edu.ru.](http://www.law.edu.ru/)

7. Федеральная служба по надзору в сфере образования и науки [Электронный ресурс]. – Режим доступа : [http://old.obrnadzor.gov.ru.](http://old.obrnadzor.gov.ru/)

8. Информационно-правовой портал «Гарант» [Электронный ресурс]. – Режим доступа : [http://www.garant.ru.](http://www.garant.ru/)

9. Справочник аккредитационных вузов России» [Электронный ресурс]. – Режим доступа : [http://abitur.nica.ru.](http://abitur.nica.ru/)

10. Федеральный справочник «Образование в России» [Электронный ресурс]. – Режим доступа : [http://federalbook.ru/projects/fso/fso.html.](http://federalbook.ru/projects/fso/fso.html)

11. Российский общеобразовательный портал [Электронный ресурс]. – Режим доступа : [http://www.school.edu.ru.](http://www.school.edu.ru/)

12. Российский портал открытого образования [Электронный ресурс]. – Режим доступа : [http://www.openet.edu.ru.](http://www.openet.edu.ru/)

13. Портал «Социально-гуманитарное и политологическое образование [Электронный ресурс]. – Режим доступа : [http://www.humanities.edu.ru.](http://www.humanities.edu.ru/)

14. Информационно-образовательный портал «Гуманитарные науки» [Электронный ресурс]. – Режим доступа: [http://www.auditorium.ru.](http://www.auditorium.ru/)

15. Естественно-научный образовательный портал [Электронный ресурс]. – Режим доступа: [http://www.en.edu.ru.](http://www.en.edu.ru/)

## *информационно-библиотечные (ссылки на официальные сайты):*

1. Научно-педагогический журнал Министерства образования и науки РФ «Высшее образование в России» [Электронный ресурс]. – Режим доступа : [http://www.vovr.ru.](http://www.vovr.ru/)

2. Научная электронная библиотека [Электронный ресурс]. – Режим доступа : [www.elibrary.ru.](http://www.elibrary.ru/)

3. Электронная библиотека: библиотека диссертаций [Электронный ресурс]. – Режим доступа : [www.diss.rsl.ru.](http://www.diss.rsl.ru/)

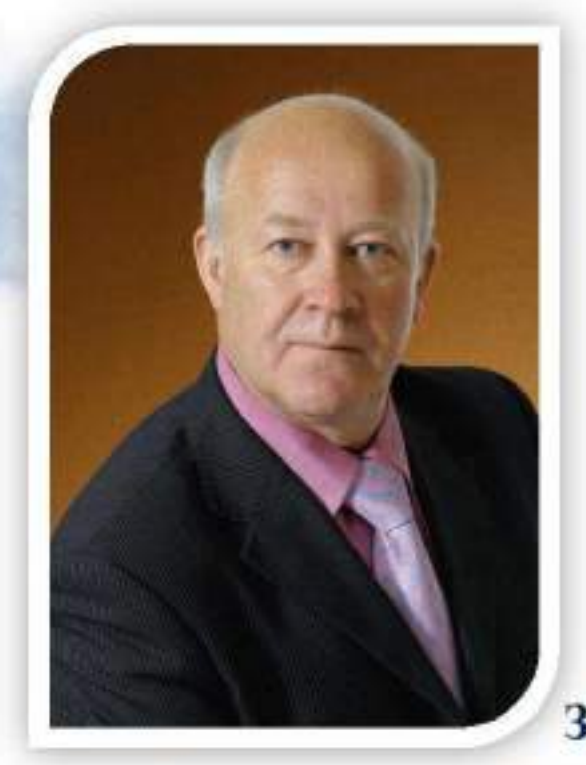

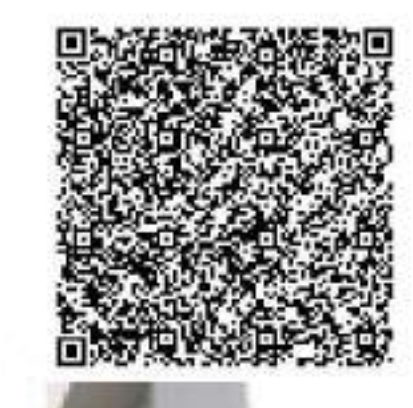

Рассказов Филипп Дементьевич доктор педагогических наук, профессор, Академик МАНПО, Член-корреспондент РАЕ, Заслуженный деятель науки ХМАО-Югры

10-0-

**PACIE** 

**TAIM** 

HUS.

M 174

**BELIE** 

头状分 **COUNTY** 

Читает курсы «Педагогика и психология высшей школы». «Методология и методы психолого-педагогического «Современные исследования». педагогические технологии». «Теория  $\mathbf{H}$ методика профессионального образования», «Методология диссертационного исследования» с использованием разработанных модулей более  $15$ лет.

более 90 научных Автор Область научных трудов. школа интересов высшая  $\overline{\mathbf{R}}$ проблемы современном мире, профессионального образования и воспитания в новой эпохе.

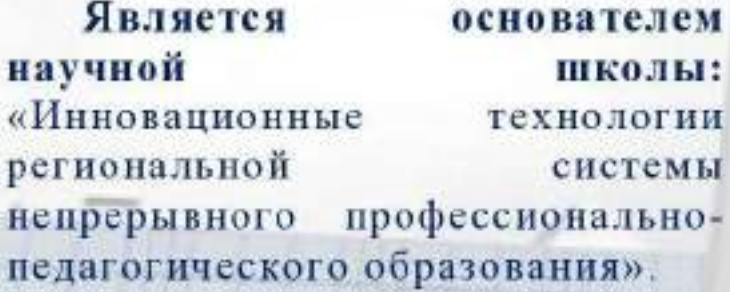